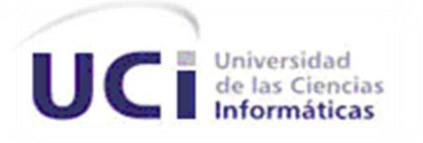

Universidad de las Ciencias Informáticas

# Sistema de Gestión y Control de Información para la Sección Sindical de la Facultad 1

# TRABAJO DE DIPLOMA PARA OPTAR POR EL TÍTULO DE INGENIERO EN CIENCIAS INFORMÁTICAS

# **Autores**

María Elena Carralero Peña

Daylenis García Santana

# **Tutores**

Ing. Arturo Luís Lara Fernández

Ing. Julio Cesar Isaza Vásquez

 *La Habana. Junio, 2009*

*"No hay sino una regla verdadera de progreso: supérate a ti mismo"*

 *A. Madero*

# **Agradecimientos**

*Gracias a la revolución por darme la posibilidad de estudiar esta hermosa carrera.*

*\_\_\_\_\_\_\_\_\_\_\_\_\_\_\_\_\_\_\_\_\_\_\_\_\_\_\_\_\_\_\_\_\_\_\_\_\_\_\_\_\_\_\_\_\_\_\_\_\_\_\_\_\_\_\_*

*A los que hicieron posible que mi sueño se hiciera realidad y confiaron en mí, ufffff han sido tantos!!!!!!!!, bueno es señal de que me quieren y me tienen presente:*

*Primero a mi madre por darme la vida y cuidar de ella, a mis hermanas por significarlo todo en mi vida, las quiero, a mi familia, abuelita, Jullito, a Vlady gracias por todo espero que estén orgullosos de mí.*

*Al 1108 por soportarme estos 5 años y darme su apoyo, Rosy, Llily, Yuliet, Made, Yailyn, Daylenis a todas para mí son inolvidables.*

*A mis amigos de salidas de pase Ely, Yuniesky, Mao, Franklin a todos gracias por su apoyo.* 

*A Jose E agradezco todo lo que hiciste por mí, no creas que fue poco ehhh, para mi significo mucho.*

*A los que me brindaron todo su apoyo para hoy poder escribir estas palabras, la gente del SICI: Arturo, Loren, J. Margilagos, el Yemi, Julito gracias por su ayuda.*

*A Eilyn por estar ahí en todos los momentos y apoyarme, Maray a ti también, a las dos gracias, siempre las tendré presentes.*

*A todos ¡¡COMO OLVIDARLOS!!*

*María Elena*

# **Agradecimientos**

*Toda mi vida he estado rodeada de personas muy especiales para mí, que han sabido ayudarme y entenderme en toda circunstancia. Especialmente en estos años de mi vida me han premiado con personas extraordinarias, a las cuales les agradezco enormemente, porque sin su apoyo no creo que hubiera sido posible este trabajo.*

*\_\_\_\_\_\_\_\_\_\_\_\_\_\_\_\_\_\_\_\_\_\_\_\_\_\_\_\_\_\_\_\_\_\_\_\_\_\_\_\_\_\_\_\_\_\_\_\_\_\_\_\_\_\_\_*

*A mis padres, a mi hermano nene y a mi familia por su presencia, cariño, preocupación y apoyo toda mi vida.*

*A mis amigos por todo el apoyo, la ayuda, y por estar ahí cuando los necesité, entre ellos no puedo dejar de mencionar a Claritza, Adarlis, Niudis, Yoangel, Aramis, Anelis las niñas del cuarto, los del aula (entre ellos están todos los que han pasado por mi grupo en estos cinco años), los de la kisomba por darme tantos momentos de diversión y alegría.* 

*A María, mi compañera de tesis por su preocupación, responsabilidad y amistad.*

*A mis tutores Arturo y Julio, por su gran apoyo y ayuda infinita en este paso tan importante para mí.*

*No puedo dejar de mencionar a Lorenzo y Yemil, que han sido de gran ayuda para nosotras este tiempo.*

*A todos les agradeceré infinitamente por existir para mí en este momento de mi vida tan difícil.*

*Daylenis*

# **Agradecimientos**

*A todos lo que aportaron su granito en la realización de esta tesis.*

*A nuestros tutores Arturo y Julito por su confianza, dedicación y apoyo en esta etapa tan significativa de nuestras vidas, gracias por todo.*

*\_\_\_\_\_\_\_\_\_\_\_\_\_\_\_\_\_\_\_\_\_\_\_\_\_\_\_\_\_\_\_\_\_\_\_\_\_\_\_\_\_\_\_\_\_\_\_\_\_\_\_\_\_\_\_*

 *María Elena y Daylenis*

# **Dedicatoria**

*A mi madre y mis hermanas por ser mis guías, mi inspiración, por todo el apoyo y el amor que me han dado. María Elena*

*\_\_\_\_\_\_\_\_\_\_\_\_\_\_\_\_\_\_\_\_\_\_\_\_\_\_\_\_\_\_\_\_\_\_\_\_\_\_\_\_\_\_\_\_\_\_\_\_\_\_\_\_\_\_\_\_\_\_*

*Les dedico este trabajo a las personitas más importantes en mi vida, mi mamita, mi papito y mi hermanito, que los quiero muchísimo, y ellos me retribuyen* 

*ese cariño en todo momento…*

*Daylenis*

# **Resumen**

Actualmente en el Sindicato de la Facultad 1 perteneciente a la Universidad de las Ciencias Informáticas (UCI), la cantidad de información que se maneja en cada uno de sus procesos de trabajo es bastante considerable. Debido a las dificultades presentadas a la hora de controlar dicha información, la presente investigación se plantea como objetivo realizar la primera versión de un sistema capaz de realizar adecuadamente la gestión y control de la información que se maneja en algunos de los procesos de trabajo desarrollados en la misma.

*\_\_\_\_\_\_\_\_\_\_\_\_\_\_\_\_\_\_\_\_\_\_\_\_\_\_\_\_\_\_\_\_\_\_\_\_\_\_\_\_\_\_\_\_\_\_\_\_\_\_\_\_\_\_\_*

El documento recoge el estudio de los sistemas existentes similares al que se desea desarrollar, en el ámbito nacional y la UCI. En el mismo quedan plasmadas las características de las herramientas analizadas, y las seleccionadas para el desarrollo de la propuesta de solución. Se especifican cada uno de los procesos de trabajo que se pretenden automatizar, así como las principales funcionalidades que debe brindar el sistema. Se realiza la descripción del proceso de análisis generando los artefactos que dan entrada al diseño, el cual estará basado en el uso de un Sistema de Gestión de Contenido que facilitará la implementación del sistema propuesto.

El producto obtenido tiene la finalidad de controlar la información generada en los procesos de la organización, permitiendo así un fácil uso de la misma. Además da a los afiliados la posibilidad y facilidad de conocer las informaciones importantes para la organización, así como el fácil planteamiento de sus inquietudes. A los directivos les brinda una herramienta confiable, y fácil de interactuar a la hora de registrar las informaciones referentes a cada uno de los procesos.

**Palabras Claves:** Sistema de Gestión, Sindicato, Afiliado.

# Índice

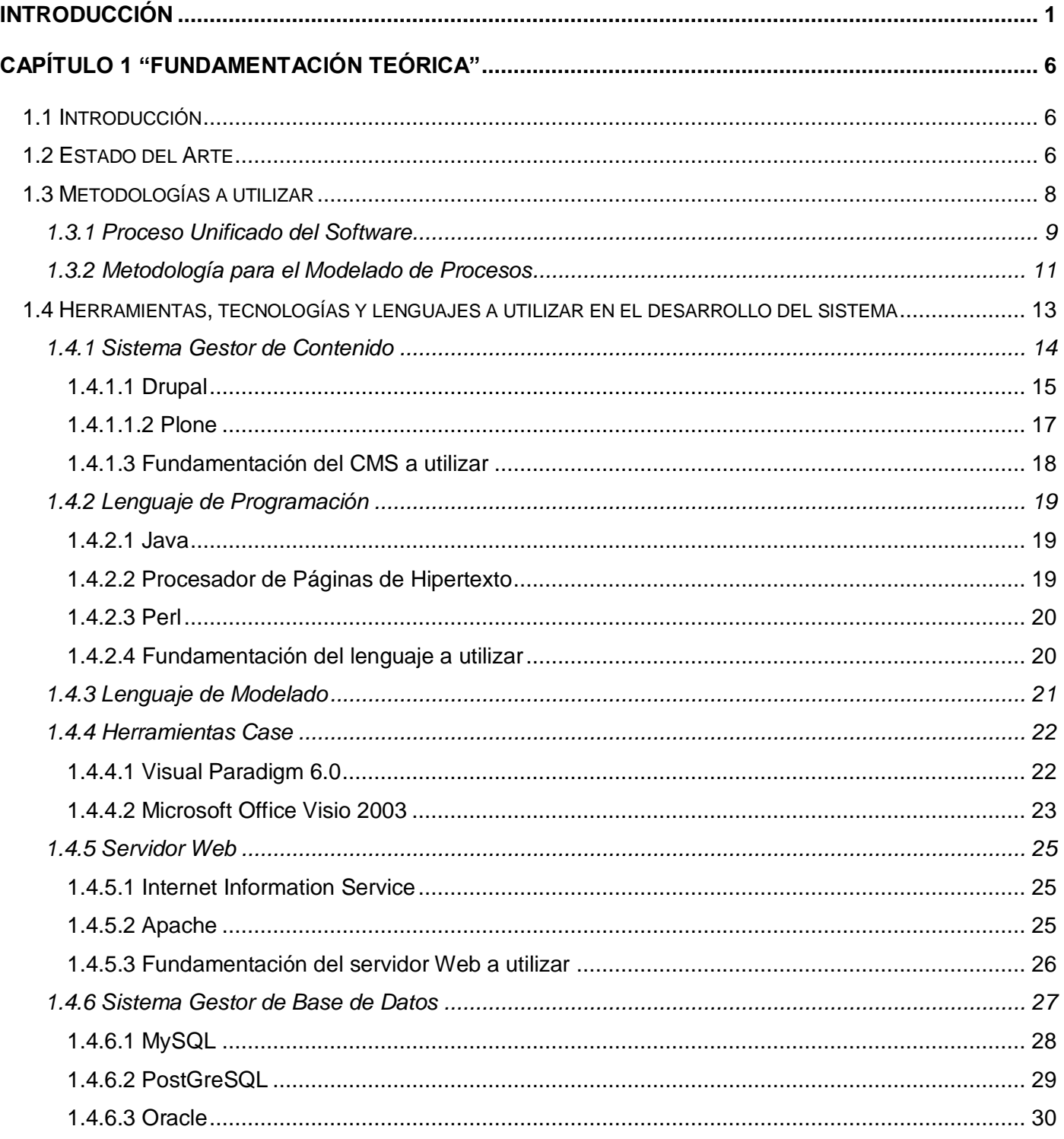

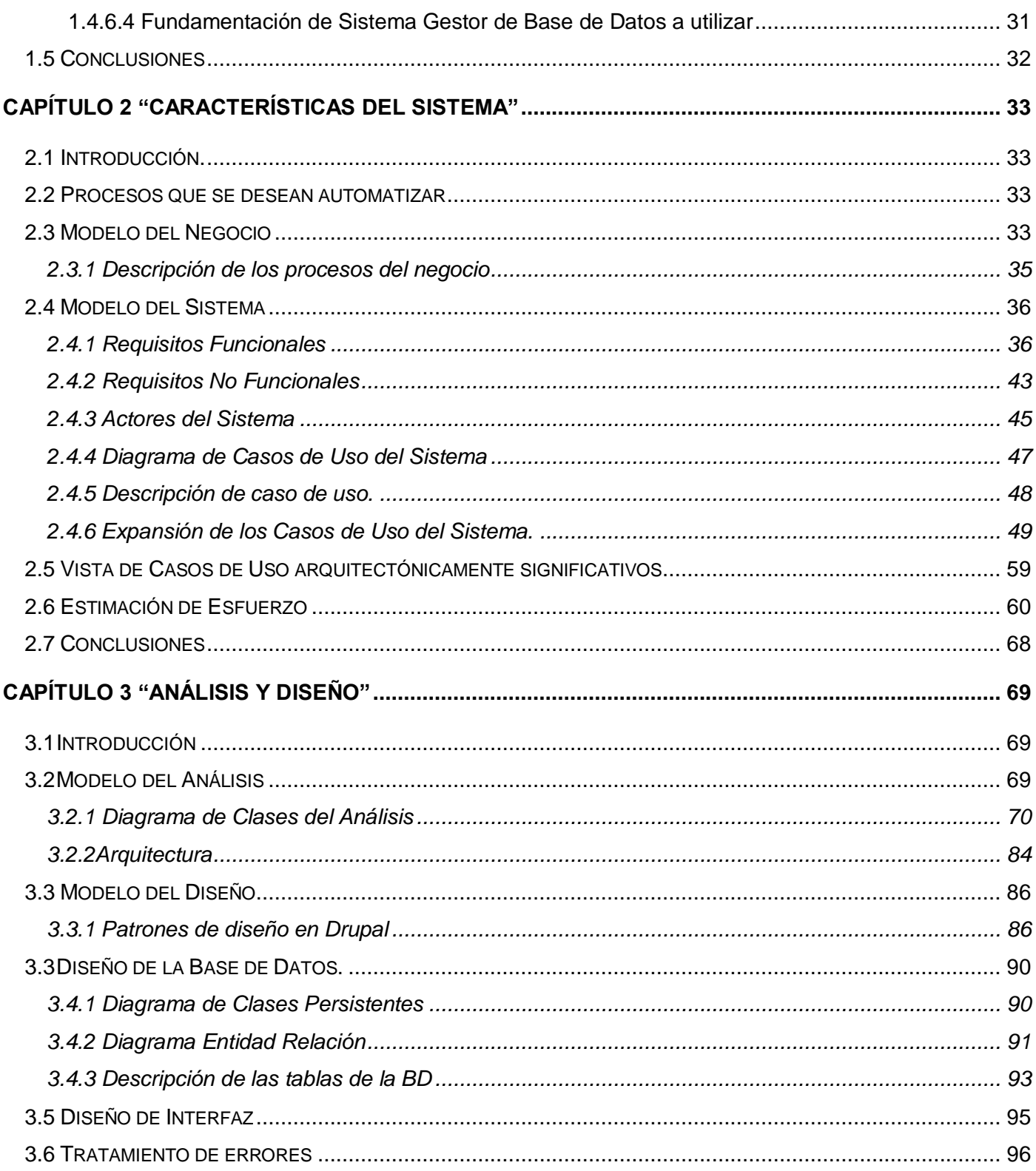

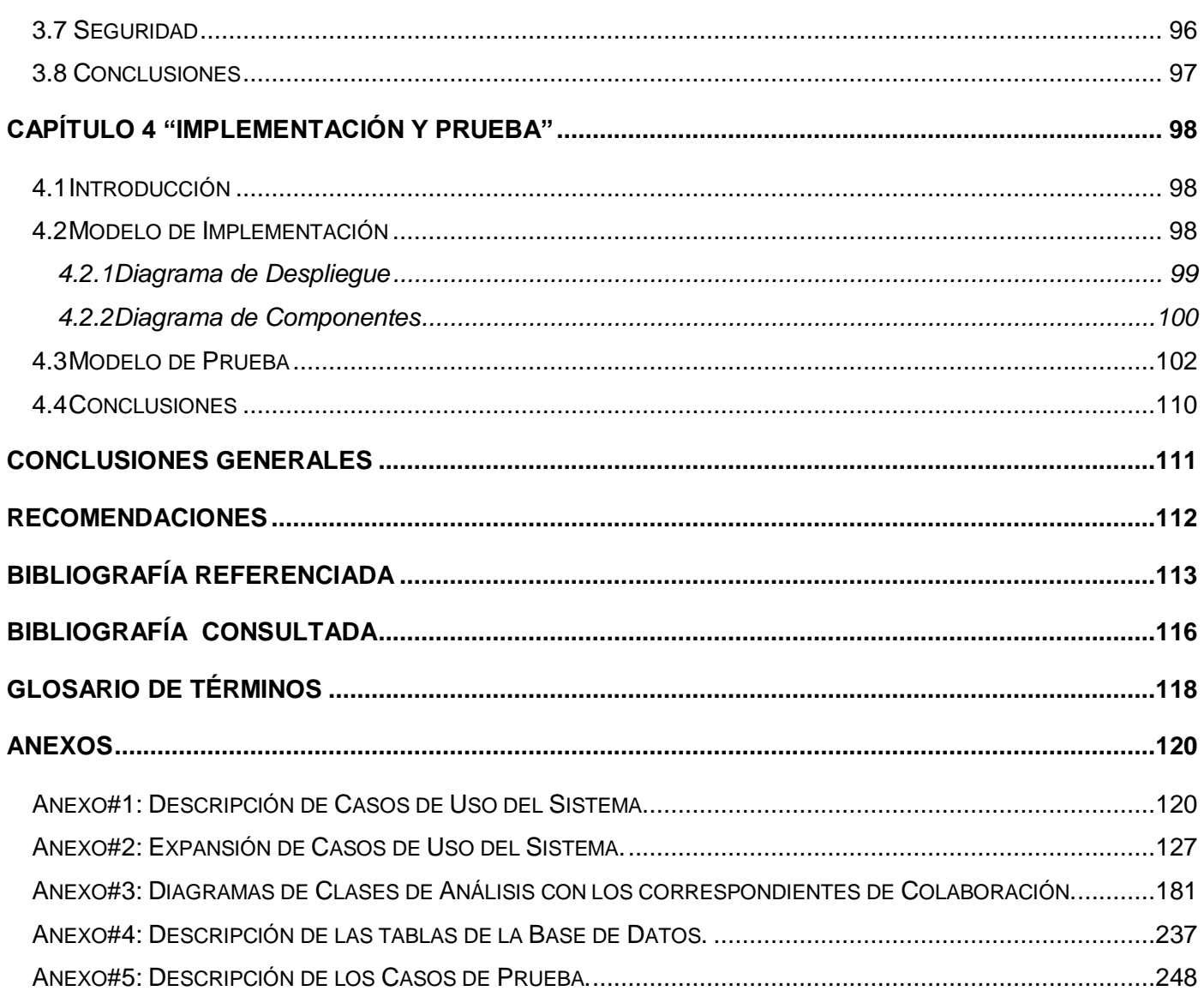

# **Índice de Figuras**

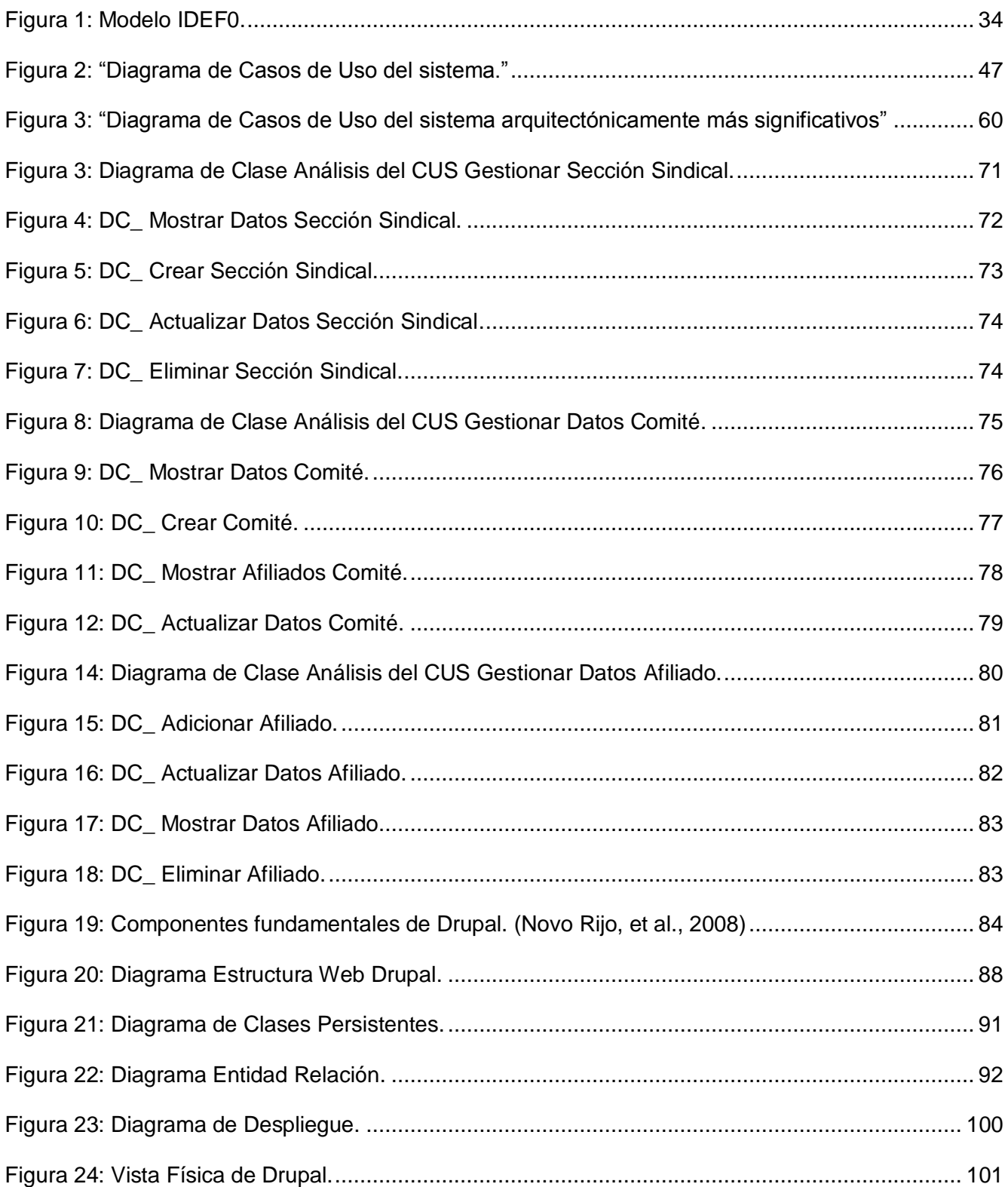

*\_\_\_\_\_\_\_\_\_\_\_\_\_\_\_\_\_\_\_\_\_\_\_\_\_\_\_\_\_\_\_\_\_\_\_\_\_\_\_\_\_\_\_\_\_\_\_\_\_\_\_\_\_\_\_*

# **Índice de Tablas**

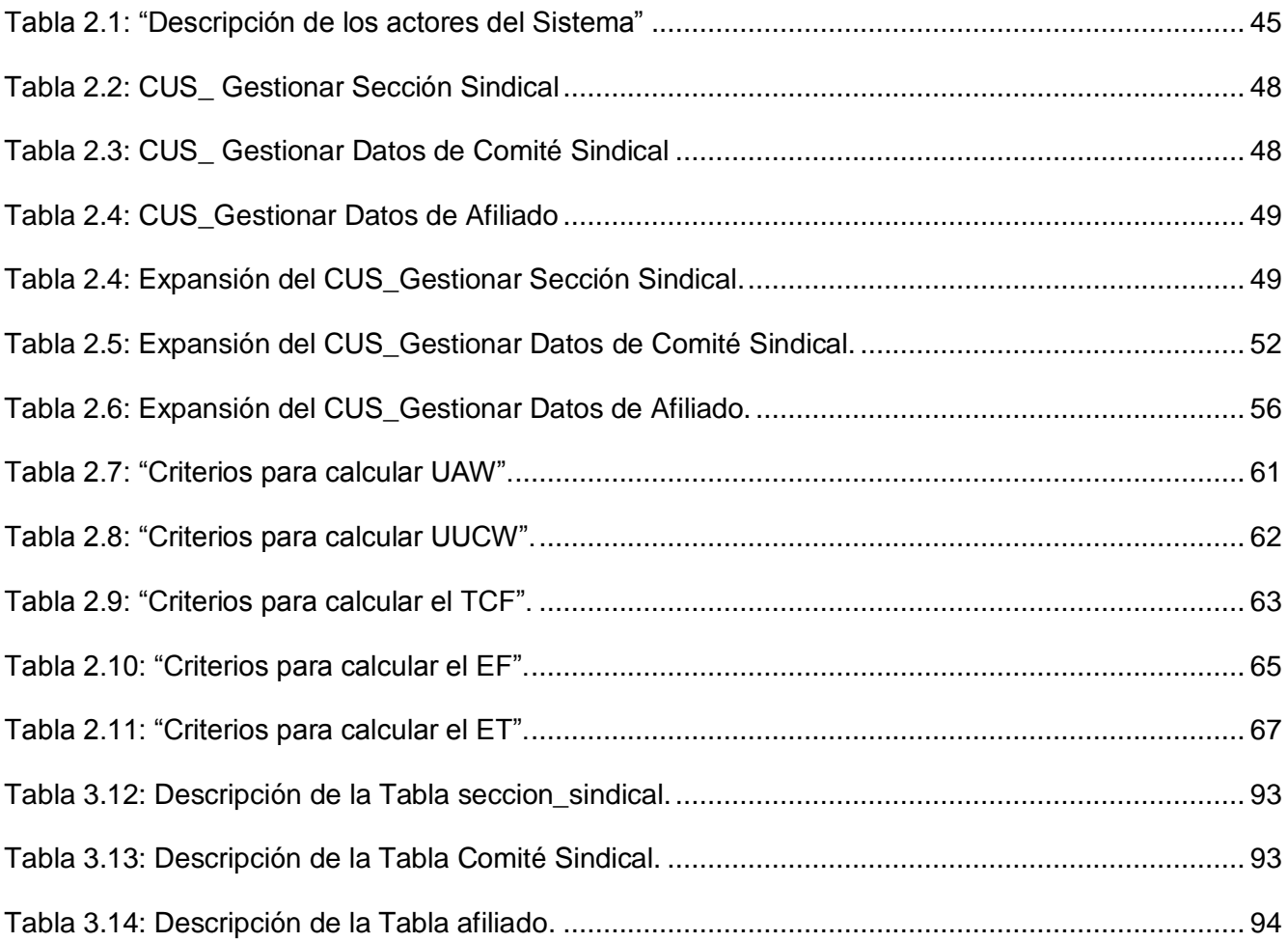

*\_\_\_\_\_\_\_\_\_\_\_\_\_\_\_\_\_\_\_\_\_\_\_\_\_\_\_\_\_\_\_\_\_\_\_\_\_\_\_\_\_\_\_\_\_\_\_\_\_\_\_\_\_\_\_*

# <span id="page-12-0"></span>**Introducción**

En el mundo, el incremento de la informatización en todos los sectores de la sociedad y el vertiginoso desarrollo de las Tecnologías ha crecido considerablemente. Permitiendo a la gran mayoría de las empresas, instituciones y organizaciones optar por la automatización de gran parte de sus procesos de trabajo, con el fin de que estos se realicen de forma eficiente.

*\_\_\_\_\_\_\_\_\_\_\_\_\_\_\_\_\_\_\_\_\_\_\_\_\_\_\_\_\_\_\_\_\_\_\_\_\_\_\_\_\_\_\_\_\_\_\_\_\_\_\_\_\_\_\_*

Dentro de las Organizaciones que han optado por esta vía de desarrollo, se encuentran los Sindicatos, término definido según el diccionario de la lengua Española como: Asociación de Trabajadores creada con el fin de defender los intereses económicos y laborales de sus miembros (Dic). Dichas organizaciones tienen origen en el siglo XVIII (Alcántara). En Cuba, el primer sindicato obrero se funda en el año 1866 con el nombre de "Asociación de Tabaqueros de la Habana", cuyo principal objetivo fue el de lograr la unidad proletaria para poder enfrentar los abusos patronales (GUILBEAUX).

Hoy en día, en Cuba los trabajadores continúan agrupándose en Organizaciones Sindicales, con el objetivo de tener un frente común que defienda sus derechos e intereses. La UCI no se encuentra exenta de esto, y en cada una de las 10 facultades que la integran, así como en las 3 facultades regionales existe una Sección Sindical.

Actualmente en la Facultad 1, el Sindicato presenta dificultades a la hora de gestionar y controlar los datos de su funcionamiento y la información referente a sus afiliados. Esto trae como consecuencia que se vea afectada la toma de decisiones por no contar con toda la información necesaria y debidamente organizada para ello. Además se han identificado los siguientes problemas:

- $\triangleright$  Existen ineficiencias a la hora de divulgar las informaciones necesarias tales como: plan de trabajo, avisos, convocatorias, evaluaciones, documentos legales, estructura de la organización, planificación de actividades como: distribución de la guardia obrera, trabajos voluntarios, eventos, entre otras. Esto sucede debido a que la vía que se utiliza para esto es el correo electrónico, lo cual puede provocar pérdida de información, o que la misma no llegue a su debido tiempo.
- Actualmente el control y seguimiento del desempeño de cada uno de los afiliados se realiza de forma manual, esto puede provocar pérdida de la información almacenada. Además, no permite llevar un registro histórico con todos los datos de forma organizada, lo que dificulta el

acceso y visualización de los mismos. Esto trae como consecuencia que se vea afectada la toma de decisiones a la hora de determinar la evaluación de cada afiliado.

*\_\_\_\_\_\_\_\_\_\_\_\_\_\_\_\_\_\_\_\_\_\_\_\_\_\_\_\_\_\_\_\_\_\_\_\_\_\_\_\_\_\_\_\_\_\_\_\_\_\_\_\_\_\_\_*

- $\triangleright$  El seguimiento y control de las finanzas se realiza de forma manual, esto puede provocar pérdida de la información o que cualquier personal no autorizado pueda acceder fácilmente a los datos almacenados.
- Actualmente la única vía que tienen los afiliados para plantear sus inquietudes es a través de las reuniones sindicales, las cuales son realizadas mensualmente. Esto tiene como consecuencia que si un afiliado desea plantear una inquietud tiene que esperar a que se efectúe la reunión. Dichas inquietudes son recogidas en documentos Word lo que puede provocar pérdida o modificación no deseada de la información.

A raíz de la **Situación Problémica** antes expuesta se formula el siguiente **Problema Científico:** ¿Cómo gestionar y controlar la información generada durante los procesos realizados por el Sindicato de la Facultad 1?

La investigación tiene como **Objeto de Estudio** el funcionamiento de los Sindicatos Obreros y como **Campo de Acción**, el funcionamiento de la Sección Sindical de la Facultad 1.

Se plantea como **Idea a Defender** la siguiente:

El desarrollo de un sistema informático para la gestión y control de la información generada en los procesos de la Sección Sindical de la Facultad 1 mejorará su funcionamiento, el nivel de información de los obreros, el control de las finanzas y el proceso de recogida y seguimiento de inquietudes.

El **Objetivo General** de la investigación es desarrollar un sistema informático para la gestión y control de la información generada durante los procesos realizados por el Sindicato de la Facultad 1.

#### Derivándose los siguientes **Objetivos específicos**:

- 1. Identificar, describir y modelar los procesos desarrollados por el Sindicato de la Facultad 1.
- 2. Definir las herramientas, metodologías y lenguajes a utilizar para desarrollar Sistemas de Gestión sobre tecnologías Web.
- 3. Analizar y diseñar el sistema de gestión para el sindicato de la Facultad 1.
- 4. Implementar el sistema de gestión para el sindicato de la Facultad 1.

Para lograr el cumplimiento de los Objetivos se proponen realizar las siguientes **Tareas de Investigación:**

*\_\_\_\_\_\_\_\_\_\_\_\_\_\_\_\_\_\_\_\_\_\_\_\_\_\_\_\_\_\_\_\_\_\_\_\_\_\_\_\_\_\_\_\_\_\_\_\_\_\_\_\_\_\_\_*

- 1. Estudio del estado del Software de Gestión de Información a nivel nacional y en la UCI.
- 2. Entrevistas al personal del Sindicato de la Facultad 1 para conocer los procesos de trabajo que realizan.
- 3. Identificación de las necesidades del cliente a través de los requerimientos del software.
- 4. Estudio y selección de la metodología de desarrollo de software a usar en la posible solución.
- 5. Estudio y selección de las tecnologías y herramientas a usar en la posible solución.
- 6. Análisis, diseño e implementación del Sistema de Gestión y Control de Información para la Sección Sindical de la Facultad 1.

Se espera obtener como posible resultado de la investigación, un sistema informático que gestionará la información generada en los procesos realizados por el Sindicato de la Facultad 1, facilitando su control y seguimiento por los cuadros encargados, así como la toma de decisiones a la hora de evaluar a los afiliados.

La presente investigación hace uso de los métodos teóricos y empíricos que más se ajustan al objeto de estudio y al cumplimiento de los objetivos trazados.

Los **métodos teóricos** utilizados son:

- Método Hipotético deductivo.
- Método Histórico lógico.
- Modelación.
- Método Analítico sintético.

El método **hipotético deductivo** permitió inferir conclusiones y llegar a hacer predicciones partiendo de la información acumulada como conocimientos, al estudiar los procesos de trabajo del Sindicato de la Facultad y la teoría existente con respecto al tema investigado.

El método **histórico lógico** posibilitó hacer un análisis histórico de los procesos de gestión de información llevados a cabo por el Sindicato de la Facultad 1. Gracias al mismo también se pudo realizar un estudio de la existencia de sistemas similares empleados por otras instituciones del país y la universidad.

El método **analítico sintético** fue muy útil para definir los procesos de los que se partió para la determinación de los casos de uso que regirían el proceso de desarrollo del software. Así también, en la determinación de regularidades y elementos conclusivos.

*\_\_\_\_\_\_\_\_\_\_\_\_\_\_\_\_\_\_\_\_\_\_\_\_\_\_\_\_\_\_\_\_\_\_\_\_\_\_\_\_\_\_\_\_\_\_\_\_\_\_\_\_\_\_\_*

De los **métodos empíricos** fueron elegidos:

- Entrevista.
- Análisis de documentos.

Mediante **entrevistas** al cliente se obtuvo la información necesaria para comprender los procesos del Sindicato en la Facultad 1. Se recogieron las necesidades y criterios de los futuros usuarios sobre las características del sistema, aportando elementos muy importantes para el análisis y diseño de la aplicación deseada.

Se empleó el **análisis de documentos** para estudiar los diferentes modelos manejados por el Sindicato de la Facultad a la hora de recoger las finanzas, permitiendo llegar a una mayor comprensión de los procesos de la organización.

#### **Estructura del Documento**

#### **Resumen**

#### **Introducción**

**Capítulo 1** "Fundamentación Teórica".

Se describen detalladamente el estado del arte, los principales conceptos relacionados con el trabajo. Se presenta un estudio de los diferentes sistemas existentes en la actualidad en el ámbito nacional y la UCI. Se describen las características principales de las metodologías, herramientas y lenguajes que se utilizarán en el desarrollo del sistema.

#### **Capítulo 2** "Características del Sistema".

En este capítulo se detallan las principales características del sistema, se modela el negocio donde se describen los procesos a automatizar. Se detallan los requisitos que debe tener el software, tanto funcionales como los no funcionales. Se estructuran los requisitos funcionales en términos de casos de uso, los cuales constituyen uno de los artefactos más importantes ya que guían todo el proceso de desarrollo.

**Capítulo 3** "Análisis y Diseño del Sistema"

Se realiza el análisis, donde se describen y representan las clases del análisis por cada caso de uso y los diagramas de iteración por cada escenario de caso de uso, artefactos necesarios para el posterior diseño del sistema. El diseño se construye de acuerdo a las funcionalidades que brinda Drupal, especificando las que son necesarias agregar para extender las funcionalidades del CMS, logrando un diseño que cumpla con las necesidades del cliente.

*\_\_\_\_\_\_\_\_\_\_\_\_\_\_\_\_\_\_\_\_\_\_\_\_\_\_\_\_\_\_\_\_\_\_\_\_\_\_\_\_\_\_\_\_\_\_\_\_\_\_\_\_\_\_\_*

#### **Capítulo 4** "Implementación del Sistema"

Se describe todo el proceso de implementación del sistema, donde los elementos del análisis y diseño se llevan a términos de implementación, y estos a su vez, a términos de componentes. Por último, se realizan los casos de prueba al sistema implementado.

**Conclusiones Generales Recomendaciones**

**Bibliografía**

**Glosario de Términos**

**Anexos**

# <span id="page-17-0"></span>**Capítulo 1 "Fundamentación Teórica"**

#### <span id="page-17-1"></span>**1.1 Introducción**

El siguiente Capítulo se encuentra estructurado en 3 partes fundamentales, en la primera se presenta el estudio de los principales conceptos relacionados con el tema de investigación. En esta primera parte también se realiza el estudio de los sistemas de gestión de información existentes similares al que se desea desarrollar, en el ámbito nacional y la UCI. En la segunda y tercera parte se analizan y describen las metodologías, herramientas, tecnologías y lenguajes que serán utilizadas para el desarrollo de la propuesta de solución, verificando que se ajusten a las exigencias de la Universidad.

*\_\_\_\_\_\_\_\_\_\_\_\_\_\_\_\_\_\_\_\_\_\_\_\_\_\_\_\_\_\_\_\_\_\_\_\_\_\_\_\_\_\_\_\_\_\_\_\_\_\_\_\_\_\_\_*

#### <span id="page-17-2"></span>**1.2 Estado del Arte**

En la actualidad, la información es un agente importante en la modificación de las conductas existentes en una organización. Su correcta gestión es una herramienta fundamental para la toma de decisiones, la formación del personal, la determinación de los errores y el control de los procesos.

La capacidad de generar y almacenar la información ha crecido considerablemente a nivel mundial. Este crecimiento dificulta su análisis por los métodos tradicionales existentes. De ahí la necesidad de utilizar nuevas técnicas y herramientas, que permitan gestionar la información de forma eficaz.

En esta nueva era es necesario controlar la información y el conocimiento utilizando técnicas eficientes, teniendo en cuenta que la información constituye uno de los pilares fundamentales de cualquier institución u organización. Una de estas técnicas lo constituyen los sistemas de gestión de información. Dichos sistemas posibilitan realizar el análisis de grandes volúmenes de datos para evaluar la eficiencia de la organización y ayudar a la toma de decisiones.

La **Gestión de información**: Comprende las actividades relacionadas con la obtención de la información adecuada, a un precio adecuado, en el tiempo y lugar adecuado, para tomar la decisión adecuada. (Rondón Betancourt, et al.)

La gestión de la información tiene como objetivos:

- Maximizar el valor y los beneficios derivados del uso de la información.
- Minimizar el costo de adquisición, procesamiento y uso de la información.
- Determinar responsabilidades para el uso efectivo, eficiente y económico de la información.  $\bullet$

Asegurar un suministro continuo de la información. (Blanco, et al., 2008)

Los **sistemas de gestión** en la actualidad han llegado a ser una fuerte arma para planificar, distribuir y controlar los recursos, ya sean tangibles o intangibles, en los que juega un papel fundamental el desarrollo y aplicación de la información a los procesos de administración. (2008)

*\_\_\_\_\_\_\_\_\_\_\_\_\_\_\_\_\_\_\_\_\_\_\_\_\_\_\_\_\_\_\_\_\_\_\_\_\_\_\_\_\_\_\_\_\_\_\_\_\_\_\_\_\_\_\_*

Un sistema de gestión, en pocas palabras, se define como: la automatización de los procesos generados en una organización, empresa o institución como: producción, contabilidad, distribución, recursos humanos, transporte, entre otras.

Los sistemas de gestión tienen una triple dimensión: facilitar, simplificar y realizar de forma automática los procesos que tradicionalmente se realizaban de forma manual. Así pues, sustituyen ventajosamente al personal encargado, evitando los errores y mejorando la velocidad media; establecen un imperceptible control de presencias en las entidades financieras, con ventajas incuestionables en cuanto a fiabilidad y seguridad; realizan los reiterativos procesos contables sin errores en las operaciones y con una rapidez y agilidad inigualables, y permiten el uso de métodos matemáticos inabordables sin esta herramienta. (Guevara, et al., 2007)

Después de haber realizado el análisis de lo que es un Sistema de Gestión, y de que es la Gestión de Información, se puede decir que un Sistema de Gestión de Información no es más que un sistema informático que permite automatizar los procesos relacionados con la obtención de la información en la organización, para un mejor control de la misma y la correcta toma de decisiones.

En la actualidad, con el auge de estas nuevas técnicas, se ha visto un incremento paulatino en el número de empresas, instituciones y organizaciones que han automatizado sus procesos haciendo uso de ellas. En Cuba, ya existen sistemas de este tipo en las diversas esferas de la sociedad, una de estas ramas lo constituyen las Organizaciones Sindicales.

Esta investigación se ha enmarcado fundamentalmente en el estudio de los Sistemas de Gestión de Información realizados para el Sindicato en el ámbito nacional y la UCI.

En el ámbito nacional las diferentes organizaciones Sindicales que poseen sistemas informáticos son solo para realizar la publicación de información importante, documentos, cursos, entre otras notas de interés, los mismos no informatizan todos los procesos que se generan dentro de la sección sindical de la facultad 1.

En la UCI han sido implementados los siguientes sistemas de este tipo:

 Sindicato Nacional de Administración Pública: realizado con herramientas de software libre como PHP y MySQL, con el objetivo de garantizar su funcionamiento en cualquier plataforma. Con dicho sistema los directivos de la organización acceden al mismo para obtener la información real y actualizada, para la toma de decisiones certeras. Además de posibilitar un ahorro considerable de tiempo, esfuerzo y coste en la gestión y control de la información.

*\_\_\_\_\_\_\_\_\_\_\_\_\_\_\_\_\_\_\_\_\_\_\_\_\_\_\_\_\_\_\_\_\_\_\_\_\_\_\_\_\_\_\_\_\_\_\_\_\_\_\_\_\_\_\_*

 Sistema de Gestión de Información de la Facultad 8. Módulo para la Gestión de la UJC y el Sindicato en la Facultad 8 de la UCI: realizado con herramientas de software libre como lo son el Servidor Web Apache, el lenguaje de programación PHP, con el objetivo de garantizar su funcionamiento en cualquier plataforma. Dicho sistema automatiza los procesos de llevar el control de los militantes que componen cada Comité de Base, las actas que se obtienen como resultado de las reuniones de cada mes, entre otros.

#### <span id="page-19-0"></span>**1.3 Metodologías a utilizar**

En el transcurso de las dos últimas décadas se consideró que el éxito en el desarrollo del software se alcanzaba a partir de las notaciones de modelado y posteriormente de las herramientas, sin embargo las expectativas no fueron satisfechas. Esto se debe en gran medida a que un elemento de gran importancia en el desarrollo del software había sido postergado, la metodología de desarrollo. De nada sirven buenas notaciones de modelado y herramientas si no se garantizan directivas para su aplicación. (García, 2007)

Una metodología de desarrollo de software está integrada por el conjunto de filosofías, fases, procedimientos, reglas, técnicas, herramientas, documentación y aspectos de formación para los desarrolladores de Software. Por tanto, uno de los pasos más importantes en el desarrollo de un sistema es la elección de la metodología a utilizar.

Actualmente no se puede decir que existe una metodología a nivel universal, debido a que estas deben ajustarse a cada organización y al tipo de proyecto que se desarrolle, ajuste que necesita basarse en cierta experiencia y conocimiento previo.

Una de las metodologías de desarrollo más utilizadas en el mundo y en nuestra universidad actualmente por las grandes potencialidades que brinda para realizar el análisis, diseño, implementación y documentación de los sistemas informáticos, es RUP (Proceso Unificado del Software). Esta metodología fue diseñada para adaptarse a cualquier tipo de proyecto por muy complejo que este sea.

En comparación con XP (Programación Extrema), se puede señalar que es casi improbable poder contar con un representante del cliente todo el tiempo del desarrollo del software. Hay que decir que XP es más bien orientado al desarrollo y se genera muy poca documentación, siendo esto muy grave, ya que documentar un proceso de desarrollo de cualquier producto permite tener un mayor control y seguimiento del mismo, a diferencia de RUP que desde sus inicios cuenta con una documentación profunda y detallada de todo el proceso en sentido general.

*\_\_\_\_\_\_\_\_\_\_\_\_\_\_\_\_\_\_\_\_\_\_\_\_\_\_\_\_\_\_\_\_\_\_\_\_\_\_\_\_\_\_\_\_\_\_\_\_\_\_\_\_\_\_\_*

Otro análisis importante, es que en la universidad la metodología de desarrollo de software más utilizada es RUP, centrando en ésta todos los procesos importantes de desarrollo como el control de la calidad de software, entre otros.

Por tales razones y teniendo en cuenta las características y la importancia del trabajo, se decide utilizar RUP como metodología para el desarrollo del software a implementar.

#### <span id="page-20-0"></span>**1.3.1 Proceso Unificado del Software**

Es una propuesta de proceso para el desarrollo de software, basada en el desarrollo iterativo y el modelado visual haciendo uso del lenguaje de modelado UML (Lenguaje Unificado de Modelado) para describir un sistema, esto permite incorporar al proceso de desarrollo un mejor control de los requerimientos y cambios en los mismos.

A pesar de ser una metodología desarrollada directamente para el trabajo con clases y objetos, brinda amplias posibilidades con el manejo eficiente del tiempo de diseño e implementación de aplicaciones Web.

Dentro de las características principales de RUP se encuentran las siguientes:

- *Dirigido por casos de uso*: Los casos de usos son una forma abstracta de representar las funcionalidades que los usuarios necesitan que tenga el sistema, por tanto son ellos los que guían el proceso de desarrollo.
- *Iterativo e Incremental*: Esta metodología propone que cada fase se desarrolle en iteraciones. En cada iteración se involucran actividades de todos los flujos de trabajo, pero se desarrollan algunos flujos más que otros.
- *Centrado en la arquitectura*: La arquitectura muestra una visión común del sistema completo,  $\bullet$ con la que deben estar de acuerdo tanto el equipo de desarrollo como el cliente. Describe los elementos más importantes para la construcción del sistema.

RUP propone 4 Fases en las cuales se desarrollan actividades que van dando como resultado productos tangibles necesarios para evaluar el avance del proyecto, las fases son:

*\_\_\_\_\_\_\_\_\_\_\_\_\_\_\_\_\_\_\_\_\_\_\_\_\_\_\_\_\_\_\_\_\_\_\_\_\_\_\_\_\_\_\_\_\_\_\_\_\_\_\_\_\_\_\_*

- *Inicio:* En esta primera fase se delimita el alcance del proyecto, se identifican todas las entidades externas con las que interactuará el sistema (actores), y todos los casos de uso con la descripción de los más significativos.
- *Elaboración:* En esta fase se analiza el problema, se define la línea base de la arquitectura, el plan del proyecto y se eliminan los elementos de mayor riesgo para el sistema. Se construye un prototipo ejecutable de la arquitectura en una o más iteraciones, dependiendo del tamaño, riesgos y la novedad del sistema.
- *Construcción:* Durante esta fase, todos los componentes restantes y características del sistema son desarrollados e integrados al producto, para luego desarrollar las pruebas al mismo. Como resultado se obtiene un producto listo para su utilización, documentado y poseyendo un manual de usuario.
- $\bullet$ *Transición*: Esta fase tiene como objetivo la transición del producto a la comunidad de usuarios. Una vez que el producto es instalado y entregado al usuario final por lo general se plantean cuestiones que requieren del desarrollo de nuevas versiones, corregir errores o terminar aquellas características que se hayan pospuesto.

En cada fase se desarrollan los flujos de trabajo en dependencia del peso que estos tengan en la misma. Los 6 primeros se consideran flujos ingenieriles y los 3 últimos de soporte.

## **Los flujos de trabajo son los siguientes:**

- Modelo del negocio: Describe los procesos del negocio, quiénes participan y las actividades que requieren automatización.
- Requerimientos: Se definen las funcionalidades que debe tener el sistema y las restricciones que se imponen.
- Análisis y Diseño: Describe cómo se realizara el sistema a partir de la funcionalidad prevista y las restricciones impuestas (requerimientos), se indica con precisión lo que se debe programar.

• Implementación: Se define cómo se organizan las clases y objetos en componentes, los nodos que se utilizarán y la ubicación de estos en los componentes, así como la estructura de las capas de la aplicación.

*\_\_\_\_\_\_\_\_\_\_\_\_\_\_\_\_\_\_\_\_\_\_\_\_\_\_\_\_\_\_\_\_\_\_\_\_\_\_\_\_\_\_\_\_\_\_\_\_\_\_\_\_\_\_\_*

- Prueba (Testeo): Se buscan los defectos a lo largo del ciclo de vida.
- · Instalación o despliegue: Se produce el release del producto y se realizan las realiza actividades (empaque, instalación, asistencia a usuarios, etc.) para entregar el software a los usuarios finales.
- Administración del proyecto: Involucra actividades con las que se busca producir un producto que satisfaga las necesidades de los clientes.
- Administración de configuración y cambios: Se describe cómo controlar los elementos producidos por los integrantes del proyecto en cuanto a: utilización/actualización concurrente de elementos, control de versiones, etc.
- Ambiente: Contiene actividades que describen los procesos y herramientas que soportarán el equipo de trabajo del proyecto; así como el procedimiento para implementar el proceso en una organización.

Dadas las características que posee RUP, se puede decir que es una de las metodologías existentes más completas. Por tanto, según las características del software que se desea desarrollar, y las ventajas que brinda dicha metodología, se opta por la misma para el desarrollo eficiente y completo del sistema en cuestión.

## <span id="page-22-0"></span>**1.3.2 Metodología para el Modelado de Procesos**

IDEF0 (Metodología para el Modelado Funcional de Procesos) es muy utilizado para describir procesos de negocio (atendiendo a los objetivos centrales) y existen numerosas aplicaciones de software que apoyan su desarrollo. Es una metodología para representar de manera estructurada y jerárquica las actividades que conforman un sistema o empresa, y los objetos o datos que soportan la interacción de esas actividades.

## **Algunas aplicaciones de esta metodología:**

Como medio para comunicar reglas y procesos de negocios.

Para la obtención de la visión estratégica de cualquier proceso de negocios, educación, salud, etc.

*\_\_\_\_\_\_\_\_\_\_\_\_\_\_\_\_\_\_\_\_\_\_\_\_\_\_\_\_\_\_\_\_\_\_\_\_\_\_\_\_\_\_\_\_\_\_\_\_\_\_\_\_\_\_\_*

Facilitación del análisis para la identificación de áreas de mejora.

Guía en la descripción de cada proceso (o actividad) considerada como combinación de cinco magnitudes básicas que se representan gráficamente como:

- 1.) Procesos o actividades
- 2.) Entradas
- 3.) Controles
- 4.) Mecanismos o recursos para la realización de tareas
- 5.) Salidas o resultados conseguidos en el proceso (que podrán ser a su vez entradas o controles de otros procesos.

IDEF0 consiste en una serie de normas que definen la metodología para la representación de funciones modeladas. Proporciona un marco de trabajo para poder representar y entender los procesos, determinando el impacto de los diferentes sucesos y definiendo cómo los procesos interactúan unos con otros permitiéndonos identificar actividades poco eficientes o redundantes. (Ladrón, et al.)

Es una metodología efectiva para modelar y reflejar los diferentes procesos que se desarrollan en la organización, es una técnica sencilla pero poderosa, ampliamente usada en la industria durante la etapa de análisis en la reingeniería de procesos. Permite identificar apropiadamente los procesos y sus interfaces.

En contraste a los procedimientos no formalizados de modelado de procesos (por ejemplo: en "diagramas de flujo"), que bastan para descripciones de flujos más sencillos, IDEF0 facilita el trabajo en situaciones de mayor complejidad de problemas y de mayores exigencias de precisión en el tratamiento. Utiliza grafos de visualización de sus elementos, no sólo para facilitar la aplicación del método, sino para diferenciar claramente las magnitudes a tratar en aplicaciones de software. (Guevara, et al., 2007)

Uno del los aspectos más importantes de esta metodología es que como concepto de modelización va introduciendo gradualmente más y más niveles de detalle a través de la estructura del modelo,

produciéndose la comunicación y dando al lector un tema bien definido con una cantidad de información detallada disponible para profundizar en el modelo.

*\_\_\_\_\_\_\_\_\_\_\_\_\_\_\_\_\_\_\_\_\_\_\_\_\_\_\_\_\_\_\_\_\_\_\_\_\_\_\_\_\_\_\_\_\_\_\_\_\_\_\_\_\_\_\_*

#### **Principales ventajas:**

- Es una forma unificada de representar funciones o sistemas.
- Su lenguaje es simple pero riguroso y preciso.
- Permite establecer unos límites de representación de detalle establecidos universalmente.

## <span id="page-24-0"></span>**1.4 Herramientas, tecnologías y lenguajes a utilizar en el desarrollo del sistema**

Actualmente existe una gran tendencia de hacer uso de las herramientas y tecnologías basadas en Software Libre debido a las características y ventajas que poseen.

Algunas de las características de este tipo de Software son las siguientes:

- Todo el mundo tiene derecho de usarlo sin costo alguno.
- Todo el mundo tiene derecho a acceder a su diseño y aprender de él.
- Puede ser modificado: si el software tiene limitaciones o no es adecuado para una tarea, es posible adaptarlo a necesidades específicas y redistribuirlo libremente.
- Es gratuito.
- Es de libre distribución (cualquier persona puede regalarlo, venderlo o prestarlo). (Montserrat Culebro Juárez, 2006)
- Dentro de las ventajas se encuentran las siguientes:
- Costo: El costo total de propiedad del sistema operativo libre Linux es menos de la mitad que el de Windows. Gran parte del ahorro proviene de no tener que pagar licencia y de sus menores costos de administración.
- Innovación tecnológica: El desarrollo en comunidad de este sistema y el conocimiento del código fuente, propician que a cada instante, un desarrollador necesite nuevas actualizaciones y las realice él mismo, proponiendo nueva funcionalidad al programa.

Escrutinio público: El proceso de revisión pública al que está sometido el desarrollo del software libre imprime un gran dinamismo al proceso de corrección de errores. Cada mejora es socializada libremente, la comunidad puede cambiar la realidad de las innovaciones.

*\_\_\_\_\_\_\_\_\_\_\_\_\_\_\_\_\_\_\_\_\_\_\_\_\_\_\_\_\_\_\_\_\_\_\_\_\_\_\_\_\_\_\_\_\_\_\_\_\_\_\_\_\_\_\_*

- Independencia del proveedor: El Software Libre garantiza una independencia con respecto al proveedor gracias a la disponibilidad del código fuente.
- Desarrollo de la industria local: En el Software Libre no hay costo de licencia debido al derecho a copia, y al disponer del código fuente de la aplicación, es posible desarrollar internamente las mejoras o las modificaciones necesarias. De este modo, se contribuye a la formación de profesionales en nuevas tecnologías, al desarrollo local y de la industria nacional de software.
- Privacidad y seguridad: El Software Libre, por su carácter abierto, dificulta la introducción de  $\bullet$ código malicioso, espía o de control remoto, debido a que el código lo revisan muchos usuarios y desarrolladores que pueden detectar posibles puertas traseras. En el mundo del Software Libre, cualquier programador puede realizar una auditoría para comprobar que no se ha introducido ningún código malicioso, y, a su vez, cualquier entidad puede añadir libremente encriptación adicional a la aplicación que utilice para proteger sus datos. (Montserrat Culebro Juárez, 2006)

Se propone la construcción del sistema, haciendo uso de herramientas y tecnologías basadas en Software Libre, teniendo en cuenta las características y ventajas del mismo. Estas serán: Drupal como Sistema Gestor de Contenido, PHP como Lenguaje de Programación, Apache como Servidor Web y MySQL como Gestor de Base Datos.

# <span id="page-25-0"></span>**1.4.1 Sistema Gestor de Contenido**

Los CMS (Sistema Gestor de Contenido) proporcionan un conjunto de herramientas para que los creadores con poco conocimiento técnico puedan crear y gestionar el contenido de su sitio web. La gran flexibilidad y escalabilidad que proporcionan estos sistemas justifica su utilización prácticamente en cualquier sitio Web.

Según el tipo de licencia escogida, los CMS se pueden categorizar en dos grandes grupos:

Comerciales: son aquellos que son comercializados por empresas que consideran el código fuente como un activo más que deben mantener en propiedad, por lo cual no permiten el acceso ni la modificación del mismo por terceros.

*\_\_\_\_\_\_\_\_\_\_\_\_\_\_\_\_\_\_\_\_\_\_\_\_\_\_\_\_\_\_\_\_\_\_\_\_\_\_\_\_\_\_\_\_\_\_\_\_\_\_\_\_\_\_\_*

Libres: permiten el acceso y la modificación del código fuente, posibilitando la personalización, corrección de errores y desarrollo de nuevas funciones al producto. (Ayala, 2008)

## <span id="page-26-0"></span>**1.4.1.1 Drupal**

Drupal es un sistema de gestión de contenido que permite, tanto a individuos como a comunidades de usuarios, la publicación de contenidos en Internet, de manera sencilla, y sin tener conocimientos de lenguaje de marcas. Está desarrollado dentro de la filosofía de Software Libre y de código fuente abierto bajo la Licencia Pública General (GPL). Es un sistema dinámico, puesto que el contenido de las páginas y otras configuraciones se pueden editar online mediante las herramientas que él mismo facilita.

#### **Características generales**

- *Ayuda on-line:* Un robusto sistema de ayuda online y páginas de ayuda para los módulos del 'núcleo', tanto para usuarios como para administradores.
- *Búsqueda:* Todo el contenido en Drupal es totalmente indexado en tiempo real y se puede consultar en cualquier momento.
- $\bullet$ *Código abierto:* El código fuente de Drupal está libremente disponible bajo los términos de la licencia GNU/GPL. Al contrario de otros sistemas de 'blogs' o de gestión de contenido propietarios, es posible extender o adaptar Drupal según las necesidades.
- $\bullet$ *Módulos:* La comunidad de Drupal ha contribuido muchos módulos que proporcionan funcionalidades como 'página de categorías', autenticación mediante jabber, mensajes privados, bookmarks, etc.
- *Personalización:* Un robusto entorno de personalización está implementado en el núcleo de  $\bullet$ Drupal. Tanto el contenido como la presentación pueden ser individualizados de acuerdo las preferencias definidas por el usuario.

*URLs amigables:* Drupal usa el mod\_rewrite de Apache para crear URLs que son manejables por los usuarios y los motores de búsqueda.

*\_\_\_\_\_\_\_\_\_\_\_\_\_\_\_\_\_\_\_\_\_\_\_\_\_\_\_\_\_\_\_\_\_\_\_\_\_\_\_\_\_\_\_\_\_\_\_\_\_\_\_\_\_\_\_*

- Gestión de usuarios.
	- Autenticación de usuarios: Los usuarios se pueden registrar e iniciar sesión de forma local o utilizando un sistema de autenticación externo.
	- Permisos basados en roles: Los administradores de Drupal no tienen que establecer permisos para cada usuario. En lugar de eso, pueden asignar permisos a un "rol" y agrupar los usuarios por roles.
- Gestión de contenido.
	- Control de versiones: El sistema de control de versiones permite seguir y auditar totalmente las sucesivas actualizaciones del contenido: qué se ha cambiado, la hora y la fecha, quién lo ha cambiado, y más. También permite mantener comentarios sobre los sucesivos cambios o deshacer los cambios recuperando una versión anterior.
	- Enlaces permanentes: Todo el contenido creado en Drupal tiene un enlace permanente asociado a él para que pueda ser enlazado externamente sin temor de que el enlace falle en el futuro.
	- $\bullet$  . Plantillas: El sistema de temas de Drupal separa el contenido de la presentación permitiendo controlar o cambiar fácilmente el aspecto del sitio Web. Se pueden crear plantillas con HTML y/o con PHP.
	- Agregador de noticias: Incluye un potente Agregador de Noticias para leer y publicar enlaces a noticias de otros sitios Web. Incorpora un sistema de caché en la base de datos, con temporización configurable.
	- Independencia de la base de datos: Aunque la mayor parte de las instalaciones de Drupal utilizan el Sistema de Gestión de Base de Datos MySQL, existen otras opciones. Drupal incorpora una capa de abstracción de base de datos que actualmente está implementada y mantenida para MySQL y PostGreSQL que constituye otro sistema de gestión de base de datos muy poderoso, aunque permite incorporar fácilmente soporte para otras bases de datos.

 $\bullet$ Multiplataforma: Puede funcionar con Apache o Microsoft IIS como Servidor Web y en sistemas como Linux, BSD, Solaris, Windows y Mac OS X. Por otro lado, al estar implementado en PHP, es totalmente portable.

*\_\_\_\_\_\_\_\_\_\_\_\_\_\_\_\_\_\_\_\_\_\_\_\_\_\_\_\_\_\_\_\_\_\_\_\_\_\_\_\_\_\_\_\_\_\_\_\_\_\_\_\_\_\_\_*

Múltiples idiomas y Localización: Drupal está pensado para una audiencia internacional y proporciona opciones para crear un portal multilingüe." (2008)

# <span id="page-28-0"></span>**1.4.1.1.2 Plone**

Es un CMS open source, desarrollado con Python sobre el Servidor de Aplicaciones Zope. Permite la creación, personalización y gestión de un sitio Web de manera rápida y fácil, el cual nos permite descentralizar la carga de mantenimiento de un sitio Web del Web máster a todos los diferentes miembros del sistema, además, separa el contenido del aspecto de un portal, lo que facilita el trabajo colaborativo y distribuido. Plone es un proyecto desarrollado por una amplia comunidad y su licencia es [GPL].

- Es ideal para servicios de intranet y extranet.
- Incorpora varias herramientas que pueden ser muy útiles en páginas dedicadas al aprendizaje asistido, tales como, chat, blog, fórum de discusión, calendario de eventos, galería de fotos.
- En el equipo de desarrollo incluyen a expertos en usabilidad, garantizando que la herramienta sea atractiva y fácil de usar en la creación, y actualización de contenidos.
- Cuenta con la traducción en más de 50 lenguajes, además existen herramientas para crear contenidos en más de un lenguaje.
- Cuenta con un equipo de cientos de desarrolladores de diferentes lugares del mundo.
- Se puede extender adicionándole nuevas funcionalidades.
- La aplicación puede correr en cualquier sistema operativo.
- Se realizan actualizaciones de la tecnología periódicamente, agregándole nuevas funcionalidades, y corrigiéndole los defectos detectados por los usuarios.

Principales desventajas:

- Notificación de problemas.
- Existencia limitada de una aplicación para realizar reportes de bases de bases de datos.

#### **1.4.1.3 Fundamentación del CMS a utilizar**

<span id="page-29-0"></span>Como el presente trabajo persigue la dependencia tecnológica, se va a optar por la selección de un CMS distribuido bajo licencias libres (GNU-GPL), Drupal. El lenguaje de programación en el que está desarrollado es el más utilizado y a la vez fácil de entender. Cuenta con una vasta documentación, libros, tutoriales, traducciones y extensiones, lo que hace posible el desarrollo de todo tipo de sitios Web. Es un CMS basado fundamentalmente en una arquitectura modular, en el cual cada uno de los módulos tiene definido su propio grupo de funciones.

*\_\_\_\_\_\_\_\_\_\_\_\_\_\_\_\_\_\_\_\_\_\_\_\_\_\_\_\_\_\_\_\_\_\_\_\_\_\_\_\_\_\_\_\_\_\_\_\_\_\_\_\_\_\_\_*

El uso extendido de dicha plataforma es una garantía de continuidad para el futuro. Es muy conocido por la calidad de su código y por la seguridad que brinda, es estable y de actualización continua, configuración sencilla, instalación ágil, posee gran cantidad de módulos y temas, excepcional documentación. Todas estas características son posibles gracias a la gran comunidad de usuarios de Drupal a nivel mundial.

Es un sistema que brinda todas las funcionalidades necesarias para desarrollar sistemas de gestión. Debido a las características y ventajas que brinda, y que se cuenta con poco tiempo para la implementación del mismo, se decide que es la herramienta ideal para realizar la implementación del sistema propuesto.

#### **Drupal desde una perspectiva orientada a objetos**

Es frecuente oír decir a las personas que tienen poco conocimiento de este CMS, que Drupal no es OO, ya que piensan que la ausencia de la palabra class no es signo de POO. Es cierto que Drupal no utilizar muchas de las características de programación OO de PHP, pero es un error pensar que el uso de clases es sinónimo de diseño orientado a objetos.

La decisión de no utilizar constructores de clase fue tomada debido a que el soporte para usar la POO en PHP 5 no era muy maduro en el momento que se diseño Drupal. A pesar de la inexistencia de clases declaradas explícitamente en Drupal, su diseño hace uso de varios elementos de la POO como son; la herencia, el polimorfismo, el encapsulamiento, entre otros elementos y características que hacen que un sistema sea OO. (2008)

Estas características OO de Drupal es necesario conocerlas, ya que se hará uso de RUP como metodología de desarrollo, y la misma es diseñada OO, por lo que se puede decir que no existe ningún inconveniente en utilizar la combinación de RUP con Drupal.

#### <span id="page-30-0"></span>**1.4.2 Lenguaje de Programación**

Hoy en día, los lenguajes de programación para la Web se encuentran clasificados en dos grupos teniendo en cuenta donde se implementan respecto a la arquitectura Cliente/Servidor. Estos son los lenguajes del lado del Servidor y lenguajes del lado del Cliente.

*\_\_\_\_\_\_\_\_\_\_\_\_\_\_\_\_\_\_\_\_\_\_\_\_\_\_\_\_\_\_\_\_\_\_\_\_\_\_\_\_\_\_\_\_\_\_\_\_\_\_\_\_\_\_\_*

Entre los lenguajes del lado del servidor se encuentran entre otros: PERL, ASP, JSP, PHP. Estos lenguajes permiten desarrollar la lógica del negocio dentro del servidor, y posibilitan el acceso a las bases de datos y el procesamiento de la información.

#### <span id="page-30-1"></span>**1.4.2.1 Java**

Lenguaje orientado a objeto, de una plataforma independiente muy similar al C++ en cuanto a su sintaxis. Tiene como una de sus ventajas que no depende de la plataforma. Puede andar tanto en MAC como en UNIX o en Windows. Lenguaje para la programación en Java, fue desarrollado por la compañía Sun Microsystems, con la idea original de usarlo para la creación de páginas Web. Se trata de un lenguaje de programación del lado del cliente, porque es el navegador el que soporta la carga de procesamiento. Gracias a su compatibilidad con la mayoría de los navegadores modernos, es el lenguaje de programación del lado del cliente más utilizado.

Otra de las utilidades de la programación en Java es el desarrollo de aplicaciones, que son programas que se ejecutan en forma independiente, es decir con la programación Java, se pueden realizar aplicaciones como un procesador de palabras, una hoja que sirva para cálculos, una aplicación gráfica, etc. En resumen, cualquier tipo de aplicación se puede realizar con ella. Java permite la modularidad por lo que se pueden hacer rutinas individuales que sean usadas por más de una aplicación, por ejemplo, se tiene una rutina de impresión que puede servir para el procesador de palabras, como para la hoja de cálculo.

La programación en Java, permite el desarrollo de aplicaciones bajo el esquema de Cliente Servidor, como de aplicaciones distribuidas, lo que lo hace capaz de conectar dos o más computadoras u ordenadores, ejecutando tareas simultáneamente, y de esta forma logra distribuir el trabajo a realizar. (2009)

#### <span id="page-30-2"></span>**1.4.2.2 Procesador de Páginas de Hipertexto**

PHP (Procesador de Páginas de Hipertexto) es un lenguaje de script interpretado en el lado del servidor utilizado para la generación de páginas Web dinámicas, similar al ASP de Microsoft o el JSP

de Sun, embebido en páginas HTML y ejecutado en el servidor. La mayor parte de su sintaxis ha sido tomada de C, Java y Perl con algunas características específicas de sí mismo.

*\_\_\_\_\_\_\_\_\_\_\_\_\_\_\_\_\_\_\_\_\_\_\_\_\_\_\_\_\_\_\_\_\_\_\_\_\_\_\_\_\_\_\_\_\_\_\_\_\_\_\_\_\_\_\_*

La meta del lenguaje es permitir rápidamente a los desarrolladores la generación dinámica de páginas. No es un lenguaje de marcas como podría ser HTML, XML o WML. Está más cercano a JavaScript o a C. Una de sus características más potentes es su soporte para gran cantidad de bases de datos.

Entre su soporte pueden mencionarse MSQL, MySQL, Oracle, PostGreSQL, entre otras. PHP usa una mezcla entre interpretación y compilación para intentar ofrecer a los programadores la mejor mezcla entre rendimiento y flexibilidad. (Rodas Hinostroza, 2007)

## <span id="page-31-0"></span>**1.4.2.3 Perl**

Es la alternativa más popular a PHP, seguramente porque es el lenguaje más antiguo también dentro de las alternativas. En internet se encontraron numerosos recursos que utilizan Perl, muchos de las aplicaciones "open source" requieren tener Perl instalado correctamente. Perl tiene una ventaja y es que es muy flexible, y también tiene una gran cantidad de módulos ya escritos. Se trata de un lenguaje de programación muy práctico para extraer información de archivos de texto y generar informes a partir del contendido de los ficheros.

La potencia de Perl a la hora de procesar grandes cantidades de datos lo hace realmente popular a la hora de desarrollar Aplicaciones del Lado del Servidor, aprender Perl o PHP es básico a la hora de desarrollar aplicaciones Web. Es un lenguaje gratuito que está disponible en sistemas operativos como Windows. Perl es un lenguaje de programación interpretado, al igual que muchos otros lenguajes de Internet como JavaScript o ASP. (Gutiérrez Heredia, 2009)

## <span id="page-31-1"></span>**1.4.2.4 Fundamentación del lenguaje a utilizar**

Para seleccionar el lenguaje a utilizar se ha tenido en cuenta que se utilizará el CMS Drupal, el cual esta implementado en PHP, además de ser un lenguaje común y fácil de entender, por tales características se hará uso de este lenguaje del lado del servidor para el desarrollo del sistema.

PHP contiene disímiles características que lo han convertido en uno de los lenguajes de programación más populares, primeramente es un lenguaje de programación que tiene una biblioteca de funciones rica en documentación, y localizada en un único archivo de ayuda, donde las funciones

están bien explicadas a través de ejemplos. Se integra perfectamente con diversos gestores de bases de datos, entre los que se destacan: MySQL, PostGreSQL y Oracle, entre otros. (Ayala, 2008) Para justificar la elección de este lenguaje se han tenido en cuenta sus características fundamentales:

*\_\_\_\_\_\_\_\_\_\_\_\_\_\_\_\_\_\_\_\_\_\_\_\_\_\_\_\_\_\_\_\_\_\_\_\_\_\_\_\_\_\_\_\_\_\_\_\_\_\_\_\_\_\_\_*

- Multiplataforma: Quiere decir que puede ser utilizado en cualquier sistema operativo.  $\bullet$
- Velocidad de ejecución: Su velocidad de ejecución es alta, en caso de que sea montado en un servidor Linux o Unix su velocidad es mayor debido a que se ejecuta en un único espacio de memoria.
- Disponibilidad de recursos: Es uno de los lenguajes de programación con más seguidores en  $\bullet$ el mundo, por tal motivo cuenta con una gran comunidad de desarrolladores, esto posibilita que exista una gran cantidad de ejemplos y tutoriales disponibles para los desarrolladores que se interesen por el lenguaje. Además es un software de código libre, y puede ser descargado gratuitamente desde internet.
- Es de fácil uso y la manera de aprender es rápida y sencilla.
- Capacidad de expandir su potencial utilizando la enorme cantidad de módulos.  $\bullet$
- Es libre, por lo que se presenta como una alternativa de fácil acceso para todos.  $\bullet$
- Permite las técnicas de Programación Orientada a Objetos. (Arguelles, 2007)  $\bullet$

## <span id="page-32-0"></span>**1.4.3 Lenguaje de Modelado**

UML (Lenguaje Unificado de Modelado): Lenguaje que permite especificar, visualizar y construir los artefactos de los sistemas de software. Este lenguaje de modelado prescribe una notación estándar y semánticas esenciales en la modelación OO. Dicha modelación ha sido muy bien aceptada debido al prestigio que poseen sus creadores, los cuales hicieron un gran aporte a la comunidad de desarrollo OO al crear un lenguaje estándar elegante, flexible y expresivo. (Ayala, 2008)

Además de incluir las principales ventajas de cada uno de los métodos en los que se basa. Tiene como objetivo el modelado de sistemas tanto del mundo real como del mundo del software, basado en las metodologías OO (Orientadas a Objetos). Este modelo está integrado a su vez con otros modelos, artefactos, diagramas y documentos que lo hacen más potente. Está considerado como el lenguaje estándar para el análisis y diseño de software. Por tanto será utilizado en el modelado del software en cuestión. (Ayala, 2008)

*\_\_\_\_\_\_\_\_\_\_\_\_\_\_\_\_\_\_\_\_\_\_\_\_\_\_\_\_\_\_\_\_\_\_\_\_\_\_\_\_\_\_\_\_\_\_\_\_\_\_\_\_\_\_\_*

## <span id="page-33-0"></span>**1.4.4 Herramientas Case**

Una Herramienta CASE (Computer Aided Software Engineering, Ingeniería de Software Asistida por Ordenador) es un conjunto de aplicaciones informáticas que tienen el objetivo de aumentar la productividad en el desarrollo de un software, mitigando los costes en términos de tiempo. (Ayala, 2008).

La principal utilidad que tienen estas herramientas es que con ellas se puede realizar un buen diseño del proyecto y a partir de éste, la implementación, documentación y detección de errores. Son la base para la construcción de un producto de software de calidad.

# <span id="page-33-1"></span>**1.4.4.1 Visual Paradigm 6.0**

Visual Paradigm constituye una potente y muy completa herramienta CASE, soporta como lenguaje de modelado UML. Proporciona a los usuarios una interfaz fácil de entender y usar. Es multiplataforma, y brinda grandes facilidades de interoperabilidad con otras aplicaciones. Fue creada para el ciclo vital del desarrollo del software, permitiendo la generación de los artefactos necesarios en cada fase del ciclo de vida del proyecto. Genera código para varios lenguajes ejemplo Java, PHP, C#. Permite la generación del código, la ingeniería inversa así como la generación de informes. Permite generar diagramas de clases a partir de la conexión a una base de datos y crear la definición de base de datos a partir del esquema de clases. Cabe destacar igualmente su robustez, usabilidad y portabilidad.

Para el modelado de Base de Datos utiliza dos tipos de diagramas:

- Diagrama Entidad Relación: Permite el modelado de la base de datos relacional en el nivel físico.
- Diagrama de Mapeo Relacional de Objetos: Muestra la relación entre clases del mundo orientado a objetos y las entidades en el mundo relacional de base de datos.

Está diseñada para una amplia gama de usuarios, incluidos Ingenieros de Software, Analistas de Sistemas, Analistas de Negocios, Sistema de Arquitectos, y para aquellas personas interesadas en la construcción de sistemas de software de forma fiable a través de la utilización del enfoque Orientado a Objetos. Es una herramienta colaborativa, o sea soporta múltiples usuarios trabajando sobre el

mismo proyecto; genera la documentación del proyecto automáticamente en varios formatos como Web o pdf y el trabajo con un controlador de versiones. (Ayala, 2008)

*\_\_\_\_\_\_\_\_\_\_\_\_\_\_\_\_\_\_\_\_\_\_\_\_\_\_\_\_\_\_\_\_\_\_\_\_\_\_\_\_\_\_\_\_\_\_\_\_\_\_\_\_\_\_\_*

Se decide hacer uso de esta herramienta debido a las características y ventajas que posee, y teniendo en cuenta la política de la escuela de emigrar a la plataforma de software libre, y que la misma ya cuenta con la licencia para hacer uso de la misma.

## <span id="page-34-0"></span>**1.4.4.2 Microsoft Office Visio 2003**

Visio permite crear fácilmente diagramas técnicos y de negocio para organizar y entender mejor las ideas, procesos, y sistemas complejos. Está diseñado para una amplia gama de profesionales técnicos y de negocio, además es muy fácil de aprender debido a las herramientas de dibujo familiares de la interfaz y de la precisión del Microsoft Office. La integración con otras herramientas del Microsoft Office, así como la Web, hace más fácil compartir los dibujos, diagramas y trabajo de colaboración. El comportamiento intuitivo de las formas combinado con la capacidad para importar y exportar los datos desde otras aplicaciones reduce el esfuerzo de modelado, aumenta la exactitud, y alza la productividad.

Ofrece la ventaja de emplear menos tiempo diseñando, documentado y manteniendo procesos y sistemas, lo que nos da más tiempo para planificar y diseñar la estrategia de negocio.

*Existen 10 razones por la cuales es recomendable utilizar Visio 2003:*

1. Documentar y analizar procesos empresariales.

Permite diseñar, documentar y analizar los procesos empresariales con plantillas y formas que admiten proyectos de administración de procesos empresariales (BPM, Business Process Management), lo que incluye iniciativas de mejora de la calidad Seis Sigma y documentación ISO 9000.

2. Hacer un seguimiento de los comentarios de las personas.

Permite utilizar el modo de revisión para hacer un seguimiento de forma sencilla de los comentarios, las formas y la entrada manuscrita digital agregados por otros usuarios.

3. Colaborar de formas nuevas.

Es posible exportar diagramas con el formato de Gráficos de Vectores Escalables (SVG, Scalable Vector Graphics) o la funcionalidad actualizada de Guardar como página Web.

4. Anotar diagramas con mayor naturalidad en el Tablet PC.

Se puede utilizar la entrada manuscrita digital para anotar los diagramas y, después, dar formato a la información, escalarla, girarla o asociarla con la entrada manuscrita. Puede convertir la entrada manuscrita digital en geometría básica o texto.

*\_\_\_\_\_\_\_\_\_\_\_\_\_\_\_\_\_\_\_\_\_\_\_\_\_\_\_\_\_\_\_\_\_\_\_\_\_\_\_\_\_\_\_\_\_\_\_\_\_\_\_\_\_\_\_*

5. Capturar ideas con herramientas de generación de ideas.

Las nuevas plantillas de Visio 2003 se pueden usar para capturar y estructurar el resultado de una sesión de generación de ideas. Se pueden exportar diagramas de generación de ideas a Microsoft Word, Microsoft Excel o XML para dar lugar a la creación de otros archivos empresariales.

6. Crear calendarios a partir de Outlook.

Permite convertir un calendario de Microsoft Outlook en un calendario de Visio al que se puede dar formato avanzado y que se puede compartir fácilmente con otros usuarios.

7. Crear y utilizar diagramas técnicos con mayor facilidad.

Es posible aprovechar las numerosas mejoras de las herramientas de creación de diagramas de base de datos, ingeniería, red, software y Web de Visio 2003.

8. Crear y modificar diagramas con mayor rapidez.

Permite girar formas sin cambiar a un modo de giro especial, seleccionar y girar varias formas con más facilidad, e imprimir partes seleccionadas de un diagrama.

9. Crear soluciones eficaces y conectadas.

Se puede incorporar Visio 2003 en soluciones que aprovechen los servicios Web XML y el software conectado por Microsoft .NET para conectar usuarios, información, sistemas y dispositivos., además conectar los diagramas a información empresarial importante para mejorar la comprensión y permitir acciones más decisivas.

10. Tener acceso a mejoras de compatibilidad en otras configuraciones regionales e idiomas.

Visio 2003 está disponible en dos nuevos idiomas (polaco y checo), con un total de 17 idiomas, y se incluye compatibilidad mejorada para texto en idiomas asiáticos y bidireccionales. (Guevara, et al., 2007)
## **1.4.5 Servidor Web**

El Servidor Web es el programa encargado de gestionar las peticiones de los usuarios que visitan su página Web. Es el programa encargado de mostrar sus páginas cuando un visitante realiza una petición en su dominio. Dependiendo del tipo de la petición, el servidor Web buscará una página Web o bien ejecutará un programa en el servidor. De cualquier modo, siempre devolverá algún tipo de resultado HTML al cliente o navegador que realizó la petición.

*\_\_\_\_\_\_\_\_\_\_\_\_\_\_\_\_\_\_\_\_\_\_\_\_\_\_\_\_\_\_\_\_\_\_\_\_\_\_\_\_\_\_\_\_\_\_\_\_\_\_\_\_\_\_\_*

Se pueden utilizar varias tecnologías en el servidor para aumentar su potencia más allá de su capacidad de entregar páginas HTML; éstas incluyen scripts CGI, seguridad SSL y páginas activas del servidor (ASP).

## **1.4.5.1 Internet Information Service**

IIS (Internet Information Service en español Servidor de Servicios de Internet): es una serie de servicios para los ordenadores que funcionan con Windows y convierte a un ordenador en un servidor. Ofrece una infraestructura de gran fiabilidad, capacidad de manejo y escalabilidad para aplicaciones Web sobre todas las versiones de Windows Server 2003. Hace posible que las organizaciones aumenten la disponibilidad de los sitios y aplicaciones Web y a la vez reducir sus costes administrativos. Soporta la Iniciativa de Sistemas Dinámicos de Microsoft (DSI) con monitorización de estado de salud automático, aislamiento de procesos y capacidades de gestión mejoradas. IIS es una herramienta de creación de una plataforma de comunicación de aplicaciones de red dinámicas. (González Rodríguez, et al., 2007)

## **1.4.5.2 Apache**

*Como principales ventajas tiene:*

- Fiabilidad: Alrededor del 90% de los servidores con más alta disponibilidad funcionan bajo servidores Apache.
- Software Libre: Apache es totalmente gratuito, y se distribuye bajo la licencia Apache Software License, que permite la modificación del código.
- Extensibilidad: Se pueden añadir módulos para ampliar las ya de por si amplias capacidades de Apache.

También dispone de una amplia variedad de módulos, que permiten desde generar contenido dinámico (con PHP, Java, Perl, Python,...), monitorizar el rendimiento del servidor, atender peticiones encriptadas por SSL, crear servidores virtuales por IP o por nombre (varias direcciones Web son manejadas en un mismo servidor) y limitar el ancho de banda para cada uno de ellos. Dichos módulos están disponibles junto con su código fuente, por lo cual pueden ser incluso modificado por cualquier persona con conocimientos de programación. (Álvaro del Castillo, 2000)

*\_\_\_\_\_\_\_\_\_\_\_\_\_\_\_\_\_\_\_\_\_\_\_\_\_\_\_\_\_\_\_\_\_\_\_\_\_\_\_\_\_\_\_\_\_\_\_\_\_\_\_\_\_\_\_*

Apache es un servidor Web flexible, rápido y eficiente, continuamente actualizado y adaptado a los nuevos protocolos (HTTP 1.1).

*Entre sus características destacan:* 

- Multiplataforma.
- Es un servidor de Web conforme al protocolo HTTP/1.1
- Modular: Puede ser adaptado a diferentes entornos y necesidades, con los diferentes módulos de apoyo que proporciona, y con la API de programación de módulos, para el desarrollo de módulos específicos.
- Basado en hebras en la versión 2.0.  $\bullet$
- Incentiva la realimentación de los usuarios, obteniendo nuevas ideas, informes de fallos y parches para la solución de los mismos.
- Se desarrolla de forma abierta.
- Extensible: Gracias a ser modular se han desarrollado diversas extensiones entre las que destaca PHP, un lenguaje de programación del lado del servidor. (Álvaro del Castillo, 2000)

#### **1.4.5.3 Fundamentación del servidor Web a utilizar**

Teniendo en cuenta las características del Servidor Web Apache y su buen acoplamiento con el CMS Drupal, se decide hacer uso del mismo. Dentro de sus principales características y ventajas se encuentran las siguientes:

Es un Servidor Web gratuito desarrollado por el Apache Server Project (Proyecto Servidor Apache) cuyo objetivo es la creación de un servidor web fiable, eficiente, fácilmente extensible de código fuente abierto y gratuito.

Este proyecto es conjuntamente manejado por un grupo de voluntarios localizados alrededor del mundo, que a través de Internet planean y desarrollan el servidor y la documentación relacionada con éste. Estos voluntarios son conocidos como el grupo Apache.

*\_\_\_\_\_\_\_\_\_\_\_\_\_\_\_\_\_\_\_\_\_\_\_\_\_\_\_\_\_\_\_\_\_\_\_\_\_\_\_\_\_\_\_\_\_\_\_\_\_\_\_\_\_\_\_*

Por ser gratuito, Apache es uno de los servidores de Web más utilizados y que presenta garantías suficientes para el montaje de sitios Web confiables tanto a nivel de organizaciones independientes y para el ofrecimiento de servicios de hosting a otras organizaciones o en la misma organización a través de los servidores virtuales. Una de las grandes ventajas de los servidores de Web es su capacidad de autenticación, de tal forma que controlen el acceso de usuarios y estaciones de trabajo a determinados sitios Web, y Apache no podía ser la excepción. De esta manera se mantiene una regulación en la Internet en lo que respecta a qué usuarios están en capacidad o impedidos de conocer la información de una organización. (José Márquez Díaz)

Dentro de las Ventajas de este servidor se encontraran las siguientes:

- Su licencia: Es de código abierto del tipo BSD que permite el uso comercial y no comercial de Apache.
- Una talentosa comunidad de desarrolladores siguiendo un proceso abierto de desarrollo.
- Arquitectura modular: Los usuarios de Apache pueden adicionar fácilmente funcionalidad a sus ambientes específicos.
- Portabilidad: Apache trabaja sobre todas las versiones recientes de UNIX y Linux, Windows, BeOs, mainframes.
- Es robusto y seguro. (José Márquez Díaz)  $\bullet$

## **1.4.6 Sistema Gestor de Base de Datos**

SGBD (Sistema Gestor de Base de Datos) se trata de un conjunto de programas no visibles al usuario final que se encargan de la privacidad, la integridad, la seguridad de los datos y la interacción con el sistema operativo. Proporciona una interfaz entre los datos, los programas que los manejan y los usuarios finales.

Cualquier operación que el usuario hace contra la base de datos está controlada por el gestor. El gestor almacena una descripción de datos denominada diccionario de datos, así como los usuarios permitidos y los permisos. Tiene que haber un usuario administrador encargado de centralizar todas estas tareas.

De modo simplificado, un SGBD es una plataforma de software que almacena los datos que se le introduzcan, debiendo garantizar principalmente su disponibilidad, seguridad e integridad. Esto significa que es un conjunto de programas que permiten el almacenamiento de información, velando porque se pueda disponer de ella en cualquier momento, que la información sea correcta desde un punto de vista lógico y que solo pueda ser accedida por las personas adecuadas. (Ruiz, 2007)

*\_\_\_\_\_\_\_\_\_\_\_\_\_\_\_\_\_\_\_\_\_\_\_\_\_\_\_\_\_\_\_\_\_\_\_\_\_\_\_\_\_\_\_\_\_\_\_\_\_\_\_\_\_\_\_*

Algunos ejemplos de SGBD son Oracle, DB2, PostGreSQL, MySQL, MS SQL Server, etc.

Un SGBD debe permitir:

- Definir una base de datos: especificar tipos, estructuras y restricciones de datos.
- Construir la base de datos: guardar los datos en algún medio controlado por el mismo SGBD.
- Manipular la base de datos: realizar consultas, actualizarla, generar informes.

### **1.4.6.1 MySQL**

MySQL es un sistema de gestión de bases de datos relacional, licenciado bajo la GPL de la GNU. Su diseño multihilo le permite soportar una gran carga de forma muy eficiente. MySQL fue creada por la empresa sueca MySQL AB, que mantiene el copyright del código fuente del servidor SQL, así como también de la marca.

Aunque MySQL es software libre, MySQL AB distribuye una versión comercial de MySQL, que no se diferencia de la versión libre más que en el soporte técnico que se ofrece, y la posibilidad de integrar este gestor en un software propietario, ya que de no ser así, se vulneraría la licencia GPL.

Este gestor de bases de datos es, probablemente, el gestor más usado en el mundo del software libre, debido a su gran rapidez y facilidad de uso. Esta gran aceptación es debida, en parte, a que existen infinidad de librerías y otras herramientas que permiten su uso a través de gran cantidad de lenguajes de programación, además de su fácil instalación y configuración.

*Las principales características de este gestor de bases de datos son las siguientes:*

- $\bullet$ Aprovecha la potencia de sistemas multiprocesador, gracias a su implementación multihilo.
- Soporta gran cantidad de tipos de datos para las columnas.
- Dispone de API's en gran cantidad de lenguajes (C, C++, Java, PHP, etc.).
- Gran portabilidad entre sistemas.
- Soporta hasta 32 índices por tabla.
- Gestión de usuarios y contraseñas, manteniendo un muy buen nivel de seguridad en los datos. (Pecos, 2009)

## **1.4.6.2 PostGreSQL**

PostGreSQL es un sistema de gestión de bases de datos objeto-relacional (ORDBMS) basado en el proyecto POSTGRES, de la universidad de Berkeley. PostGreSQL es una derivación libre (OpenSource) de este proyecto, y utiliza el lenguaje SQL92/SQL99.

PostGreSQL es un sistema objeto-relacional, ya que incluye características de la orientación a objetos, como puede ser la herencia, tipos de datos, funciones, restricciones, disparadores, reglas e integridad transaccional. A pesar de esto, PostGreSQL no es un sistema de gestión de bases de datos puramente orientado a objetos.

*Las principales características de este gestor de bases de datos:*

- Implementación del estándar SQL92/SQL99.
- Soporta distintos tipos de datos: además del soporte para los tipos base, también soporta datos de tipo fecha, monetarios, elementos gráficos, datos sobre redes (MAC, IP...), cadenas de bits, etc. También permite la creación de tipos propios.
- Incorpora una estructura de datos array.
- $\bullet$ Incorpora funciones de diversa índole: manejo de fechas, geométricas, orientadas a operaciones con redes, etc.
- Permite la declaración de funciones propias, así como la definición de disparadores.
- Soporta el uso de índices, reglas y vistas.
- Incluye herencia entre tablas (aunque no entre objetos, ya que no existen), por lo que a este  $\bullet$ gestor de bases de datos se le incluye entre los gestores objeto-relacionales.
- $\bullet$ Permite la gestión de diferentes usuarios, como también los permisos asignados a cada uno de ellos.

## **1.4.6.3 Oracle**

Oracle es básicamente una herramienta cliente/servidor para la gestión de Bases de Datos. Es un producto vendido a nivel mundial, aunque la gran potencia que tiene y su elevado precio hacen que sólo se vea en empresas muy grandes y multinacionales, por norma general. En el desarrollo de páginas web pasa lo mismo: como es un sistema muy caro no está tan extendido como otras bases de datos, por ejemplo, Access, MySQL, SQL Server, etc.

*\_\_\_\_\_\_\_\_\_\_\_\_\_\_\_\_\_\_\_\_\_\_\_\_\_\_\_\_\_\_\_\_\_\_\_\_\_\_\_\_\_\_\_\_\_\_\_\_\_\_\_\_\_\_\_*

## **Ventajas:**

- Oracle es el motor de base de datos relacional más usado a nivel mundial.
- Puede ejecutarse en todas las plataformas, desde una PC hasta un supercomputador.
- Oracle soporta todas las funciones que se esperan de un servidor "serio": un lenguaje de diseño de bases de datos muy completo (PL/SQL) que permite implementar diseños "activos", con triggers y procedimientos almacenados, con una integridad referencial declarativa bastante potente.
- Permite el uso de particiones para la mejora de la eficiencia, de replicación e incluso ciertas versiones admiten la administración de bases de datos distribuidas.
- El software del servidor puede ejecutarse en multitud de sistemas operativos.
- Existe incluso una versión personal para Windows 9x, lo cual es un punto a favor para los desarrolladores que se llevan trabajo a casa.
- Oracle es la base de datos con mas orientación hacía INTERNET.
- Un aceptable soporte.

#### **Desventajas:**

- Una de las versiones más recientes de Oracle es la 8 punto algo (Aunque ya está la 9i). Y es que desde el lanzamiento original de la 8 se sucedieron varias versiones con correcciones, hasta alcanzar la estabilidad en la 8.0.3. El motivo de tantos fallos fue, al parecer, la remodelación del sistema de almacenamiento por causa de la introducción de extensiones orientadas a objetos.
- El mayor inconveniente de Oracle es quizás su precio. Incluso las licencias de Personal Oracle son excesivamente caras, en mi opinión. Otro problema es la necesidad de ajustes. Un

error frecuente consiste en pensar que basta instalar el Oracle en un servidor y enchufar directamente las aplicaciones clientes. Un Oracle mal configurado puede ser desesperantemente lento.

*\_\_\_\_\_\_\_\_\_\_\_\_\_\_\_\_\_\_\_\_\_\_\_\_\_\_\_\_\_\_\_\_\_\_\_\_\_\_\_\_\_\_\_\_\_\_\_\_\_\_\_\_\_\_\_*

También es elevado el coste de la formación, y sólo últimamente han comenzado a aparecer buenos libros sobre asuntos técnicos distintos de la simple instalación y administración.

## **1.4.6.4 Fundamentación de Sistema Gestor de Base de Datos a utilizar**

Después de haber analizado las características del sistema a implementar, y las características del CMS Drupal, la cual será la herramienta a utilizar para desarrollar el sistema, se llega a la conclusión de optar por MySQL como Sistema Gestor de Base de Datos, por sus características y facilidad de uso, lo que facilitará el desarrollo del software a tiempo.

**MySQL**: Es un SGBD basado en Open Source (Código Abierto) diseñado para los sistemas Unix formando parte de la tecnología LAMP (Linux, Apache, MySQL y PHP), aunque existen versiones para Windows. Desde sus inicios, MySQL se ha convertido en el Gestor de Bases de Datos de código abierto más popular de Internet, es principalmente por su simpleza, y a la vez robustez, que ha llamado la atención de los desarrolladores Web. (Pecos, 2009)

Una característica importante es que consume muy pocos recursos, tanto de CPU como de memoria. Esta bajo la Licencia GPL a partir de la versión 3.23.19.

## **Ventajas:**

- Mayor rendimiento. Mayor velocidad al conectar con el servidor.  $\bullet$
- Mejores utilidades de administración (backup, recuperación de errores, etc.).
- Aunque se cuelgue, no suele perder información ni corromper los datos.  $\bullet$
- Mejor integración con PHP.  $\bullet$
- No hay límites en el tamaño de los registros.  $\bullet$
- Mejor control de acceso, en el sentido de qué usuarios tienen acceso a qué tablas y con qué permisos.
- MySQL se comporta mejor que PostGreSQL a la hora de modificar o añadir campos a una tabla "en caliente". (Pecos, 2009)

## **1.5 Conclusiones**

En este capítulo se analizaron los principales conceptos relacionados con el tema de investigación, para lograr un mayor entendimiento del mismo. Además se realizó la investigación de los sistemas similares existentes tanto en Cuba como en la UCI, y se llegó a la conclusión de que no existe ningún sistema que dé solución a las problemáticas de la investigación. Luego de realizar el análisis de las metodologías, herramientas y tecnologías utilizadas para desarrollar sistemas web, se decidió utilizar como Metodologías de Desarrollo RUP e IDEF 0, como lenguaje de modelado UML, Visual Paradigm y Microsoft Office Visio para la generación de los artefactos necesarios. La implementación del sistema se hará haciendo uso del CMS Drupal, PHP como Lenguaje de Programación, MySQL como Sistema Gestor de Base de Datos, y como Servidor Web Apache.

## **Capítulo 2 "Características del Sistema"**

## **2.1 Introducción.**

Este capítulo estará estructurado en 3 partes fundamentales. En la primera parte se mencionan los procesos que se desean automatizar. En la segunda parte se realiza la descripción de todos los procesos de negocio, se determinan las reglas, los actores, trabajadores del mismo, así como los diagramas pertenecientes a este flujo de trabajo. En la tercera parte se presenta la descripción del sistema, se especifican los requisitos que este debe cumplir, tanto funcionales como no funcionales.

*\_\_\_\_\_\_\_\_\_\_\_\_\_\_\_\_\_\_\_\_\_\_\_\_\_\_\_\_\_\_\_\_\_\_\_\_\_\_\_\_\_\_\_\_\_\_\_\_\_\_\_\_\_\_\_\_*

## **2.2 Procesos que se desean automatizar**

Los procesos que se desean automatizar son los siguientes:

- El control del desempeño de los afiliados.
- Seguimiento, control del planteamiento y respuesta de las inquietudes de los afiliados.
- Recogida de las Finanzas.
- Publicación de Información.

## **2.3 Modelo del Negocio**

Para modelar el negocio de la presente investigación se hará uso del método de modelado de procesos IDEF 0. Lo que permitirá entender de forma clara y sencilla los procesos del negocio que se realizan actualmente en la organización.

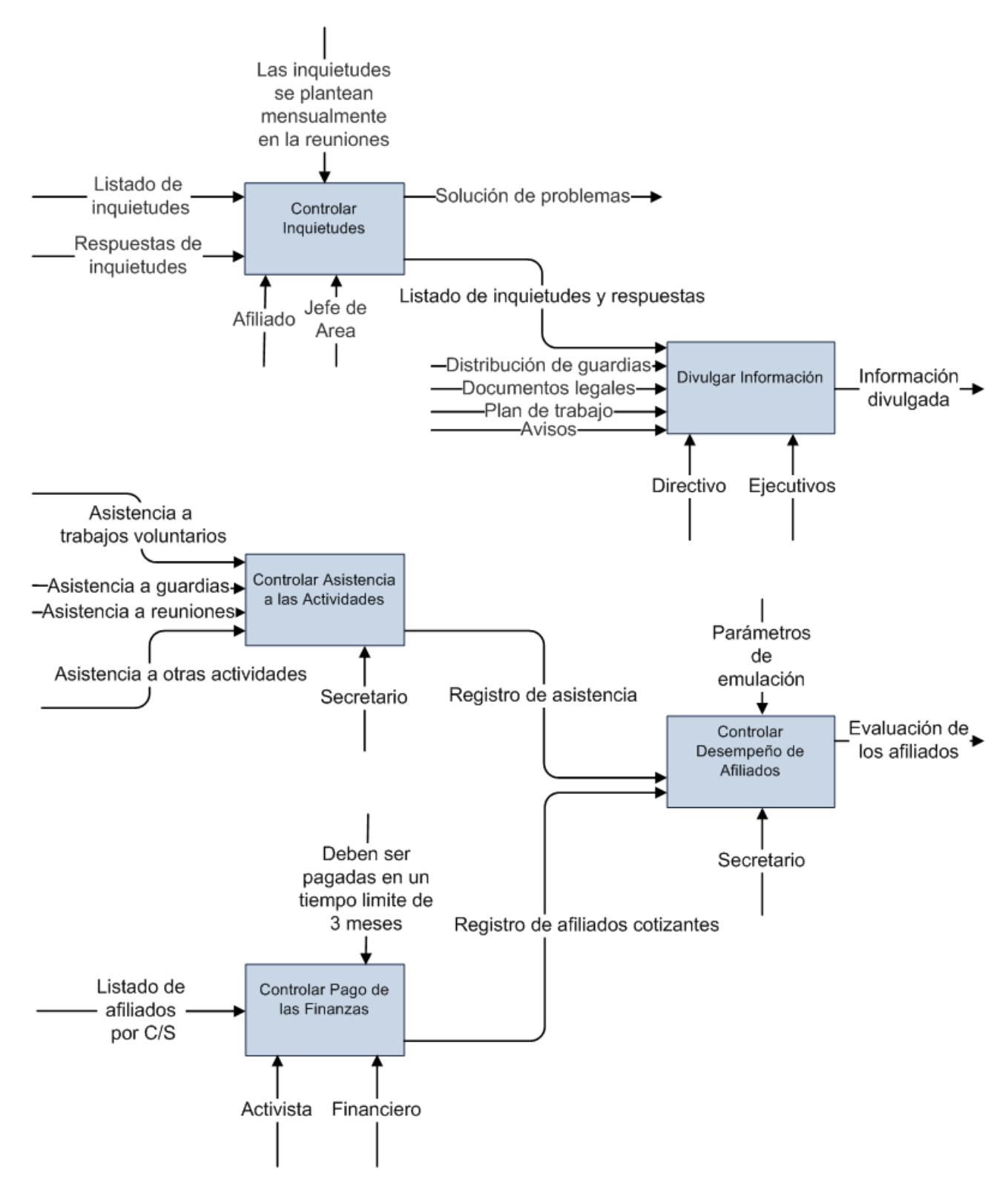

**Figura 1: Modelo IDEF0.**

#### **2.3.1 Descripción de los procesos del negocio**

**Control de inquietudes:** Este proceso comienza cuando los afiliados plantean sus inquietudes en las reuniones mensuales, las cuales son plasmadas en el acta de dicha reunión. Luego se verifica que estén bien elaboradas, se clasifican según el área que pertenezcan y son enviadas a los jefes de las mismas para que le den respuesta. Seguido a esto, los jefes envían las respuestas al Secretario General y este las remite vía correo electrónico a los Secretarios de los Comité Sindicales(C/S) para que las divulguen a los afiliados de su Comité Sindical.

*\_\_\_\_\_\_\_\_\_\_\_\_\_\_\_\_\_\_\_\_\_\_\_\_\_\_\_\_\_\_\_\_\_\_\_\_\_\_\_\_\_\_\_\_\_\_\_\_\_\_\_\_\_\_\_\_*

**Divulgación de información:** Este proceso consiste en hacerles llegar a cada uno de los afiliados las informaciones pertinentes tales como: plan de trabajo, avisos, convocatorias, evaluaciones, documentos legales, estructura de la organización, planificación de actividades, como son: distribución de la guardia obrera, trabajos voluntarios, eventos, entre otras. Este proceso se realiza haciendo uso del correo electrónico. Todos estos documentos son necesarios para el funcionamiento de la Organización por las siguientes razones:

Para que los afiliados sepan, en caso de presentar algún problema, a quién deben dirigirse, qué derechos poseen y los deberes que deben cumplir, es necesario que tengan conocimiento de la estructura de la Organización así como de los estatutos que plantea la misma. Para que cada uno de los afiliados cumpla con sus tareas dentro de la organización es necesario que tengan conocimiento de cuál es el plan de trabajo de cada mes. Además para que los afiliados participen en las actividades programadas por la organización o por la institución es necesario que tengan conocimiento de todas las actividades que se realicen.

**Controlar asistencia a las actividades**: Este proceso controla la asistencia de los afiliados a cada una de las actividades que se realizan, ya sean políticas, culturales, recreativas, reuniones, trabajos voluntarios, guardias obreras, entre otras. Los encargados de llevar este control son los Secretarios de los C/S en conjunto con el Jefe de Departamento. Este control es necesario para luego tener un conocimiento del cumplimiento de las actividades por parte de los afiliados, lo que ayudaría en la toma de decisiones a la hora de evaluarlos

**Control del pago de las finanzas:** Consiste en llevar el control del pago de las finanzas de los afiliados de la Sección Sindical. El activista de finanzas de cada C/S es el responsable de que cada afiliado de su comité paga la cuota establecida según el salario que éste gane. Estos datos quedan plasmados en el Registro de Afiliados y Cotizantes, en el cual se recogen los datos referentes a los pagos de Cotización y MTT.

Para registrar la cotización se tiene en cuenta los siguientes datos: nombre y apellidos de cada afiliado, salario mensual, meses que ha pagado, los afiliados son ordenados según la escala salarial en la que se encuentren. Al final, se controla la cantidad de meses que un afiliado ha pagado y dejado de pagar. Luego del activista haber terminado la recogida del dinero de la cotización, hace los cálculos para saber cuánto ha recaudado, y lo entrega al Financiero de la Sección Sindical.

*\_\_\_\_\_\_\_\_\_\_\_\_\_\_\_\_\_\_\_\_\_\_\_\_\_\_\_\_\_\_\_\_\_\_\_\_\_\_\_\_\_\_\_\_\_\_\_\_\_\_\_\_\_\_\_\_*

Para registrar las MTT se tiene en cuenta los siguientes datos: nombre y apellidos del afiliado, salario mensual, día de haber y el mes en que pagará. Luego del activista haber terminado la recogida del dinero de las MTT hace los cálculos para saber el total recaudado, y hace entrega de ello al Financiero de la Sección Sindical.

El Financiero de la Sección Sindical confecciona un registro general para todos los afiliados, tanto para el pago de las MTT, como para el pago de la Cotización, luego realiza los cálculos necesarios para estar al tanto del total recaudado, y hace entrega al Financiero Superior de la Universidad.

**Controlar desempeño de los afiliados:** No es más que evaluar a cada uno de los afiliados según su desempeño en la Organización haciendo uso del registro de parámetros de emulación, el cual guía al Secretario del C/S a la hora de otorgar los puntos a cada parámetro según el cumplimiento del mismo. Este proceso es desarrollado para llevar una emulación entre afiliados, la cual tiene como resultado las evaluaciones mensuales, trimestrales y anuales de cada uno de ellos.

## **2.4 Modelo del Sistema**

## **2.4.1 Requisitos Funcionales**

Los requerimientos funcionales especifican acciones que el sistema debe ser capaz de realizar, sin tomar en consideración ningún tipo de restricción física. Por lo general se describen mejor a través del modelo de Casos de Uso. Por lo tanto, los requerimientos funcionales especifican el comportamiento de entrada y salida del sistema, y surgen de la razón fundamental de la existencia del producto. (2009)

## **RF 1 Gestionar Datos de Sección Sindical.**

- 1.1 Insertar datos de la Sección Sindical.
	- 1.1.1 Mostrar los campos para registrar la Sección Sindical.
	- 1.1.2 Registrar los datos de la Sección Sindical.
- 1.2 Mostrar datos de la Sección Sindical.
- 1.3 Modificar datos de la Sección Sindical.
	- 1.3.1 Actualizar los datos de la Sección Sindical.

1.4 Eliminar Sección Sindical.

## **RF 2 Gestionar Datos de Comité Sindical.**

- 2.1. Mostrar el listado de los comités existentes.
- 2.2. Crear un nuevo comité.
	- 2.2.1. Insertar datos de un comité.
		- 2.2.1.1. Mostrar los campos para registrar el comité.

*\_\_\_\_\_\_\_\_\_\_\_\_\_\_\_\_\_\_\_\_\_\_\_\_\_\_\_\_\_\_\_\_\_\_\_\_\_\_\_\_\_\_\_\_\_\_\_\_\_\_\_\_\_\_\_\_*

- 2.2.1.2. Registrar datos del comité.
- 2.3. Editar los datos de un comité.
	- 2.3.1. Actualizar los datos de un comité.
- 2.4. Ver los datos del comité.
- 2.5. Ver el listado de afiliados que integran el comité.
- 2.6. Eliminar Comité.

#### **RF 3 Gestionar datos de Afiliados.**

- 3.1 Mostrar el listado de todos los afiliados registrados.
- 3.2 Adicionar un nuevo afiliado.
	- 3.2.1 Mostrar los campos para registrar un usuario del sistema.
	- 3.2.2 Registrar los datos del usuario.
- 3.3 Mostrar la opción para editar el usuario registrado como un afiliado.
	- 3.3.1 Mostrar los campos para registrar el usuario como afiliado.
	- 3.3.2 Registrar los datos del afiliado.
- 3.4 Editar los datos personales del afiliado.
	- 3.4.1 Actualizar los datos del afiliado.
- 3.5 Eliminar un afiliado.
- 3.6 Ver los datos personales del afiliado.

## **RF 4 Registrar el Pago de Cotización.**

- 4.1 Mostrar el listado de los afiliados del comité.
- 4.2 Registrar el pago de la Cotización.
	- 4.2.1 Listar los pagos de cotización realizados.
	- 4.2.2 Insertar los datos de un pago de cotización.
		- 4.2.2.1 Mostrar los campos para registrar el pago de cotización
		- 4.2.2.2 Registrar los datos del pago de cotización.
	- 4.2.3 Ver los datos de un pago de cotización.
	- 4.2.4 Eliminar un pago de cotización.

#### **RF 5 Registrar Pago de las MTT.**

- 5.1 Registrar el Pago de las MTT.
	- 5.1.1 Listar los pagos de MTT realizados.
	- 5.1.2 Insertar los datos de un pago de MTT.
		- 5.1.2.1 Mostrar los campos para registrar un pago de MTT.

- 5.1.2.2 Registrar los datos del pago de MTT.
- 5.1.3 Ver los datos de un pago de MTT.
- 5.1.4 Eliminar un pago de MTT.

## **RF 6 Gestionar Sanciones de afiliados.**

- 6.1 Mostrar el listado de afiliados del comité.
- 6.2 Mostrar el listado de sanciones del afiliado.
- 6.3 Insertar datos de la Sanción.
	- 6.3.1 Mostrar los campos para registrar la Sanción.
	- 6.3.2 Registrar los datos de la Sanción.
- 6.4 Modificar datos de la Sanción.
	- 6.4.1 Actualizar los datos de la Sanción.

## **RF 7 Gestionar Reconocimientos de afiliados.**

- 7.1 Mostrar el listado de afiliados del comité.
- 7.2 Mostrar el listado de reconocimientos del afiliado.
- 7.3 Insertar datos del reconocimiento.
	- 7.3.1 Mostrar los campos para registrar un reconocimiento.
	- 7.3.2 Registrar los datos del reconocimiento.
- 7.4 Modificar datos del reconocimiento.
	- 7.4.1 Actualizar los datos de un reconocimiento.

## **RF 8 Gestionar Evaluación mensual de los Afiliados.**

- 8.1 Mostrar el listado de los afiliados del comité.
- 8.2 Registrar evaluación mensual del afiliado.
	- 8.2.1 Mostrar el listado de las evaluaciones mensuales registradas.
	- 8.2.2 Insertar una evaluación mensual del afiliado.
		- 8.2.2.1 Mostrar los campos para registrar la evaluación mensual del afiliado.
		- 8.2.2.2 Registrar los datos de la evaluación mensual.
	- 8.2.3 Modificar los datos de una evaluación mensual.

8.2.3.1Actualizar los datos de la evaluación mensual.

## **RF 9 Gestionar Evaluación trimestral de los Afiliados.**

9.1 Registrar evaluación trimestral del afiliado.

- 9.1.1 Mostrar el listado de las evaluaciones trimestrales registradas.
- 9.1.2 Insertar una evaluación trimestral del afiliado.
	- 9.1.2.1 Mostrar los campos para registrar la evaluación trimestral del afiliado.

- 9.1.2.2 Registrar los datos de la evaluación trimestral.
- 9.1.3 Modificar los datos de una evaluación trimestral.
	- 9.1.3.1 Actualizar los datos de la evaluación trimestral.

## **RF 10 Gestionar Evaluación anual de los Afiliados.**

- 10.1 Registrar evaluación anual del afiliado.
	- 10.1.1 Mostrar el listado de las evaluaciones anuales registradas.
	- 10.1.2 Insertar una evaluación anual del afiliado.
		- 10.1.2.1 Mostrar los campos para registrar la evaluación anual del afiliado.
		- 10.1.2.2 Registrar los datos de la evaluación anual.
	- 10.1.3 Modificar los datos de una evaluación anual.
		- 10.1.3.1 Actualizar los datos de la evaluación anual.

## **RF 11 Registrar Inquietudes de afiliados.**

- 11.1 Mostrar el listado de inquietudes respondidas.
- 11.2 Ver los datos de las inquietudes planteadas.
- 11.3 Ver la respuesta de las inquietudes.
- 11.4 Insertar una inquietud.
	- 11.4.1 Mostrar los campos para insertar una inquietud.
	- 11.4.2 Registrar los datos de la inquietud.

## **RF 12 Registrar respuesta de las Inquietudes.**

- 12.1 Mostrar el listado de las inquietudes validadas.
- 12.2 Ver los datos de la inquietud.
- 12.3 Registrar la respuesta a la inquietud.
	- 12.3.1 Insertar la respuesta a la inquietud.
		- 12.3.1.1 Mostrar los campos para registrar la respuesta.
		- 12.3.1.2 Registrar los datos de la respuesta.
	- 12.3.2 Mostrar la respuesta de la inquietud.

## **RF 13 Controlar el estado de las inquietudes.**

- 13.1 Mostrar el listado de todas las inquietudes.
- 13.2 Modificar el estado de las inquietudes.
	- 13.2.1 Actualizar el estado.

## **RF 14 Gestionar publicación de trabajos voluntarios.**

- 14.1 Mostrar el listado de trabajos voluntarios registrados.
- 14.2 Ver los datos de los trabajos voluntarios registrados.
- 14.3 Modificar el estado de los trabajos voluntarios.
- 14.4 Eliminar un trabajo voluntario.
- 14.5 Insertar un trabajo voluntario.
	- 14.5.1 Mostrar los campos para registrar el trabajo voluntario.
	- 14.5.2 Registrar los datos del trabajo voluntario.

## **RF 15 Gestionar publicación de actividades (culturales, recreativas, deportivas).**

*\_\_\_\_\_\_\_\_\_\_\_\_\_\_\_\_\_\_\_\_\_\_\_\_\_\_\_\_\_\_\_\_\_\_\_\_\_\_\_\_\_\_\_\_\_\_\_\_\_\_\_\_\_\_\_\_*

- 15.1 Mostrar el listado de las actividades registradas.
- 15.2 Ver los datos de las actividades registradas.
- 15.3 Modificar el estado de las actividades registradas.
- 15.4 Eliminar una actividad registrada.
- 15.5 Insertar una actividad.
	- 15.5.1 Mostrar los campos para registrar una actividad.
	- 15.5.2 Registrar los datos de la actividad.

## **RF 16 Gestionar publicación de modelos de acta de las reuniones.**

- 16.1 Mostrar el listado de los modelos de acta registrados.
- 16.2 Ver los datos de los modelos de acta registrados.
- 16.3 Modificar el estado de los modelos de acta registrados.
- 16.4 Eliminar un modelo de acta registrado.
- 16.5 Insertar un modelo de acta.
	- 16.5.1 Mostrar los campos para registrar un modelo de acta.
	- 16.5.2 Registrar los datos del modelo de acta.

## **RF 17 Gestionar publicación de documentos legales e inquietudes.**

- 17.1 Mostrar el listado de los documentos legales registrados.
- 17.2 Ver los datos de los documentos legales registrados.
- 17.3 Modificar el estado de los documentos legales registrados.
- 17.4 Eliminar un documento legal registrado.
- 17.5 Insertar un documento legal.
	- 17.5.1 Mostrar los campos para registrar el documento legal.
	- 17.5.2 Registrar los datos del documento legal.

## **RF 18 Gestionar Actividades de Comité.**

- 18.1 Mostrar el listado de actividades existentes.
- 18.2 Ver los datos de las actividades registradas.

18.3 Modificar los datos de las actividades existentes.

18.3.1 Mostrar los campos para modificar la actividad.

- 18.4 Eliminar una actividad registrada.
- 18.5 Insertar una actividad.
	- 18.5.1 Mostrar los campos para registrar actividad.
	- 18.5.2 Registrar los datos de la actividad.

#### **RF 19 Mostrar ficha de afiliados.**

- 19.1 Mostrar los datos personales del afiliado.
- 19.2 Mostrar las opciones para ver los datos del desempeño del afiliado.
	- 19.2.1 Ver la opción Registro de Finanzas.
		- 19.2.1.1 Mostrar el listado de pagos de cotización realizados por el afiliado.
			- 19.2.1.1.1 Mostrar los datos de los pagos de cotización realizados por el afiliado.
		- 19.2.1.2 Mostrar el listado de pagos de MTT realizados por el afiliado.

*\_\_\_\_\_\_\_\_\_\_\_\_\_\_\_\_\_\_\_\_\_\_\_\_\_\_\_\_\_\_\_\_\_\_\_\_\_\_\_\_\_\_\_\_\_\_\_\_\_\_\_\_\_\_\_\_*

- 19.2.1.2.1 Mostrar los datos de los pagos de MTT realizados por el afiliado.
- 19.2.2 Ver la opción Registro Sanciones.
	- 19.2.2.1 Mostrar el listado de sanciones del afiliado.
		- 19.2.2.1.1 Ver los datos de la sanción del afiliado.
- 19.2.3 Ver la opción Registro Reconocimientos.
	- 19.2.3.1 Mostrar el listado de Reconocimientos del afiliado.
		- 19.2.3.1.1 Ver los datos de la Reconocimientos del afiliado.
- 19.2.4 Ver la opción Registro Asistencia.
	- 19.2.4.1 Mostrar el listado de Actividades en que ha participado el afiliado.

19.2.4.1.1 Ver los datos de las actividades en que ha participado el afiliado.

- 19.2.5 Ver la opción Registro de Evaluaciones.
	- 19.2.5.1 Ver Listado de las evaluaciones mensuales del afiliado.
		- 19.2.5.1.1 Mostrar el listado de actividades mensuales del afiliado.
			- 19.2.5.1.1.1 Ver los datos de las evaluaciones mensuales del afiliado.
	- 19.2.5.2 Ver Listado de las evaluaciones trimestrales del afiliado.
		- 19.2.5.2.1 Mostrar el listado de actividades trimestrales del afiliado.
			- 19.2.5.2.1.1 Ver los datos de las evaluaciones trimestrales del afiliado.
	- 19.2.5.3 Ver Listado de las evaluaciones anuales del afiliado.
		- 19.2.5.3.1 Mostrar el listado de actividades anuales del afiliado.

19.2.5.3.1.1 Ver los datos de las evaluaciones anuales del afiliado.

## **RF 20 Generar Registro Estado de Afiliados**

- 20.1 Mostrar la opción Generar Registro de estado.
	- 20.1.1Mostrar los comités existentes.
		- 20.1.1.1 Mostrar el listado de afiliados de cada comité existente.

*\_\_\_\_\_\_\_\_\_\_\_\_\_\_\_\_\_\_\_\_\_\_\_\_\_\_\_\_\_\_\_\_\_\_\_\_\_\_\_\_\_\_\_\_\_\_\_\_\_\_\_\_\_\_\_\_*

- 20.1.1.1.1 Mostrar el estado de cada afiliado.
- 20.1.1.1.2 Mostrar el cargo de cada afiliado.

#### **RF 21 Generar Registro de Cotización**

- 21.1 Mostrar la opción Generar registro.
	- 22.1.1 Seleccionar la Opción Generar registro Cotización.
		- 21.1.1.1 Mostrar el listado de afiliados.
		- 21.1.1.2 Mostrar el salario década afiliado.
		- 21.1.1.3 Mostrar la cuota de cada afiliado.
		- 21.1.1.4 Mostrar el la opción ver meses pagados.
			- 21.1.1.4.1 Mostrar el listado de meses pagados.

#### **RF 22 Generar Registro de MTT**

22.1Mostrar la opción Generar registro.

- 22.1.1 Seleccionar la Opción Generar registro MTT.
	- 22.1.1.1 Mostrar el listado de afiliados.
	- 22.1.1.2 Mostrar el salario de cada afiliado.
	- 22.1.1.3 Mostrar el día de haber de cada afiliado.
	- 22.1.1.4 Mostrar el mes que aporta.

#### **RF 23 Generar Reportes**

- 23.1 Permitir seleccionar el tipo de reporte deseado.
- 23.2 Permitir seleccionar diferentes criterios de selección dentro de los que se encuentran.
	- 23.2.1 Pagos realizados
		- 23.2.1.1 Pago de Cotización.
		- 23.2.1.2 Pago de MTT.
	- 23.2.2 Valor de evaluación.
		- 23.2.2.1 Evaluados de vanguardia.
		- 23.2.2.2 Evaluados de Mal

#### 23.3 Mostrar el reporte según el criterio seleccionado.

- 23.3.1 Listar los afiliados que no han realizado el pago de la cotización.
- 23.3.2 Listar los afiliados que no han realizado el pago de la MTT.
- 23.3.3 Listar los afiliados evaluados de vanguardia.
- 23.3.4 Listar los afiliados evaluados de mal.
- 23.4 Permitir imprimir dicho reporte en caso que se desee.

#### **RF 24 Gestionar publicación de plan de trabajo.**

- 24.1 Mostrar el listado de los planes de trabajo publicados.
- 24.2 Ver los datos de los planes de trabajo registrados.
- 24.3 Modificar el estado de los planes de trabajo registrados.
- 24.4 Eliminar un plan de trabajo registrado.
- 24.5 Insertar un plan de trabajo.
	- 24.5.1 Mostrar los campos para registrar un plan de trabajo.
	- 24.5.2 Registrar los datos del plan de trabajo.

## **2.4.2 Requisitos No Funcionales**

Describe las propiedades o cualidades que el software debe tener, estas características son las que hacen que el producto sea atractivo, confiable, fácil de usar y rápido.

*\_\_\_\_\_\_\_\_\_\_\_\_\_\_\_\_\_\_\_\_\_\_\_\_\_\_\_\_\_\_\_\_\_\_\_\_\_\_\_\_\_\_\_\_\_\_\_\_\_\_\_\_\_\_\_\_*

#### **Usabilidad**

El software deberá contar con una gran sencillez para que cualquier usuario con mínimos conocimientos informáticos y de ambientes web pueda interactuar con él. Deberá contar con una interfaz amigable para facilitar la interacción.

#### **Rendimiento**

El sistema no trabajara con grandes volúmenes de información pero necesita tiempo de respuesta relativamente cortos, en el orden de los 30 segundos máximo pues tiempos mayores irían en detrimento de la funcionalidad del mismo, las respuestas al gestionar ligeras cantidades de información se deberán obtener rápidamente.

#### **Soporte**

El sistema debe ser escalable y con facilidades desde el punto de vista del soporte y la actualización, para en caso de necesitarse soporte técnico un personal con el mínimo de conocimientos y previamente pueda brindar los servicios de soporte técnico o de actualización del mismo.

## **Portabilidad**

El sistema está basado en herramientas y tecnologías multiplataforma con el objetivo de que el mismo pueda ser utilizado en cualquier plataforma.

## **Seguridad**

El sistema cuenta con la seguridad embebida dentro del mismo CMS y es gestionada desde el núcleo del mismo además de utilizarse módulos que complementan estas funcionalidades y permiten gestionar unos niveles de seguridad mayores, como garantizar gestión de usuarios y roles y autenticación contra dominio que sirven para brindar protección contra acciones no autorizadas que pueda afectar la disponibilidad, integridad y confiabilidad de la información.

*\_\_\_\_\_\_\_\_\_\_\_\_\_\_\_\_\_\_\_\_\_\_\_\_\_\_\_\_\_\_\_\_\_\_\_\_\_\_\_\_\_\_\_\_\_\_\_\_\_\_\_\_\_\_\_\_*

## **Legales**

El sistema no está regido por ninguna normativa legal ni está estipulado que así sea.

## **Software**

#### *Cliente*

*Sistema Operativo***:** Multiplataforma.

*Navegador Web*: Internet Explorer, Mozilla, Netscape (Drupal prácticamente funciona con todos los navegadores web del mercado).

#### *Servidor*

*Servidor de aplicaciones***:** Servidor web Apache.

*Servidor de Base Datos***:** Sistema Gestor de Base de Datos MySQL.

## **Hardware**

#### *PC Cliente*

Periféricos: Mouse y Teclado.

Tarjeta de Red.

256 MB de RAM.

Procesador Pentium 4 (ó similar).

40 GB de espacio en disco.

## *PC Servidor*

Servidor de Aplicaciones y Servidor de Base datos

Tarjeta de Red.

1 GB de RAM.

80 GB de espacio en disco.

Procesador Pentium 4 (ó similar).

## **2.4.3 Actores del Sistema**

Los trabajadores del negocio que tienen actividades a automatizar son los posibles candidatos a actores del sistema, además si un actor del negocio va a interactuar con el sistema, también se convierte en un actor del mismo.

*\_\_\_\_\_\_\_\_\_\_\_\_\_\_\_\_\_\_\_\_\_\_\_\_\_\_\_\_\_\_\_\_\_\_\_\_\_\_\_\_\_\_\_\_\_\_\_\_\_\_\_\_\_\_\_\_*

## **Tabla 2.1: "Descripción de los actores del Sistema"**

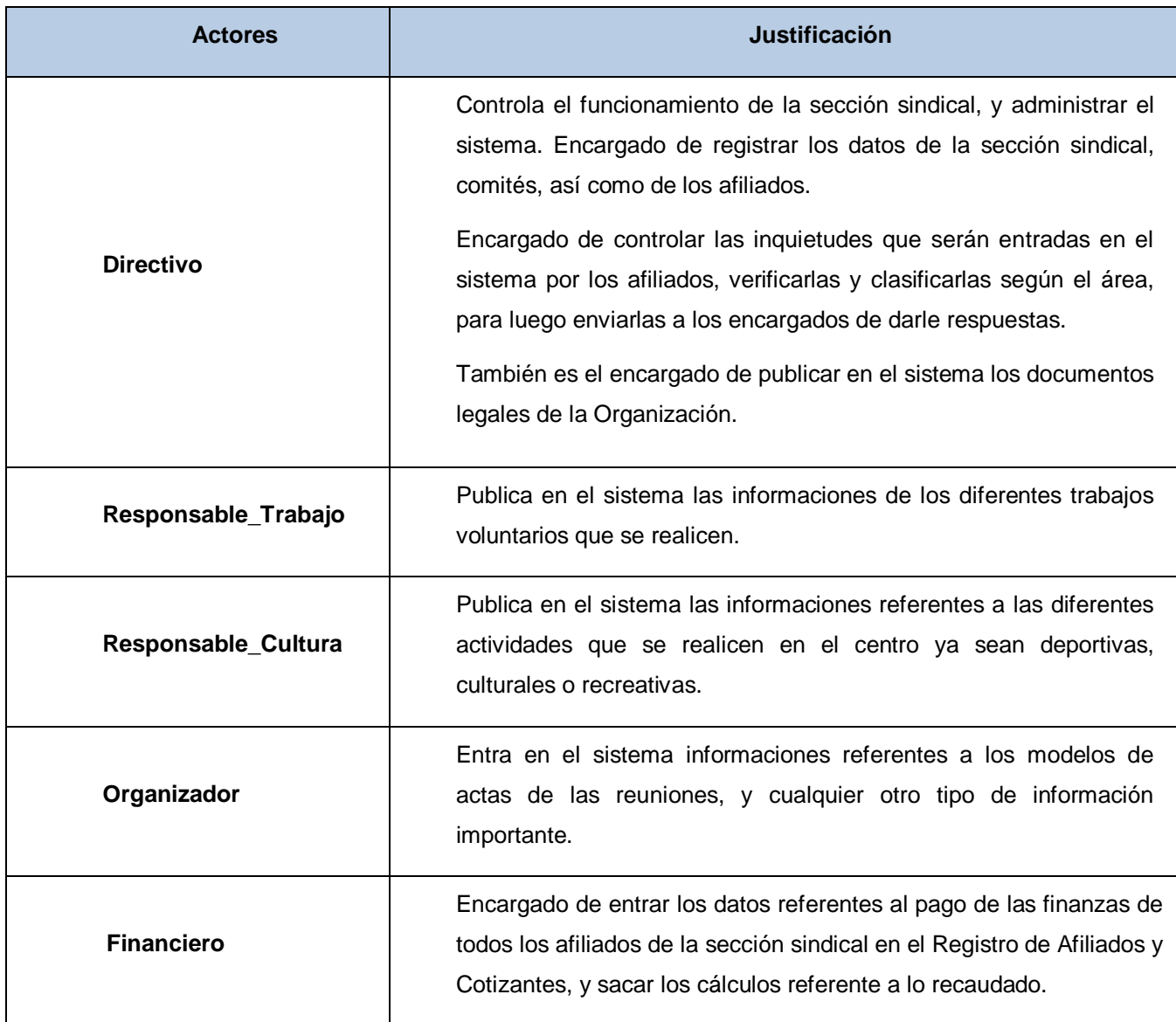

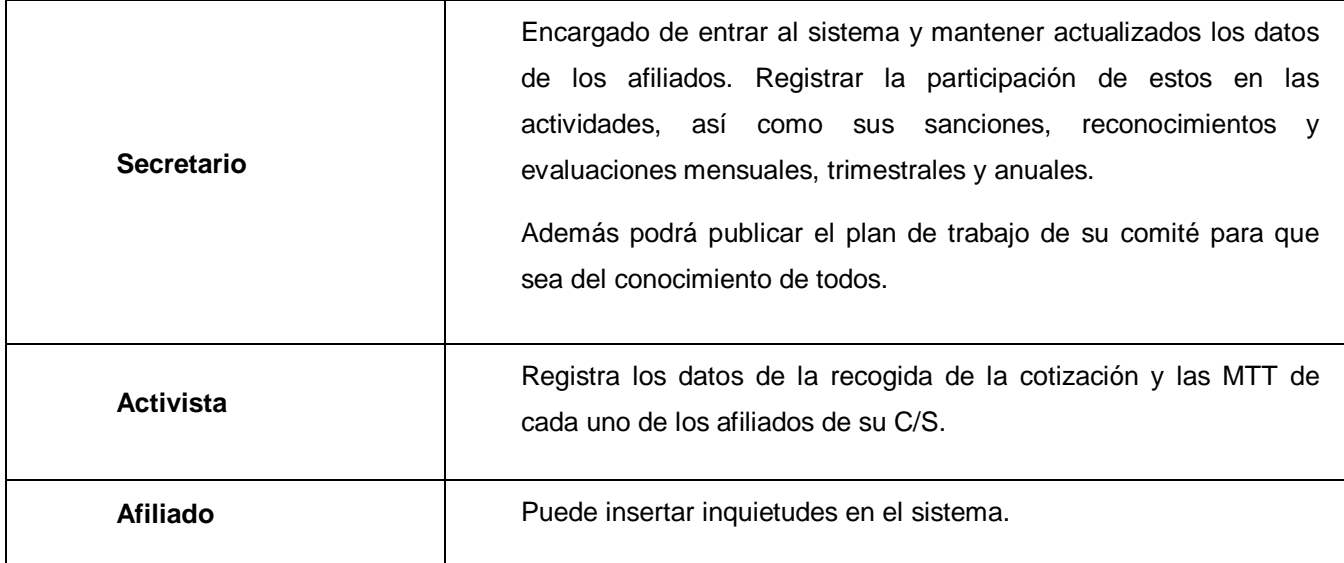

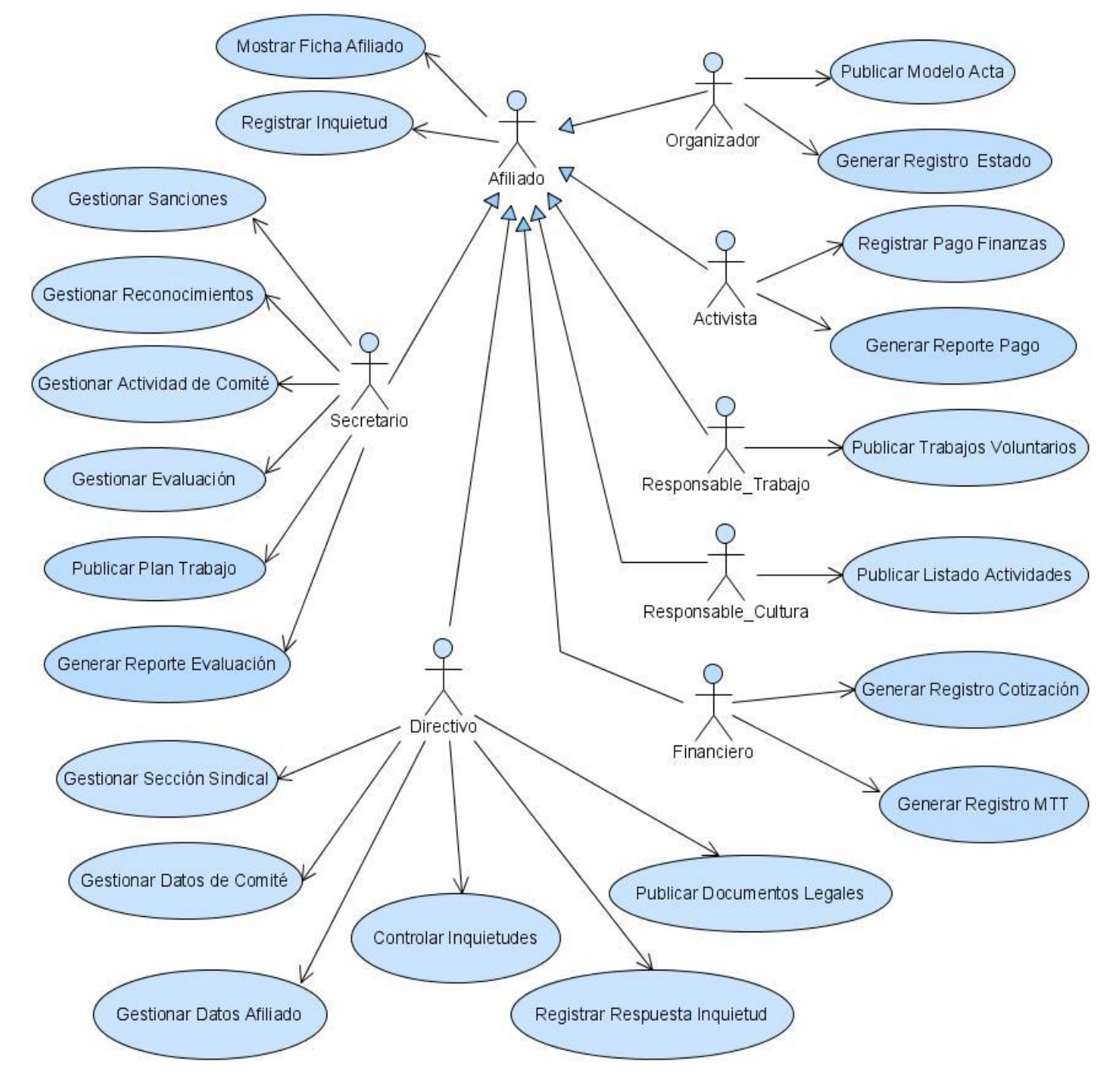

## **2.4.4 Diagrama de Casos de Uso del Sistema**

**Figura 2: "Diagrama de Casos de Uso del sistema."**

## **2.4.5 Descripción de caso de uso.**

Los casos de uso representan fragmentos de funcionalidad del sistema que proporcionan un valor observable al usuario. Los casos de uso se determinan a través de los requisitos funcionales. Un caso de uso puede englobar uno o más casos de uso. A continuación se presenta la descripción de los principales casos de uso.

*\_\_\_\_\_\_\_\_\_\_\_\_\_\_\_\_\_\_\_\_\_\_\_\_\_\_\_\_\_\_\_\_\_\_\_\_\_\_\_\_\_\_\_\_\_\_\_\_\_\_\_\_\_\_\_\_*

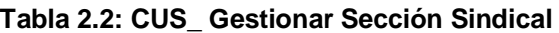

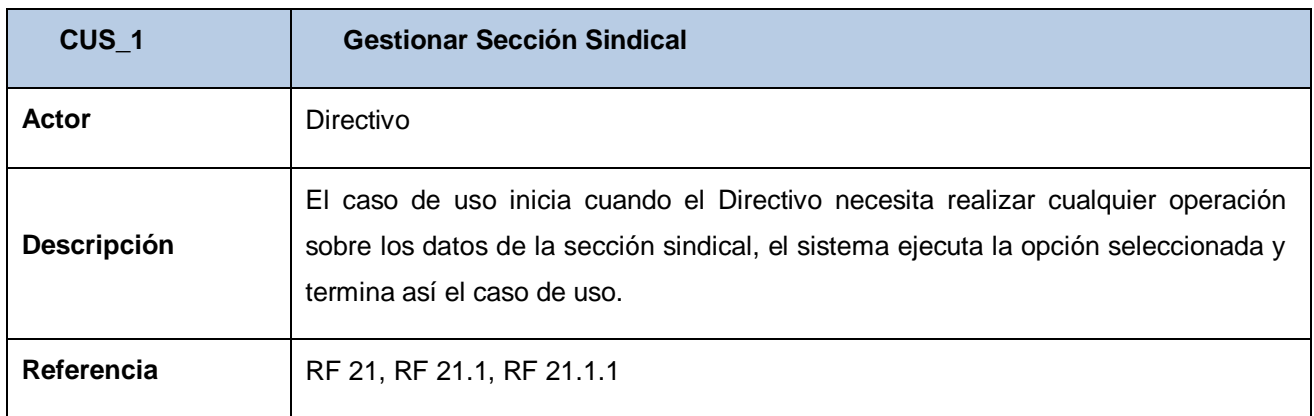

#### **Tabla 2.3: CUS\_ Gestionar Datos de Comité Sindical**

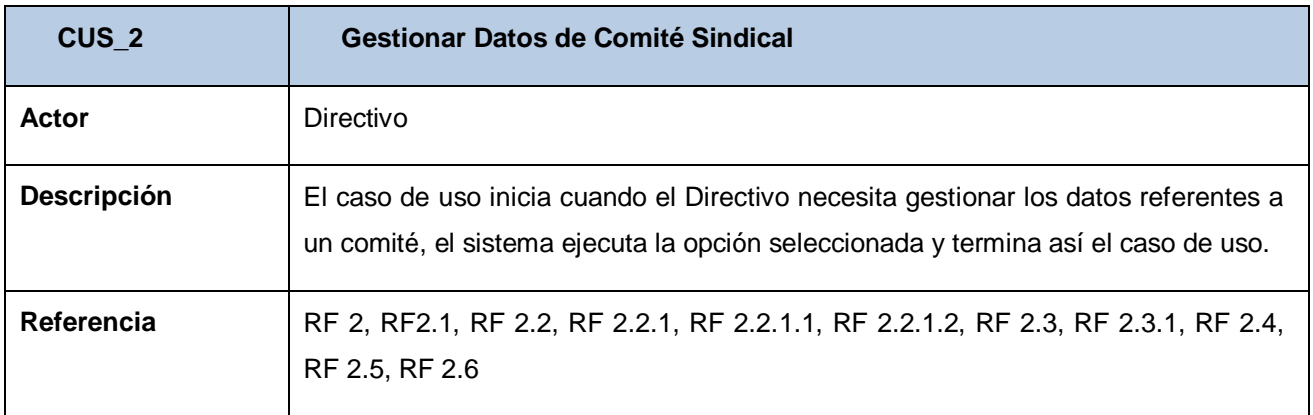

## **Tabla 2.4: CUS\_Gestionar Datos de Afiliado**

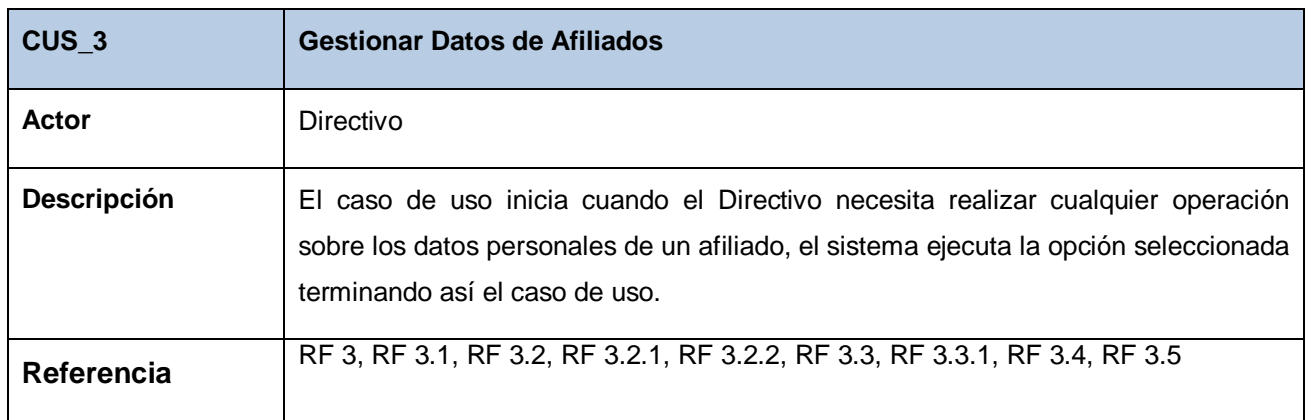

*\_\_\_\_\_\_\_\_\_\_\_\_\_\_\_\_\_\_\_\_\_\_\_\_\_\_\_\_\_\_\_\_\_\_\_\_\_\_\_\_\_\_\_\_\_\_\_\_\_\_\_\_\_\_\_\_*

## **2.4.6 Expansión de los Casos de Uso del Sistema.**

Para mayor claridad, se muestra la expansión de los casos de uso descritos anteriormente, en los anexos se encuentran las expansiones restantes.

## **Tabla 2.4: Expansión del CUS\_Gestionar Sección Sindical.**

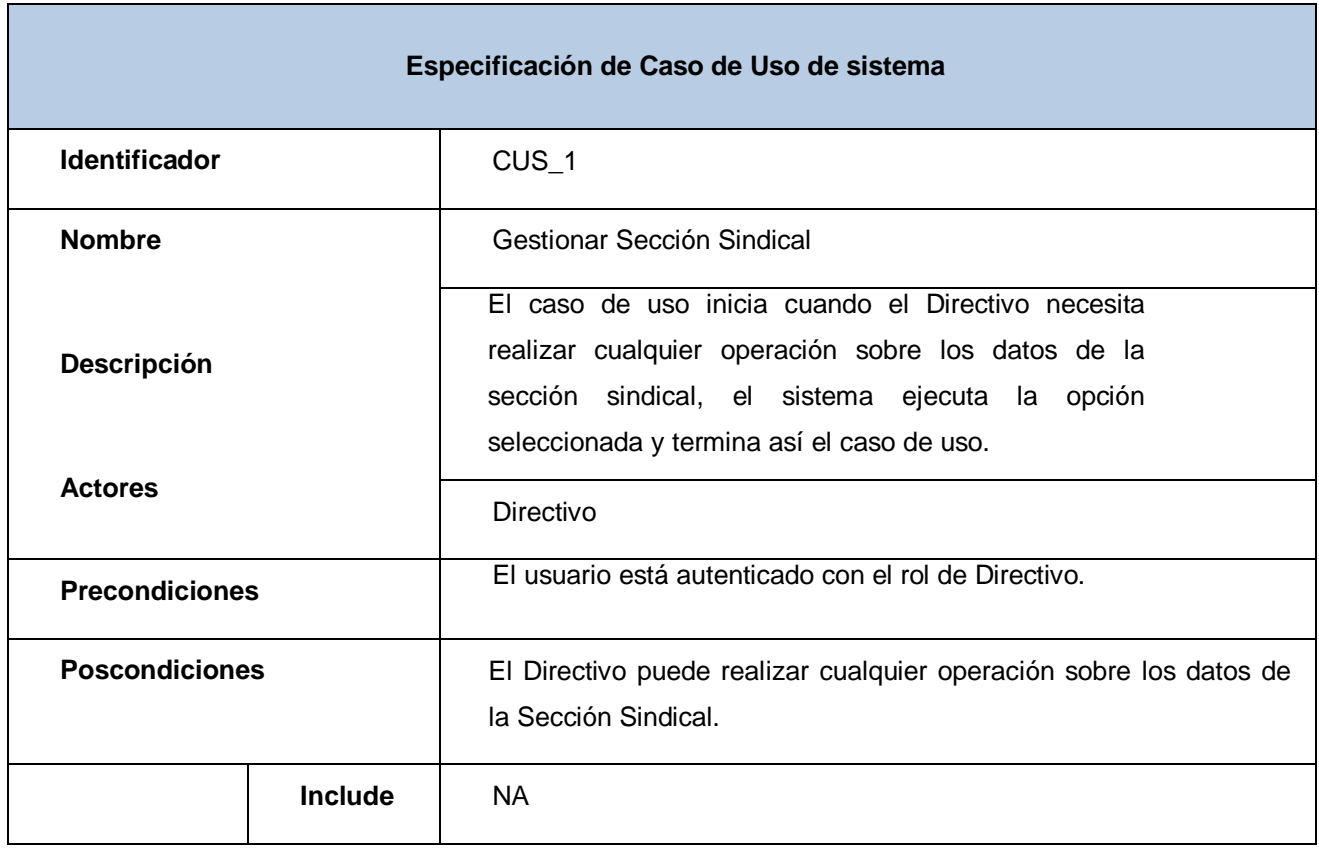

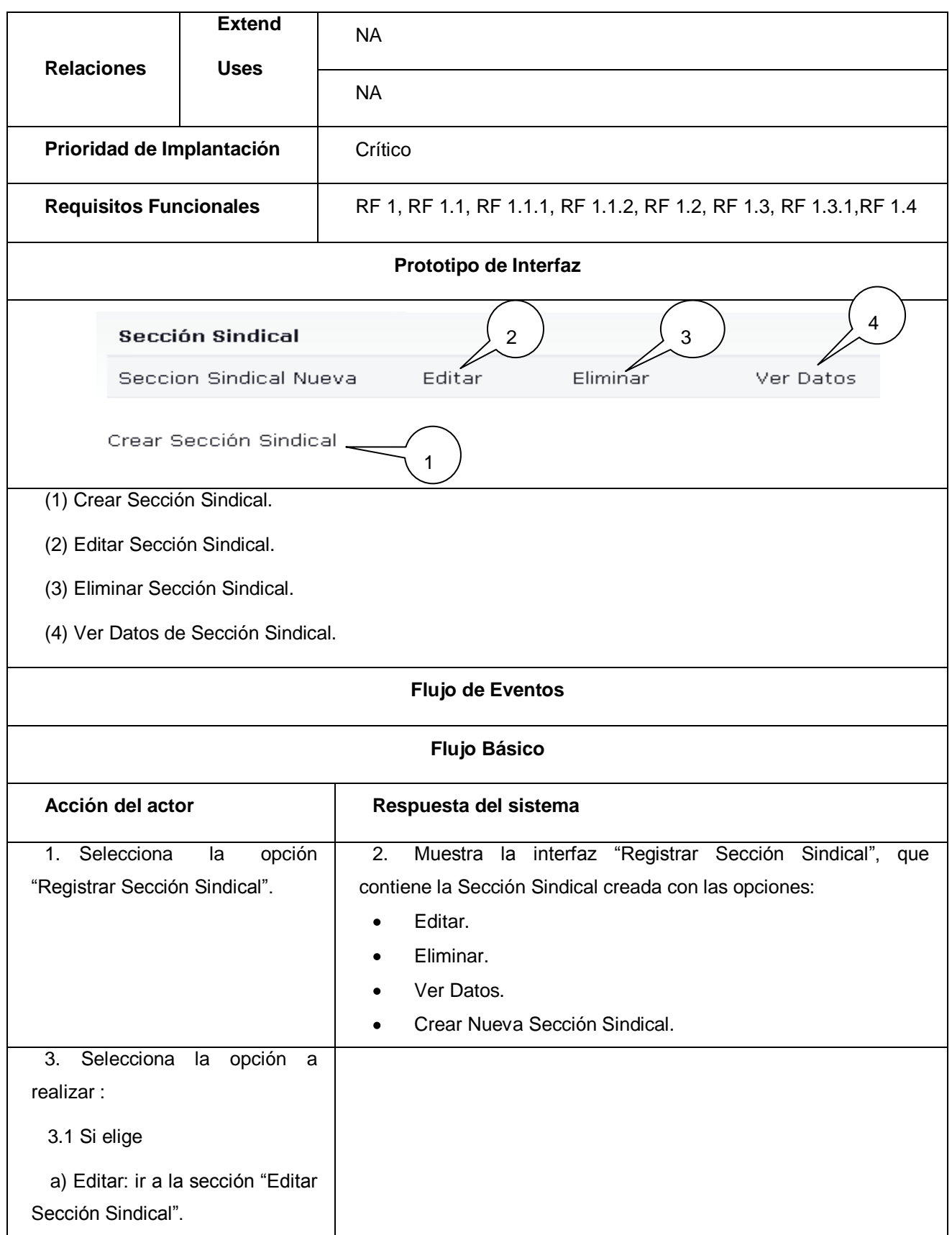

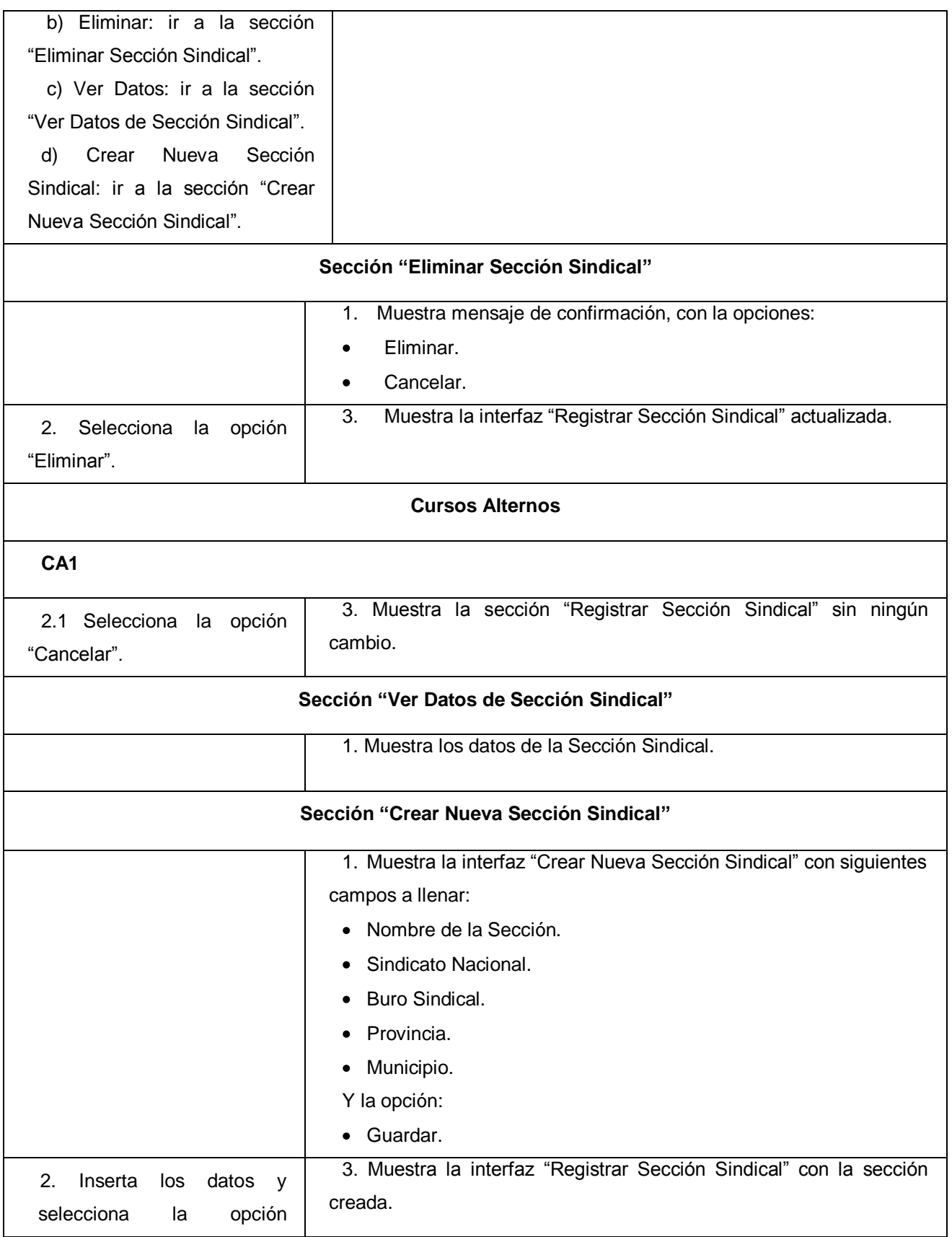

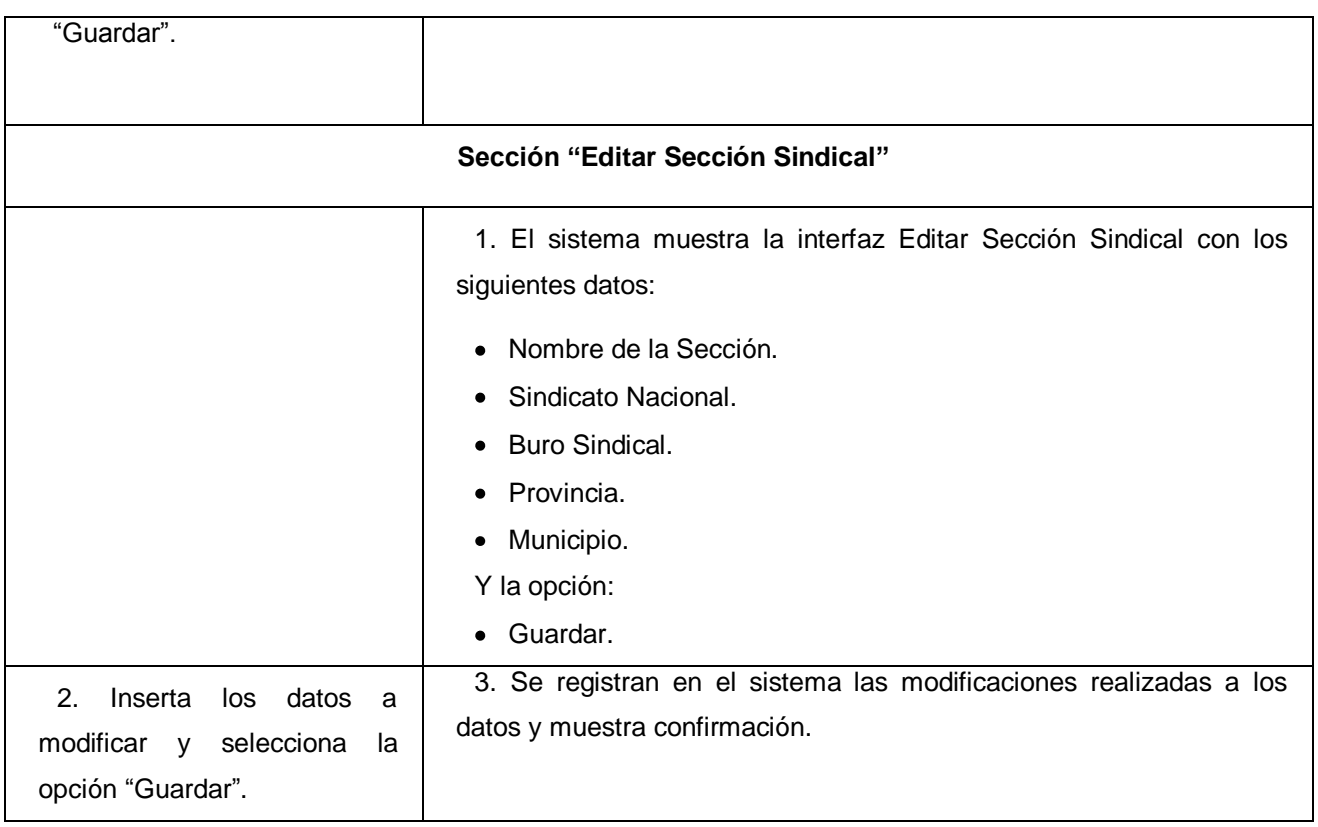

## **Tabla 2.5: Expansión del CUS\_Gestionar Datos de Comité Sindical.**

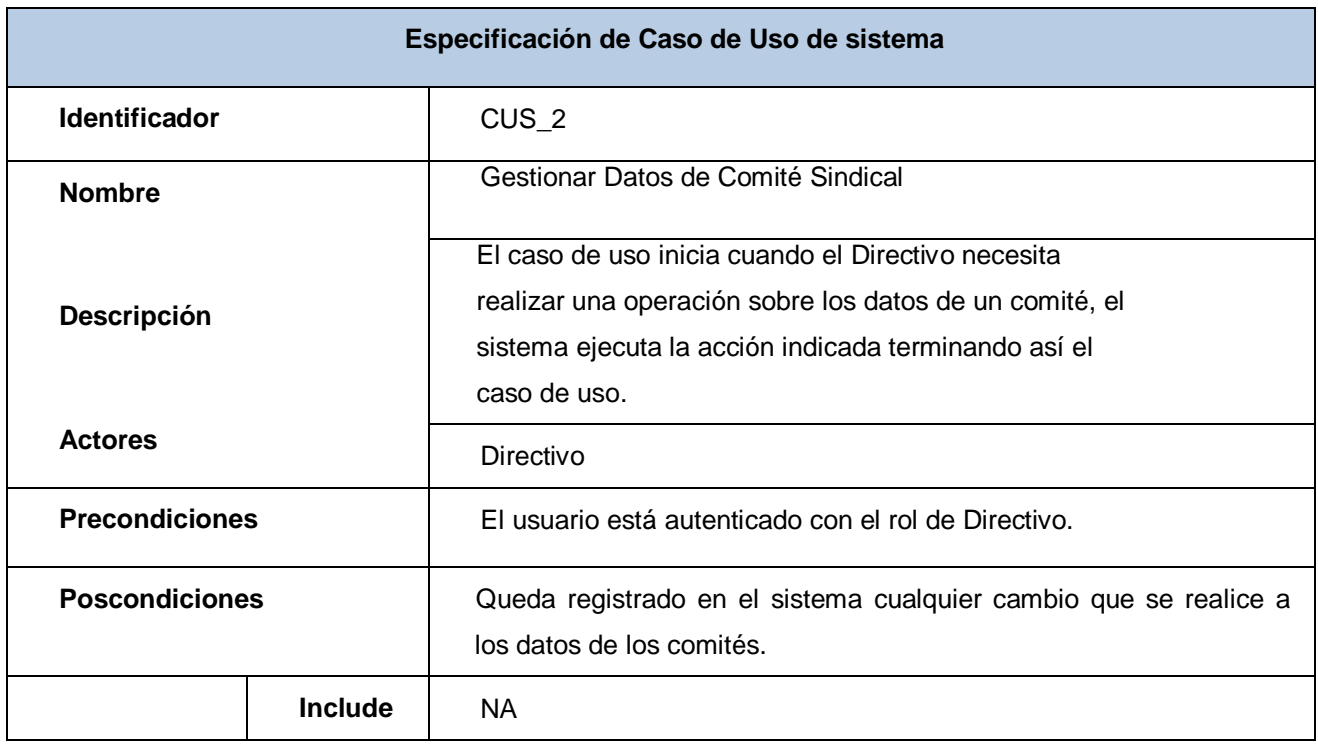

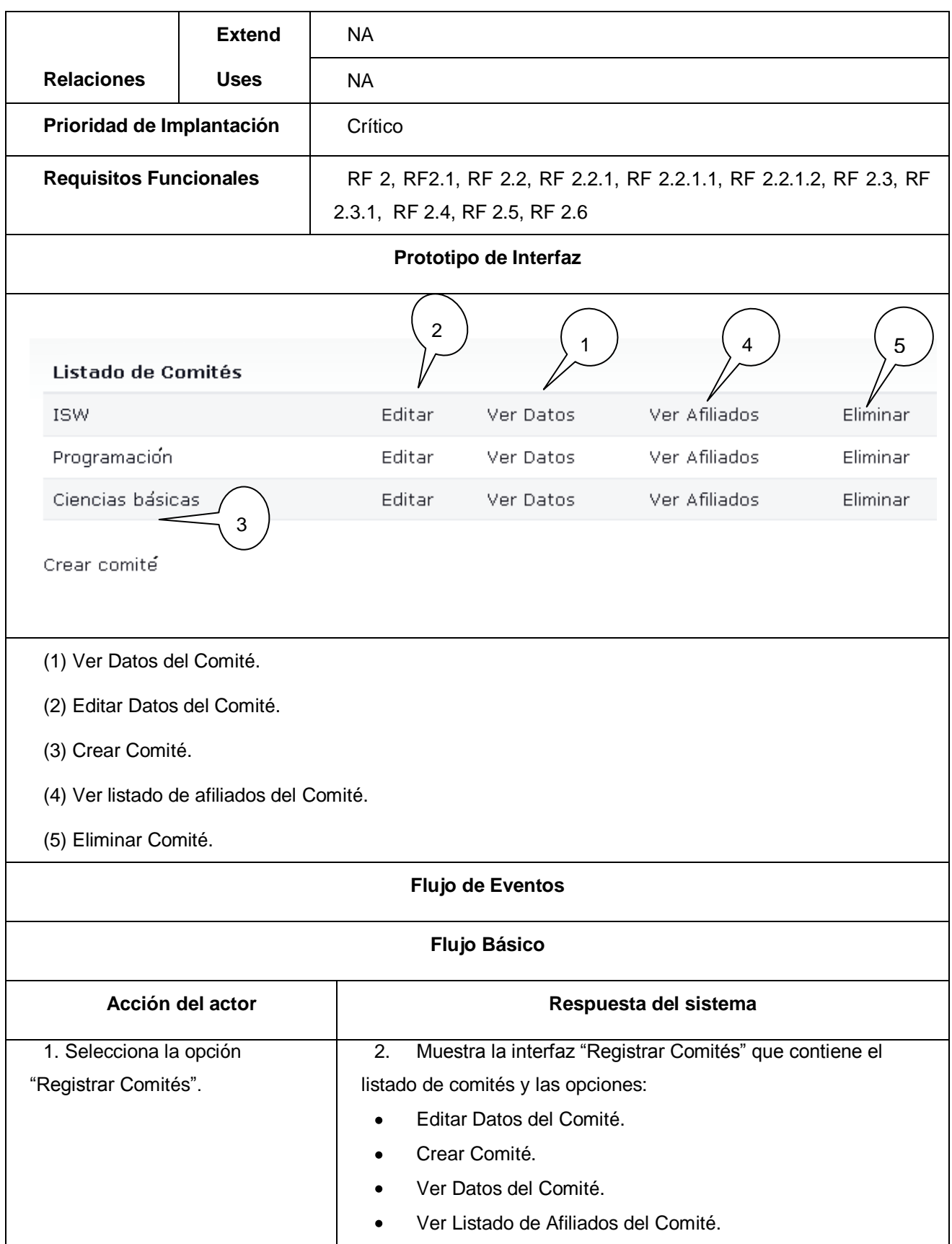

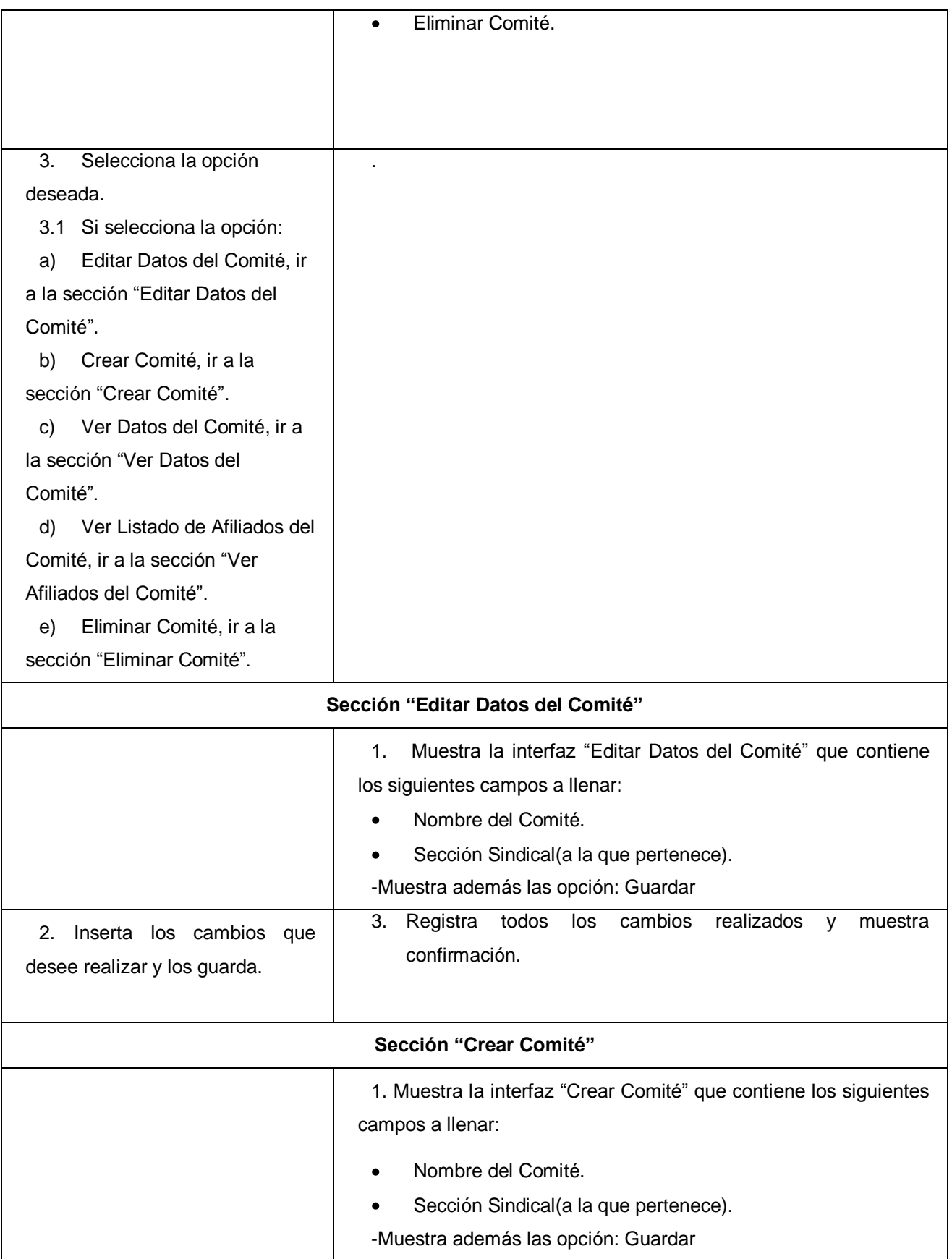

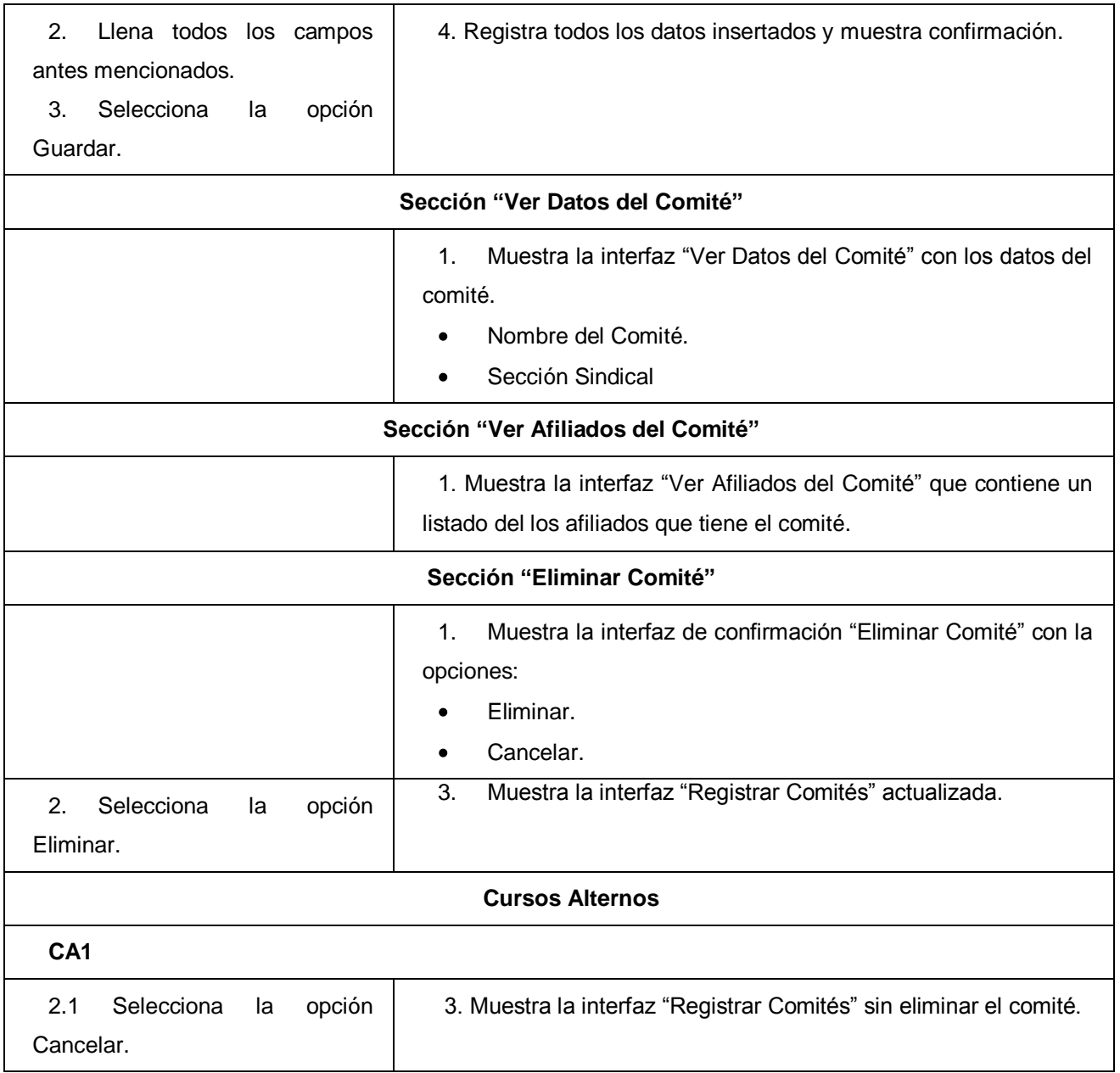

**Tabla 2.6: Expansión del CUS\_Gestionar Datos de Afiliado.**

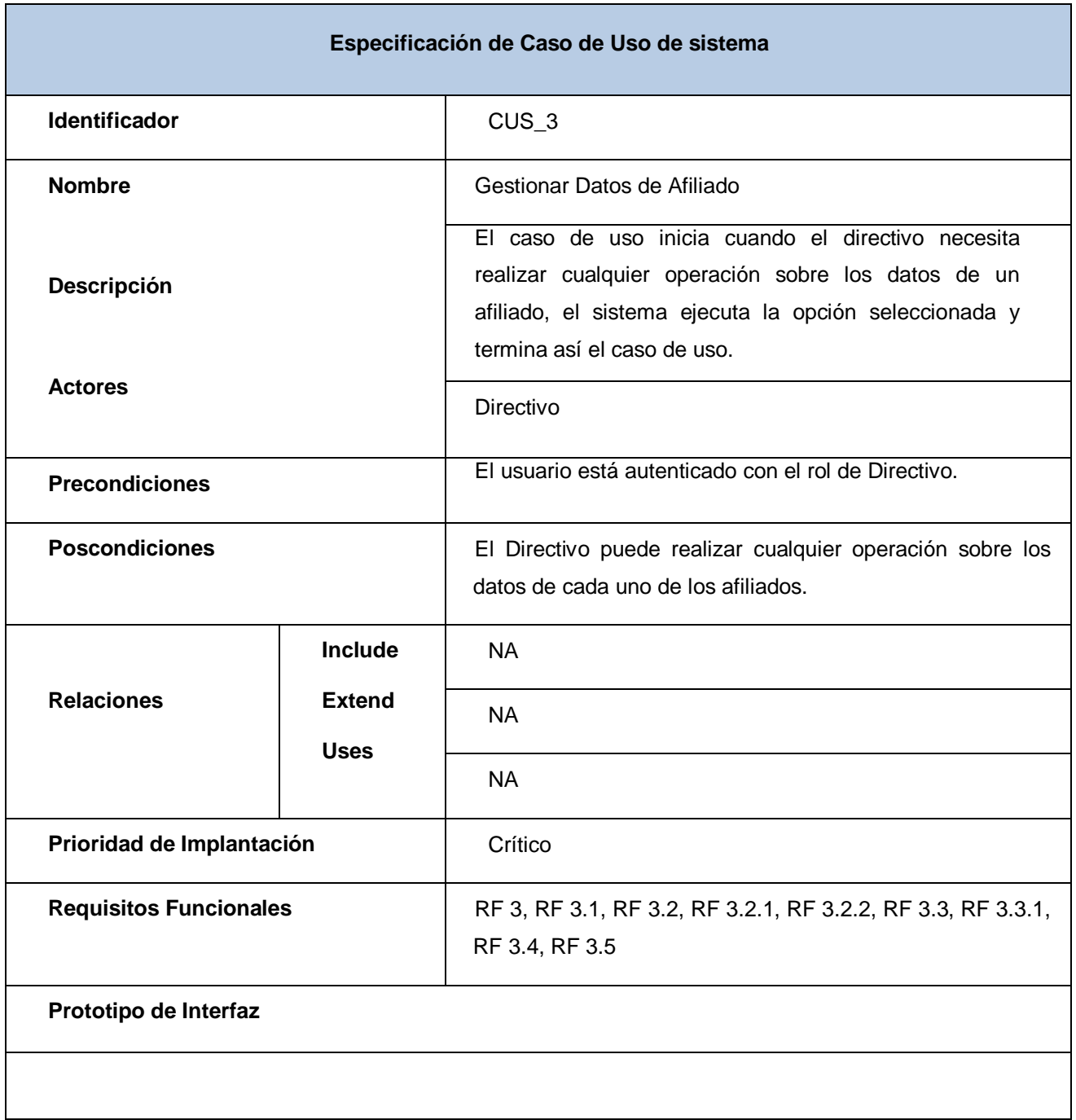

# *Capítulo 2 "Características del Sistema"*

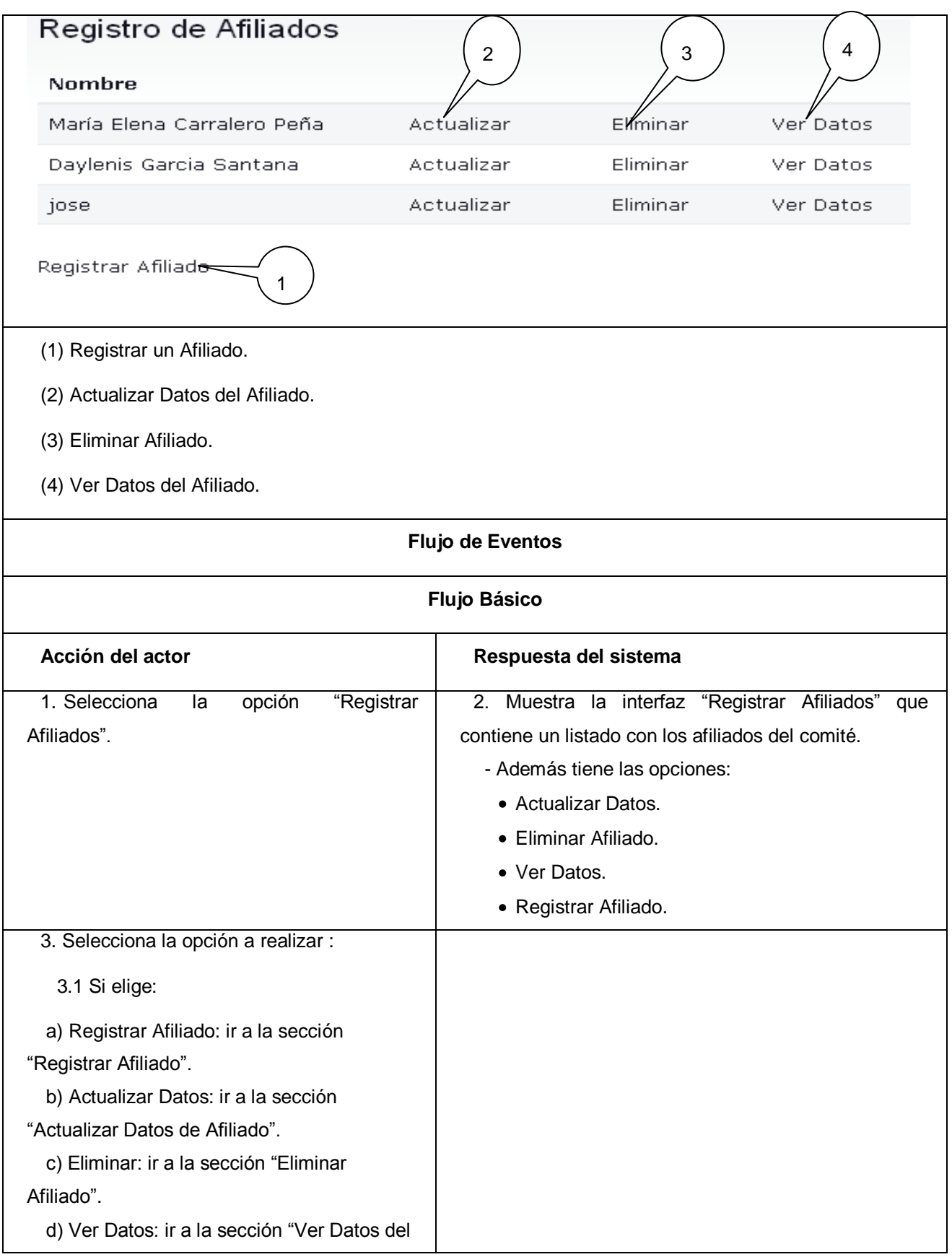

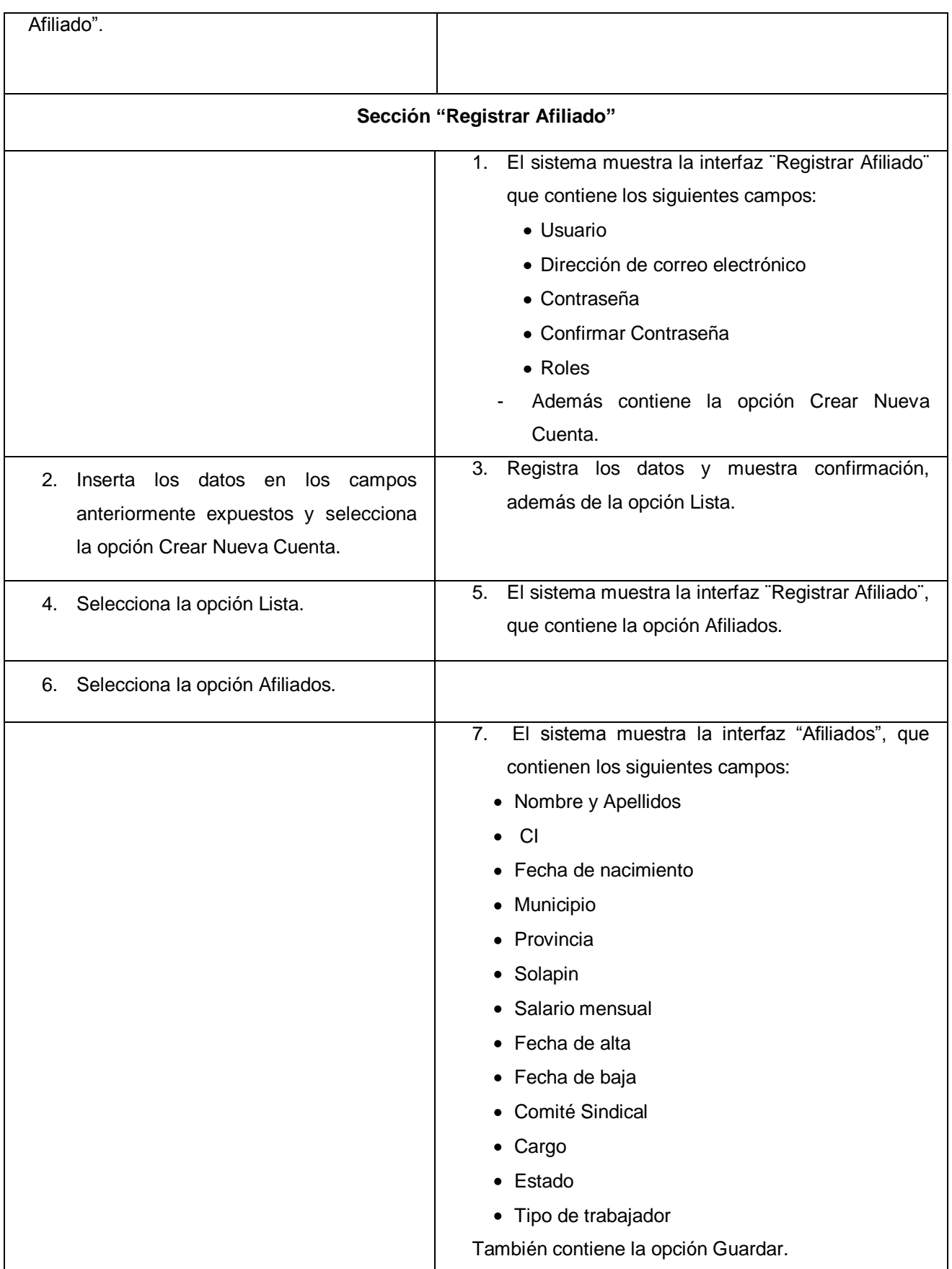

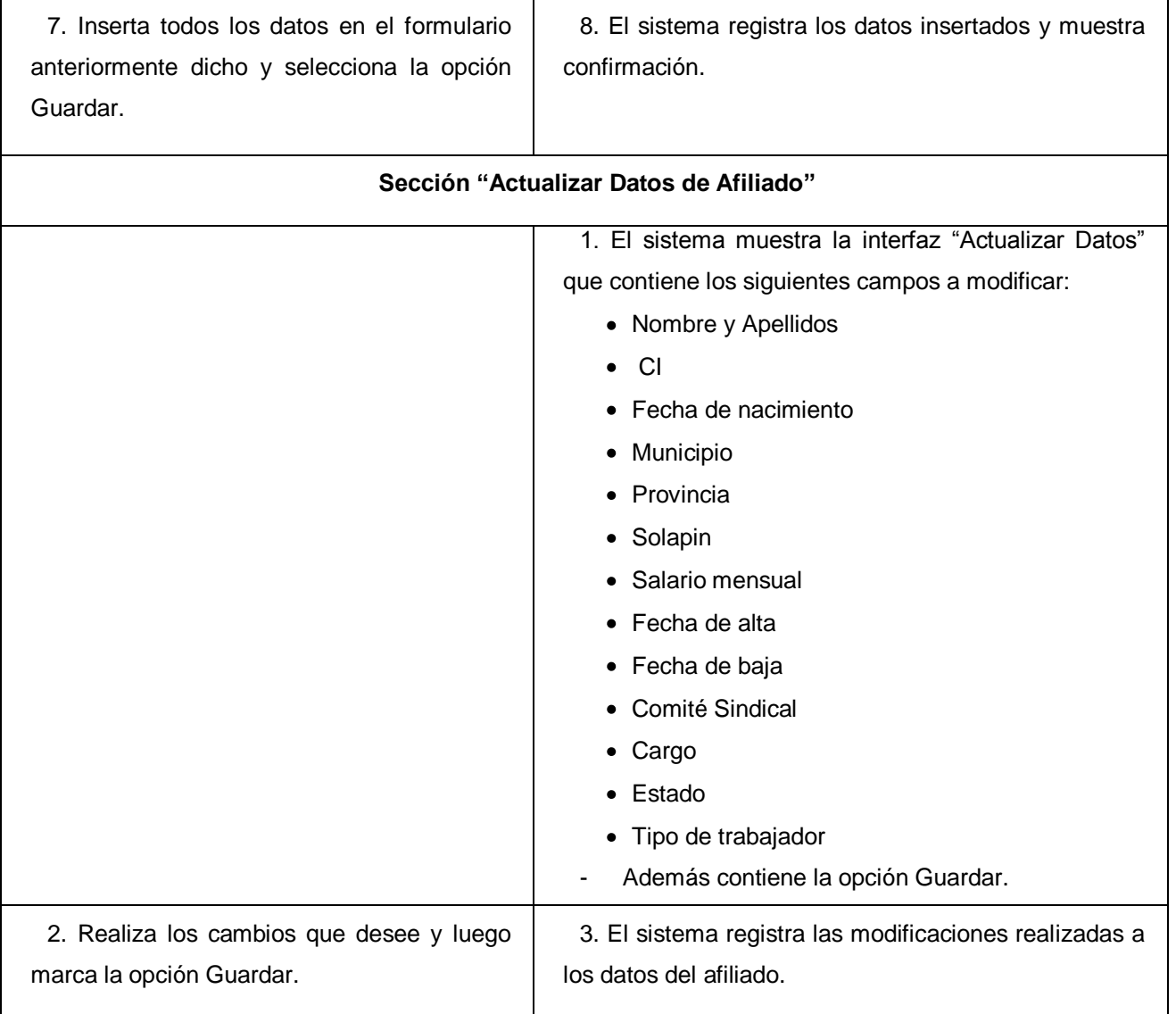

## **2.5 Vista de Casos de Uso arquitectónicamente significativos**

Esta vista muestra las principales funcionalidades del sistema como son percibidas desde el exterior. Además describe el conjunto de escenarios y casos de uso más significativos desde el punto de vista de la arquitectura. Teniendo en cuenta las necesidades del cliente, a la cantidad de casos de uso, y al tiempo con que se cuenta para realizar la implementación de los mismos se hace necesario dividir su realización en dos iteraciones. A continuación se muestra un diagrama con los casos de uso arquitectónicamente más significativos, los cuales serán desarrollados en la primera iteración.

## *Capítulo 2 "Características del Sistema"*

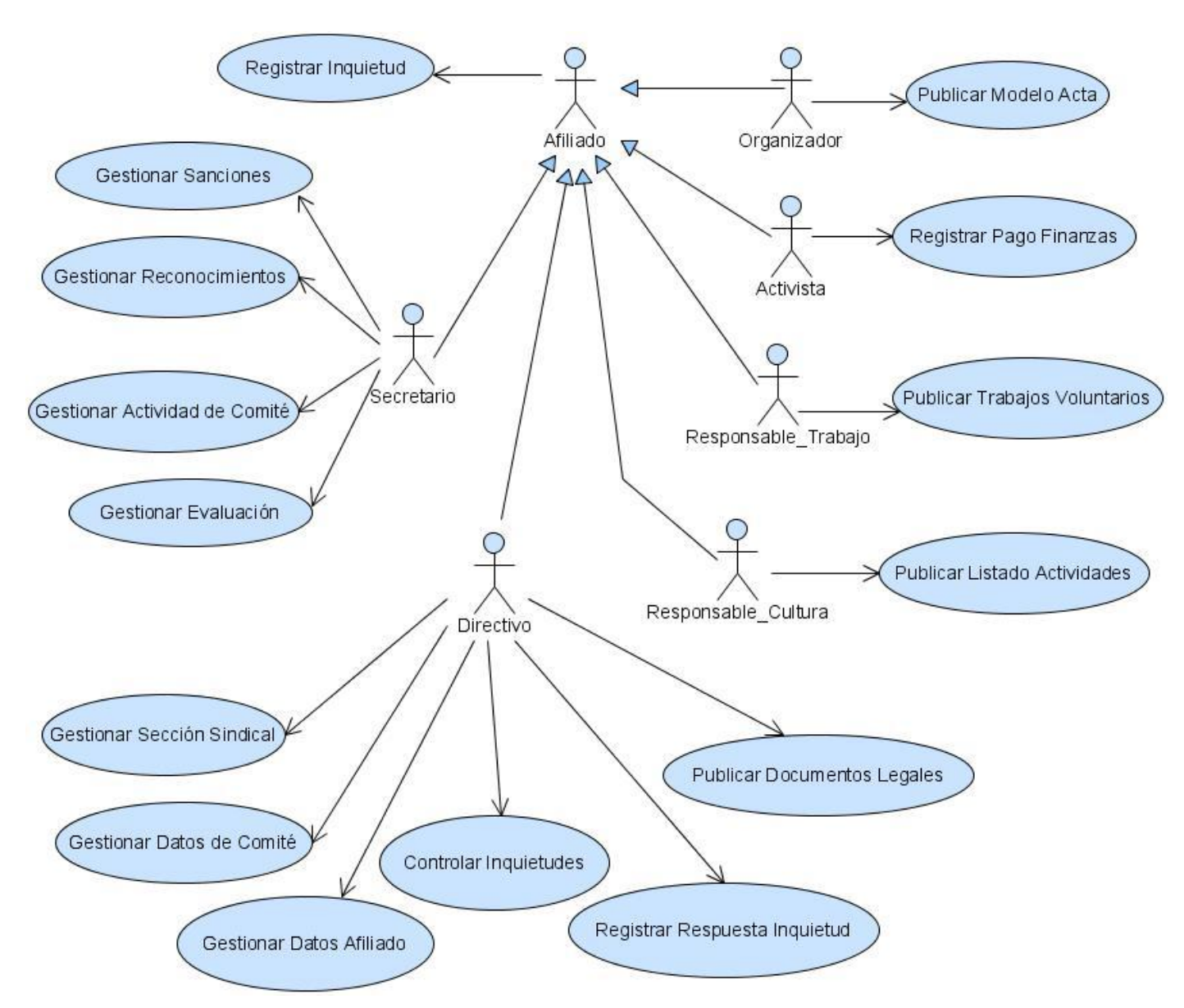

*\_\_\_\_\_\_\_\_\_\_\_\_\_\_\_\_\_\_\_\_\_\_\_\_\_\_\_\_\_\_\_\_\_\_\_\_\_\_\_\_\_\_\_\_\_\_\_\_\_\_\_\_\_\_\_\_*

**Figura 3: "Diagrama de Casos de Uso del sistema arquitectónicamente más significativos"**

## **2.6 Estimación de Esfuerzo**

Una vez determinados los casos de uso que guiarán el desarrollo del software, se puede predecir una estimación del tiempo de duración del proyecto a través del análisis de Puntos de Casos de Uso.

"La estimación mediante el análisis de Puntos de Casos de Uso se trata de un método de estimación del tiempo de desarrollo de un proyecto mediante la asignación de "pesos" a un cierto número de factores que lo afectan, para finalmente, contabilizar el tiempo total estimado para el proyecto a partir de esos factores." (León, 2002)
## **Paso 1, Cálculo de Puntos de Casos de Uso sin ajustar.**

El cálculo de Puntos de casos de Uso sin ajustar se calcula mediante la siguiente ecuación:

## *UUCP* **=** *UAW* **+** *UUCW*

*\_\_\_\_\_\_\_\_\_\_\_\_\_\_\_\_\_\_\_\_\_\_\_\_\_\_\_\_\_\_\_\_\_\_\_\_\_\_\_\_\_\_\_\_\_\_\_\_\_\_\_\_\_\_\_\_*

Donde:

UUCP: Puntos de Casos de Uso sin ajustar.

UAW: Factor de peso de los actores sin ajustar.

UUCW: Factor de peso de los casos de uso sin ajustar.

## **Factor de Peso de Actores sin ajustar (UAW).**

Este valor se calcula mediante un análisis de la cantidad de actores presentes en el sistema y la complejidad de cada uno de ellos.

Los criterios se muestran en la siguiente tabla:

## **Tabla 2.7: "Criterios para calcular UAW".**

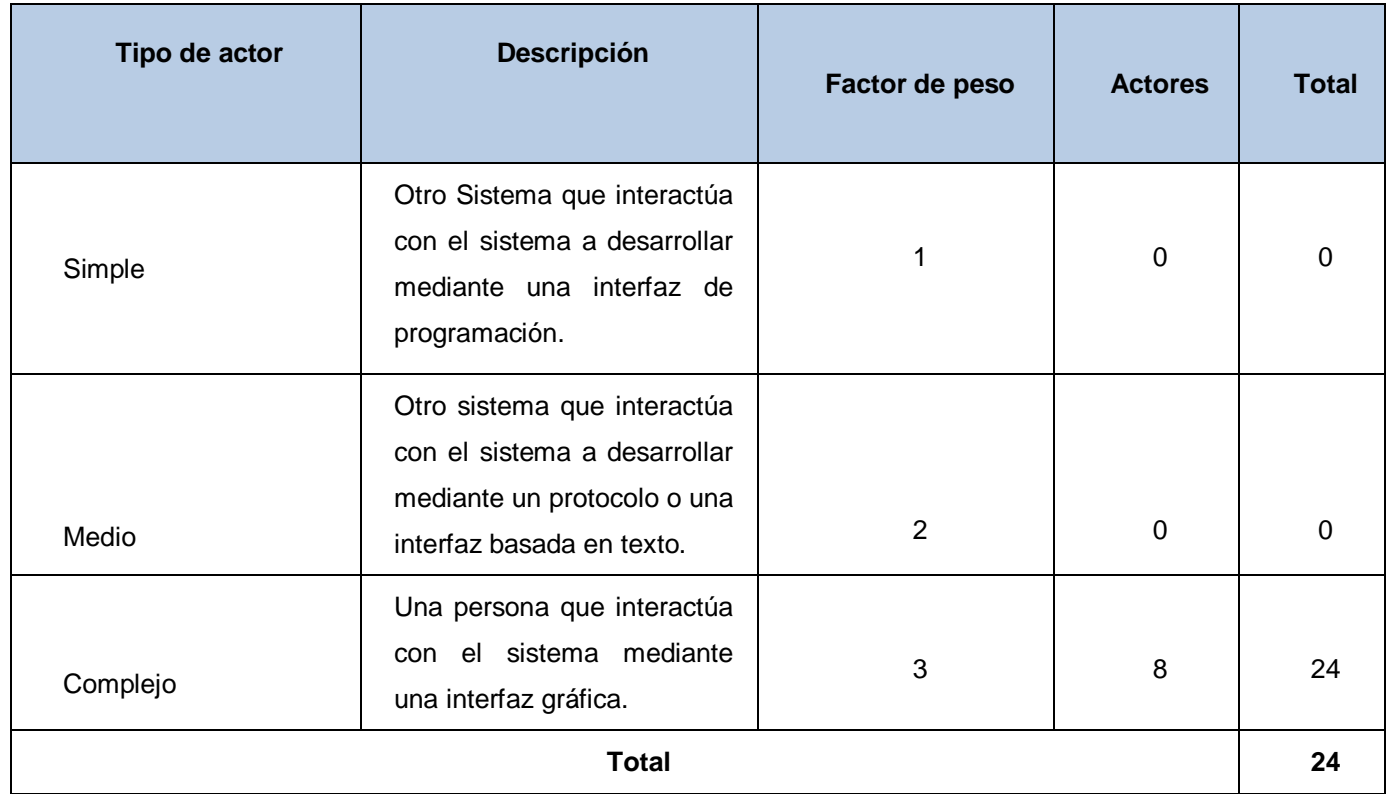

En el sistema propuesto van a interactuar 8 actores, el Directivo, Financiero, Responsable\_Trabajo, Responsable\_Cultura, Organizador, Secretario, Activista y el Afiliado, todos son actores de tipo complejo, ya que son personas que interactúan con el sistema mediante una interfaz gráfica, a los cuales se le asigna como peso 3. Luego el factor de peso de los actores sin ajustar se calcula a través la siguiente ecuación:

*\_\_\_\_\_\_\_\_\_\_\_\_\_\_\_\_\_\_\_\_\_\_\_\_\_\_\_\_\_\_\_\_\_\_\_\_\_\_\_\_\_\_\_\_\_\_\_\_\_\_\_\_\_\_\_\_*

#### **UAW = Σ cant actores \* peso**

 $UAW = 24$ 

#### **Factor de Peso de los Casos de Uso sin ajustar (UUCW).**

El Factor de Peso de los Casos de Uso sin ajustar se calcula mediante el análisis de la cantidad de Casos de Uso del Sistema y la complejidad de cada uno de ellos, la cual se calcula teniendo en cuenta la cantidad de transacciones efectuadas en el mismo. Una transacción es una secuencia de actividades atómica, es decir, se efectúa la secuencia de actividades completa, o no se efectúa ninguna de las actividades de la secuencia.

Los criterios se muestran en la siguiente tabla:

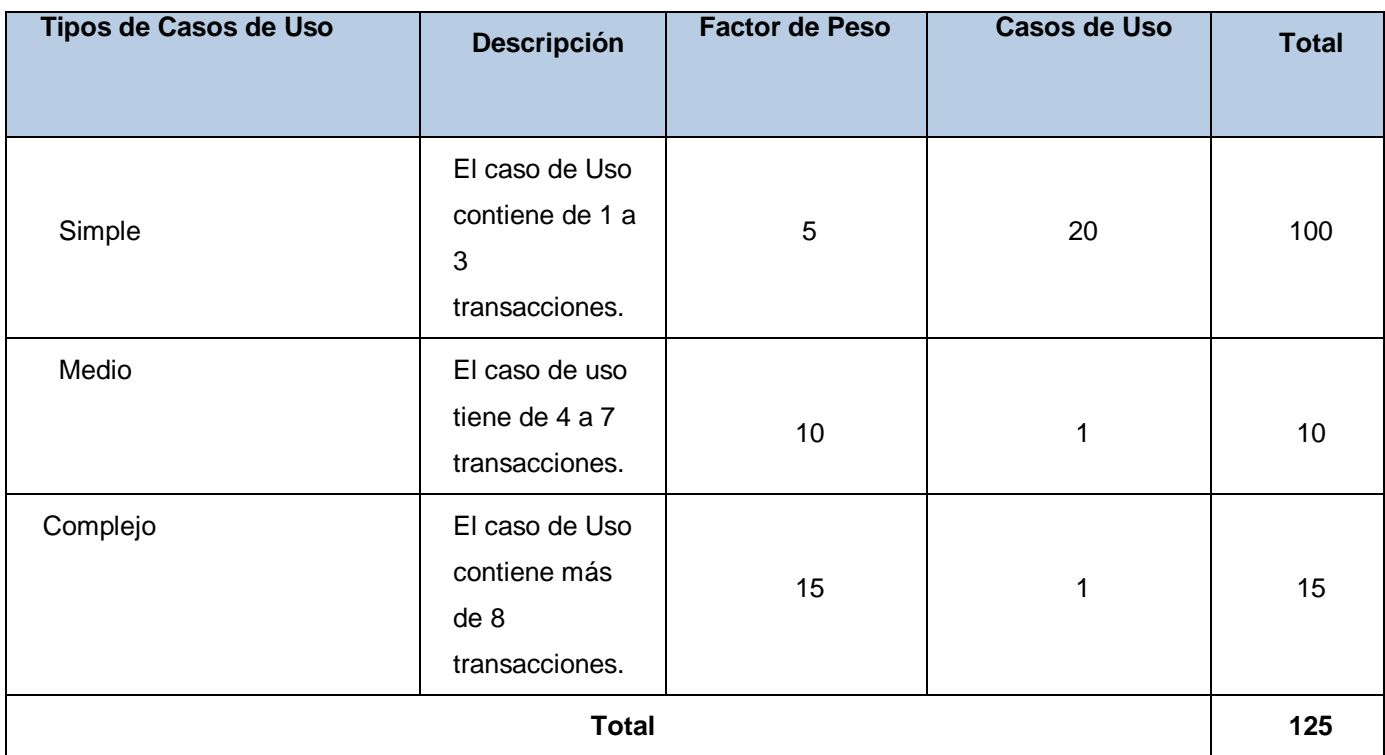

#### **Tabla 2.8: "Criterios para calcular UUCW".**

Para la realización de la aplicación en cuestión existen 2 casos de uso que tienen de 1 a 3 transacciones, 18 casos de uso que tienen de 4 a 7 transacciones, y 1 casos de uso que tienen más de 8 transacciones, por lo que se tienen entonces 2 casos de uso de tipo simple (peso 5), 11 casos de uso de tipo medio (peso 10) y 1 casos de uso de tipo complejo (peso 15), con lo cual el factor de peso de los casos de uso sin ajustar resulta:

*\_\_\_\_\_\_\_\_\_\_\_\_\_\_\_\_\_\_\_\_\_\_\_\_\_\_\_\_\_\_\_\_\_\_\_\_\_\_\_\_\_\_\_\_\_\_\_\_\_\_\_\_\_\_\_\_*

## **UUCW = Σ cant CU** \* **Peso**

UUCW =125

Finalmente, los Puntos de Casos de Uso sin ajustar resultan:

**UUCP = UAW + UUCW**

 $UUCP = 24 + 125$ 

UUCP = 149

#### **Paso 2, cálculo de puntos de Casos de Uso ajustados.**

Con el valor de los Puntos de Casos de Uso sin ajustar, se ajusta este valor a través de la siguiente ecuación:

$$
UCP = UUCP * TCF * EF
$$

Donde:

**UCP**: Puntos de Casos de Usos Ajustados.

**UUCP**: Puntos de Casos de Usos Sin Ajustar.

**TCF**: Factor de Complejidad Técnica.

**EF**: Factor de Ambiente.

El factor de complejidad técnica (TCF) se calcula mediante la cuantificación de un conjunto de factores que determinan la complejidad técnica del sistema. Cada factor se cuantifica en un valor desde 0 (aporte irrelevante) hasta 5 (aporte muy relevante).

**Tabla 2.9: "Criterios para calcular el TCF".**

# *Capítulo 2 "Características del Sistema"*

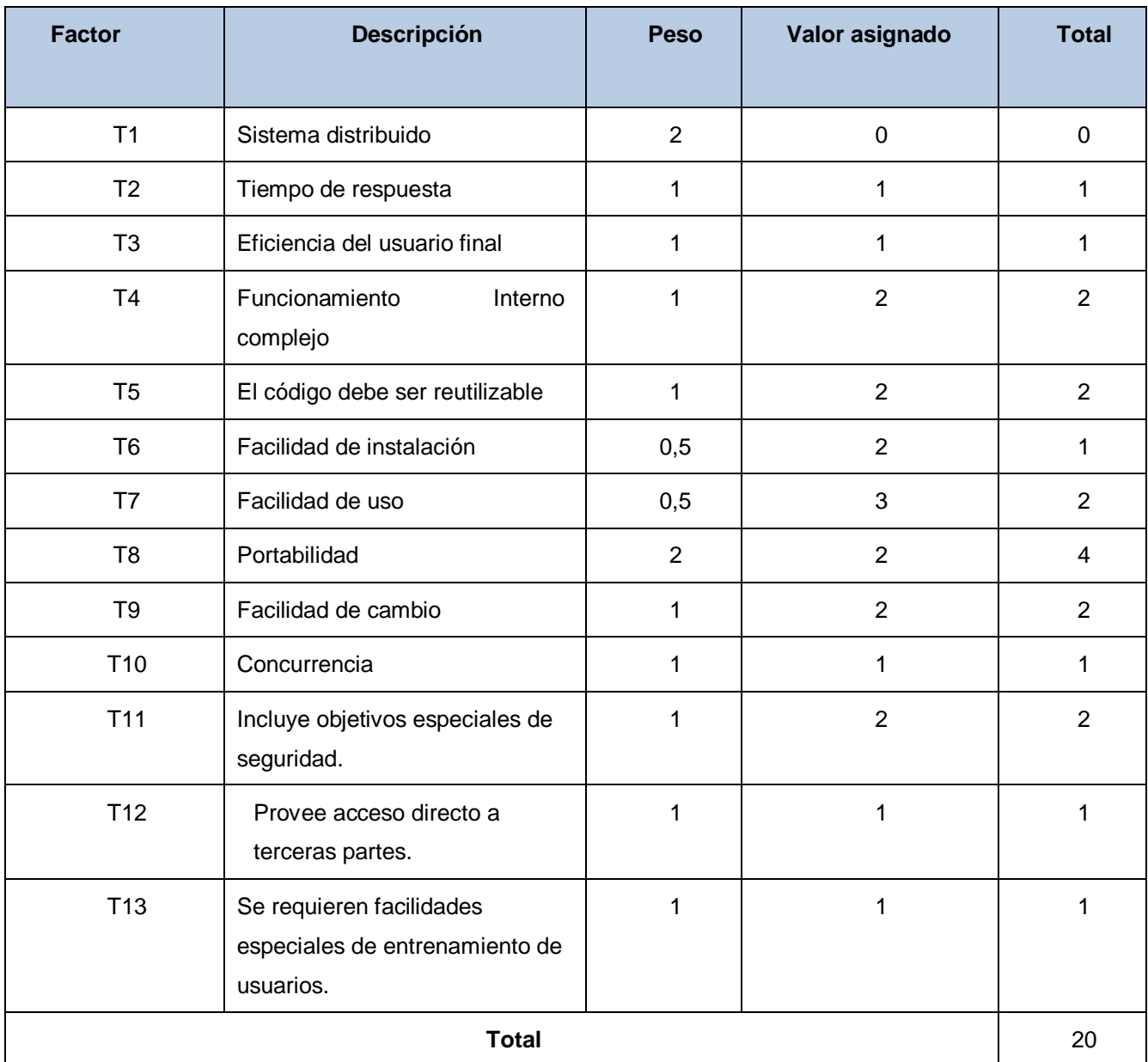

*\_\_\_\_\_\_\_\_\_\_\_\_\_\_\_\_\_\_\_\_\_\_\_\_\_\_\_\_\_\_\_\_\_\_\_\_\_\_\_\_\_\_\_\_\_\_\_\_\_\_\_\_\_\_\_\_*

## **TCF = 0.6 + 0.01**∗**Σ (peso**∗ **valor asignado)**

$$
TCF = 0, 6 + 0, 01 * 20
$$

$$
TCF = 0, 6 + 0, 20
$$

$$
TCF = 0, 8
$$

El factor de ambiente (EF) está relacionado con las habilidades y entrenamiento del grupo de desarrollo que realiza el sistema. Cada factor se cuantifica con un valor desde 0 (aporte irrelevante) hasta 5 (aporte muy relevante).

**Tabla 2.10: "Criterios para calcular el EF".**

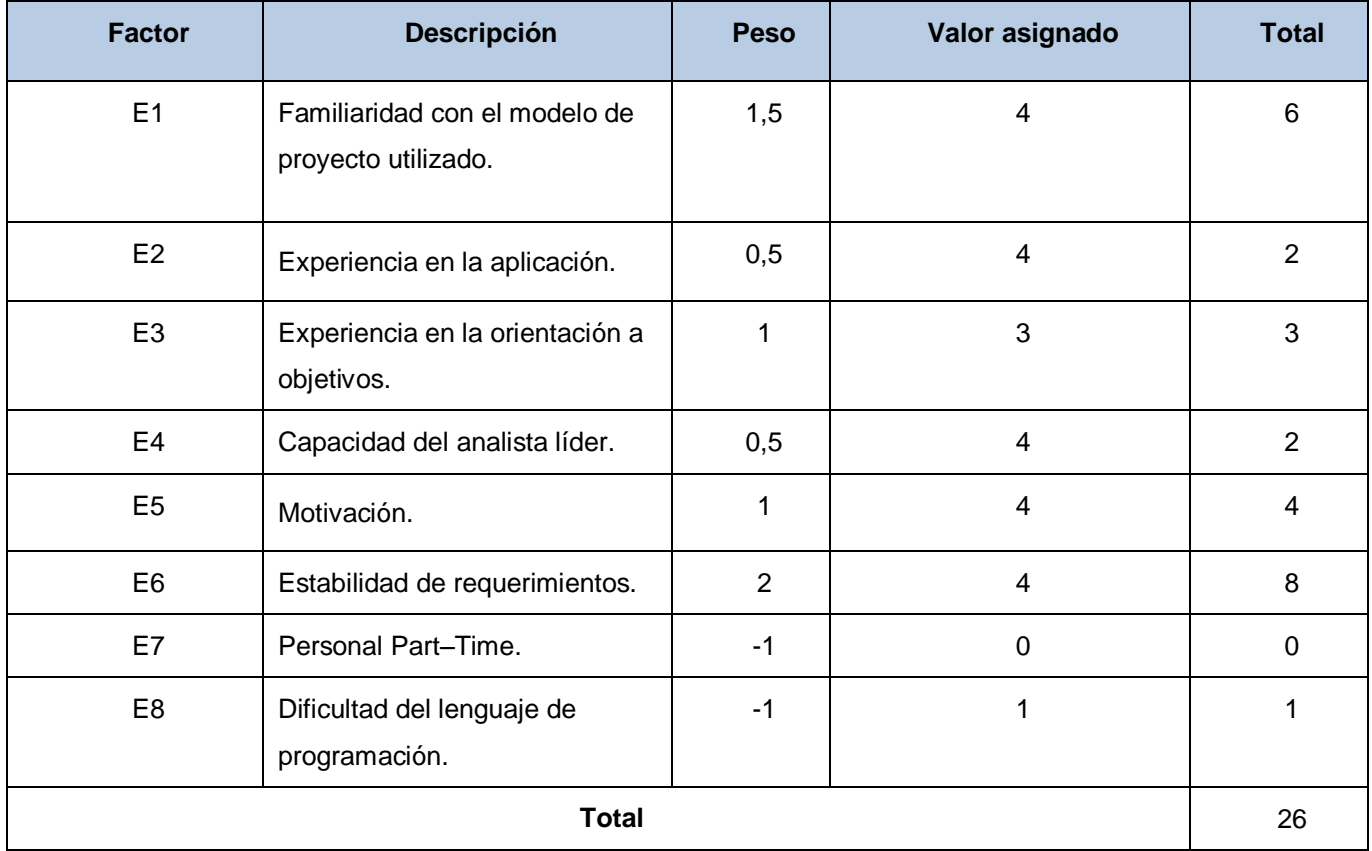

*\_\_\_\_\_\_\_\_\_\_\_\_\_\_\_\_\_\_\_\_\_\_\_\_\_\_\_\_\_\_\_\_\_\_\_\_\_\_\_\_\_\_\_\_\_\_\_\_\_\_\_\_\_\_\_\_*

**EF = 1.4 − 0.03 \* Σ (peso\*valor asignado)**

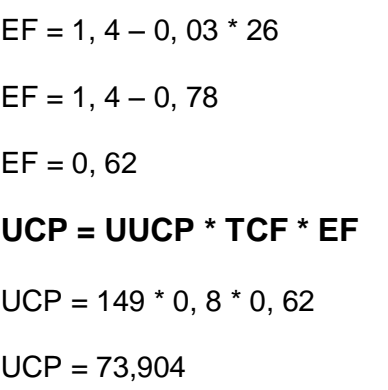

**Paso 3 Estimación del esfuerzo a través de los Puntos de Casos de Uso.**

**E = UCP \*CF**

Donde:

**E:** Esfuerzo estimado en horas hombres.

**UCP:** Punto de Casos de Usos ajustados.

**CF:** Factor de conversión.

Para obtener el factor de conversión (CF) se cuentan cuántos valores de los que afectan al factor ambiente (E1...E6) están por debajo de la media (3), y los que están por encima de la media para los restantes (E7, E8).

*\_\_\_\_\_\_\_\_\_\_\_\_\_\_\_\_\_\_\_\_\_\_\_\_\_\_\_\_\_\_\_\_\_\_\_\_\_\_\_\_\_\_\_\_\_\_\_\_\_\_\_\_\_\_\_\_*

- Si el total es 2 o menos, se utiliza el factor de conversión 20 Horas-Hombre / Punto de Casos de Uso.
- Si el total es 3 ó 4, se utiliza el factor de conversión 28 Horas-Hombre / Punto de Casos de Uso.
- Si el total es mayor o igual que 5, se recomienda efectuar cambios en el proyecto ya que se considera que el riesgo de fracaso del mismo es demasiado alto.

En este caso se puede decir que:

CF = 20 Horas-Hombre / Punto de Casos de uso.

 $E = 73,904 * 20$ 

 $E = 1478,08$  Horas-Hombre

#### **Paso 4 Calcular el esfuerzo total.**

En la siguiente tabla se muestra el esfuerzo total en horas–hombre.

**Tabla 2.11: "Criterios para calcular el ET".**

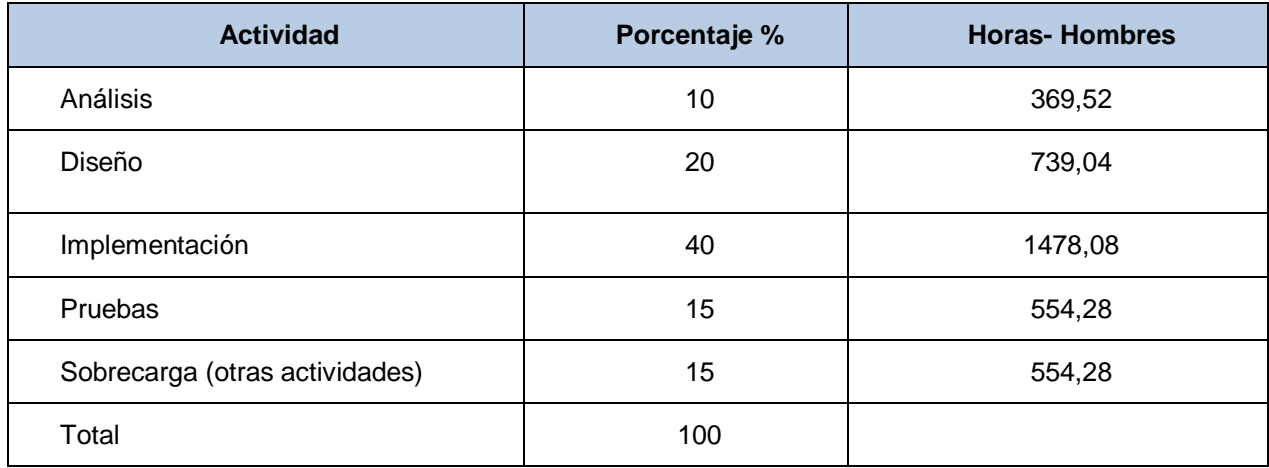

*\_\_\_\_\_\_\_\_\_\_\_\_\_\_\_\_\_\_\_\_\_\_\_\_\_\_\_\_\_\_\_\_\_\_\_\_\_\_\_\_\_\_\_\_\_\_\_\_\_\_\_\_\_\_\_\_*

El presente trabajo abarca todos los flujos de trabajo, se tiene que **ET = 3695,2 horas-hombre** y se estima que cada mes tiene 4 semanas y cada semana 6 días laborales incluyendo el sábado, por tanto se trabajaría 24 días al mes, y si se trabaja 8 horas diarias de lunes a viernes y el sábado solo 4 horas, como promedio se trabajarían en un mes 176 horas laborables, eso daría un **ET = 20,99 meshombre**.

Si:

**Tiempo = ET / CH** Tiempo =  $20,99 / 2$  $T$ iempo = 10,49

Esto quiere decir que con 2 hombres trabajando en la realización de todos los flujos de trabajo, el mismo se desarrolla aproximadamente en 10 meses y medio.

#### **2.7 Conclusiones**

En este capítulo se identificaron los procesos de negocio que se desean automatizar. Se definieron detalladamente los procesos de negocio que se realizan actualmente en la organización, y se modelaron haciendo uso de la metodología IDEF 0 para lograr un mejor entendimiento del mismo. Igualmente se identificaron los actores que tendrán acceso al sistema, así como una breve descripción de su función en el mismo. Se determinaron las funcionalidades que debe cumplir el sistema, y los requerimientos necesarios que se deben tener para ejecutar el mismo. Se modelaron los requerimientos funcionales en términos de caso de uso los cuales guiaran todo el proceso de desarrollo. Se realizo la descripción detallada de los casos de uso para un mejor entendimiento de los mismos. Luego de haber analizado la cantidad de casos de uso, la complejidad de estos y el tiempo con que se cuenta para implementarlos, se decidió realizar en una primera iteración la implementación de los más críticos, o sea los más importantes para el cliente, y de los cuales dependen los demás casos de uso, dejando para una segunda iteración el resto de los mismos. Una vez determinados los casos de uso, se predijo el tiempo de duración del análisis y diseño del sistema propuesto, concluyendo que el mismo requerirá un esfuerzo de dos personas en 10 meses y medio.

*\_\_\_\_\_\_\_\_\_\_\_\_\_\_\_\_\_\_\_\_\_\_\_\_\_\_\_\_\_\_\_\_\_\_\_\_\_\_\_\_\_\_\_\_\_\_\_\_\_\_\_\_\_\_\_\_*

# **Capítulo 3 "Análisis y Diseño"**

# **3.1 Introducción**

El Análisis y Diseño es uno de los flujos de trabajo más importantes de RUP. El objetivo principal de esta disciplina es transformar los requerimientos a una especificación que describa cómo implementar el sistema.

*\_\_\_\_\_\_\_\_\_\_\_\_\_\_\_\_\_\_\_\_\_\_\_\_\_\_\_\_\_\_\_\_\_\_\_\_\_\_\_\_\_\_\_\_\_\_\_\_\_\_\_\_\_\_\_\_*

Al principio de la fase de elaboración se define una arquitectura candidata: se crea un esquema inicial de la arquitectura del sistema, se identifican las clases de análisis y actualizan las realizaciones de los casos de uso con las interacciones de las clases de análisis. Durante la fase de elaboración se va refinando esta arquitectura hasta llegar a su forma definitiva. En cada iteración hay que analizar el comportamiento para diseñar componentes.

En este capítulo se analizará y diseñará la propuesta de solución representando el modelo de clases del análisis y el modelo de clases del diseño, que constituyen los artefactos de este flujo de trabajo. El propósito del análisis es estudiar los requisitos con mayor profundidad, utilizando el lenguaje de los desarrolladores para describir resultados. En el análisis los requisitos se pueden estructurar de tal manera que faciliten su comprensión, reparación y modificación. Por otra parte el diseño de un sistema de información produce los detalles que establecen la forma en la que el mismo cumplirá con los requerimientos identificados durante la fase de análisis.

# **3.2 Modelo del Análisis**

En la fase de análisis, el modelo del mundo real de la aplicación es desarrollado mostrando sus propiedades más importantes. Los conceptos abstractos de la aplicación dominan y describen **QUÉ**  debe hacer el sistema, más que **CÓMO** lo va a hacer.

El modelo de análisis especifica el comportamiento funcional del sistema, independientemente de los aspectos relativos al ambiente en el que va a ser finalmente implementado. Es necesario tomar el tiempo suficiente para entender claramente los requerimientos del problema. Este modelo captura completamente y con exactitud los requerimientos del sistema. Siempre hay que tener presente que es más fácil y menos costoso hacer cambios o arreglar defectos en el análisis que en las fases siguientes.

En el análisis, el artefacto más importante es el modelo de análisis, que representa una jerarquía de paquetes del análisis que contiene clases del análisis y realizaciones de caso de uso. Una clase de análisis se centra en el tratamiento de los requisitos funcionales y encaja en uno de los tres estereotipos básicos: de interfaz, de control, de entidad.

*\_\_\_\_\_\_\_\_\_\_\_\_\_\_\_\_\_\_\_\_\_\_\_\_\_\_\_\_\_\_\_\_\_\_\_\_\_\_\_\_\_\_\_\_\_\_\_\_\_\_\_\_\_\_\_\_*

- Clase Interfaz: es utilizada para modelar la interacción entre el sistema y sus actores, lo que implica recibir y representar informaciones así como peticiones de los usuarios y sistemas externos.
- Clase Entidad: se usa para modelar información que posee una vida larga y que es a menudo persistente.
- Clase Controladora: representa coordinación secuencial, transacciones y control de otros objetos. Se usa para encapsular el control de un caso de uso en concreto.

La realización de un caso de uso posee una descripción textual del flujo de sucesos, diagramas de clase que muestran sus clases de los análisis participantes, y diagramas de interacción que muestra la realización de un flujo o escenario particular del caso de uso, el análisis permite la organización de los objetos que participan en la interacción con diagramas de colaboración.

Seguidamente se muestran los diagramas de clases de análisis de algunos de los casos de usos que se describieron anteriormente y por cada escenario de caso de uso su diagrama de colaboración correspondiente. El resto de los diagramas se encuentra en el anexo.

## **3.2.1 Diagrama de Clases del Análisis**

La realización de los diagramas de clases del análisis son desarrollados con el fin de buscar una mejor solución, donde una clase representa una abstracción de una o varias clases y/o subsistemas del diseño del sistema. A continuación se muestran los diagramas de clases del análisis de los casos de usos descritos en el capítulo anterior, así como los diagramas de colaboración correspondientes a cada diagrama de clases.

*Capítulo 3"Análisis y Diseño"*

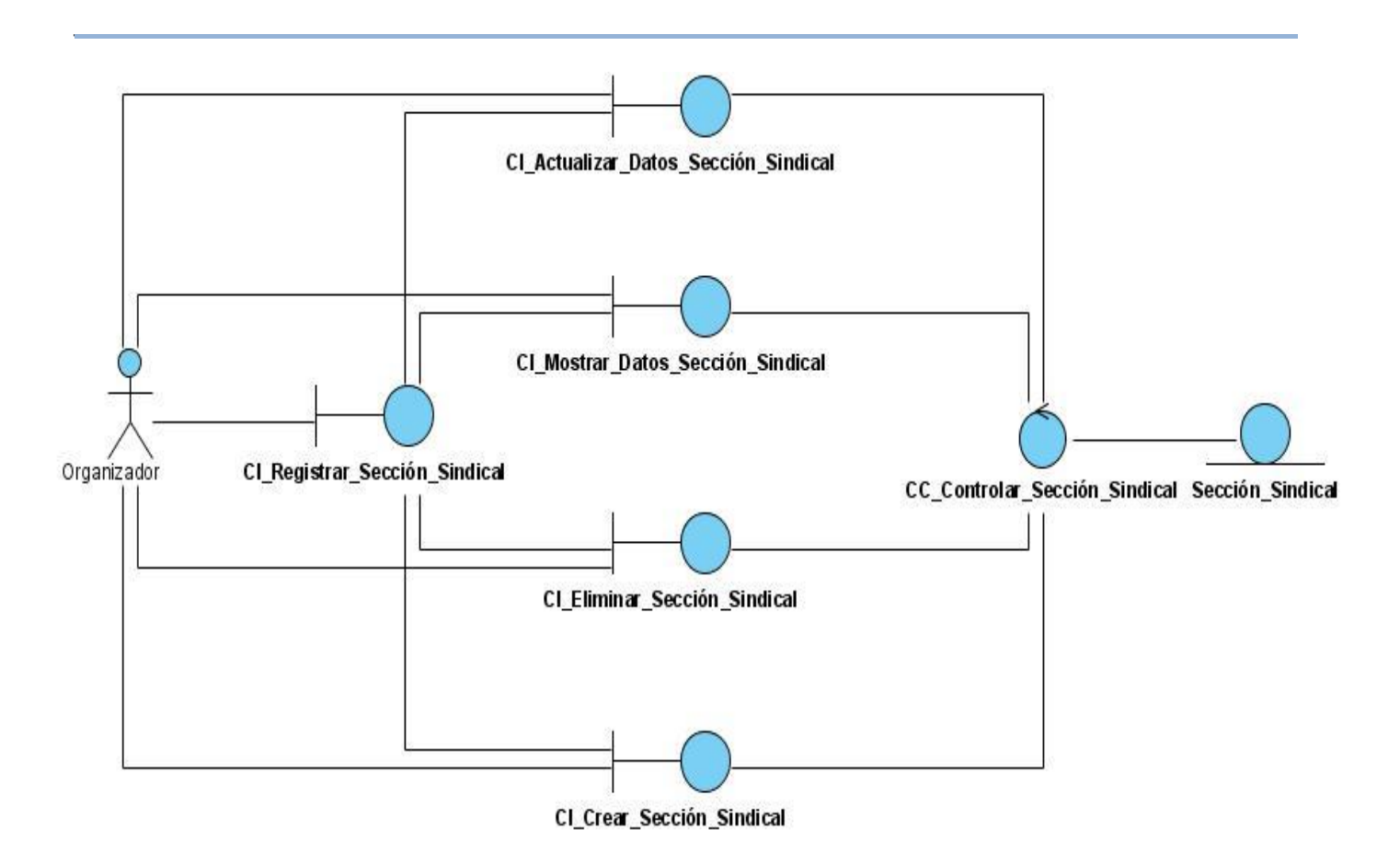

**Figura 3: Diagrama de Clase Análisis del CUS Gestionar Sección Sindical.**

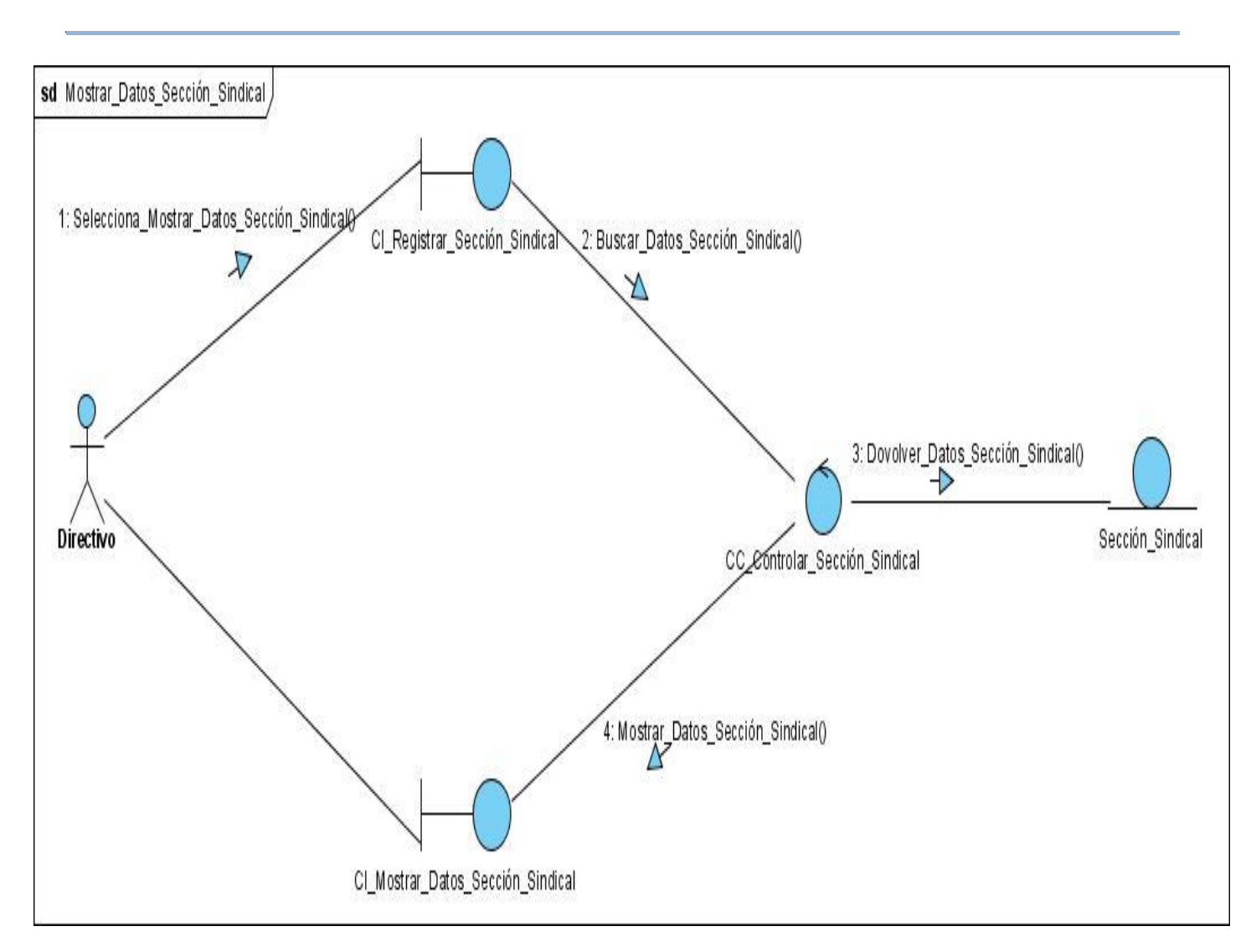

**Figura 4: DC\_ Mostrar Datos Sección Sindical.**

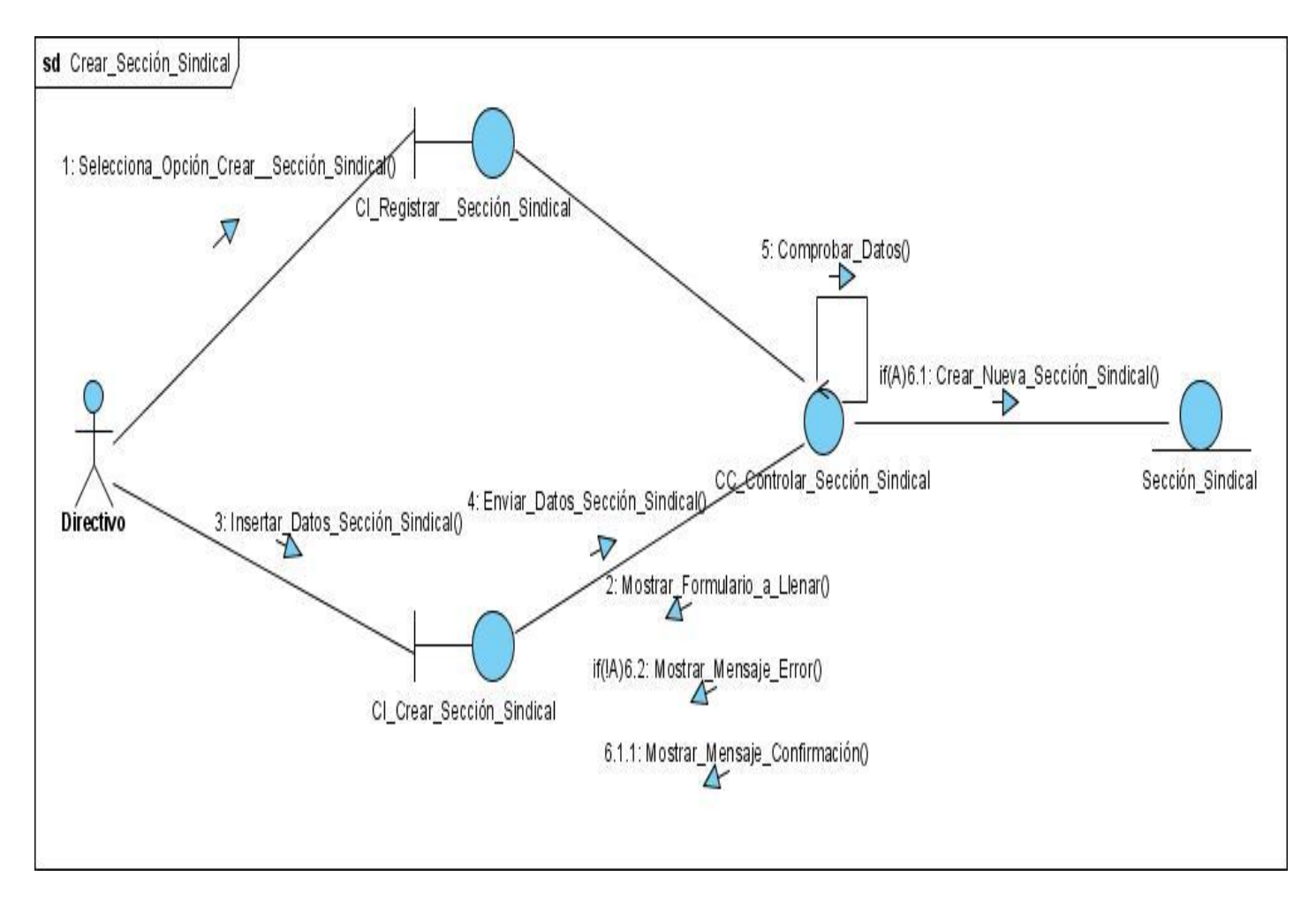

**Figura 5: DC\_ Crear Sección Sindical.**

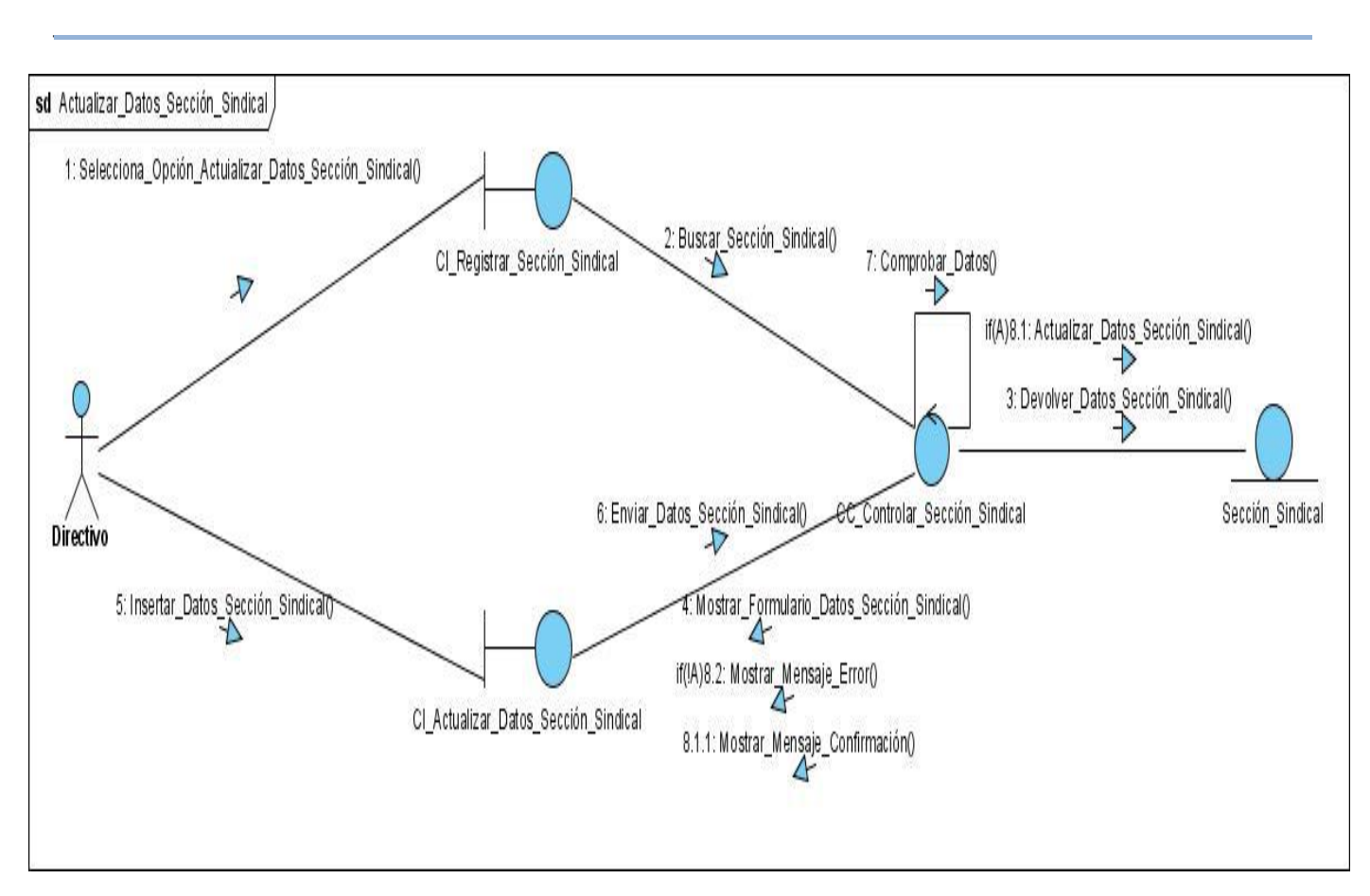

**Figura 6: DC\_ Actualizar Datos Sección Sindical.**

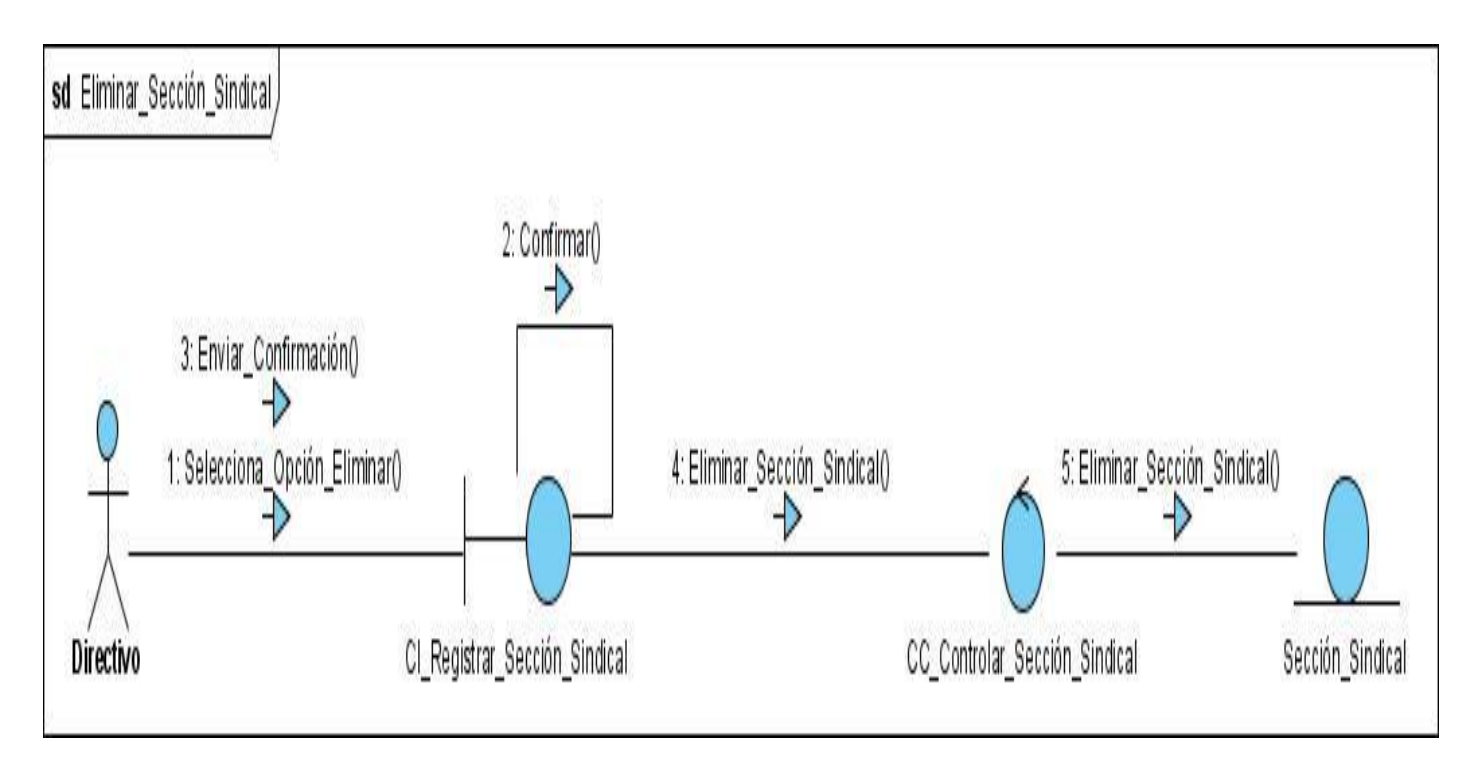

**Figura 7: DC\_ Eliminar Sección Sindical.**

*Capítulo 3"Análisis y Diseño"*

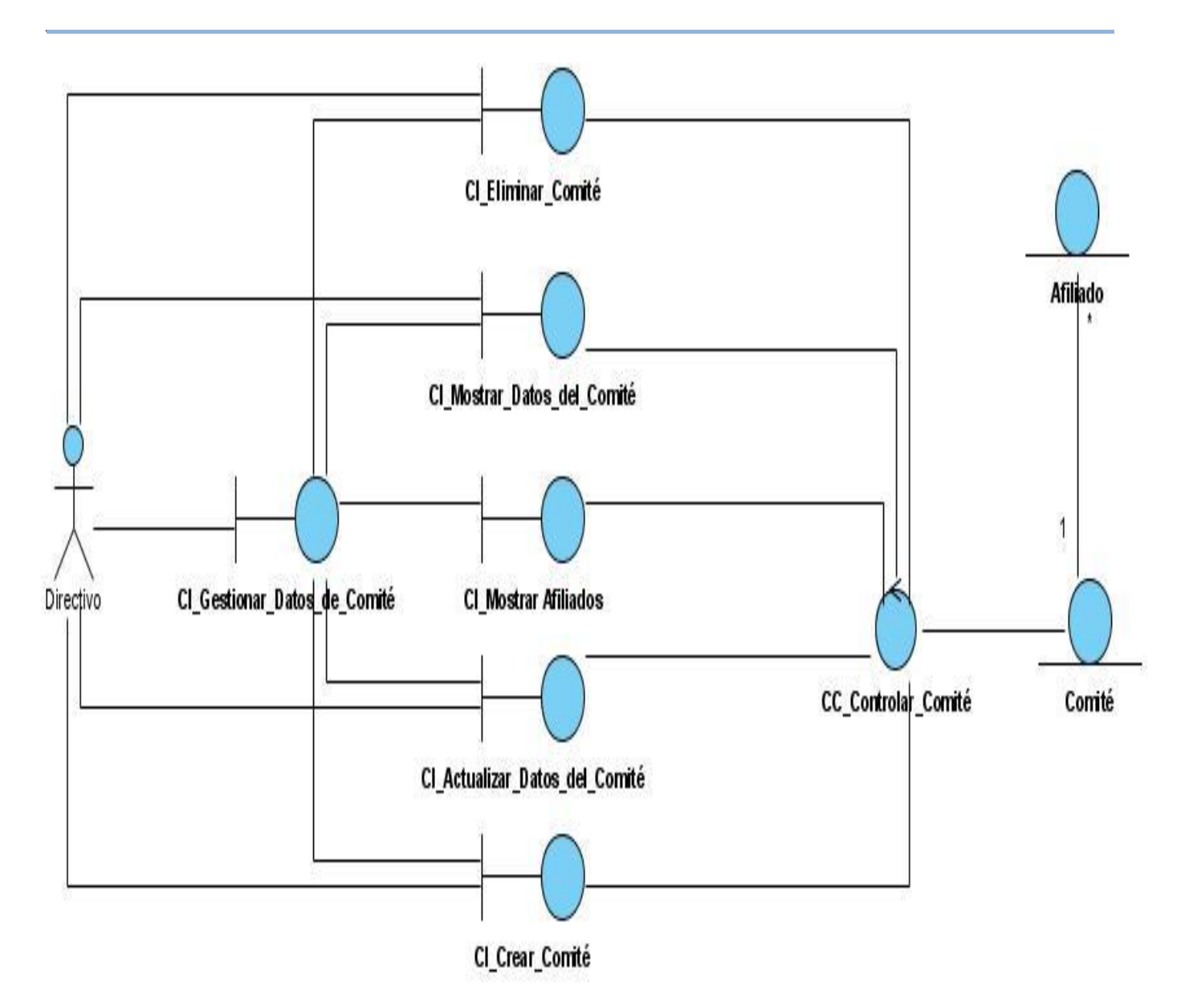

**Figura 8: Diagrama de Clase Análisis del CUS Gestionar Datos Comité.**

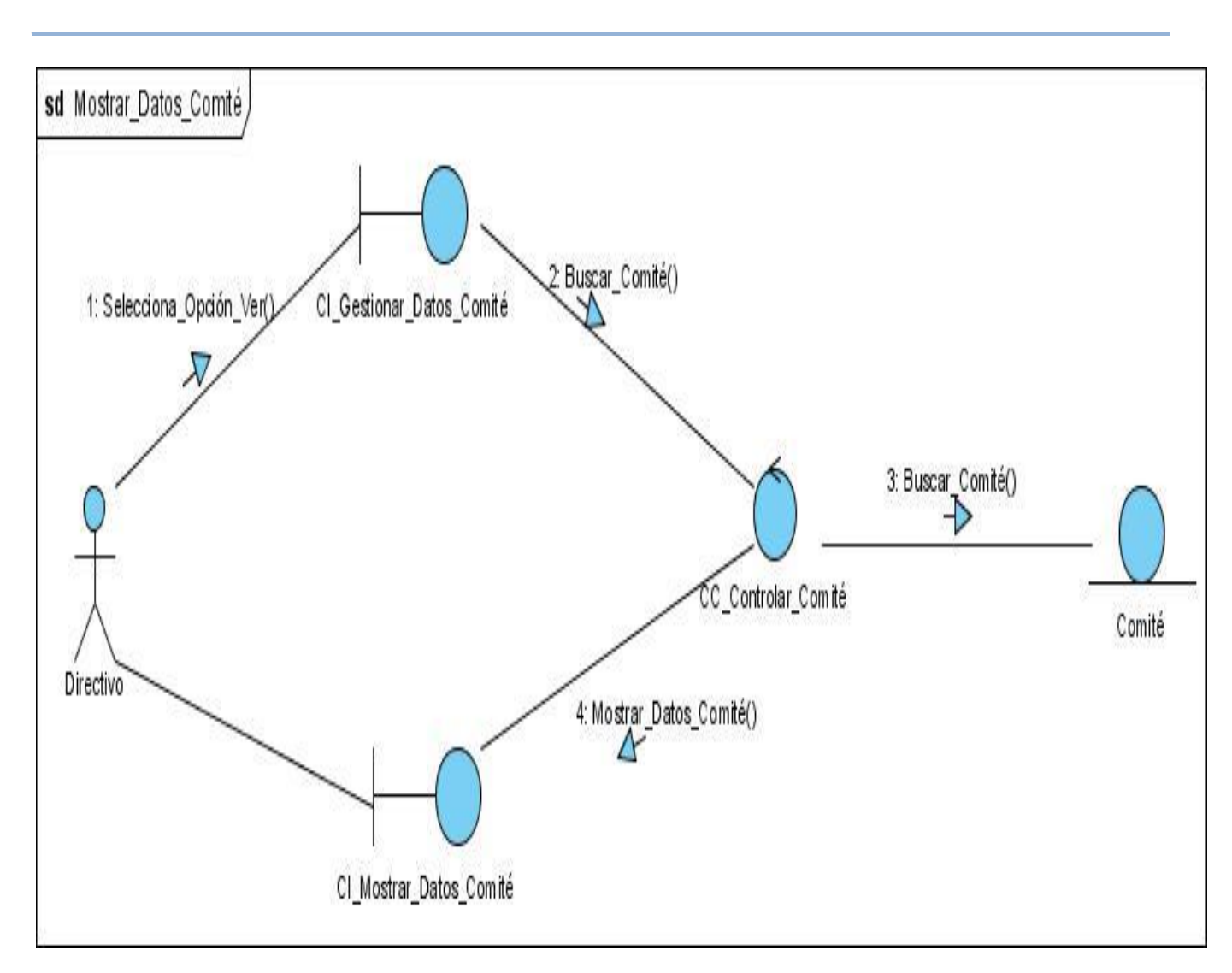

**Figura 9: DC\_ Mostrar Datos Comité.**

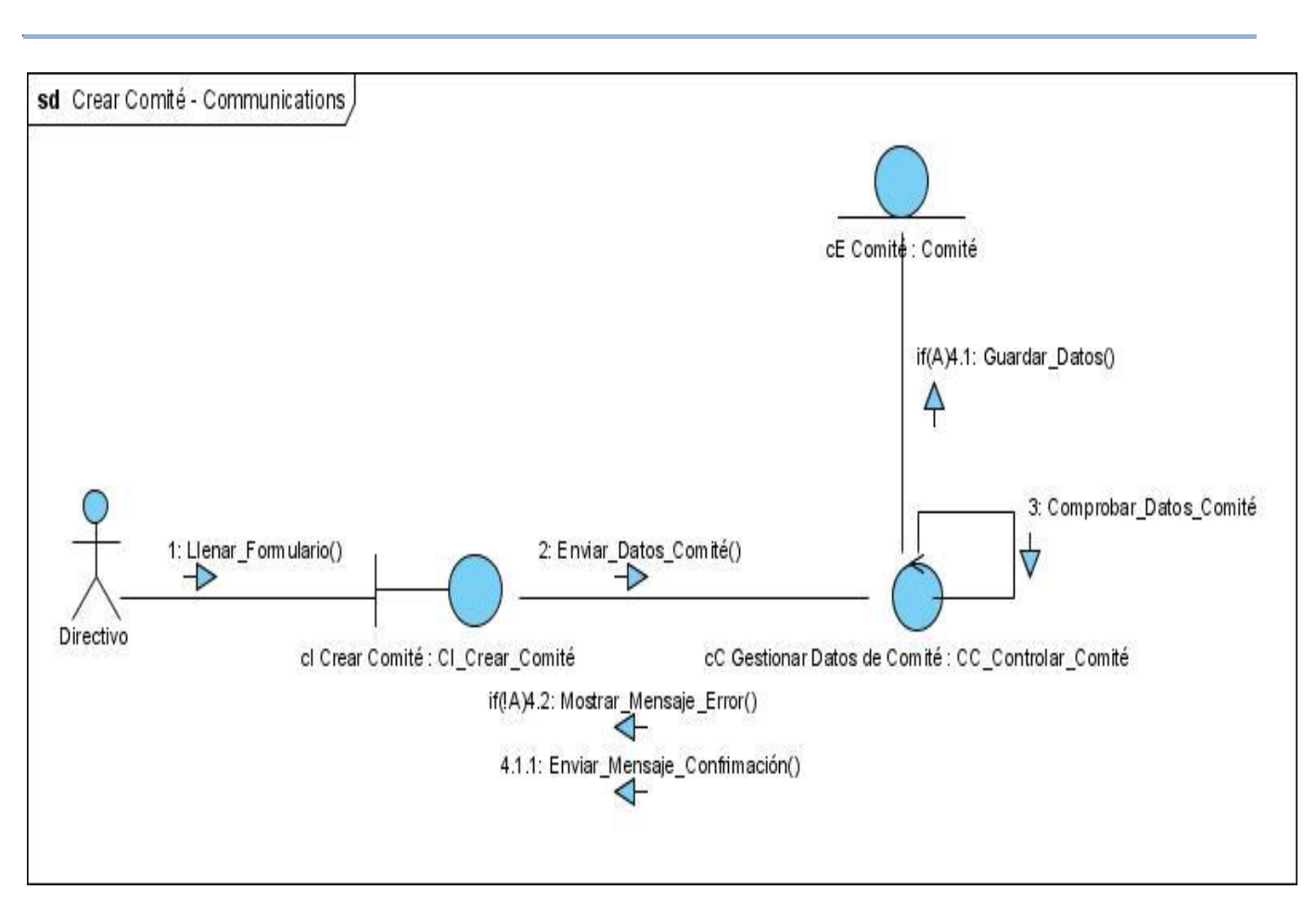

**Figura 10: DC\_ Crear Comité.**

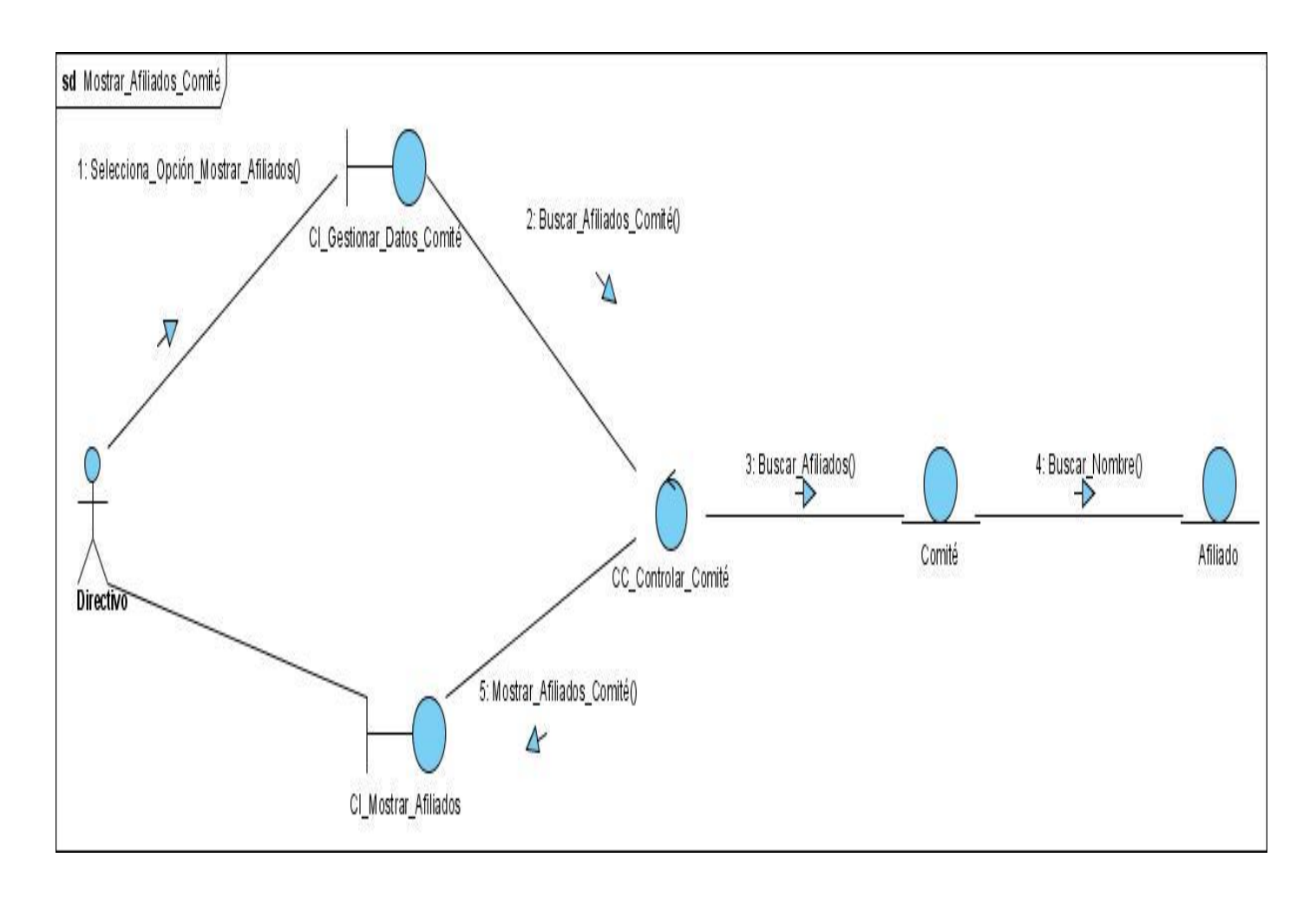

**Figura 11: DC\_ Mostrar Afiliados Comité.**

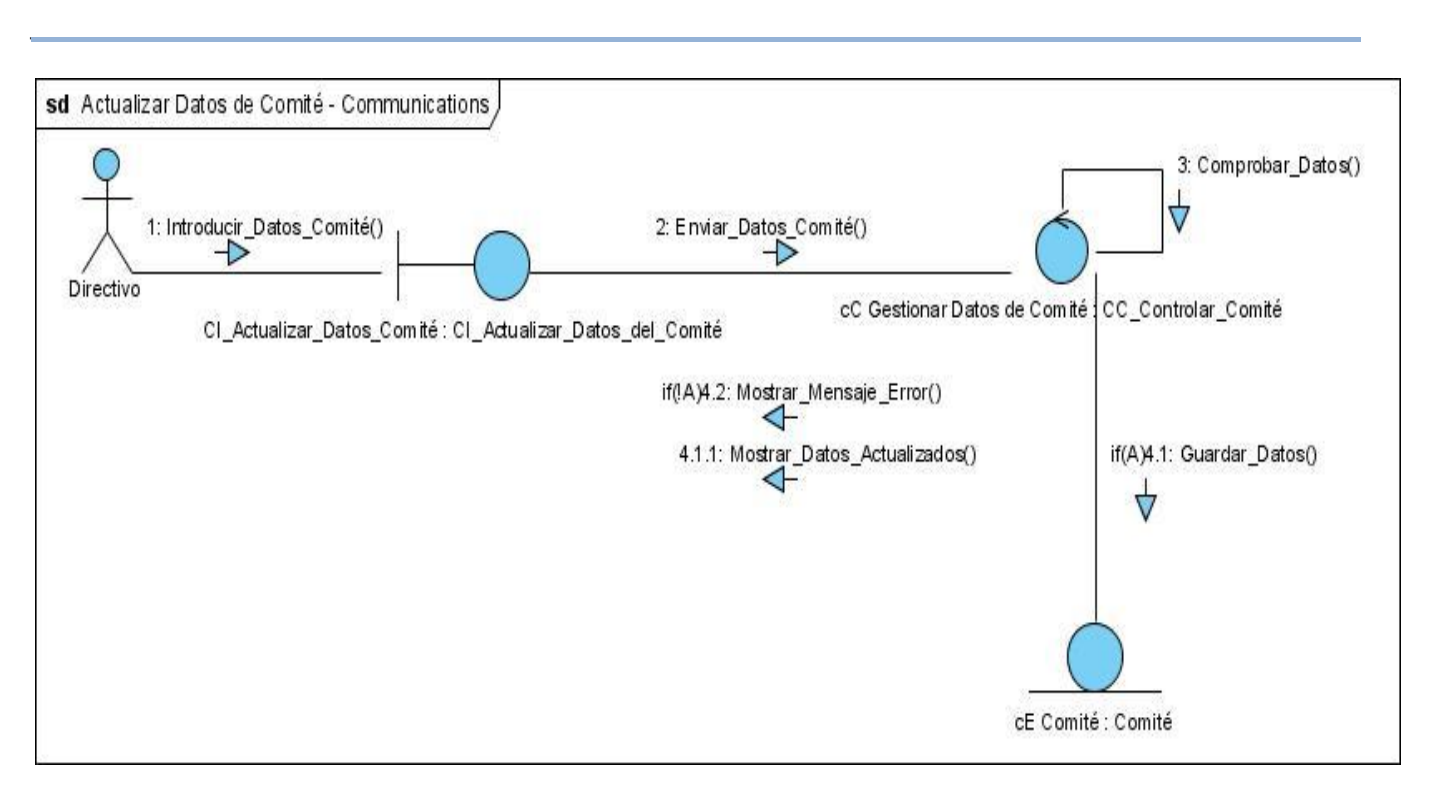

**Figura 12: DC\_ Actualizar Datos Comité.**

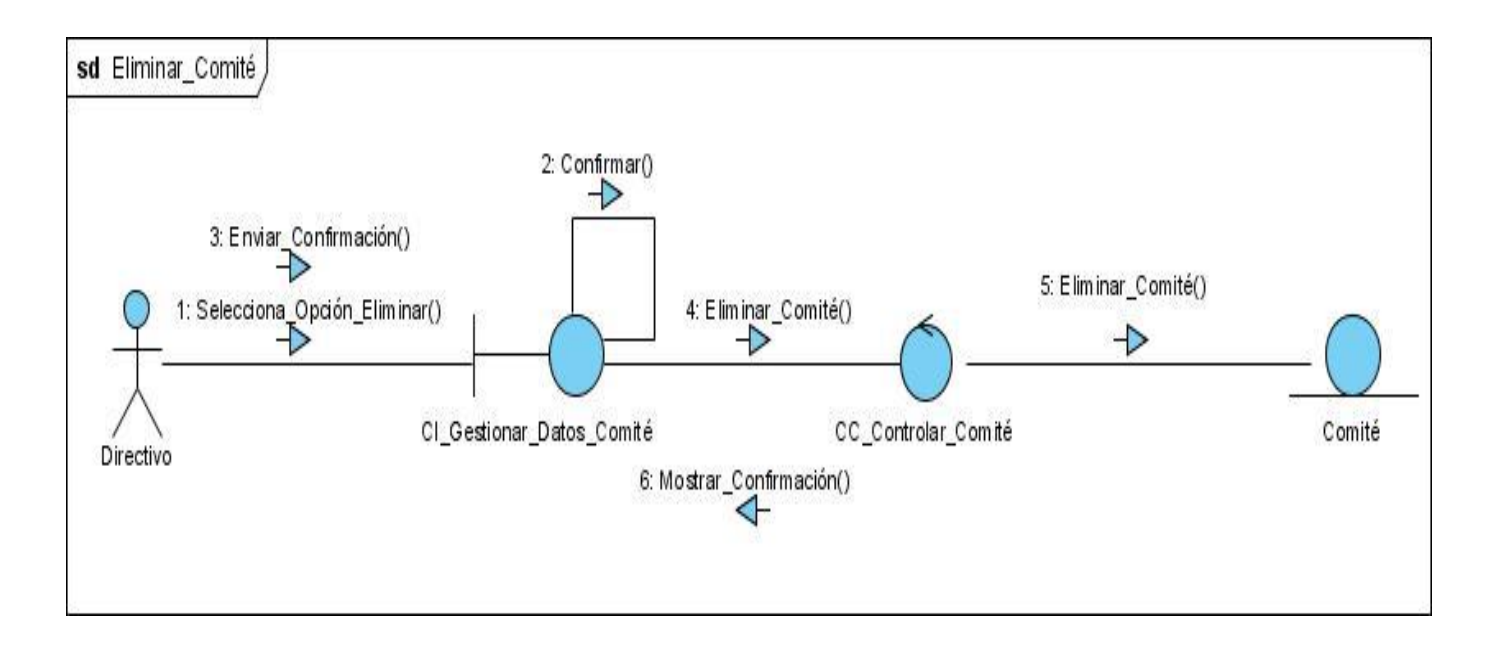

**Figura** 13**: DC\_ Eliminar Comité.**

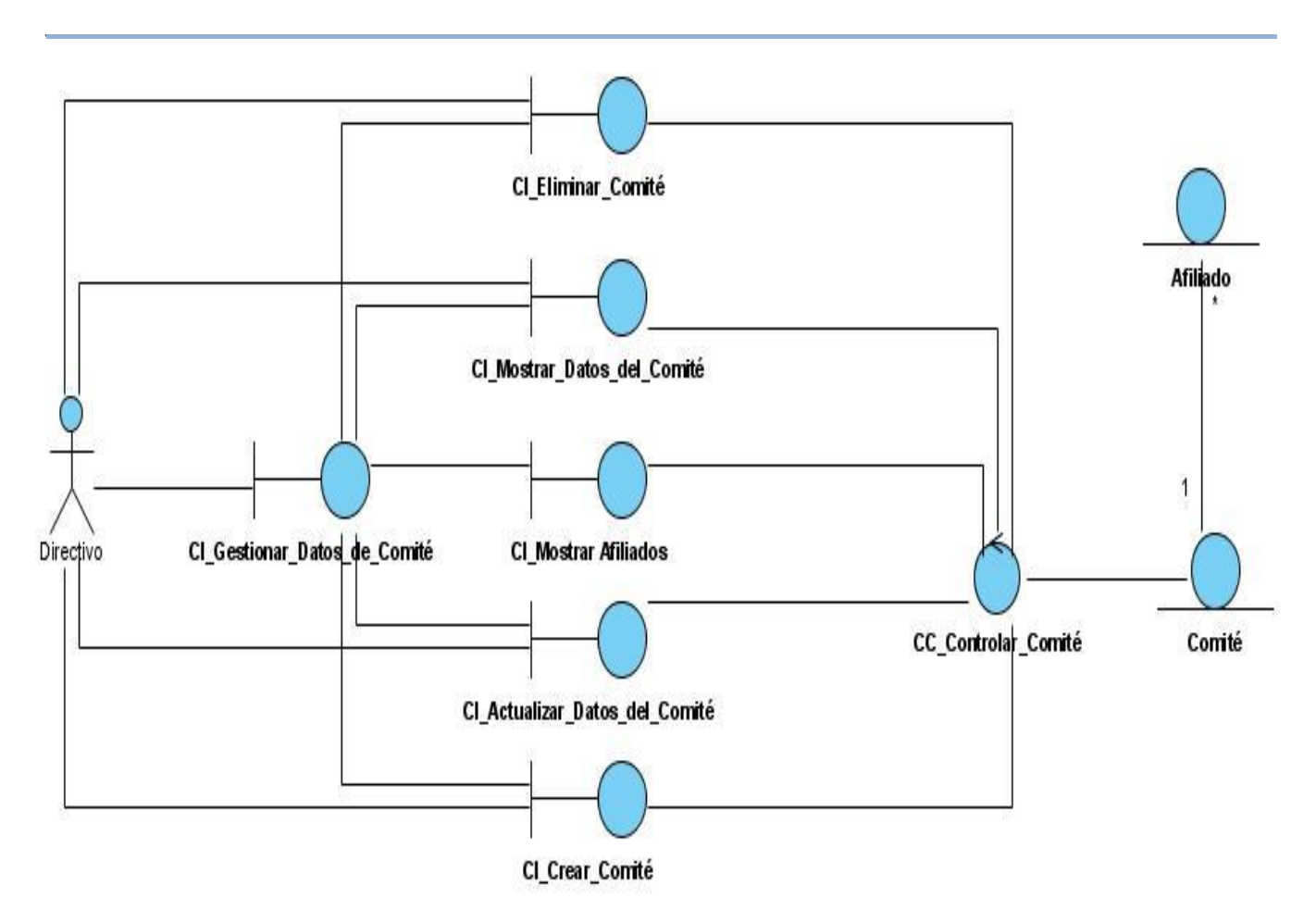

**Figura 14: Diagrama de Clase Análisis del CUS Gestionar Datos Afiliado.**

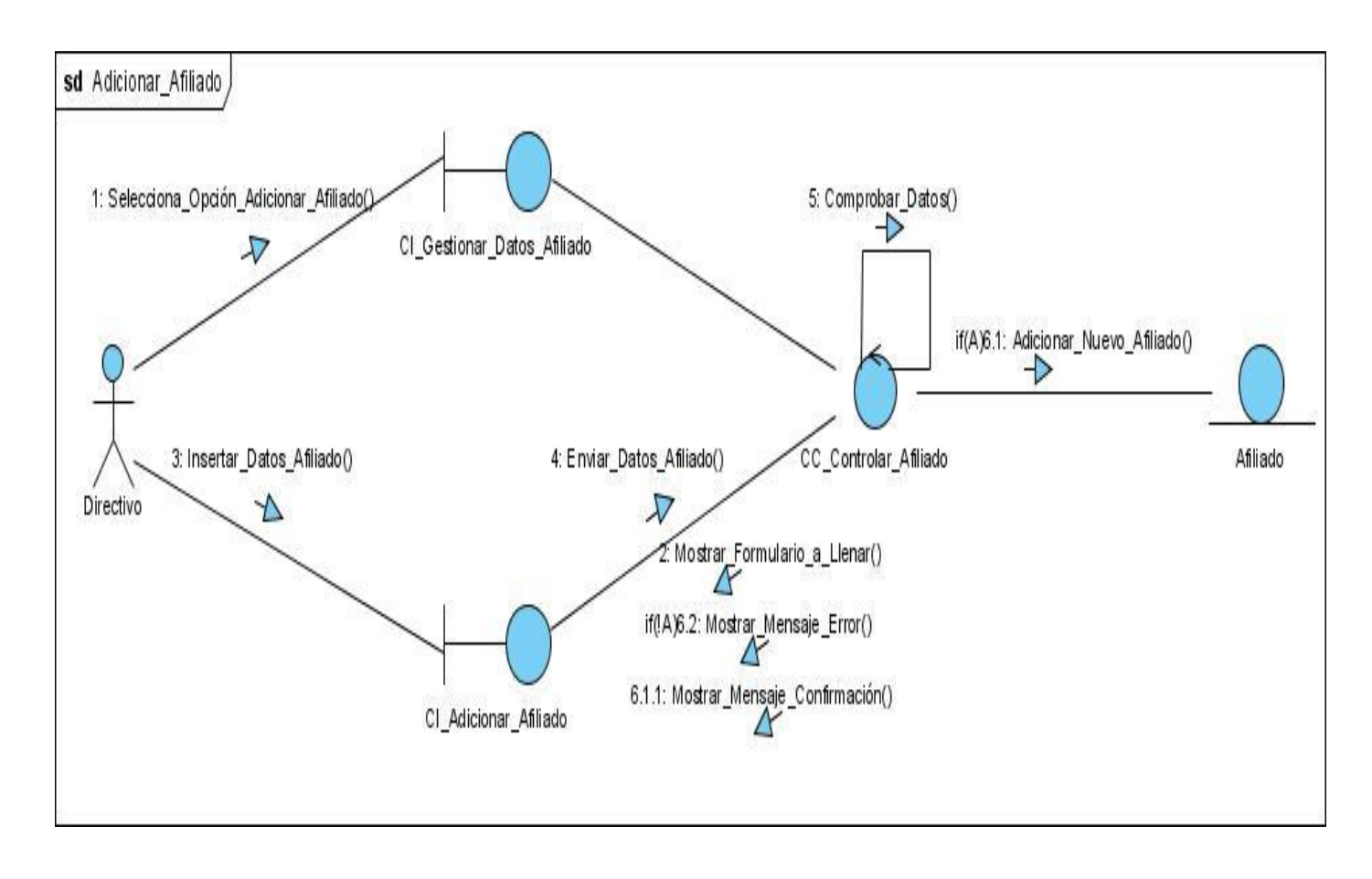

**Figura 15: DC\_ Adicionar Afiliado.**

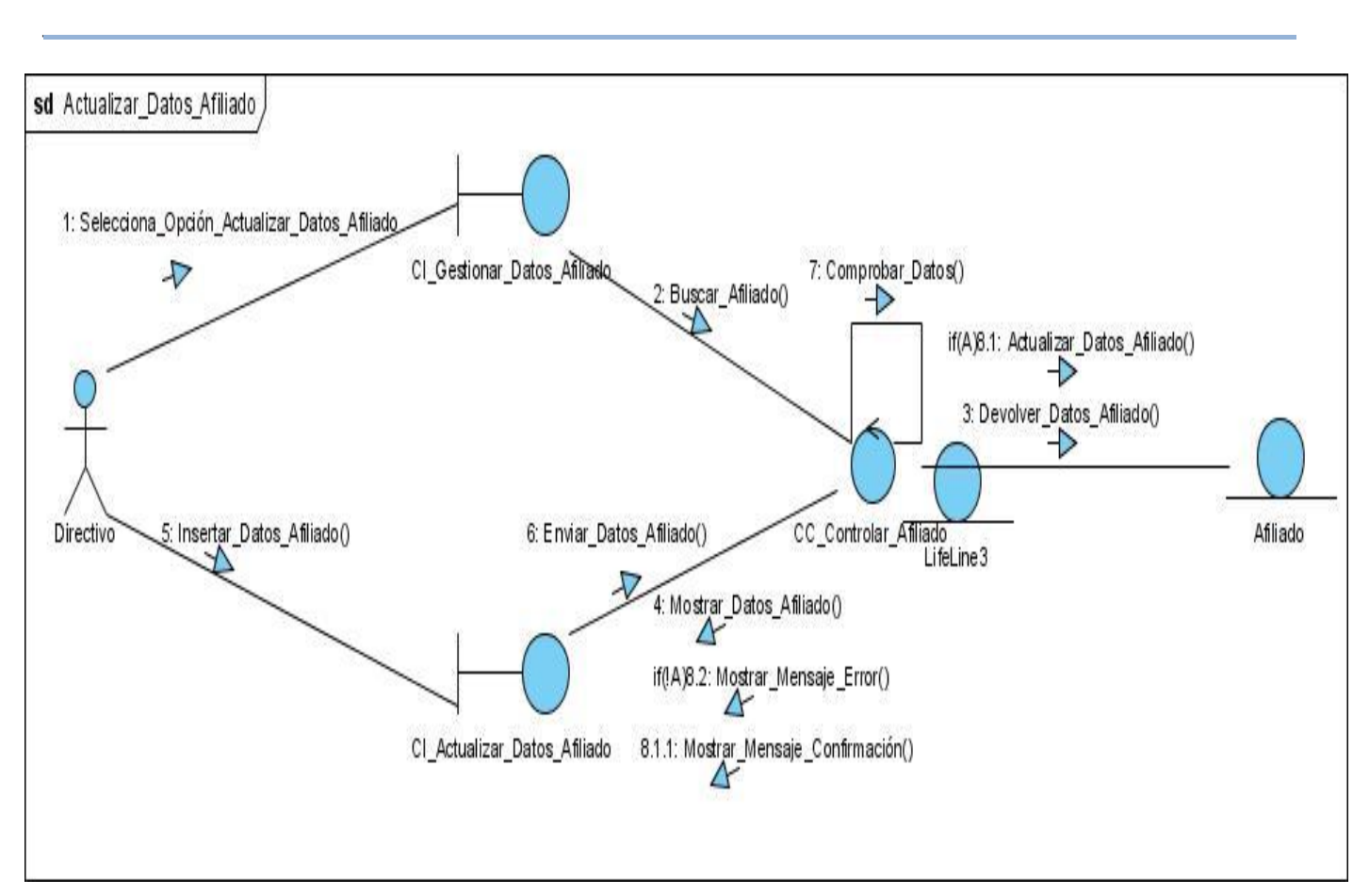

**Figura 16: DC\_ Actualizar Datos Afiliado.**

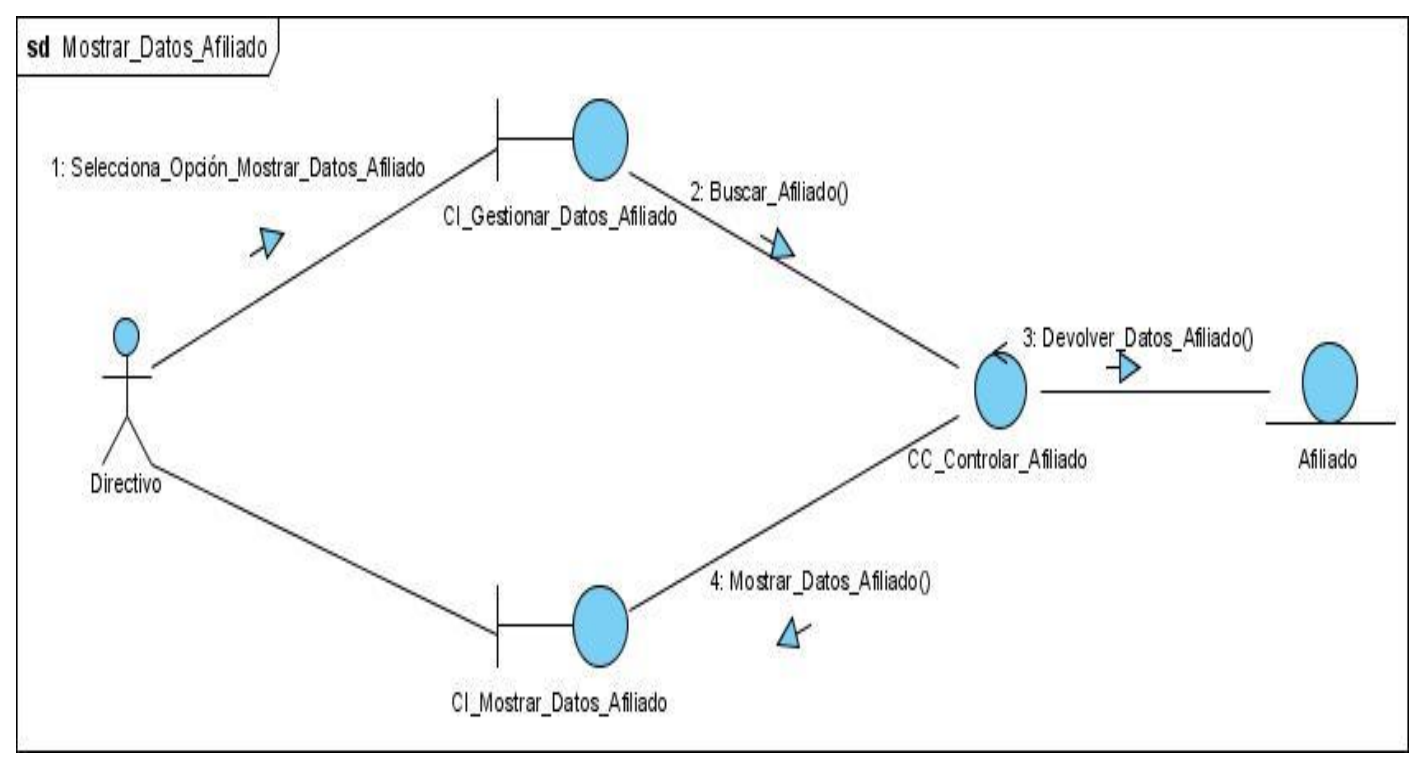

**Figura 17: DC\_ Mostrar Datos Afiliado.**

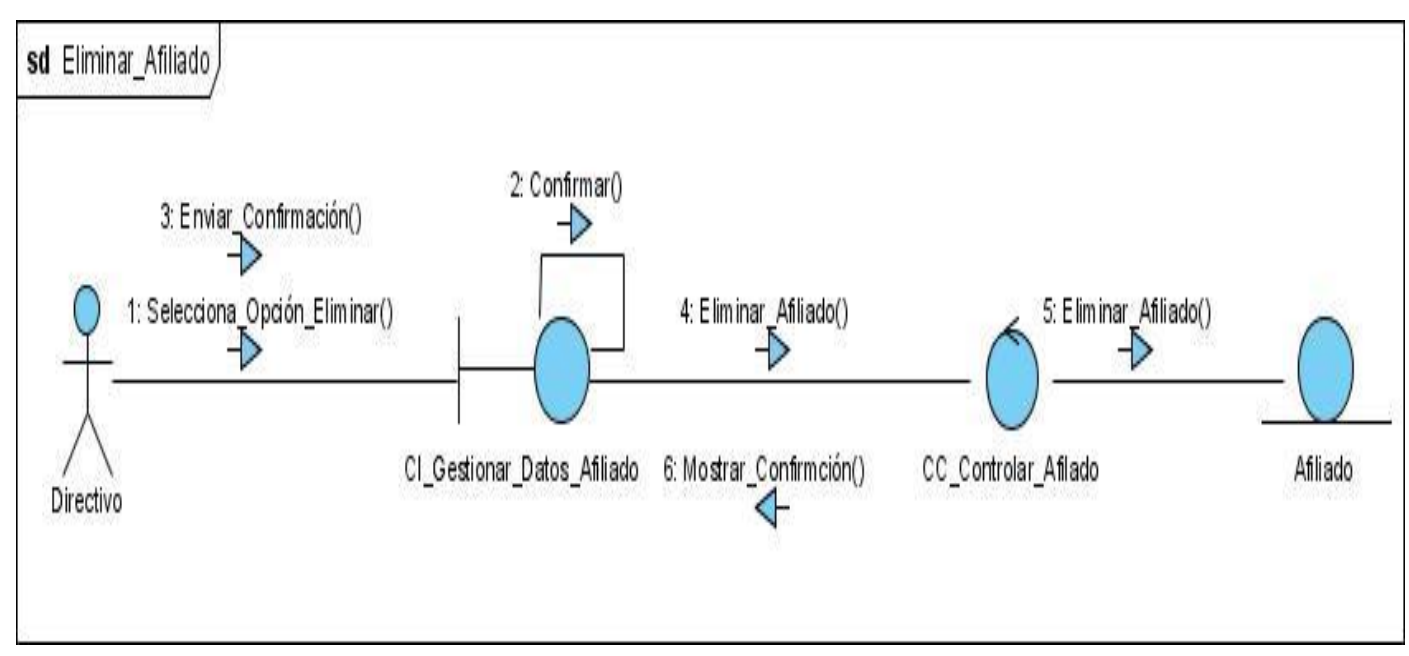

**Figura 18: DC\_ Eliminar Afiliado.**

# **3.2.2 Arquitectura**

La arquitectura de software ha sido tratada por muchos autores, la mayoría de estos tienen una visión diferente del tema y exponen diversos criterios al respecto. La definición oficial de Arquitectura del Software es la establecida por la IEEE en su documento Std 1471-2000 en el cual plantea que: "La Arquitectura del Software es la organización fundamental de un sistema formada por sus componentes, las relaciones entre ellos y el contexto en el que se implantarán, y los principios que orientan su diseño y evolución".

*\_\_\_\_\_\_\_\_\_\_\_\_\_\_\_\_\_\_\_\_\_\_\_\_\_\_\_\_\_\_\_\_\_\_\_\_\_\_\_\_\_\_\_\_\_\_\_\_\_\_\_\_\_\_\_\_*

Se podría concluir que la Arquitectura del Software es el diseño de más alto nivel de la estructura de un sistema, programa o aplicación. (Novo Rijo, et al., 2008) La figura que se muestra a continuación representa los elementos fundamentales de la arquitectura del CMS Drupal.

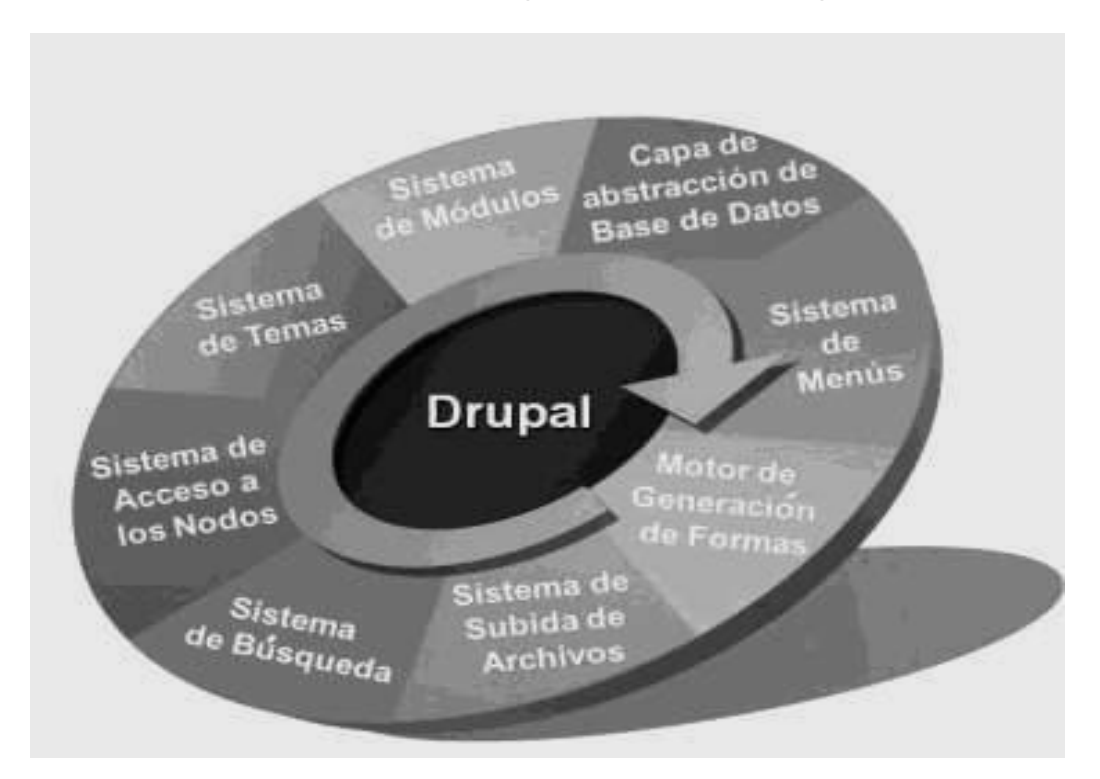

 **Figura 19: Componentes fundamentales de Drupal. (Novo Rijo, et al., 2008)**

El sistema se desarrollará completamente sobre Drupal, que se basa principalmente en una arquitectura desacoplada en módulos, cada uno de los cuales tiene definido su propio grupo de funciones; además la plataforma está conformada por otros componentes que son imprescindibles para Drupal. Este estilo proporciona una alta flexibilidad y escalabilidad al sistema; la plataforma de Drupal permite extender e implementar nuevas funcionalidades no previstas.

Drupal es un software que permite de una manera sencilla a una persona o una comunidad de usuarios publicar, gestionar y organizar una gran variedad de contenido en un sitio web. Decenas de miles de personas y organizaciones han utilizado Drupal para establecer diferentes tipos de sitios web. Este CMS es un software de código abierto bajo la licencia GPL, y es mantenido y desarrollado por una comunidad de miles de usuarios y desarrolladores. (Novo Rijo, et al., 2008)

*\_\_\_\_\_\_\_\_\_\_\_\_\_\_\_\_\_\_\_\_\_\_\_\_\_\_\_\_\_\_\_\_\_\_\_\_\_\_\_\_\_\_\_\_\_\_\_\_\_\_\_\_\_\_\_\_*

Todo el contenido de un sitio web basado en Drupal es almacenado y tratado como un "nodo". Un nodo es cualquier página, formulario, texto de un fórum, encuesta, cualquier tipo de entrada. Tratar todo el contenido como nodos permite la flexibilidad de crear nuevos tipos de contenido, además de hacer muy fácil el cambio sobre cualquier contenido. En un sitio web se pueden tener diferentes tipos de nodos y utilizarlos en diferentes propósitos, Drupal utiliza para esto los "tipos de contenido".

Los módulos son archivos de código, que contienen la implementación de funciones que son necesarias para diferentes objetivos. Existen dos grupos de módulos:

- Los que conforman el núcleo del CMS (Core Modules, en inglés), que se instalan automáticamente cuando se instala Drupal y poseen las funciones necesarias para que funcione correctamente el CMS.
- Los módulos contribuidos (Contrib Modules, en inglés), que son plug-ins para extender,  $\bullet$ construir o modificar las funcionalidades del núcleo de Drupal, estos pueden ser desarrollados por cualquier programador, siempre y cuando se sigan las políticas de desarrollo que rigen el CMS.

Cada módulo no es más que un fichero que contiene código PHP con una serie de funciones hooks (funciones gancho) que son llamadas por Drupal. Los hooks son funciones de nombre foo\_bar (), donde "foo" es el nombre del módulo (cuyo nombre de archivo es, pues, foo.module) y "bar" es el nombre del hook. Cada hook tiene un conjunto definido de parámetros y un resultado determinado. (Novo Rijo, et al., 2008)

En cuanto a estilos arquitectónicos este sistema se clasifica como sistema de estilo de componentes independientes (Componentes distribuidos que se comunican por paso de mensajes), de los cuales se derivan los siguientes subestilos, que por sus características coinciden con Drupal:

Sistemas cliente/servidor: En este estilo los componentes interactúan solicitando servicios de otros componentes. La esencia del estilo radica en que la comunicación se da de a pares y es iniciada por el cliente. Una solicitud de un cliente se relaciona con un servicio ofrecido por un servidor. Los servidores ofrecen uno o más servicios a través de una o más interfaces, y puede haber uno o más servidores dentro del sistema.

*\_\_\_\_\_\_\_\_\_\_\_\_\_\_\_\_\_\_\_\_\_\_\_\_\_\_\_\_\_\_\_\_\_\_\_\_\_\_\_\_\_\_\_\_\_\_\_\_\_\_\_\_\_\_\_\_*

Sistemas de eventos: los sistemas de eventos, acoplan perfectamente con el comportamiento de Drupal: desde la perspectiva del propio Sistema, el sistema de módulos y mediante las API's comunes del core, actúan como un gestor de los eventos, los cuales serían los hooks invocados, los que son expuestos por cada módulo, los que a su vez reciben la información que sea de su interés al ser lanzado un hook.

Para el desarrollo del sistema se implementaran en una primera iteración los casos de uso arquitectónicamente significativos, o sea los que son indispensables para el desarrollo de los demás casos de uso y el resto serán realizados en una segunda iteración.

## **3.3 Modelo del Diseño**

El diseño no es más que un refinamiento del análisis, sirve como abstracción a la implementación del sistema, estableciendo una sencilla correspondencia entre el diseño y la implementación. Debe ser suficiente para que el sistema sea implementado sin ambigüedades, por lo que está orientado a la tecnología que será utilizada para realizar la implementación.

#### **3.3.1 Patrones de diseño en Drupal**

Cada patrón describe un problema que ocurre una y otra vez en nuestro entorno y describe también el núcleo de su solución, de forma que puede utilizarse un millón de veces sin hacer dos veces lo mismo (Christoph Alexander, Arquitecto y urbanista (Ayala, 2008)

El funcionamiento de Drupal hace uso de algunos patrones de diseño que son propiamente de sistemas orientados a objetos, particularmente los patrones *GOF*. Estos patrones se clasifican en 3 categorías: creacionales, estructurales y de comportamiento, todos ellos contribuyen a la construcción de un diseño más elegante y robusto. Algunos de los patrones *GOF* de los que hace uso Drupal son los siguientes:

**Singleton (instancia única):** La esencia del patrón consiste en garantizar que una clase solo tenga una instancia y proporcionar un punto de acceso global a ella. Pensando en los módulos y temas de Drupal como objetos, entonces este sigue el patrón Singleton. En general estos objetos no encapsulan datos, lo que diferencia un módulo Drupal de otro es el conjunto de funciones que este contiene, por lo que debe ser pensado como una clase con una única instancia. (Quintana, et al., 2008)

**Decorator:** La particularidad de este patrón responde a la necesidad de añadir dinámicamente funcionalidad a un objeto. Esto permite no tener que crear sucesivas clases que hereden de la primera incorporando la nueva funcionalidad, sino otras que la implementan y se asocian a la primera. Drupal hace un uso extensivo de este patrón. El polimorfismo con el objeto nodo es un ejemplo claro, pero esto es solo una parte de la potencialidad del Sistema de Nodos de Drupal. Más interesante es el uso de hook\_nodeapi () que permite a cualquier módulo extender el comportamiento de todos los nodos. Esta característica permite una amplia variedad de comportamientos que se añadirán a los nodos sin necesidad de crear subclases. (Quintana, et al., 2008)

*\_\_\_\_\_\_\_\_\_\_\_\_\_\_\_\_\_\_\_\_\_\_\_\_\_\_\_\_\_\_\_\_\_\_\_\_\_\_\_\_\_\_\_\_\_\_\_\_\_\_\_\_\_\_\_\_*

**Observer***:* El patrón Observador también conocido como "spider" define una dependencia del tipo uno-a-muchos entre objetos, de manera que cuando uno de los objetos cambia su estado, el observador se encarga de notificar este cambio a todos los otros dependientes. El patrón Observer también es muy utilizado en Drupal. Cuando se realiza una modificación a un vocabulario del Sistema de Taxonomía de Drupal la taxonomía hook (gancho) es llamada en todos los módulos que la implementan. Al implementar el hook estos se han definido como *observadores* del objeto vocabulario, cualquier cambio que se realice pues es notificado y actualizado en los dependientes. (Quintana, et al., 2008)

Estos patrones le proporcionan al diseño de Drupal una gran flexibilidad y extensibilidad, posibilitando además que su funcionamiento tenga características similares al funcionamiento de los sistemas orientados a objetos, lo cual lo convierte en una poderosa plataforma de construcción de aplicaciones web.

La realización del diseño contribuye a la creación de una arquitectura estable y sólida. Además permite visualizar un plano para la implementación y para soportar las técnicas de programación gráfica. Un elemento fundamental en el diseño es el diagrama de clases del diseño, el cual describe gráficamente las especificaciones de las clases de software y de las interfaces en una aplicación. (Leandro, et al., 2008)

El diagrama de clases del diseño debido a que la aplicación fue realizada utilizando el CMS Drupal incluye los paquetes para la configuración y debido funcionamiento del mismo.

La configuración típica de un sitio Drupal contiene 4 ficheros fundamentales: Themes, Includes, Scripts y Modules. Debido a que cada uno de estos ficheros contiene a su vez gran cantidad de archivos se hará referencia a los mismos con el término **paquete**.

87

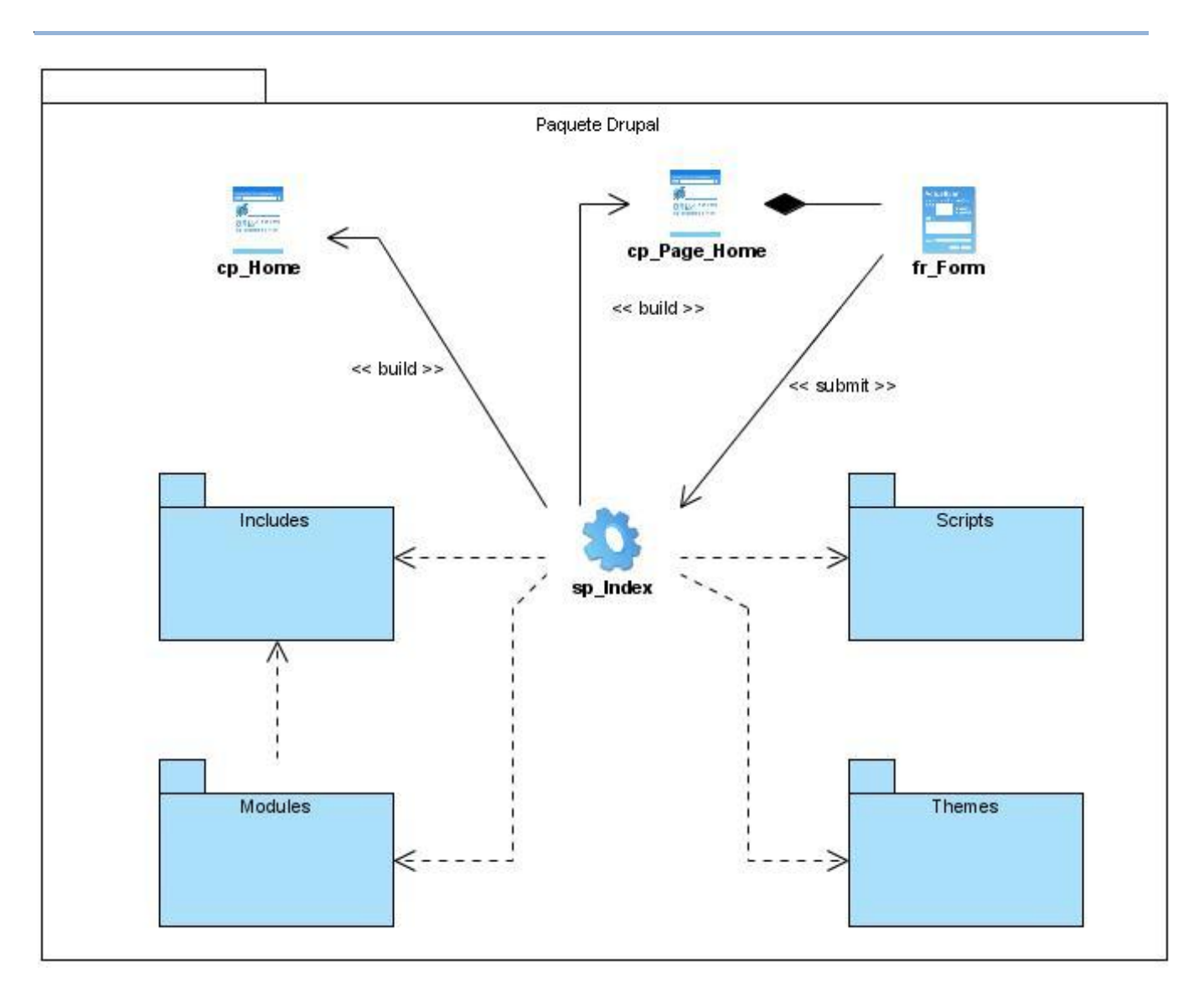

## **Figura 20: Diagrama Estructura Web Drupal.**

#### **Descripción de los paquetes de Drupal.**

**Themes:** Dentro de este fichero se encuentra el mecanismo de soporte de plantillas.

 **Includes:** Este contiene a su vez una serie de ficheros de configuración del sistema, los scripts para generar la base de datos, y clases utilitarias.

 **Scripts:** En el interior de este se encuentra un conjunto de ficheros que se encargan de manejar el aspecto visual de la aplicación, fundamentalmente archivos CSS y java script.

 **Modules:** Dentro de este se encuentran los diferentes módulos que brindan las diversas funcionalidades de Drupal.

#### **Paquete Modules**

El término módulo en Drupal es utilizado para nombrar los archivos de código fuente que implementan las diferentes funcionalidades de la plataforma. Debido a que cada módulo es independiente uno de otro en cuanto a funcionalidad, se modelará cada uno de ellos por separado. Los módulos no son más que ficheros que poseen una extensión .module que contienen funciones escritas en PHP.

*\_\_\_\_\_\_\_\_\_\_\_\_\_\_\_\_\_\_\_\_\_\_\_\_\_\_\_\_\_\_\_\_\_\_\_\_\_\_\_\_\_\_\_\_\_\_\_\_\_\_\_\_\_\_\_\_*

"Estas funciones actúan como hooks (funciones gancho), que son llamadas por Drupal durante sus procesos habituales de gestión de contenido y construcción de páginas Web." (Hooks, 2008)

Todas las llamadas que realiza Drupal a los módulos posibilita el mantenimiento de un sistema altamente flexible, lo cual contribuye a que se pueda modificar el funcionamiento del sistema sin tener que realizar cambios en el núcleo (core).

A continuación se presentan los principales módulos utilizados para brindar soporte al sistema.

**Taxonomy (Taxonomía):** Este módulo ayudará a clasificar la información del sitio Drupal. Es  $\bullet$ uno de los módulos más fuertes y populares que posee este CMS debido a sus características y beneficios. Brinda la posibilidad a los usuarios autorizados de etiquetar el contenido haciendo uso de etiquetas personalizadas, y de clasificar automáticamente nuevos contenidos basados en esta taxonomía. Permitiendo que la clasificación y la recuperación de la información sea flexible.

Módulos que incluye: Taxonomy Access Control, Taxonomy Access Control Lite.

**CCK** (Content Construction Kit): Permite crear y personalizar campos usando un examinador web. El desarrollador puede incluir campos personalizados a cualquier tipo de contenido. Los campos pueden ser por ejemplo direcciones e-mail, imágenes o vínculos.

*Módulos que incluye*: Entity A/C Behavior, Fieldgroup, Multiselect, Node Reference, Number, Option Widgets, Referencial Integrity, Text, User Reference.

**Views**: Este módulo es esencialmente un constructor de consultas inteligentes, que proporcionándole la suficiente información, es capaz de construir la consulta adecuada, ejecutarla y mostrar los resultados. Constituye un método flexible para los diseñadores poder controlar la forma en que se lista el contenido de un sitio Drupal.

*Módulos que incluye*: Views Custom Field, Views UI.

**Search**: Este método permite la búsqueda de cualquier tipo de contenido: información, usuarios, roles y otros criterios, además de la recuperación y visualización de la información referida a contenido, usuarios y otros criterios de búsqueda.

**Workflow**: Permite la creación y asignación arbitraria de flujos de trabajo a los nodos en Drupal. Estos flujos de trabajo contienen estados por los cuales transitan los nodos asignados a los mismos, permitiendo además que las transacciones entre los estados puedan realizar acciones que le sean asignadas. (Ayala, 2008)

*\_\_\_\_\_\_\_\_\_\_\_\_\_\_\_\_\_\_\_\_\_\_\_\_\_\_\_\_\_\_\_\_\_\_\_\_\_\_\_\_\_\_\_\_\_\_\_\_\_\_\_\_\_\_\_\_*

*Módulo que incluye*: Workflow Access.

**LDAP/Integration:** Módulo que permite que los usuarios se loguen en el sistema con el usuario y contraseña del dominio.

*Módulo que incluye*: Authentication

- **Printer, e-mail and PDF versions:** Este módulo permite generar las siguientes versiones para imprimir de cualquier nodo: formato de página web, versión PDF, enviar por correo electrónico.
- **Otros Módulos utilizados**: Admin Role, Administration Menú, Color, Comment, Database logging, Forum, Help, Trigger, Upload, Menú, Block, Filter, Node, System, User, Date, Date API, Date Popup, Date Timezone.

#### **3.3 Diseño de la Base de Datos.**

En el diseño de la Base de Datos (BD) se muestran las relaciones existentes entre las entidades, con todos sus atributos, tipo y esquema al que pertenecen.

#### **3.4.1 Diagrama de Clases Persistentes**

Las clases persistentes tienen origen en las clases entidades del análisis, estas modelan la información y el comportamiento asociado a algún fenómeno o concepto, como persona u objetos del mundo real. La persistencia es la capacidad de un objeto de mantener su valor en el espacio y en el tiempo.

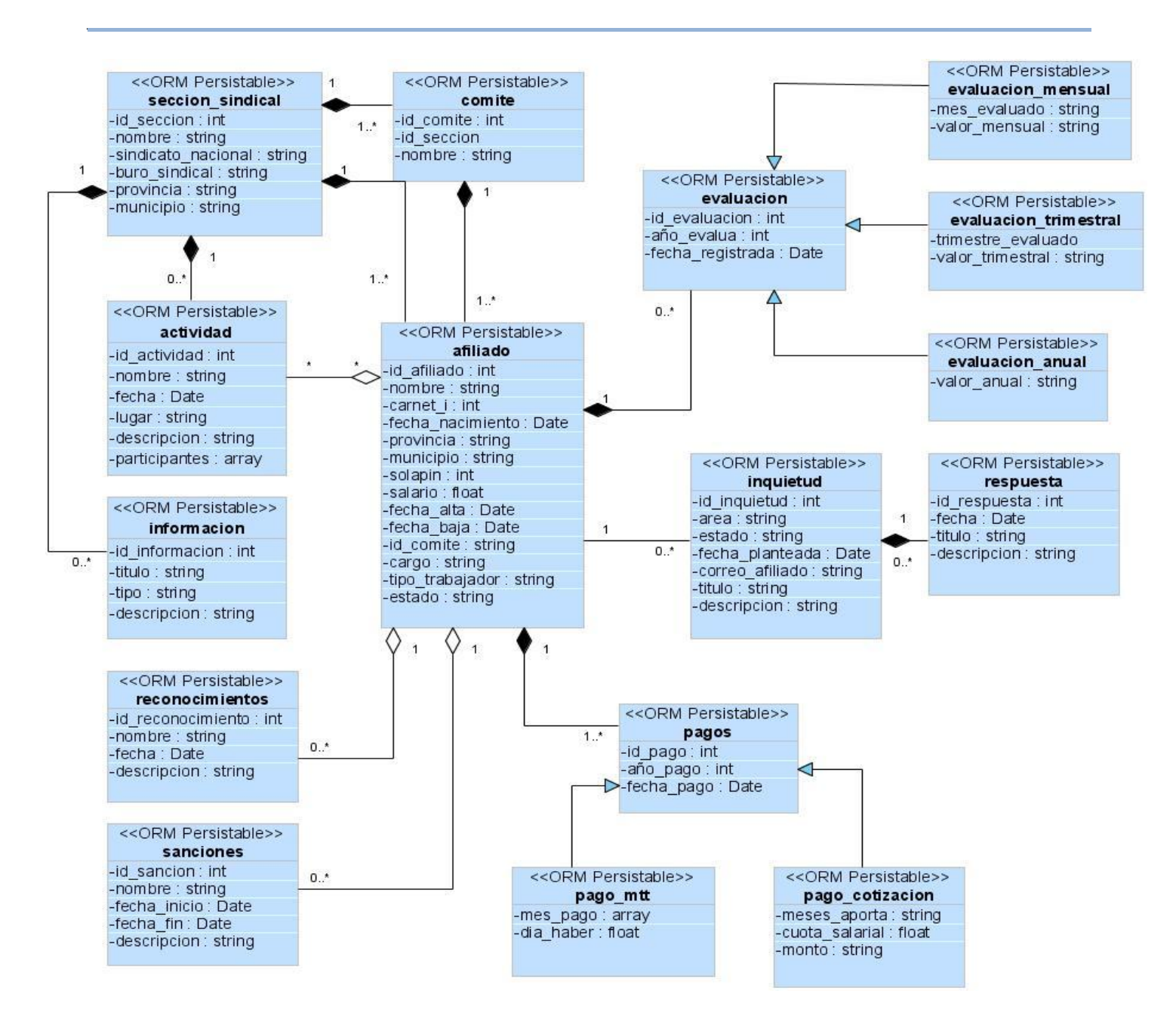

#### **Figura 21: Diagrama de Clases Persistentes.**

#### **3.4.2 Diagrama Entidad Relación**

Este diagrama representa la realidad a través de una representación gráfica utilizando la terminología de entidades. Las entidades son objetos que existen y son los elementos primordiales que se identifican en el problema a resolver con el diagramado. Se diferencian de otros por sus características particulares denominadas atributos, el enlace que rige la unión de las entidades está representado por la relación del modelo. (Quintana, et al., 2008)

# *Capítulo 3"Análisis y Diseño"*

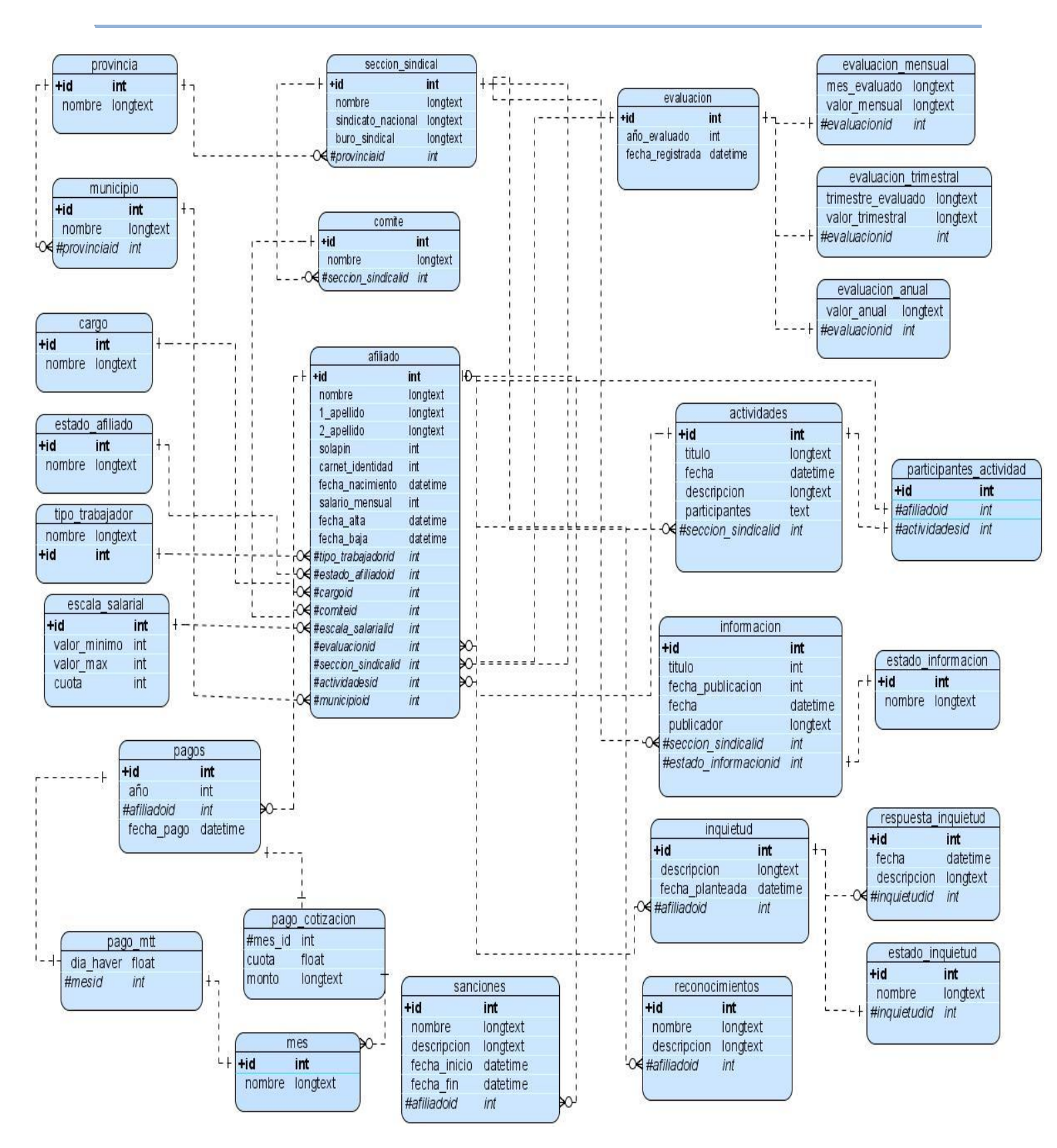

**Figura 22: Diagrama Entidad Relación.**

# **3.4.3 Descripción de las tablas de la BD**

#### **Tabla 3.12: Descripción de la Tabla seccion\_sindical.**

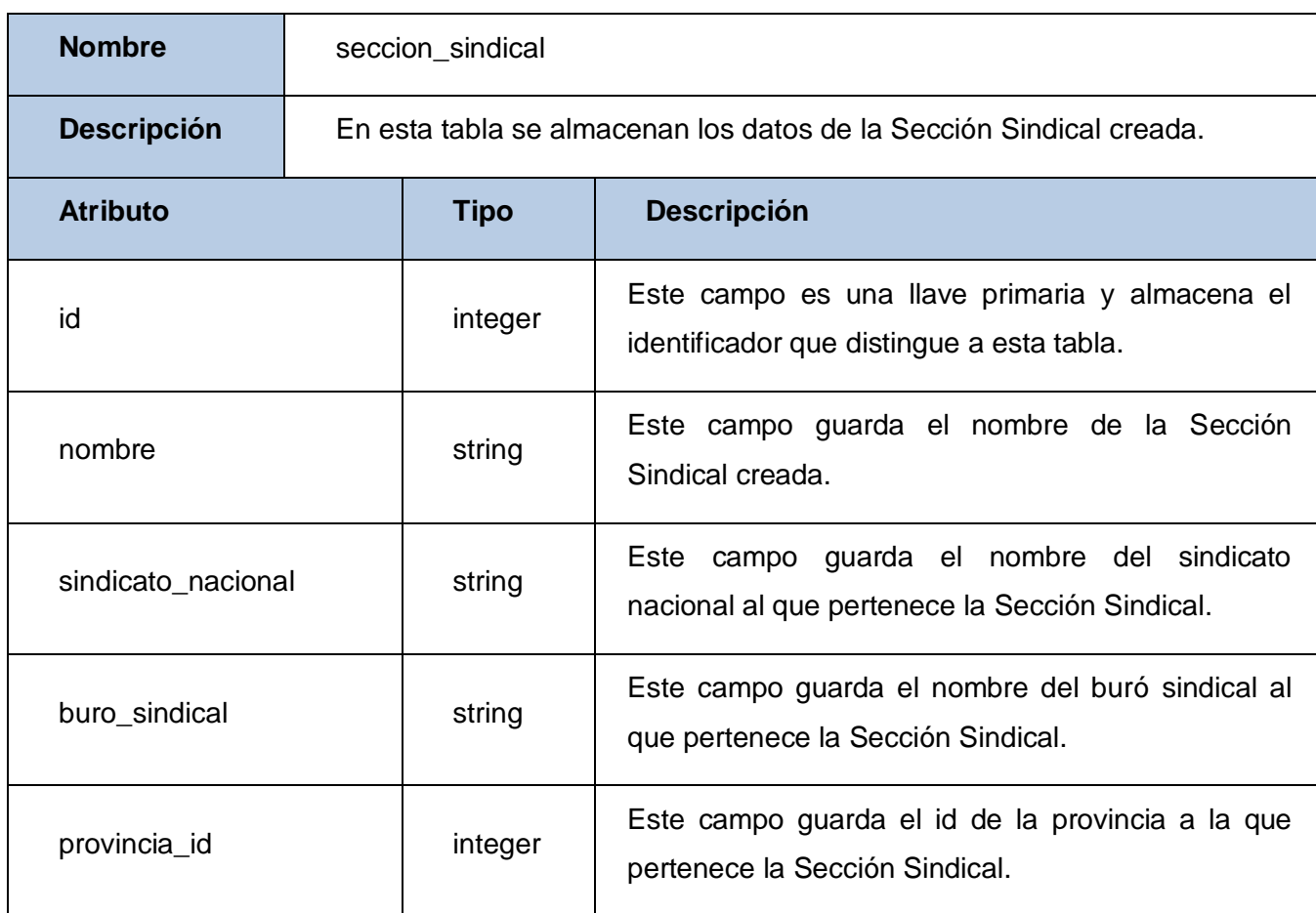

*\_\_\_\_\_\_\_\_\_\_\_\_\_\_\_\_\_\_\_\_\_\_\_\_\_\_\_\_\_\_\_\_\_\_\_\_\_\_\_\_\_\_\_\_\_\_\_\_\_\_\_\_\_\_\_\_*

## **Tabla 3.13: Descripción de la Tabla Comité Sindical.**

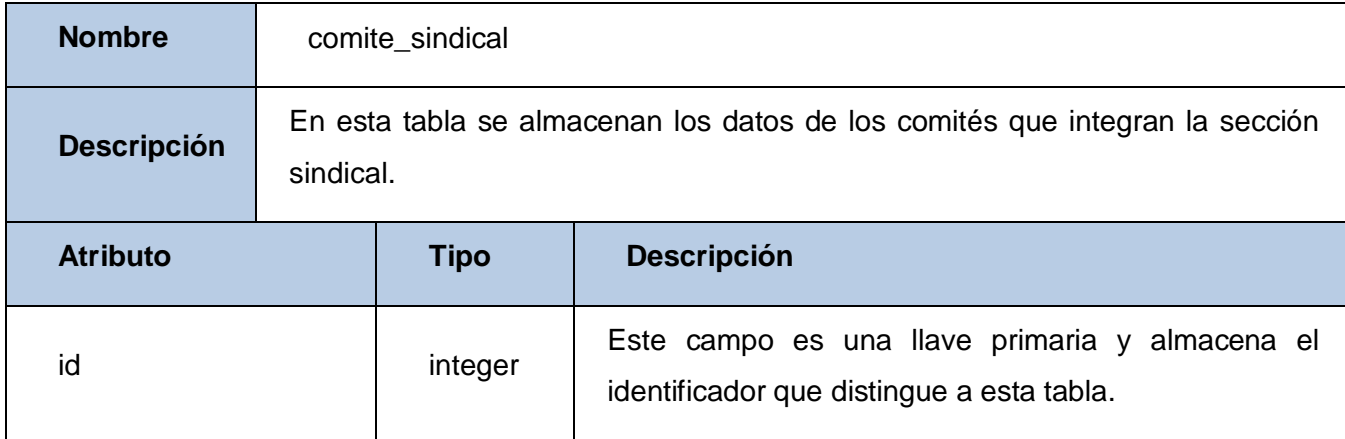

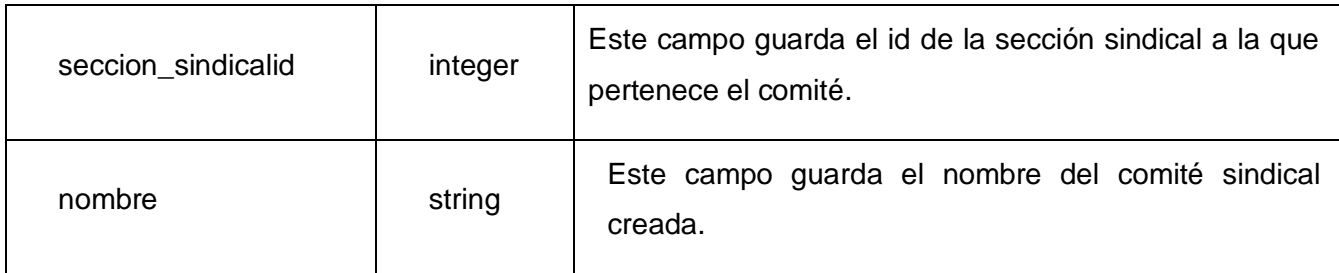

# **Tabla 3.14: Descripción de la Tabla afiliado.**

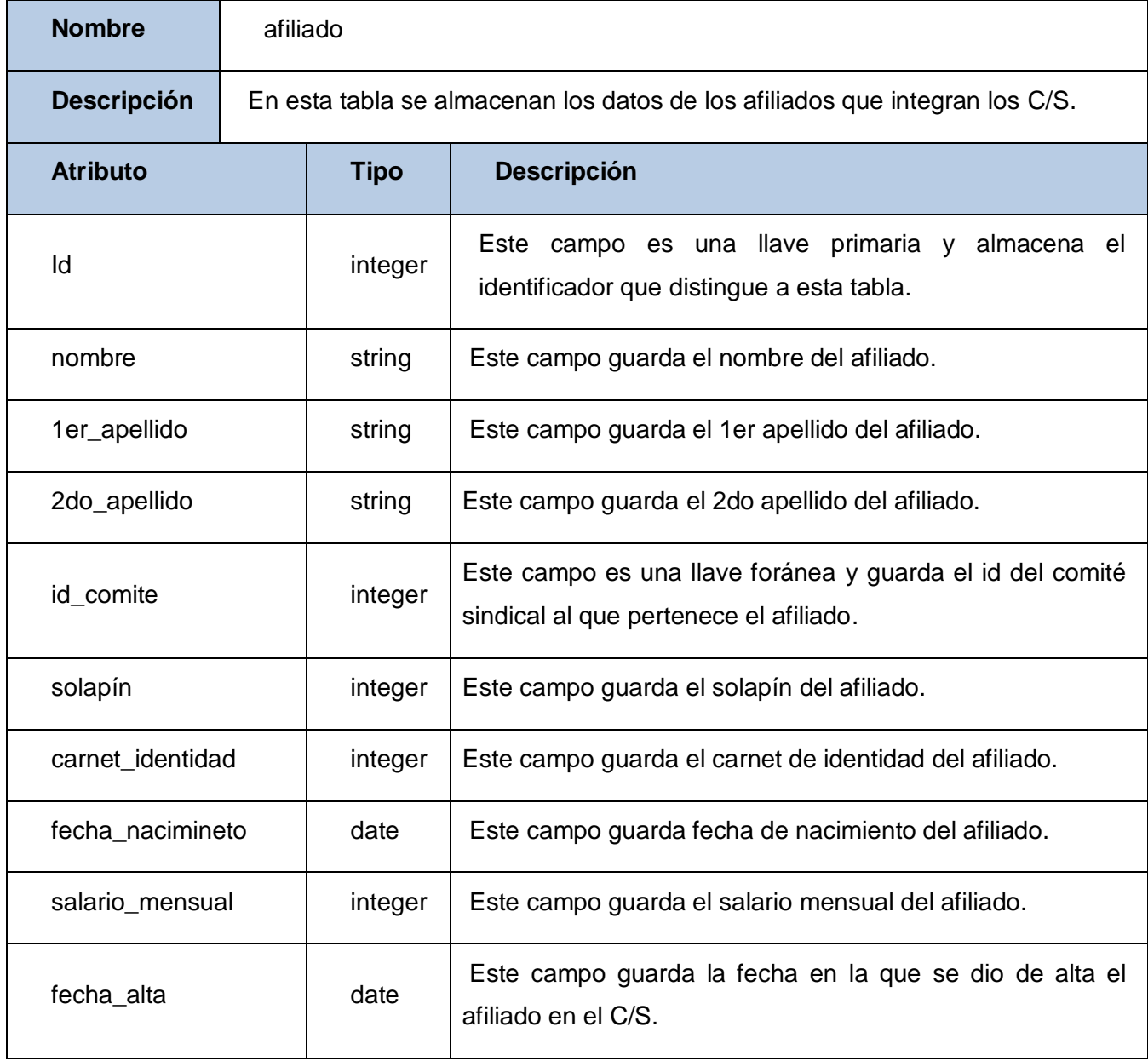

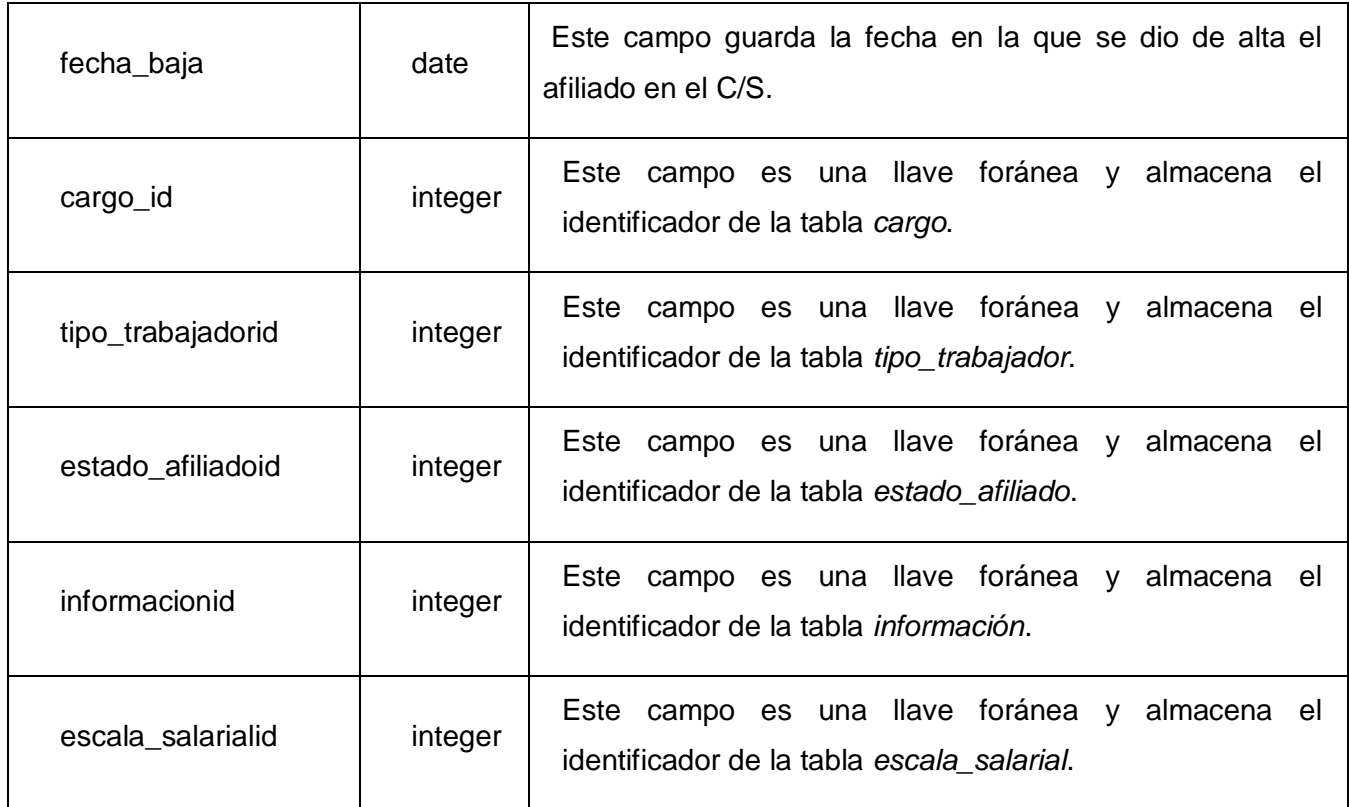

# **3.5 Diseño de Interfaz**

El diseño debe ser sencillo, atractivo y de fácil navegabilidad de forma tal que sea más amigable para el usuario. En este caso, el diseño de la aplicación se realiza a partir de la aplicación de una plantilla previamente diseñada para el CMS Drupal. Por otra parte, el software no es complejo a la hora de interactuar con él, proporciona a los usuarios una plataforma de gestión sencilla, flexible y confiable. Las pantallas deben permitir una fácil interacción entre el usuario y las funcionalidades de la aplicación, cada una debe presentar al menos una funcionalidad.

Elementos definidos en cada pantalla:

- Información a presentar o recolectar.
- Validaciones.
- Relación entre datos.
- Vínculos a otras páginas.

Elementos comunes entre pantallas:

- Encabezado.
- Menú.
- Zona de Contenido.
- Mensajes (error, éxito).

#### **3.6 Tratamiento de errores**

Para el tratamiento de errores se utilizará el sistema de captura de errores de Drupal, en el momento que ocurra una excepción se mostrará un mensaje de error al usuario. Se deben mostrar mensajes de advertencia para confirmar las acciones irreversibles, previendo la pérdida no deseada de datos. Una vez que ocurre un error el usuario direcciona a una página de error con su mensaje correspondiente.

*\_\_\_\_\_\_\_\_\_\_\_\_\_\_\_\_\_\_\_\_\_\_\_\_\_\_\_\_\_\_\_\_\_\_\_\_\_\_\_\_\_\_\_\_\_\_\_\_\_\_\_\_\_\_\_\_*

## **3.7 Seguridad**

En el mundo de hoy donde la información constituye un elemento de vital importancia, es necesario que existan mecanismos de seguridad que garanticen la protección de los datos que se manipulan. En la aplicación los usuarios según su rol sólo podrán realizar las acciones que le atañen y por tanto obtener información únicamente de las tareas para las que tienen permisos. En el sistema principal de módulos de Drupal se gestiona la seguridad. El CMS a partir de los módulos administración de roles y menú administración se gestionan los distintos roles de los usuarios del sistema así como sus permisos. También se cuenta con el modulo de LDAP para permitir al sistema la autenticación contra el dominio y de esa manera hace más escalable y flexible el sistema pudiendo heredar políticas de seguridad del dominio en sí y contribuyendo a la gestión de usuarios.
#### **3.8 Conclusiones**

En este capítulo se realizó el análisis del sistema obteniendo los diagramas de clase del análisis, a partir del cual se determinaron las clases que persistirán en la base de datos. Se describieron los escenarios de los casos de uso con el fin de lograr un mayor entendimiento de lo que debe hacer cada uno de ellos. Se realizó el modelo del diseño obteniéndose el diagrama de clases persistentes, y los paquetes que contendrá el sistema, separados por funcionalidades, obteniéndose un diseño legible teniendo en cuenta la estructura de Drupal. Se realizó el análisis de la arquitectura del sistema, haciendo un estudio de la arquitectura de Drupal. Se modeló el diseño de la base de datos, obteniéndose el diagrama entidad relación, así como la descripción de cada tabla clave para el desarrollo de la base de datos.

## **Capítulo 4 "Implementación y Prueba"**

#### **4.1 Introducción**

En este capítulo se da inicio a la fase de construcción cuyo objetivo general es alcanzar la capacidad operacional del producto de forma incremental a través de las sucesivas iteraciones. En esta fase todas las características, componentes, y requerimientos deben ser integrados, implementados, y probados en su totalidad.

*\_\_\_\_\_\_\_\_\_\_\_\_\_\_\_\_\_\_\_\_\_\_\_\_\_\_\_\_\_\_\_\_\_\_\_\_\_\_\_\_\_\_\_\_\_\_\_\_\_\_\_\_\_\_\_\_*

#### **4.2 Modelo de Implementación**

El flujo de trabajo de implementación tiene como objetivo principal convertir los elementos del diseño en elementos de implementación, es decir, que a partir del diseño se implementa el sistema en términos de componentes. Para conformar el modelo de implementación se realiza el diagrama de componente, que describen los elementos físicos del sistema y sus relaciones, mostrando las organizaciones y dependencias lógicas entre componentes software. En el diagrama de despliegue se que muestra la disposición física de los distintos nodos que componen el sistema y el reparto de los componentes sobre dichos nodos, además de la configuración en funcionamiento del sistema, incluyendo su hardware y su software.

Los módulos de Drupal utilizados en la implementación se rigen por los estándares de código del Proyecto PEAR (PHP Extension and Application Repository). A continuación se explican por puntos detalladamente estos estándares:

- Sangrado: Estos incluyen los bloques (if, for, while, switch, etc.). Deben tener un espacio entre las palabras clave de control y la apertura de paréntesis, para distinguirlos de las llamadas a funciones. (2007)
- $\bullet$ Llamadas a funciones: Sin espacios entre el nombre de la función, la apertura de paréntesis, y el primer parámetro, comas y espacios entre cada parámetro, y ningún espacio entre el último parámetro, el paréntesis de cierre, y el punto y coma.

Declaración de funciones: Argumentos con valores por defecto ir al final de la lista de argumentos. Siempre que sea posible intentar devolver un valor significativo a partir de una función, si uno es apropiado.

*\_\_\_\_\_\_\_\_\_\_\_\_\_\_\_\_\_\_\_\_\_\_\_\_\_\_\_\_\_\_\_\_\_\_\_\_\_\_\_\_\_\_\_\_\_\_\_\_\_\_\_\_\_\_\_\_*

 $\bullet$ Arreglos: Los arreglos deben ser formateados con un espacio que separa cada uno de los elementos y el operador de asignación.

Tener en cuenta que si la línea se extiende por más de 80 caracteres (con frecuencia el caso de las declaraciones de formularios y el menú), cada elemento debe ser roto en su propia línea, y un nivel de sangría.

- Comentarios: Estilos de comentarios de línea  $\langle \frac{\partial}{\partial y} \rangle$  y comentarios en bloques  $\langle \frac{\partial}{\partial x} \rangle$ .
- Etiquetas PHP: Siempre usar <?php?> para delimitar el código PHP, y no <? ?>. Esto es necesario para el cumplimiento de Drupal y también es la forma más portátil para incluir código PHP en diferentes sistemas operativos.
- Comentario de bloques de cabecera: Todos los archivos de código fuente en el núcleo de Drupal deben contener el siguiente comentario como bloque de la cabecera:

 $<$ ?php  $\text{/}$ / $\text{/}$ \$Id\$

Esta etiqueta se ampliará por el CVS que contienen información útil, ejemplo:

<?php

// \$Id: CODING\_STANDARDS.html,v 1.15 2008/12/22 15:27:26 keithsmith Exp \$(2007)

#### **4.2.1 Diagrama de Despliegue**

Un diagrama de despliegue muestra las relaciones físicas entre los componentes hardware y software en el sistema final, es decir, la configuración de los elementos de procesamiento en tiempo de ejecución y los componentes software (procesos y objetos que se ejecutan en ellos). Estarán formados por instancias de los componentes software que representan manifestaciones del código en tiempo de ejecución (los componentes que sólo sean utilizados en tiempo de compilación deben mostrarse en el diagrama de componentes).

Los diagramas de despliegue son fundamentalmente diagramas de clases que se ocupan de modelar los nodos de un sistema.

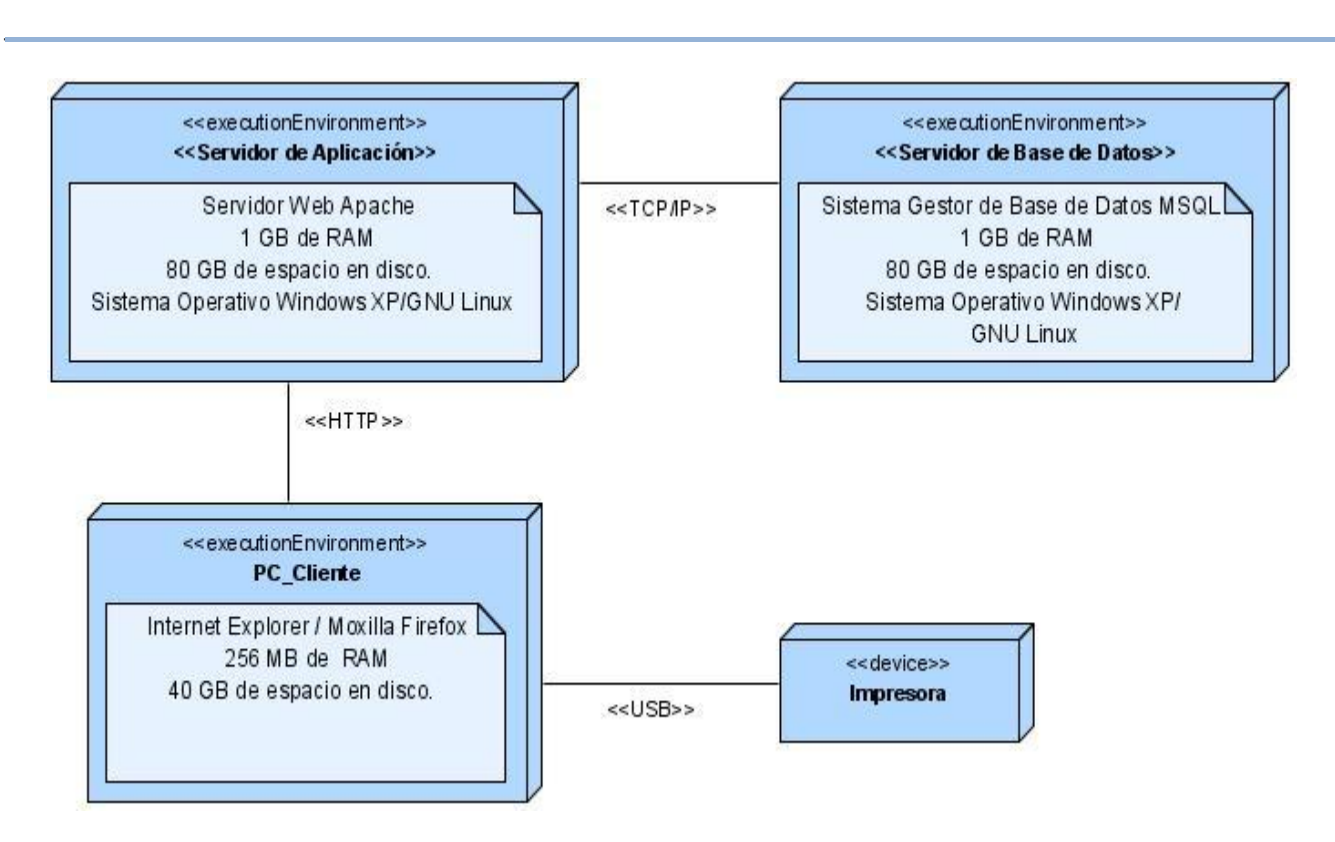

#### **Figura 23: Diagrama de Despliegue.**

#### **4.2.2 Diagrama de Componentes**

Los componentes representan todos los tipos de elementos software que entran en la fabricación de aplicaciones informáticas. Pueden ser simples archivos, paquetes, bibliotecas cargadas dinámicamente, etc. Los distintos componentes pueden agruparse en paquetes según un criterio lógico y con vistas a simplificar la implementación. Un diagrama de componentes describe los elementos físicos del sistema y sus relaciones. Muestra las organizaciones y dependencias lógicas entre componentes software, sean éstos componentes de código fuente, binarios o ejecutables.

Desde el punto de vista del diagrama de componentes, se tienen en consideración los requisitos relacionados con la facilidad de desarrollo, la gestión del software, la reutilización, y las restricciones impuestas por los lenguajes de programación y las herramientas utilizadas en el desarrollo. Los elementos de modelado dentro de un diagrama de componentes serán componentes y paquetes.

*Capítulo 4"Implementación y Prueba"*

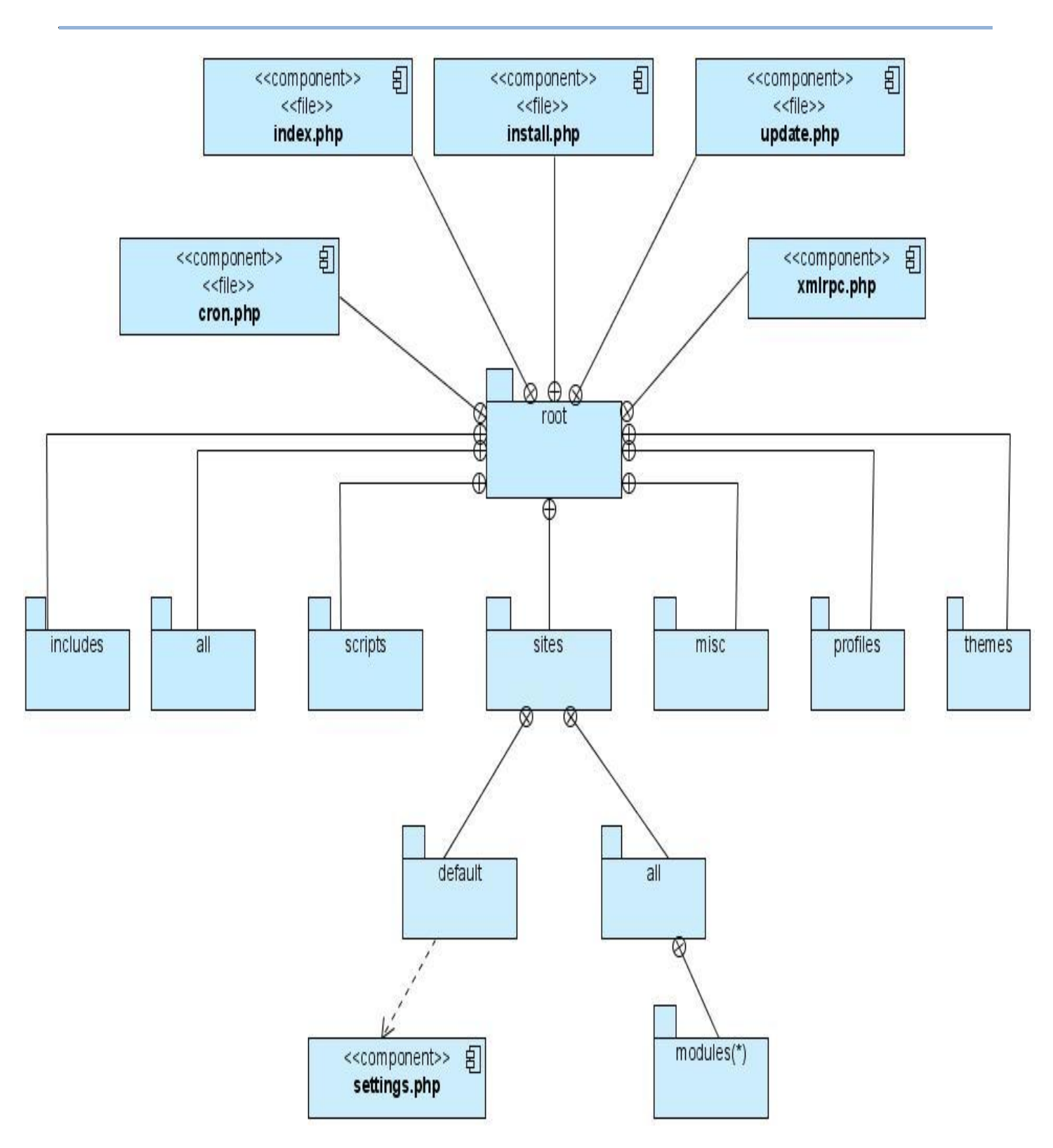

**Figura 24: Vista Física de Drupal.** 

#### **4.3 Modelo de Prueba**

Esta fase tiene como objetivo verificar el sistema software para comprobar si este cumple los requisitos establecidos por los clientes y futuros usuarios del mismo.

*\_\_\_\_\_\_\_\_\_\_\_\_\_\_\_\_\_\_\_\_\_\_\_\_\_\_\_\_\_\_\_\_\_\_\_\_\_\_\_\_\_\_\_\_\_\_\_\_\_\_\_\_\_\_\_\_*

Dentro de esta fase pueden desarrollarse varios tipos de pruebas en función de los objetivos de las mismas. Algunos tipos son pruebas funcionales, pruebas de usabilidad, pruebas de rendimiento, pruebas de seguridad, etc. (Gutiérrez, et al., 2006)

Las pruebas se pueden realizar de las siguientes formas:

- prueba de la caja negra: se pueden llevar a cabo pruebas que demuestren que cada función es completamente operativa.
- prueba de la caja blanca: se pueden desarrollar pruebas que aseguren que la operación interna se ajusta a las especificaciones, y que todos los componentes internos se han comprobado de forma adecuada.

Las pruebas de caja negra se realizan sobre la interfaz del software, y es completamente indiferente el comportamiento interno y la estructura del programa.

Para efectuar las pruebas al sistema desarrollado se utilizará el método de caja negra de partición de equivalencia. Este método divide el campo de entrada de un programa en clases de datos de los que se pueden derivar casos de prueba, y cuyo objetivo es reducir el posible conjunto de casos de prueba en uno más pequeño, un conjunto manejable que evalúe bien el software. (2006)

Los casos de pruebas fueron aplicados a los casos de uso más significativos, a continuación se muestran casos de prueba realizados al caso de uso Gestionar Sección Sindical, los demás se encuentran en los anexos.

### **Gestionar Sección Sindical**

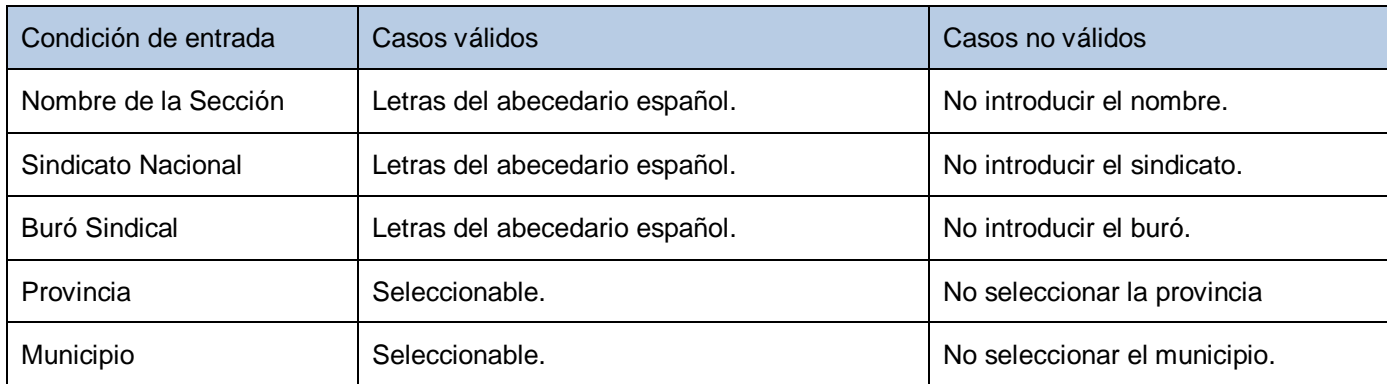

*\_\_\_\_\_\_\_\_\_\_\_\_\_\_\_\_\_\_\_\_\_\_\_\_\_\_\_\_\_\_\_\_\_\_\_\_\_\_\_\_\_\_\_\_\_\_\_\_\_\_\_\_\_\_\_\_*

**Caso de uso:** Gestionar Sección Sindical.

**Caso de prueba:** Crear Sección Sindical entrando correctamente los datos.

**Entrada:** El usuario introduce todos los datos para crear una Sección Sindical.

**Nombre Sección Sindical:** Sección Sindical Facultad 1

**Sindicato Nacional:** Sindicato Nacional

**Buró Sindical:** Buró Nacional

**Provincia:** Matanzas

**Municipio:** Colón

**Resultados:** El sistema introduce los datos e ingresa la Sección Sindical.

**Condiciones:** Debe llenar todos los campos.

**Caso de uso:** Gestionar Sección Sindical.

**Caso de prueba:** Crear una Sección Sindical sin introducir el Nombre de la Sección Sindical.

**Entrada:** El usuario no introduce Nombre del la Sección Sindical.

**Nombre Sección Sindical:** *"El campo Nombre Sección Sindical es obligatorio"*

**Sindicato Nacional:** Sindicato Nacional

**Buró Sindical:** Buró Nacional

**Provincia:** Matanzas

**Municipio:** Colón

**Resultados:** El sistema muestra un mensaje indicándole al usuario que dejó ese campo vacio, que debe llenarlo.

*\_\_\_\_\_\_\_\_\_\_\_\_\_\_\_\_\_\_\_\_\_\_\_\_\_\_\_\_\_\_\_\_\_\_\_\_\_\_\_\_\_\_\_\_\_\_\_\_\_\_\_\_\_\_\_\_*

**Condiciones:** Debe llenar el campo.

**Caso de uso:** Gestionar Sección Sindical.

**Caso de prueba:** Crear una Sección Sindical sin introducir el Sindicato Nacional.

**Entrada:** El usuario no introduce el Sindicato Nacional.

**Nombre Sección Sindical:** Sección Sindical Facultad 1

**Sindicato Nacional:** *"El campo Sindicato Nacional es obligatorio"*

**Buró Sindical:** Buró Nacional

**Provincia:** Matanzas

**Municipio:** Colón

**Resultados:** El sistema muestra un mensaje indicándole al usuario que dejó ese campo vacio, que debe llenarlo.

**Condiciones:** Debe llenar el campo.

**Caso de uso:** Gestionar Sección Sindical.

**Caso de prueba:** Crear una Sección Sindical sin introducir el Buró Sindical.

**Entrada:** El usuario no introduce el Buró Sindical.

**Nombre Sección Sindical:** Sección Sindical Facultad 1

**Sindicato Nacional:** Sindicato Nacional

**Buró Sindical:** *"El campo Buró Sindical es obligatorio"*

**Provincia:** Matanzas

**Municipio:** Colón

**Resultados:** El sistema muestra un mensaje indicándole al usuario que dejó ese campo vacio, que debe llenarlo.

*\_\_\_\_\_\_\_\_\_\_\_\_\_\_\_\_\_\_\_\_\_\_\_\_\_\_\_\_\_\_\_\_\_\_\_\_\_\_\_\_\_\_\_\_\_\_\_\_\_\_\_\_\_\_\_\_*

**Condiciones:** Debe llenar el campo.

**Caso de uso:** Gestionar Sección Sindical.

**Caso de prueba:** Crear una Sección Sindical sin introducir la Provincia.

**Entrada:** El usuario no introduce la Provincia.

**Nombre Sección Sindical:** Sección Sindical Facultad 1

**Sindicato Nacional:** Sindicato Nacional

**Buró Sindical:** Buró Nacional

**Provincia:** *"El campo Provincia es obligatorio"*

**Municipio:** Colón

**Resultados:** El sistema muestra un mensaje indicándole al usuario que dejó ese campo vacio, que debe llenarlo.

**Caso de prueba:** Crear una Sección Sindical sin introducir el Municipio.

**Entrada:** El usuario no introduce el Municipio.

**Nombre Sección Sindical:** Sección Sindical Facultad 1

**Sindicato Nacional:** Sindicato Nacional

**Buró Sindical:** Buró Nacional

**Provincia:** Matanzas

**Municipio:** *"El campo Municipio es obligatorio"*

**Resultados:** El sistema muestra un mensaje indicándole al usuario que dejó ese campo vacio, que debe llenarlo.

*\_\_\_\_\_\_\_\_\_\_\_\_\_\_\_\_\_\_\_\_\_\_\_\_\_\_\_\_\_\_\_\_\_\_\_\_\_\_\_\_\_\_\_\_\_\_\_\_\_\_\_\_\_\_\_\_*

**Condiciones:** Debe llenar el campo.

**Caso de uso:** Gestionar Sección Sindical.

**Caso de prueba:** Editar Sección Sindical entrando correctamente los datos.

**Entrada:** El usuario introduce todos los datos que desee modificar de la Sección Sindical.

**Nombre Sección Sindical:** Sección Sindical Facultad 1

**Sindicato Nacional:** Sindicato Nacional

**Buró Sindical:** Buró Nacional

**Provincia:** Matanzas

**Municipio:** Colón

**Resultados:** El sistema introduce los nuevos datos de la Sección Sindical.

**Condiciones:** Debe llenar todos los campos.

**Caso de prueba:** Editar una Sección Sindical sin introducir el Nombre de la Sección Sindical.

*\_\_\_\_\_\_\_\_\_\_\_\_\_\_\_\_\_\_\_\_\_\_\_\_\_\_\_\_\_\_\_\_\_\_\_\_\_\_\_\_\_\_\_\_\_\_\_\_\_\_\_\_\_\_\_\_*

**Entrada:** El usuario no introduce Nombre de la Sección Sindical.

**Nombre Sección Sindical:** *"El campo Nombre de la Sección Sindical es obligatorio"*

**Sindicato Nacional:** Sindicato Nacional

**Buró Sindical:** Buró Nacional

**Provincia:** Matanzas

**Municipio:** Colón

**Resultados:** El sistema muestra un mensaje indicándole al usuario que dejó ese campo vacio, que debe llenarlo.

**Condiciones:** Debe llenar el campo.

**Caso de uso:** Gestionar Sección Sindical.

**Caso de prueba:** Editar una Sección Sindical sin introducir el Sindicato Nacional.

**Entrada:** El usuario no introduce el Sindicato Nacional.

**Nombre Sección Sindical:** Sección Sindical Facultad 1

**Sindicato Nacional:** *"El campo Sindicato Nacional es obligatorio"*

**Buró Sindical:** Buró Nacional

**Provincia:** Matanzas

**Municipio:** Colón

**Resultados:** El sistema muestra un mensaje indicándole al usuario que dejó ese campo vacio, que debe llenarlo.

**Caso de prueba:** Editar una Sección Sindical sin introducir el Buró Sindical.

**Entrada:** El usuario no introduce el Buró Sindical.

**Nombre Sección Sindical:** Sección Sindical Facultad 1

**Sindicato Nacional:** Sindicato Nacional

**Buró Sindical:** *"El campo Buró Sindical es obligatorio"*

**Provincia:** Matanzas

**Municipio:** Colón

**Resultados:** El sistema muestra un mensaje indicándole al usuario que dejó ese campo vacio, que debe llenarlo.

*\_\_\_\_\_\_\_\_\_\_\_\_\_\_\_\_\_\_\_\_\_\_\_\_\_\_\_\_\_\_\_\_\_\_\_\_\_\_\_\_\_\_\_\_\_\_\_\_\_\_\_\_\_\_\_\_*

**Condiciones:** Debe llenar el campo.

**Caso de uso:** Gestionar Sección Sindical.

**Caso de prueba:** Editar una Sección Sindical sin introducir la Provincia.

**Entrada:** El usuario no introduce la Provincia.

**Nombre Sección Sindical:** Sección Sindical Facultad 1

**Sindicato Nacional:** Sindicato Nacional

**Buró Sindical:** Buró Nacional

**Provincia:** *"El campo Provincia es obligatorio"*

**Municipio:** Colón

**Resultados:** El sistema muestra un mensaje indicándole al usuario que dejó ese campo vacio, que debe llenarlo.

**Caso de prueba:** Editar una Sección Sindical sin introducir el Municipio.

**Entrada:** El usuario no introduce el Municipio.

**Nombre Sección Sindical:** Sección Sindical Facultad 1

**Sindicato Nacional:** Sindicato Nacional

**Buró Sindical:** Buró Nacional

**Provincia:** Matanzas

**Municipio:** *"El campo Municipio es obligatorio"*

**Resultados:** El sistema muestra un mensaje indicándole al usuario que dejó ese campo vacio, que debe llenarlo.

*\_\_\_\_\_\_\_\_\_\_\_\_\_\_\_\_\_\_\_\_\_\_\_\_\_\_\_\_\_\_\_\_\_\_\_\_\_\_\_\_\_\_\_\_\_\_\_\_\_\_\_\_\_\_\_\_*

#### **4.4 Conclusiones**

Con la realización de este capítulo se concluye que han sido representados los elementos necesarios para la implantación del sistema. Para graficar los tipos de elementos de software necesarios para su fabricación se realizó el diagrama de componentes. Se modeló el diagrama de despliegue, en el cual figuran los componentes de hardware y software, así como las relaciones entre ellos. Se realizaron las pruebas a los casos de uso más significativos, con lo cual quedan probadas que las funcionalidades implementadas se desarrollaron correctamente.

### **Conclusiones Generales**

Con este trabajo se demostró la necesidad de desarrollar un sistema informático que permita la gestión y control de la información generada en los procesos del Sindicato de la Facultad 1. Una vez culminada la investigación quedan cumplidas las tareas propuestas.

*\_\_\_\_\_\_\_\_\_\_\_\_\_\_\_\_\_\_\_\_\_\_\_\_\_\_\_\_\_\_\_\_\_\_\_\_\_\_\_\_\_\_\_\_\_\_\_\_\_\_\_\_\_\_\_*

- Se realizó un estudio del estado del arte de los sistemas existentes similares al desarrollado.
- Se realizaron estudios exhaustivos de los procesos que tienen lugar actualmente en la organización.
- Se estudiaron las herramientas, lenguajes y tecnologías existentes seleccionando las más ajustadas a para el desarrollo del sistema.
- Se confeccionó el análisis y diseño de un sistema que respalda el estudio anteriormente citado.
- Se realizó la implementación de los casos de uso propuestos para la primera iteración.

Por ello, se concluye que se han cumplido satisfactoriamente los objetivos trazados para darle solución a las dificultades señaladas; obteniéndose como resultado un producto informático que mejorará los procesos que se desarrollan en esta Sección Sindical, logrando una mejor organización de las informaciones generadas en los mismos y contribuyendo a facilitar la toma de decisiones de los directivos de dicha organización.

# **Recomendaciones**

Para darle continuidad al trabajo desarrollado se recomienda:

- Realizar la implementación de los casos de uso dejados para la segunda iteración.
- Implementar nuevas funcionalidades que respondan a los diferentes requerimientos que puedan surgir a raíz de las necesidades crecientes de los usuarios.

*\_\_\_\_\_\_\_\_\_\_\_\_\_\_\_\_\_\_\_\_\_\_\_\_\_\_\_\_\_\_\_\_\_\_\_\_\_\_\_\_\_\_\_\_\_\_\_\_\_\_\_\_\_\_\_\_*

Elaborar un manual de usuario que facilite el trabajo a los usuarios en el sistema.

### **Bibliografía Referenciada**

1 *Diccionario de la Lengua Española.* [En línea] http://www.wordreference.com/definicion/sindicato.

- 2 **A, Ernesto Quiñones.** *Introducciona PostrgreSQL.*
- 3 **Alcantara, Oscar Alvarado.** *"El Sindicalismo, Los Partidos Politicos y las Luchas del Pueblo".*  [En línea] http://www.ppsdemexico.org/teoriaypractica/tp5/sindica.html.
- 4 **Alvaro del Castillo, San Félix. 2000.** http://acsblog.es. [En línea] 2000. [Citado el: 10 de 04 de 2009.] http://acsblog.es/articulos/trunk/LinuxActual/Apache/html/x31.html.
- 5 **Angel Cabrera Machado, Leynier Manuel Lores Viltre.** *Sistema automatizado para préstamos de libros.* 2008 : s.n.
- 6 **Arguelles, Jorge Yunior Sotolongo. 2007.** *Sistema de Gestion de Informacion de la Facultad 8. Módulo para la Gestion de la UJO y el Sindicato.* 2007.
- 7 **Ayala, Keytia Quintero Ruiz y Reisser Mejias. 2008.** *Sistema Informatizado de Cooperacion Internacional. Análisis y Diseño del Subsistema de Trámites.* 2008.
- 8 **Belkis Grissel González Rodríguez, Velmour Muñoz Casals. 2007.** *Desarrollo del Portal Digital de la Facultad Regional "Mártires de Artemisa".* 2007.
- 9 **Blanco, Suarez Yoan y Calvo, Hernandez Osniel. 2008.** *Analisis y Diseño del Sistema de Gestion de eventos de la FEU en la UCI.* 2008. 10.
- 10 Desarrollo sobre el CMS Drupal. [En línea] http:\\api.drupal.org/api/5.
- 11 **García, Annia Nadiechda Lamar Febles y Yaima García. 2007.** *Desarrollo de un sistema de gestión y control de Información del Servicio de Transporte en la UCI.* 2007.
- 12 **Guevara, Ariagnis Yero y Reyes, Alejandro Rodriguez. 2007.** *"Centro de Gestion de Emergencia de seguridad Ciudada(171)" "Modulo de supervision de operadores".* 2007.
- 13 **GUILBEAUX, DRA. C.J. EULALIA VIAMONTES.** *" INSTITUCIONES DEL DERECHO LABORAL CUBANO" .*

14 **Guindo, Sánchez Dagnalia y Zaragoza, Guerra Carlos Yandy. 2008.** *Sistema para el control de reportes de violaciones para el uso de la electricidad en la Universidad de las Ciencias Informáticas.* 2008.

- 15 **Gutiérrez Heredia, Manuel. 2009.** www.tufuncion.com. [En línea] 2009. [Citado el: 10 de 03 de 2009.] http://www.tufuncion.com/diferentes-lenguajes-programacion.
- 16 **Hooks. 2008.** [En línea] 2008. Disponible en: http://api.drupal.org/api/group/hooks/5 .
- 17 **Jorge. 2009.** Patrones de Diseño. Introduccion. [En línea] 25 de 1 de 2009. htt://www.stackframe.net/es/content/01-2009/patrones-de-diseno-introduccion.
- 18 **José Márquez Díaz, Leonardo Sampedro, Félix Vargas.** *Instalación y configuración de Apache, Un servidor de Web Gratis.*
- 19 **Ladron, Ing Denise Muzaurieta y Montoto, Ing. Ramon Sanchez-Parodi.** *Los procesos y su Modelacion como instrumentos para mayor eficacia, eficiencia y satisfaccion.*
- 20 **Laguna, Lic. Omar Gómez Delgado y Lic. Yosmicel Mendoza. 2008.** Sistemas de Gestion. *Gestio Polis.* [En línea] 16 de 1 de 2008. [Citado el: 11 de 2 de 2009.] http://www.gestiopolis.com/administracion-estrategia/sistemas-de-gestion-como-estrategia-dentrode-la-administracion.htm.
- 21 **Leandro, Baños Mara Julia, Santiesteban, Quintana Leyanis y Torres, López Surayne. 2008.** *Sistema de Gestión de la Ubicación Laboral de los Egresados de la UCI.* 2008.
- 22 **León, R.A.H and Gonzáalez, S.C. 2002.** *El paradigma Cuantitativo de la investigacion Cientifica.*  Ciudad de la Habana : Editorial Universitaria, 2002. 114 p. 959-16-0343-6.
- 23 **Mayte Rondon Betancourt, Isabel Pérez Estévez, Mefístoles Zamora Márquez,.** *Sistema de Gestión de la Capacitación (SIGCAP).*
- 24 **Menadier, Dennis Meriño. 2007.** *SISTEMA DE GESTIÓN DEL SINDICATO NACIONAL DE ADMINISTRACIÓN PÚBLICA.* 2007.
- 25 Modelación de negocio. *Teleformación.* [En línea] [Citado el: 20 de 2 de 2009.] http://teleformacion.uci.cu/mod/resource/view.php?id=6680.

26 **Montserrat Culebro Juarez, Wendy Guadalupe Gomez Herrera, Susana Torres Sanchez. 2006.** *Software libre vs software propietario Ventajas y Desventajas.* Mexico : s.n., 2006.

- 27 **Novo Rijo, Ariel Enrique y González Marrero, Laritza. 2008.** *Arquitectura del Sistema Informatizado de Cooperacion Internacional (SICI).* 2008.
- 28 **Pecos, Daniel. 2009.** www.netpecos.org. [En línea] 2009. [Citado el: 5 de 05 de 2009.] http://www.netpecos.org/docs/mysql\_postgres/x57.html.
- 29 **Ponjuán, Doc.** *Gestion de informacion en las organizaciones: principios, conceptos y aplicaciones.*
- 30 **Quintana, Iana de la Torre y González, Michel Cruz. 2008.** *Análisis y Diseño del Sistema de Gestión de Inqueetudes de la FEU en la UCI.* 2008.
- 31 **Quiroga., Lic. Lourdes Aja. 2002.** Gestión de información, gestión del conocimiento y gestión de la calidad en las organizaciones. 2002.
- 32 **Rodas Hinostroza, Raul. 2007.** www.linuxcentro.net. [En línea] 22 de 02 de 2007. [Citado el: 20 de 02 de 2009.] http://www.linuxcentro.net/linux/staticpages/index.php?page=CaracteristicasPHP.
- 33 **Rojas, Suset Fernández y Fonseca, Eduardo Luis Piña. 2008.** *Análisis y Diseño del Sistema Informatizado de Cooperación Internacional. Subsistema de Cooperación.* 2008.
- 34 **Ruiz, Santiago Gómez. 2007.** *Mocrosoft SQL Server, MySQL, PostrgeSQL.*
- 35 **2008.** Sistemas Integrados de Gestion. [En línea] 2008. [Citado el: 11 de 2 de 2009.] http://www.innocea.com/Proyectos/sig/gestion\_01.asp?p=1.
- 36 **2008.** The Features, Mission, and Principles of the Drupal Project. . [En línea] 2008. http://drupal.org/getting-started/project-features.
- 37 **2009.** www.lenguajes-de-programacion.com. [En línea] 2009. [Citado el: 22 de 02 de 2009.] http://www.lenguajes-de-programacion.com/programacion-java.shtml.

## **Bibliografía Consultada**

Alvarez, Sara. Sistemas gestores de bases de datos [En línea] 31 de 7 de 2007. <http://www.desarrolloweb.com/articulos/sistemas-gestores-bases-datos.html>

*\_\_\_\_\_\_\_\_\_\_\_\_\_\_\_\_\_\_\_\_\_\_\_\_\_\_\_\_\_\_\_\_\_\_\_\_\_\_\_\_\_\_\_\_\_\_\_\_\_\_\_\_\_\_\_\_*

Carrasco Fuentes. H (2006). ¿Por qué Plone? Características y oportunidades. Ponencia presentada en: II Taller de Informatización de la prensa. Ciudad de la Habana.

Culebro Juárez, Montserrat, Gómez Herrera, Wendy Guadalupe, Torres Sánchez, Susana. "Software libre vs software propietario Ventajas y desventajas": Mayo-2007

Aular, Yelitza Josefina y Talavera Pereira, Rosalba, [En línea] 2007. "Metodologías para el desarrollo de ambientes de aprendizaje en entornos colaborativos:

Reyero, Jose.A."Características de Drupal". [En línea]4 de 6 del 2006. [http://softwarelibre.apif.info/caracteristicas\\_drupal](http://softwarelibre.apif.info/caracteristicas_drupal)

<http://www.addlink.es/enews/newsroom/05.htm> [2004] autores: María Aurelia Capmany, Núñez de Balboa

<http://www.http-peru.com/postgresql.php>[2007]

[http://www.lenguajes-de-programacion.com](http://www.lenguajes-de-programacion.com/) [2009]

[http://spme.es/Presentaci%C3%B3n/tabid/36/ctl/Privacy/Default.aspx\[](http://spme.es/Presentaci%C3%B3n/tabid/36/ctl/Privacy/Default.aspx)2008]

[http://www.smu.org.uy](http://www.smu.org.uy/) [2009-2010]

[http://www.suparagon.org/legal.htm\[](http://www.suparagon.org/legal.htm)2007]

[http://www.micrografx.com/spain/iGrafxIDEF0.htm\[](http://www.micrografx.com/spain/iGrafxIDEF0.htm)2008]

<http://www.icftu.org/default.asp?Language=ES> autores: Mr. Guy Ryder, Ms. Mamounata Cissé [2006] [http://www.sindicatobandesarrollomicroempresas.cl/\[](http://www.sindicatobandesarrollomicroempresas.cl/)2008]

[http://www.taxistascozumel.com/\[](http://www.taxistascozumel.com/)2008]

[http://www.world-](http://www.world-psi.org/Template.cfm?Section=Home&CONTENTID=21968&TEMPLATE=/ContentManagement/ContentDisplay.cfm)

[psi.org/Template.cfm?Section=Home&CONTENTID=21968&TEMPLATE=/ContentManagement/Cont](http://www.world-psi.org/Template.cfm?Section=Home&CONTENTID=21968&TEMPLATE=/ContentManagement/ContentDisplay.cfm) [entDisplay.cfm\[](http://www.world-psi.org/Template.cfm?Section=Home&CONTENTID=21968&TEMPLATE=/ContentManagement/ContentDisplay.cfm)2008]

### **Glosario de términos**

**Sección Sindical: Ó**rgano representante de los sindicatos dentro de una empresa o institución, está formada por afiliados y para poder actuar necesitan tener un delegado sindical. Su función es la de velar por el respeto de los derechos y libertades de los trabajadores dentro de la empresa.

*\_\_\_\_\_\_\_\_\_\_\_\_\_\_\_\_\_\_\_\_\_\_\_\_\_\_\_\_\_\_\_\_\_\_\_\_\_\_\_\_\_\_\_\_\_\_\_\_\_\_\_\_\_\_\_\_\_*

**Comité Sindical: Órgano representativo en el cual son agrupados los trabajadores de un departamento de la Sección Sindical de la facultad para la defensa de sus intereses, y lograr una mayor organización.**

**Afiliados:** trabajadores que conforman el Comité Sindical.

**Finanzas:** dinero que paga cada afiliado ya sea cotización o MTT.

**Cotización:** Cuota mensual que cada trabajador aporta por pertenecer a la organización. Está destinado al pago de los cuadros, actividades de la organización, congresos, etc. Constituye el financiamiento de la organización.

**MTT:** aporte que realizan los trabajadores, destinado a la salud, seguridad social, alimentos y cosas sociales de importancia. El mismo consiste en el dinero que devengan por un día de trabajo, el mismo se paga de forma anual.

**CMS:** Las siglas de Content Management System (*Sistema de Gestión de Contenido*), son sistemas usados para la construcción de aplicaciones que gestionan contenido.

**CASE:** Computer Aided Software Engineering, Ingeniería de Software Asistida por Ordenador

**GNU-GPL:** *[Licencia Pública General de GNU](http://www.gnu.org/licenses/licenses.es.html#GPL)*, La usan la mayoría de los programas de GNU y más de la mitad de las aplicaciones de software libre.

**BSD (Berkeley Software Distribution):** Desarrollo de Unix llevado a cabo en la Universidad de California. Con estas tres letras se denota este estándar.

**Modelo IDEF-0:** Descripción gráfica de un sistema o contenido que se desarrolla con un propósito concreto y con un punto de vista determinado. El conjunto de uno o más diagramas IDEF-0 describe las funciones del área de un sistema o sujeto con gráficos, texto y glosario.

**GOF (Gang of Four):** Esta denominación viene dada por la publicación del patrón en un libro llamado Design Patterns; Elements of Reusable Object Oriented Software (Patrones de diseño: Elementos reusables en software orientado a objetos) que contenía varios modelos de diseño de software y cuyos autores eran Erich Gamma, Richard Helm, Ralph Johnson y John Vlissides, conocidos como "The Gang of Four" (la banda de los cuatro). [29]

*\_\_\_\_\_\_\_\_\_\_\_\_\_\_\_\_\_\_\_\_\_\_\_\_\_\_\_\_\_\_\_\_\_\_\_\_\_\_\_\_\_\_\_\_\_\_\_\_\_\_\_\_\_\_\_\_\_*

**Licencia BSD:** A diferencia de la licencia GPL que obliga a incluir el código fuente en sus liberaciones siendo imposible cambiarla, la licencia BSD respeta las libertades del software libre excepto la de poder modificar el tipo de licencia, por lo tanto no pertenece al rango del software libre, pero mantiene una estrecha relación con la GPL. El punto más controversial de la licencia BSD, es que tú tienes la libertad de poder cambiar tu licenciamiento cuando quieras, si quieres puedes convertir en privativo tus programas bajo la modalidad BSD. Por lo demás tiene las mismas libertades que la GPL, Se puede copiar, regalar o vender a terceros el software, puedes cobrarlo o no, es decir, eres absolutamente libre para elegir que quieres hacer o no.

# **Anexos**

### **Anexo#1: Descripción de Casos de Uso del Sistema.**

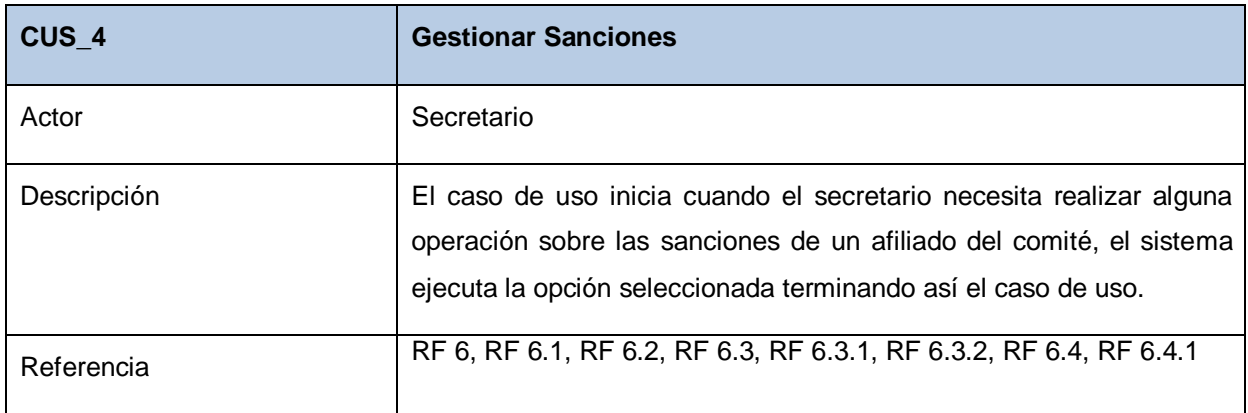

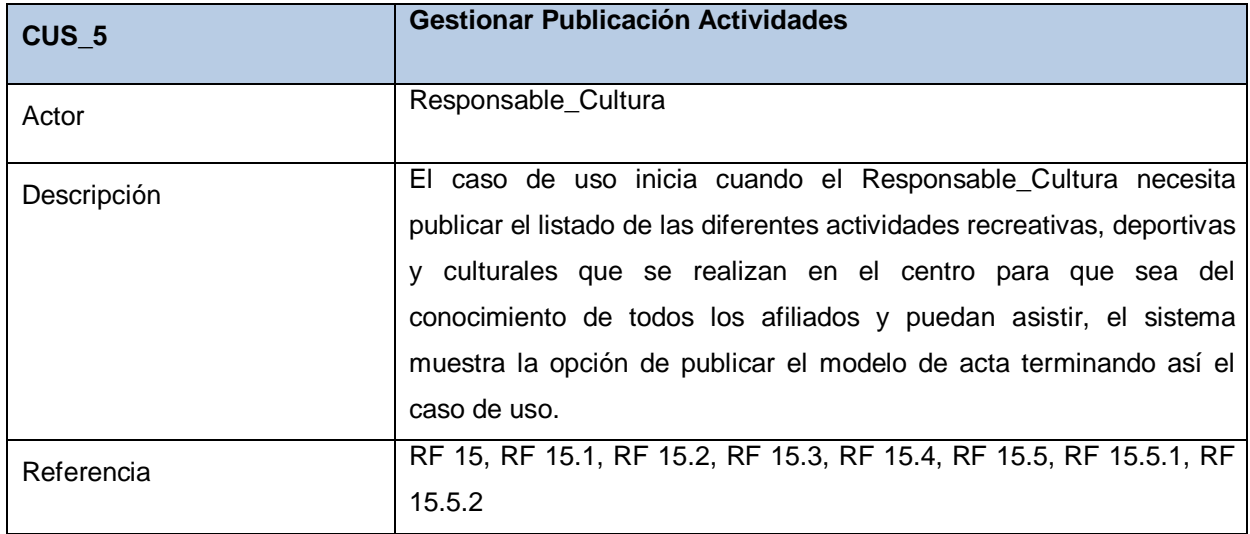

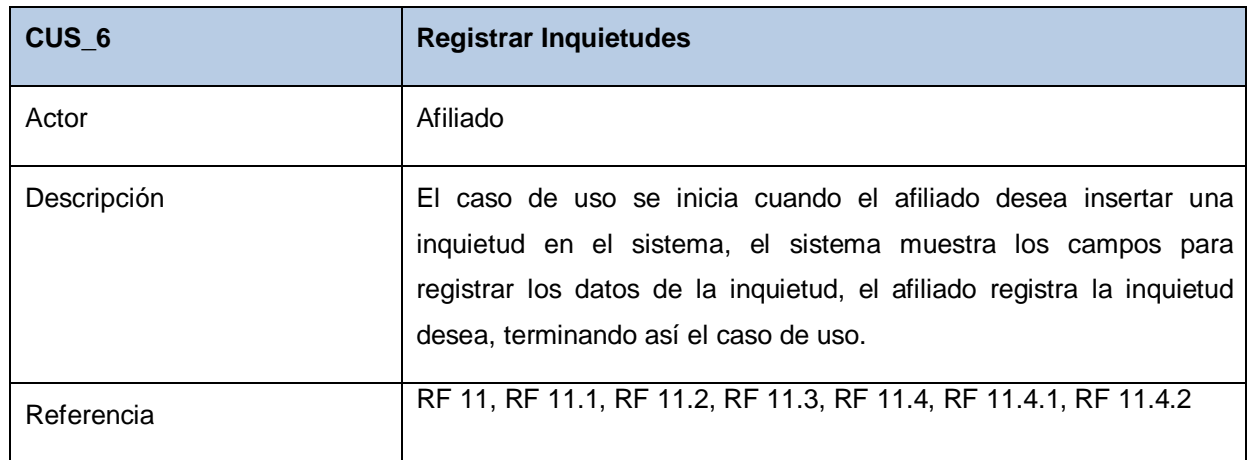

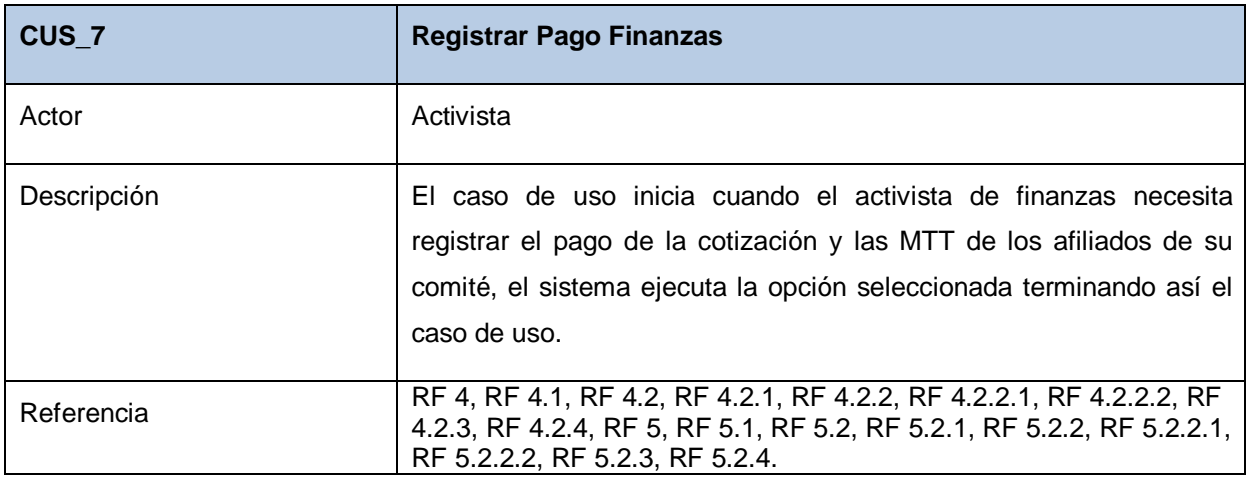

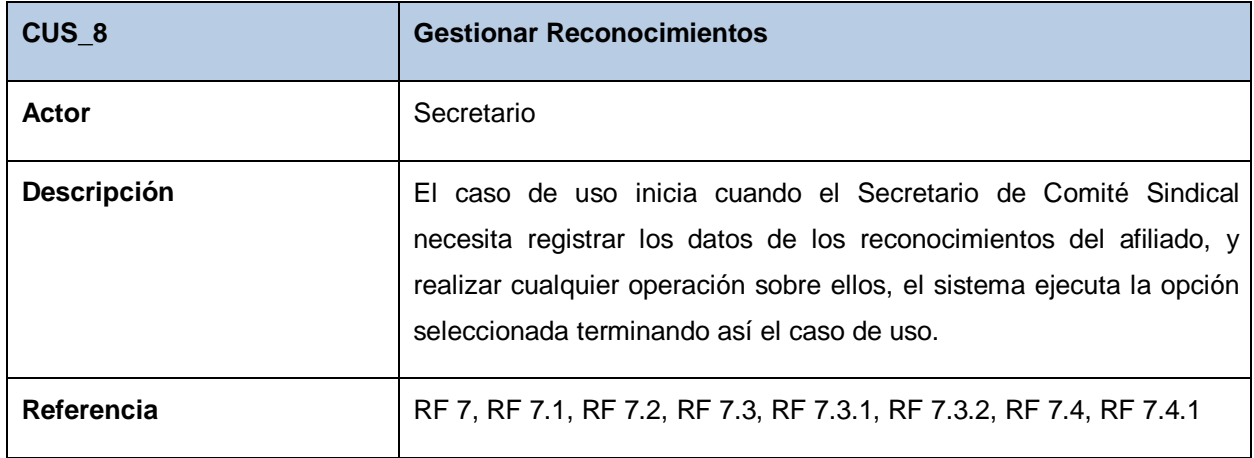

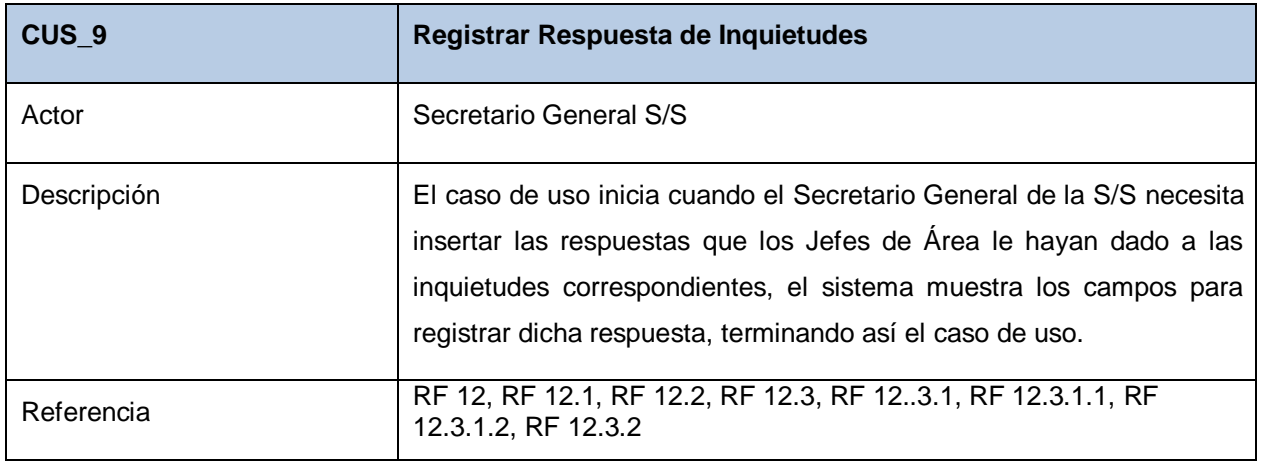

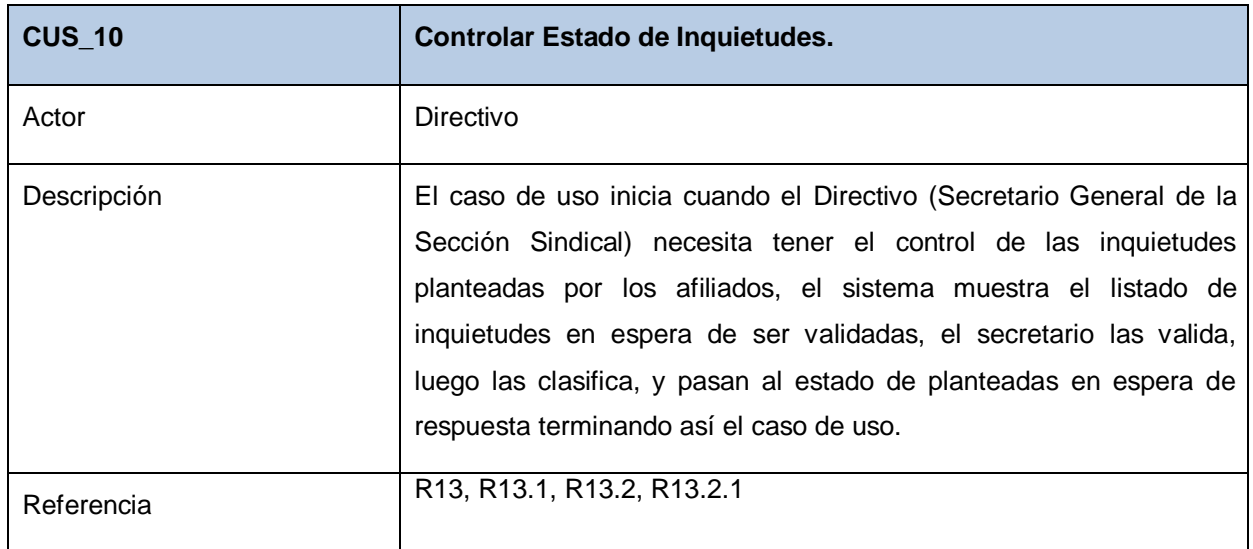

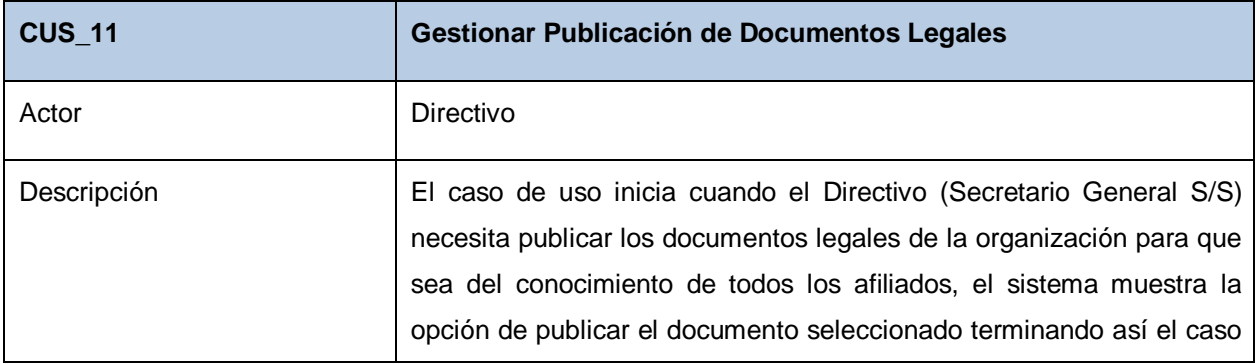

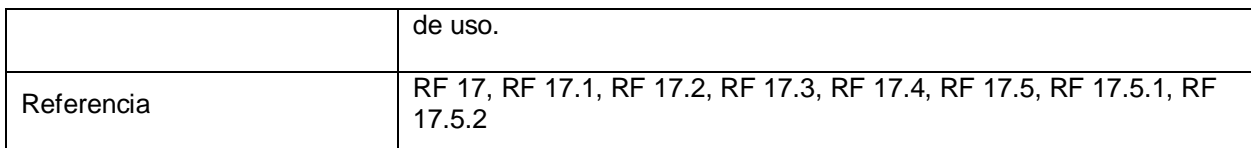

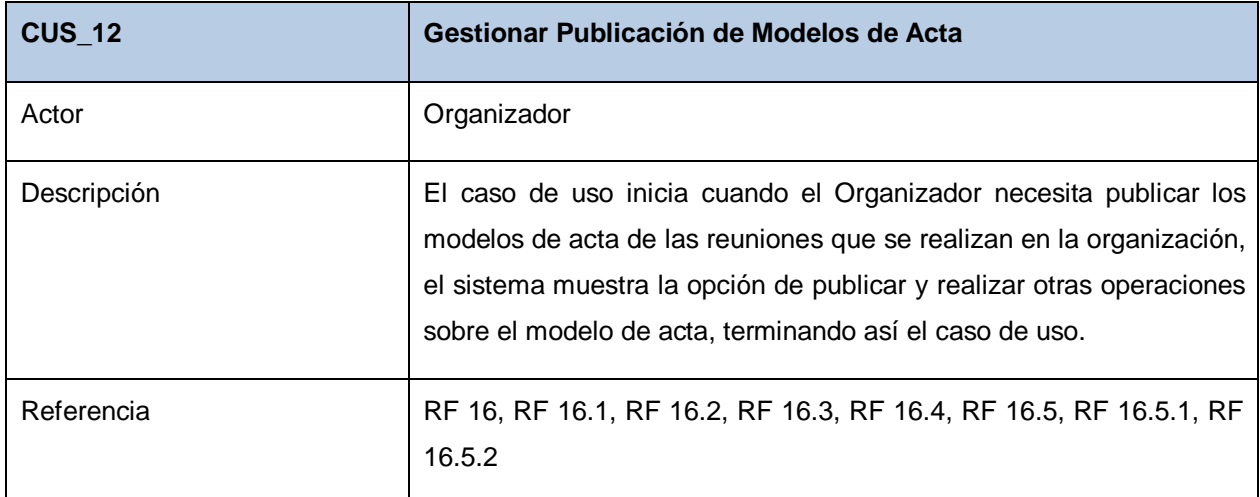

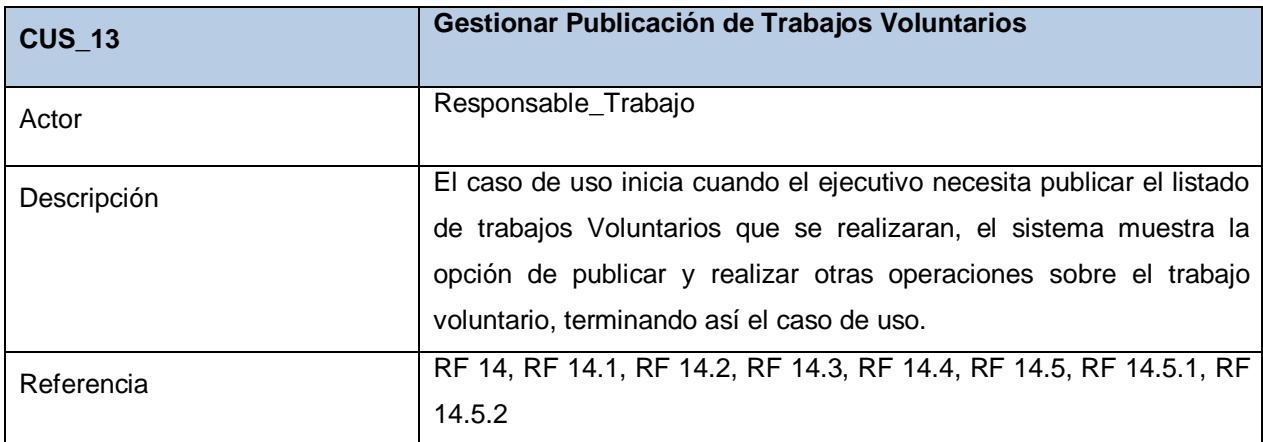

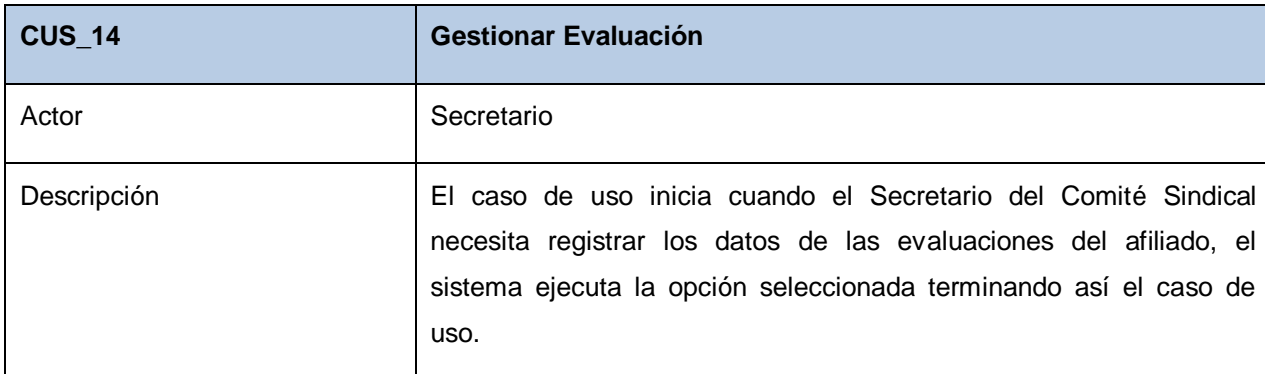

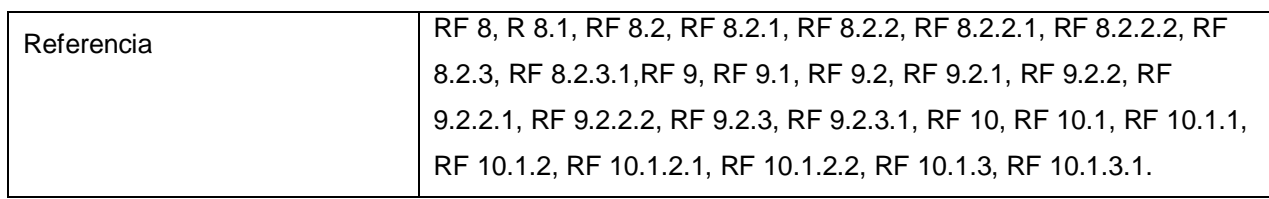

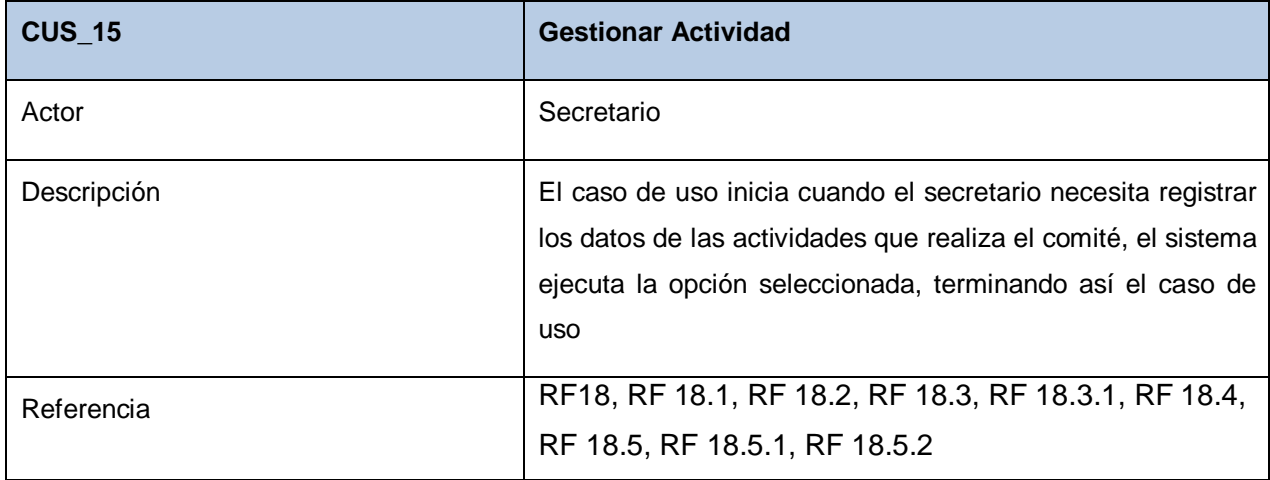

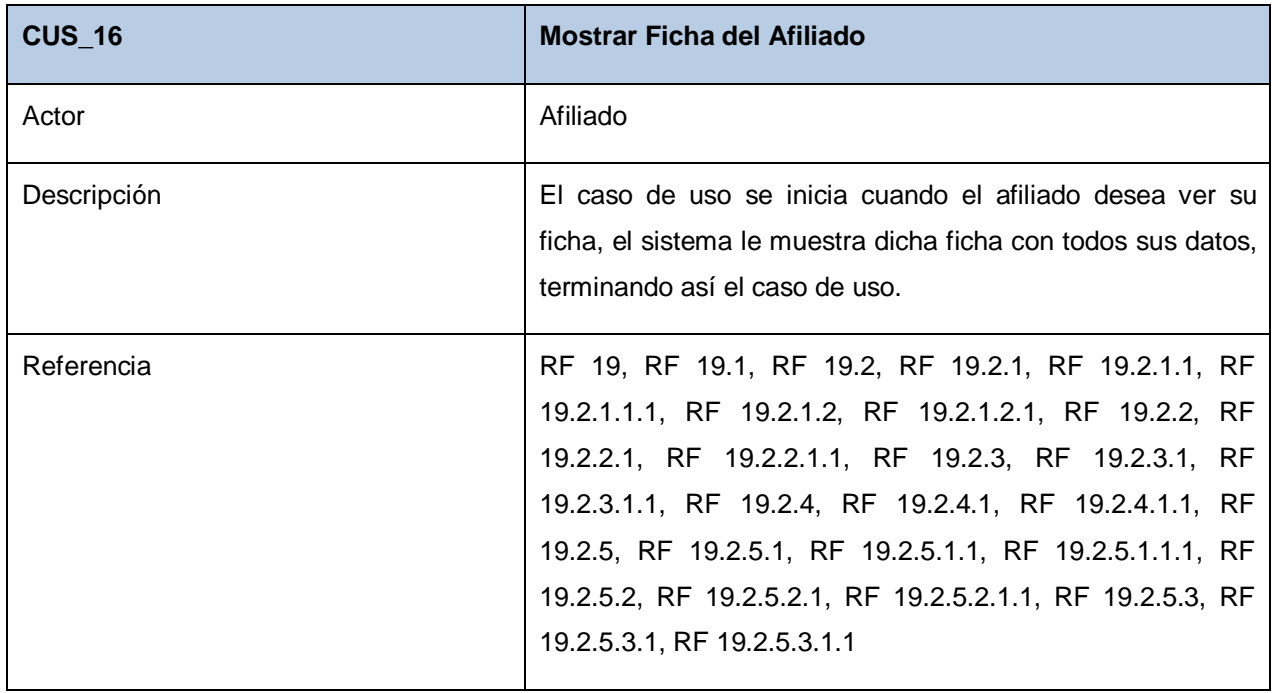

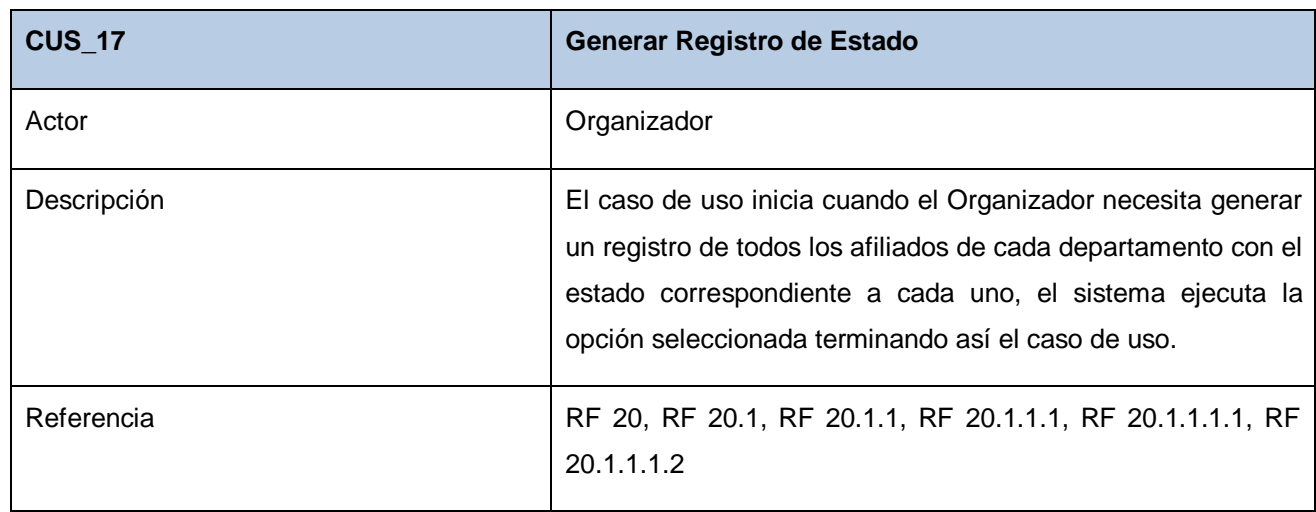

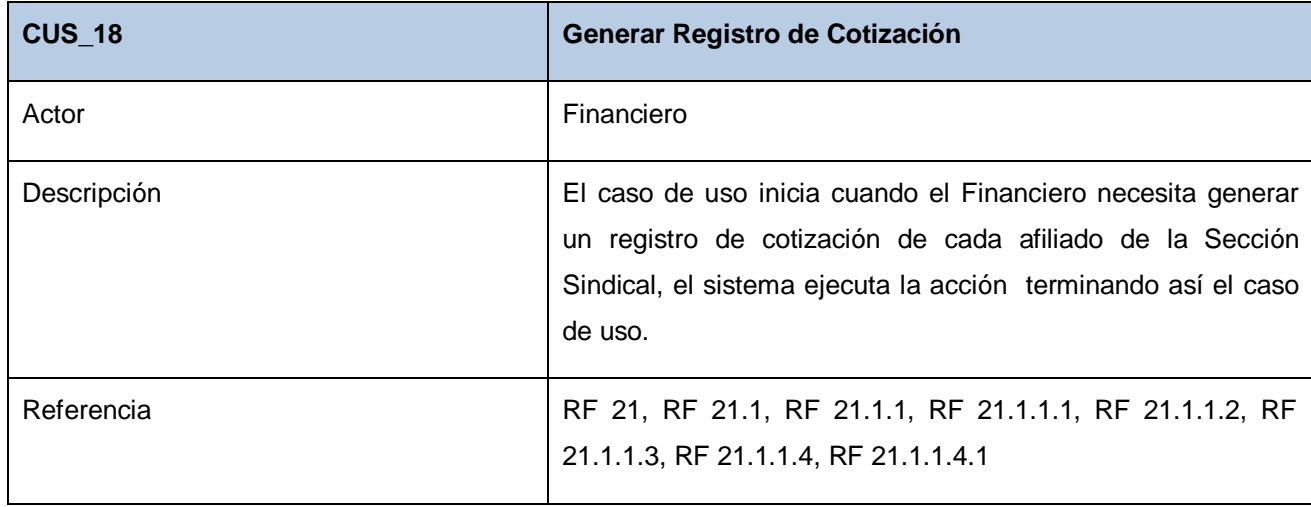

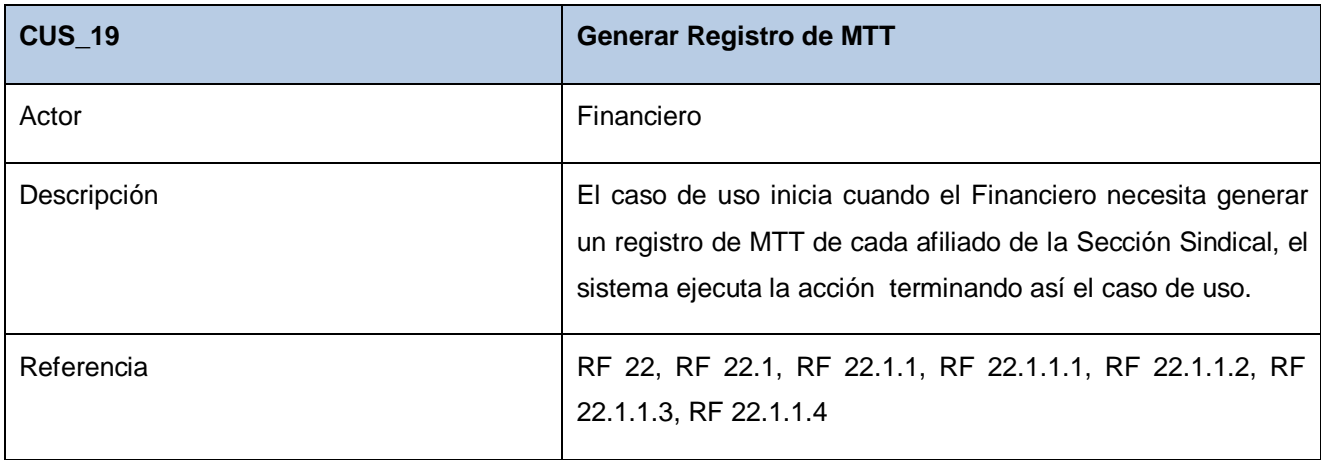

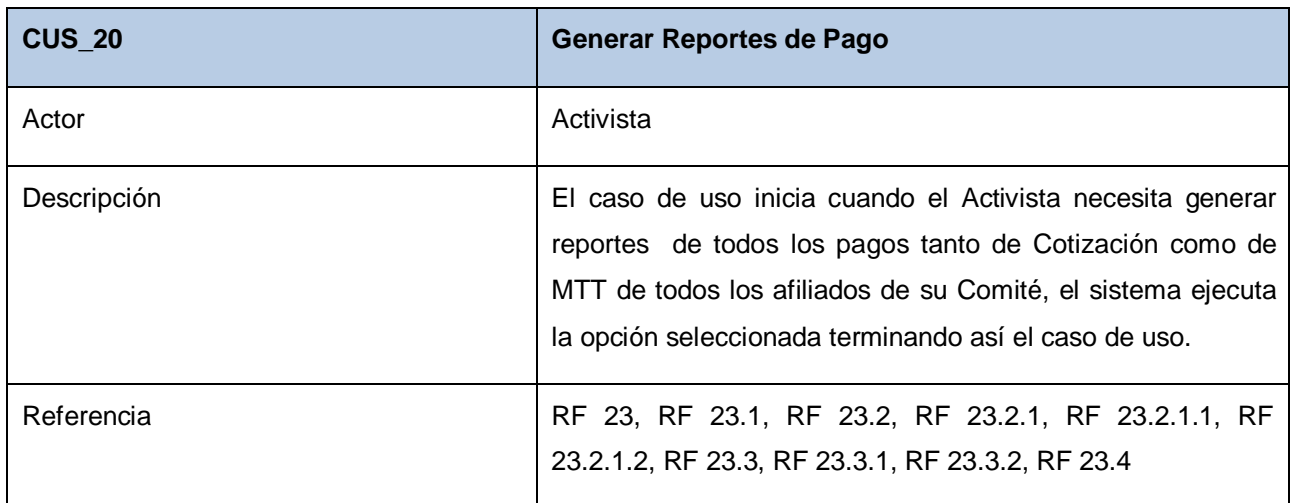

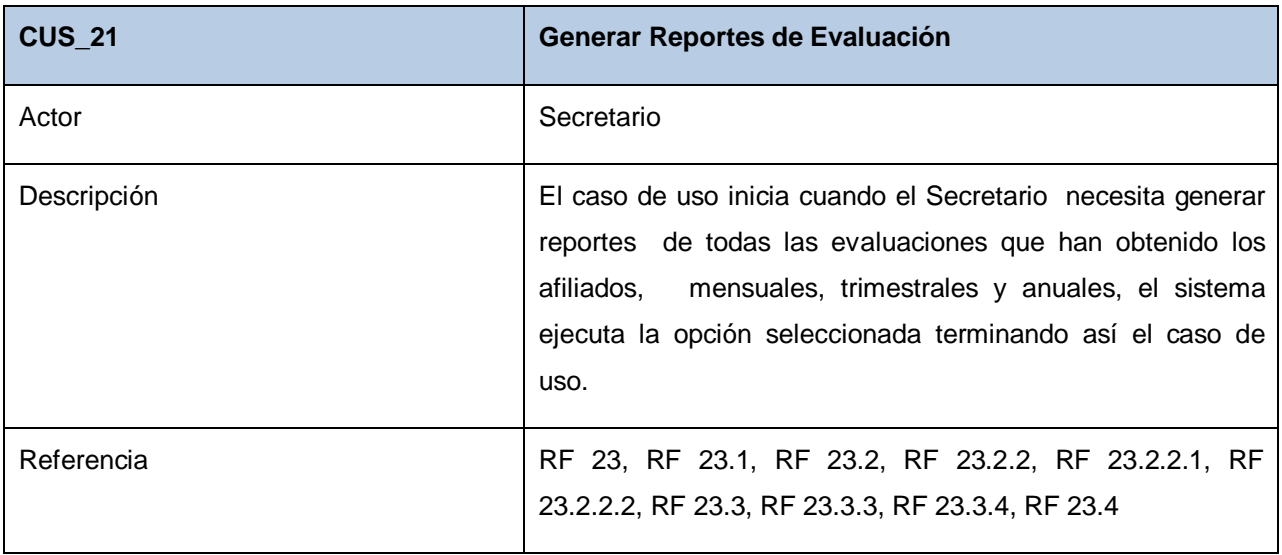

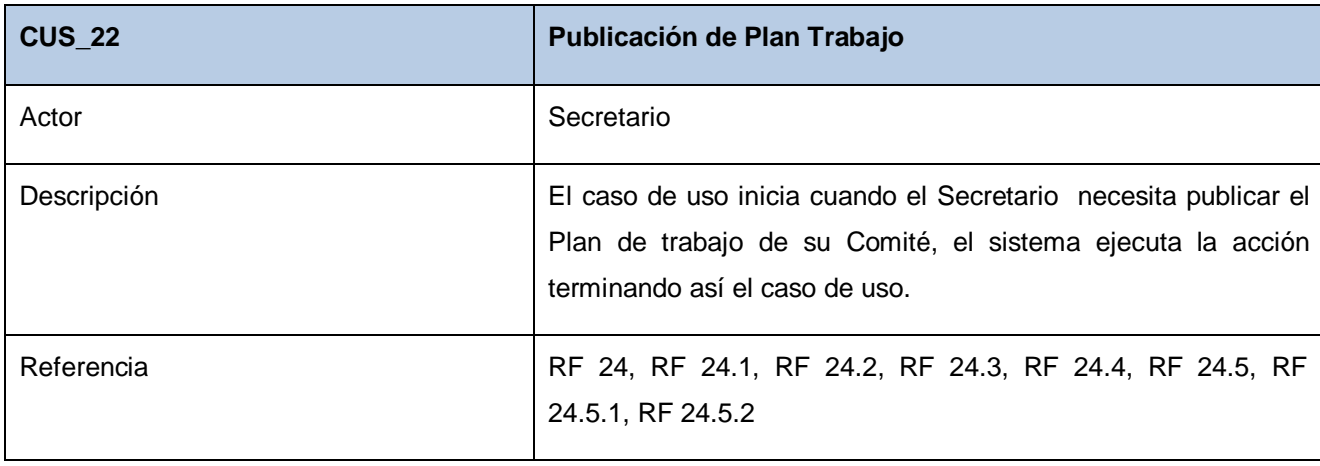

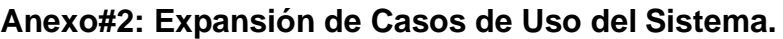

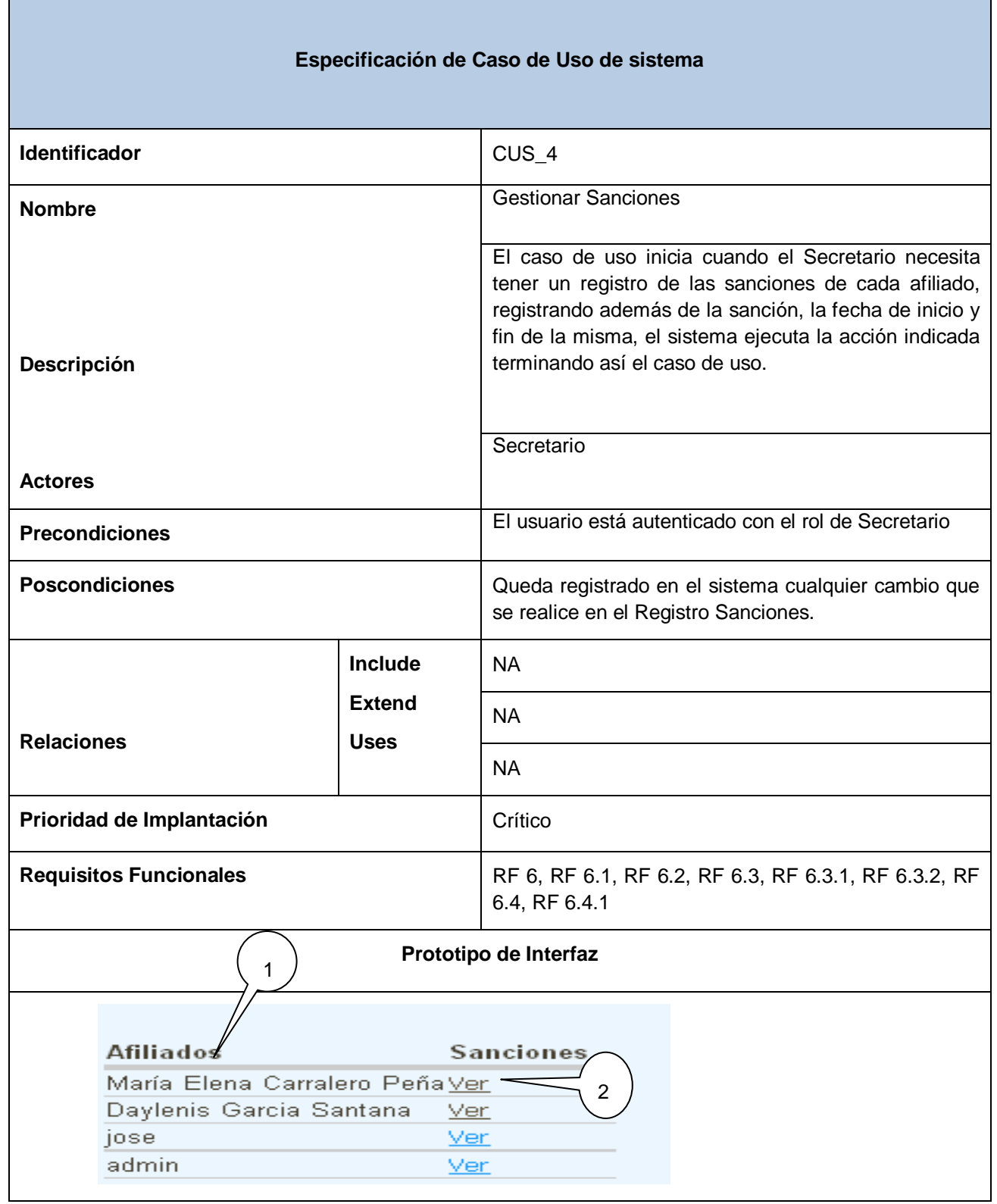

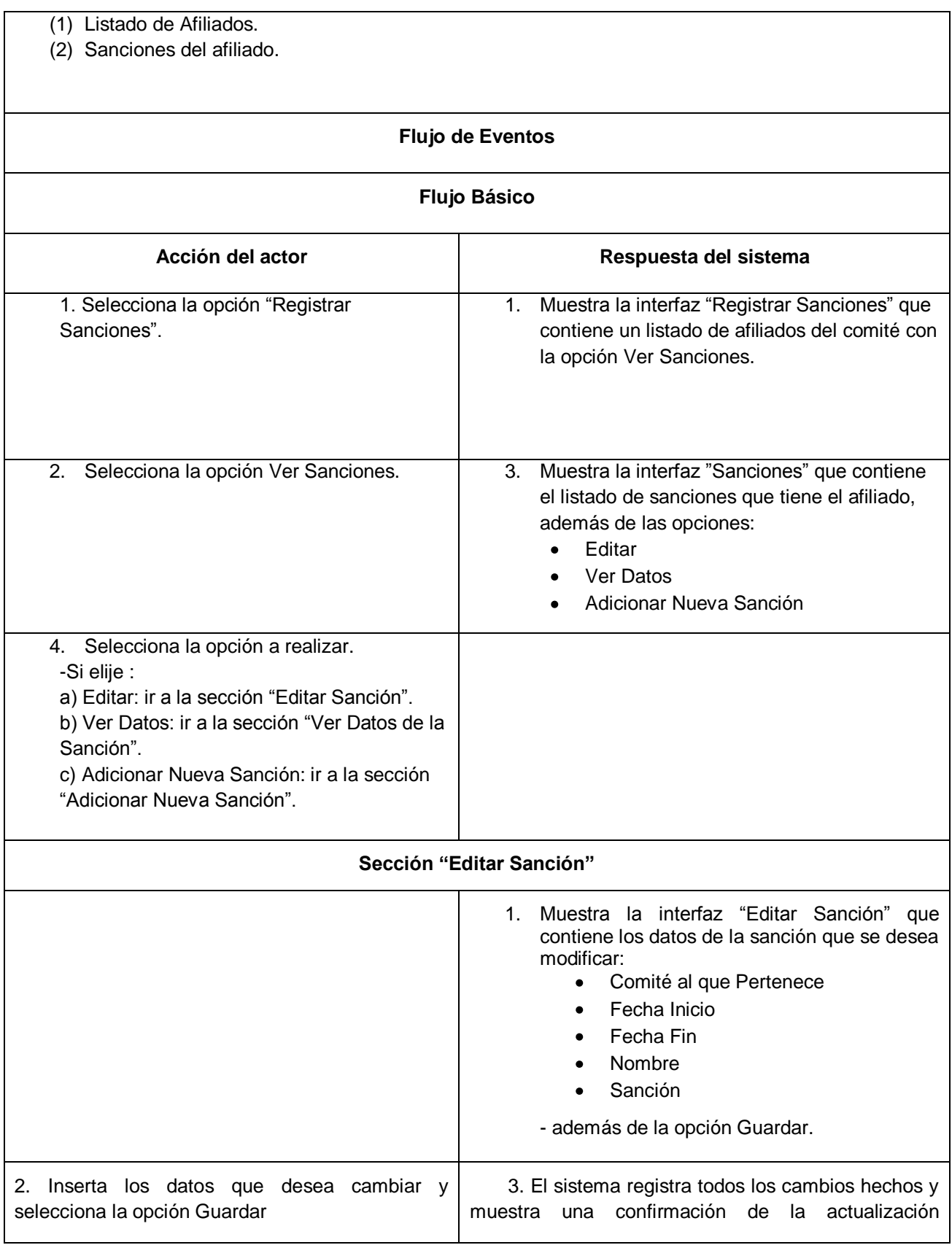

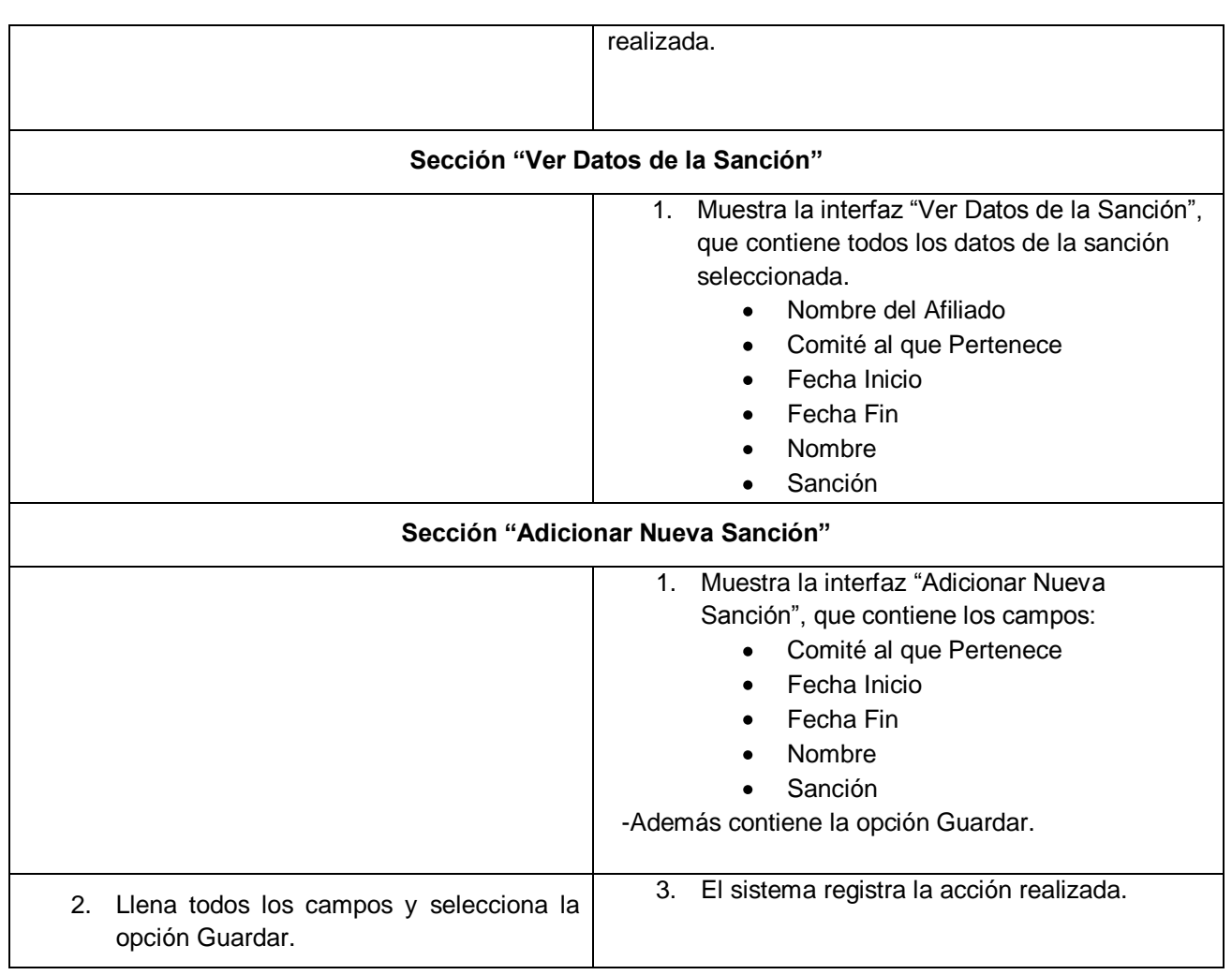

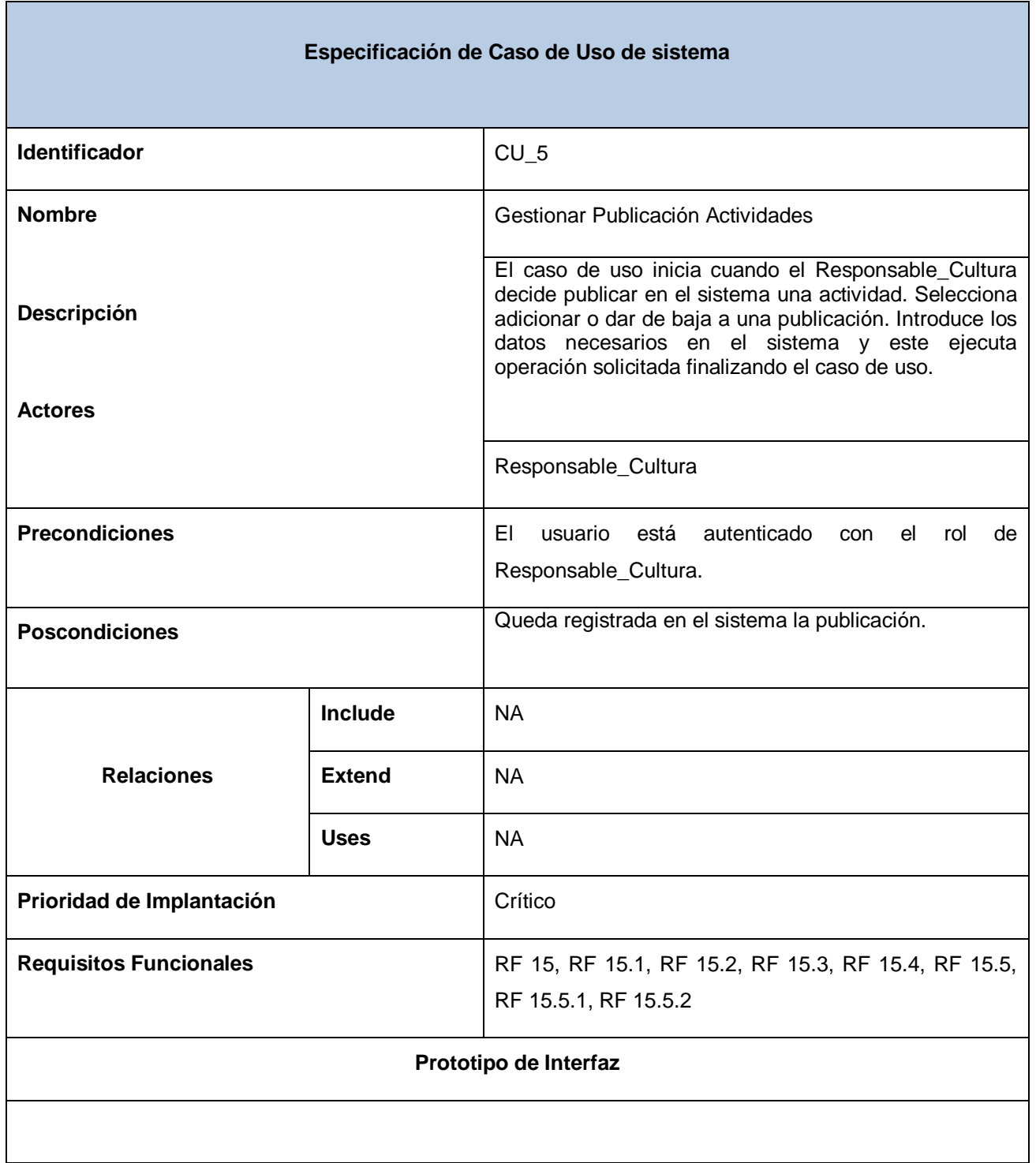

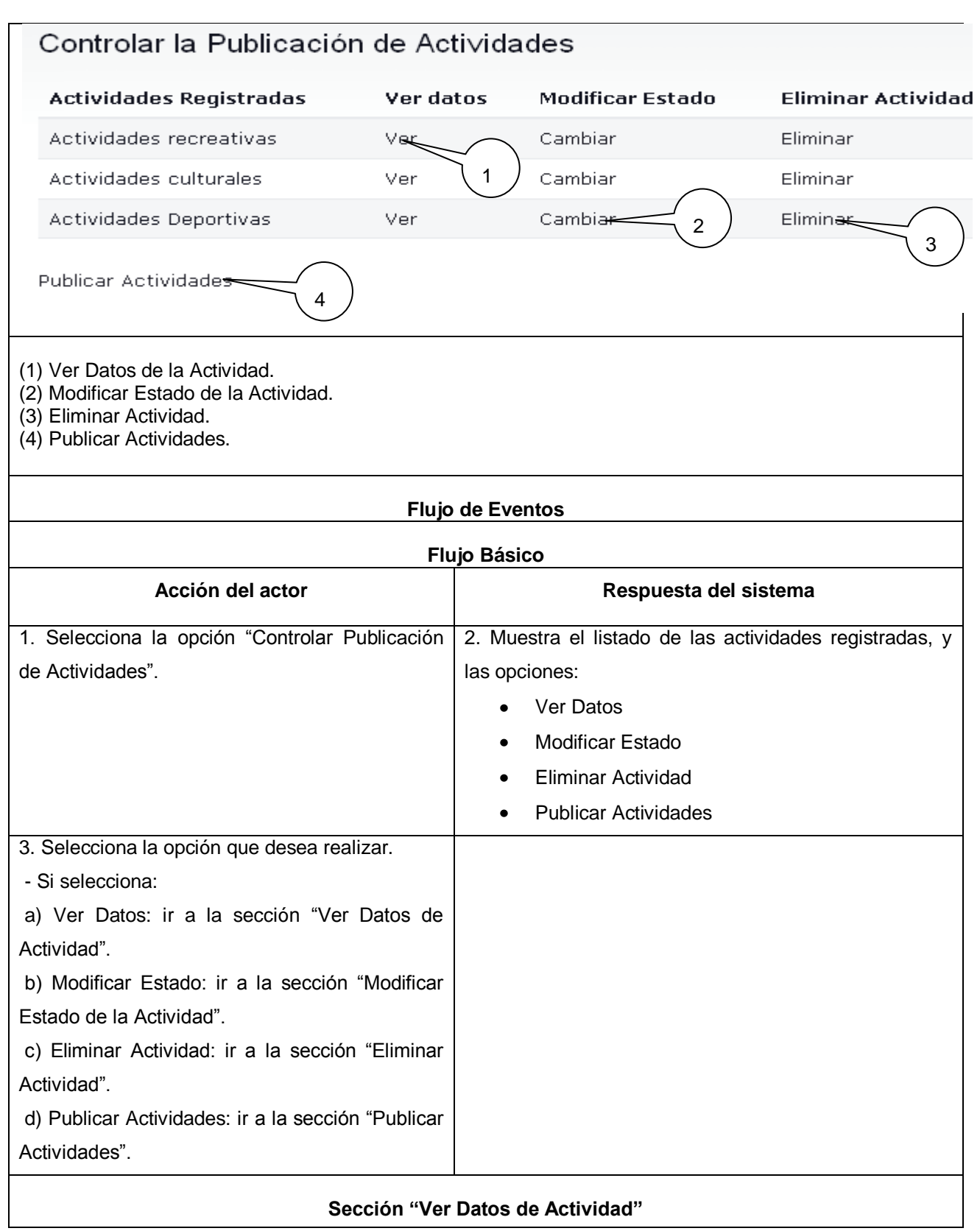

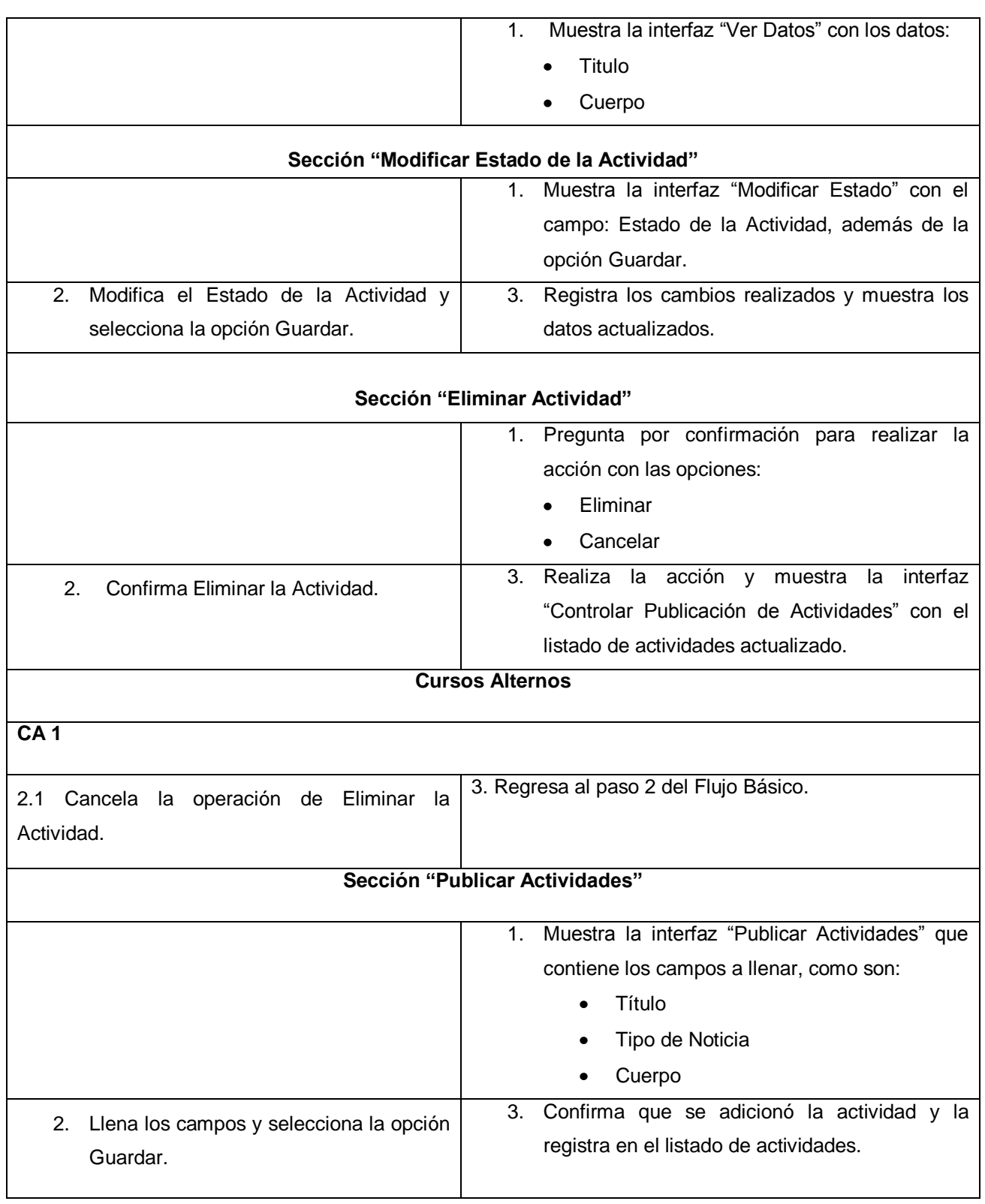
ı,

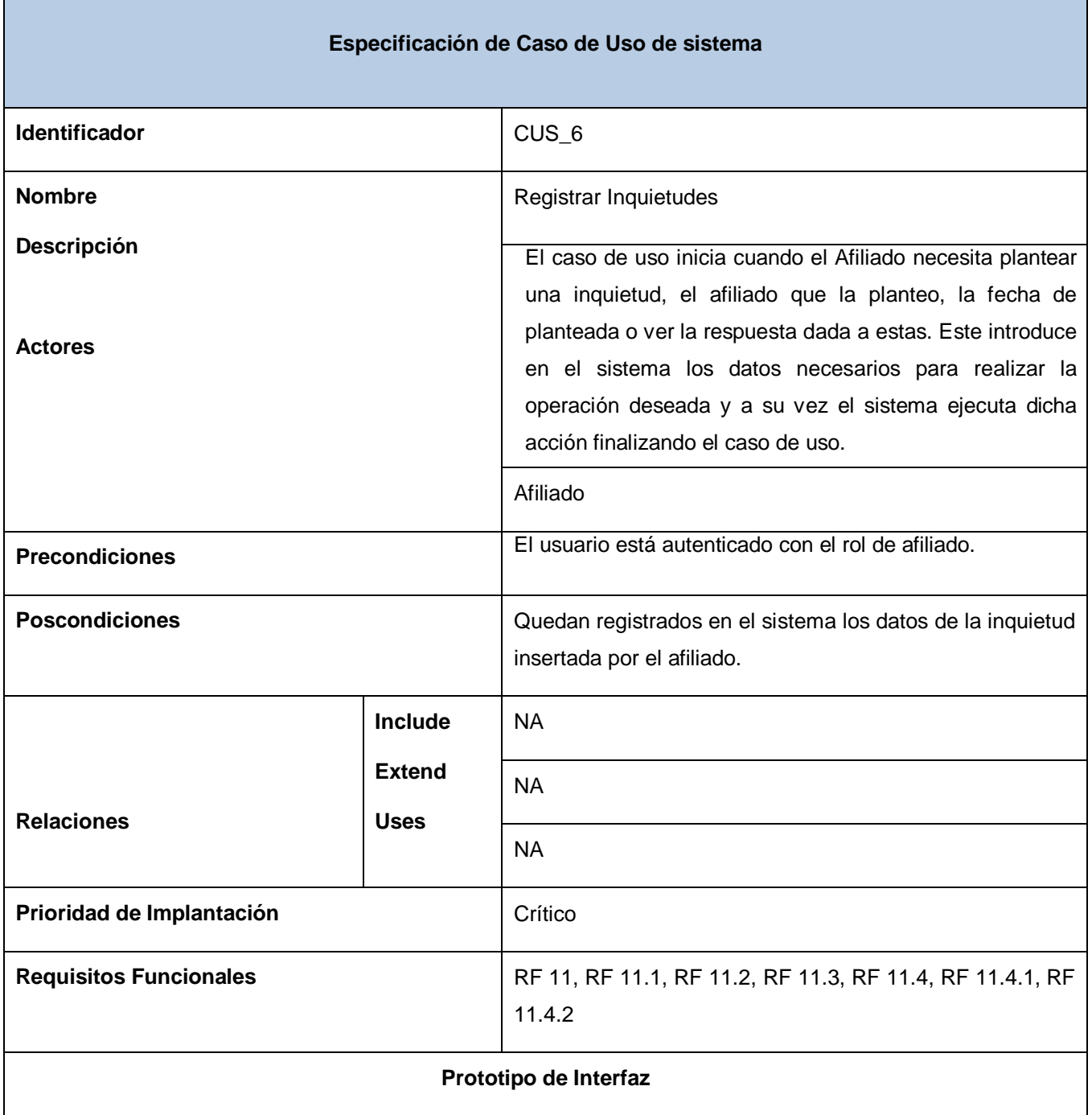

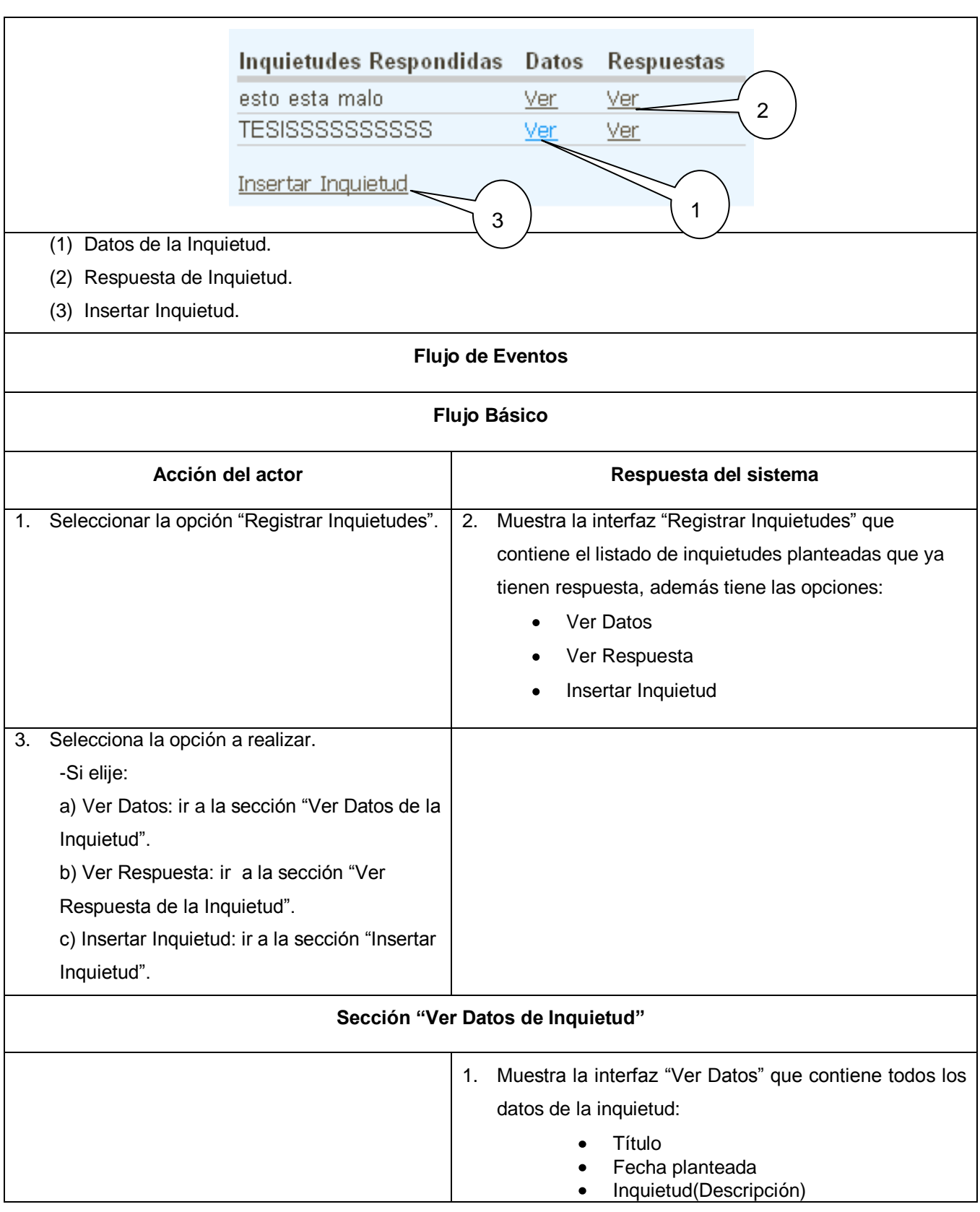

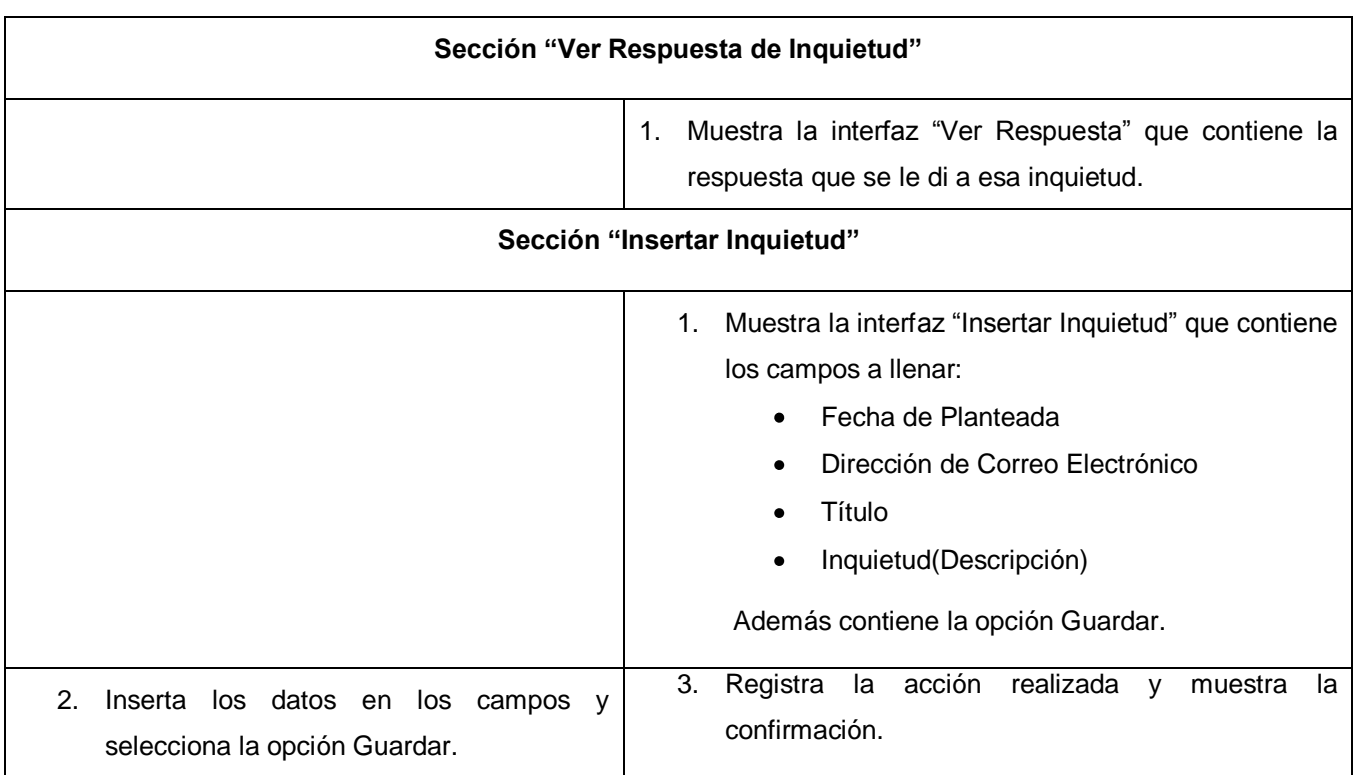

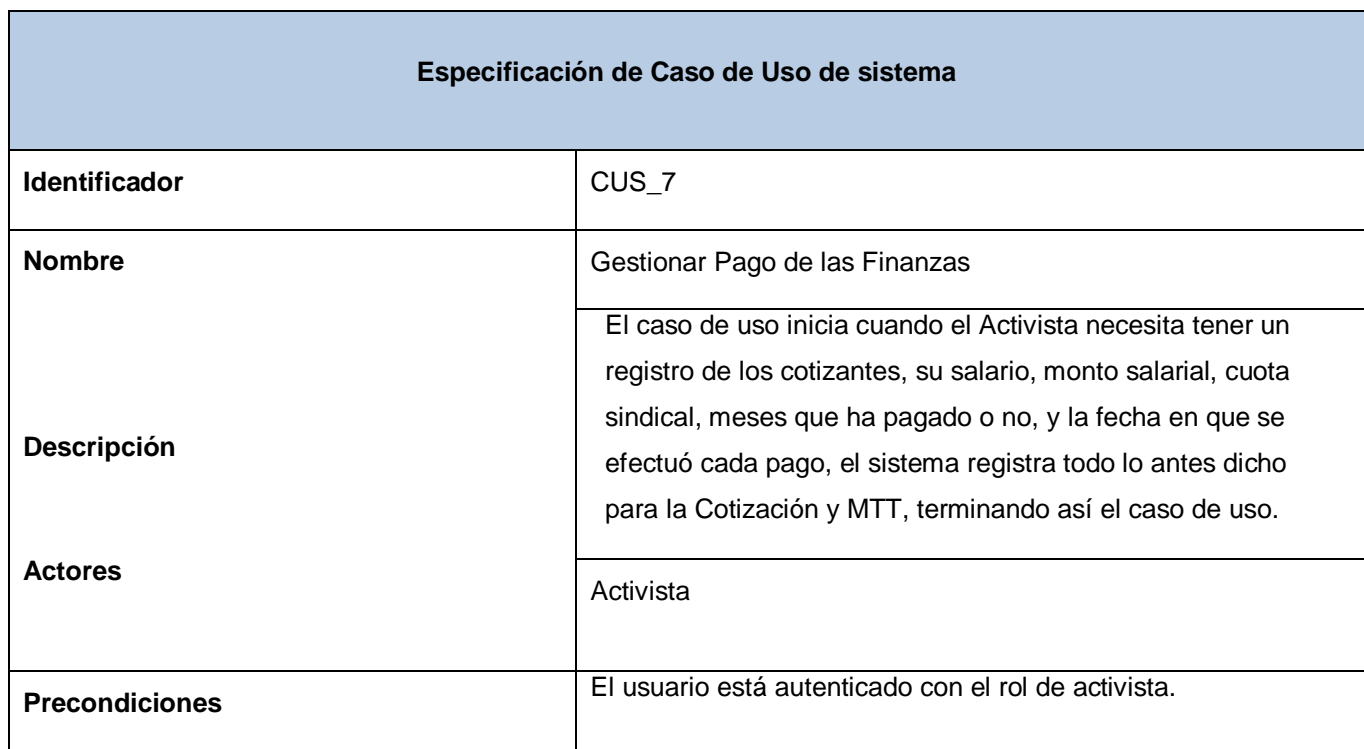

*Anexos*

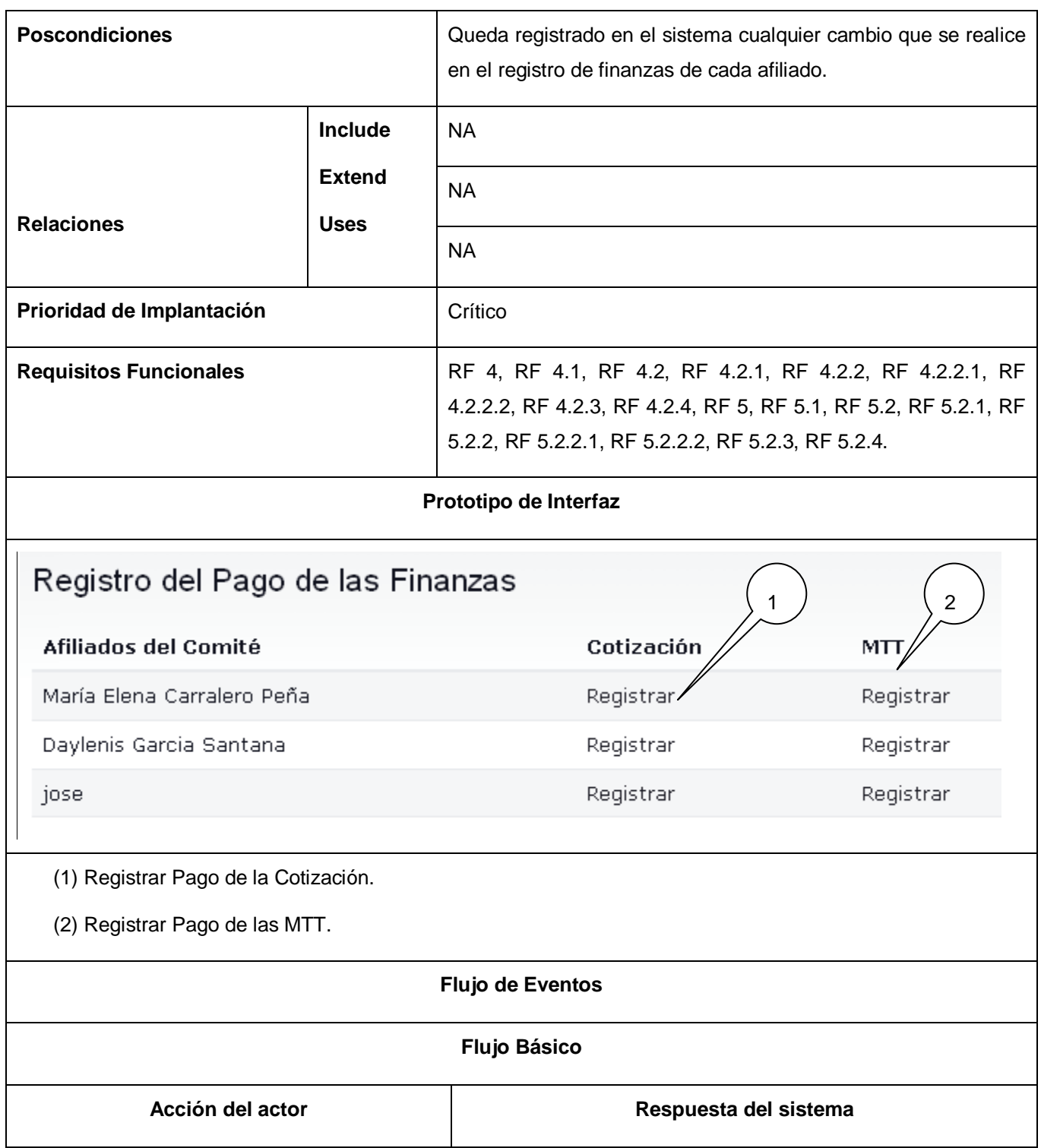

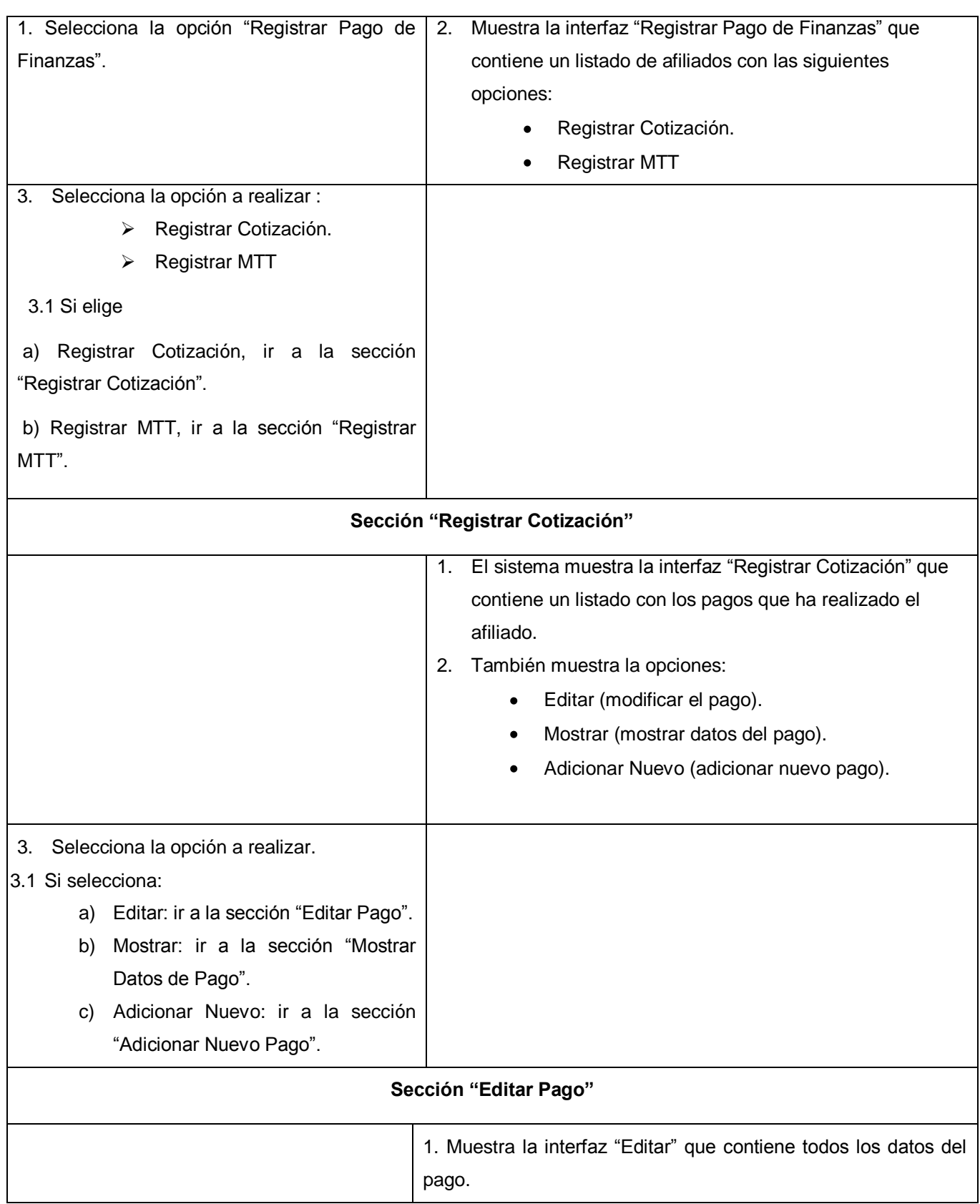

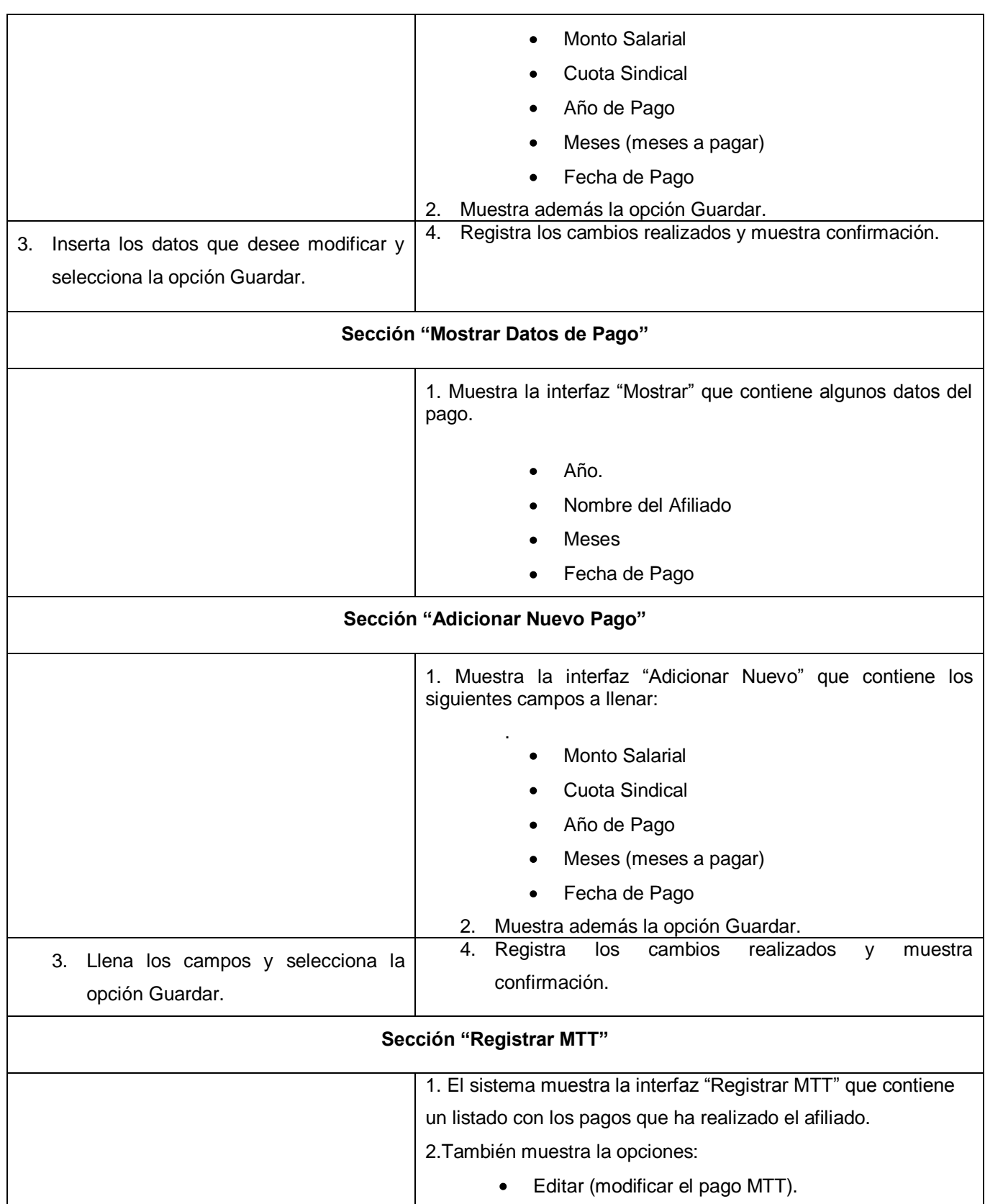

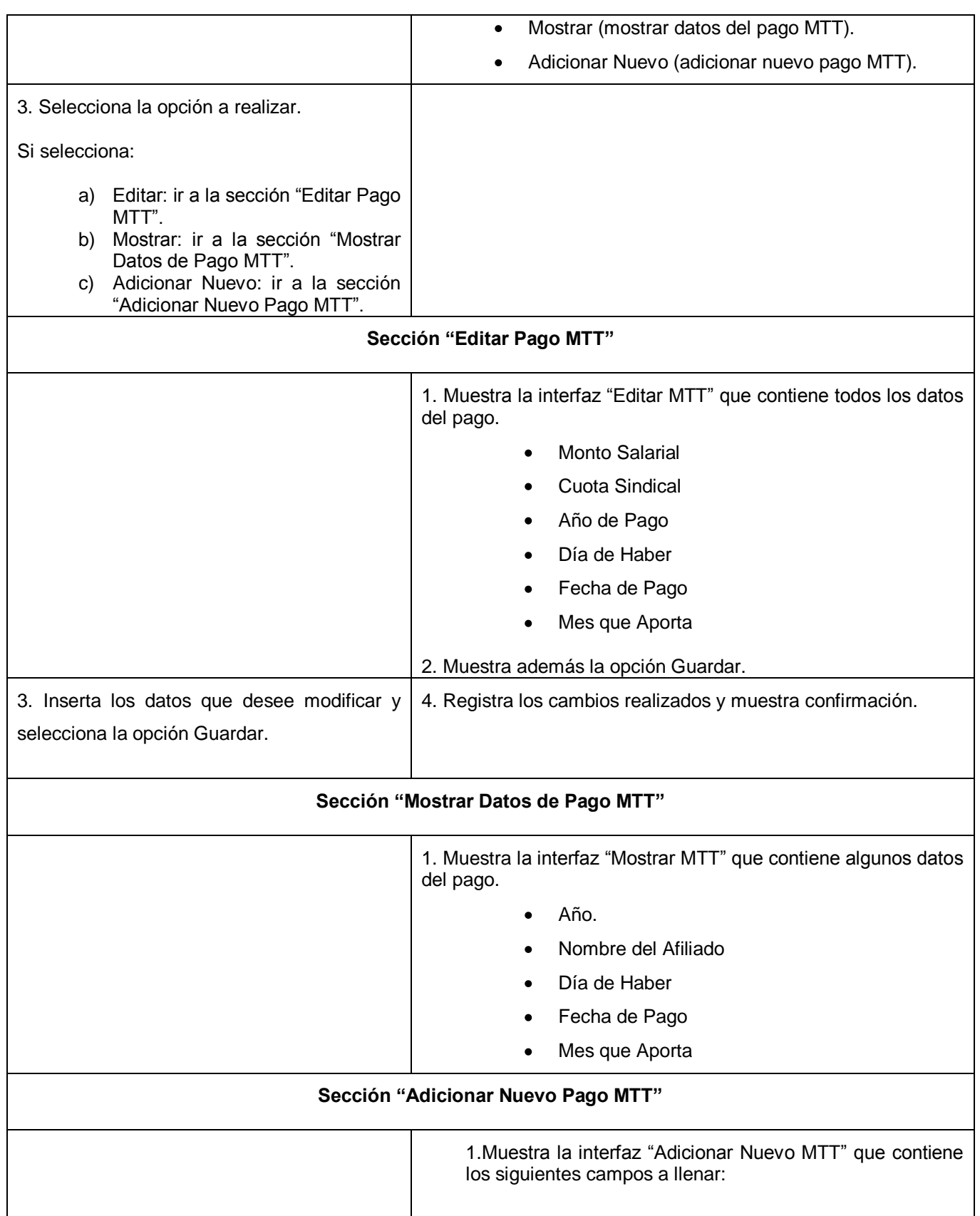

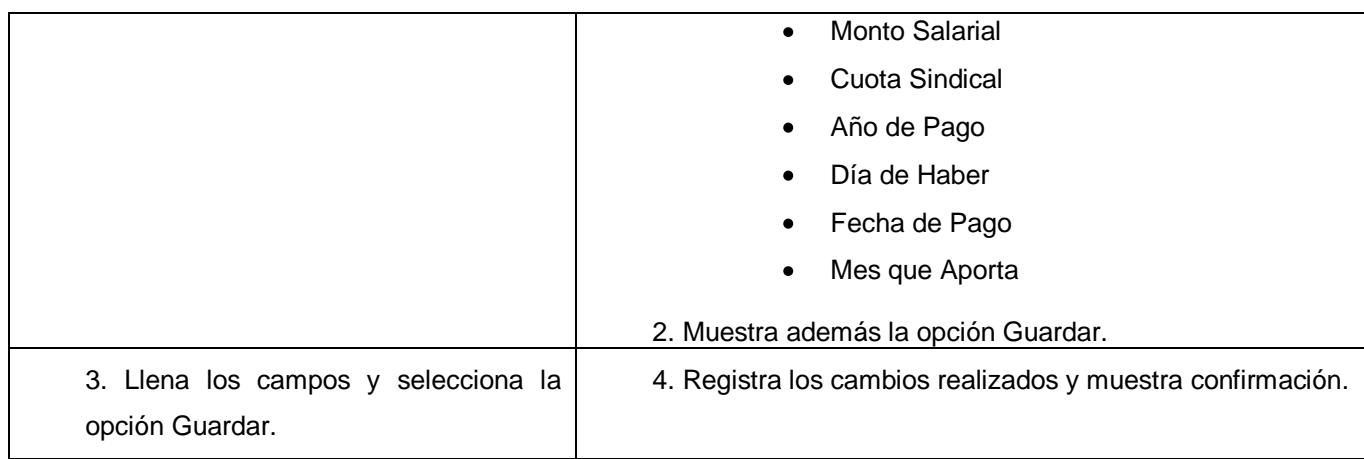

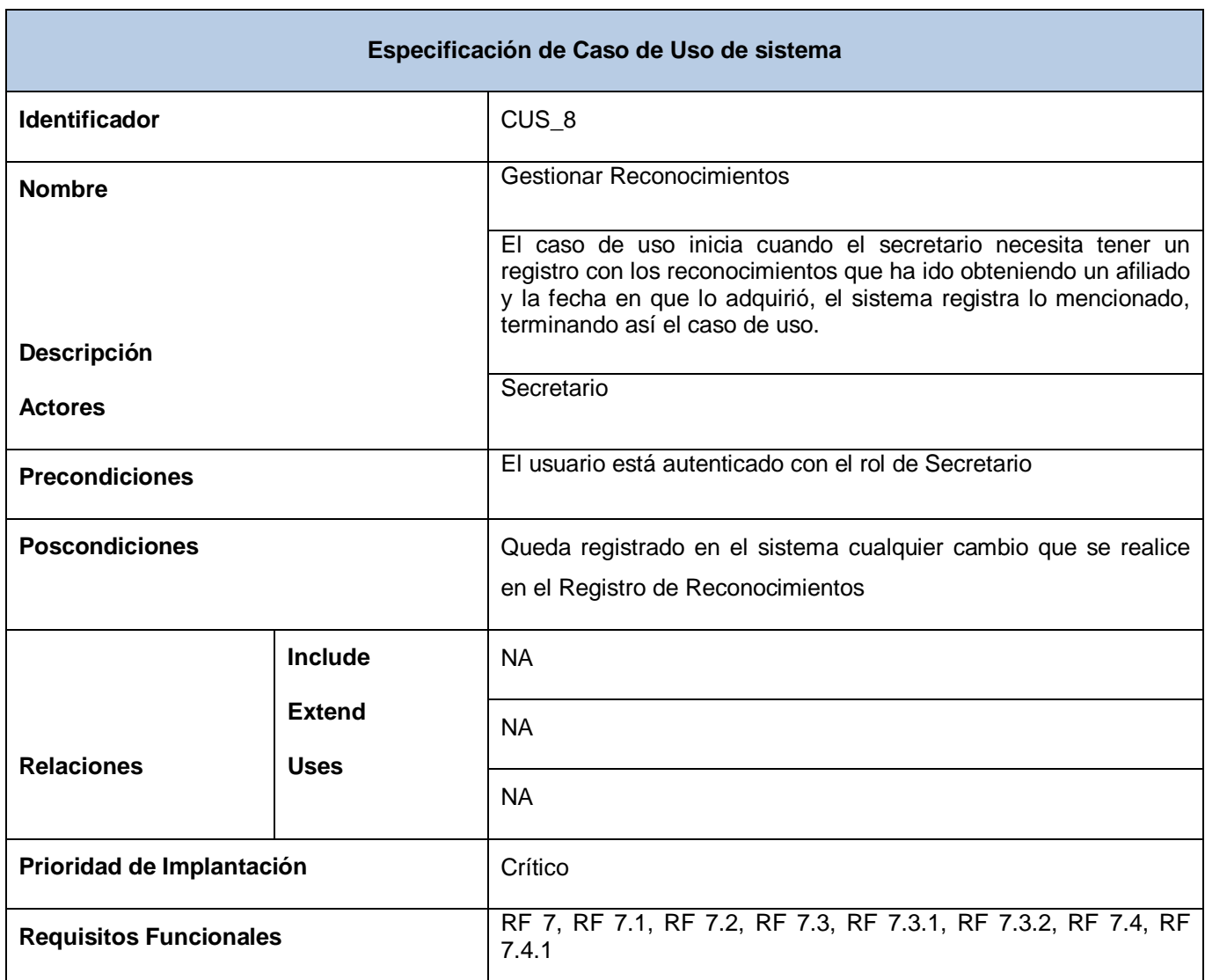

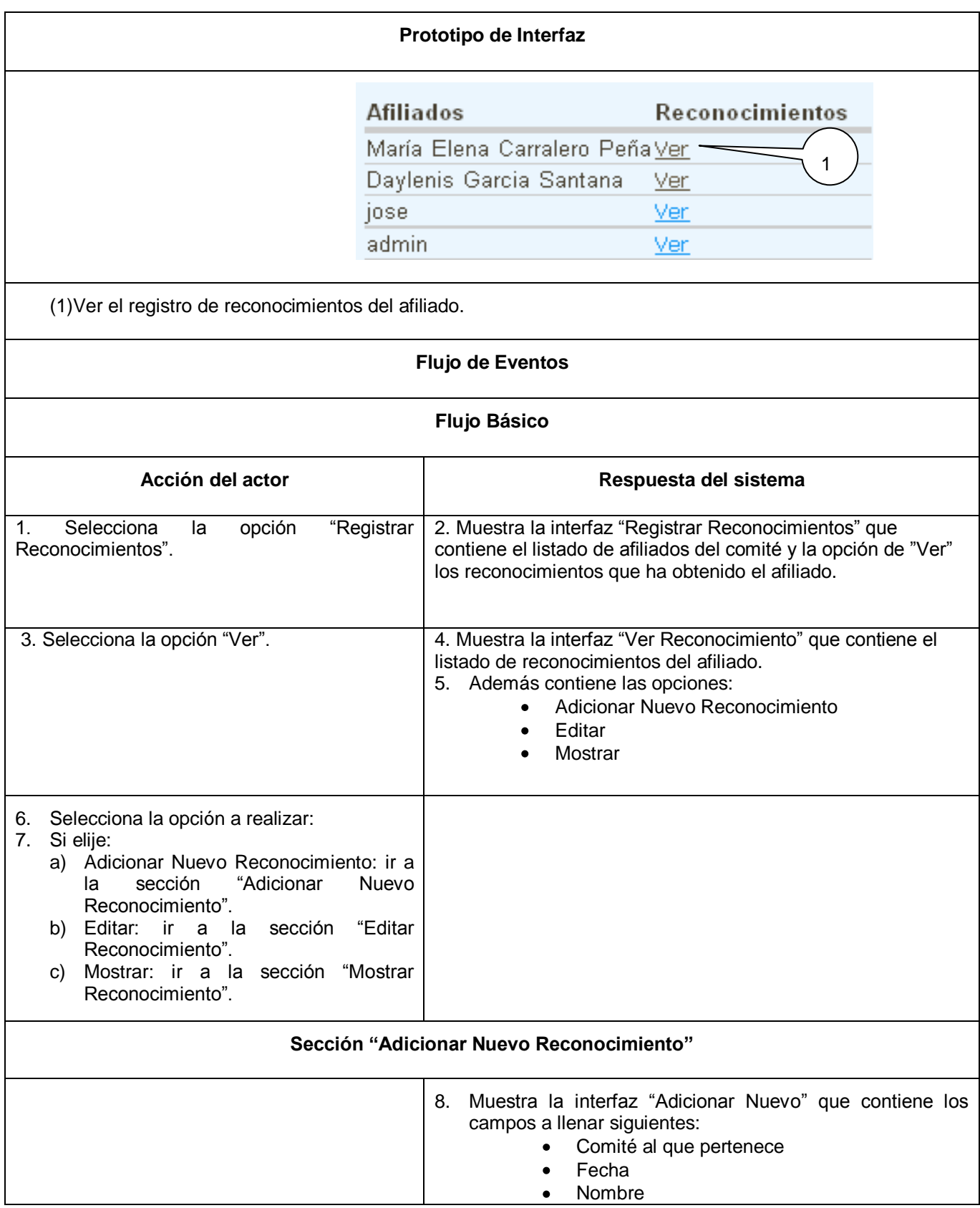

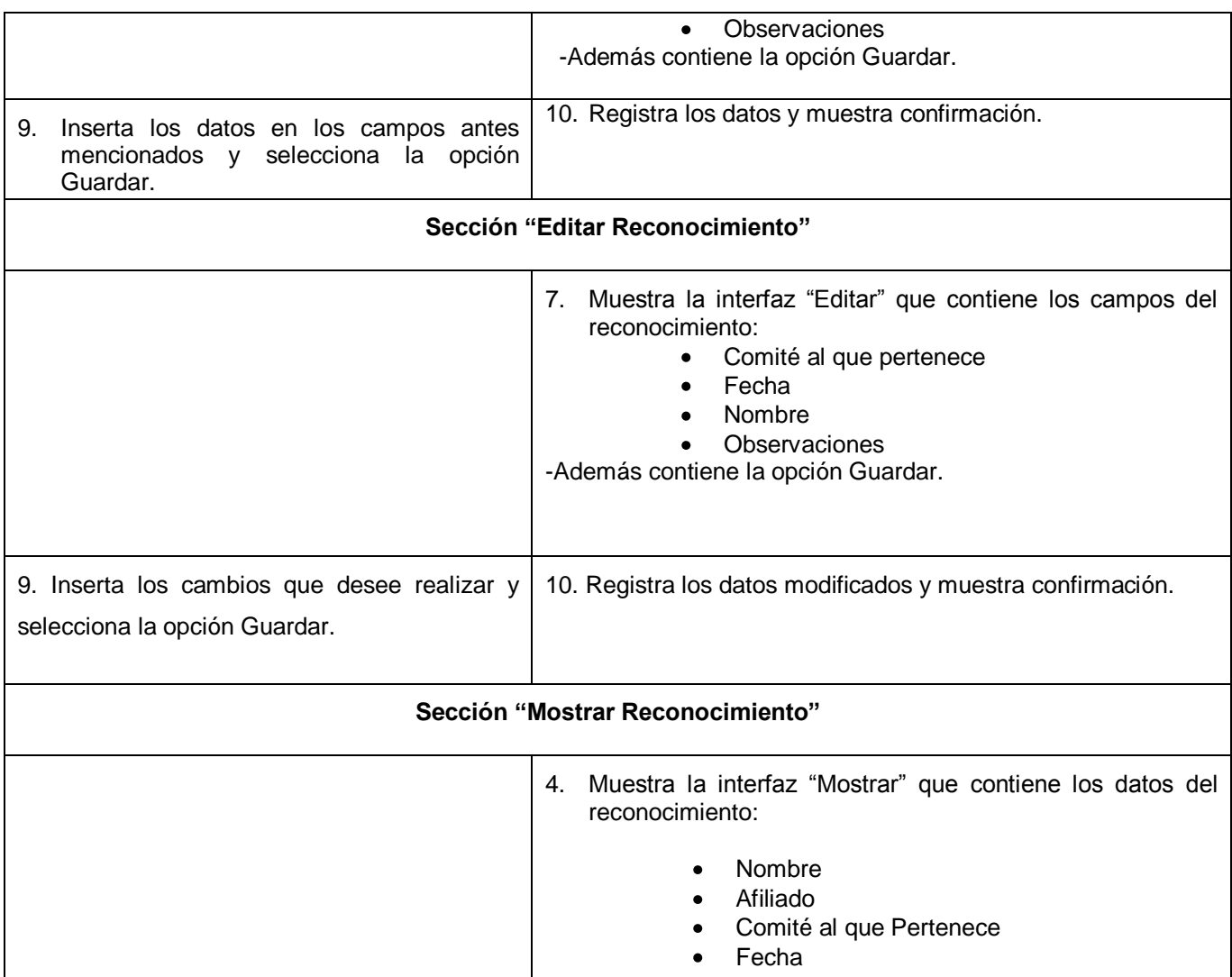

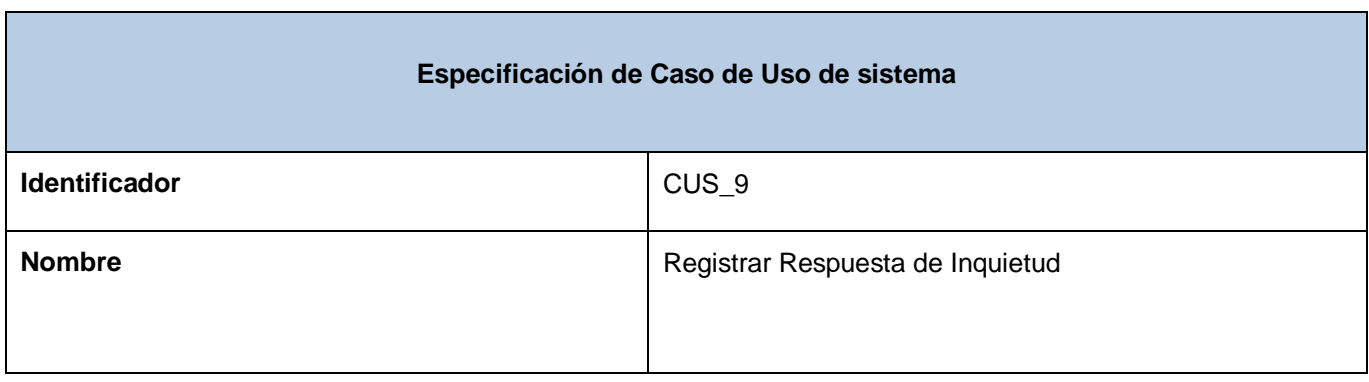

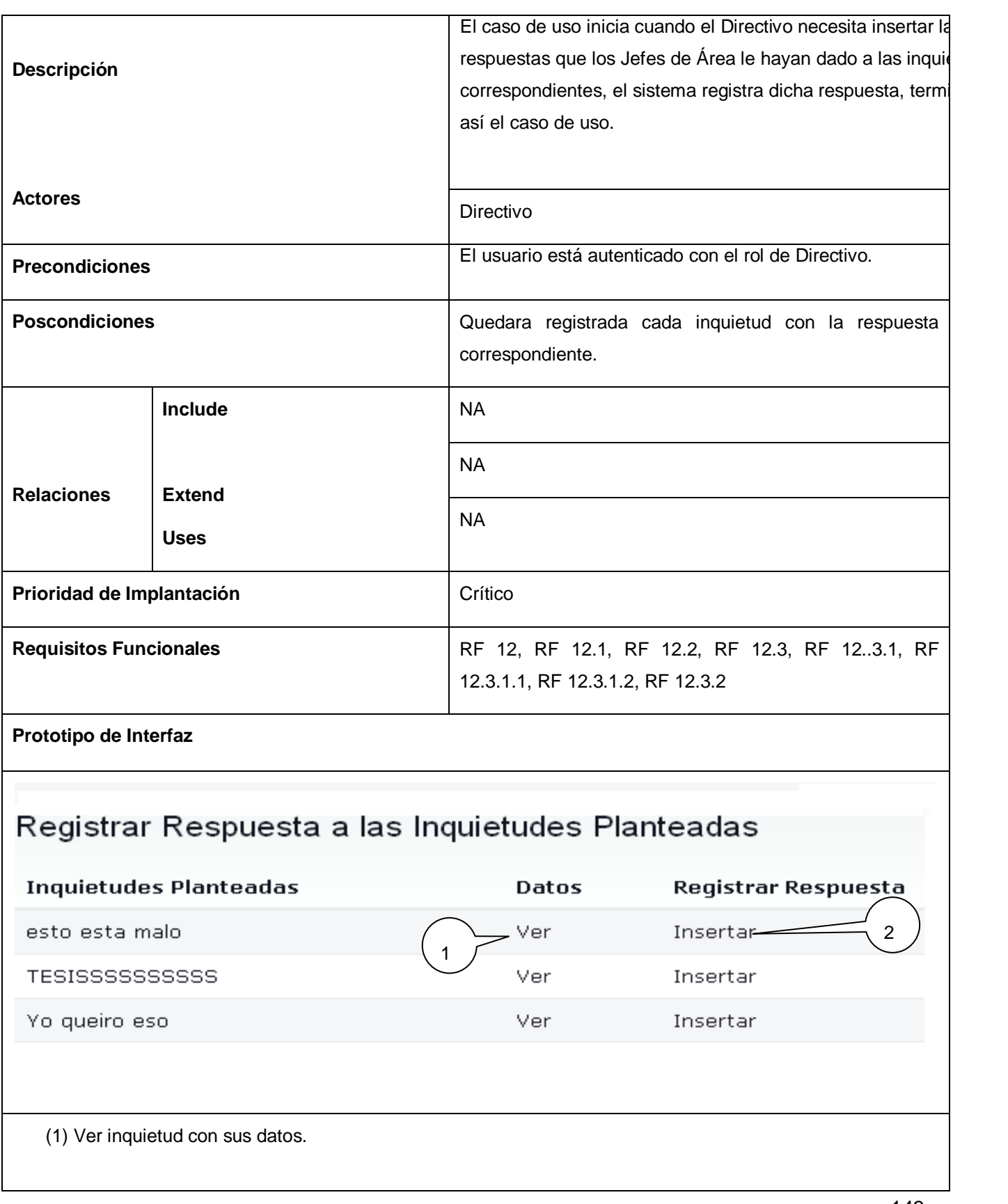

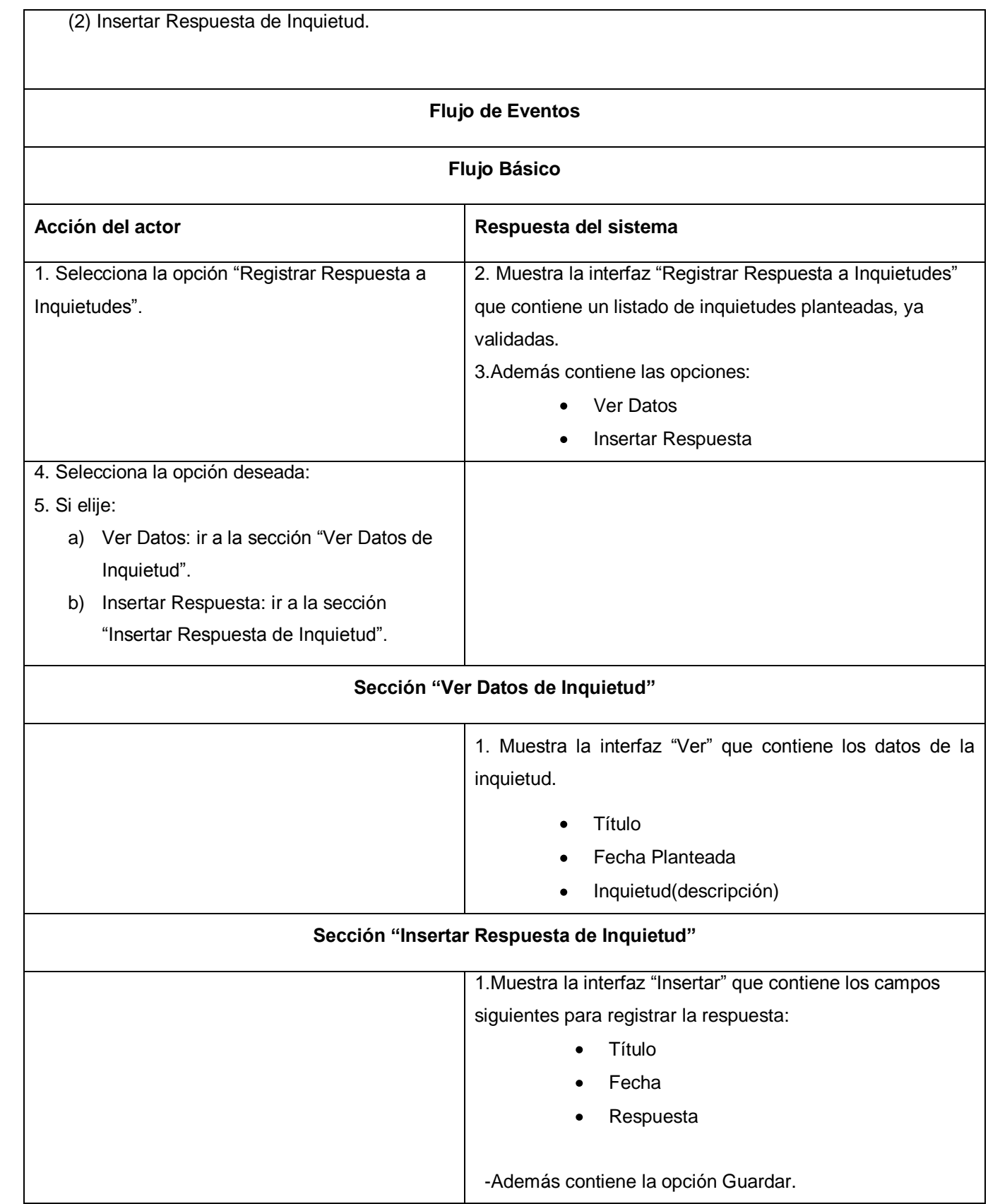

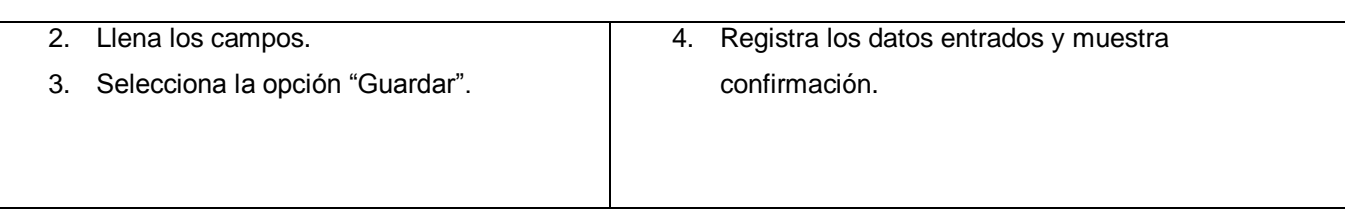

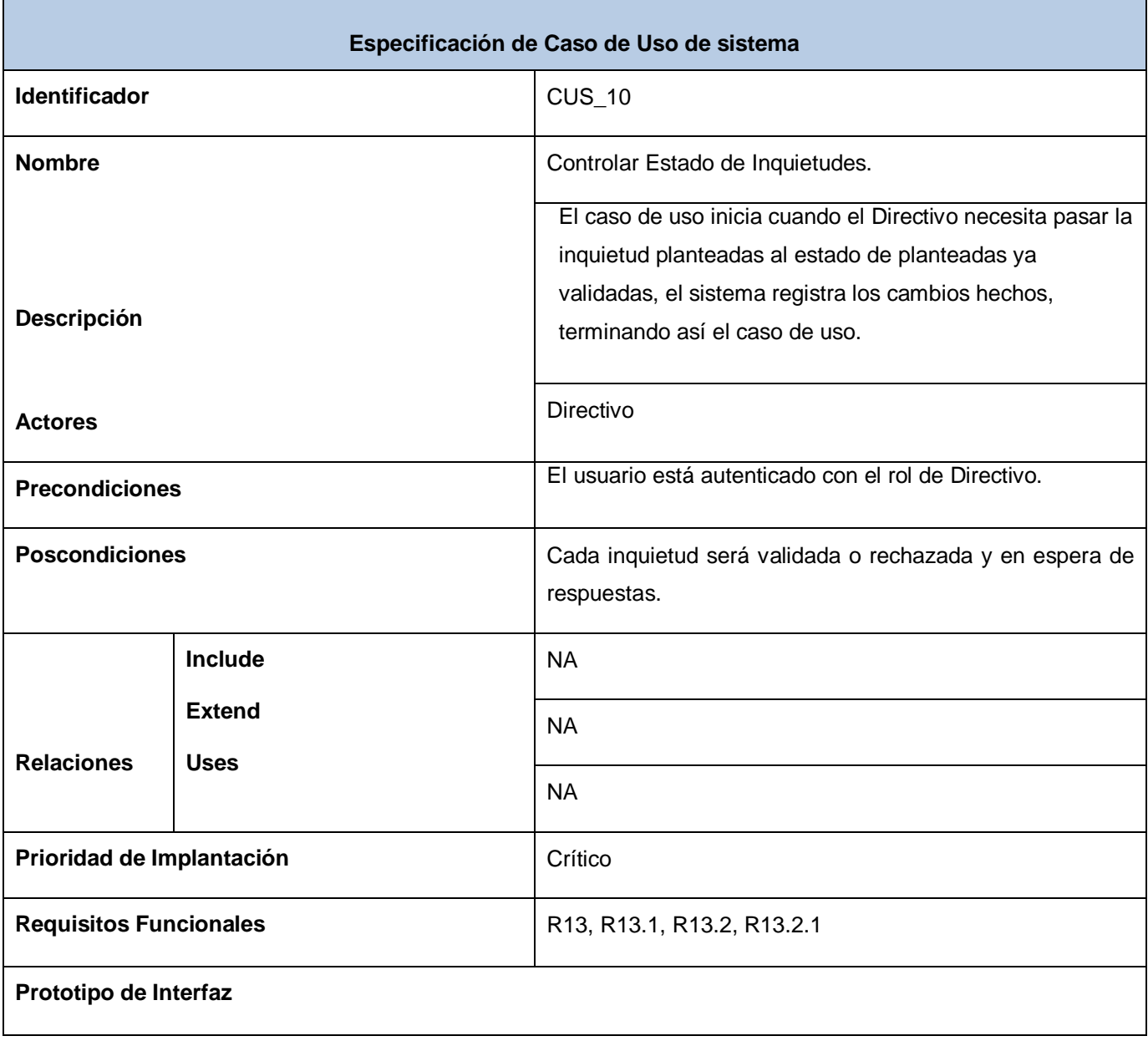

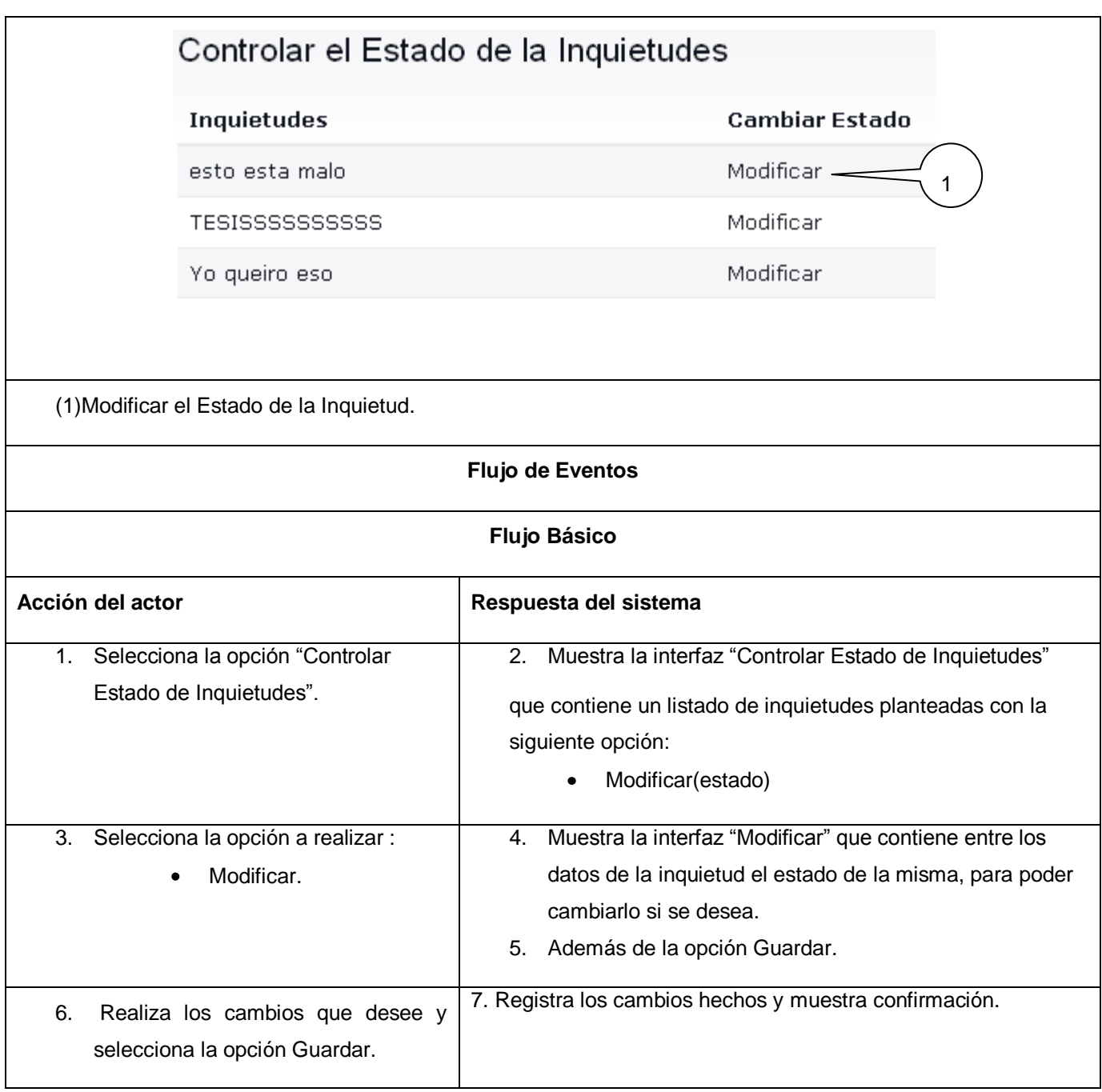

٦

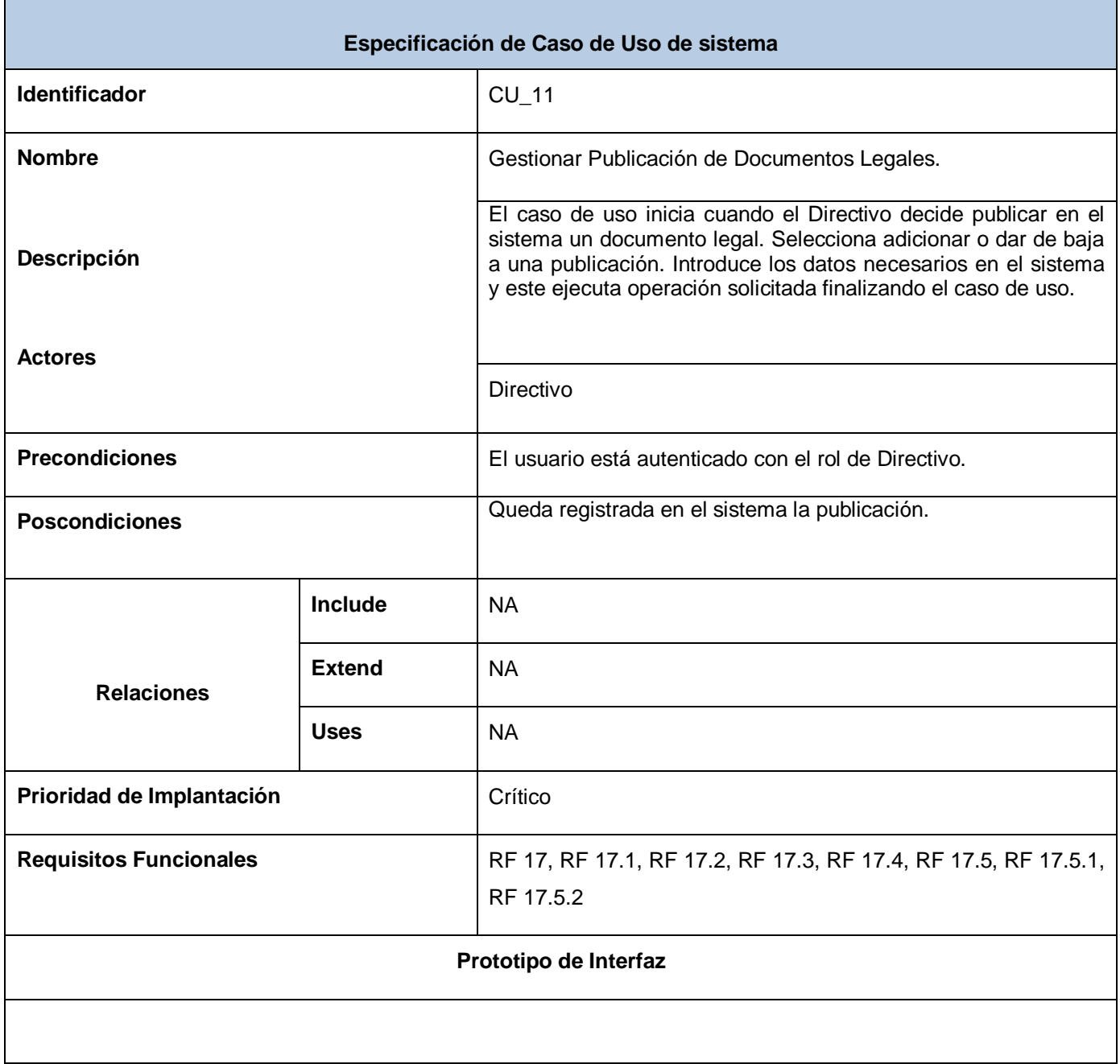

*\_\_\_\_\_\_\_\_\_\_\_\_\_\_\_\_\_\_\_\_\_\_\_\_\_\_\_\_\_\_\_\_\_\_\_\_\_\_\_\_\_\_\_\_\_\_\_\_\_\_\_\_\_\_\_\_*

T.

## *Anexos*

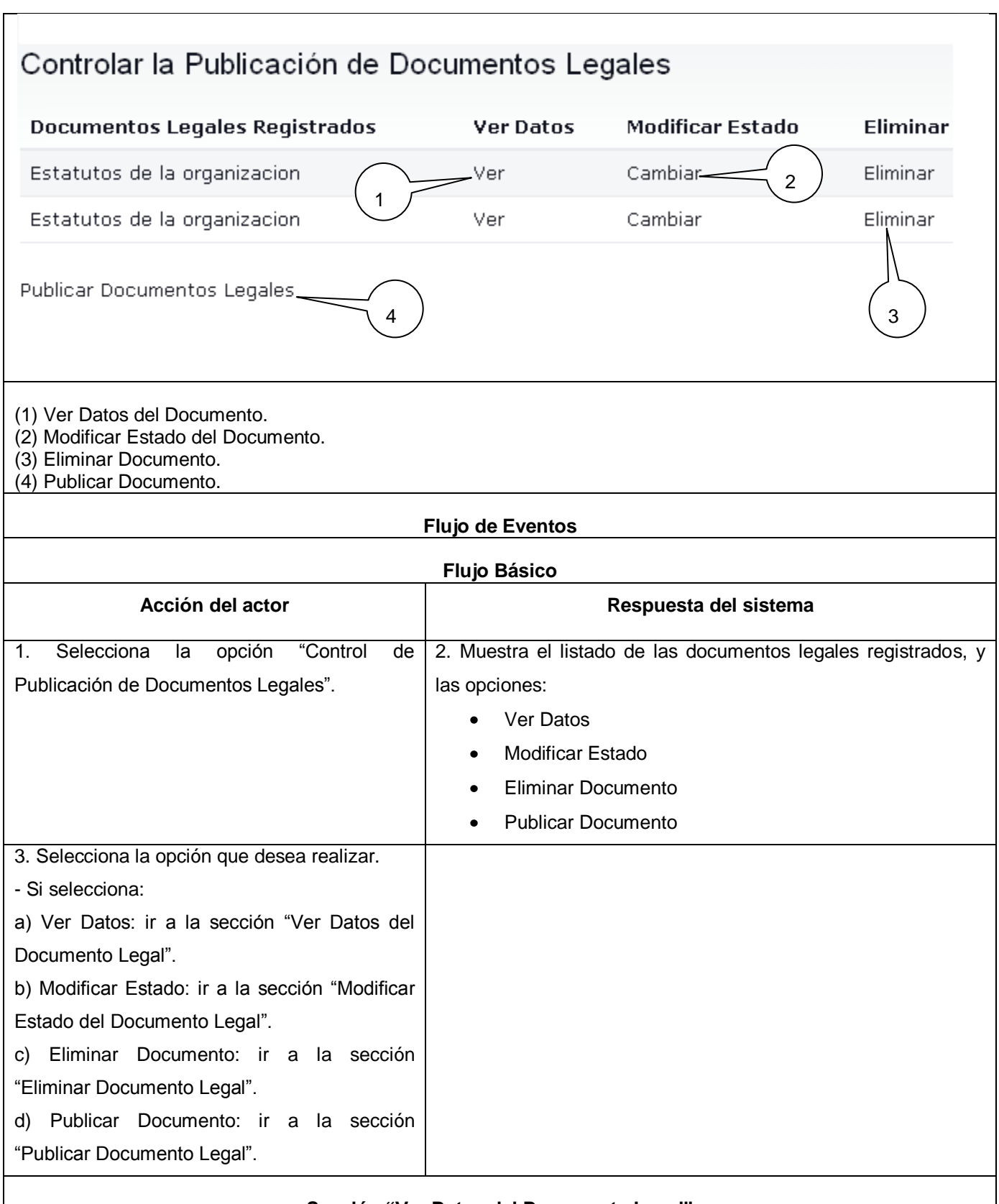

*\_\_\_\_\_\_\_\_\_\_\_\_\_\_\_\_\_\_\_\_\_\_\_\_\_\_\_\_\_\_\_\_\_\_\_\_\_\_\_\_\_\_\_\_\_\_\_\_\_\_\_\_\_\_\_\_*

**Sección "Ver Datos del Documento Legal"**

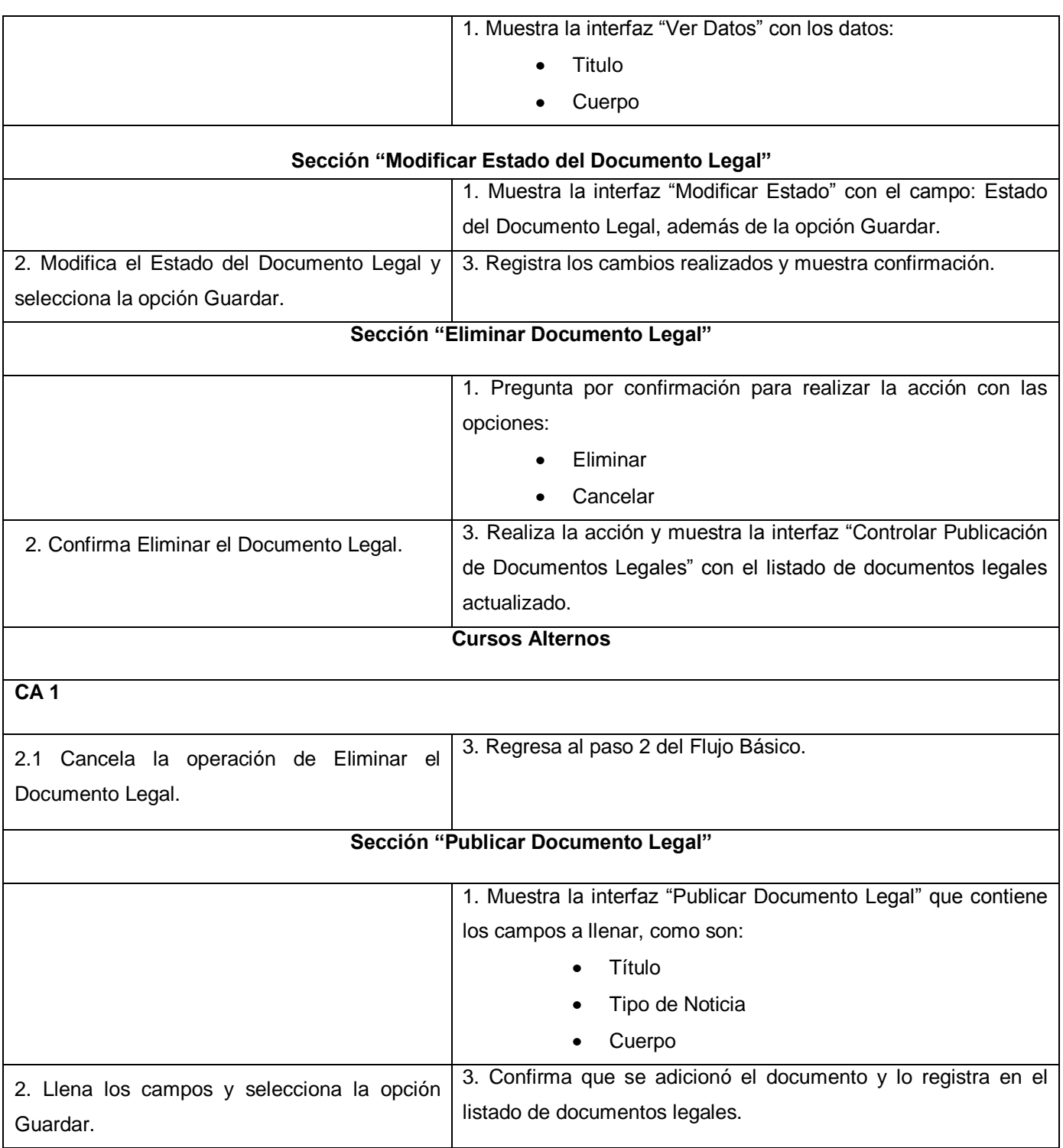

Ē,

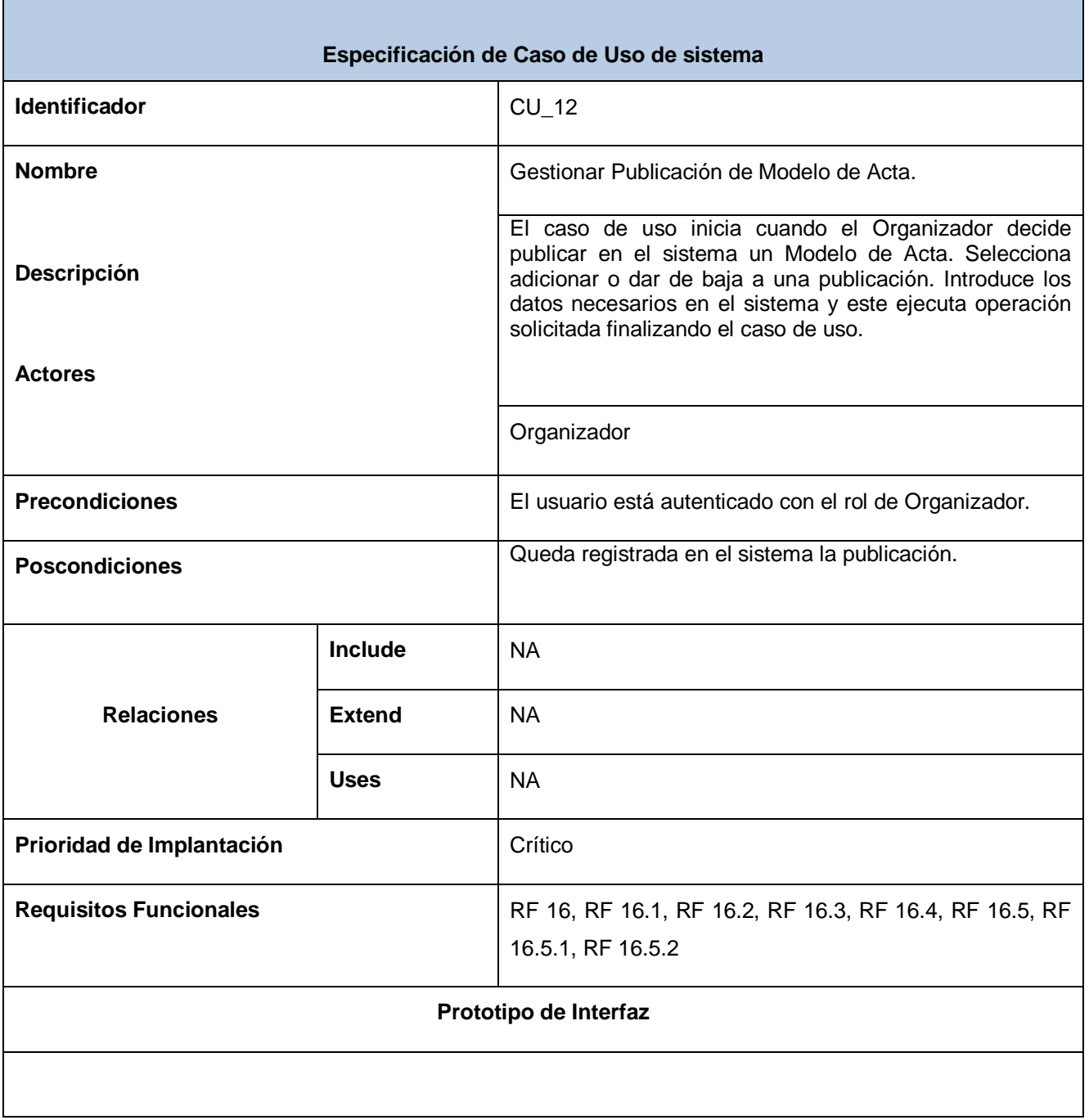

*\_\_\_\_\_\_\_\_\_\_\_\_\_\_\_\_\_\_\_\_\_\_\_\_\_\_\_\_\_\_\_\_\_\_\_\_\_\_\_\_\_\_\_\_\_\_\_\_\_\_\_\_\_\_\_\_*

т

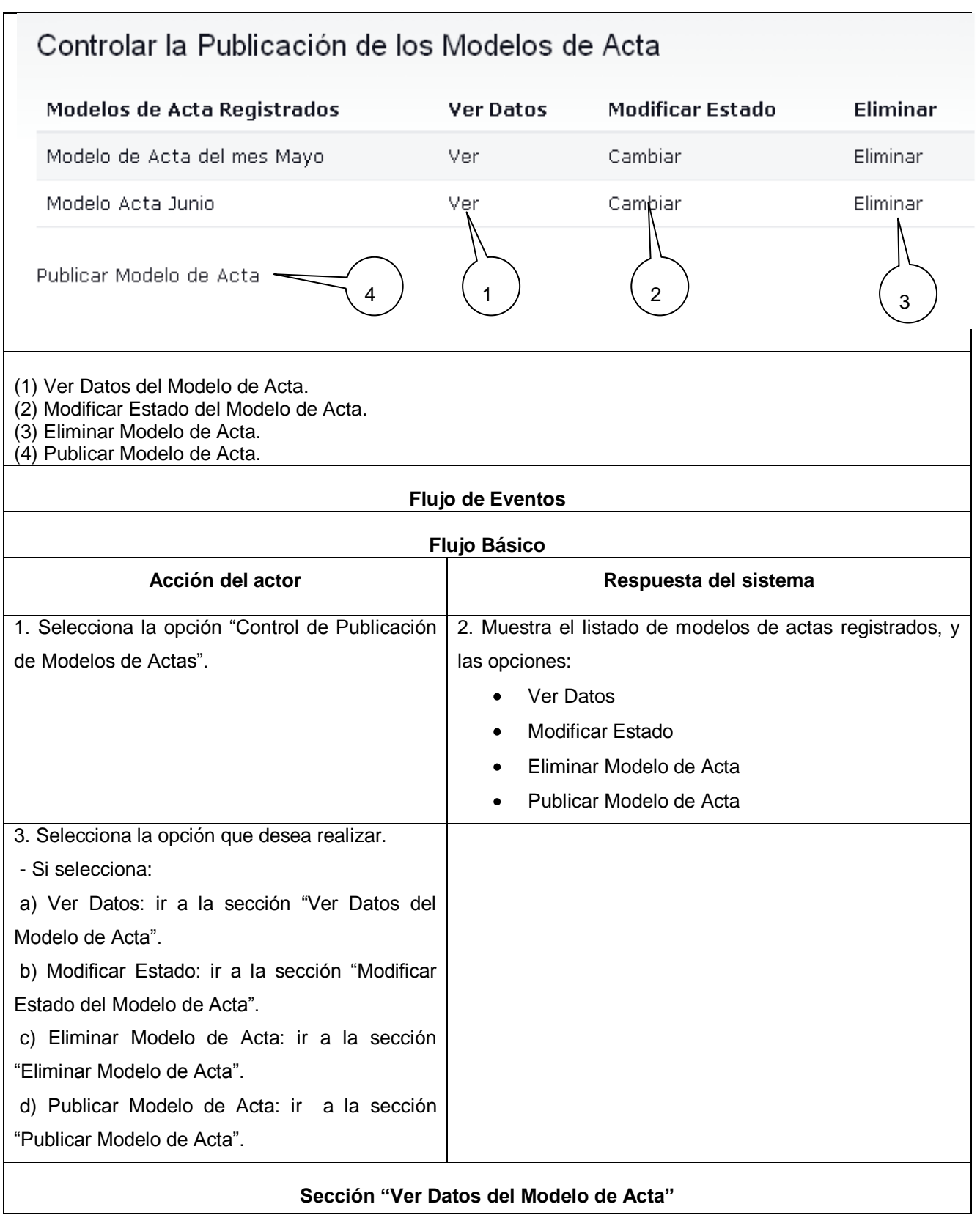

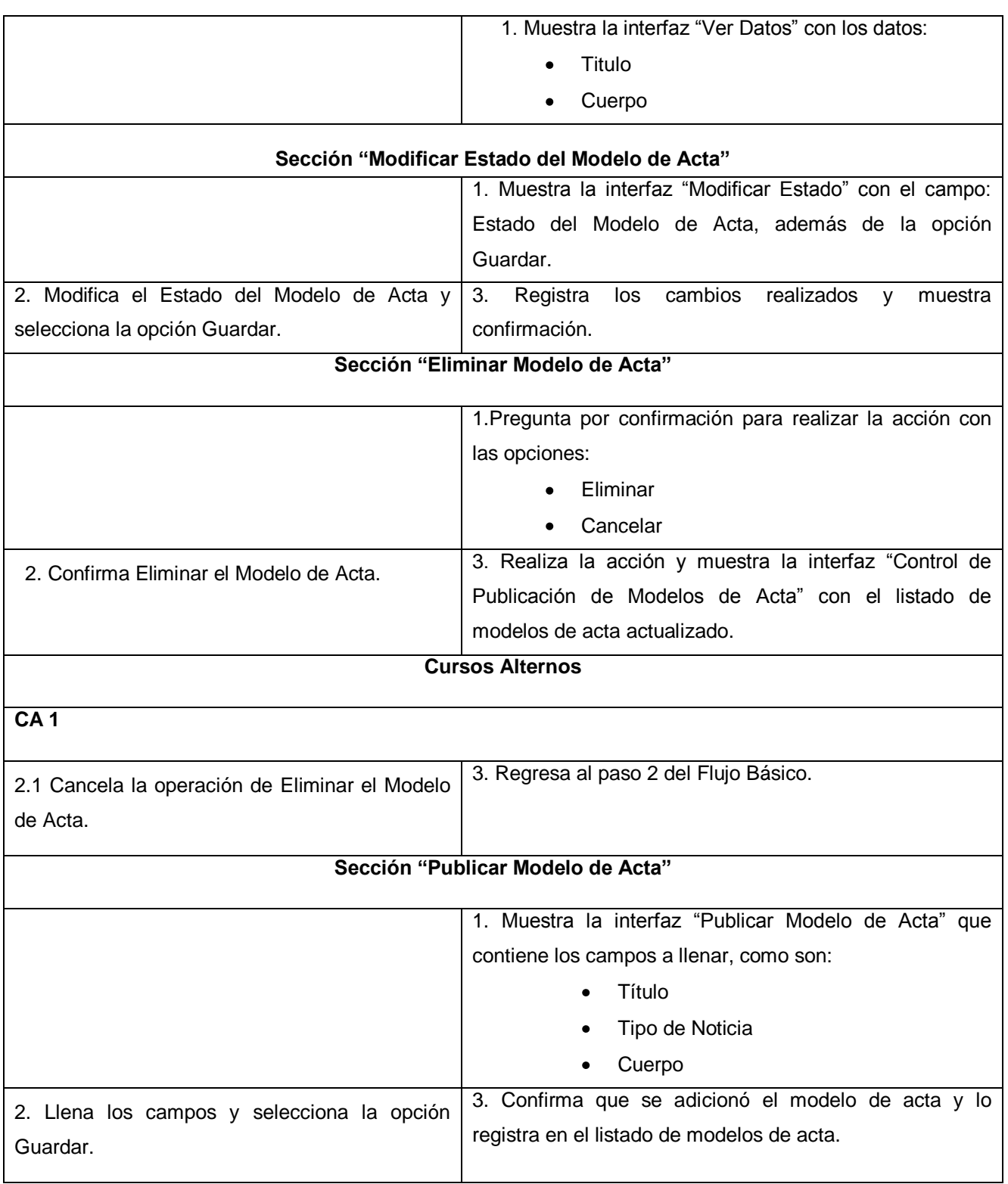

ń

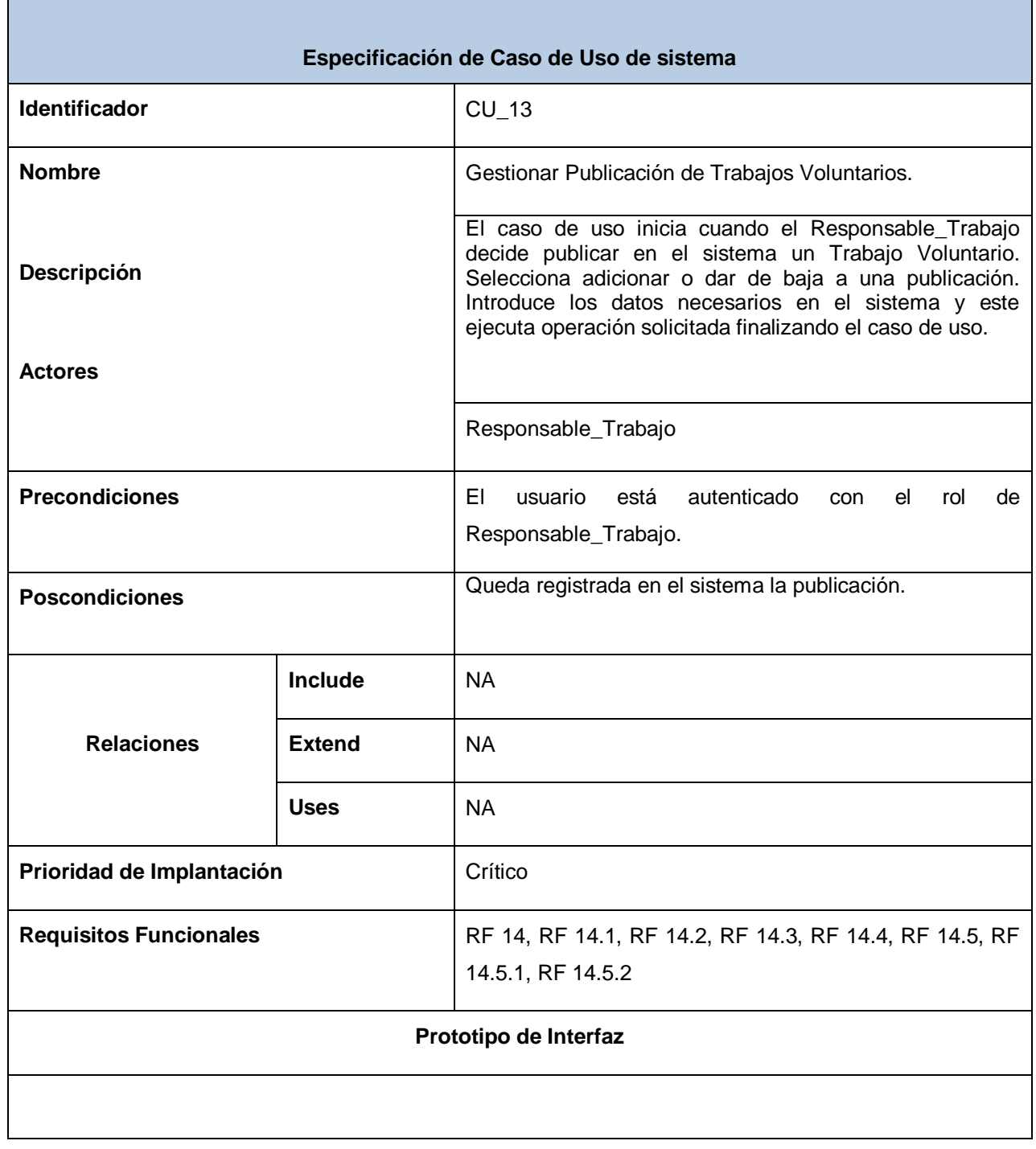

*\_\_\_\_\_\_\_\_\_\_\_\_\_\_\_\_\_\_\_\_\_\_\_\_\_\_\_\_\_\_\_\_\_\_\_\_\_\_\_\_\_\_\_\_\_\_\_\_\_\_\_\_\_\_\_\_*

r.

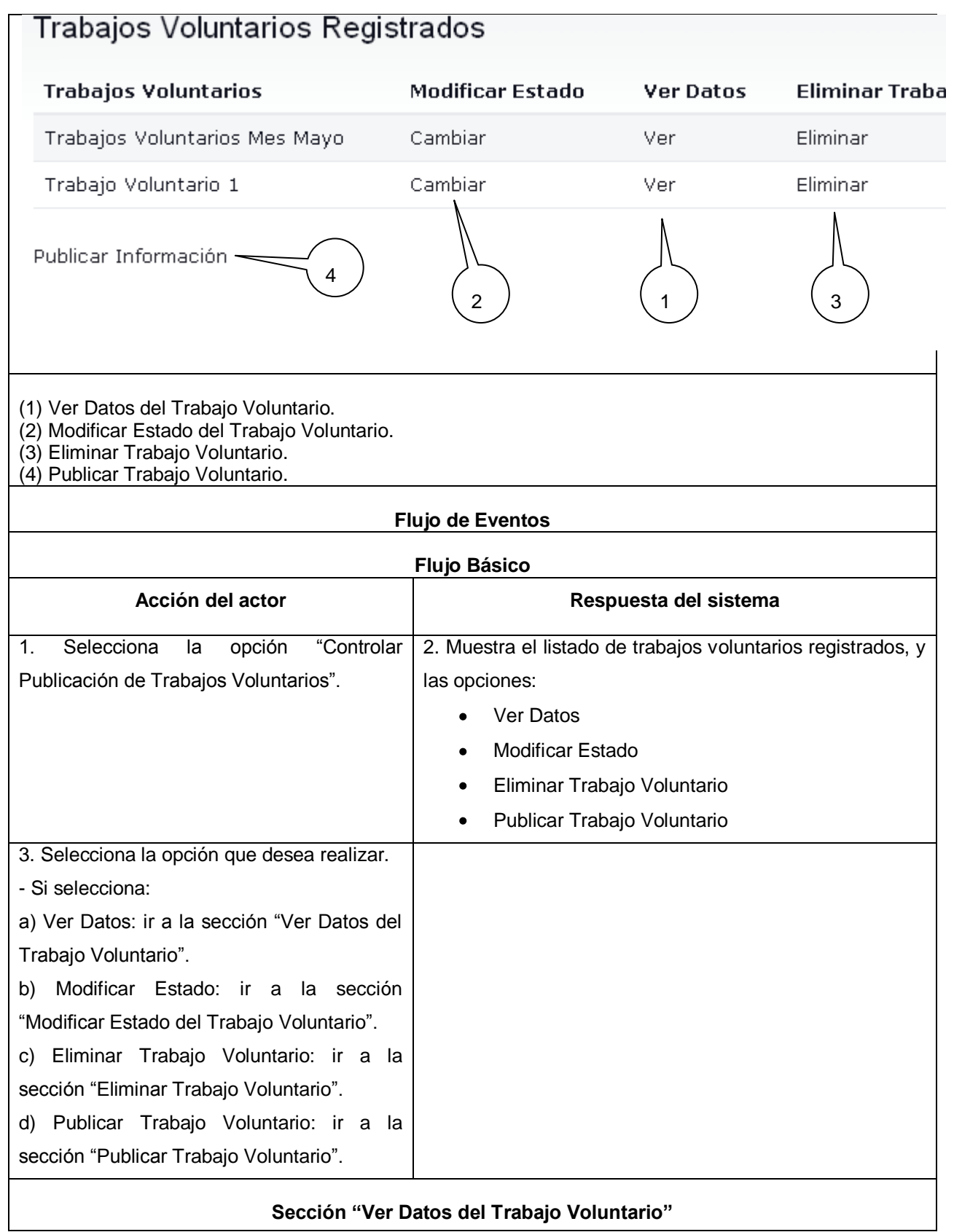

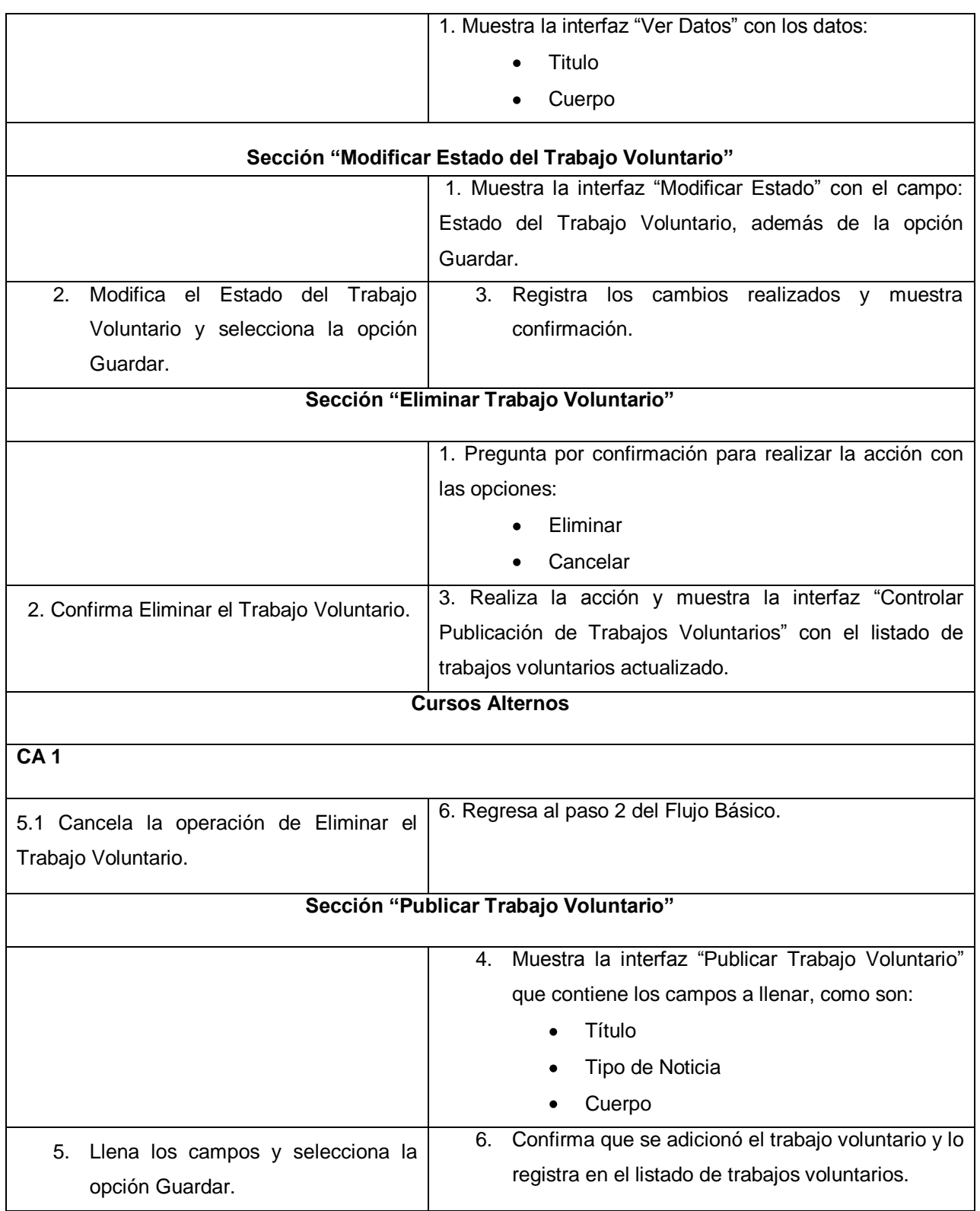

 $\overline{\phantom{0}}$ 

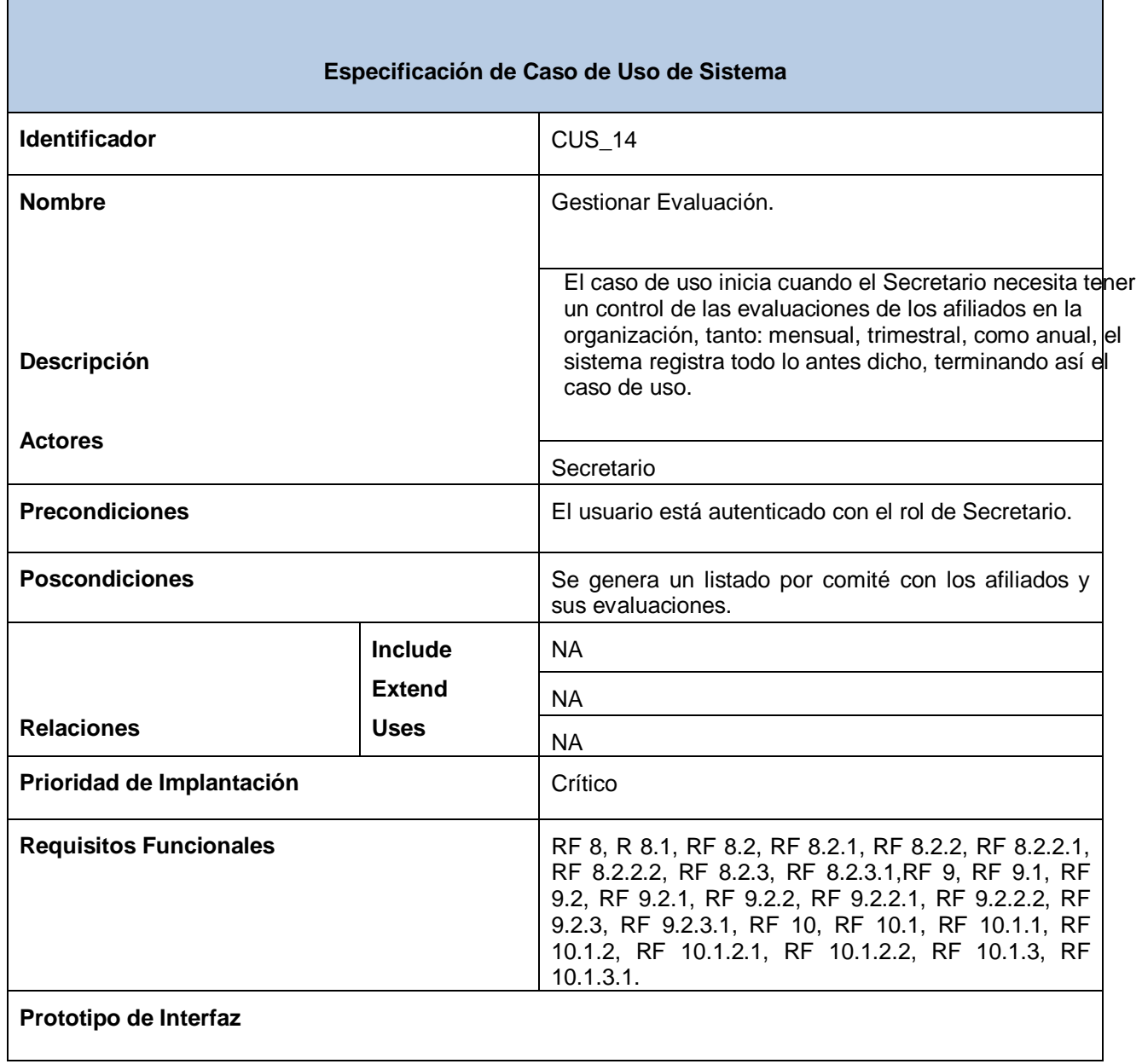

*\_\_\_\_\_\_\_\_\_\_\_\_\_\_\_\_\_\_\_\_\_\_\_\_\_\_\_\_\_\_\_\_\_\_\_\_\_\_\_\_\_\_\_\_\_\_\_\_\_\_\_\_\_\_\_\_*

г

## *Anexos*

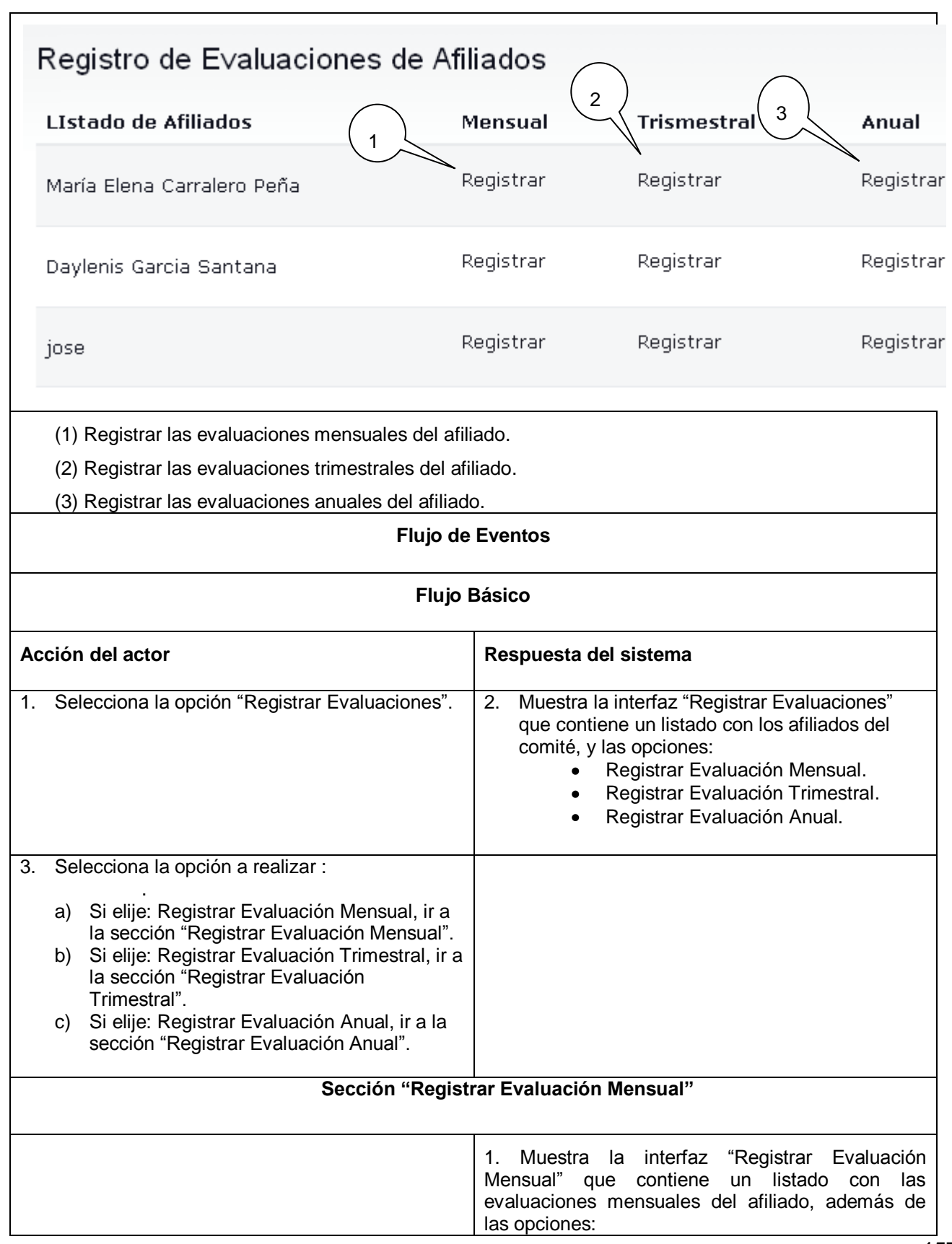

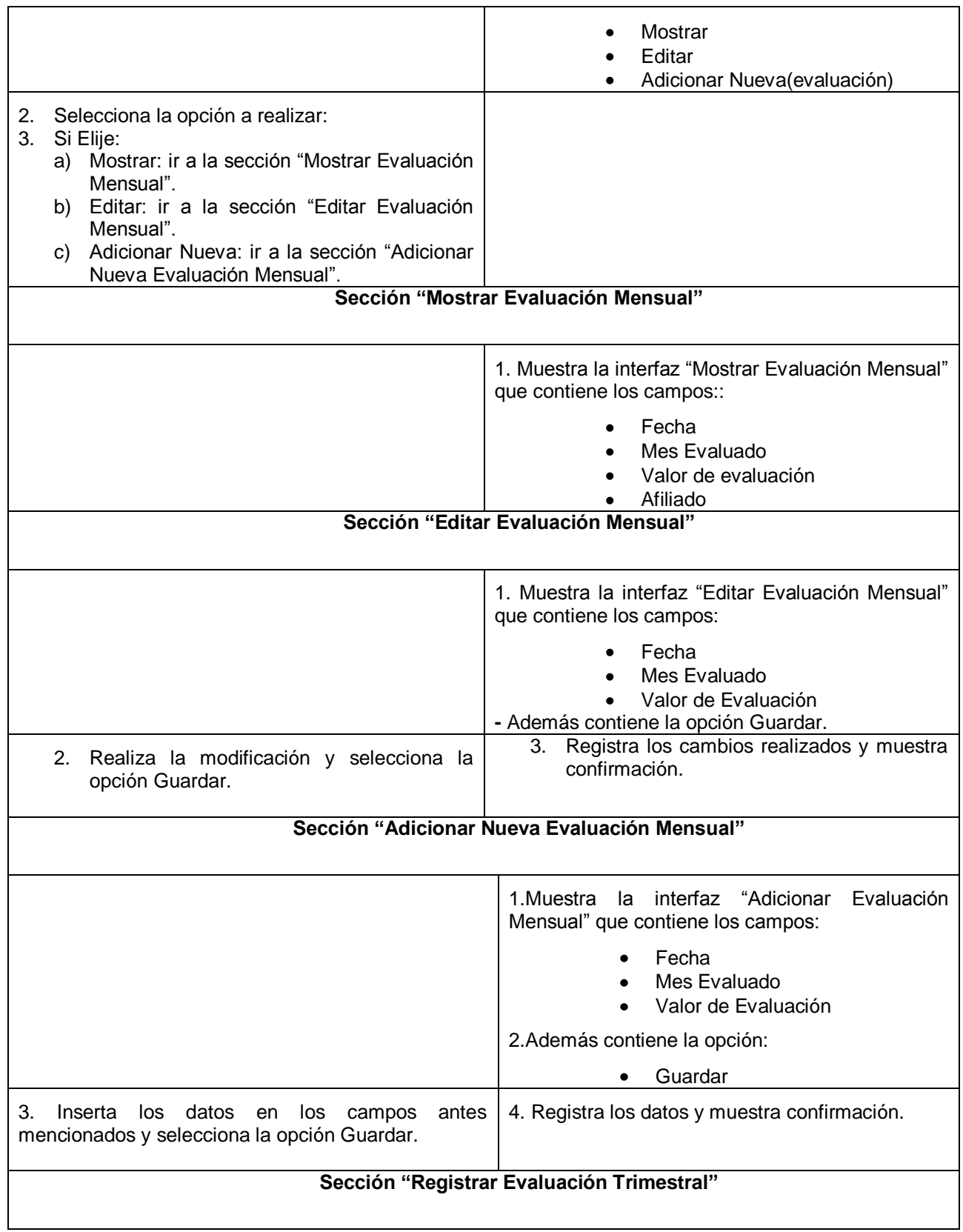

## *Anexos*

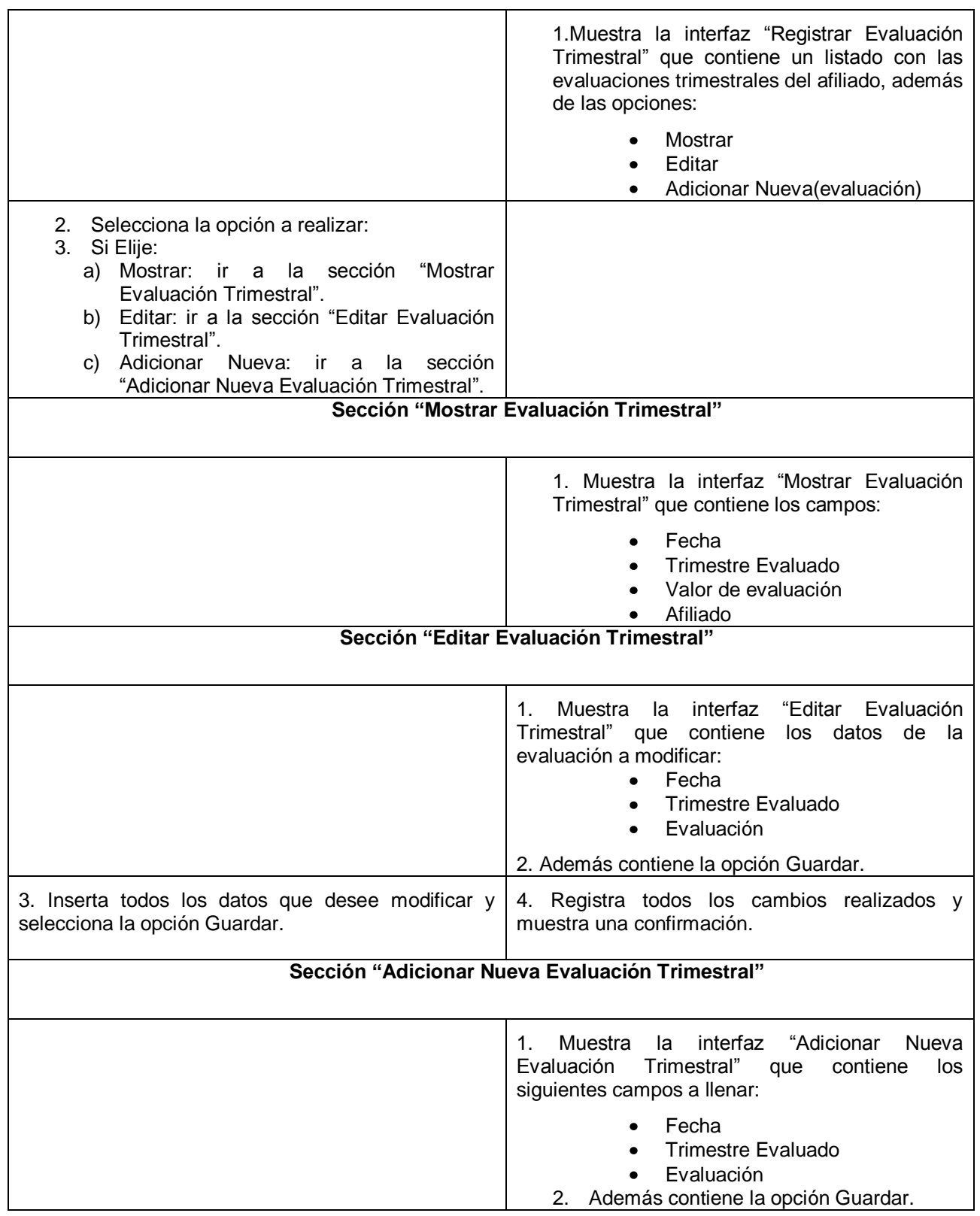

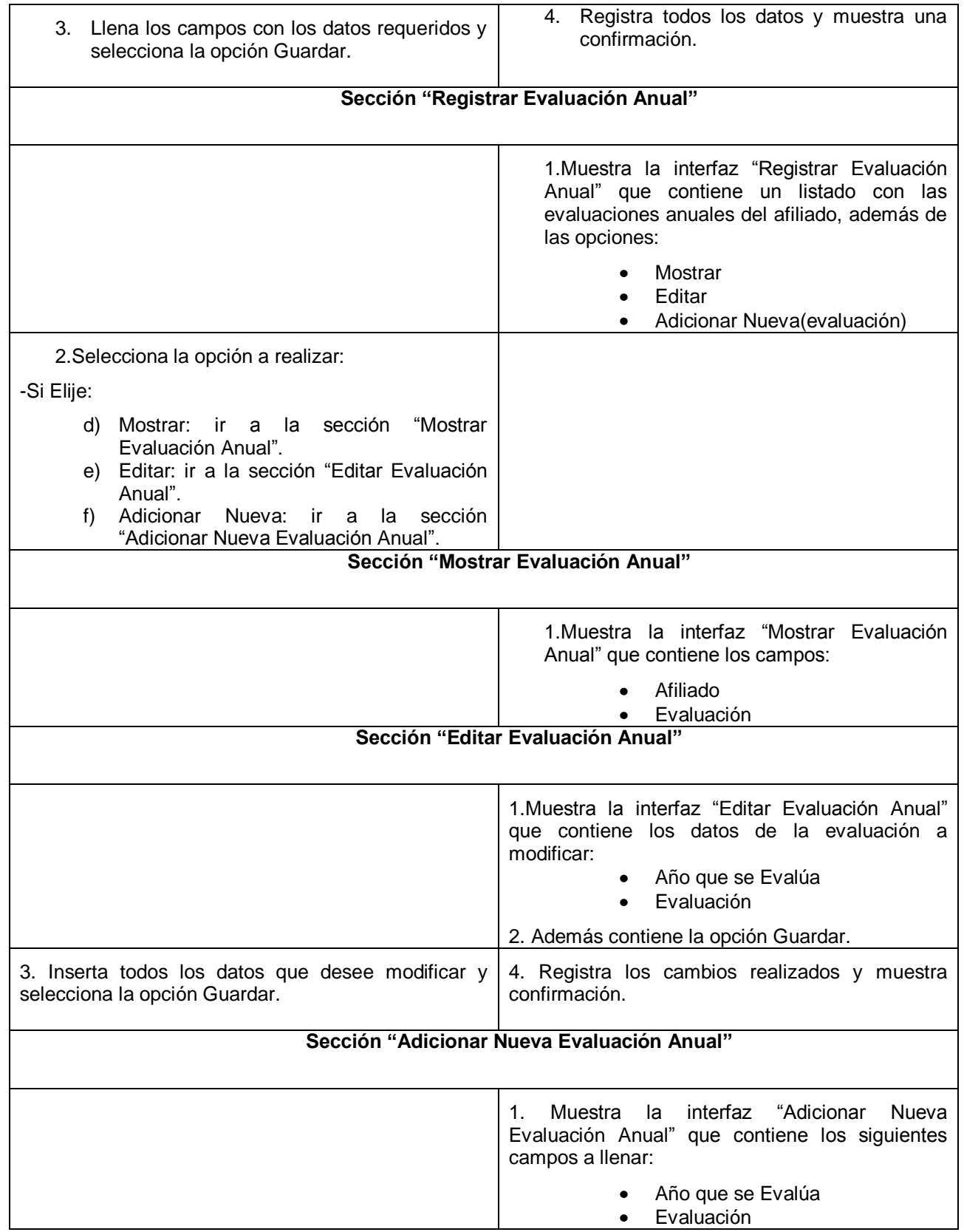

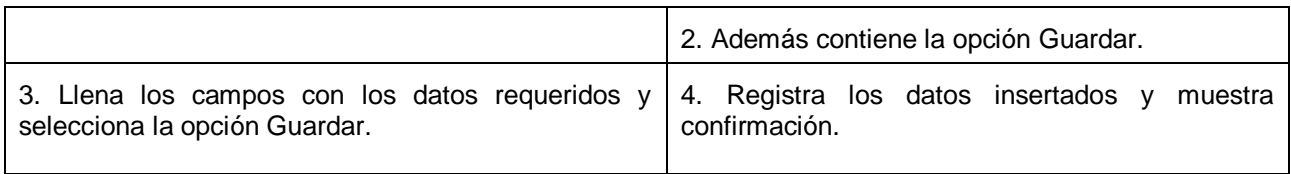

I

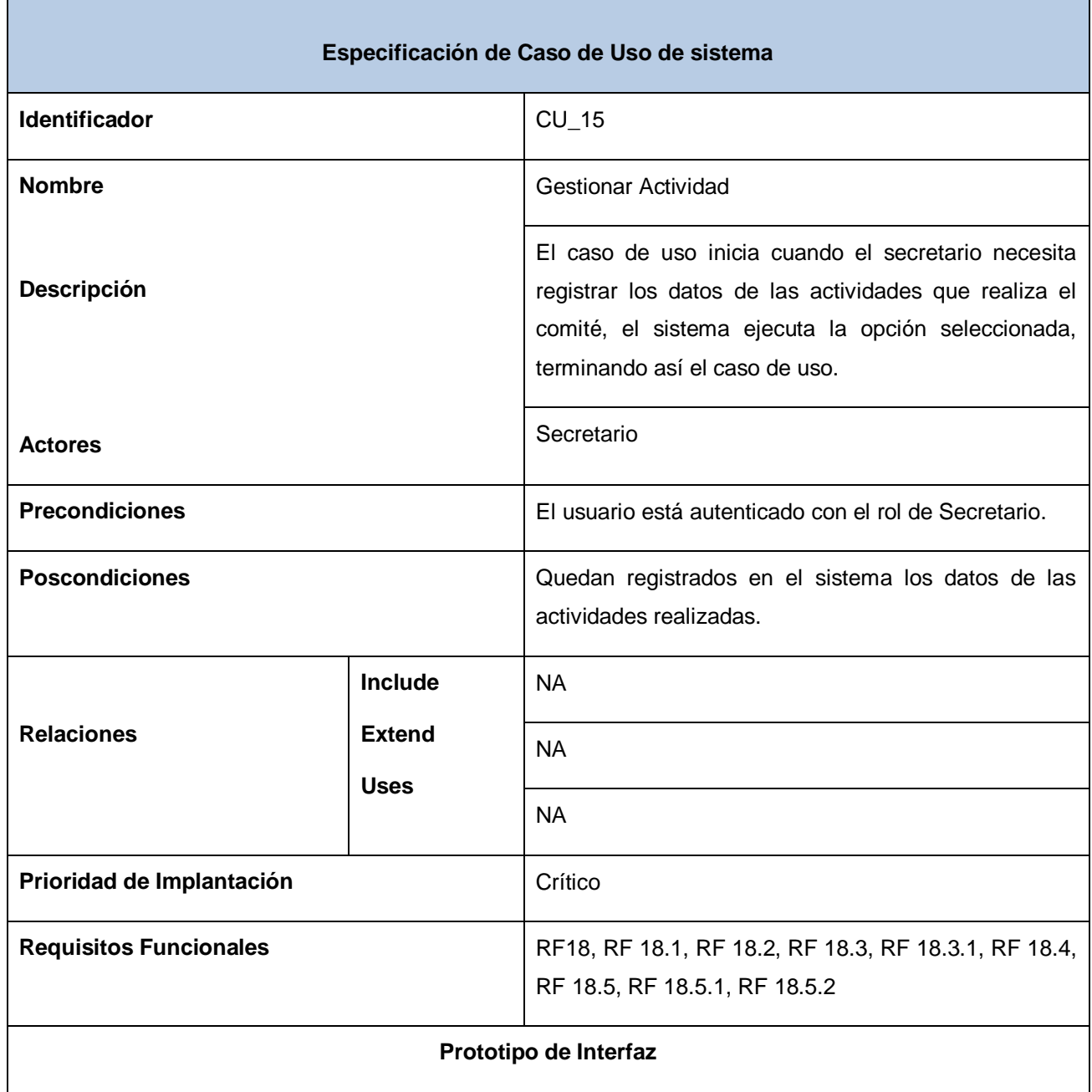

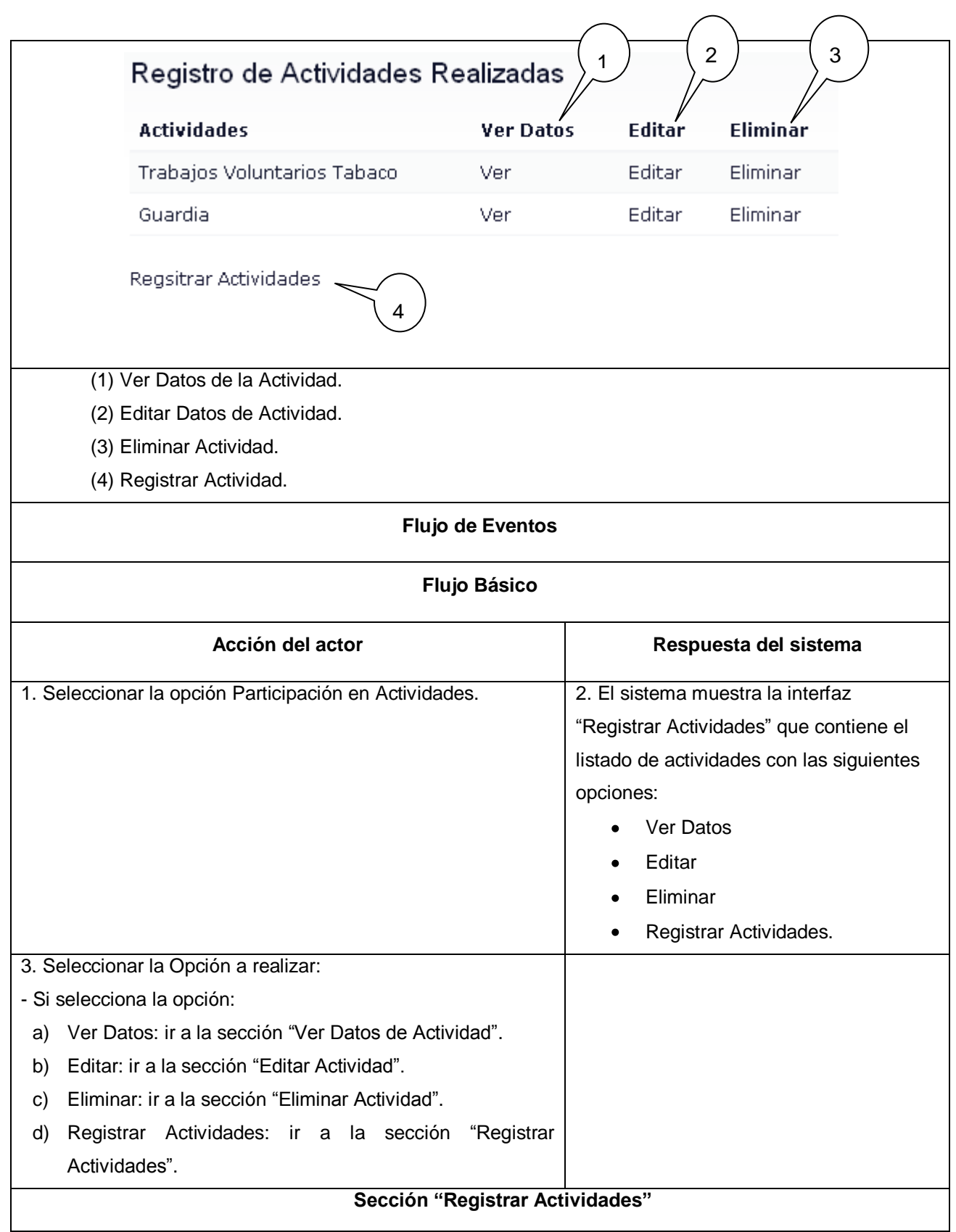

## *Anexos*

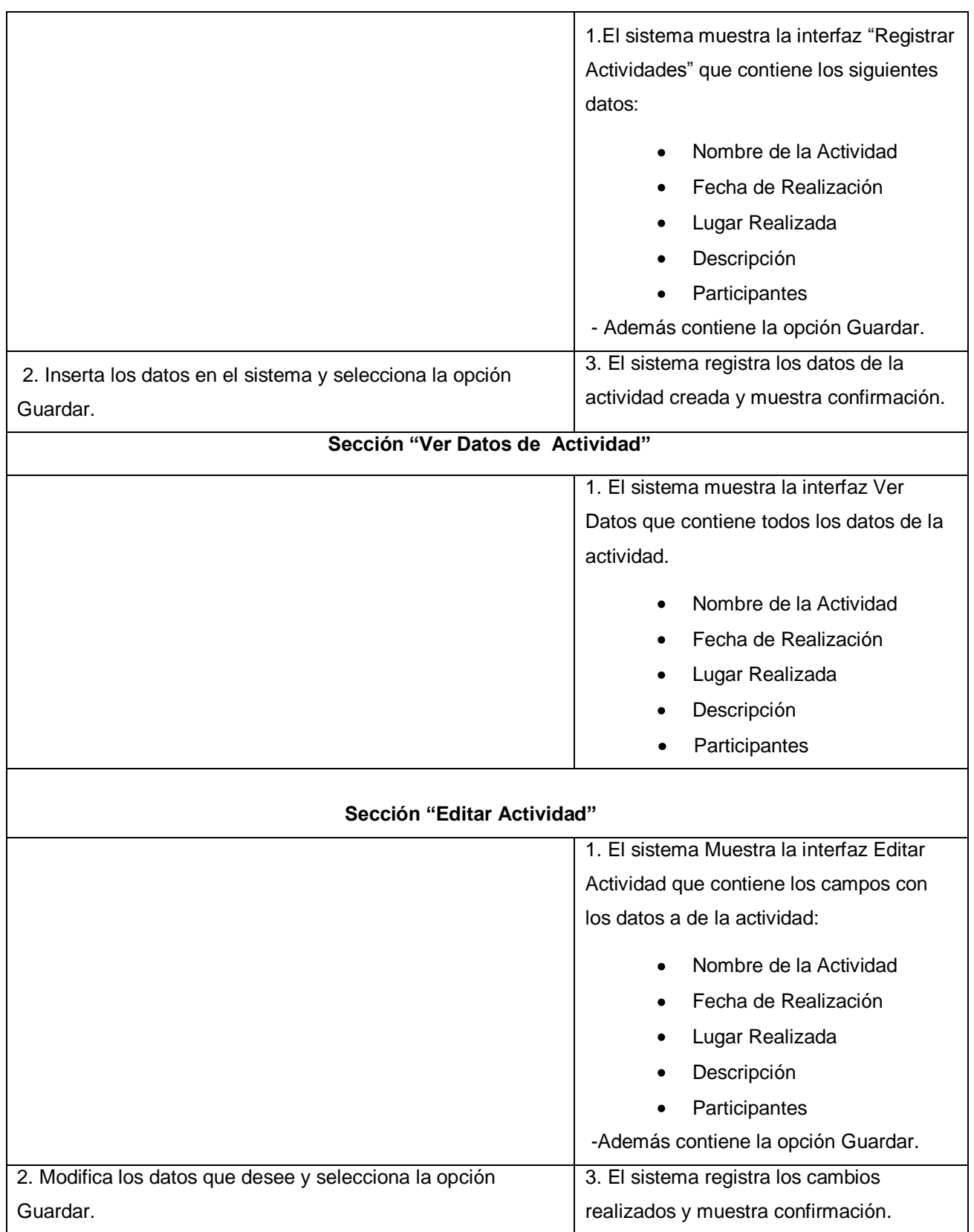

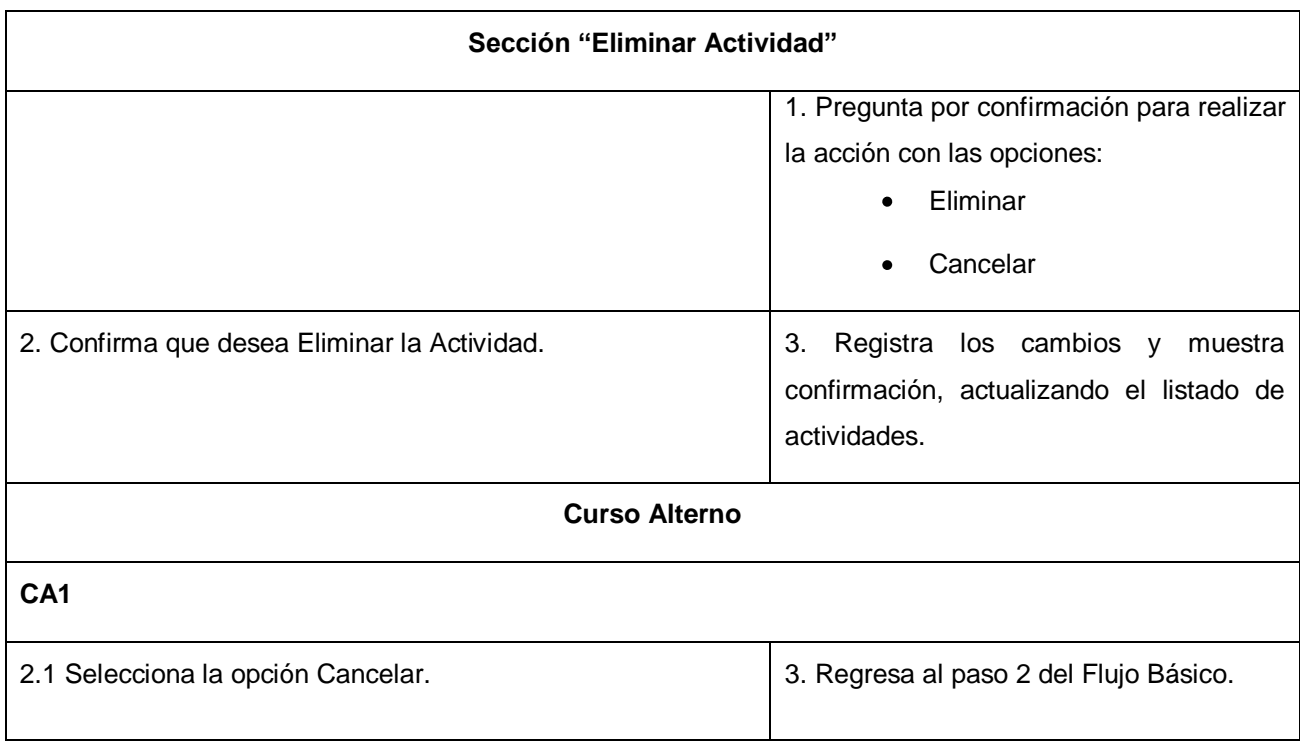

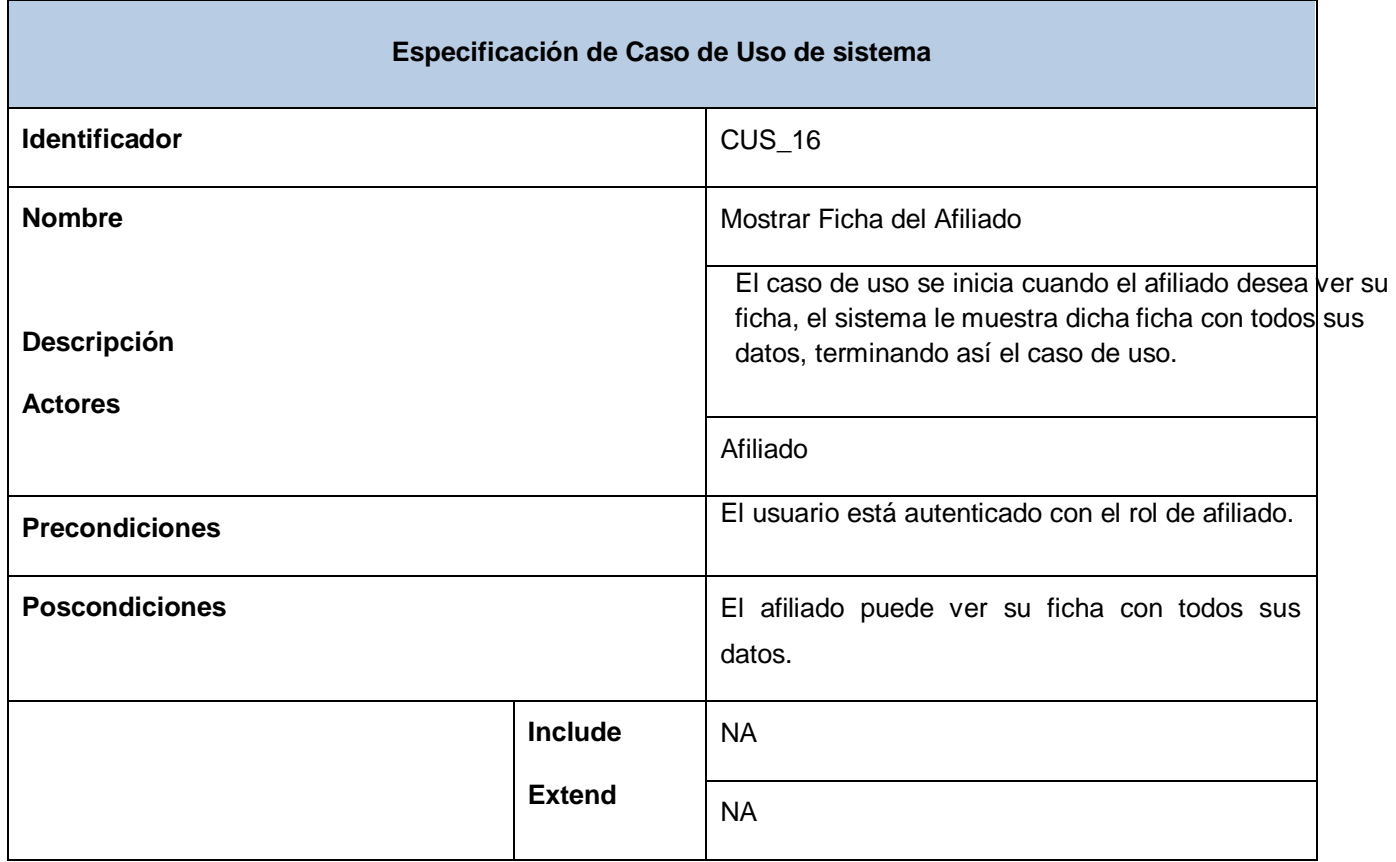

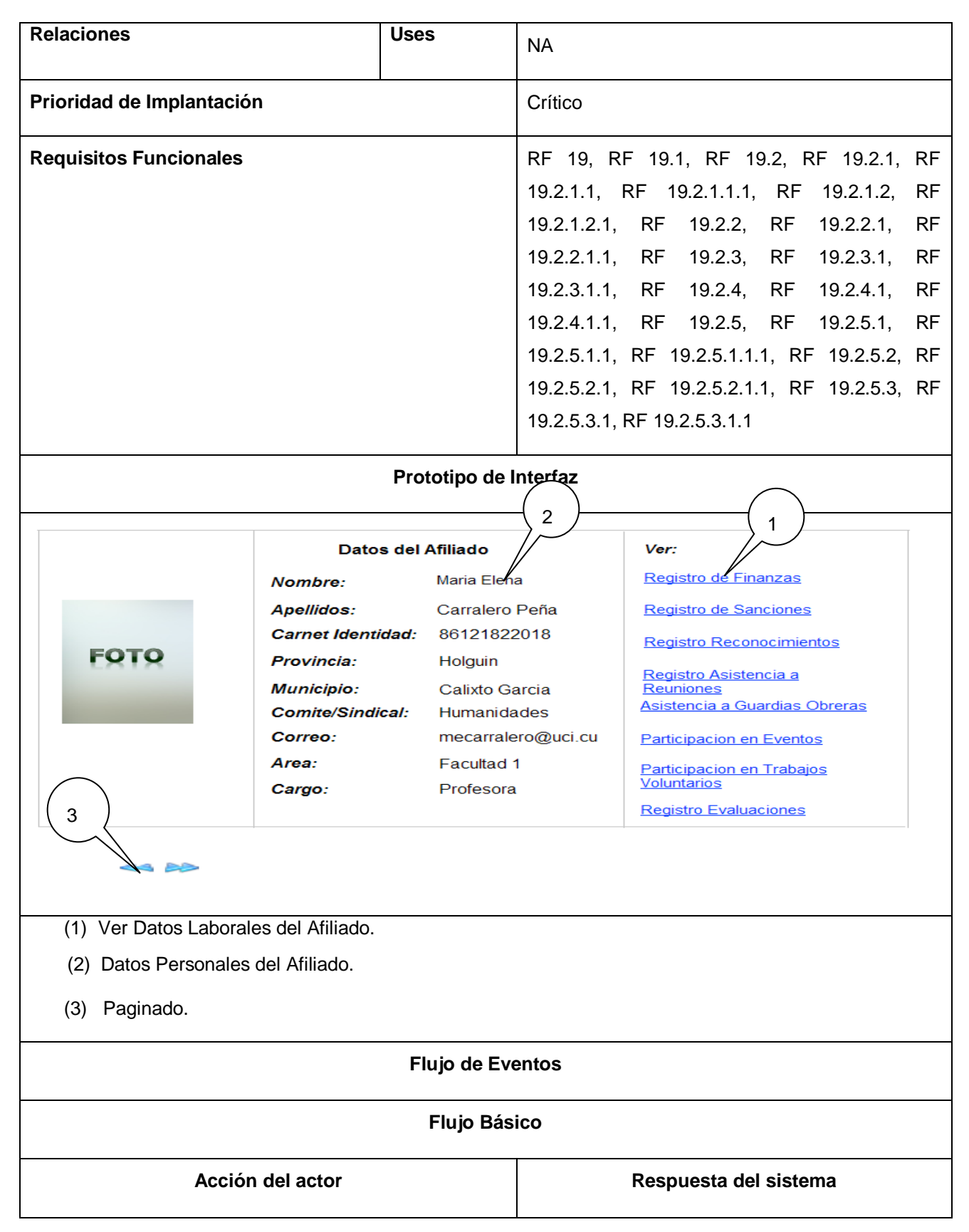

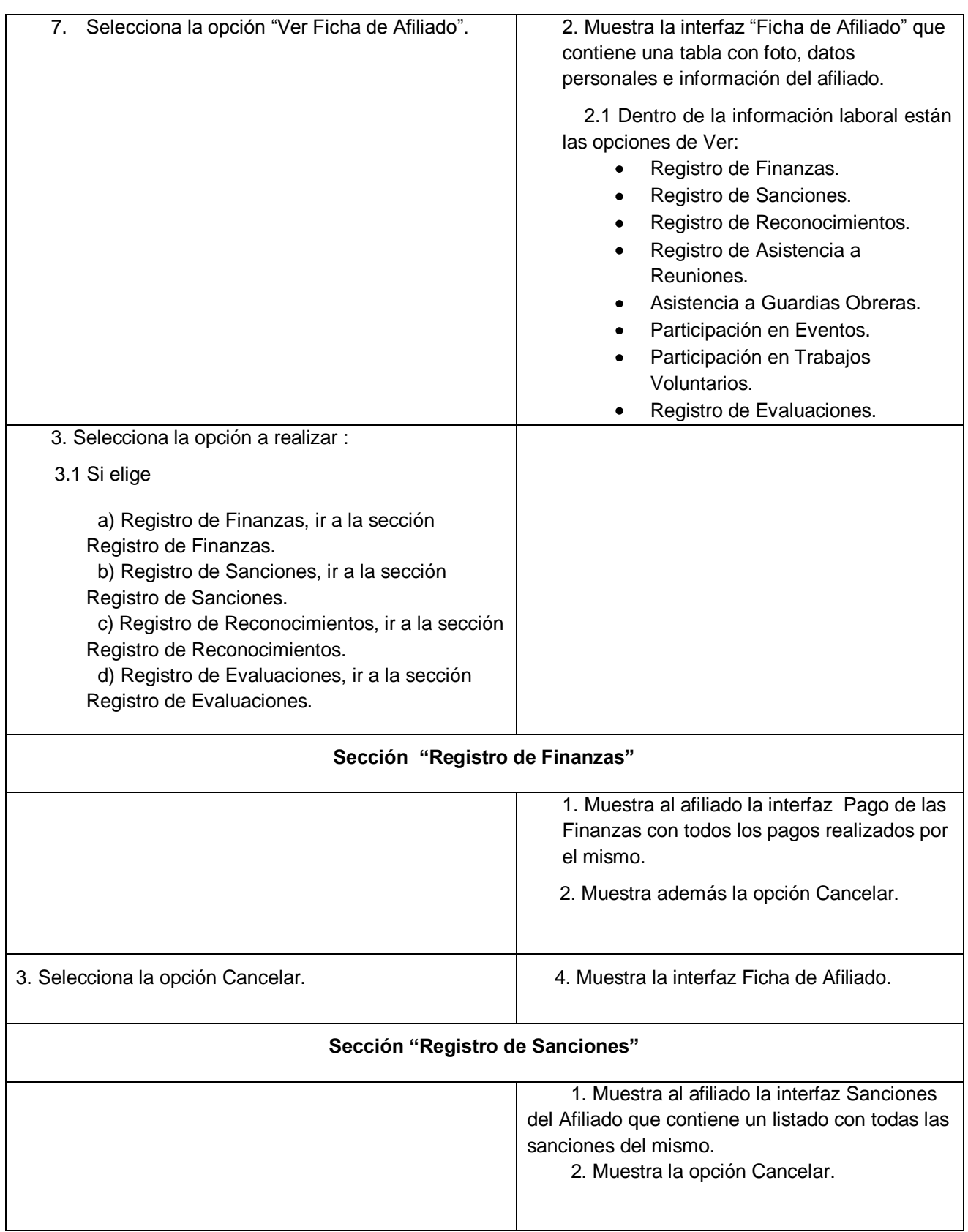

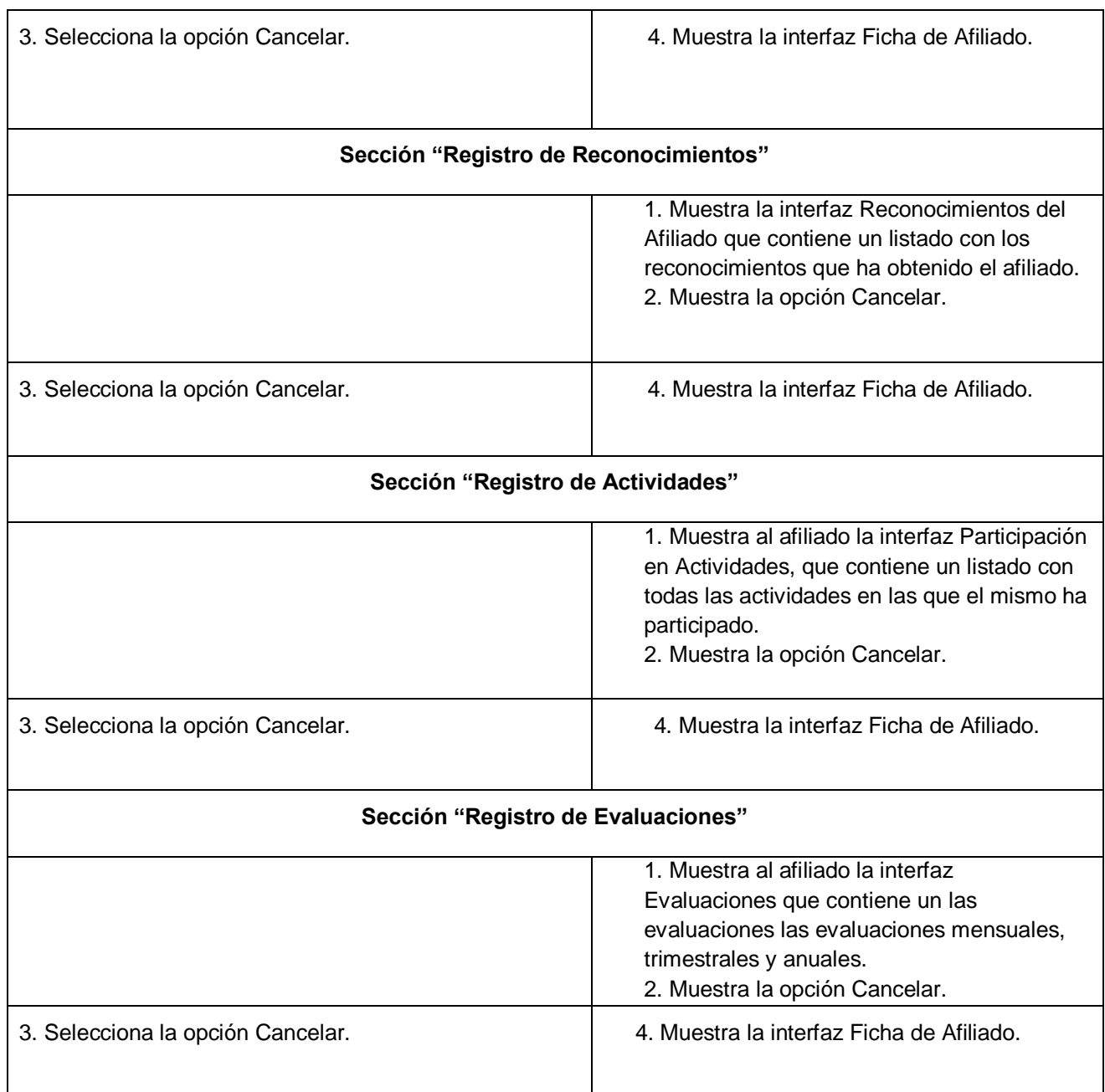

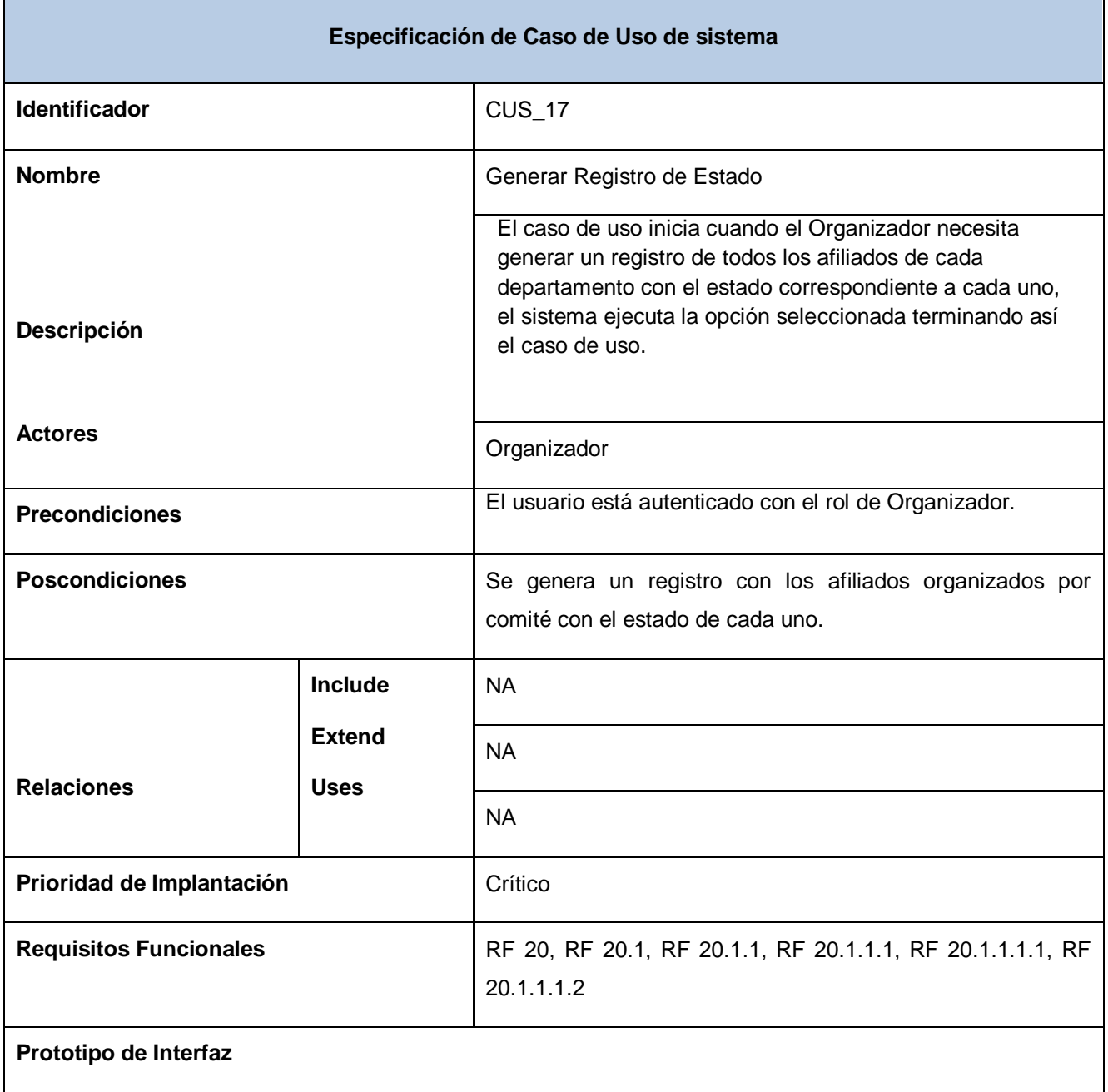
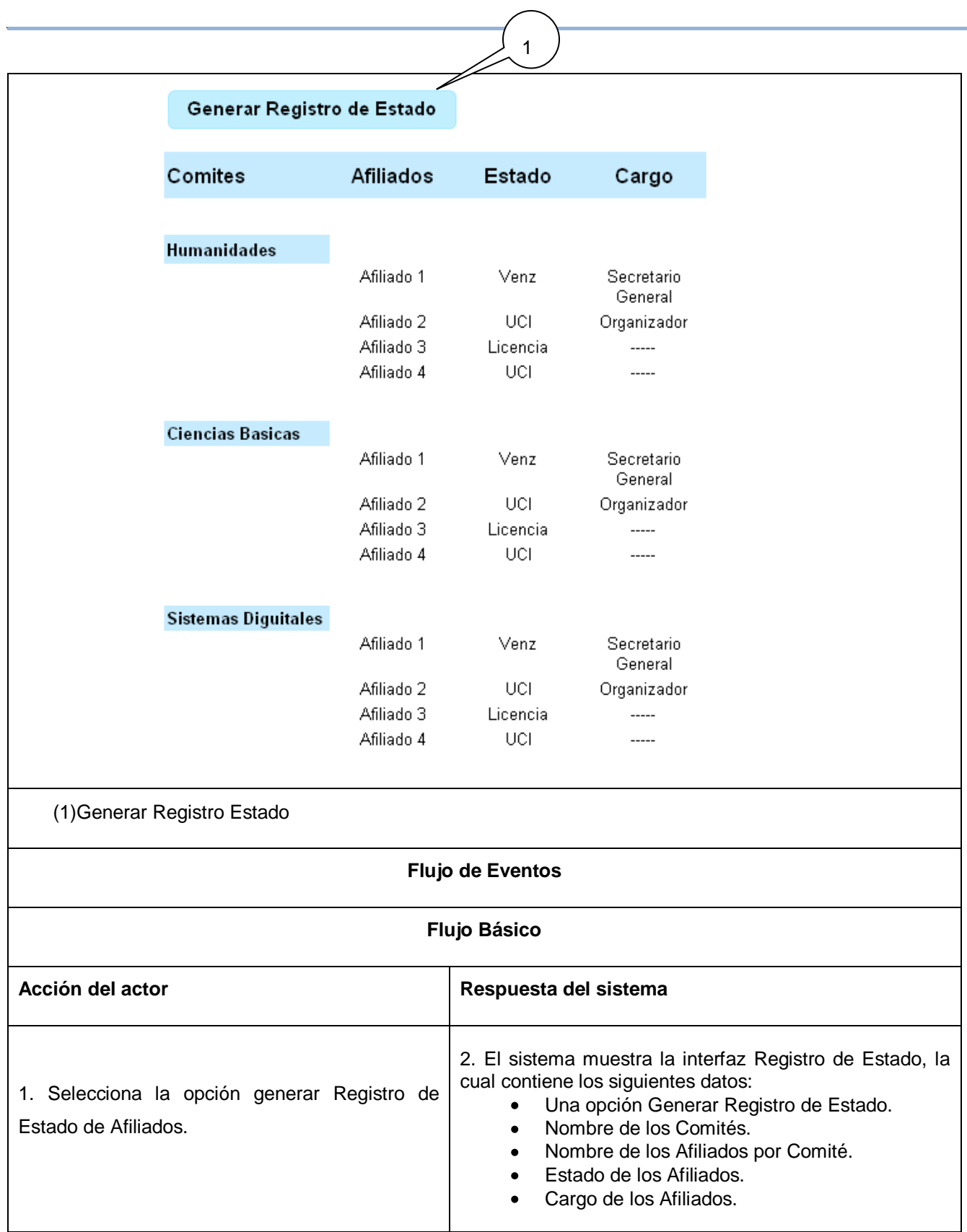

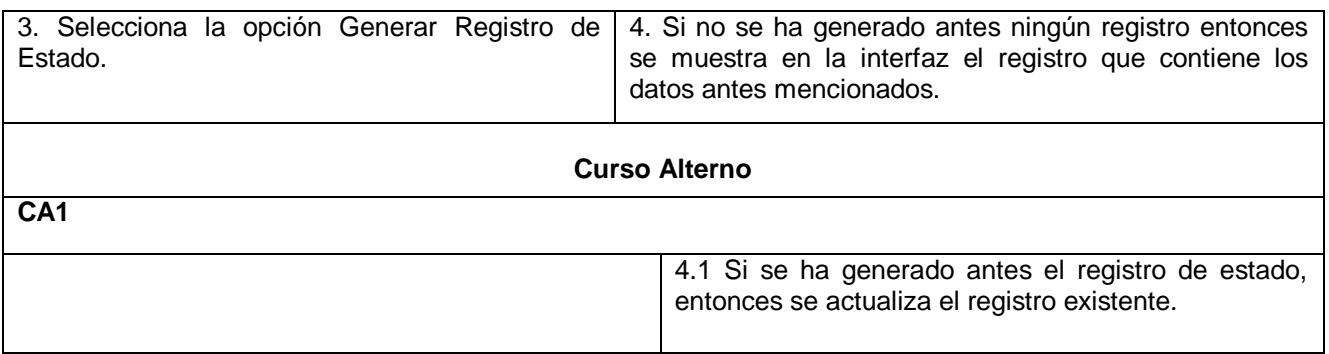

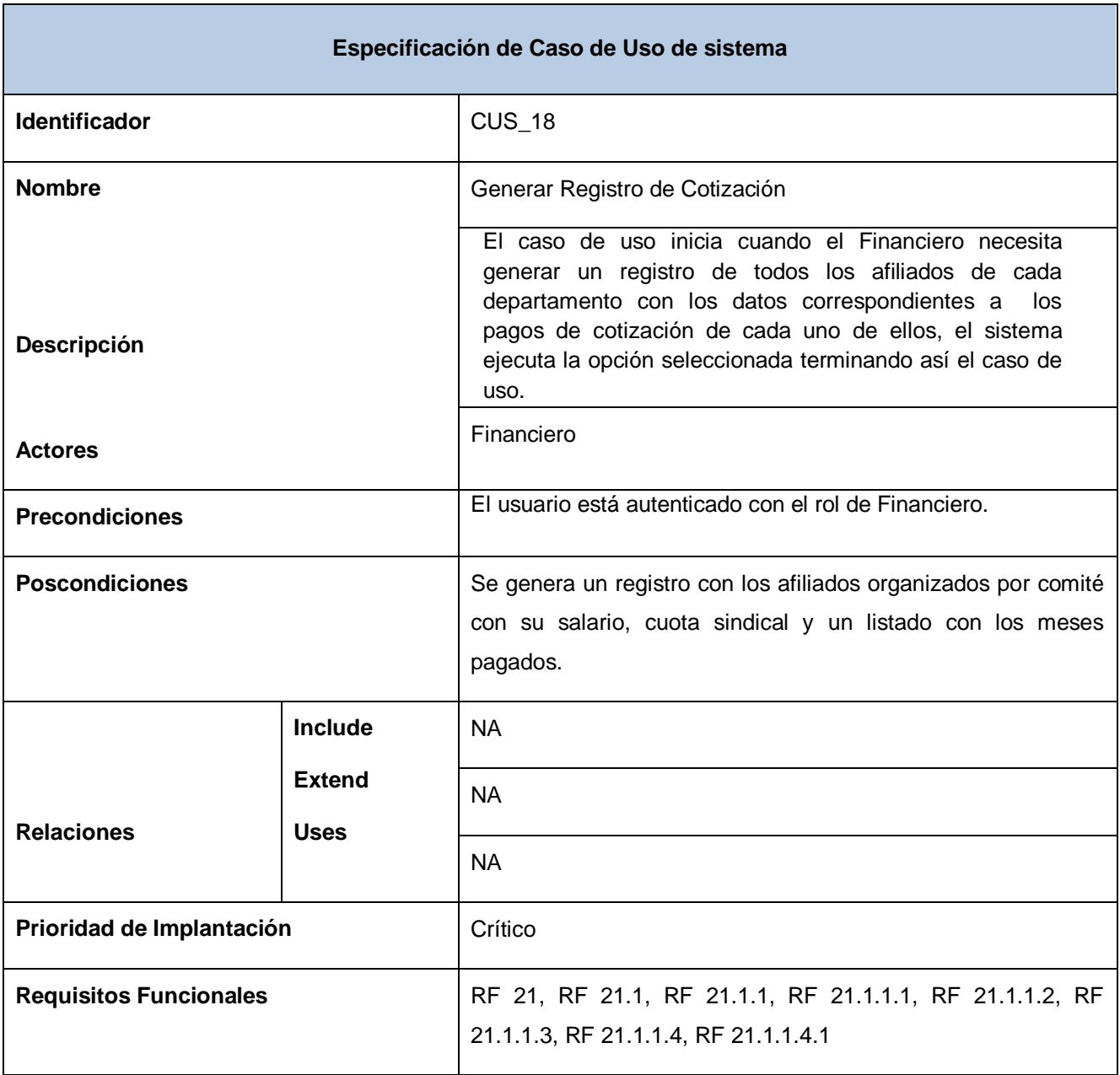

#### **Prototipo de Interfaz**

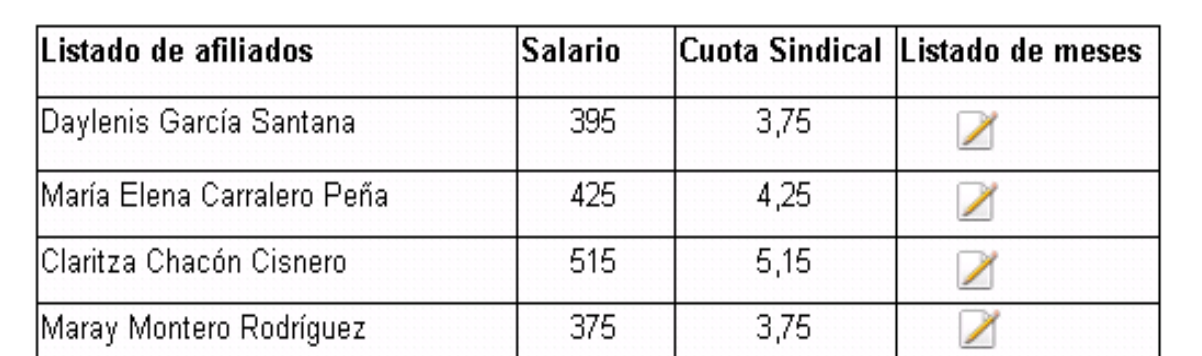

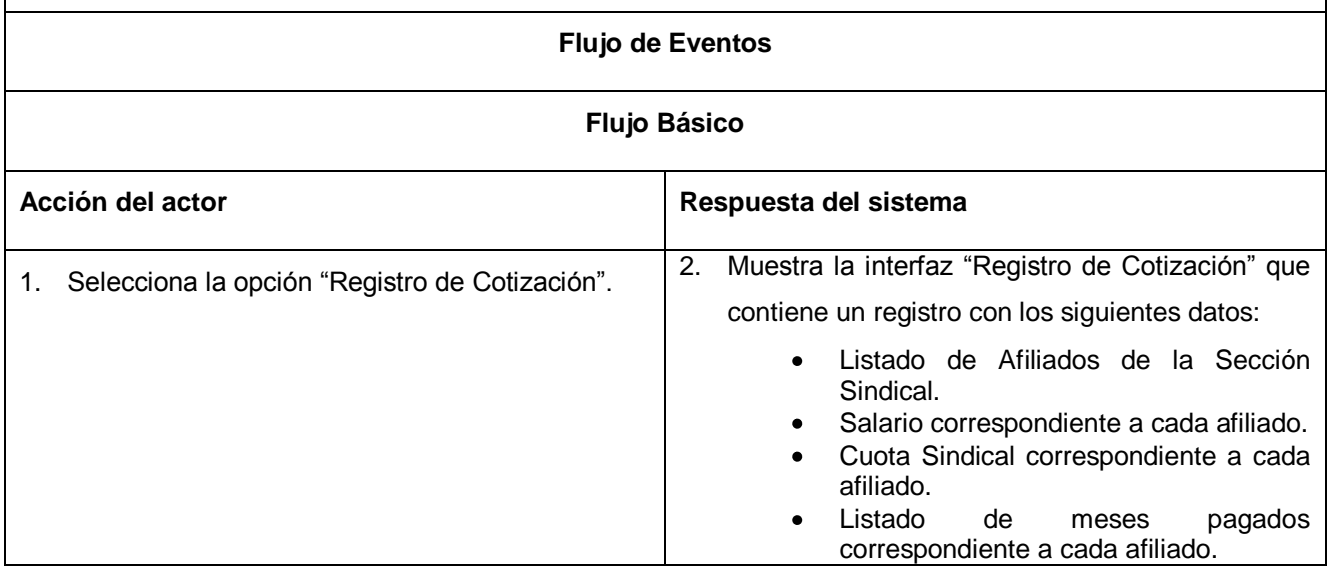

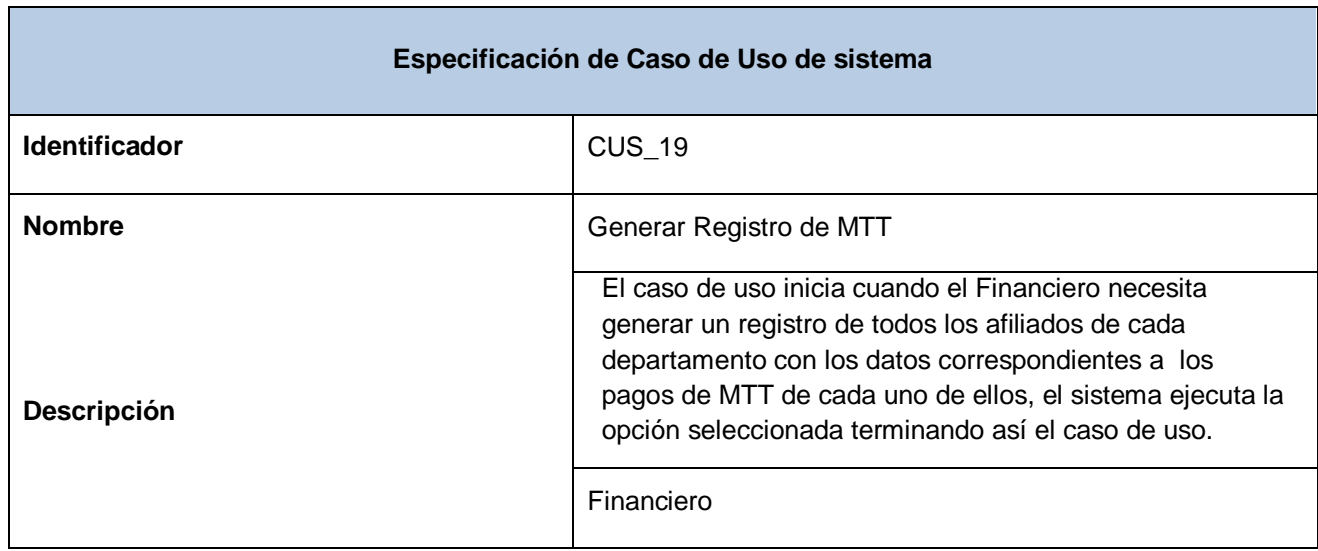

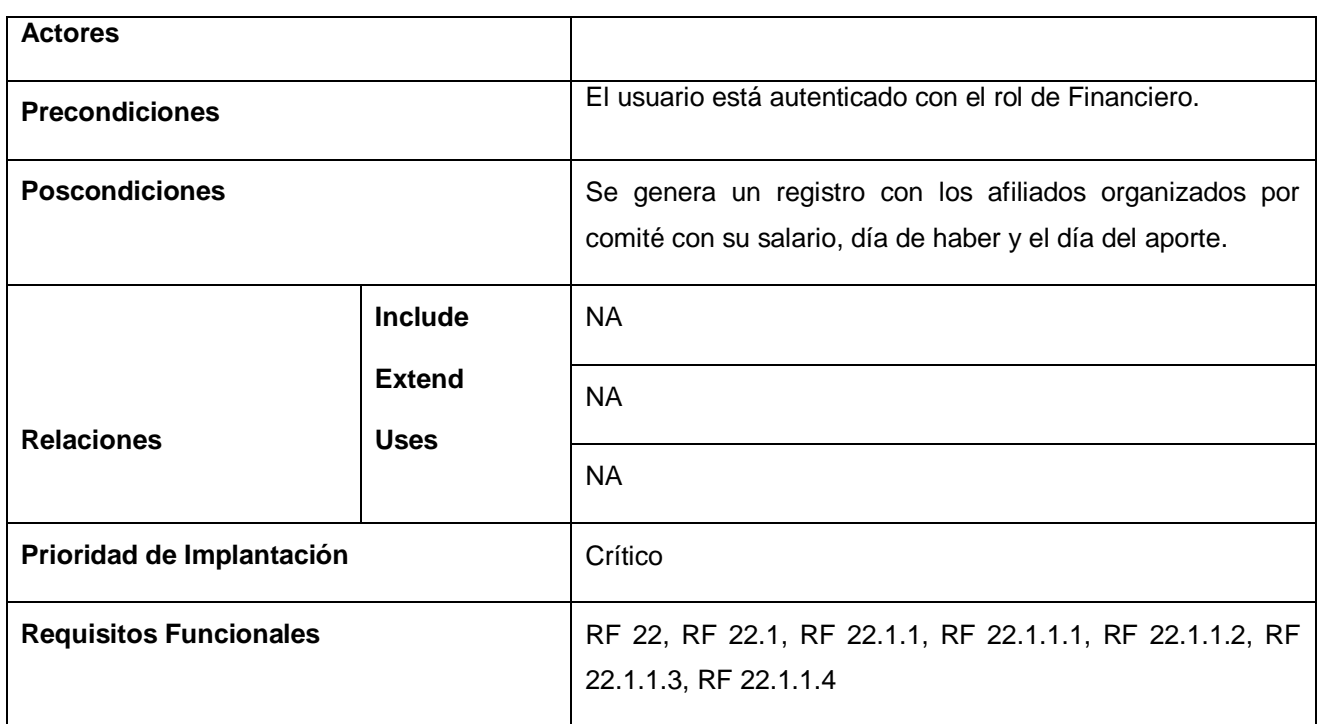

*\_\_\_\_\_\_\_\_\_\_\_\_\_\_\_\_\_\_\_\_\_\_\_\_\_\_\_\_\_\_\_\_\_\_\_\_\_\_\_\_\_\_\_\_\_\_\_\_\_\_\_\_\_\_\_\_*

#### **Prototipo de Interfaz**

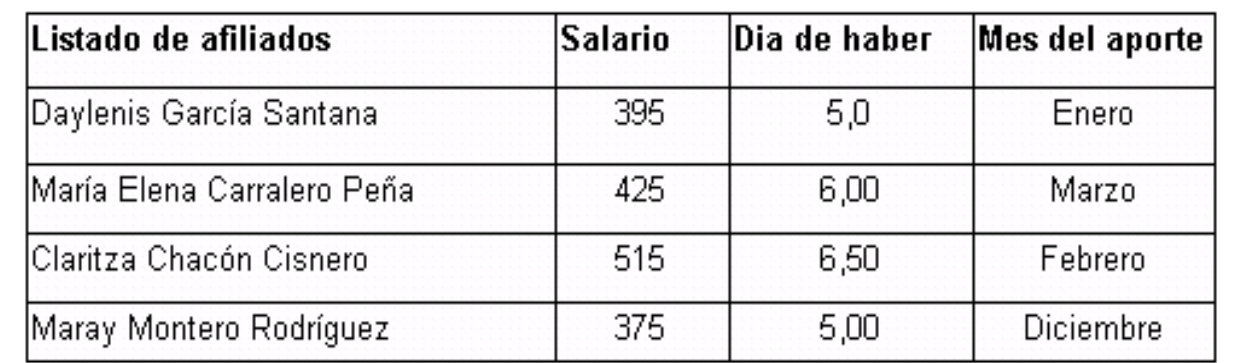

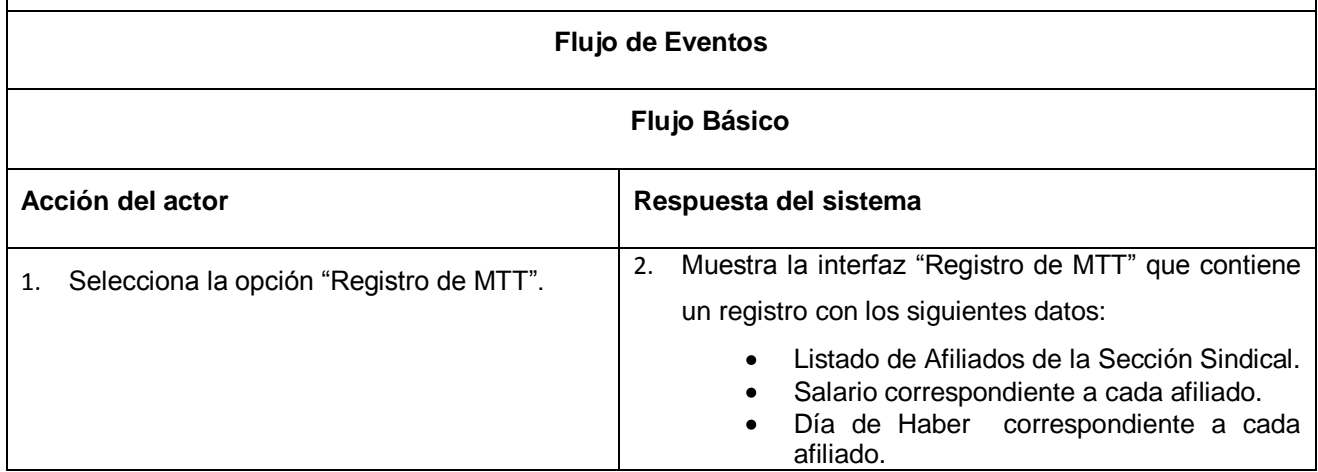

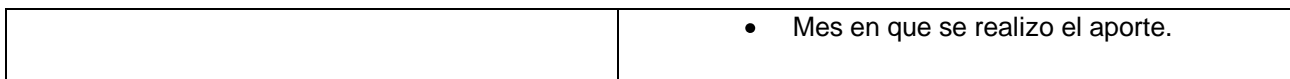

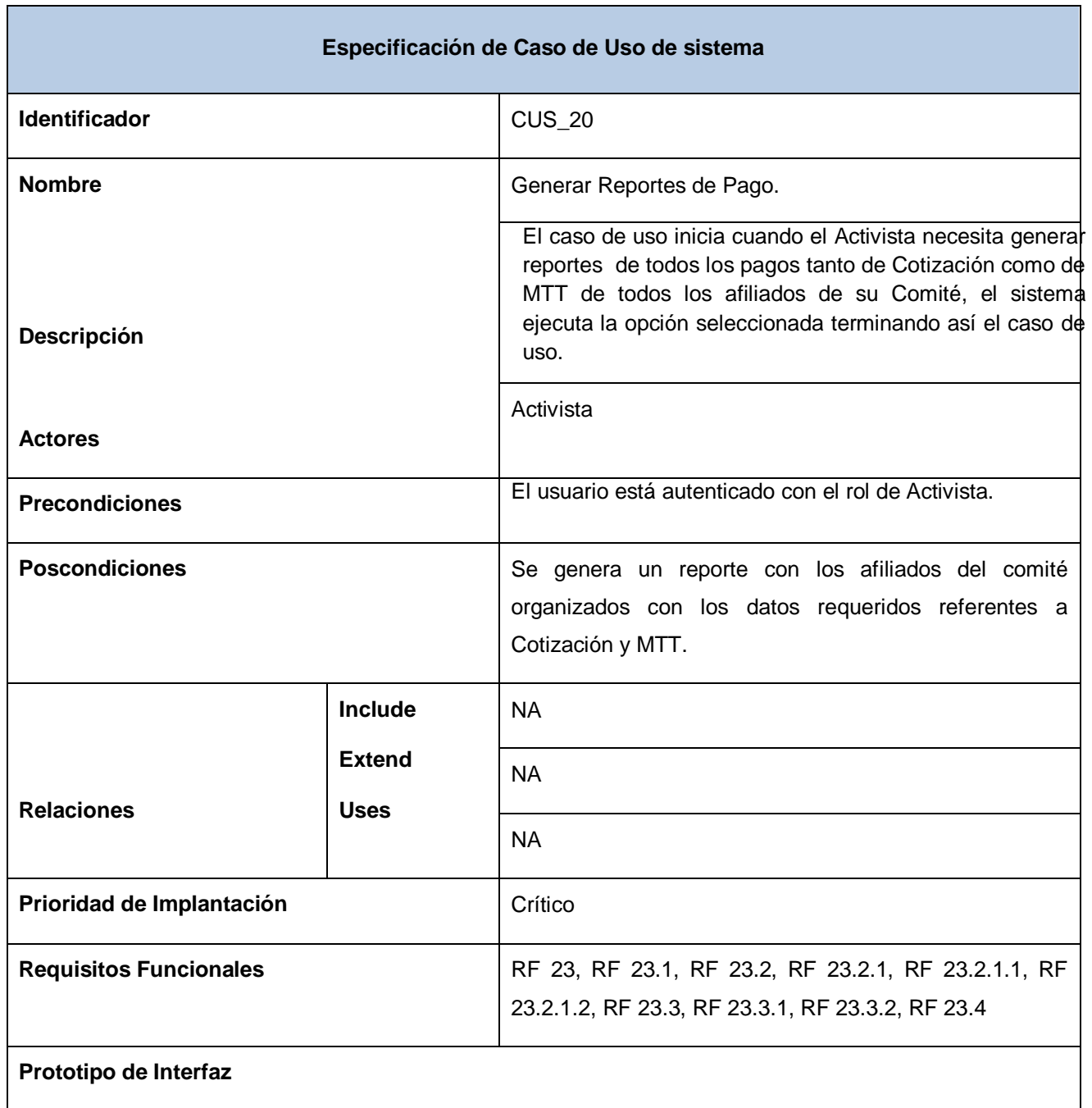

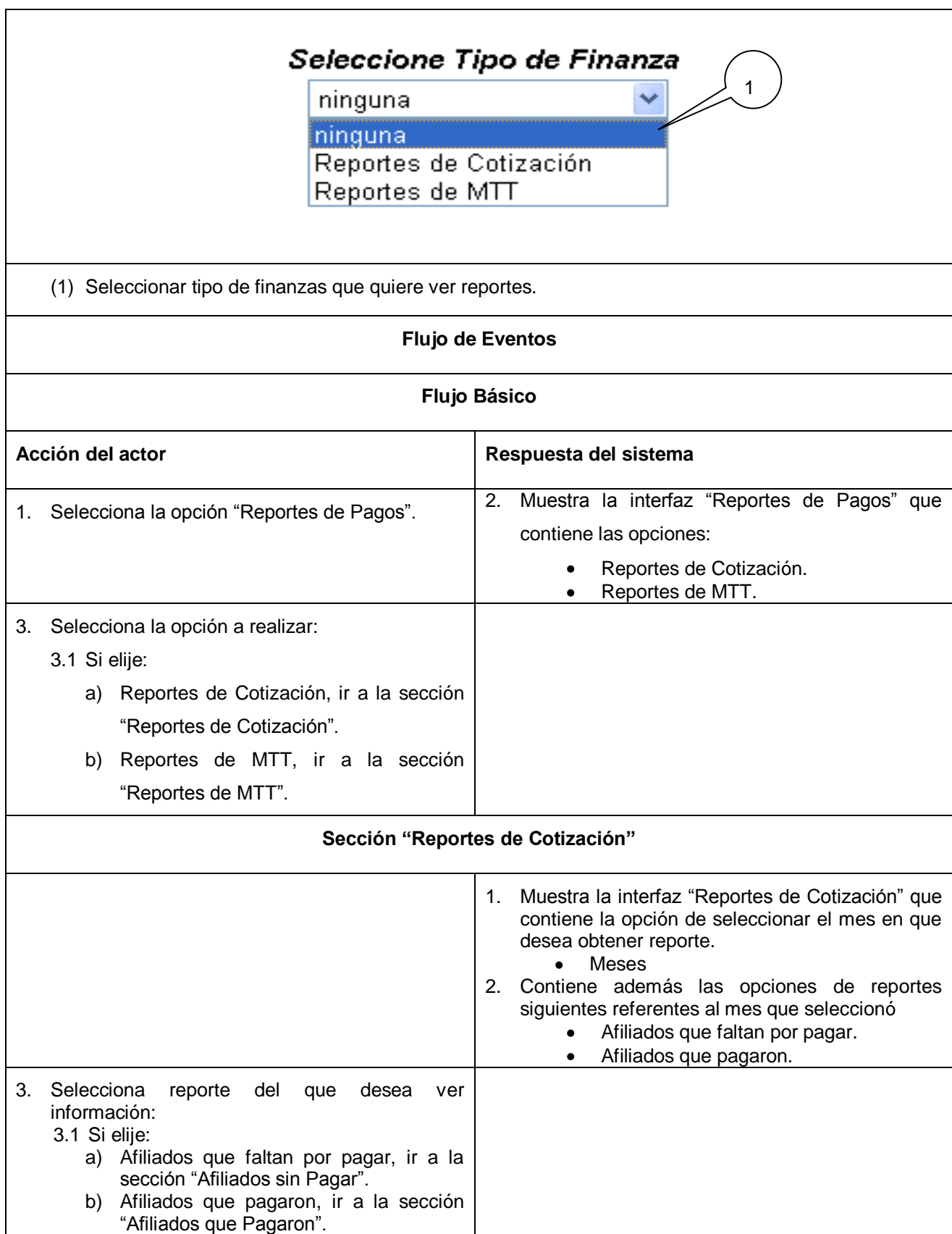

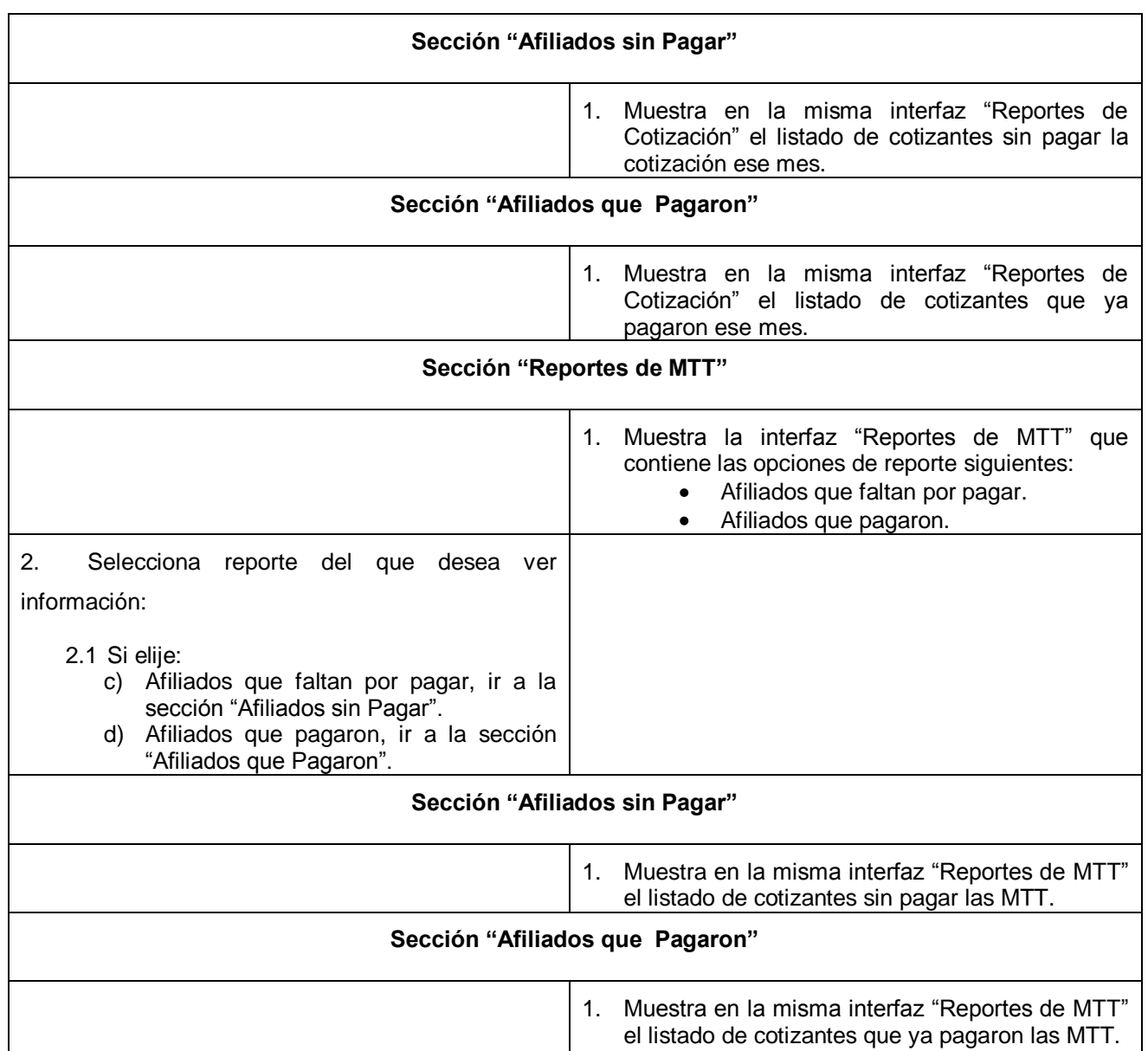

÷

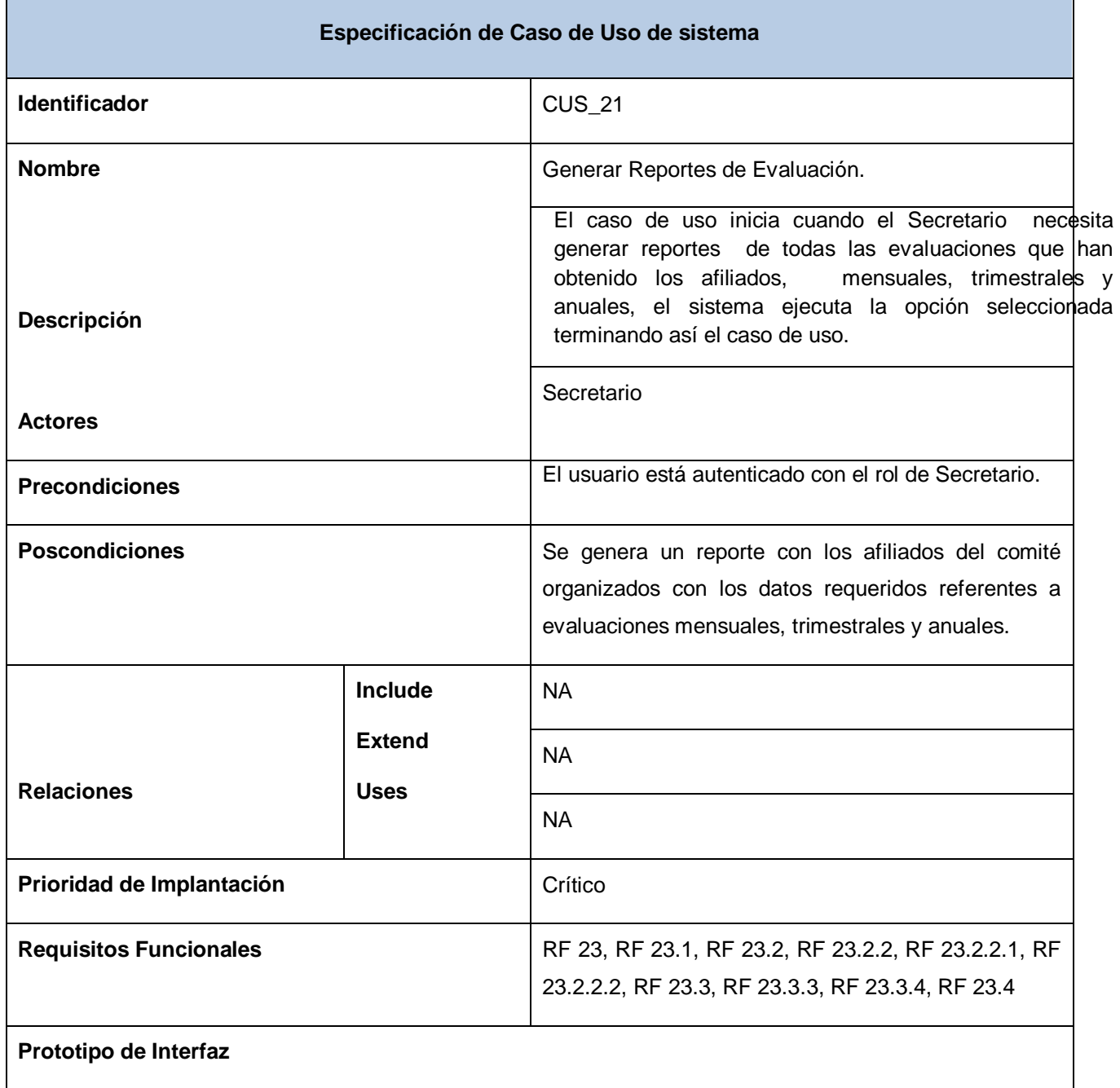

*\_\_\_\_\_\_\_\_\_\_\_\_\_\_\_\_\_\_\_\_\_\_\_\_\_\_\_\_\_\_\_\_\_\_\_\_\_\_\_\_\_\_\_\_\_\_\_\_\_\_\_\_\_\_\_\_*

г

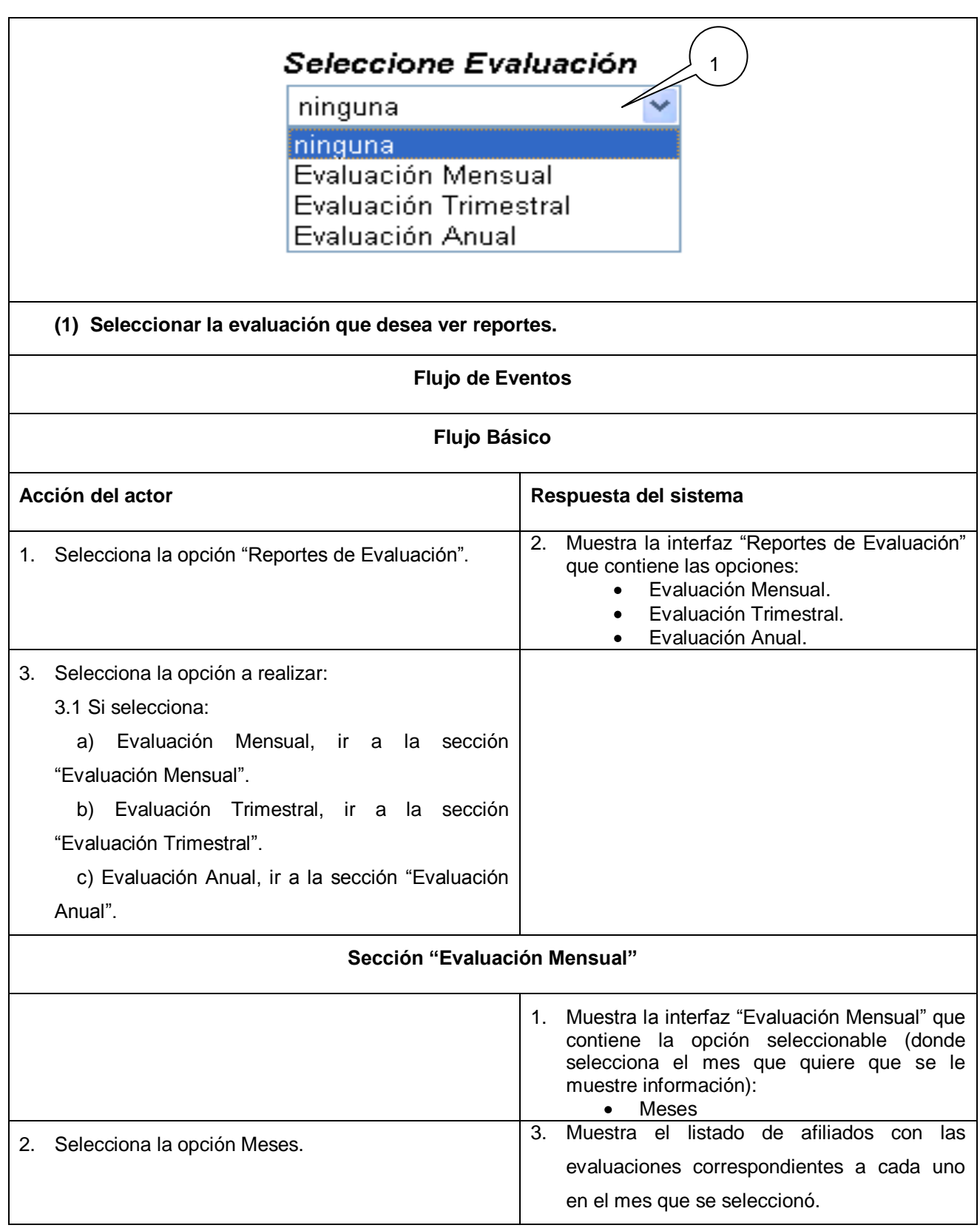

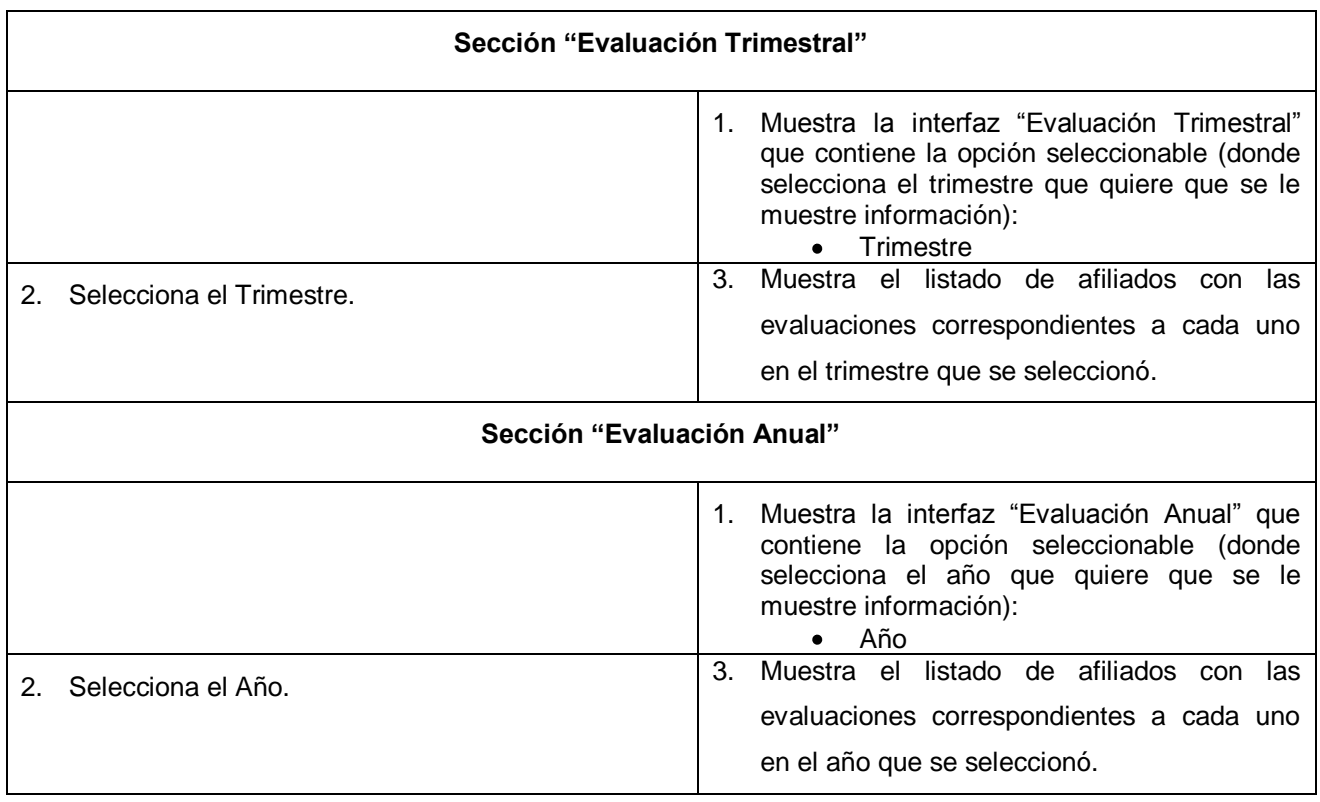

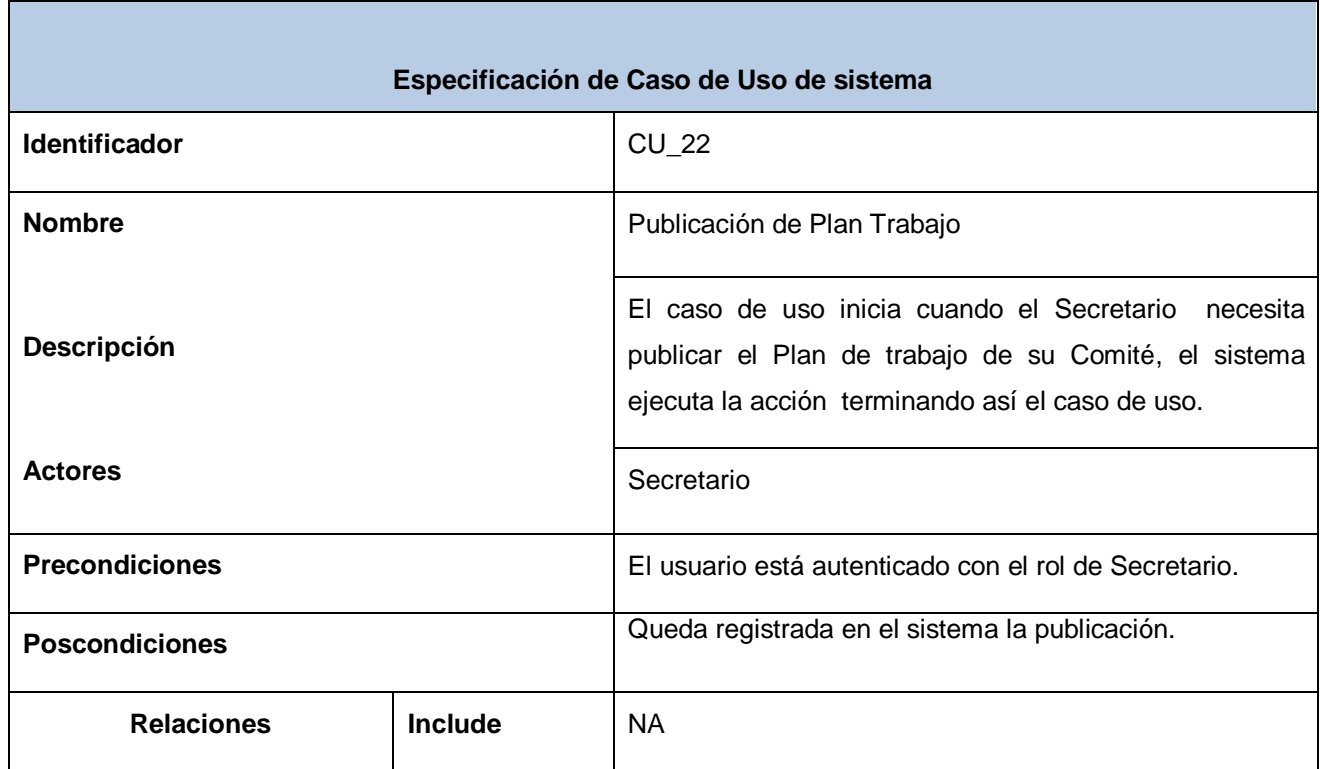

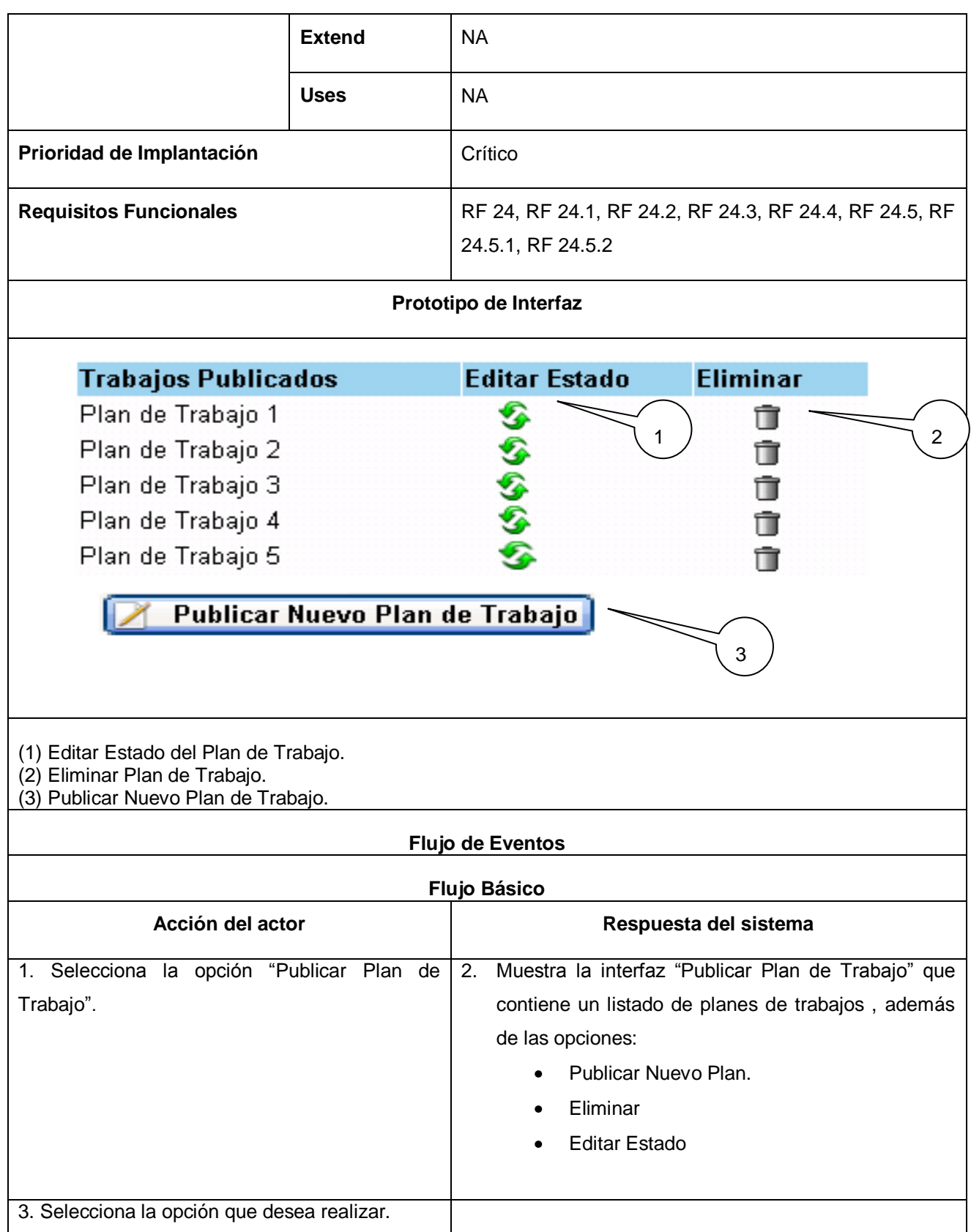

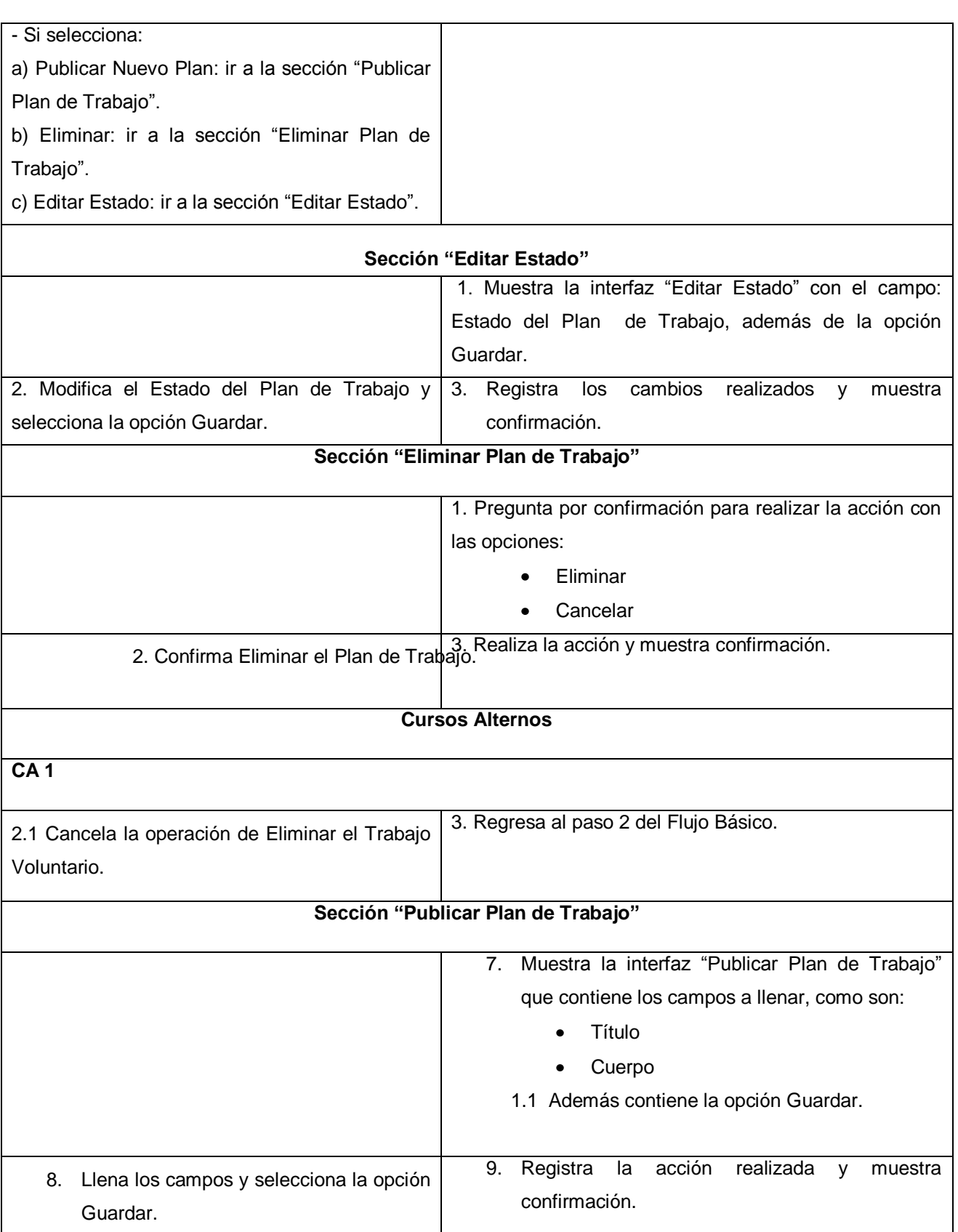

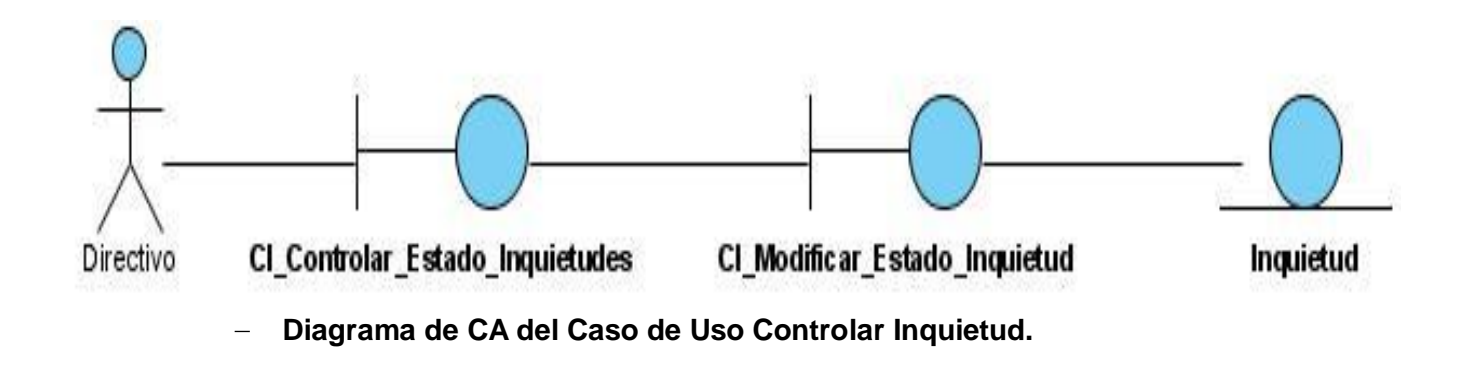

**Anexo#3: Diagramas de Clases de Análisis con los correspondientes de Colaboración.**

*\_\_\_\_\_\_\_\_\_\_\_\_\_\_\_\_\_\_\_\_\_\_\_\_\_\_\_\_\_\_\_\_\_\_\_\_\_\_\_\_\_\_\_\_\_\_\_\_\_\_\_\_\_\_\_\_*

Diagrama de Colaboración del Caso de Uso Controlar Inquietud.

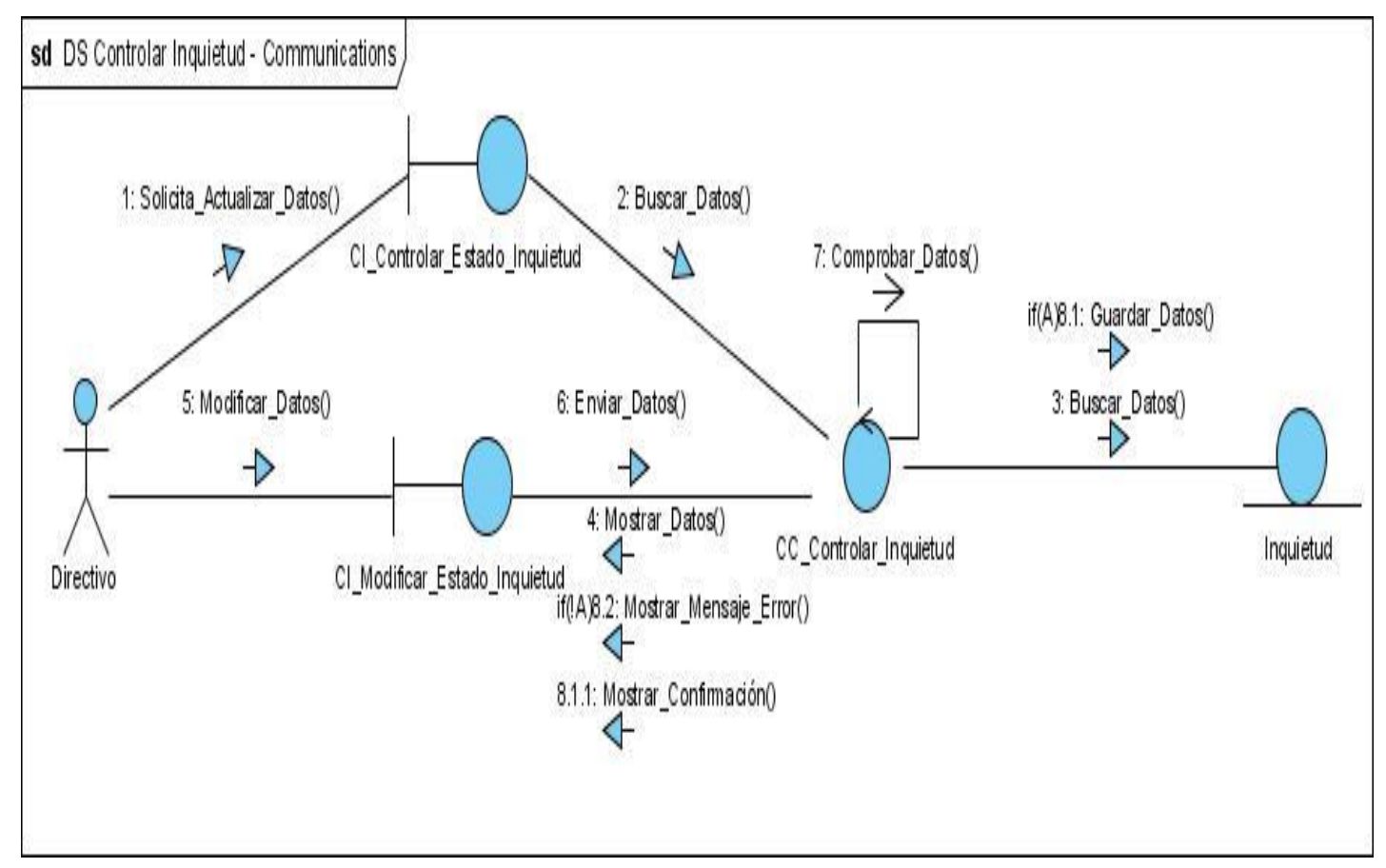

**DC\_CU Controlar\_Inquietud**

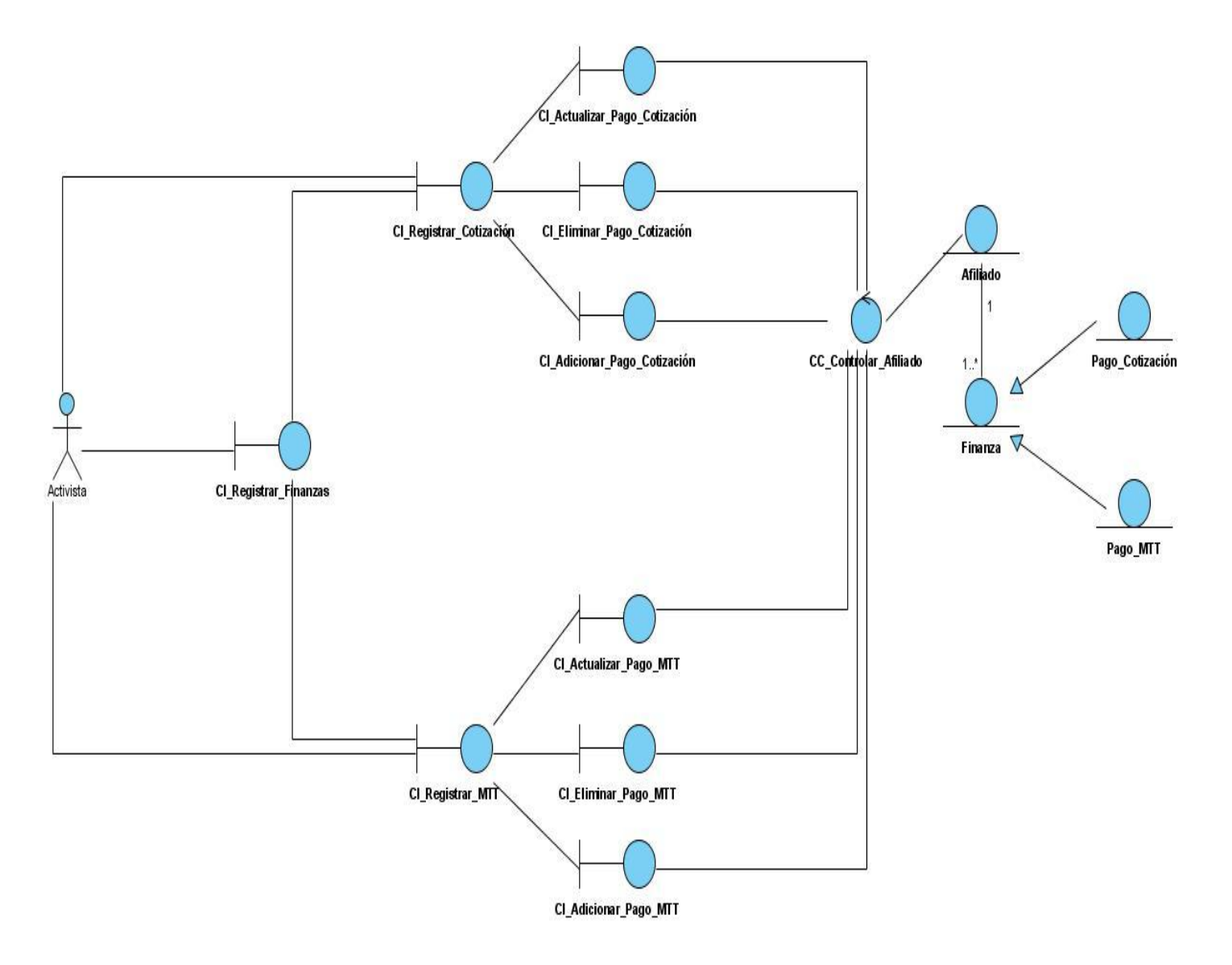

*\_\_\_\_\_\_\_\_\_\_\_\_\_\_\_\_\_\_\_\_\_\_\_\_\_\_\_\_\_\_\_\_\_\_\_\_\_\_\_\_\_\_\_\_\_\_\_\_\_\_\_\_\_\_\_\_*

**Diagrama de CA del Caso de Uso Registrar Pago de las Finanzas.** $\equiv$ 

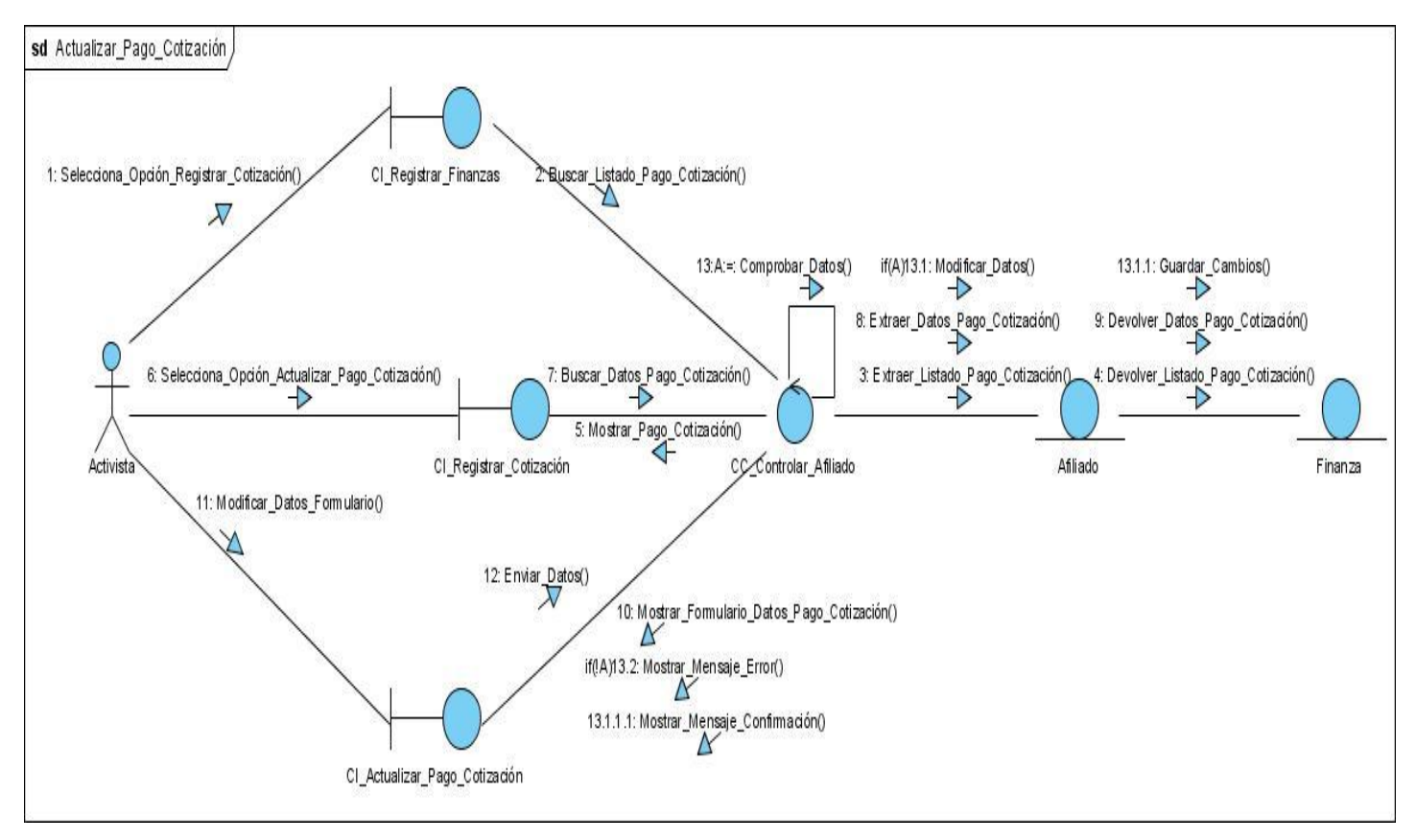

#### **Diagramas de Colaboración del Caso de Uso Registrar Pago de las Finanzas.**

**DC Actualizar\_Pago\_Cotización.**

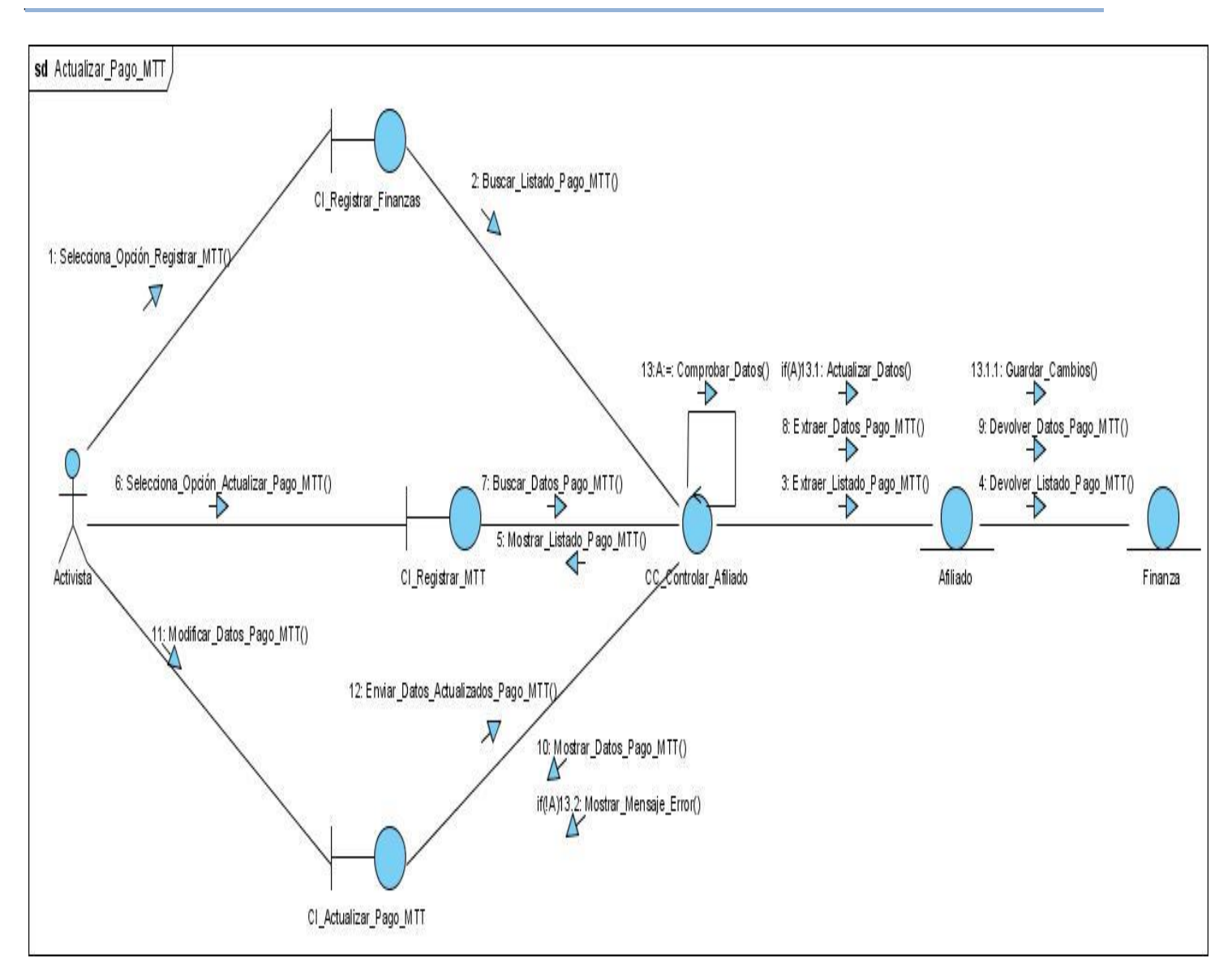

DC Actualizar\_Pago\_MTT.

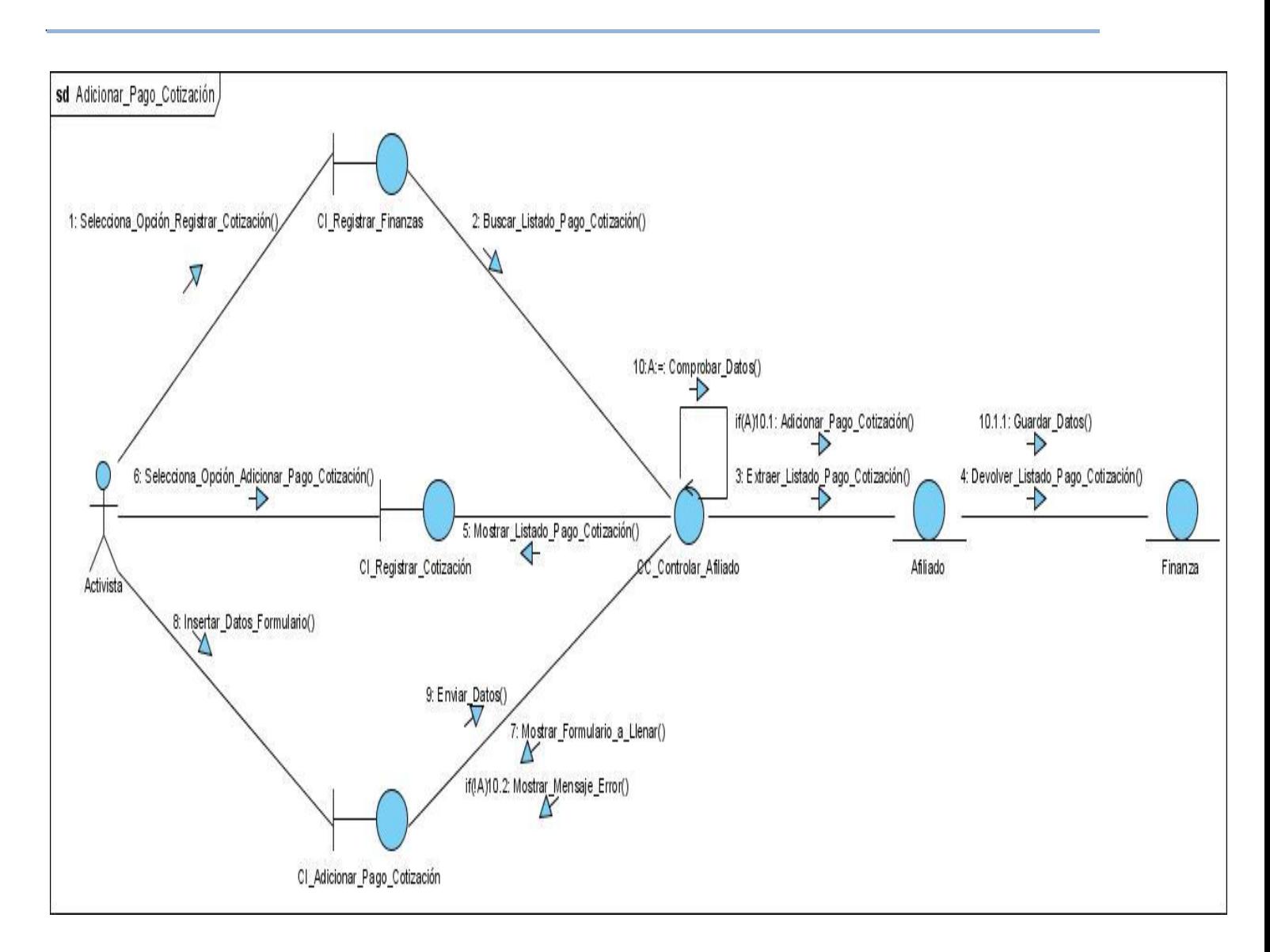

**DC Adicionar\_Pago\_Cotización.**

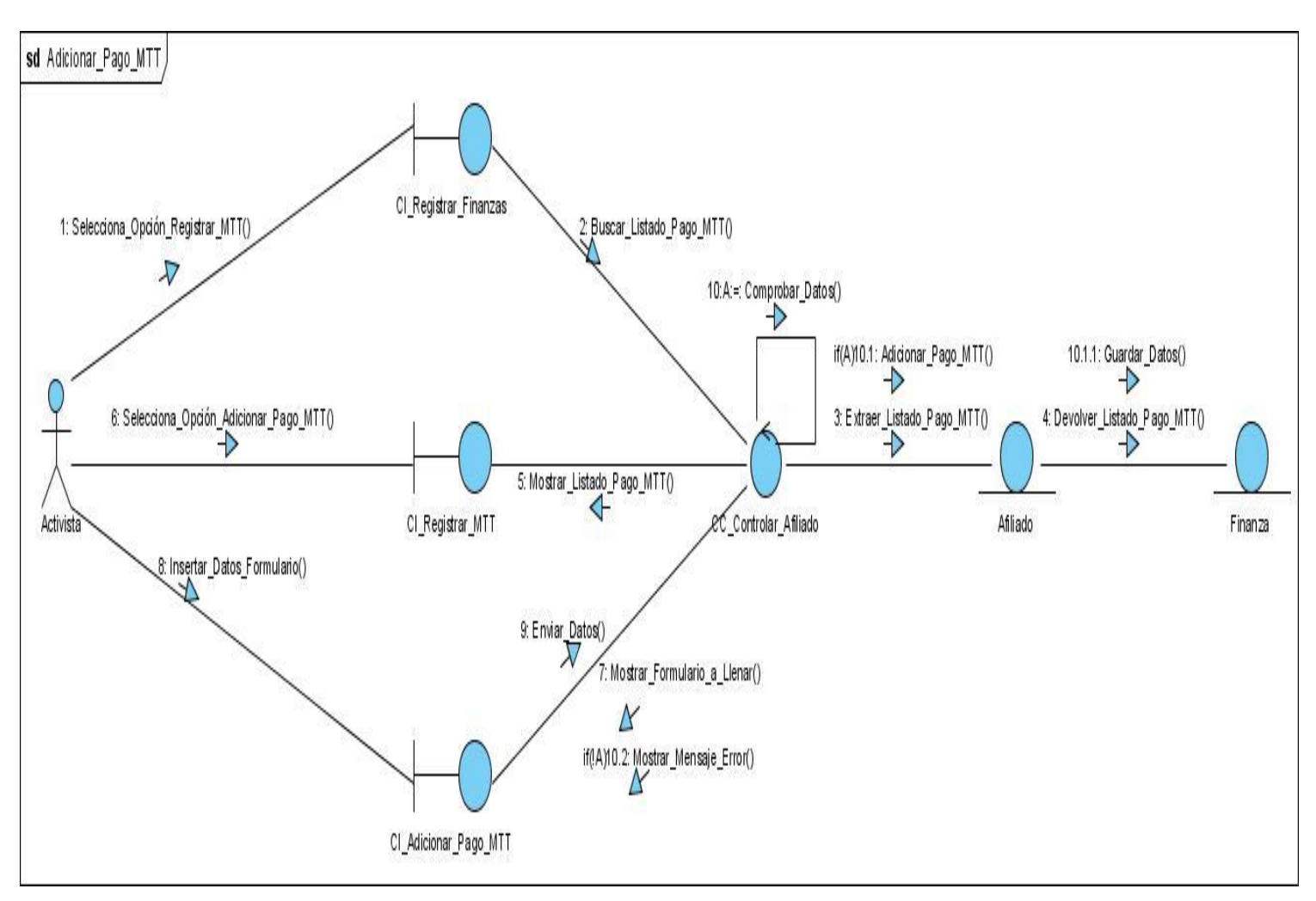

DC Adicionar\_Pago\_MTT.

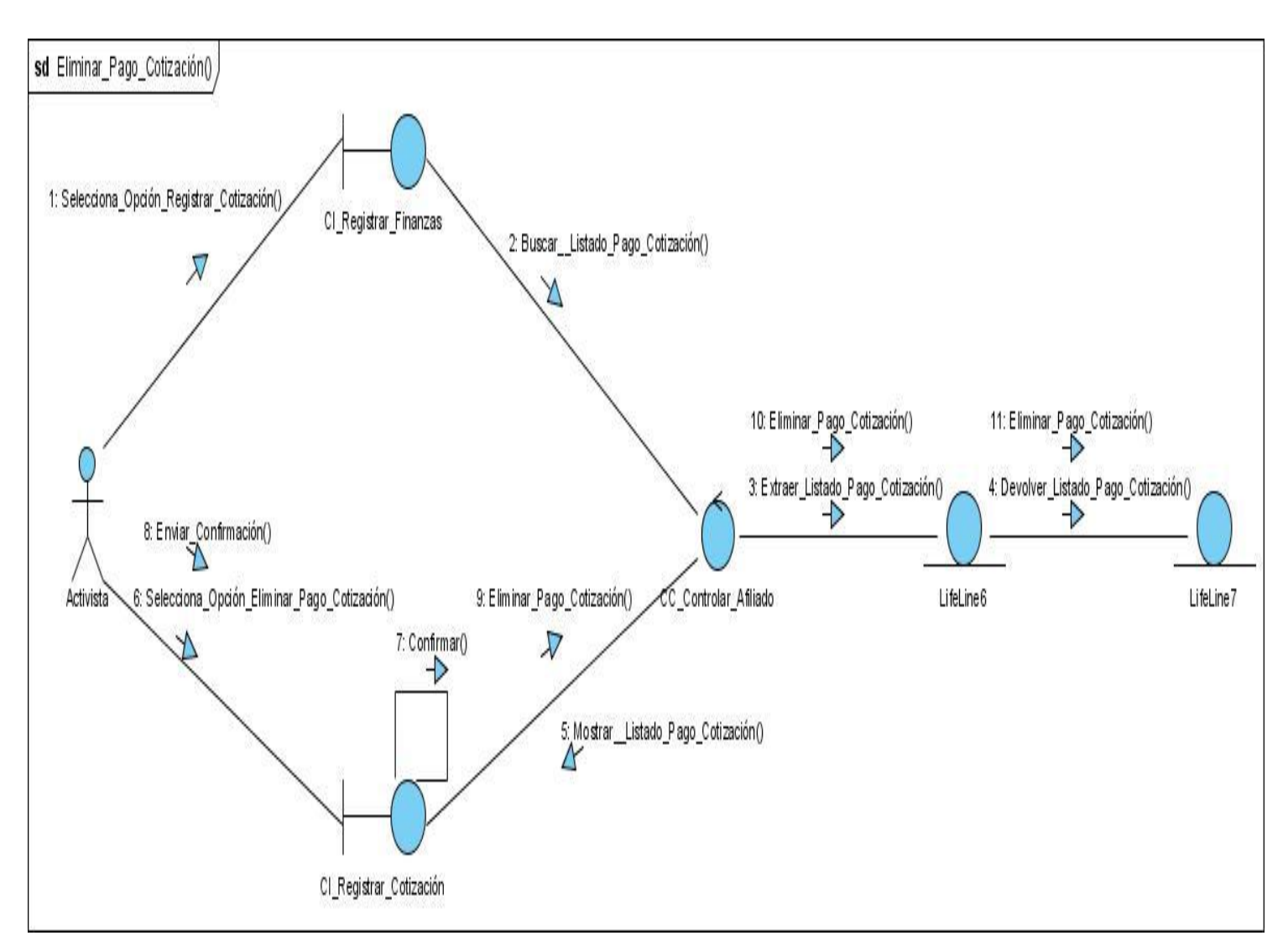

DC Eliminar\_Pago\_Cotización.

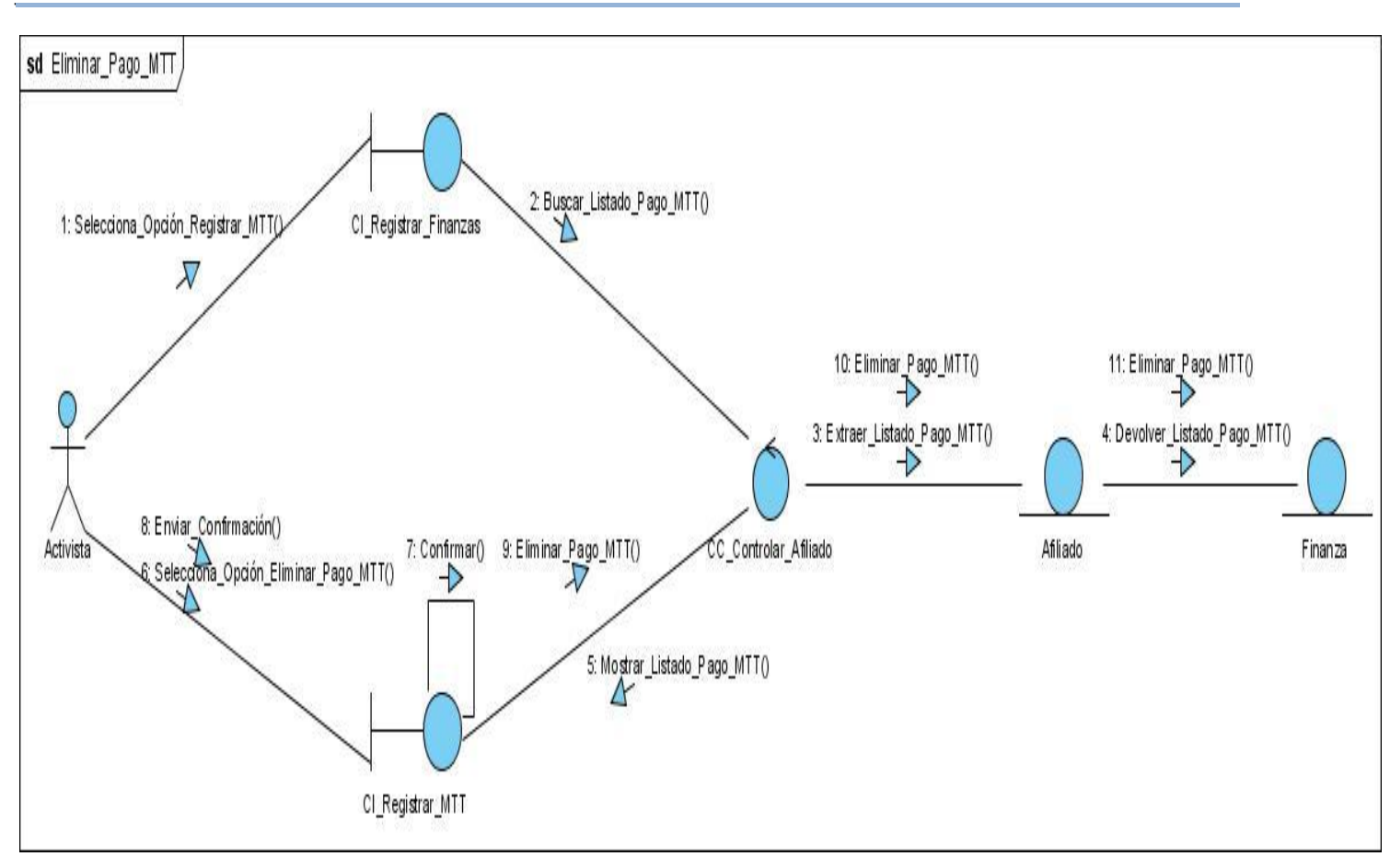

DC Eliminar\_Pago\_MTT.

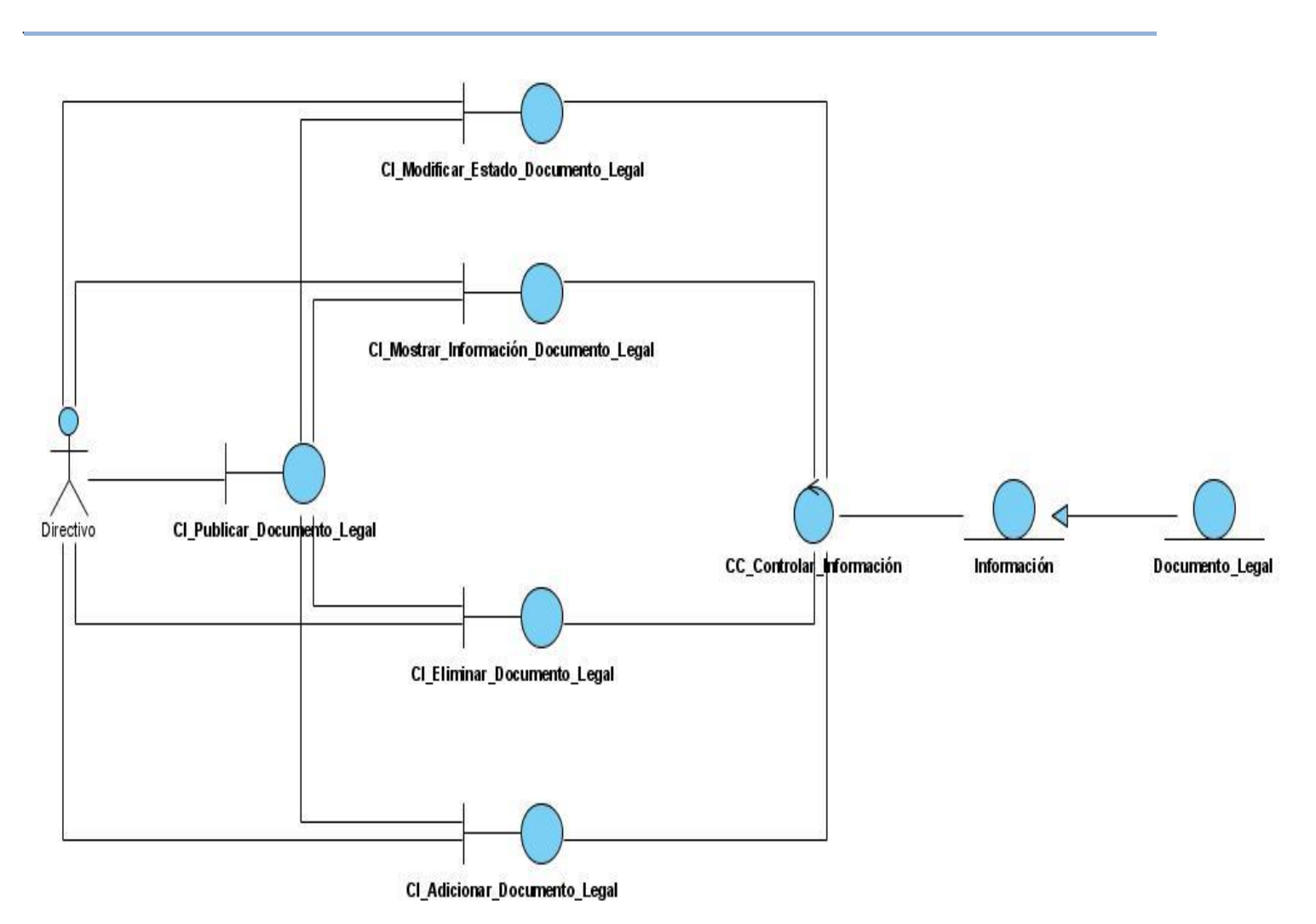

**Diagrama de CA del Caso de Uso Gestionar Publicación de Documentos.** $\equiv$ 

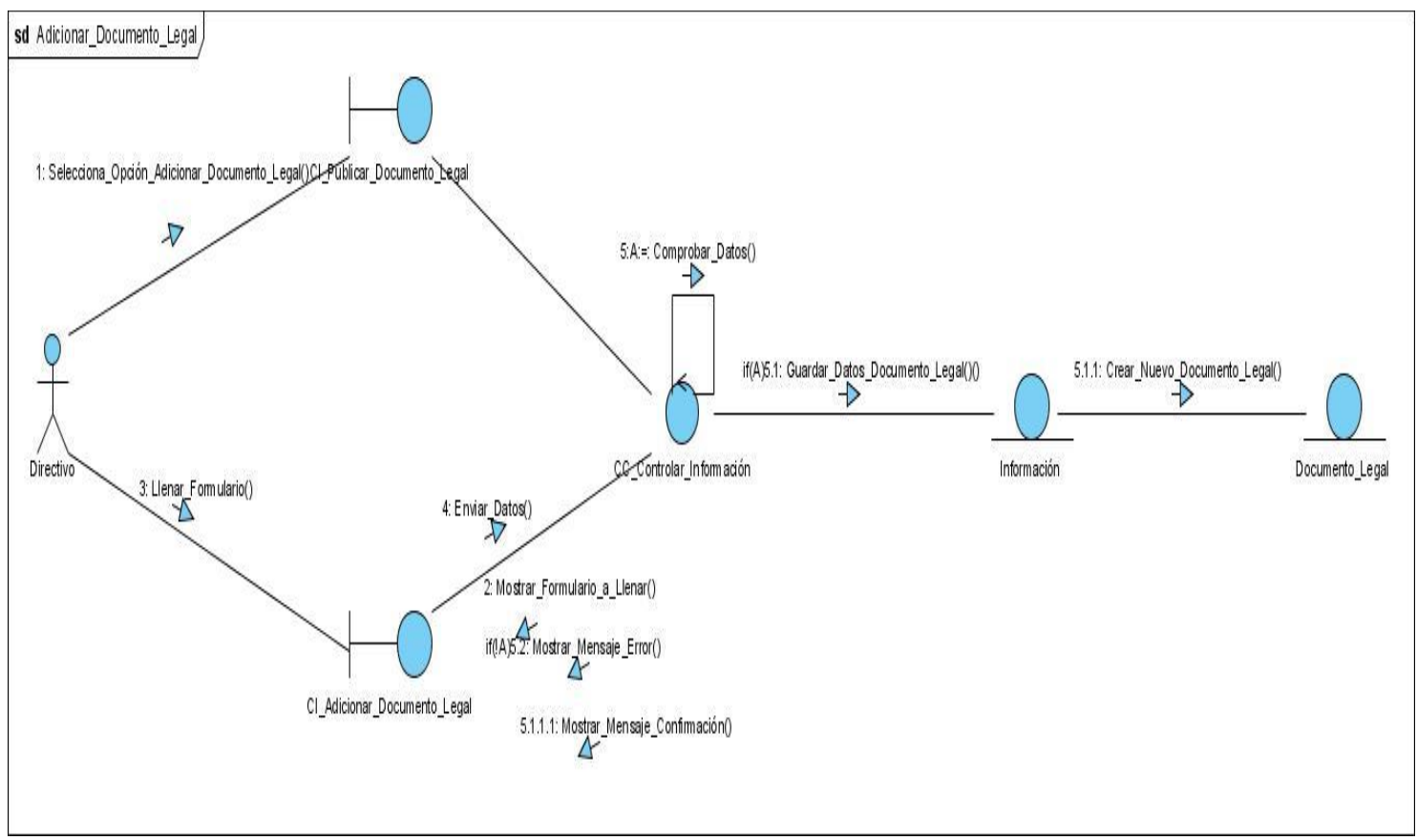

#### **Diagramas de Colaboración del Caso de Uso Gestionar Publicación de Documentos.**

**Adicionar\_Documento\_Legal.**

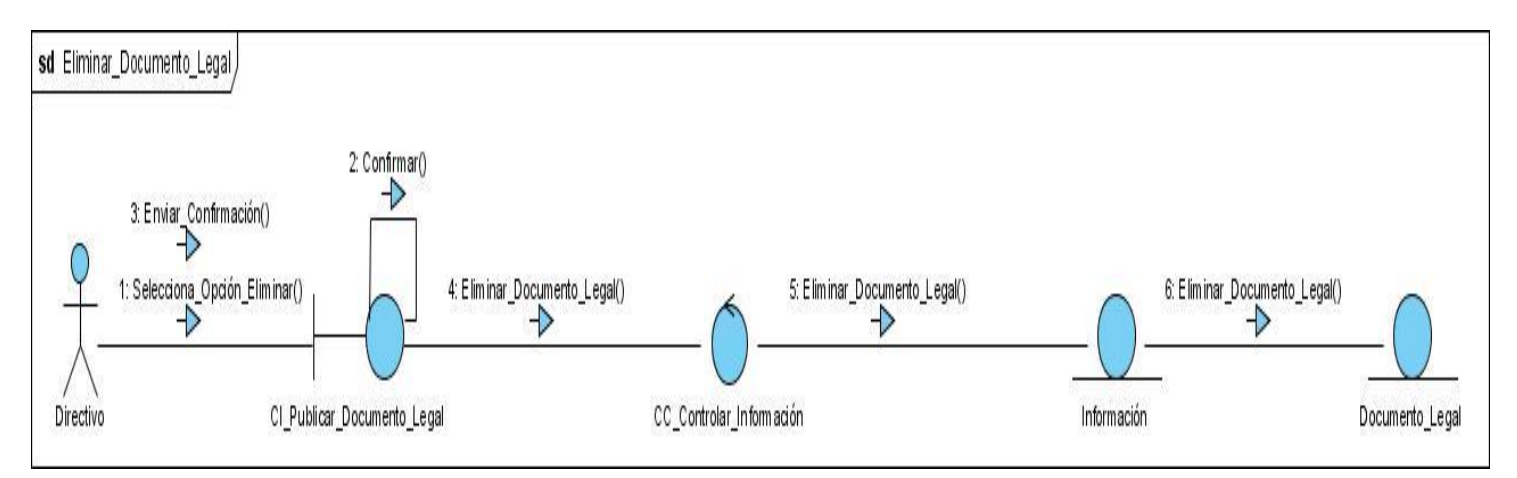

**Eliminar\_Documento\_Legal.**

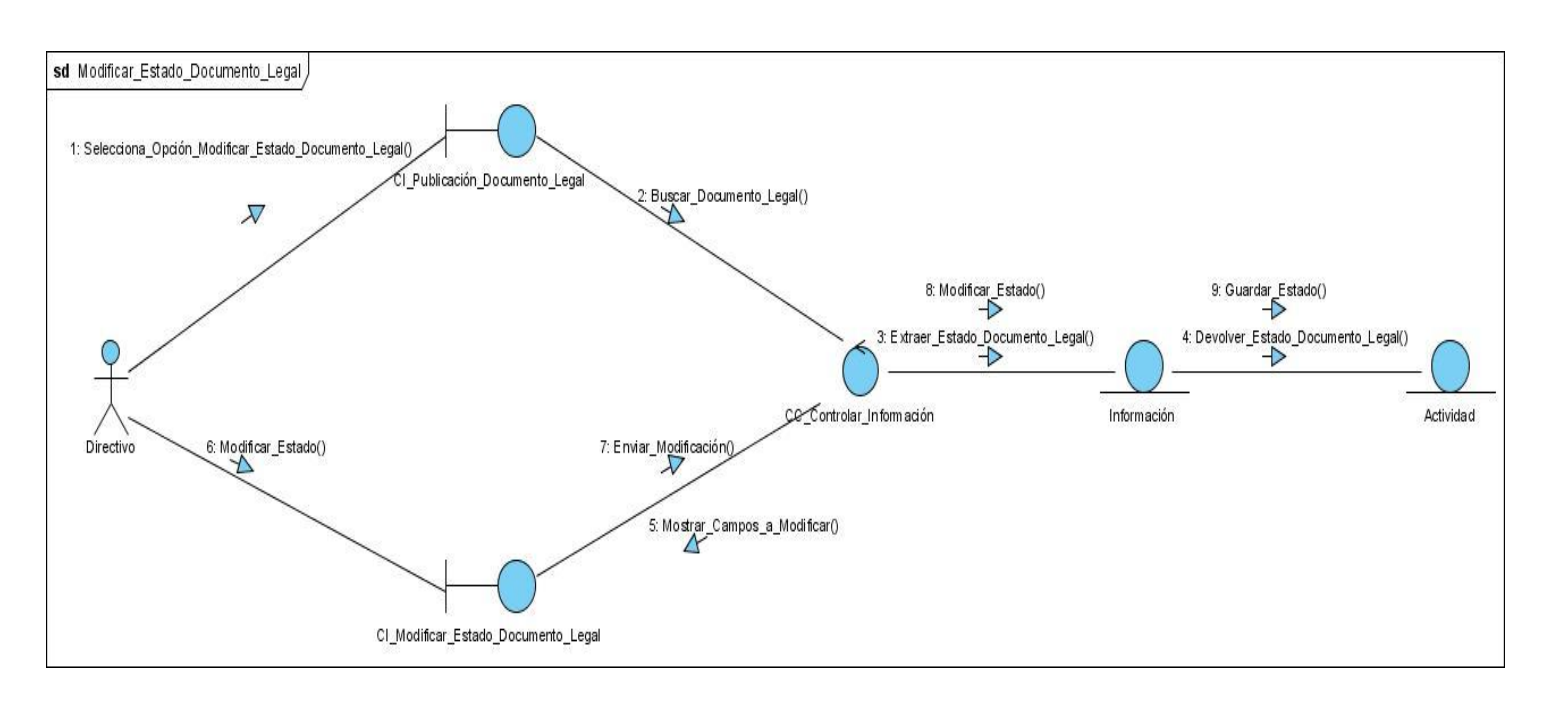

#### **Modificar\_Estado\_Documento\_Legal.**

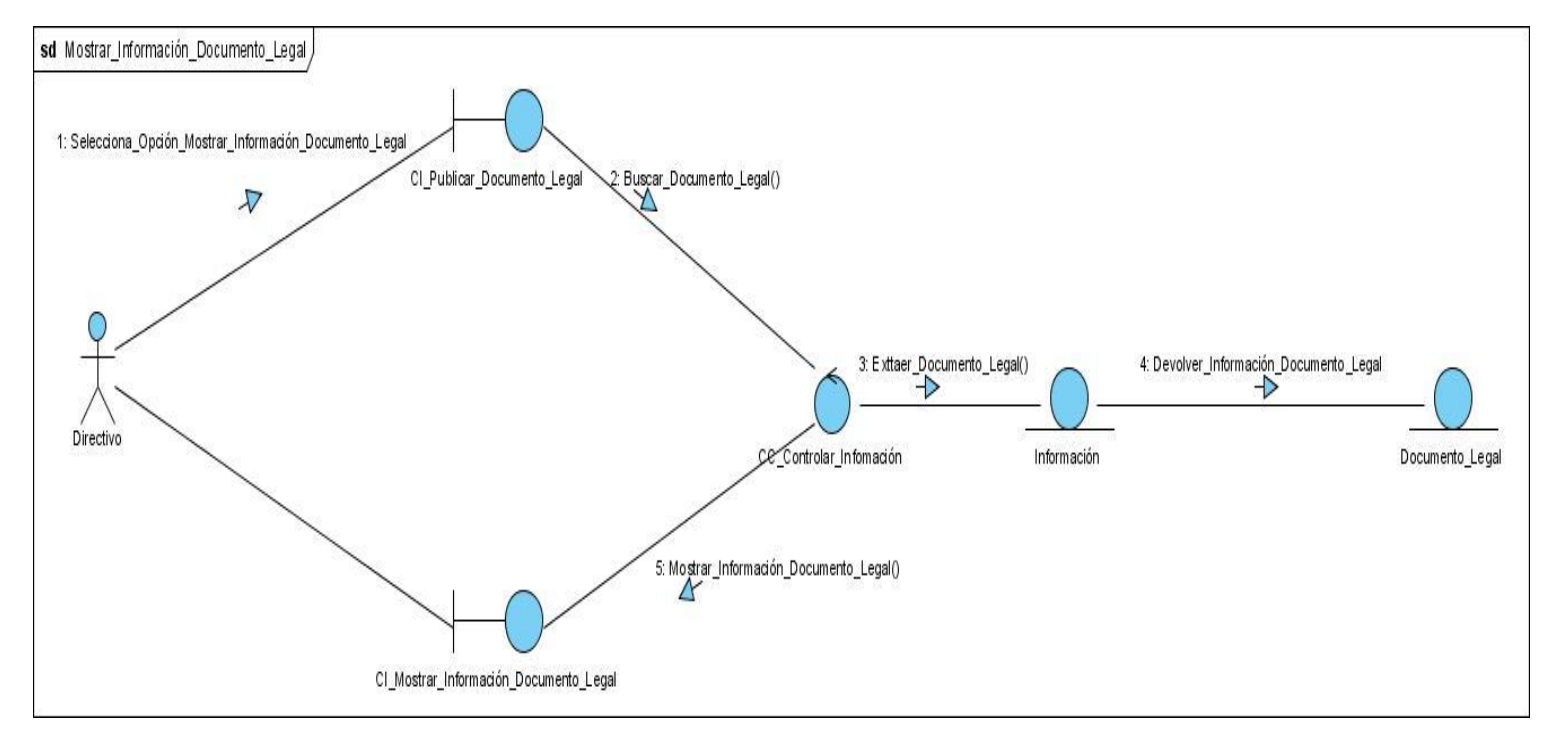

**Mostrar\_Información\_Documento\_Legal**

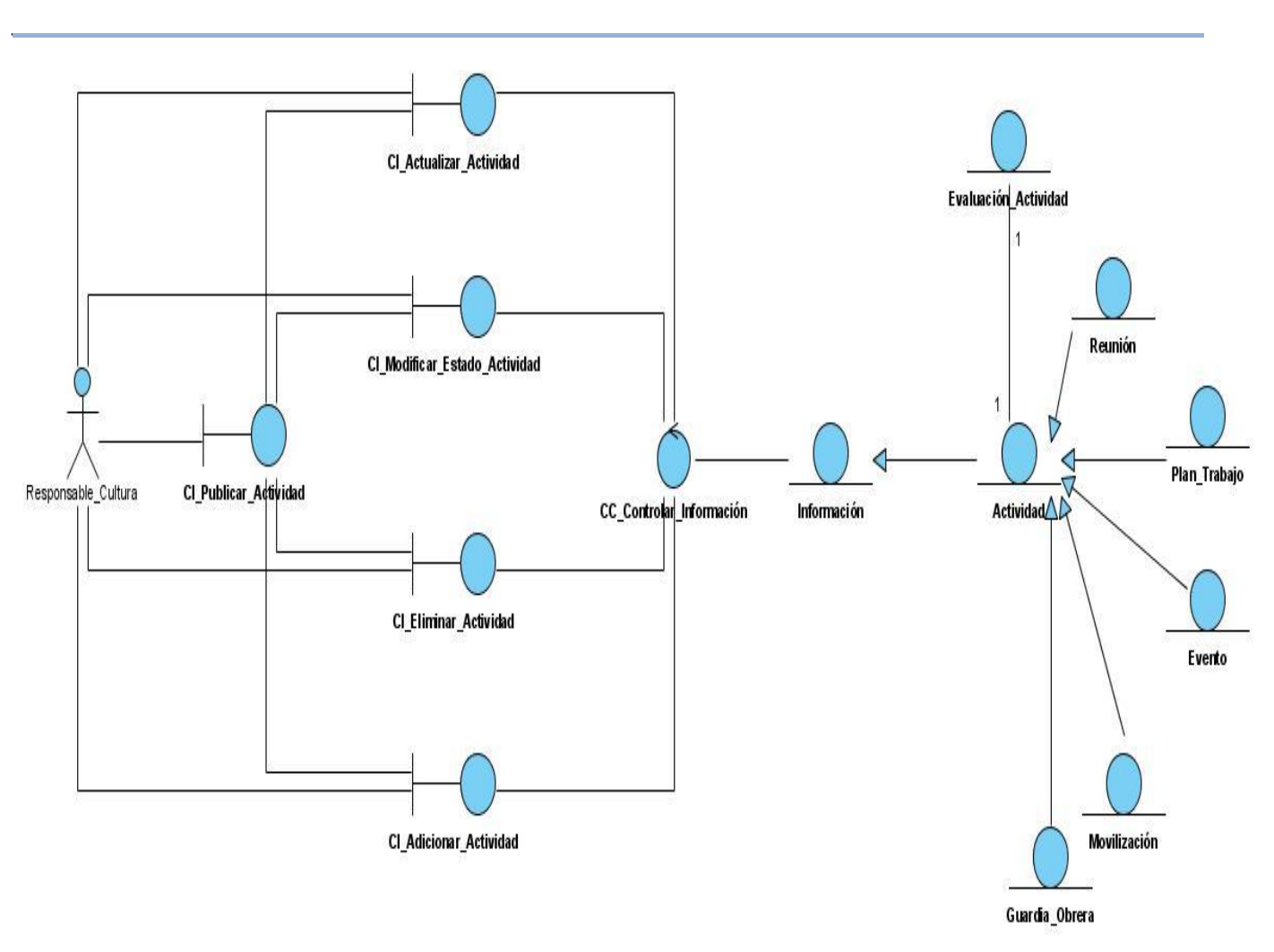

**Diagrama de CA del Caso de Uso Gestionar Publicación de Actividades.** $\equiv$ 

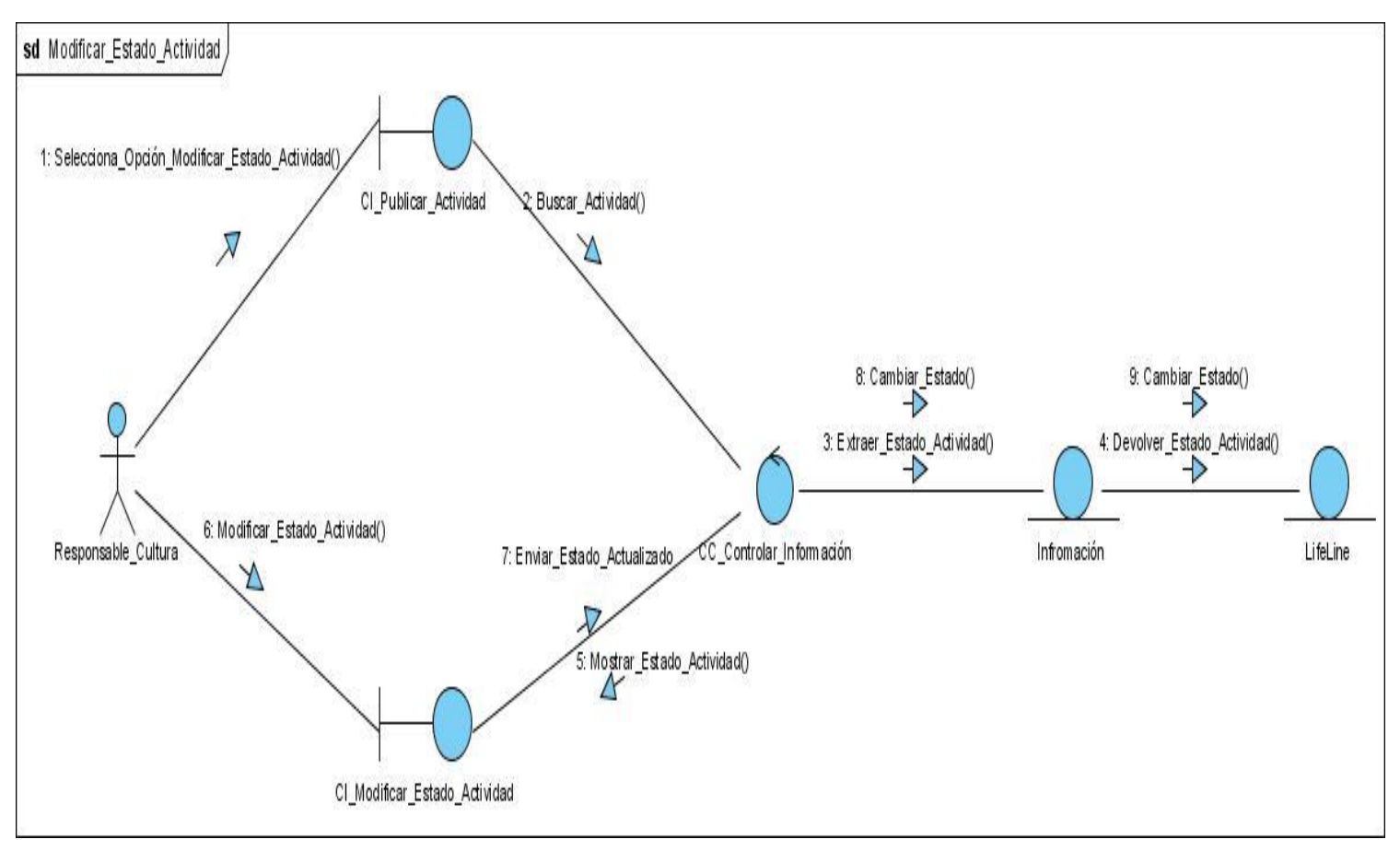

**Diagramas de Colaboración del Caso de Uso Publicación de Actividades.**

**Modificar\_Estado\_Actividad.**

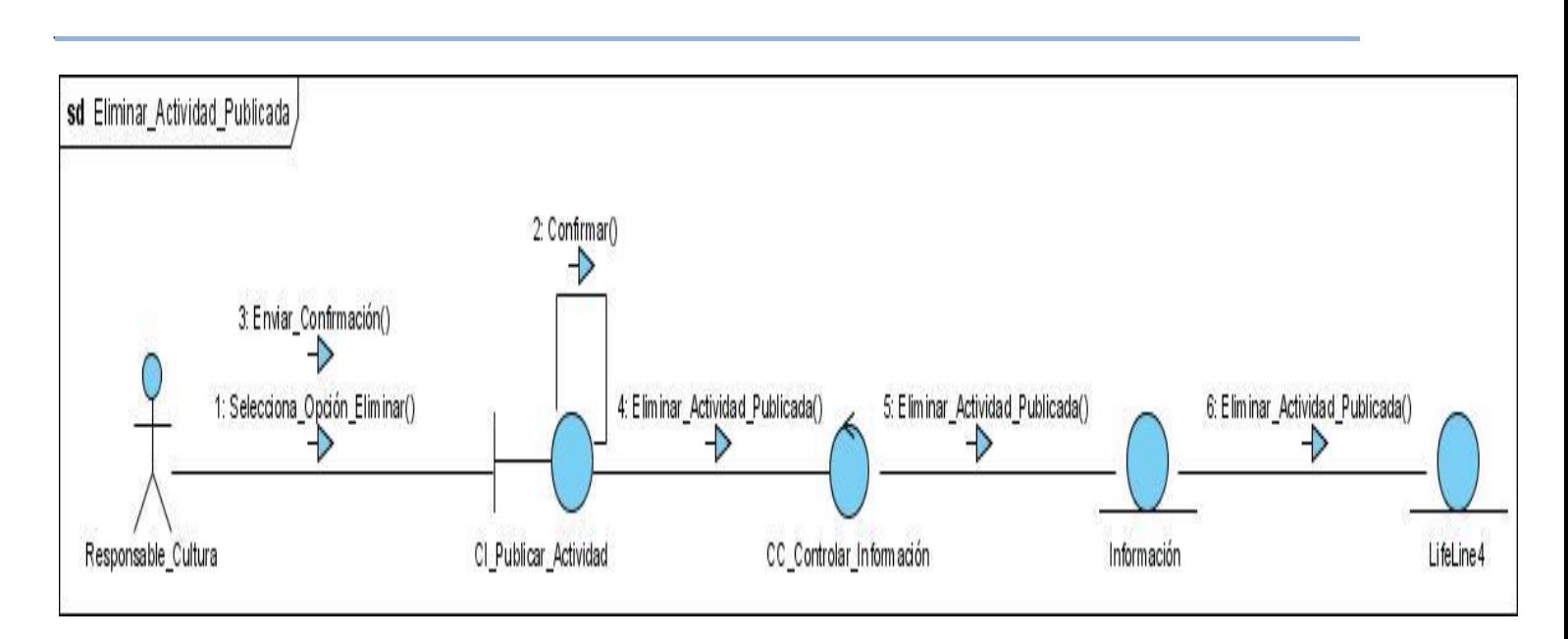

**Eliminar\_Actividad\_Publicada.**

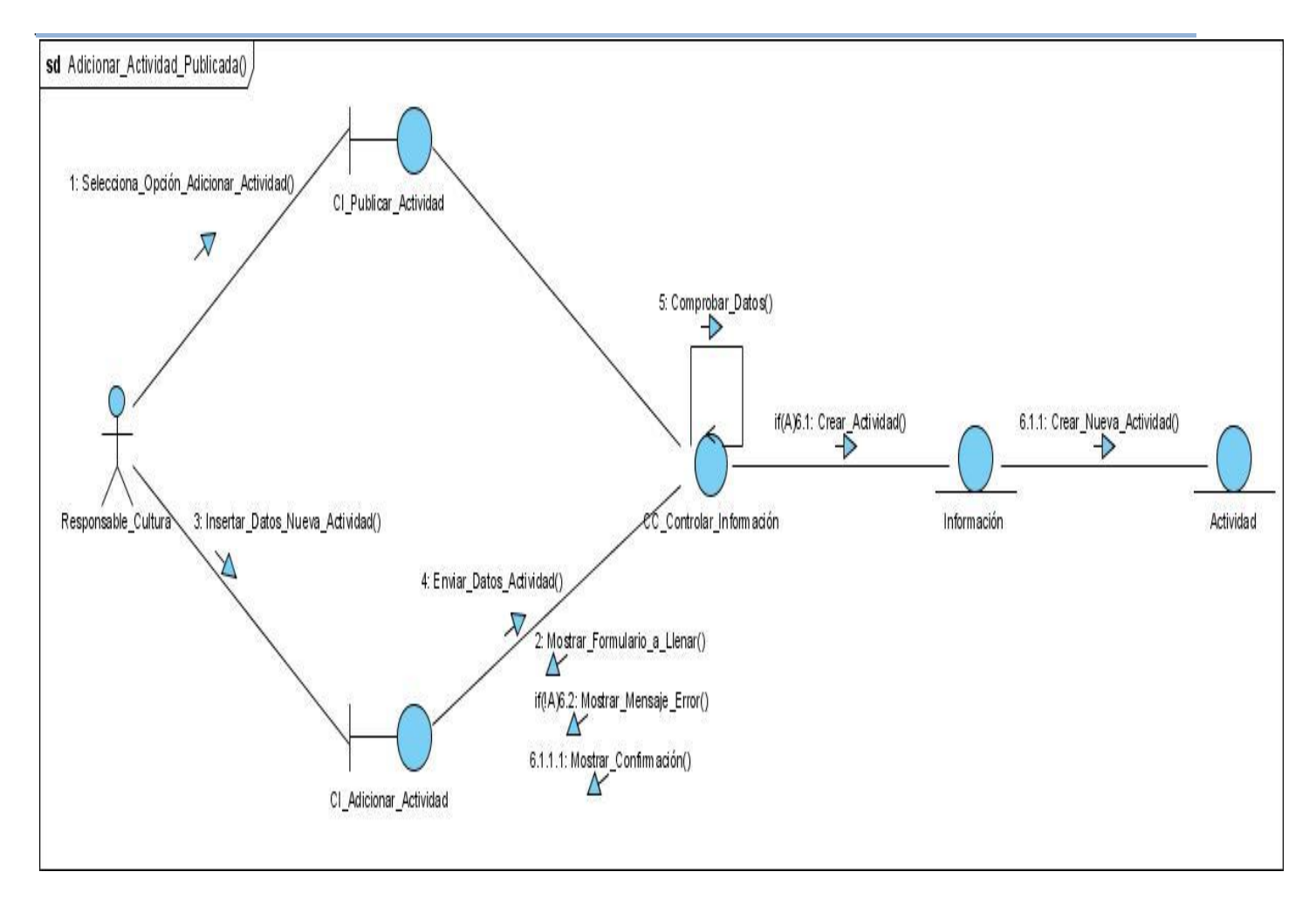

**Adicionar\_Actividad\_Publicada.**

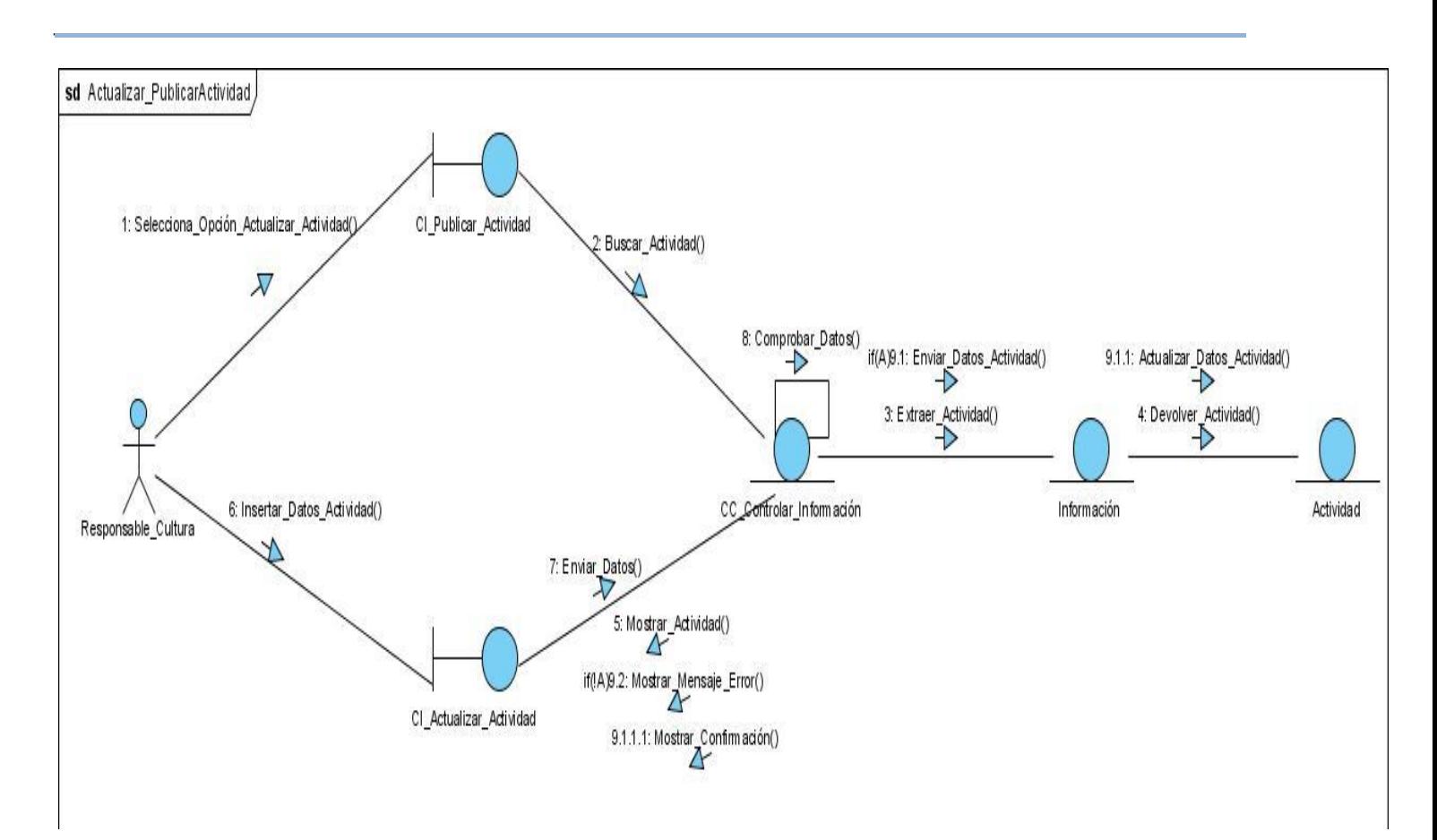

**Actualizar\_Actividad\_Publicada**

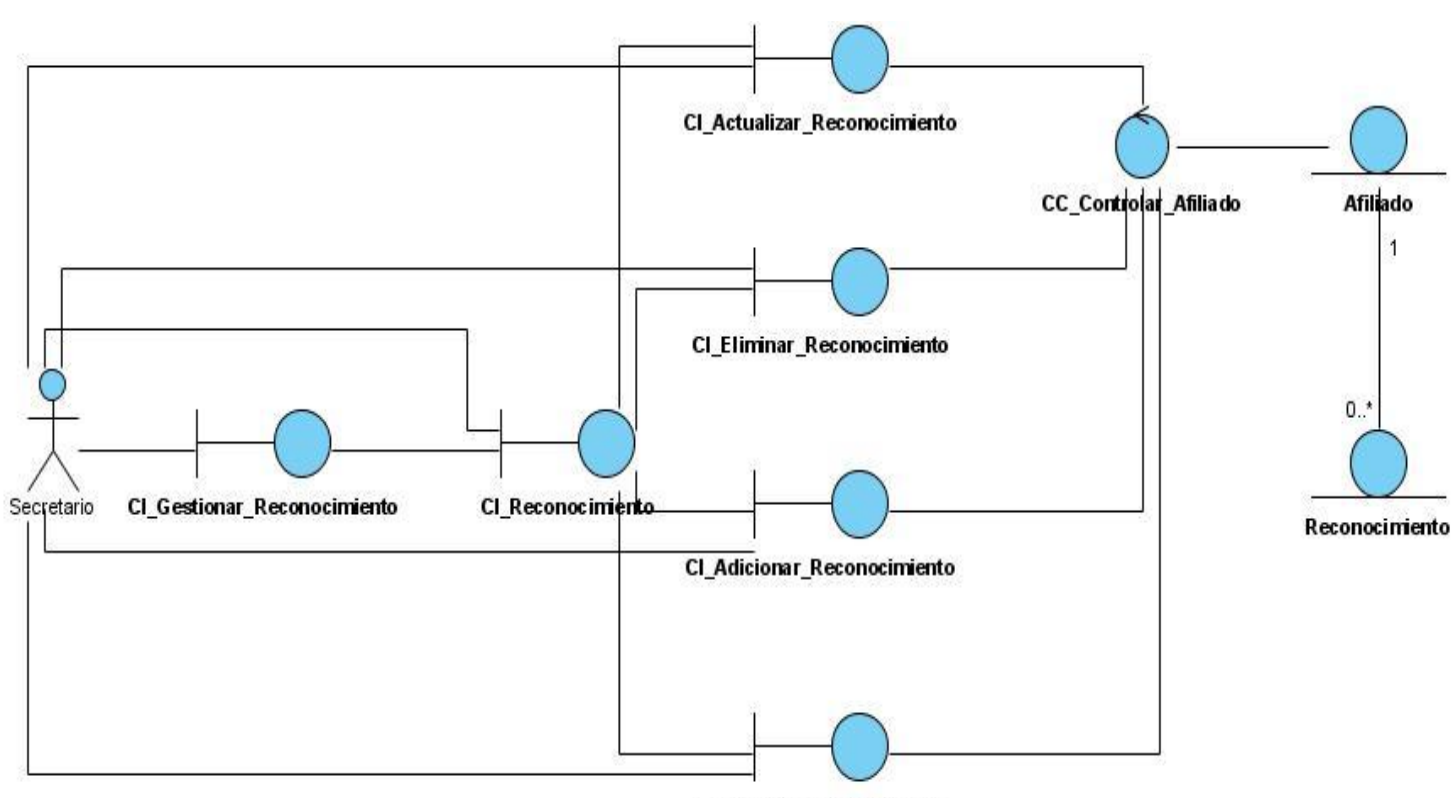

*\_\_\_\_\_\_\_\_\_\_\_\_\_\_\_\_\_\_\_\_\_\_\_\_\_\_\_\_\_\_\_\_\_\_\_\_\_\_\_\_\_\_\_\_\_\_\_\_\_\_\_\_\_\_\_\_*

CI\_Mostrar\_Reconocimiento

**Diagrama de CA del Caso de Uso Gestionar Reconocimientos.** $\equiv$ 

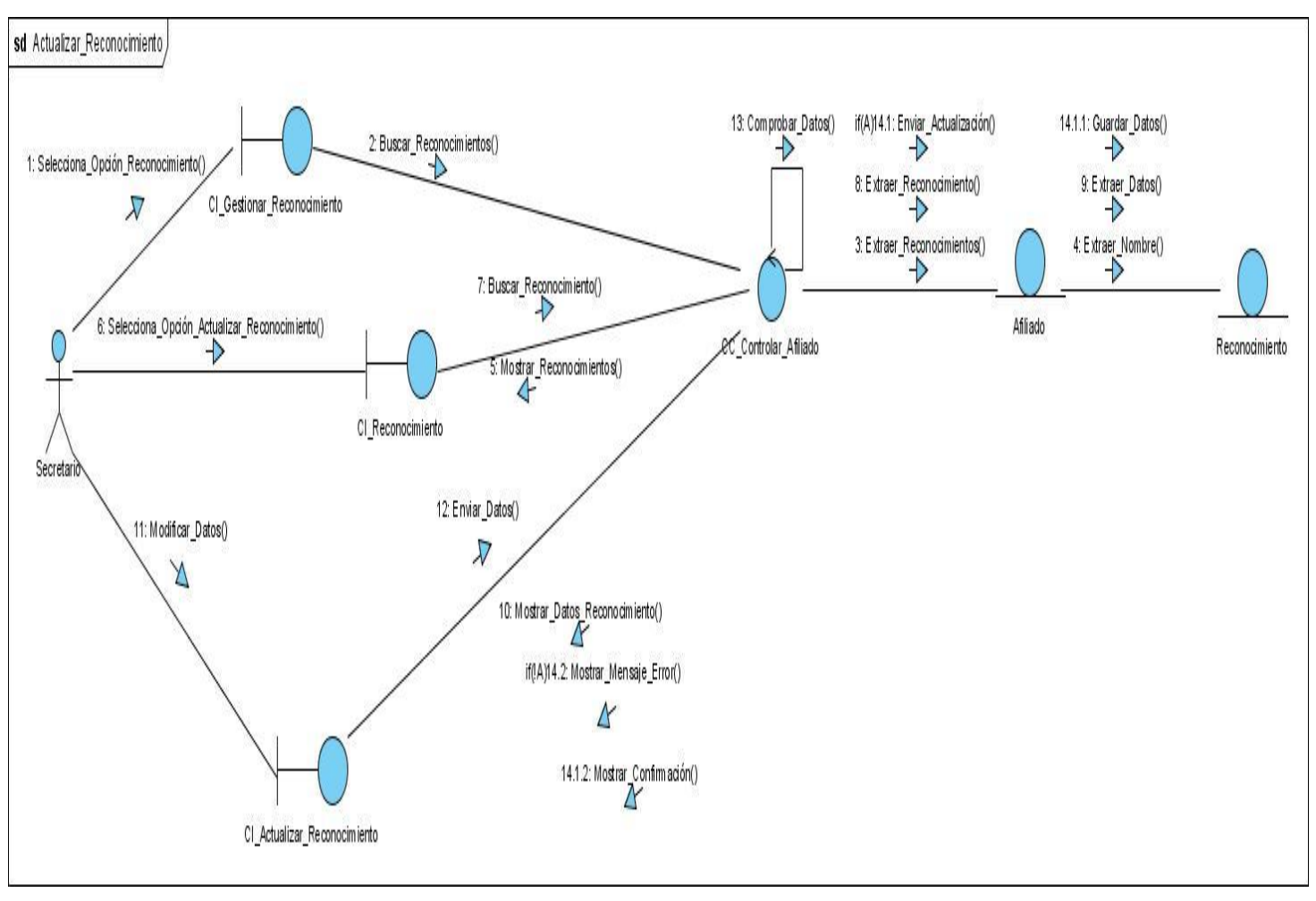

#### **Diagramas de Colaboración del Caso de Uso Gestionar Reconocimientos.**

**Actualizar\_Reconocimiento.**

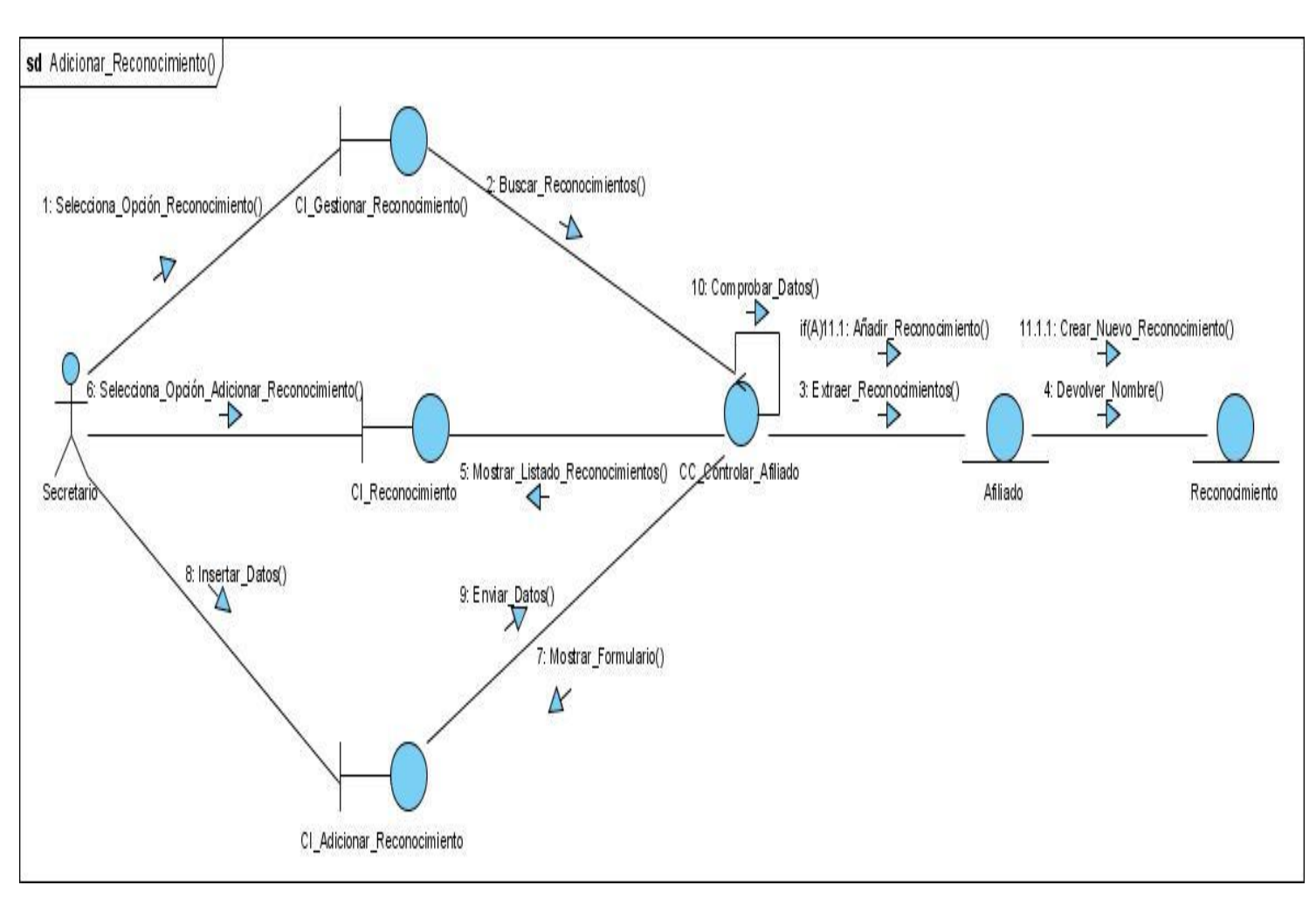

**Adicionar\_Reconocimiento.**

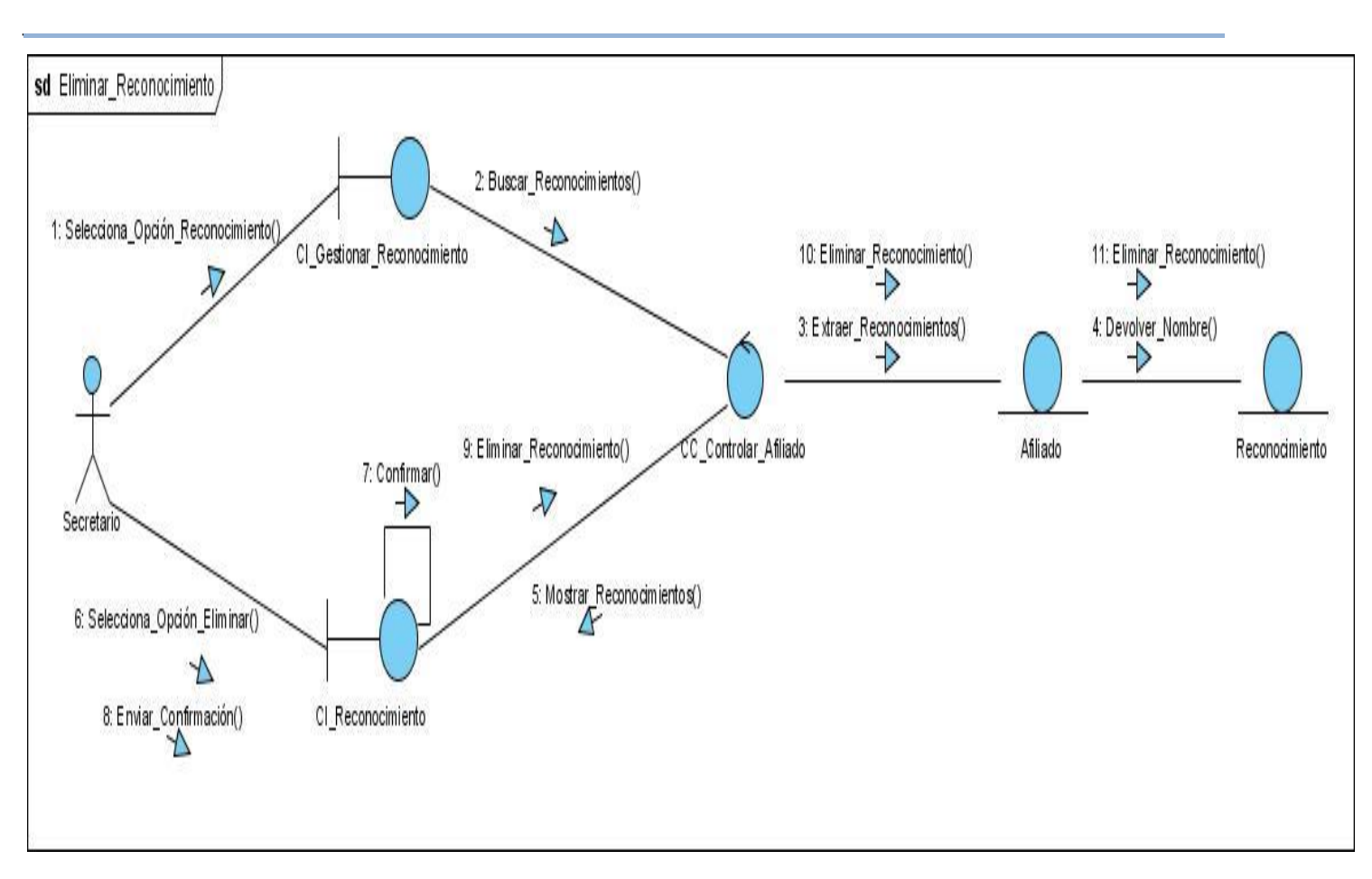

**Eliminar\_Reconocimiento.**

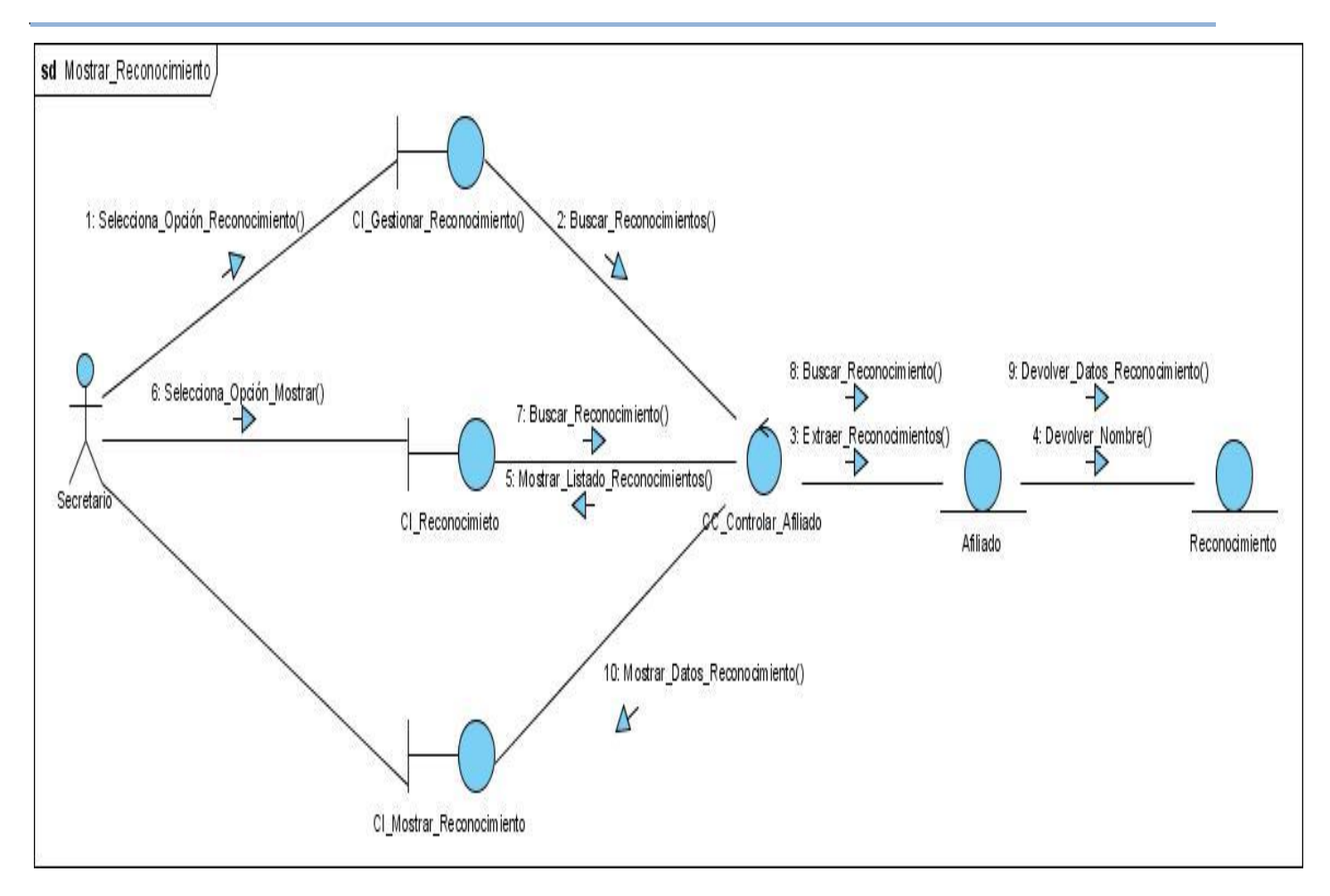

Mostrar\_Reconocimiento.

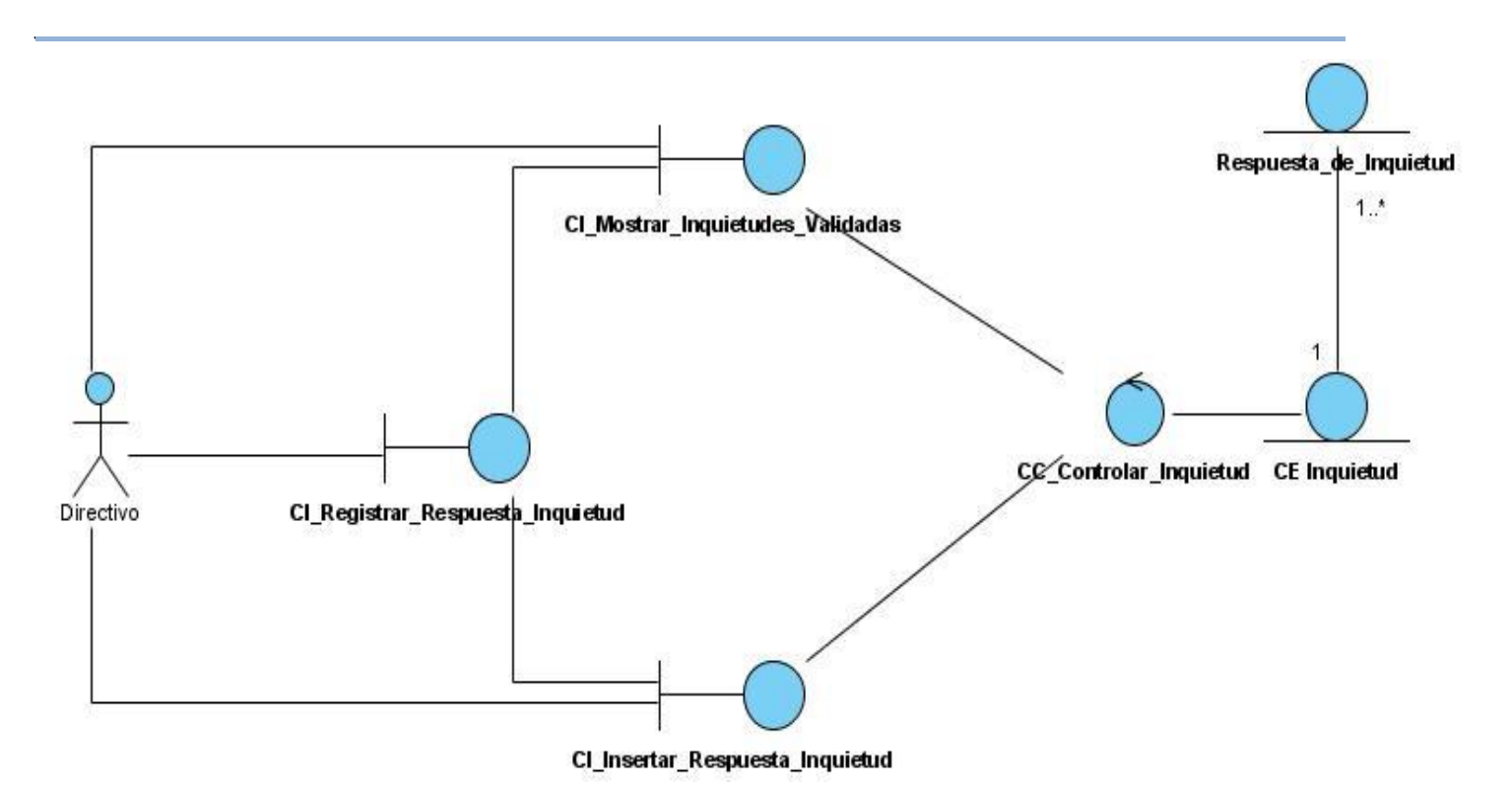

**Diagrama de CA de Caso de Uso Registrar Respuesta de Inquietud.** $\equiv$ 

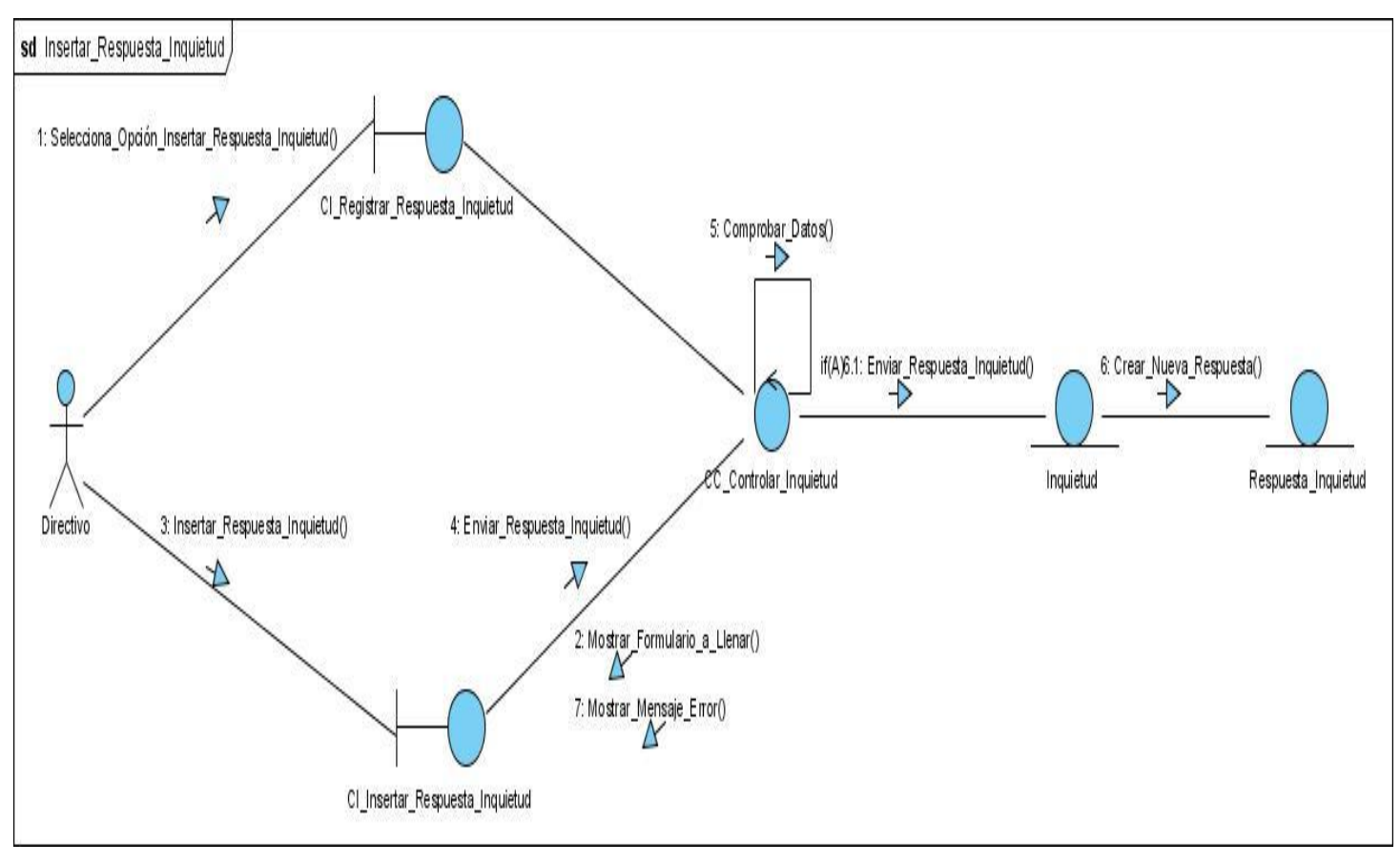

**Diagramas de Colaboración de Caso de Uso Registrar Respuesta de Inquietud.**

**Insertar\_Respuesta\_Inquietud.**

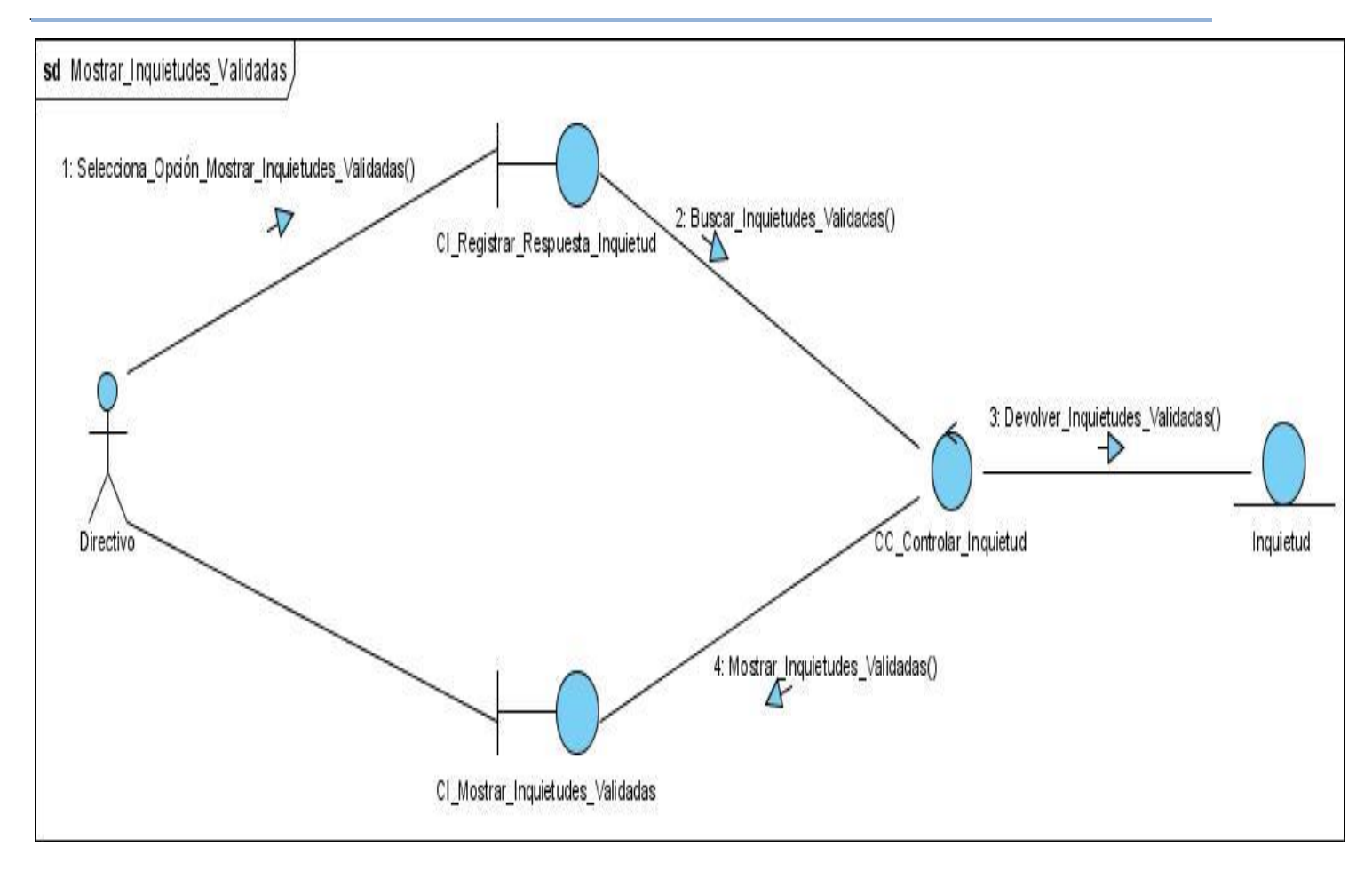

Mostrar\_Inquietudes\_Validadas.
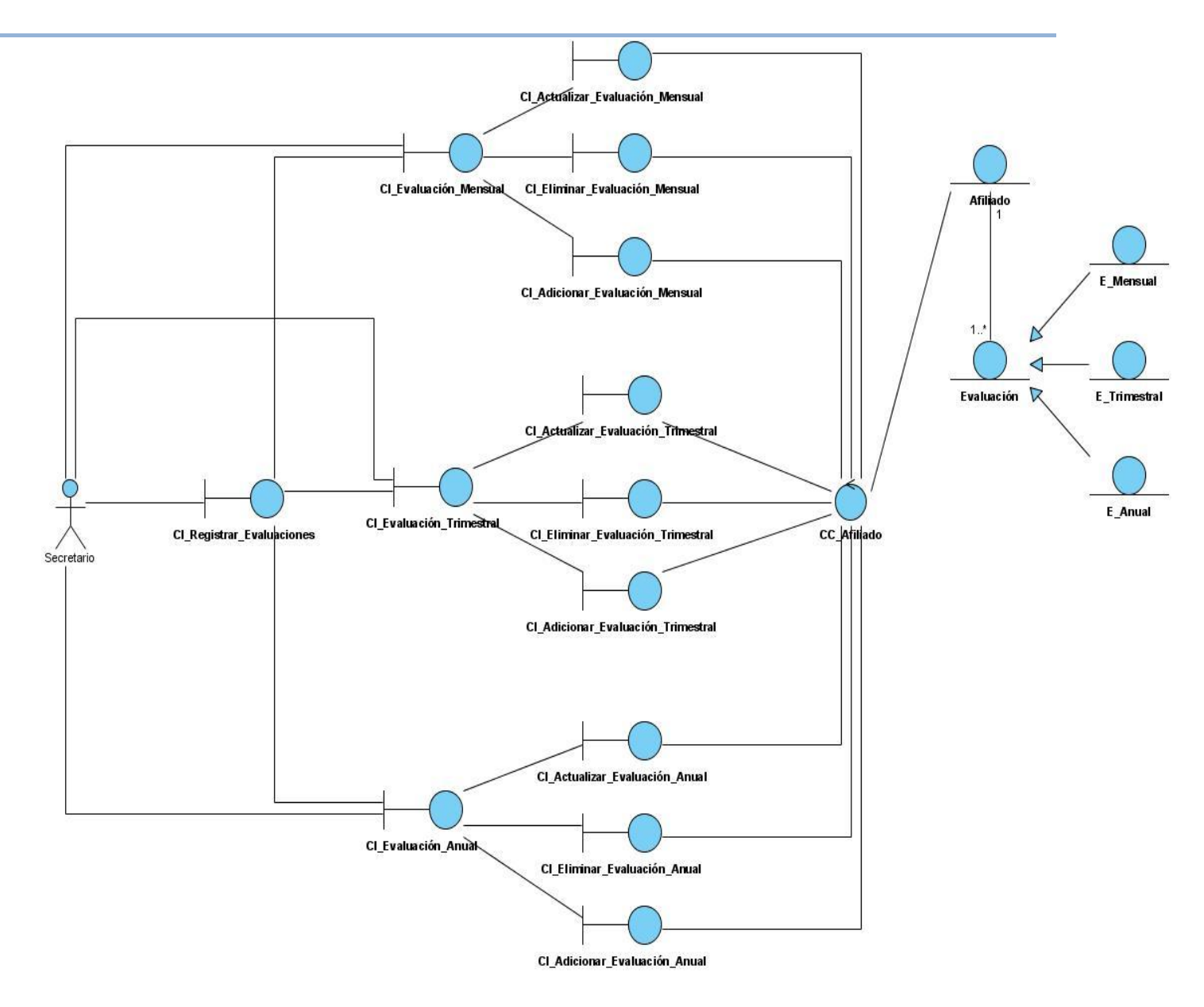

**Diagrama de CA del Caso de Uso Gestionar Evaluación.** $\equiv$ 

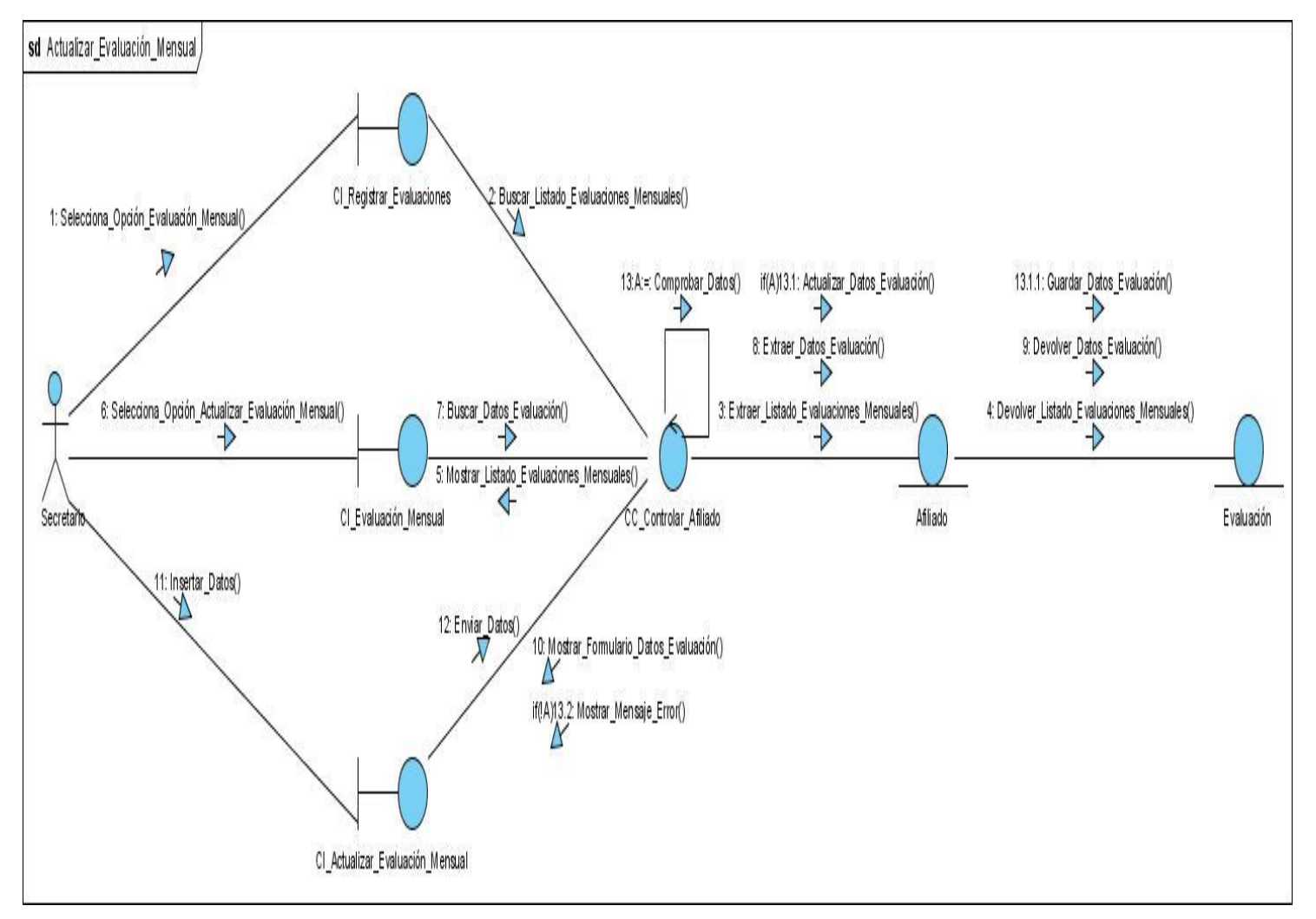

#### **Diagramas de Colaboración del caso de Uso Gestionar Evaluación.**

**Actualizar\_Evaluación\_Mensual.**

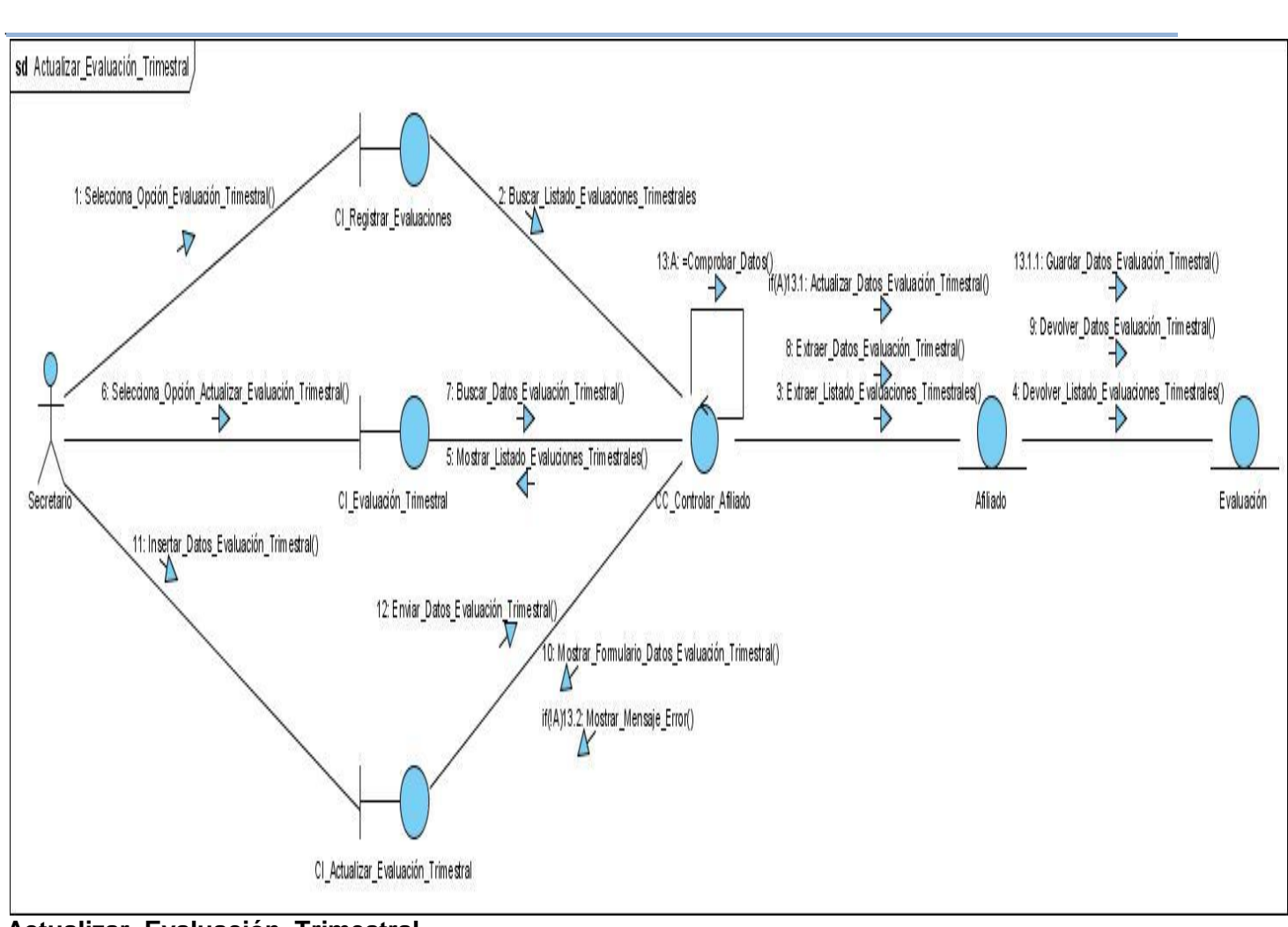

**Actualizar\_Evaluación\_Trimestral.**

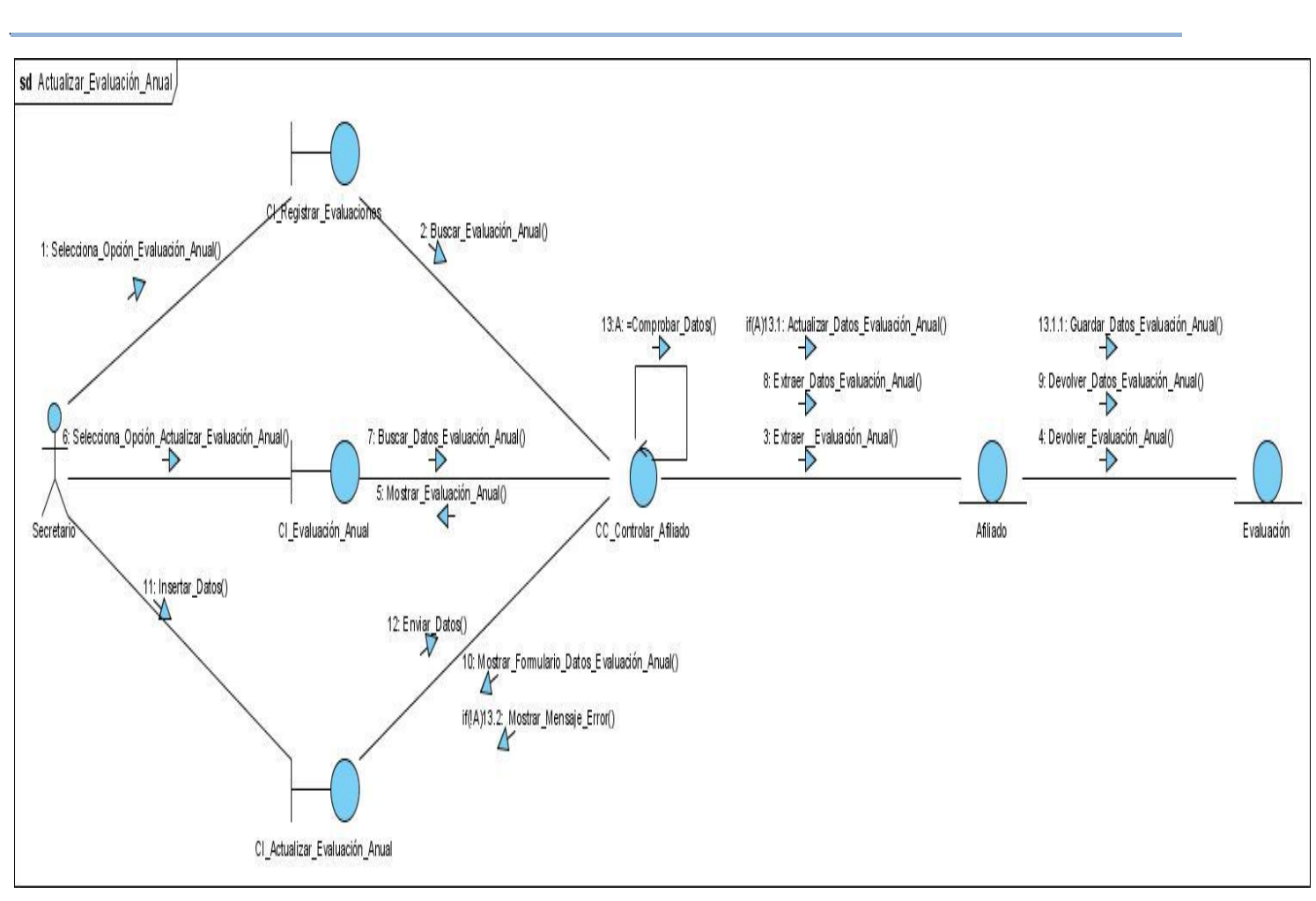

**Actualizar\_Evaluación\_Anual.**

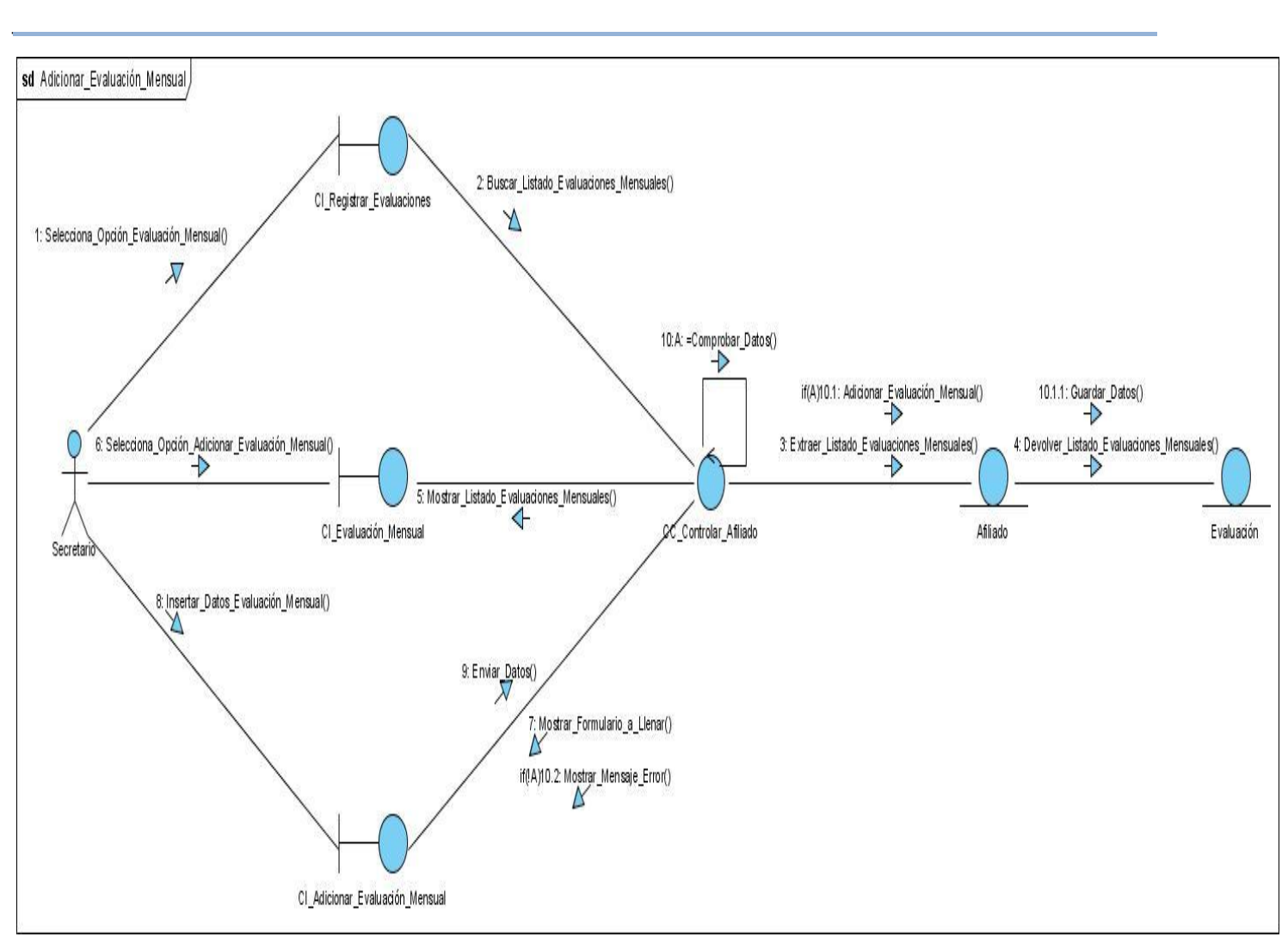

**Adicionar\_Evaluación\_Mensual.**

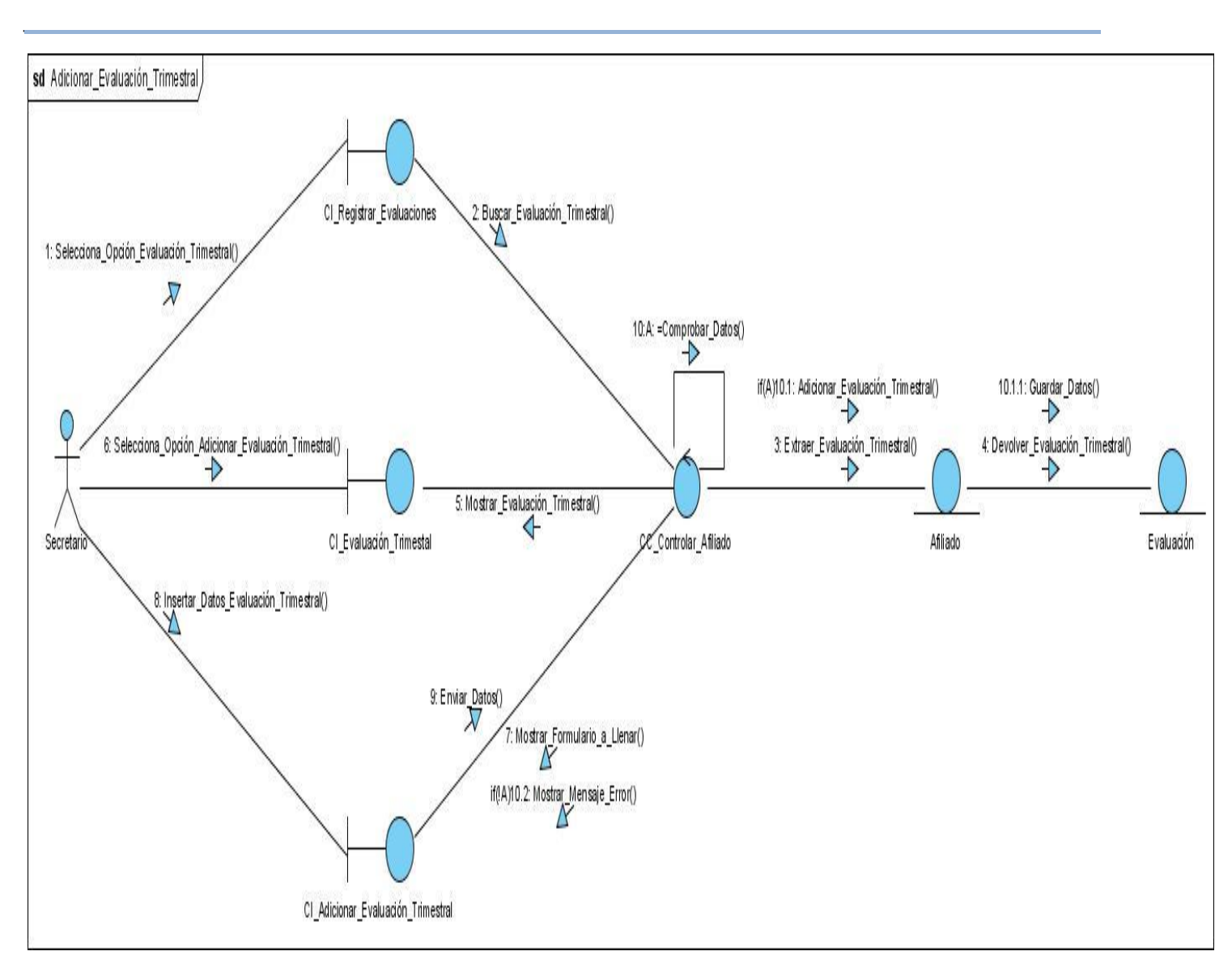

**Adicionar\_Evaluación\_Trimestral.**

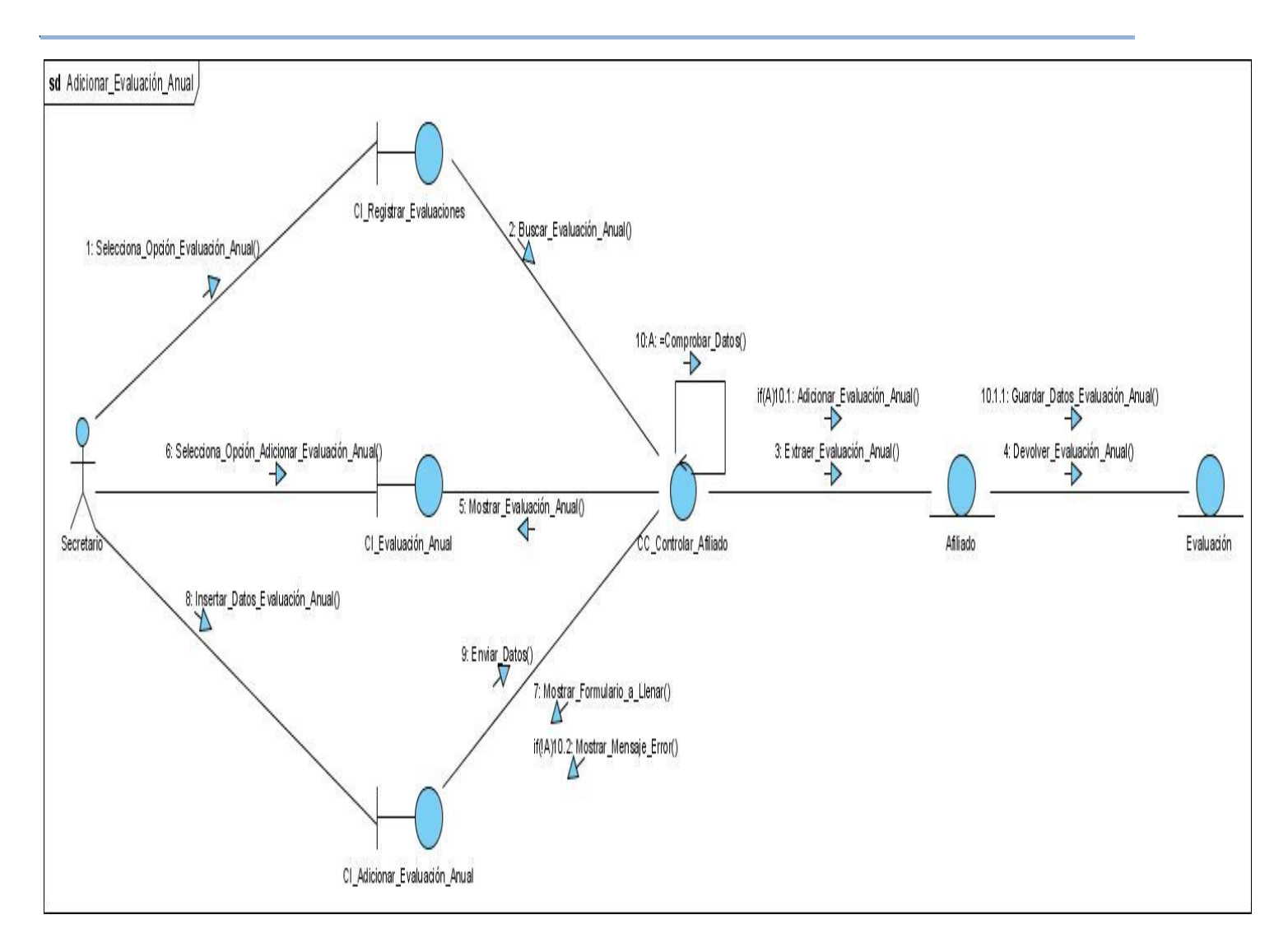

**Adicionar\_Evaluación\_Anual.**

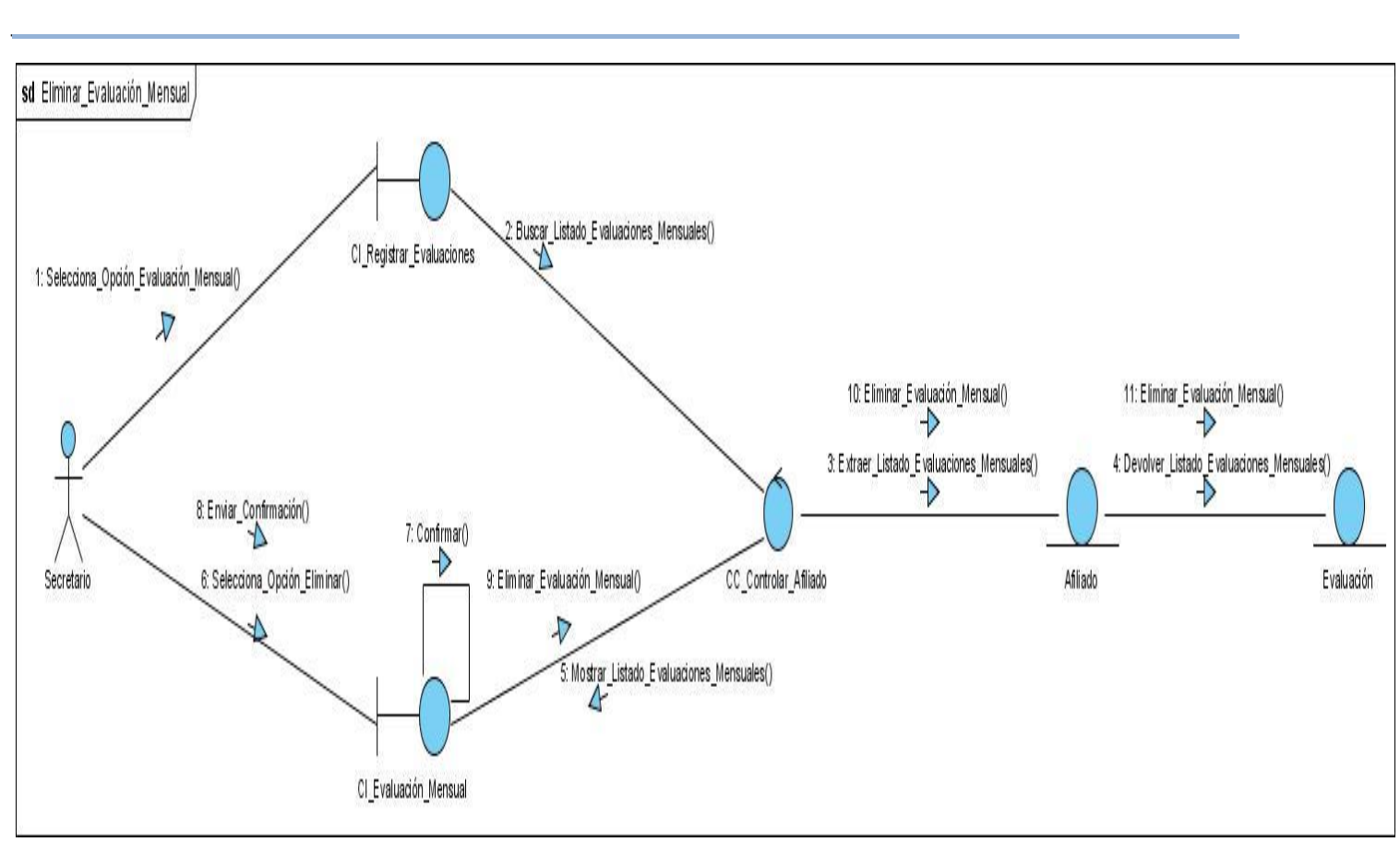

**Eliminar\_Evaluación\_Mensual.**

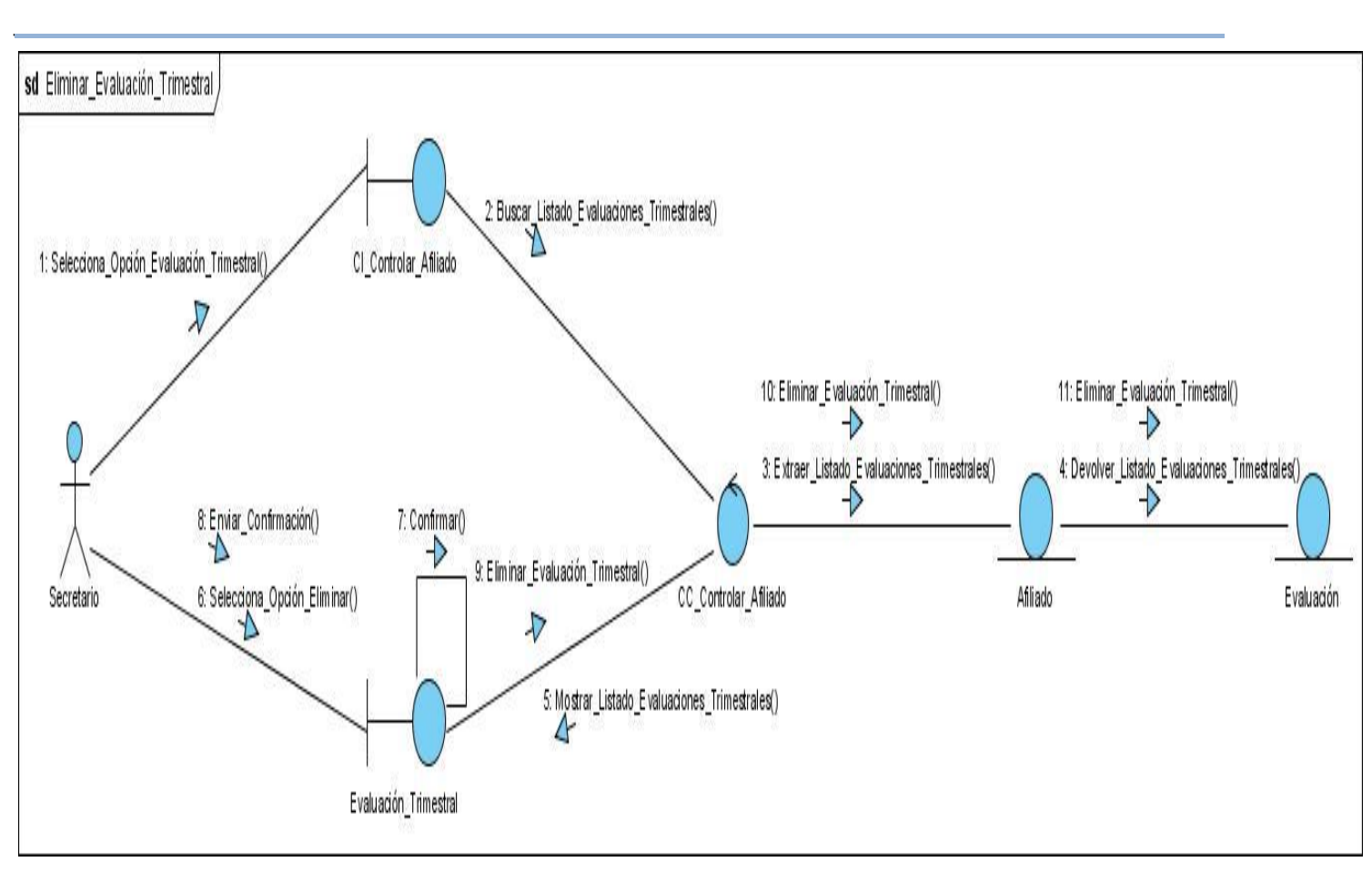

**Eliminar\_Evaluación\_Trimestral.**

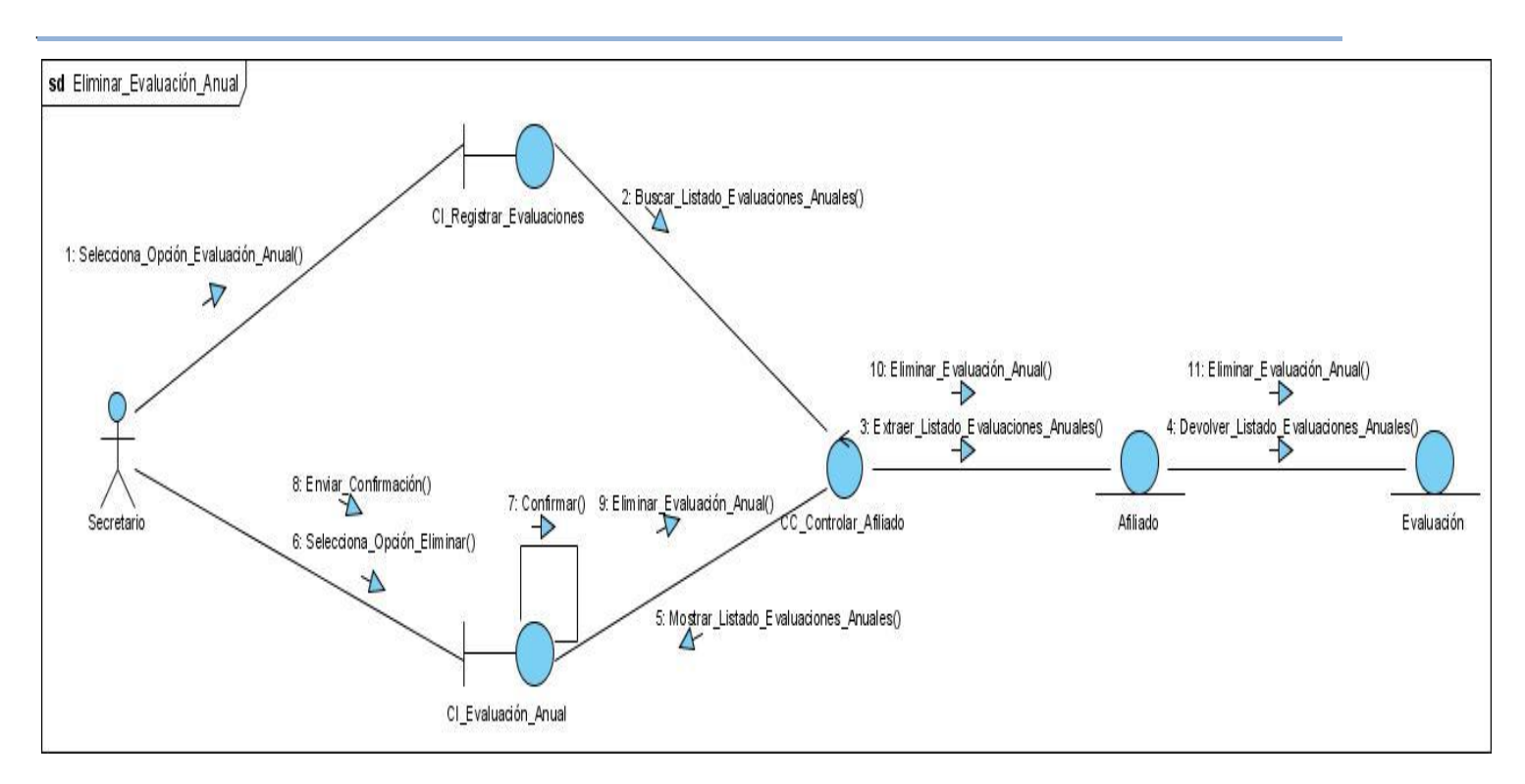

**Eliminar\_Evaluación\_Anual.**

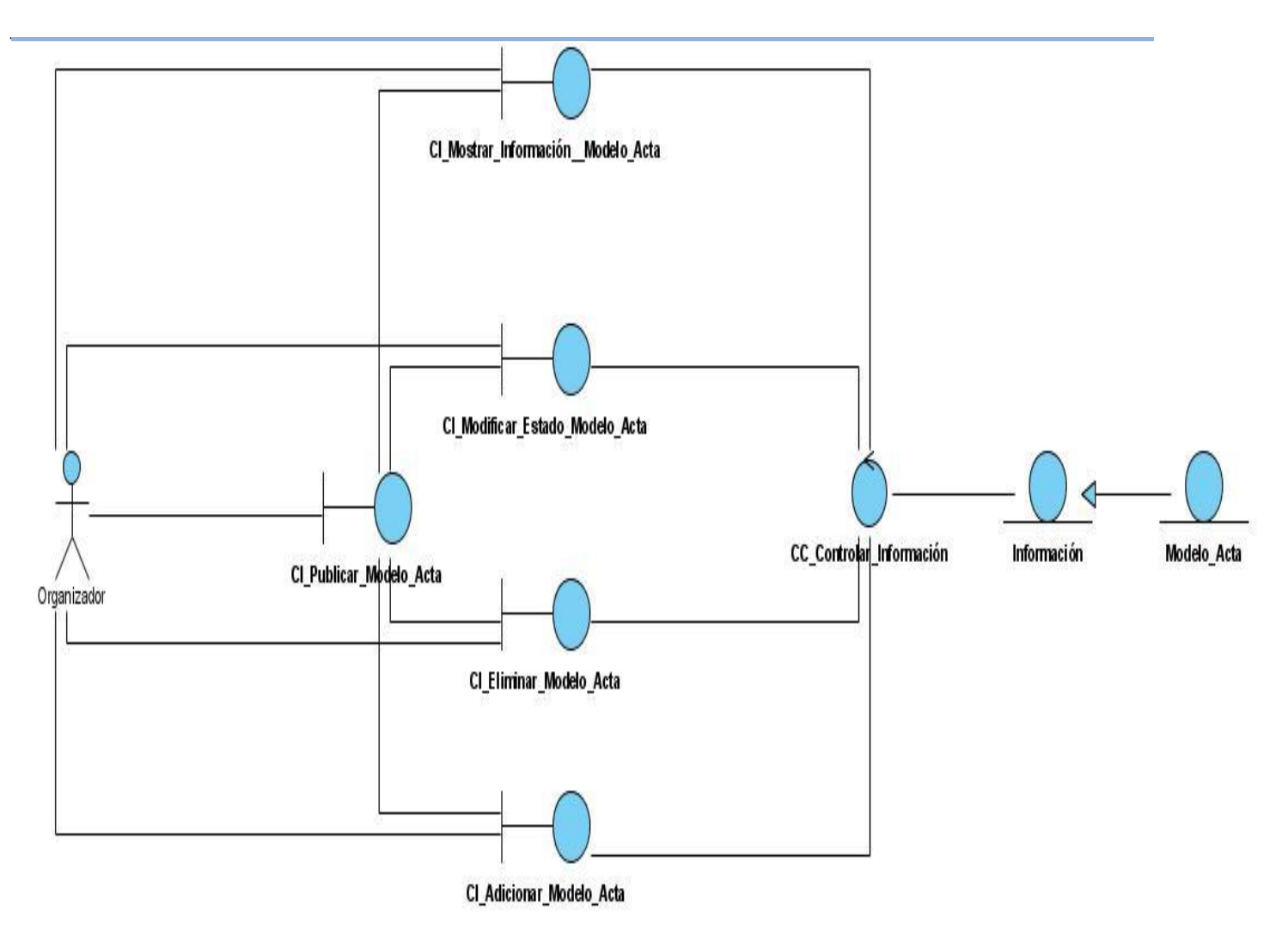

**Diagrama de CA del Caso de Uso Gestionar Publicación Modelo de Acta.** $\equiv$ 

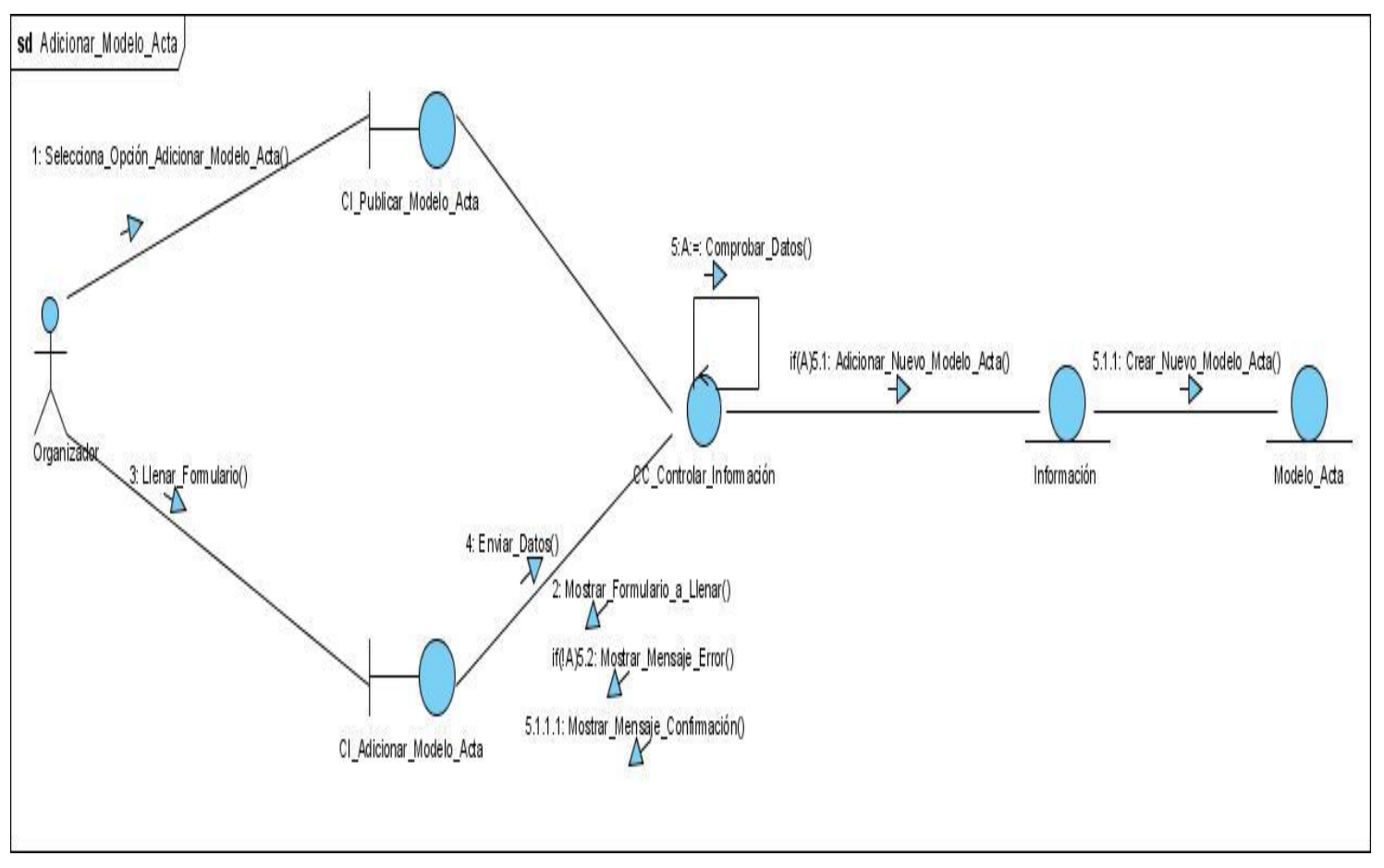

#### **Diagramas de Colaboración del Caso de Uso Gestionar Publicación Modelo de Acta.**

**Adicionar\_Modelo\_Acta.**

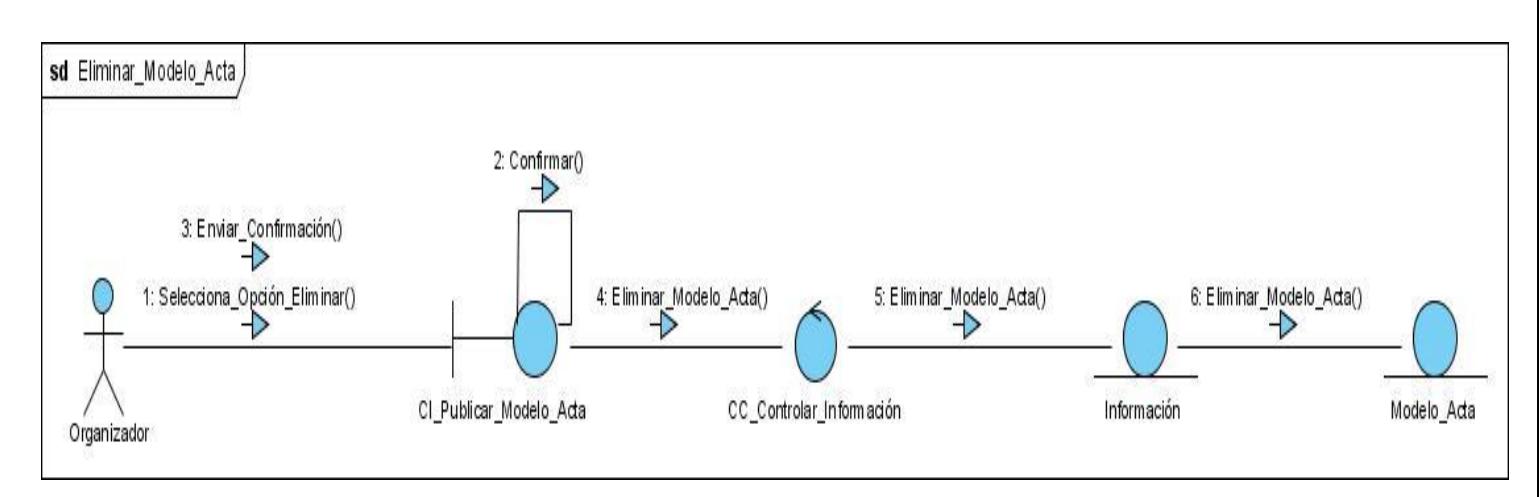

**Eliminar\_Modelo\_Acta.**

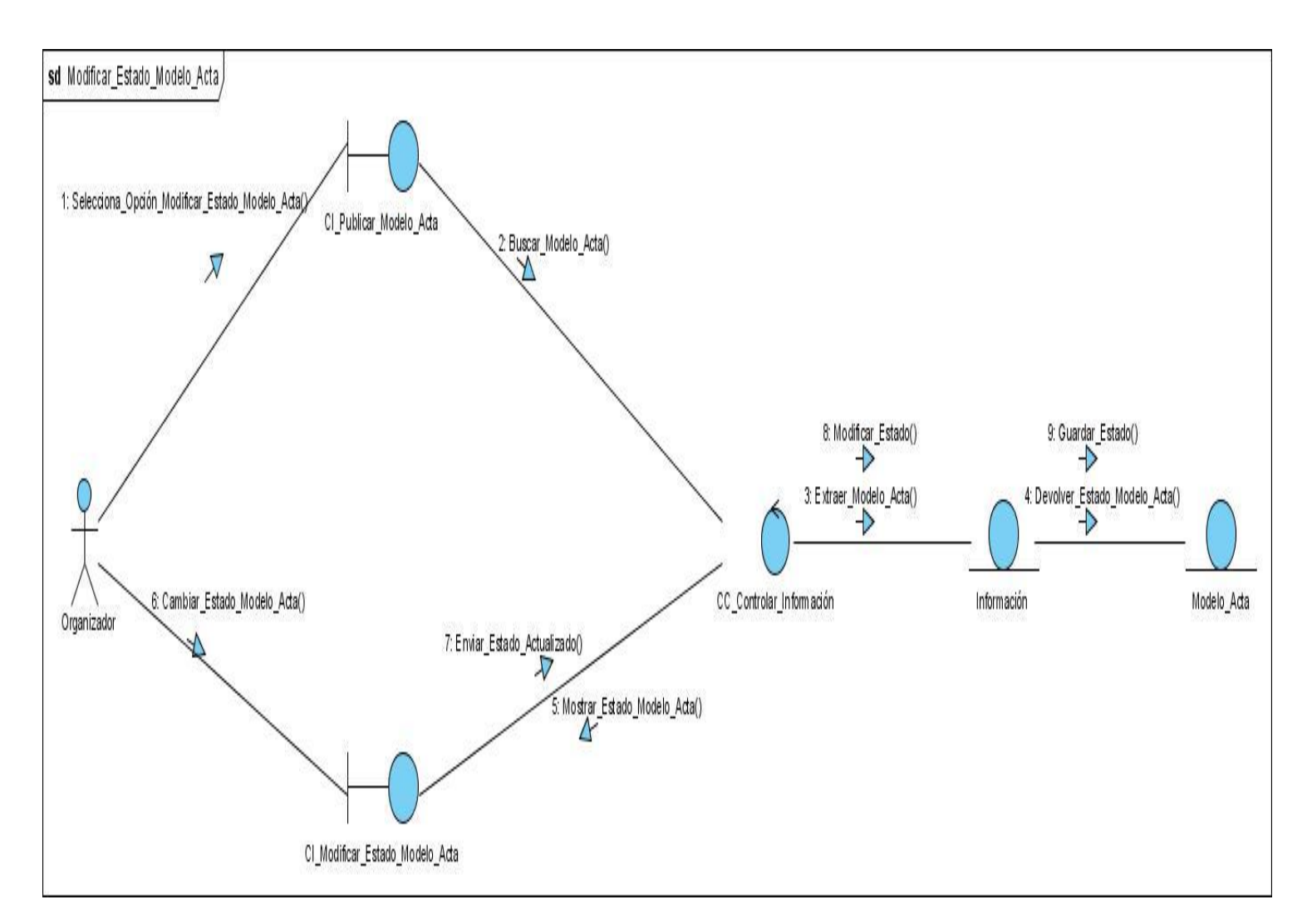

**Modificar\_Estado\_Modelo\_Acta.**

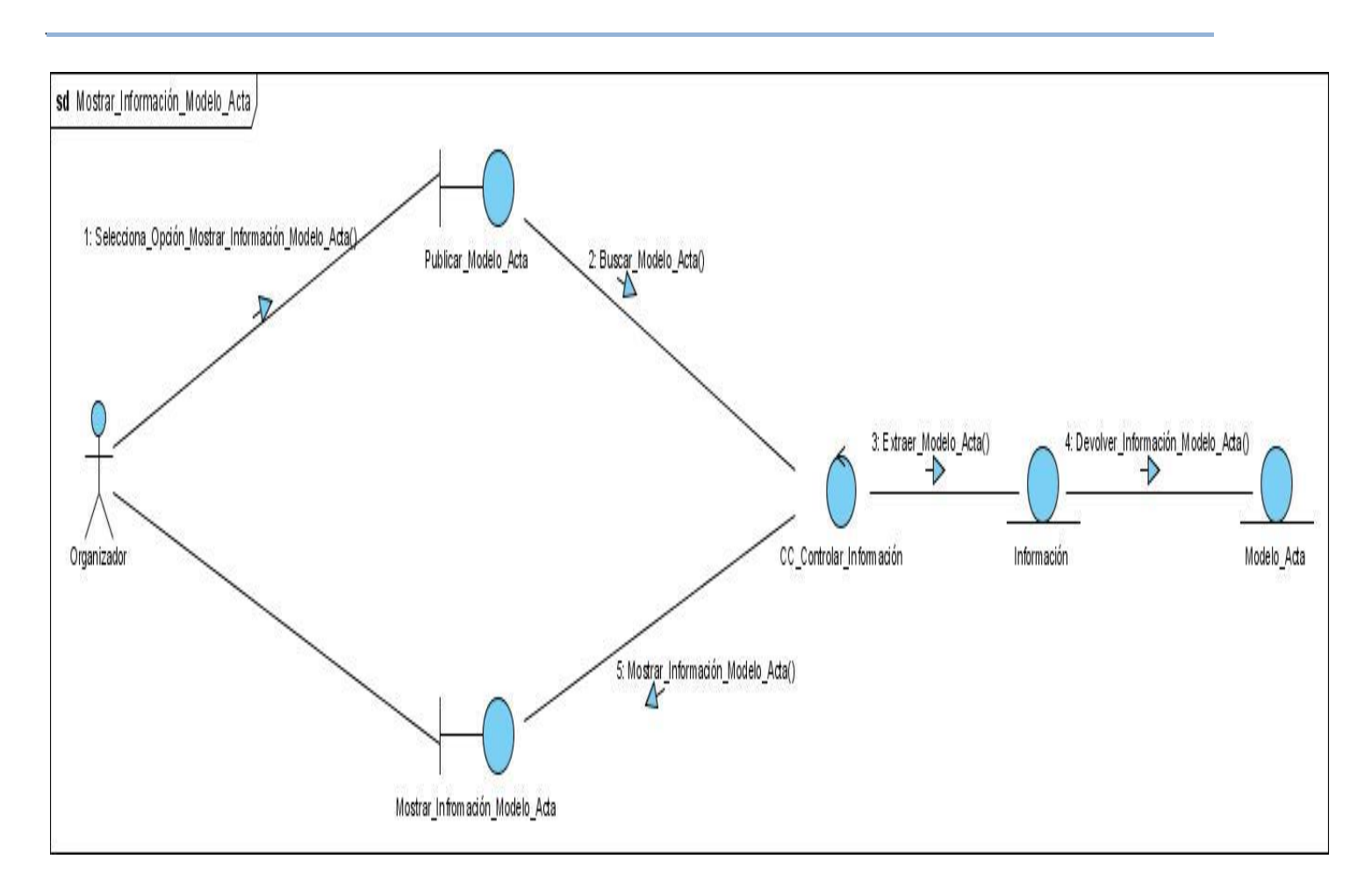

**Mostrar\_Información\_Modelo\_Acta.**

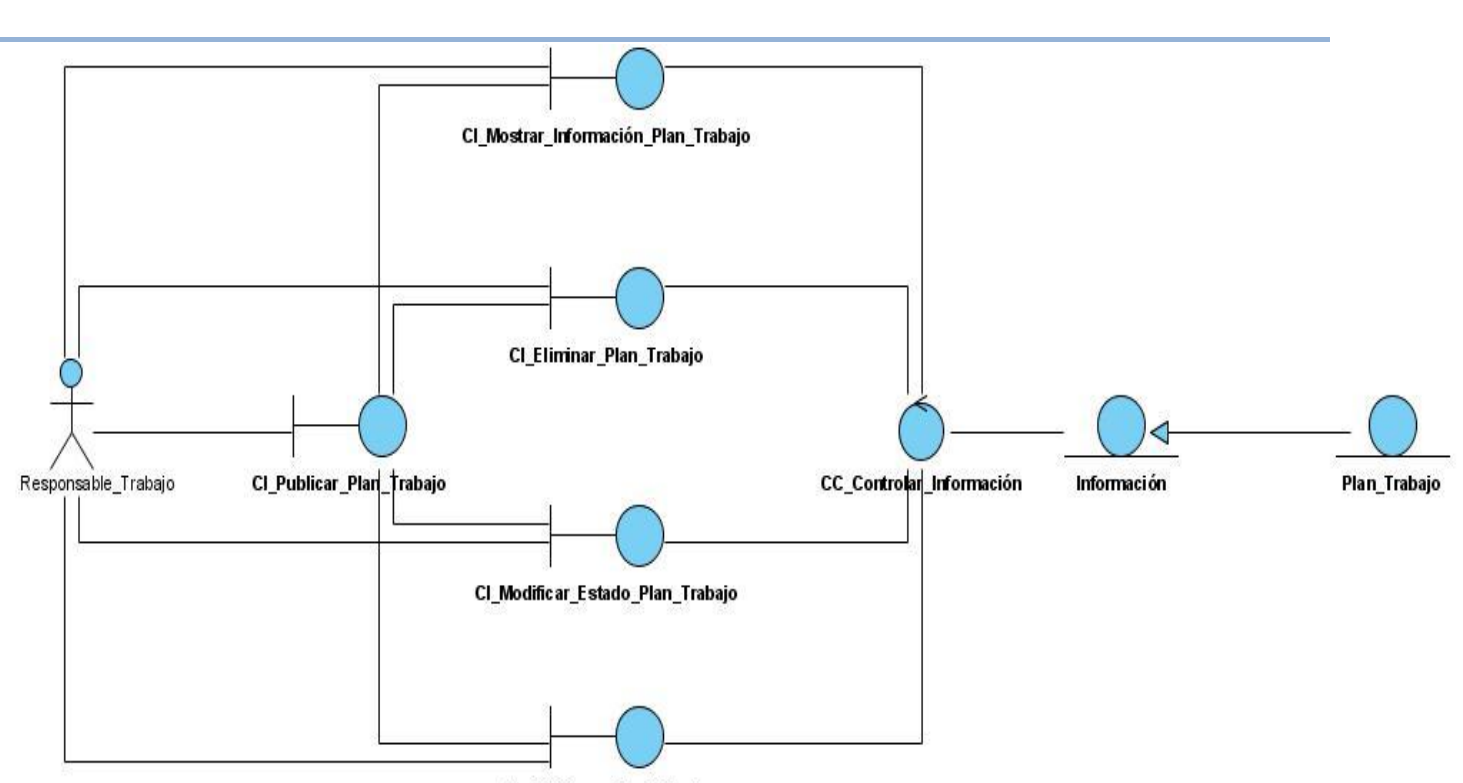

CI\_Adicionar\_Plan\_Trabajo

**Diagrama de CA del Caso de Uso Gestionar Publicación de Trabajos.** $\equiv$ 

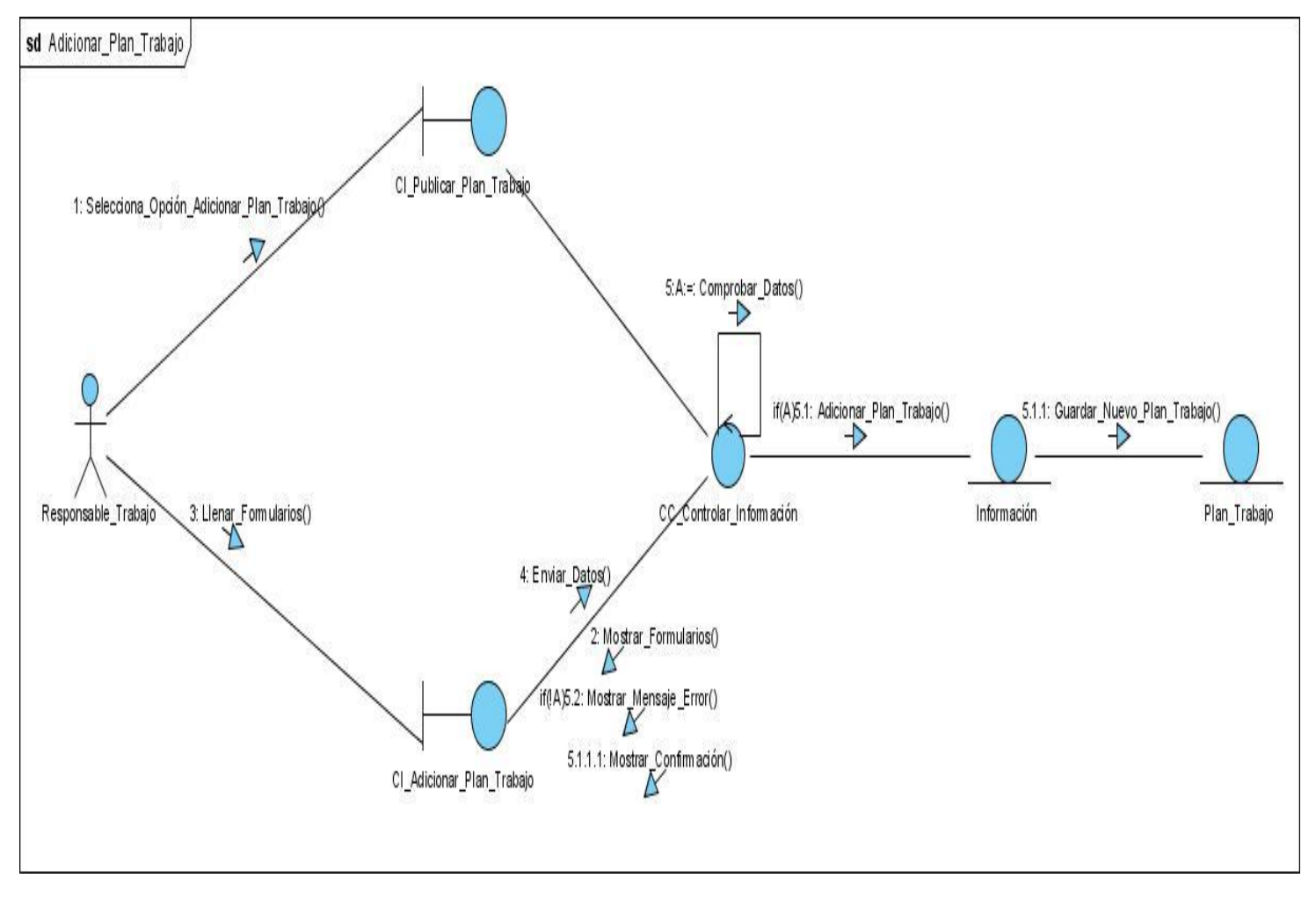

#### **Diagramas de Colaboración del Caso de Uso Gestionar Publicación de Trabajos.**

*\_\_\_\_\_\_\_\_\_\_\_\_\_\_\_\_\_\_\_\_\_\_\_\_\_\_\_\_\_\_\_\_\_\_\_\_\_\_\_\_\_\_\_\_\_\_\_\_\_\_\_\_\_\_\_\_*

**Adicionar\_Plan\_Trabajo.**

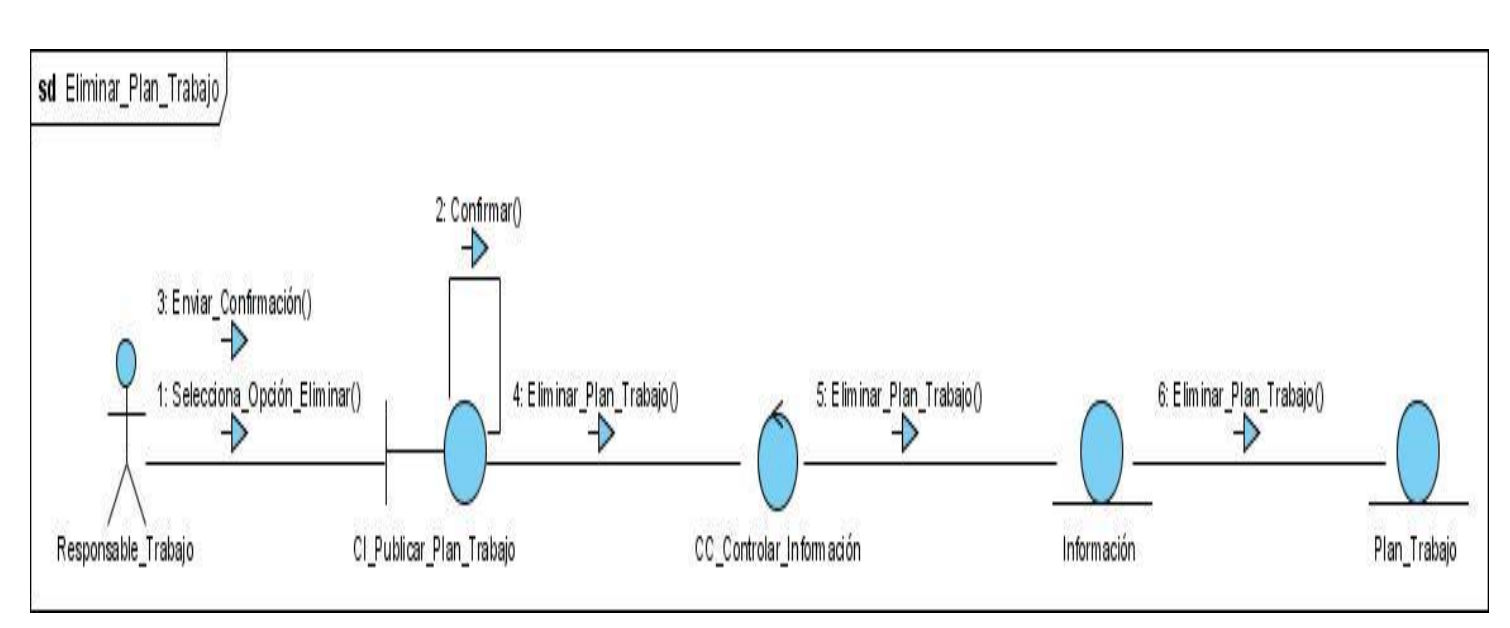

**Eliminar\_Plan\_Trabajo.**

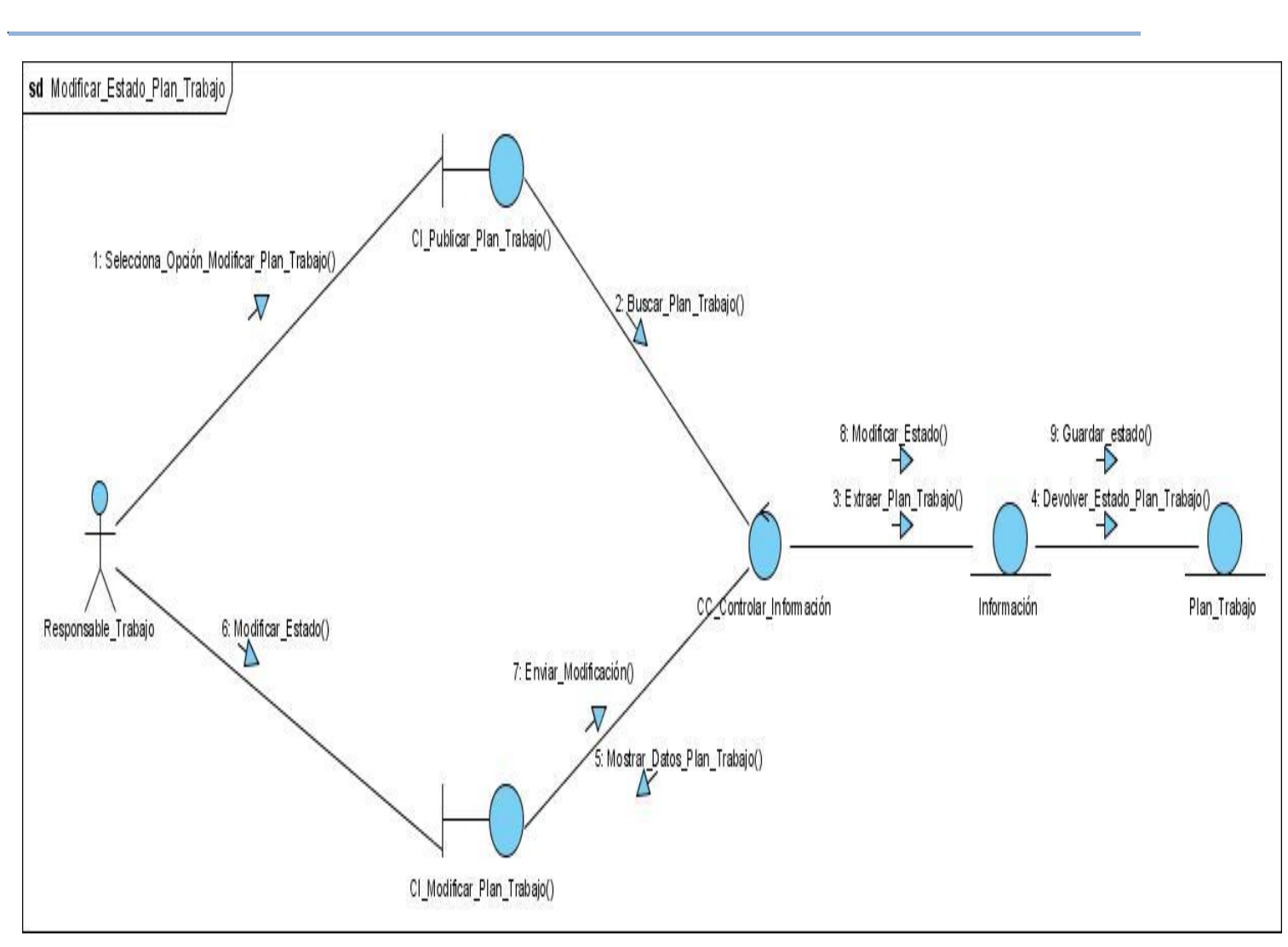

**Modificar\_Estado\_Plan\_Trabajo.**

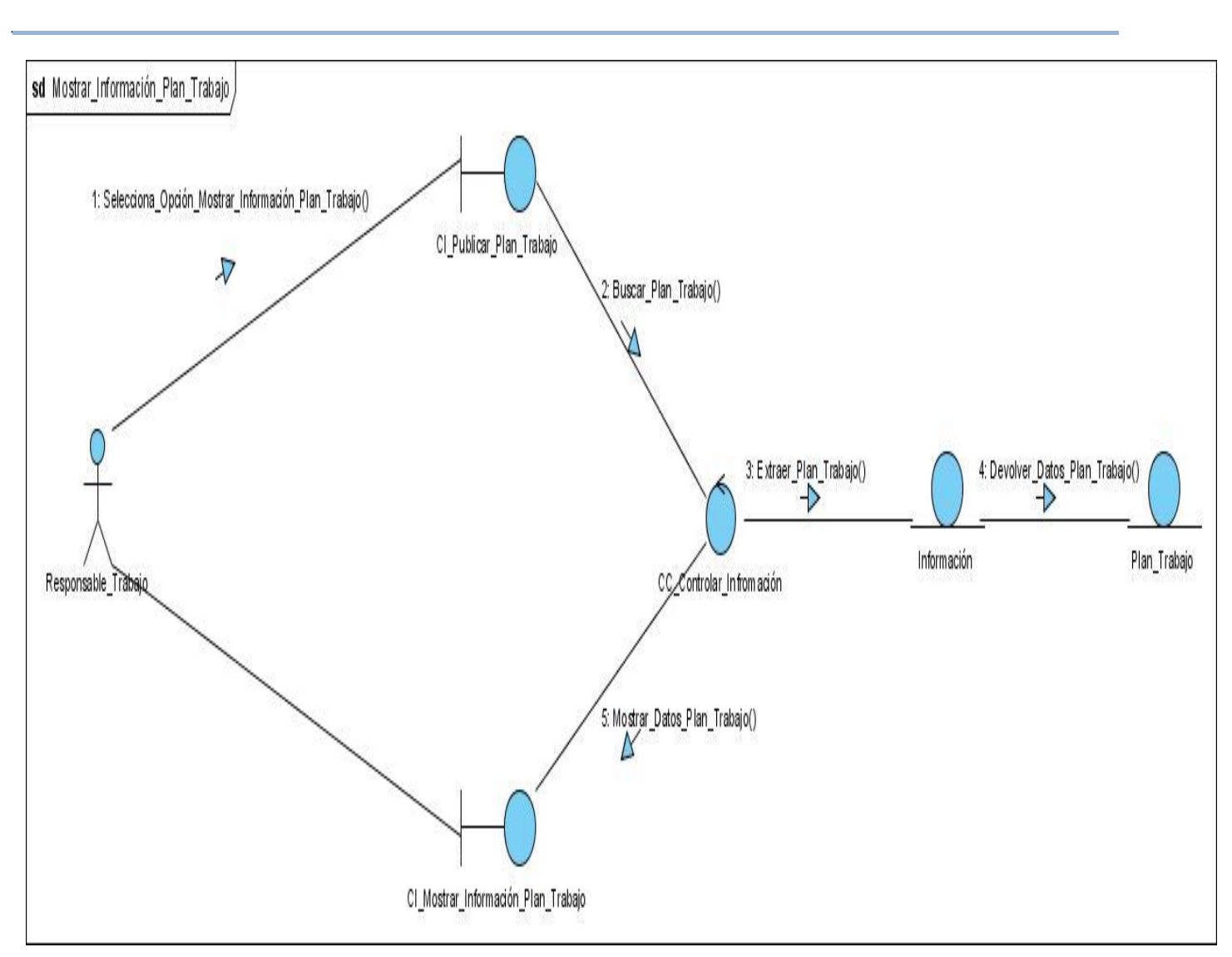

**Mostrar\_Información\_Plan\_Trabajo.**

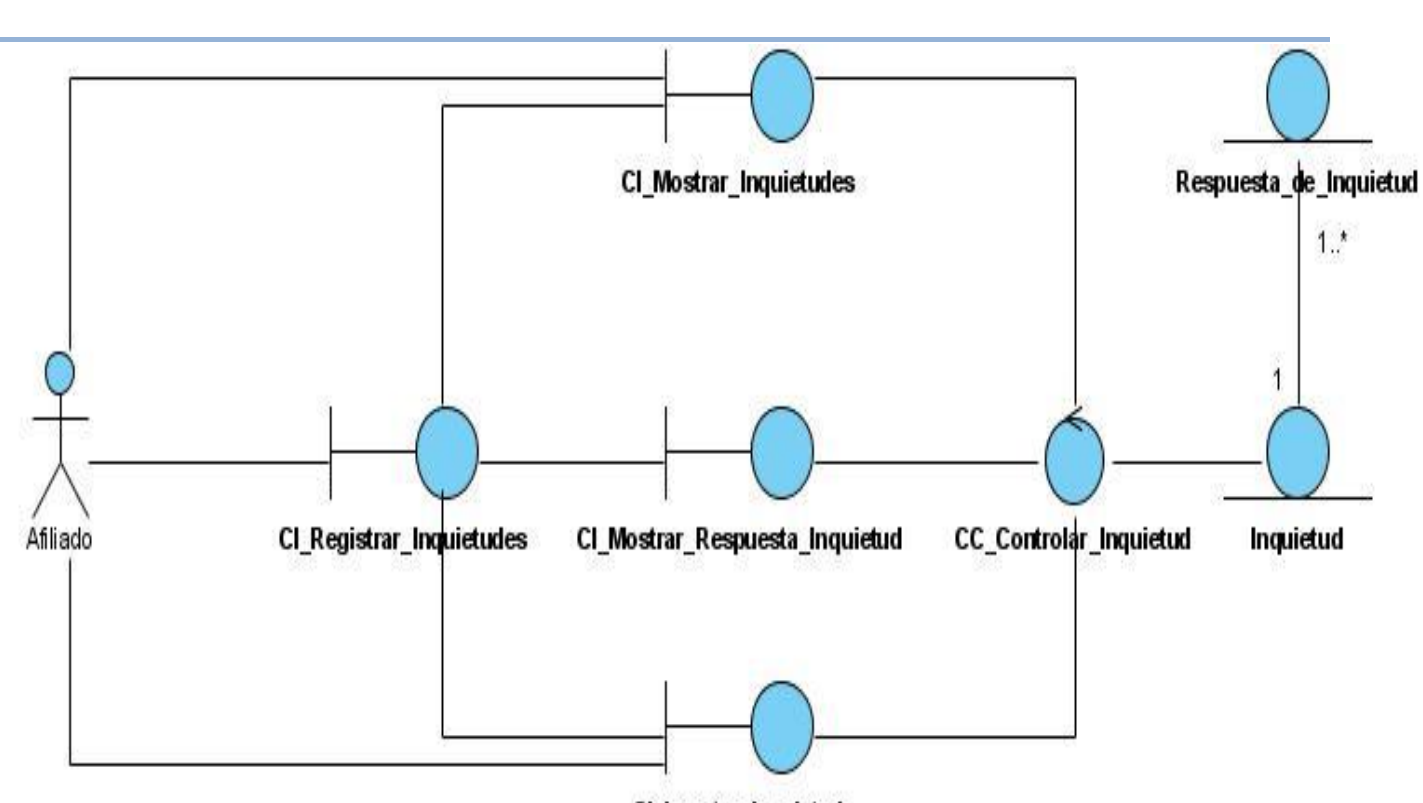

CI\_Insertar\_Inquietud

**Diagrama de CA del Caso de Uso Registrar Inquietud.** $\equiv$ 

**Diagramas de Colaboración del Caso de Uso Registrar Inquietud.**

*\_\_\_\_\_\_\_\_\_\_\_\_\_\_\_\_\_\_\_\_\_\_\_\_\_\_\_\_\_\_\_\_\_\_\_\_\_\_\_\_\_\_\_\_\_\_\_\_\_\_\_\_\_\_\_\_*

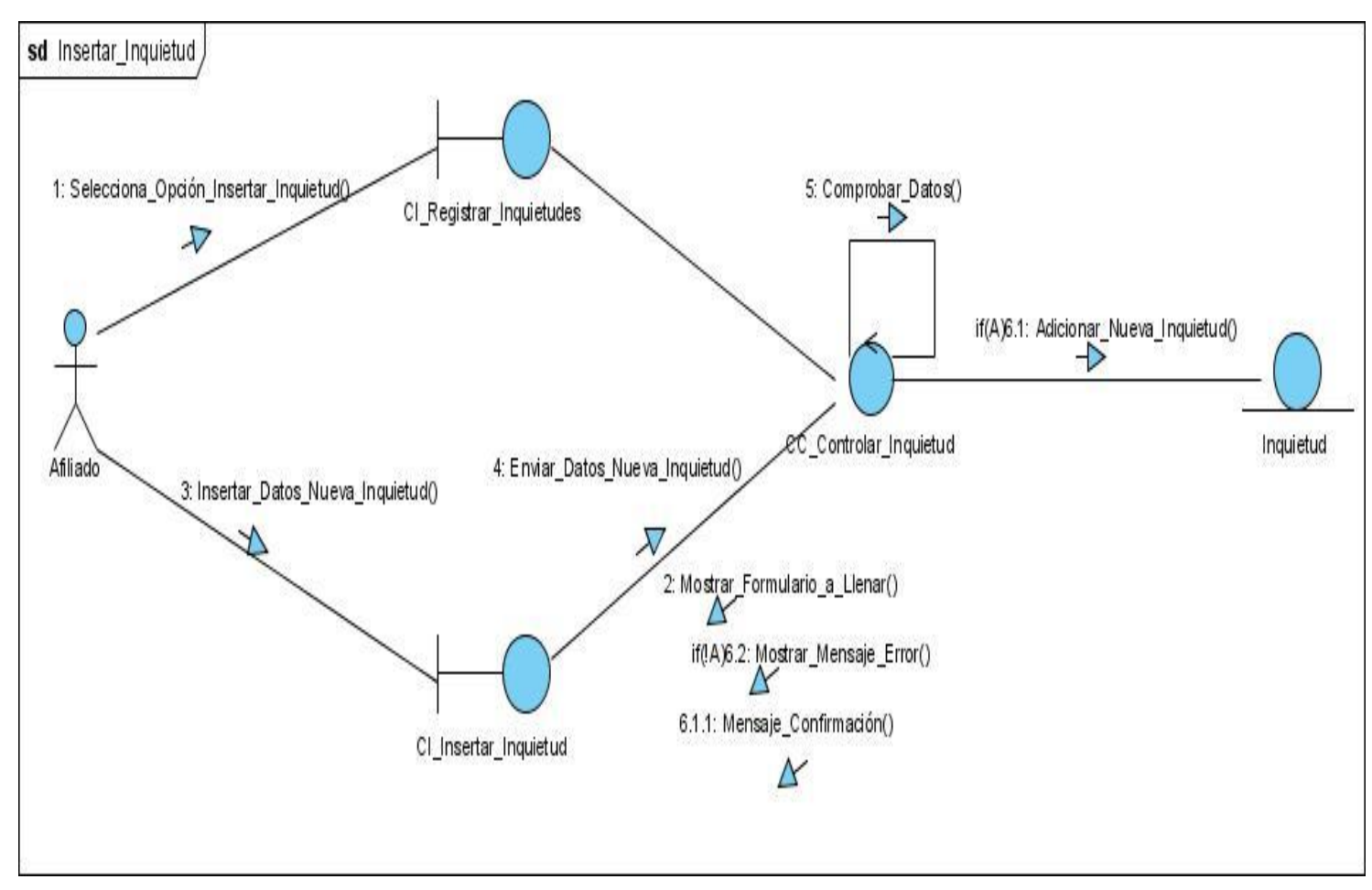

**Insertar\_Inquietud.**

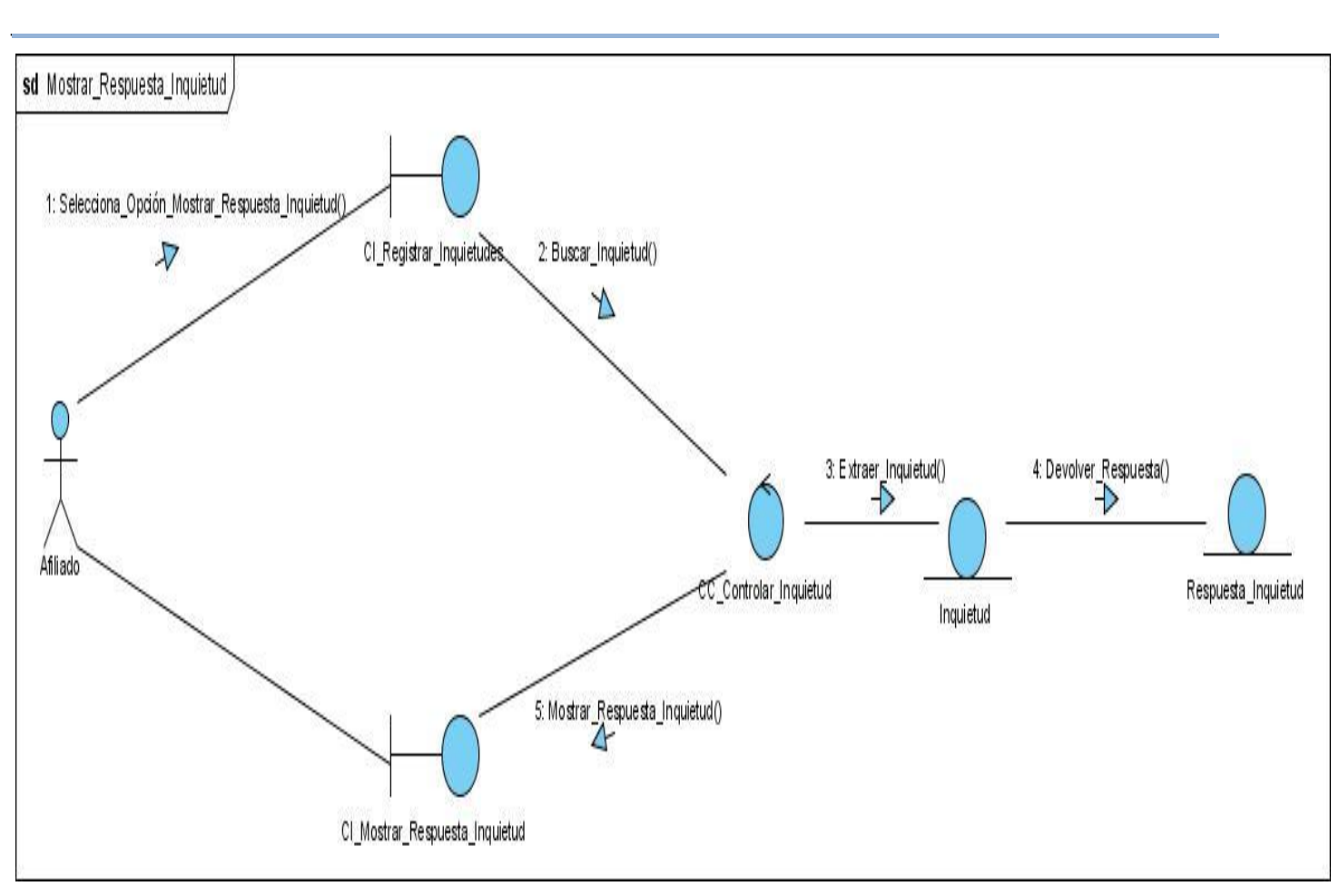

**Mostrar\_Respuesta\_Inquietud.**

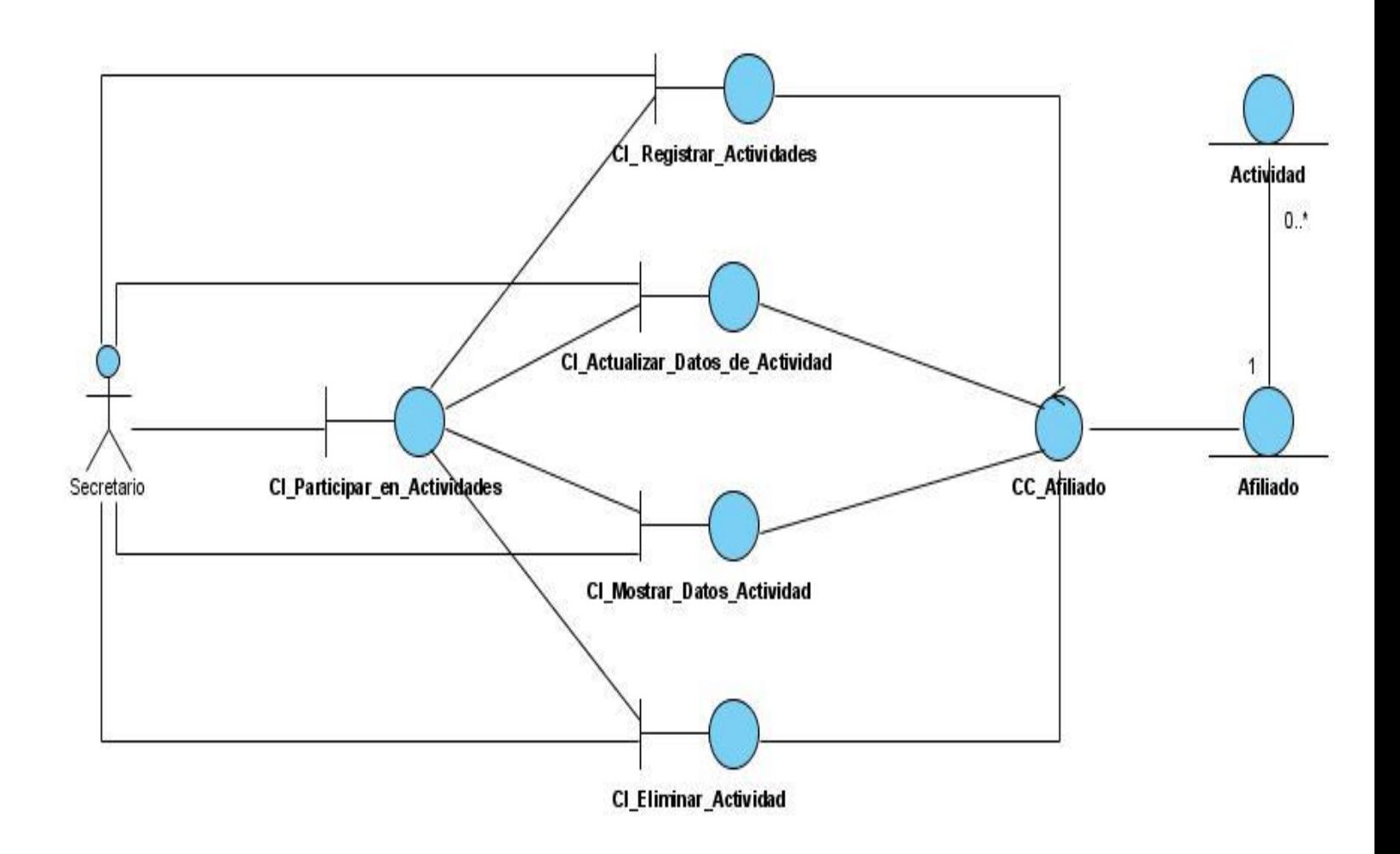

*\_\_\_\_\_\_\_\_\_\_\_\_\_\_\_\_\_\_\_\_\_\_\_\_\_\_\_\_\_\_\_\_\_\_\_\_\_\_\_\_\_\_\_\_\_\_\_\_\_\_\_\_\_\_\_\_*

**Diagrama de CA del Caso de Uso Gestionar Actividad.** $\equiv$ 

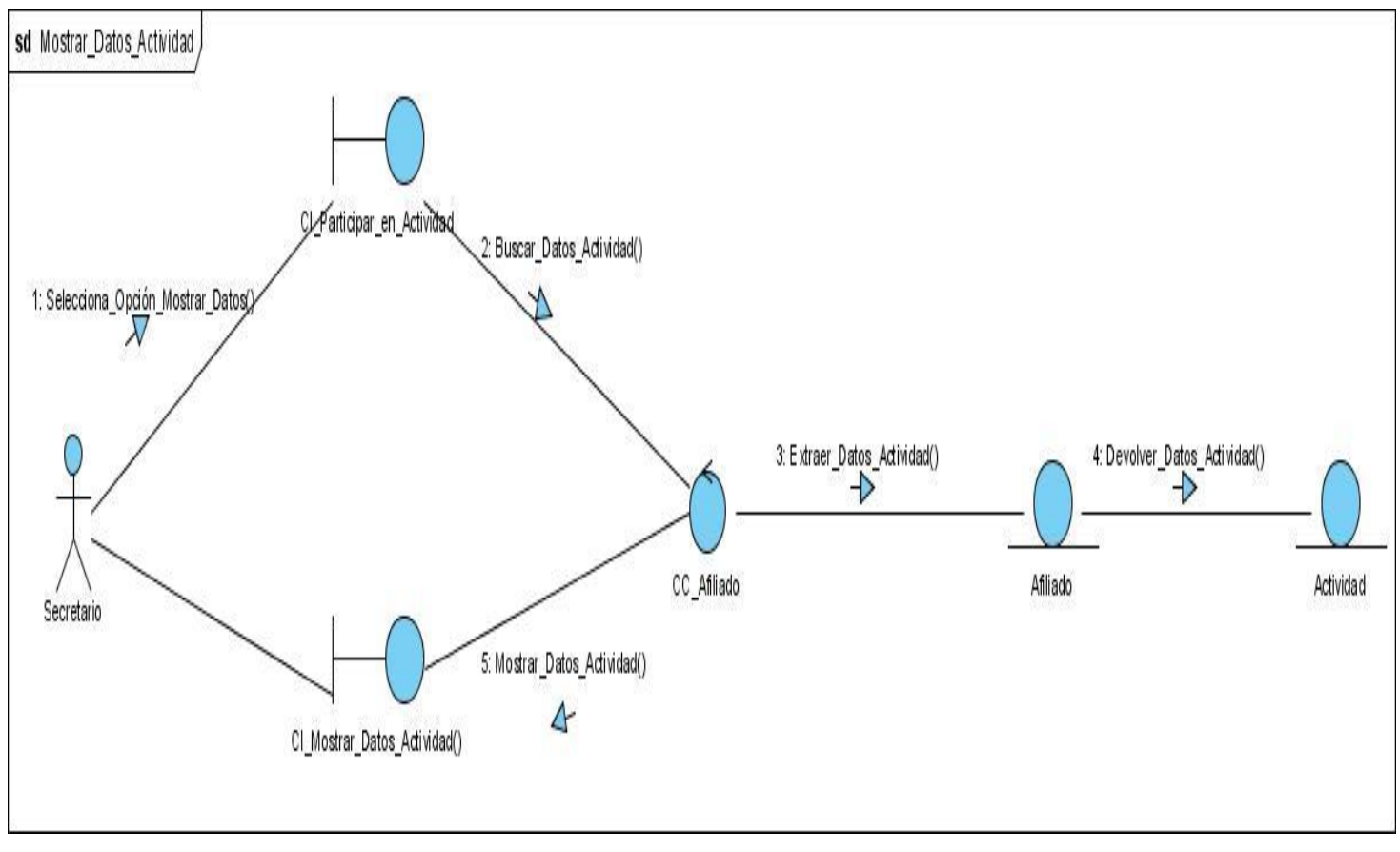

**Diagramas de Colaboración del Caso de Uso Gestionar Actividad.**

**Mostrar\_Datos\_Actividad.**

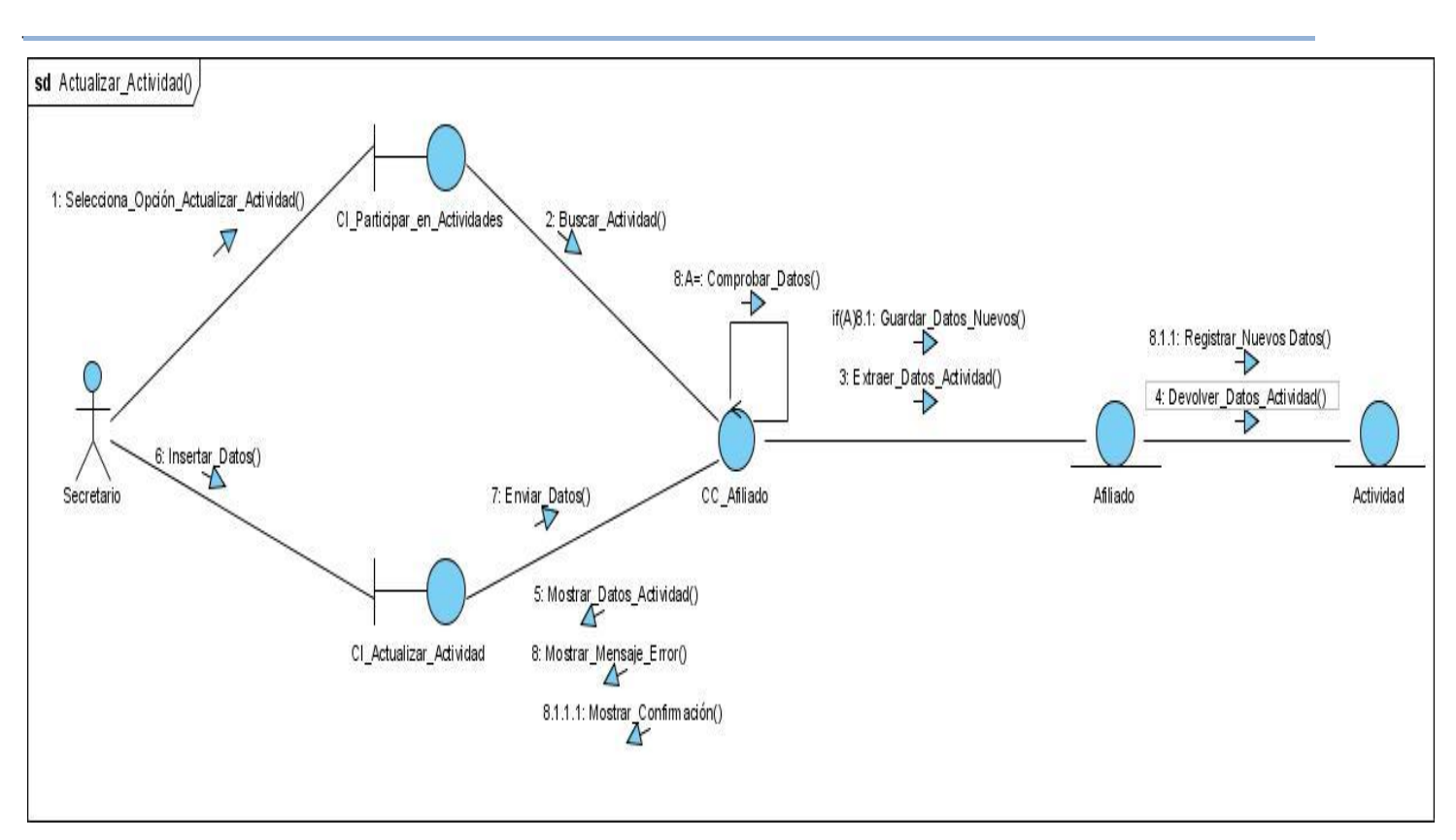

**Actualizar\_Actividad**

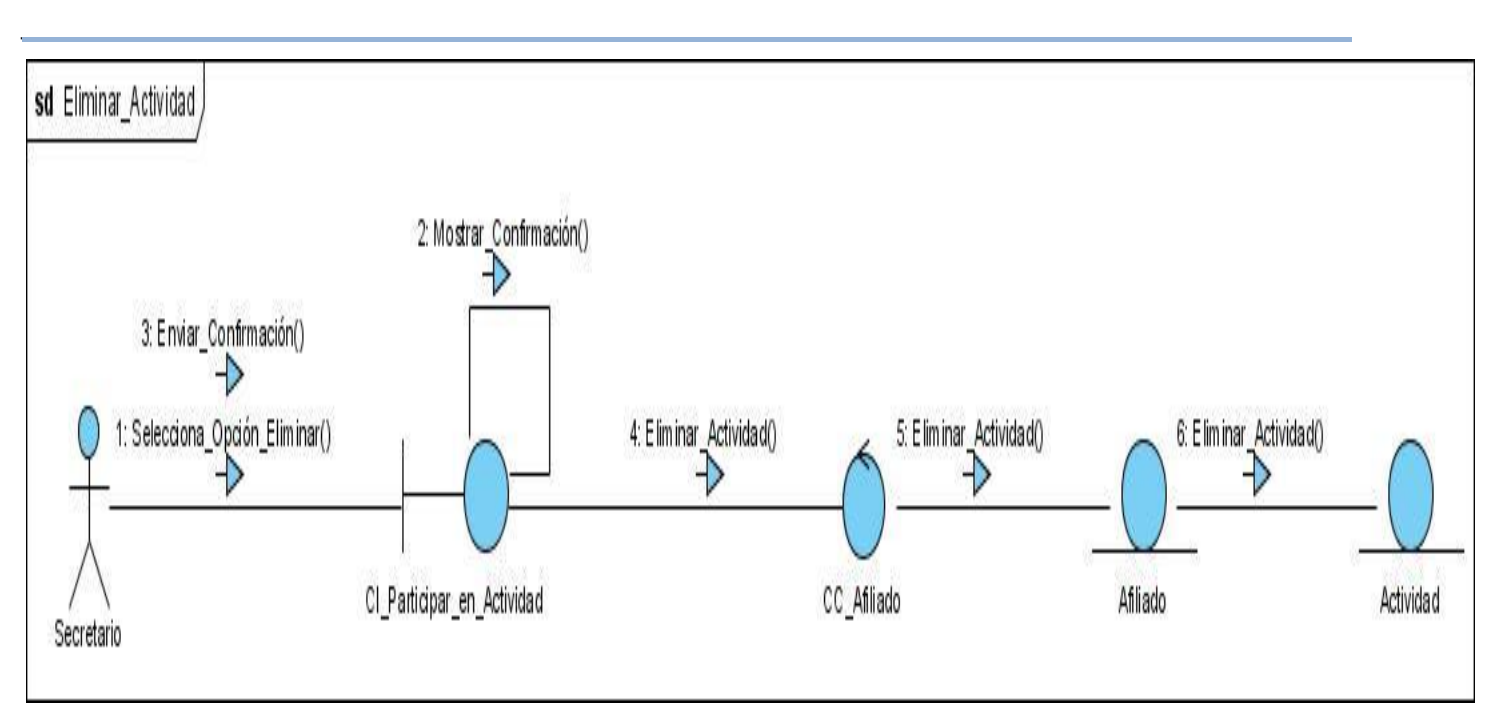

**Eliminar\_Actividad.**

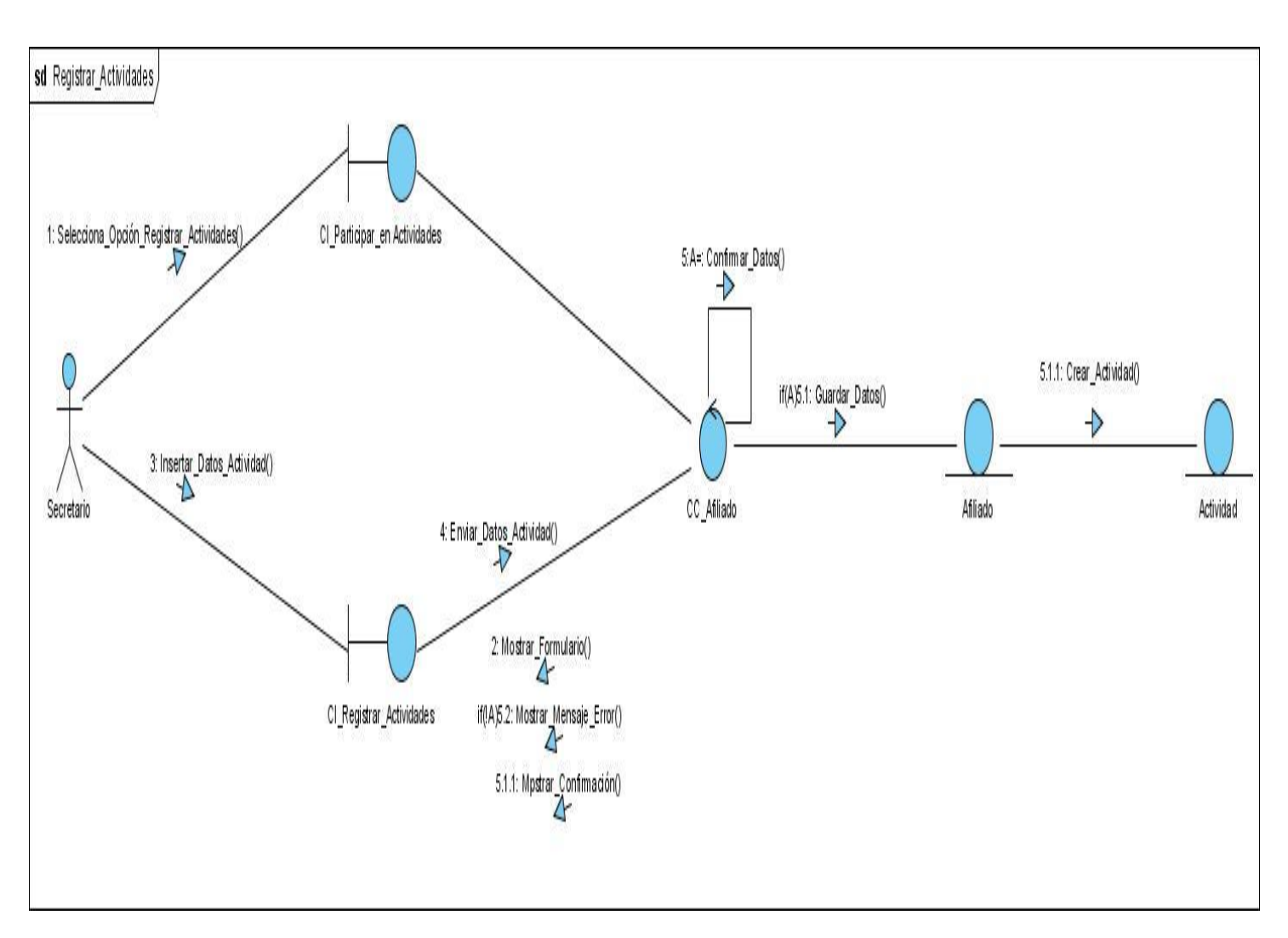

*\_\_\_\_\_\_\_\_\_\_\_\_\_\_\_\_\_\_\_\_\_\_\_\_\_\_\_\_\_\_\_\_\_\_\_\_\_\_\_\_\_\_\_\_\_\_\_\_\_\_\_\_\_\_\_\_*

**Registrar\_Actividad.**

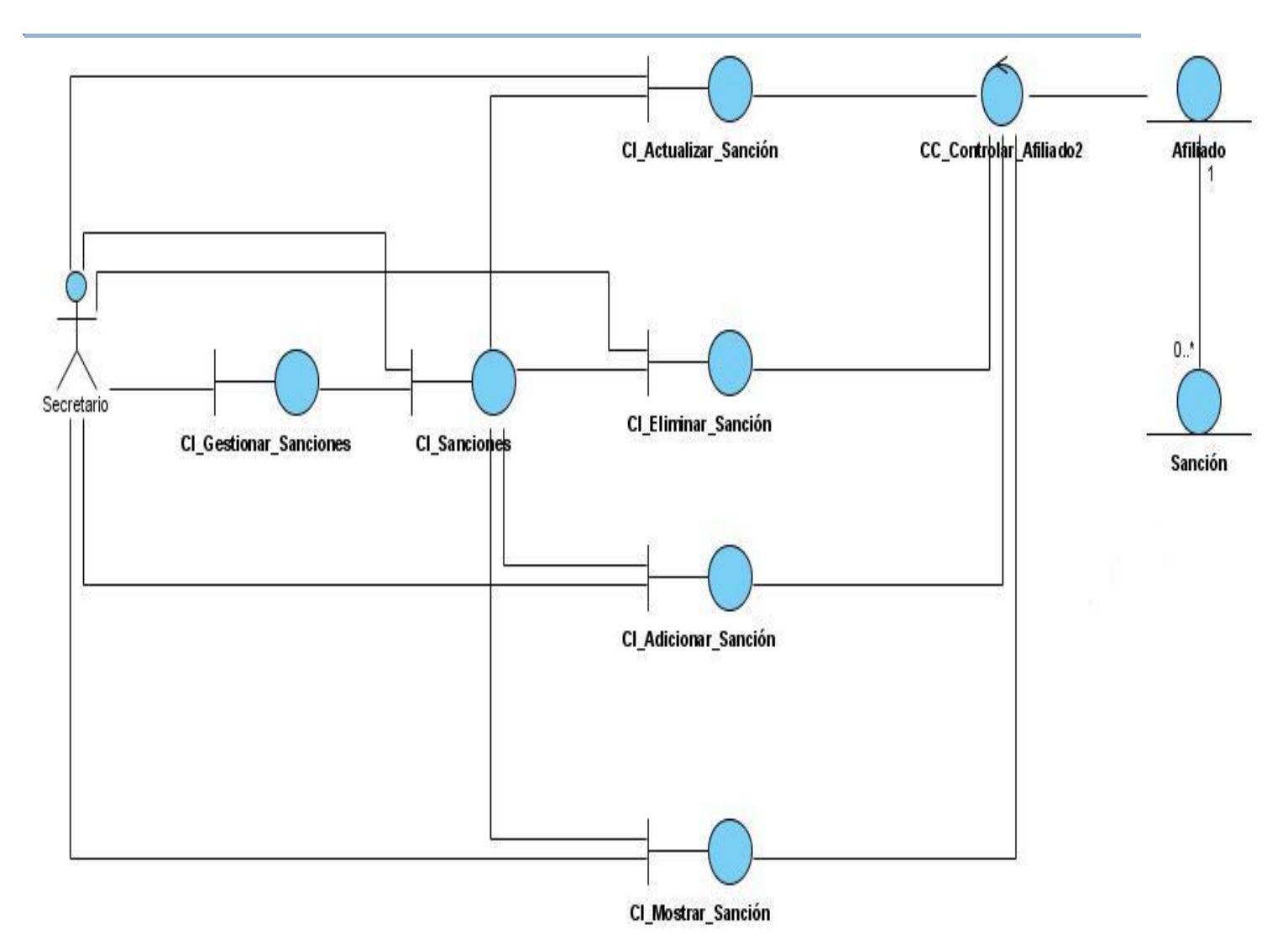

**Diagrama de CA del Caso de Uso Gestionar Sanciones.** $\equiv$ 

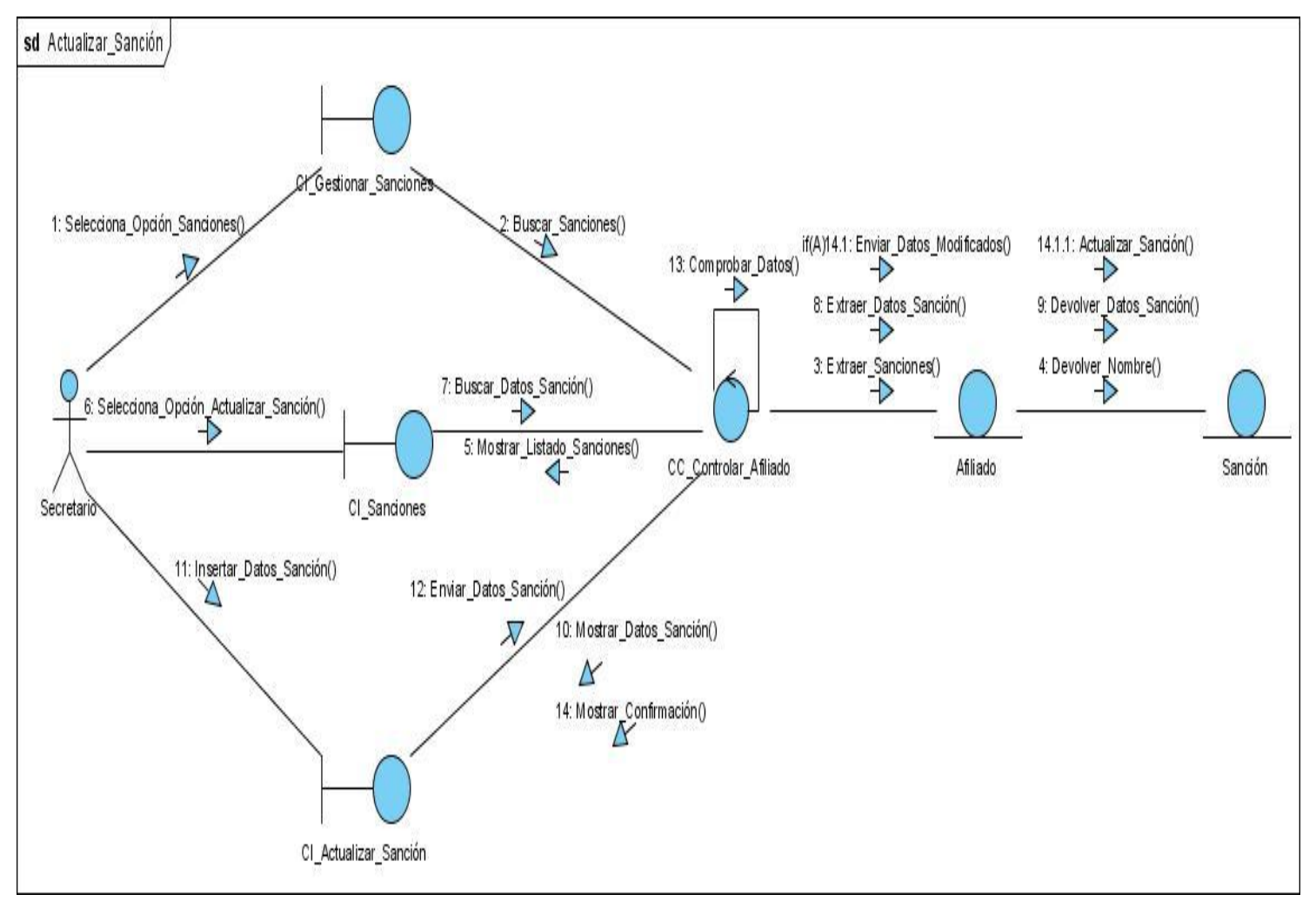

#### **Diagramas de Colaboración del Caso de Uso Gestionar Sanciones.**

**Actualizar\_Sanción.**

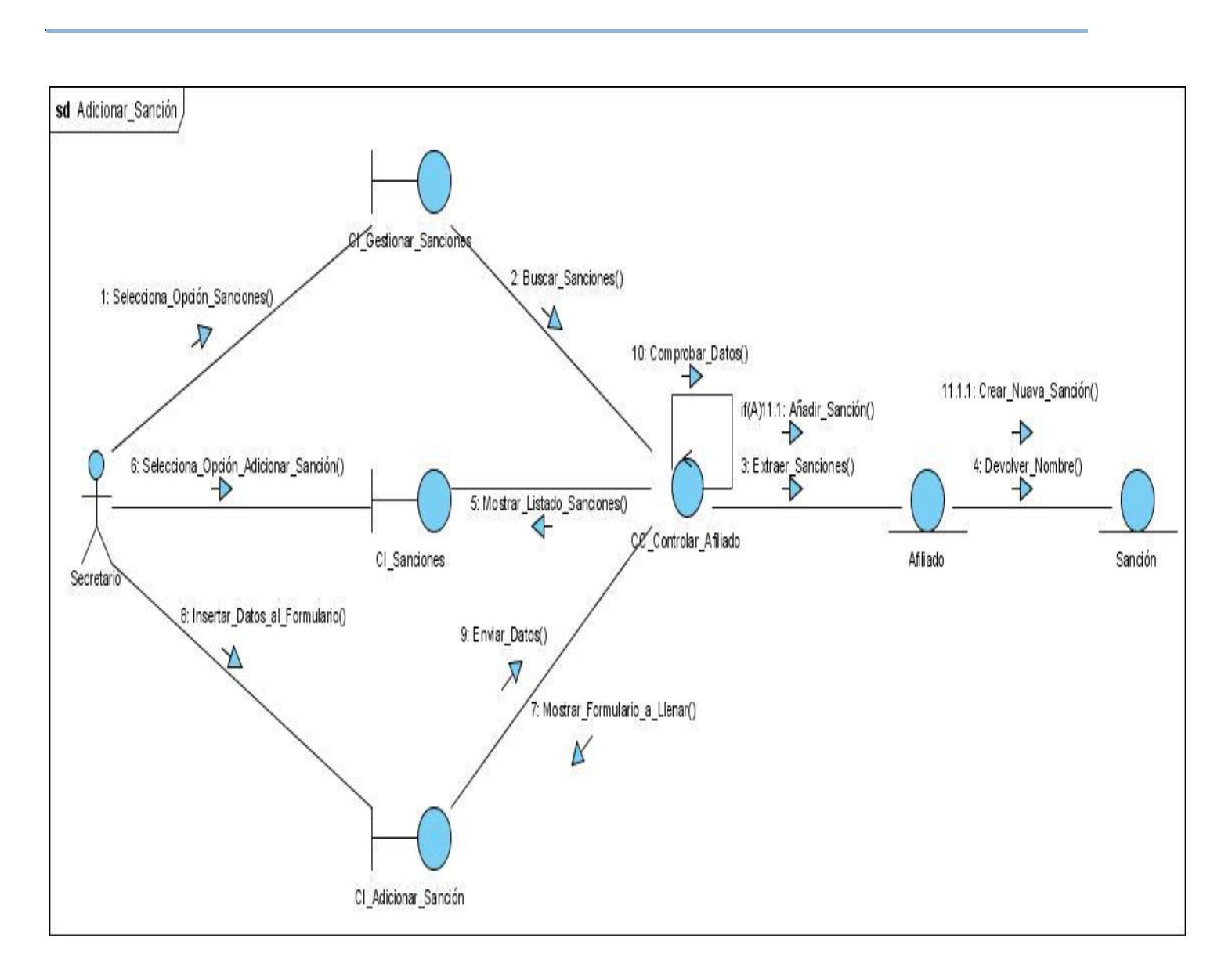

**Adicionar\_Sanción.**

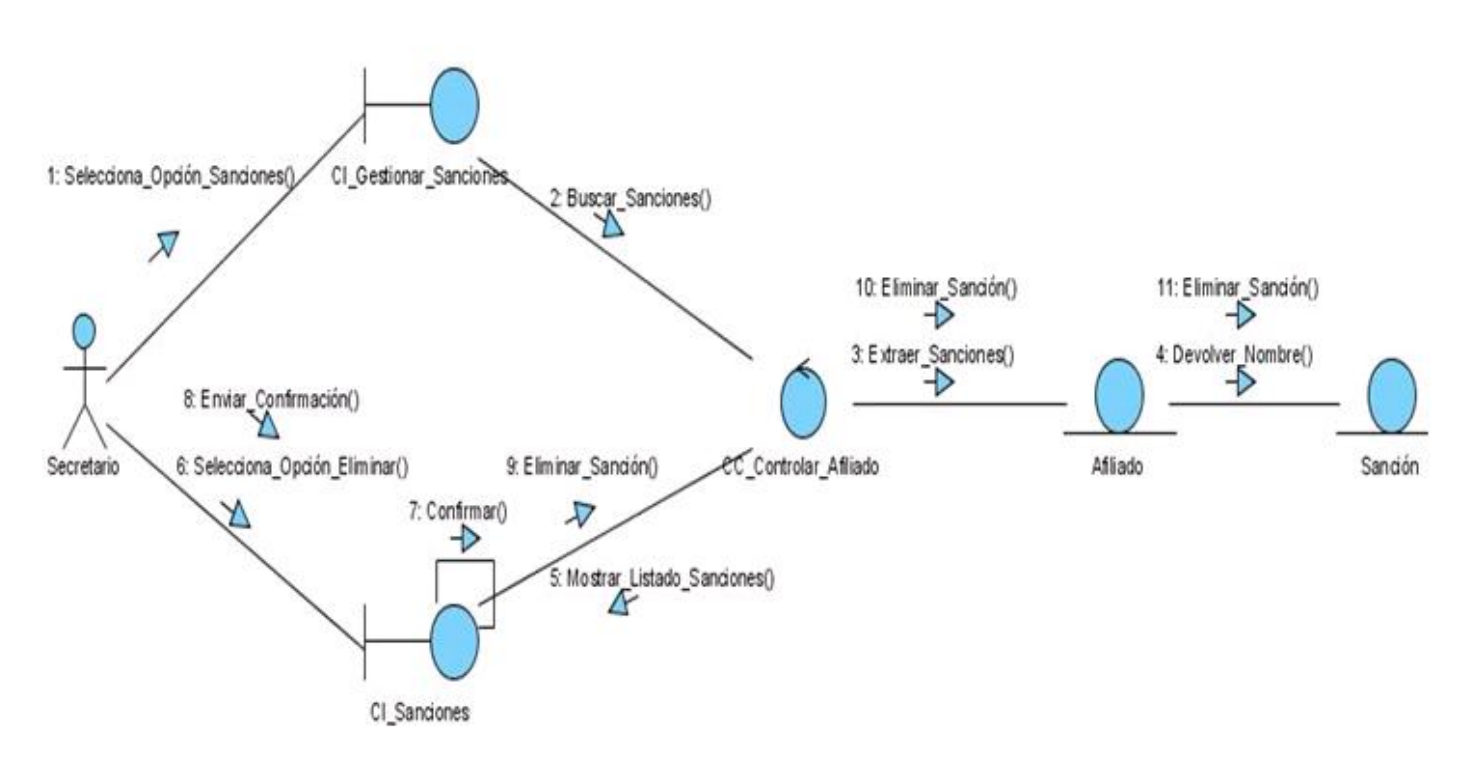

Eliminar\_Sanción.

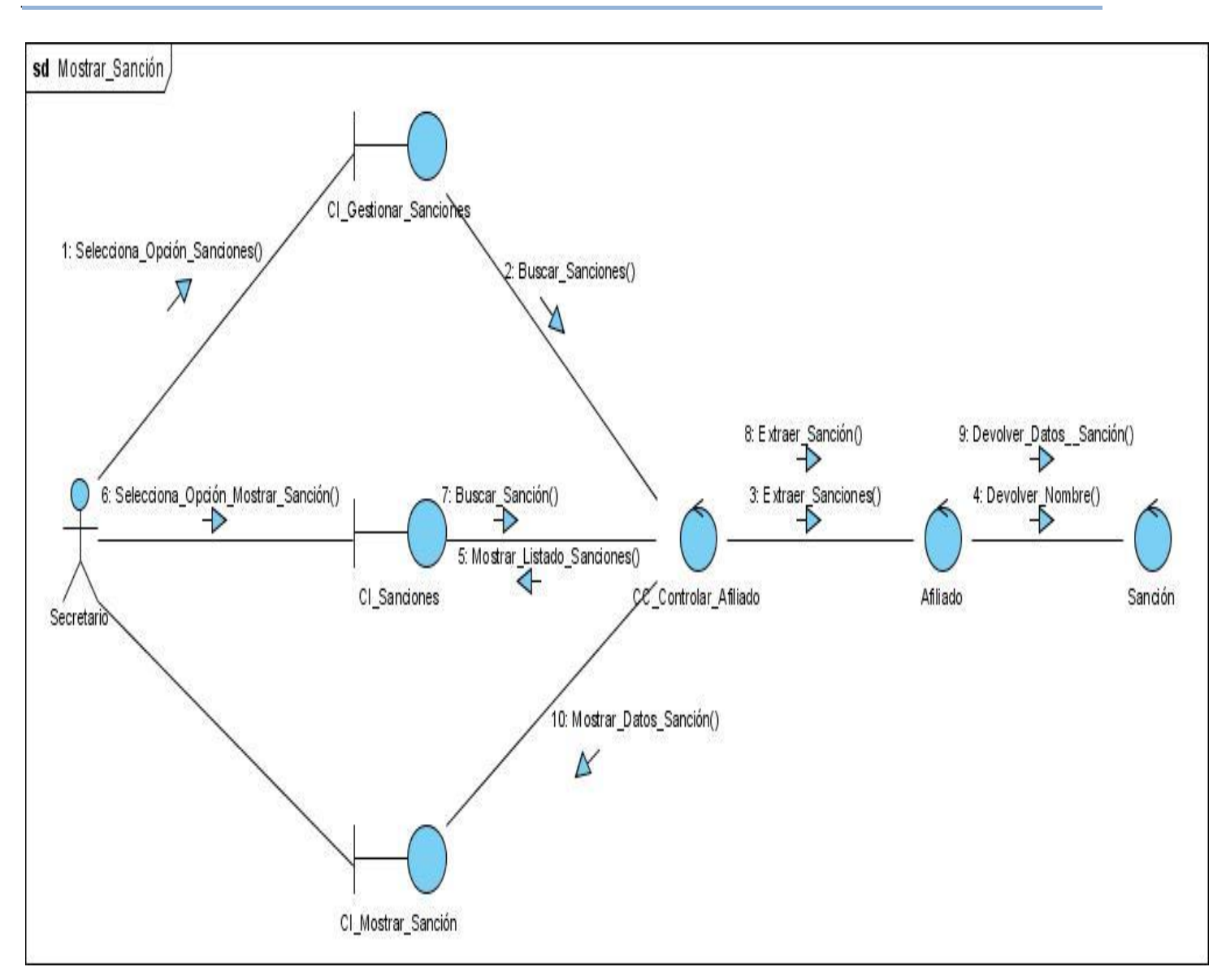

Mostrar\_Sanción.

# **Anexo#4: Descripción de las tablas de la Base de Datos.**

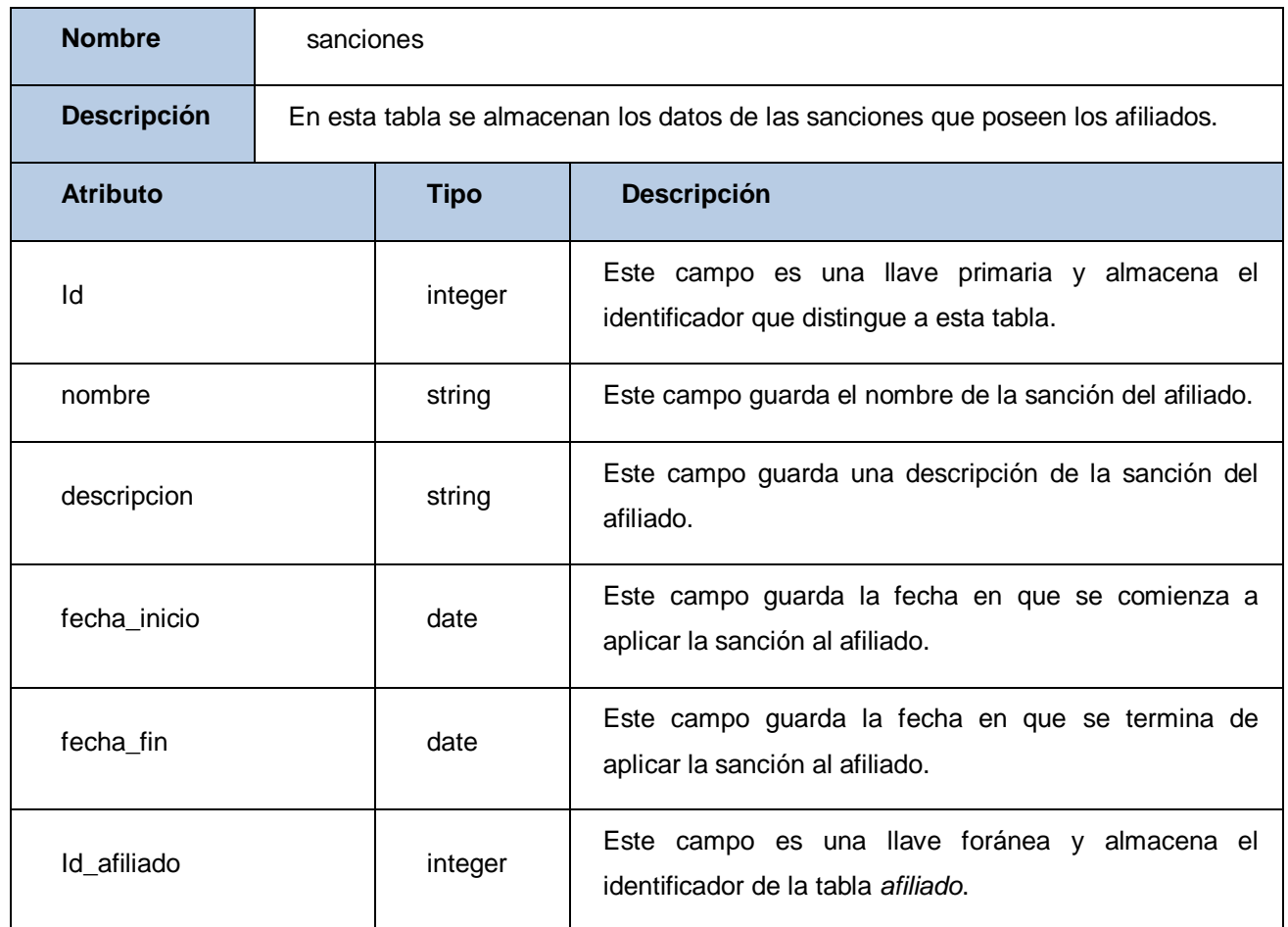

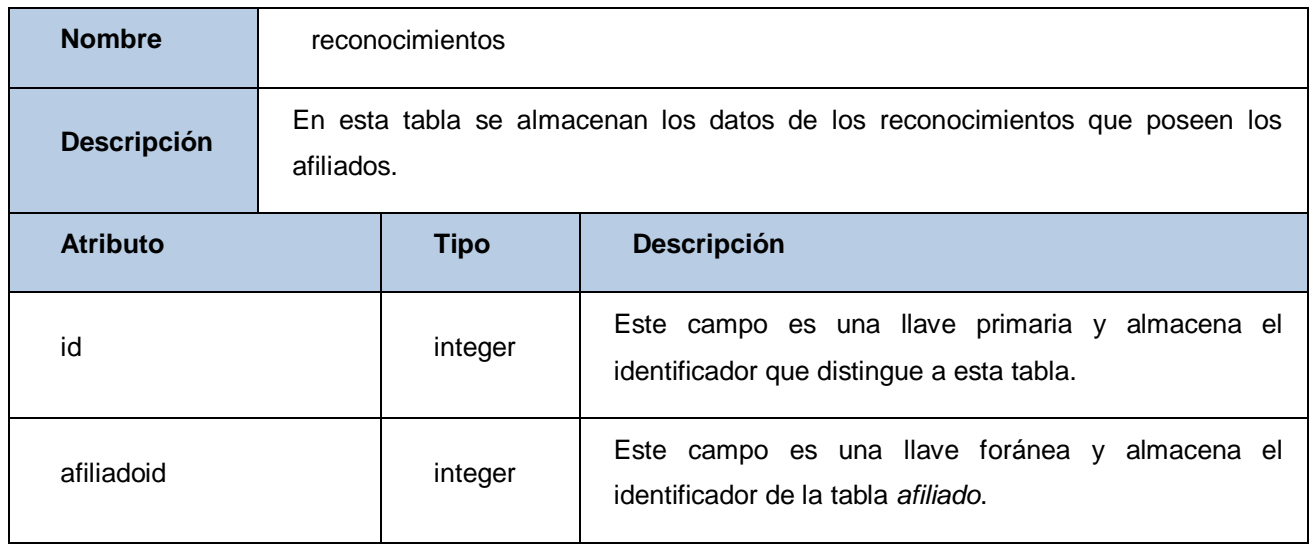

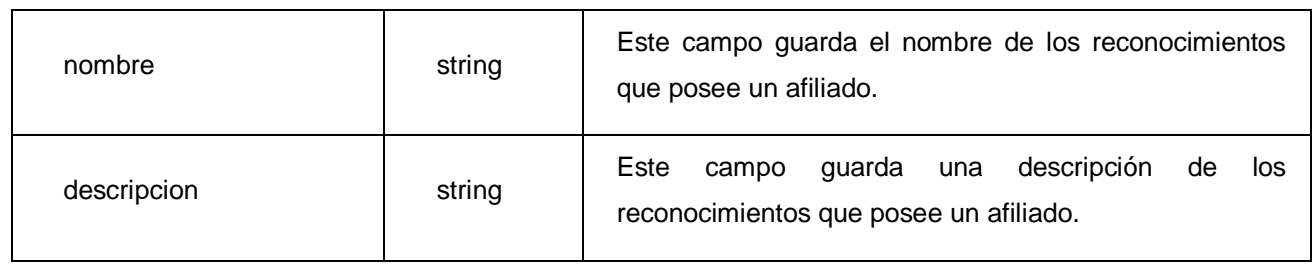

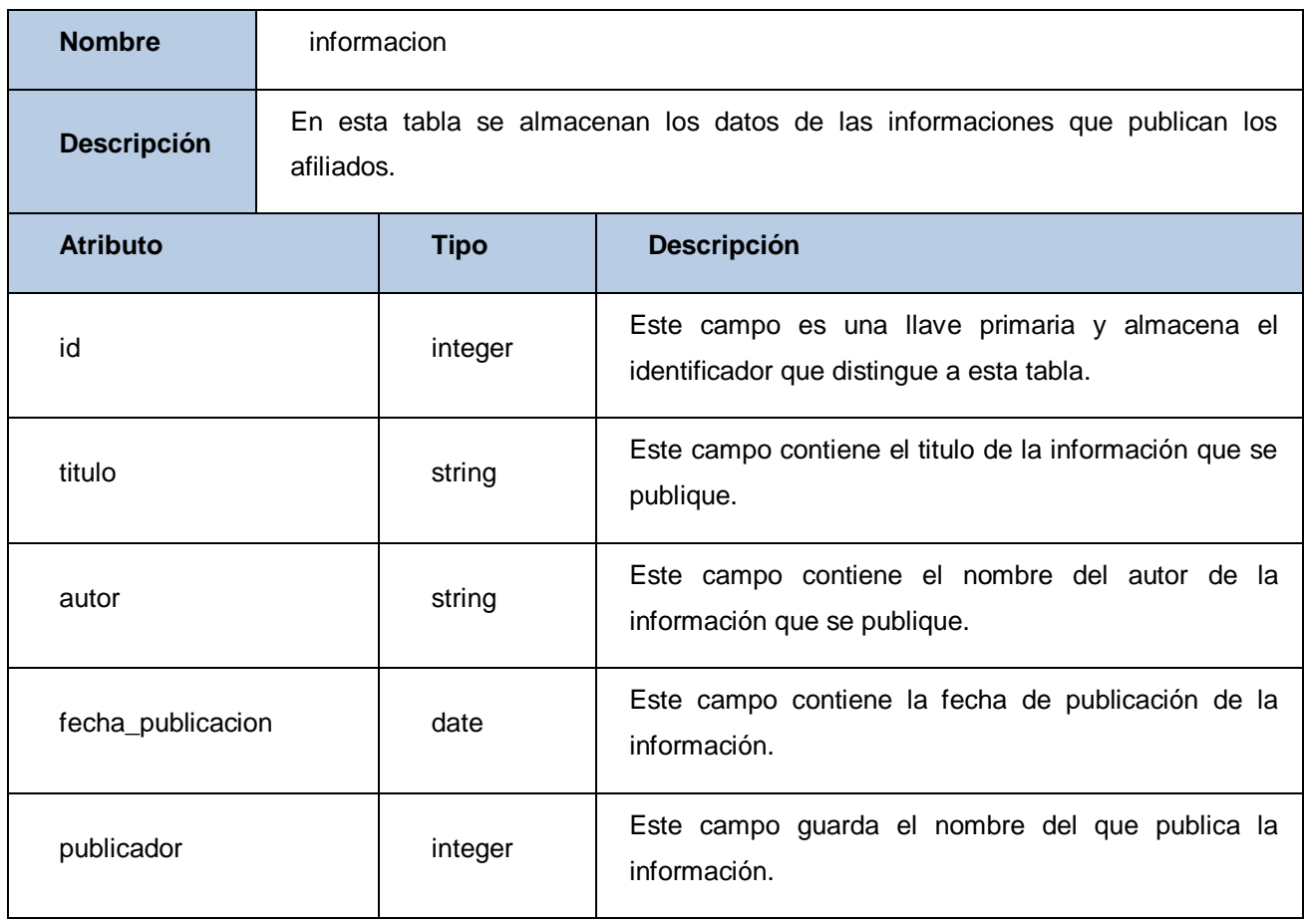

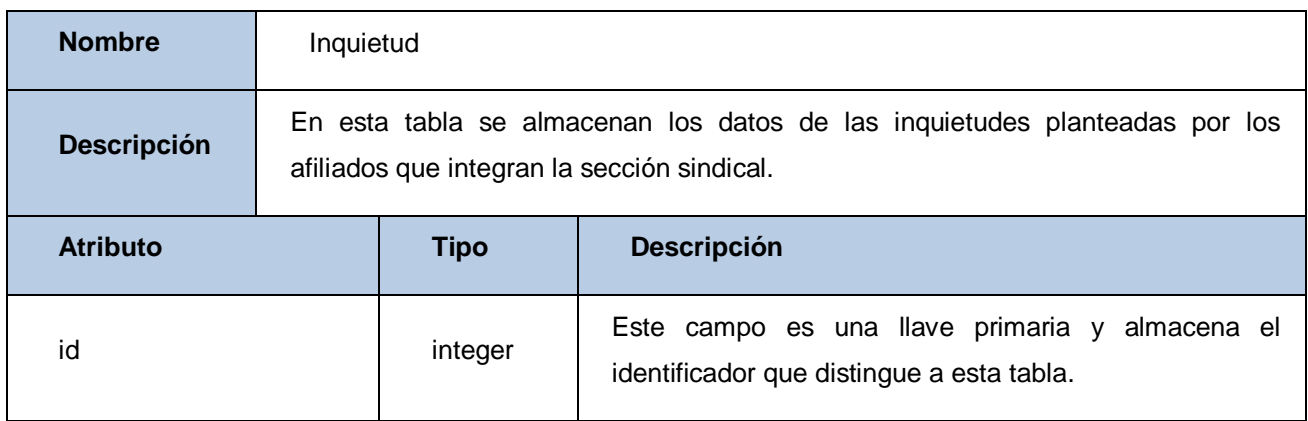

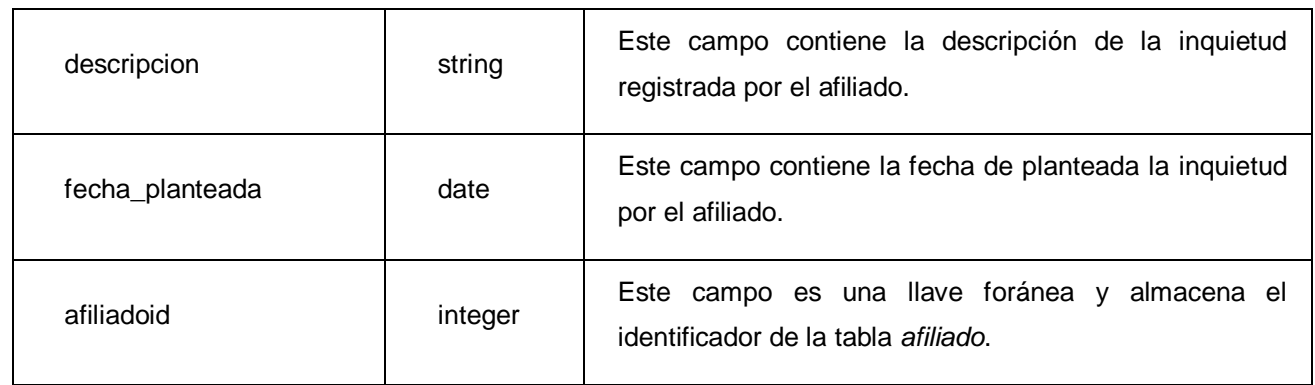

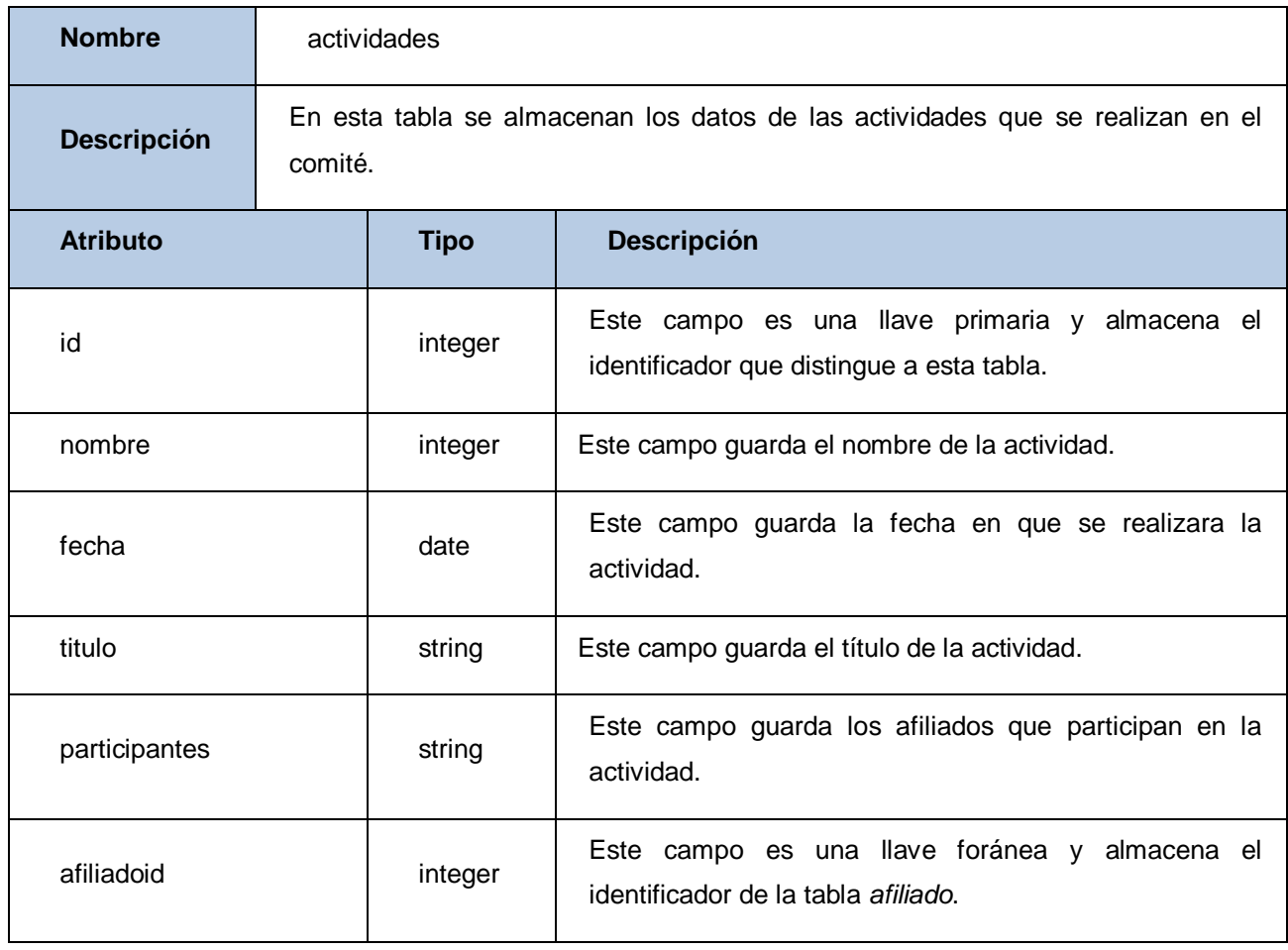

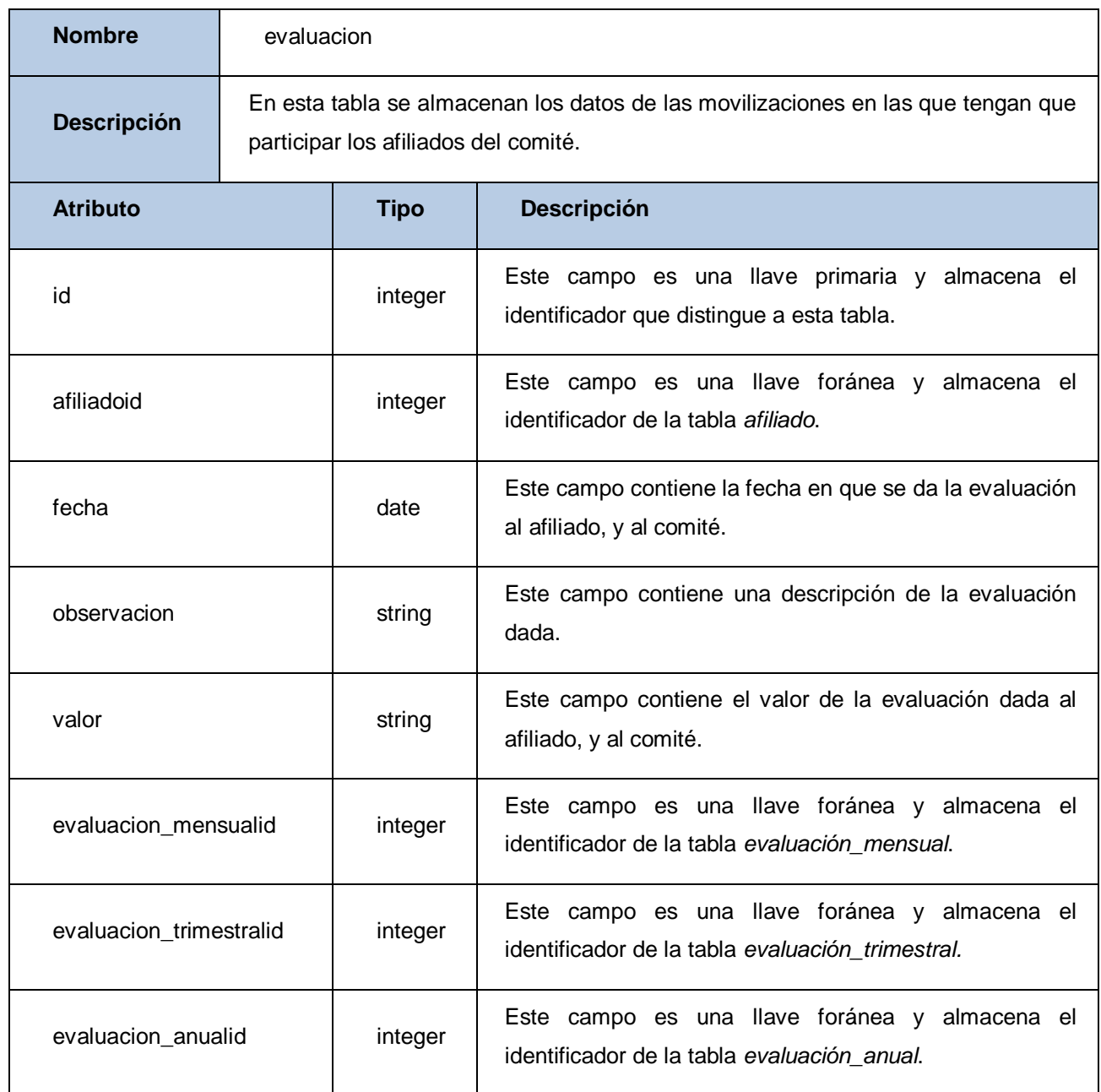
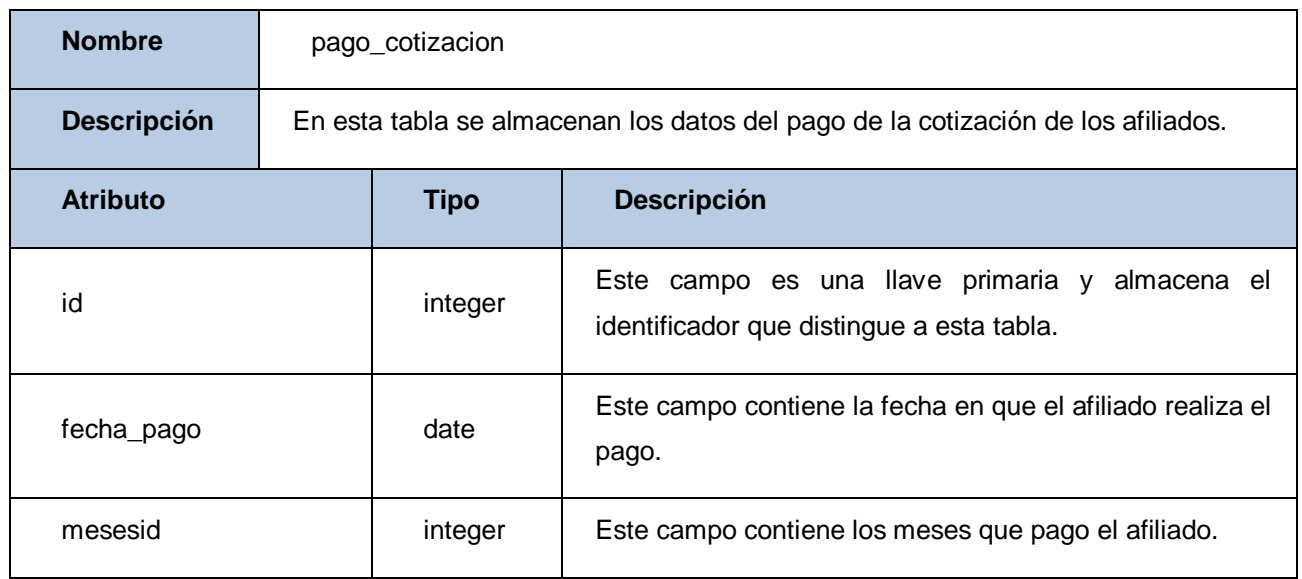

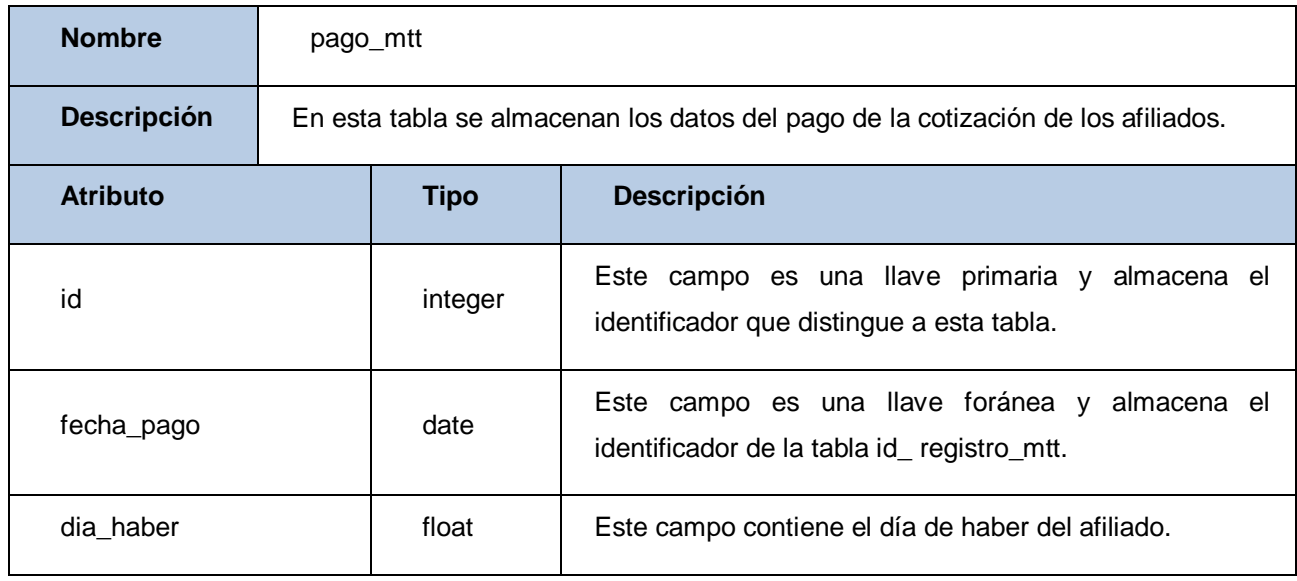

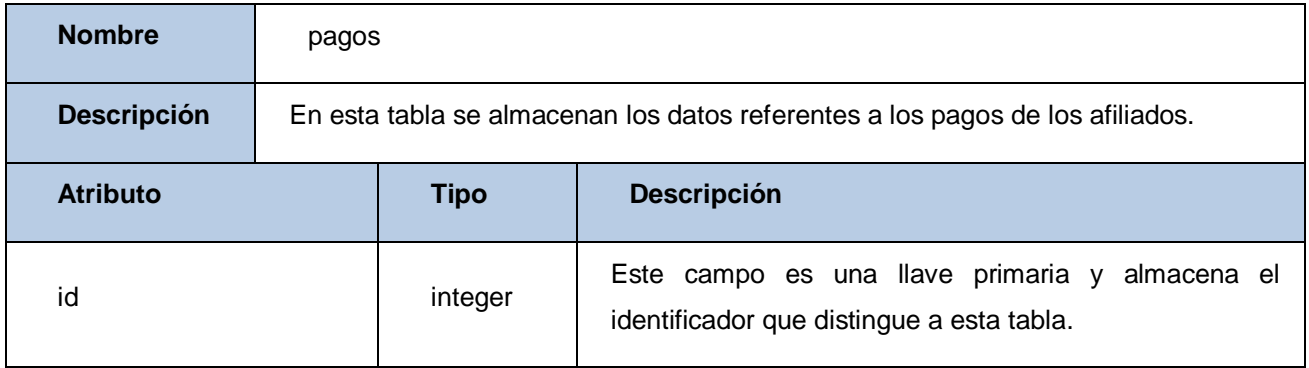

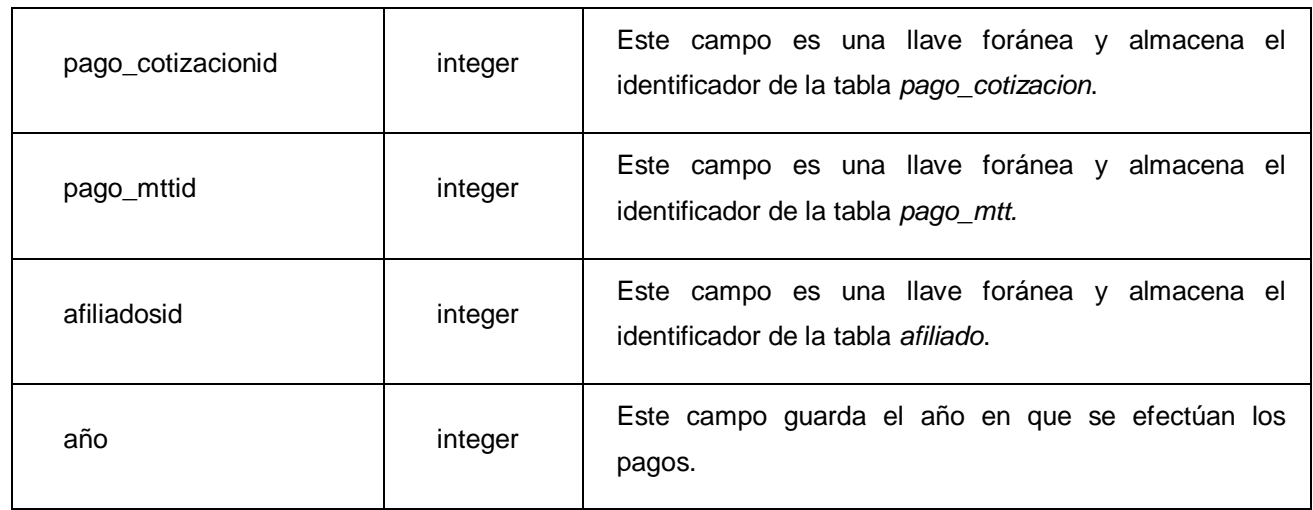

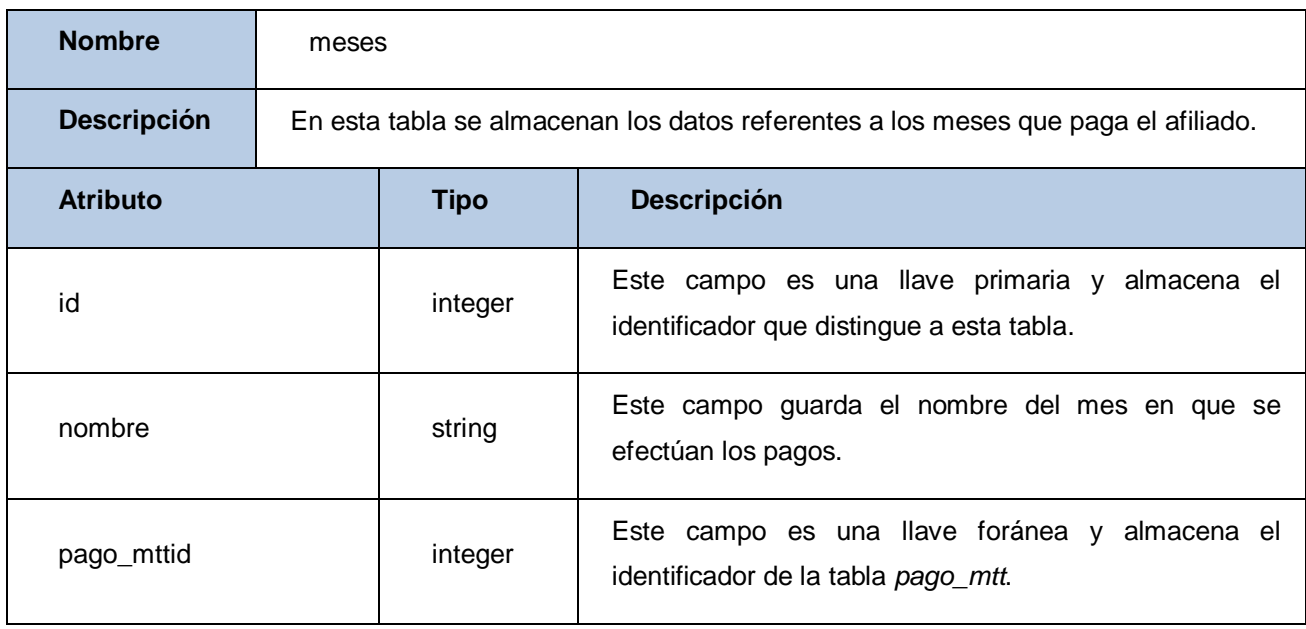

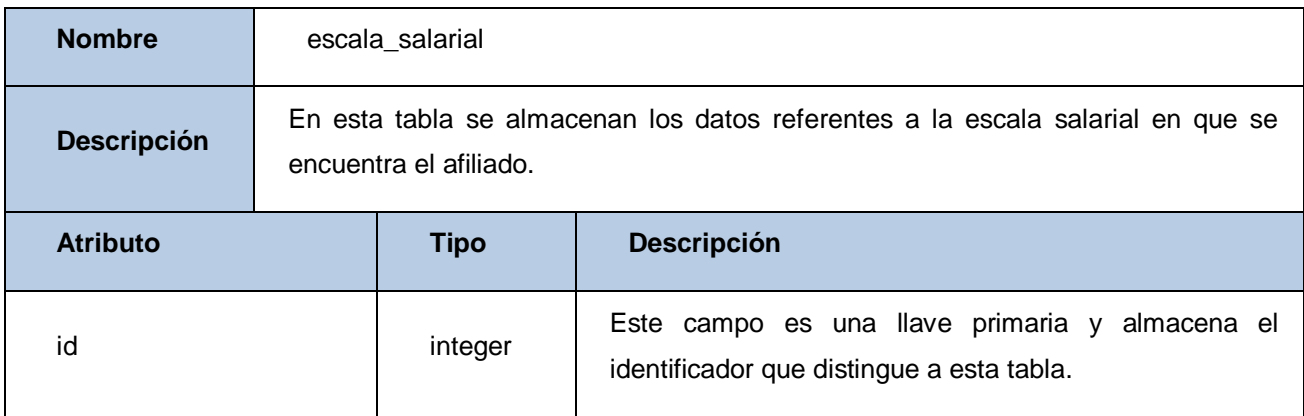

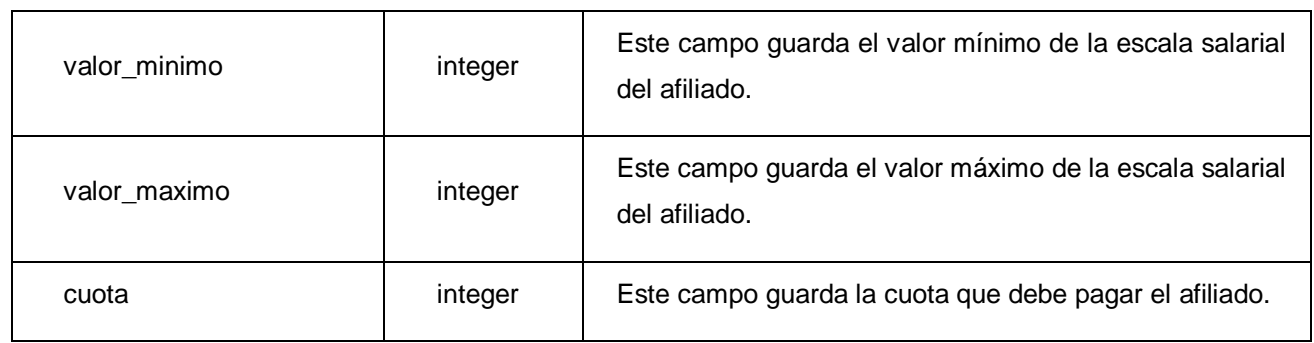

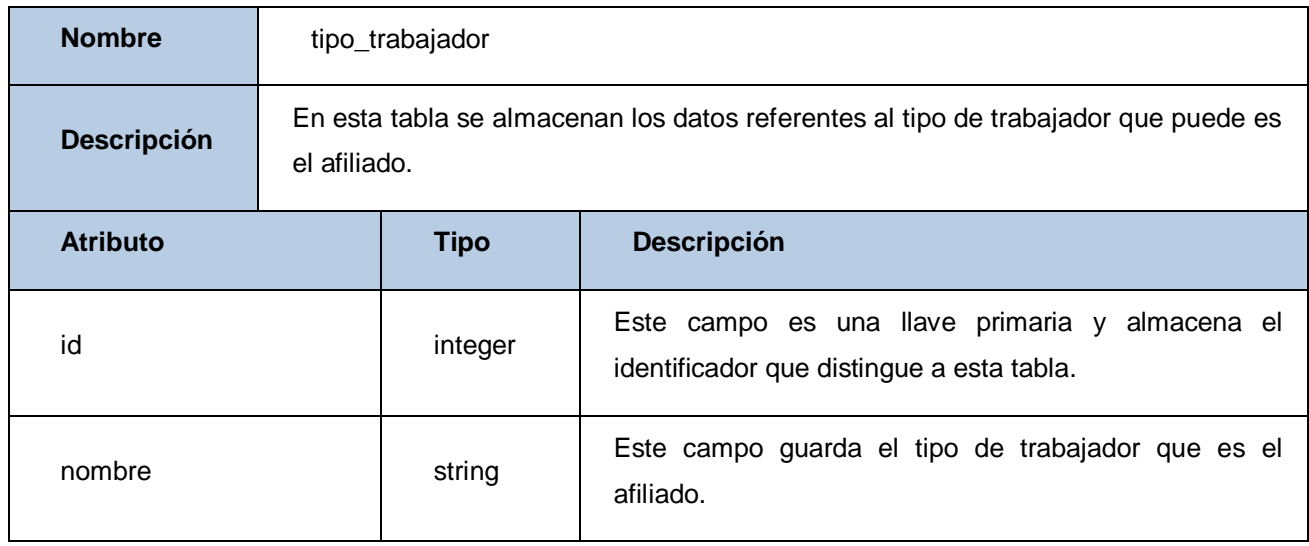

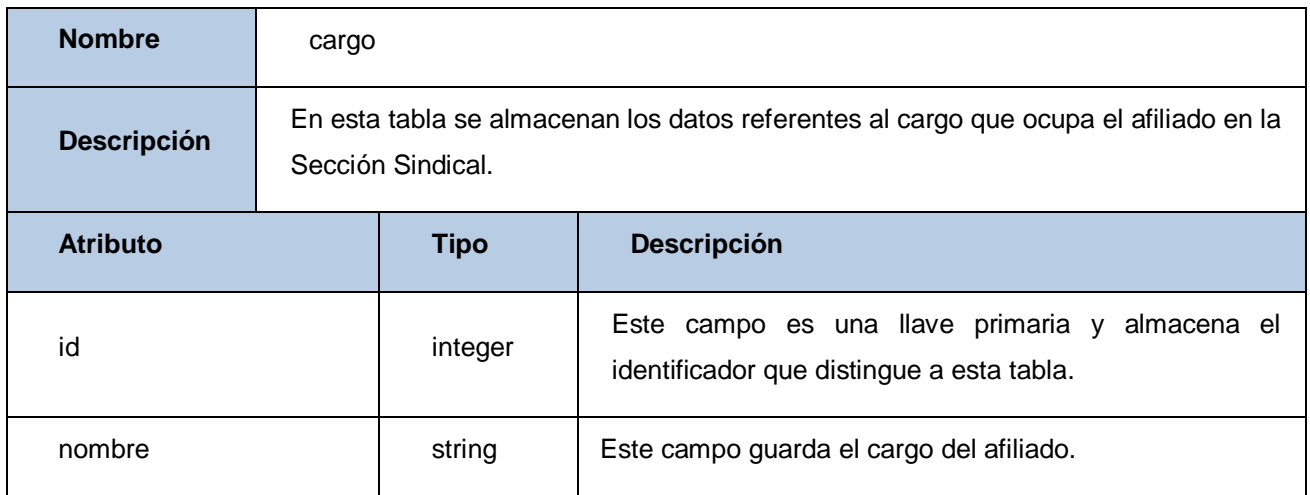

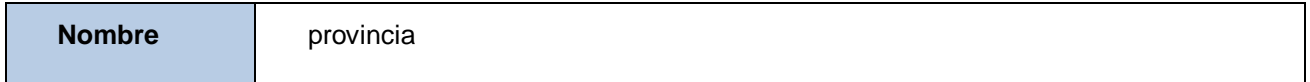

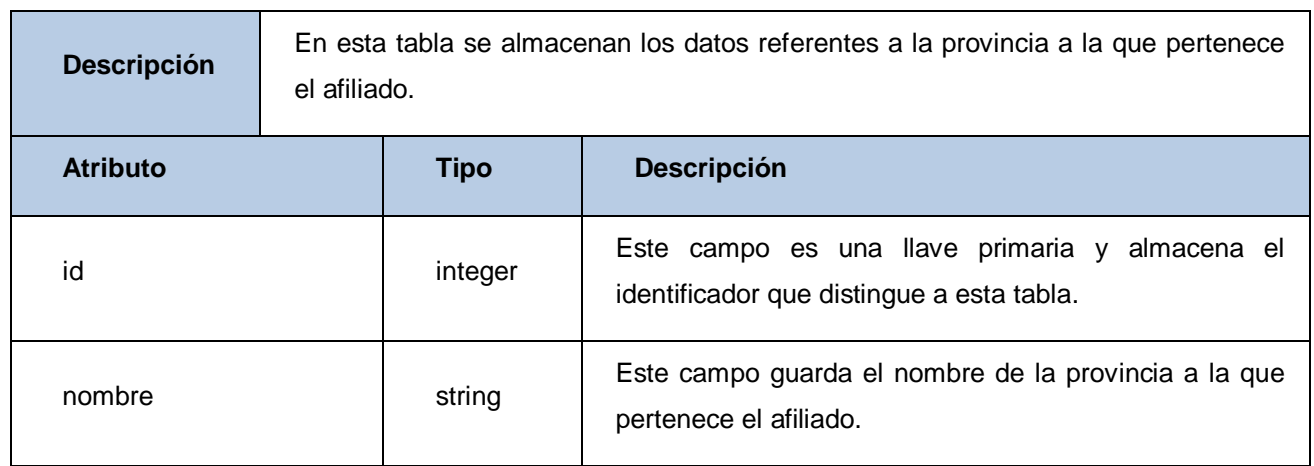

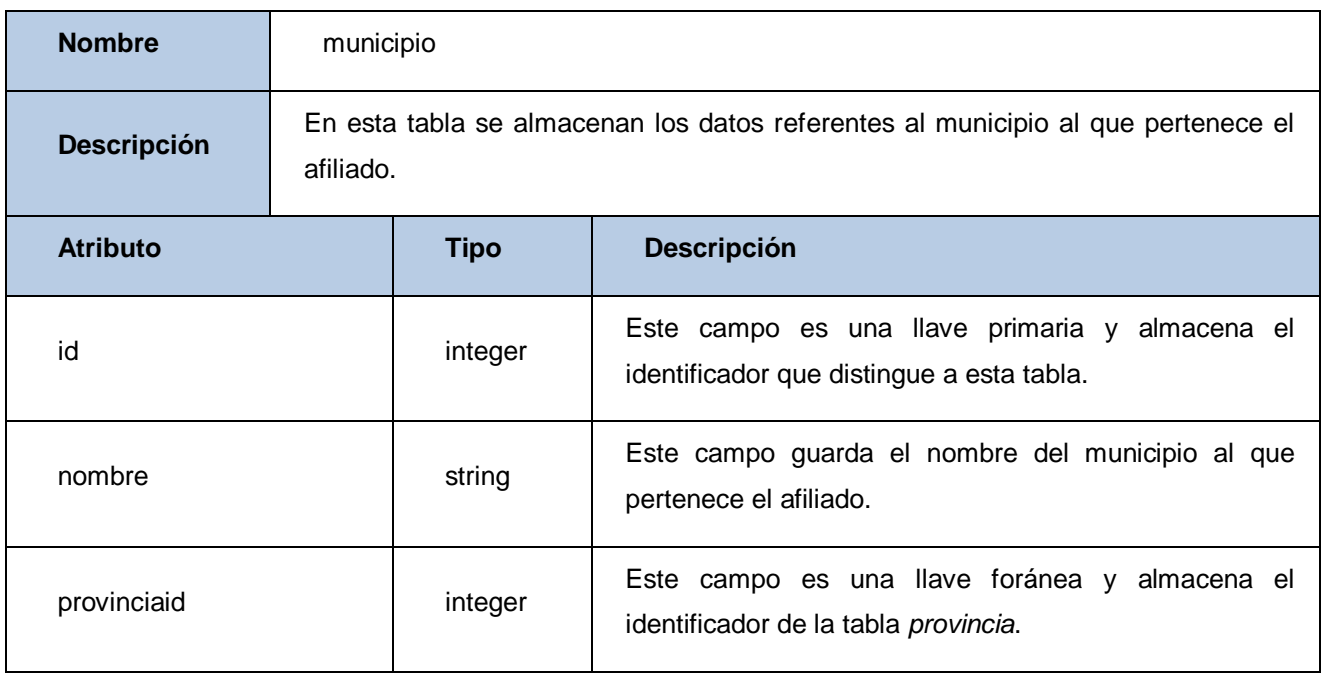

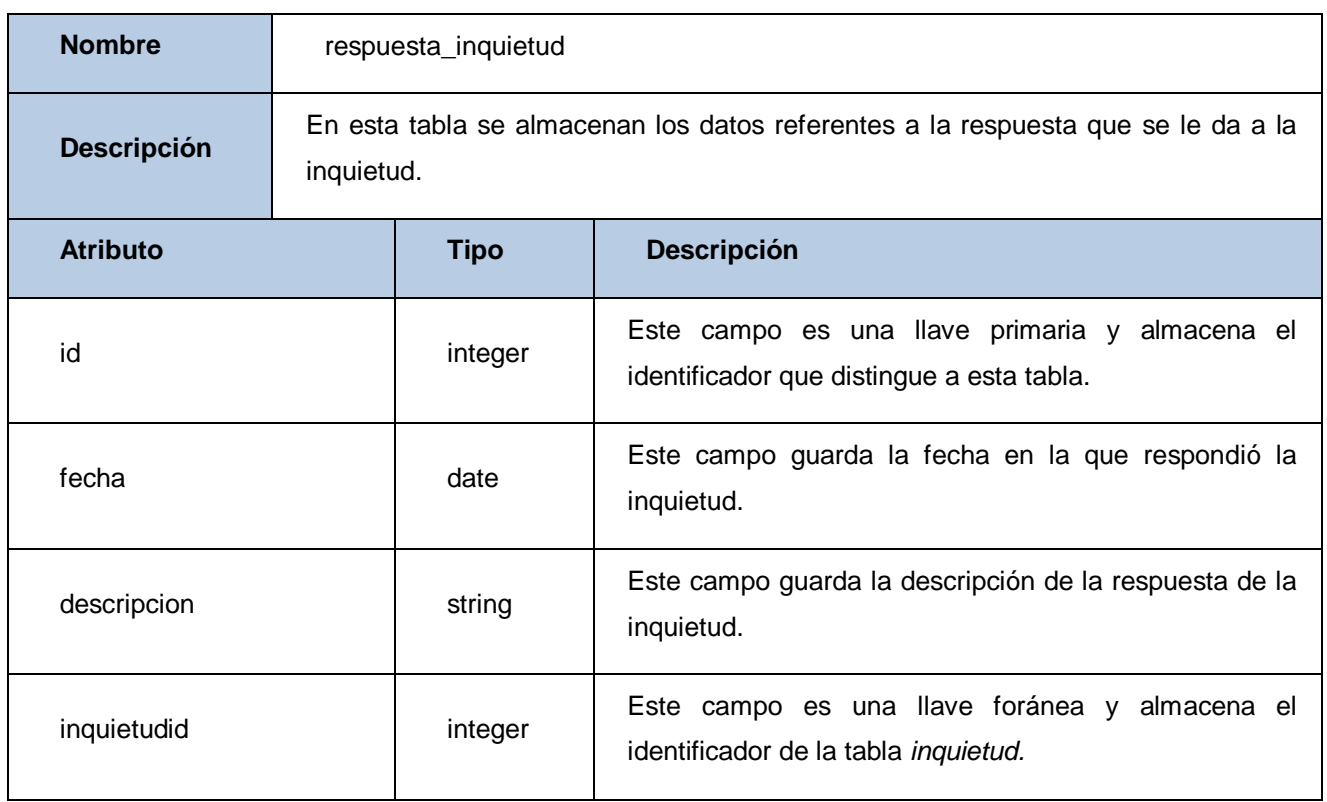

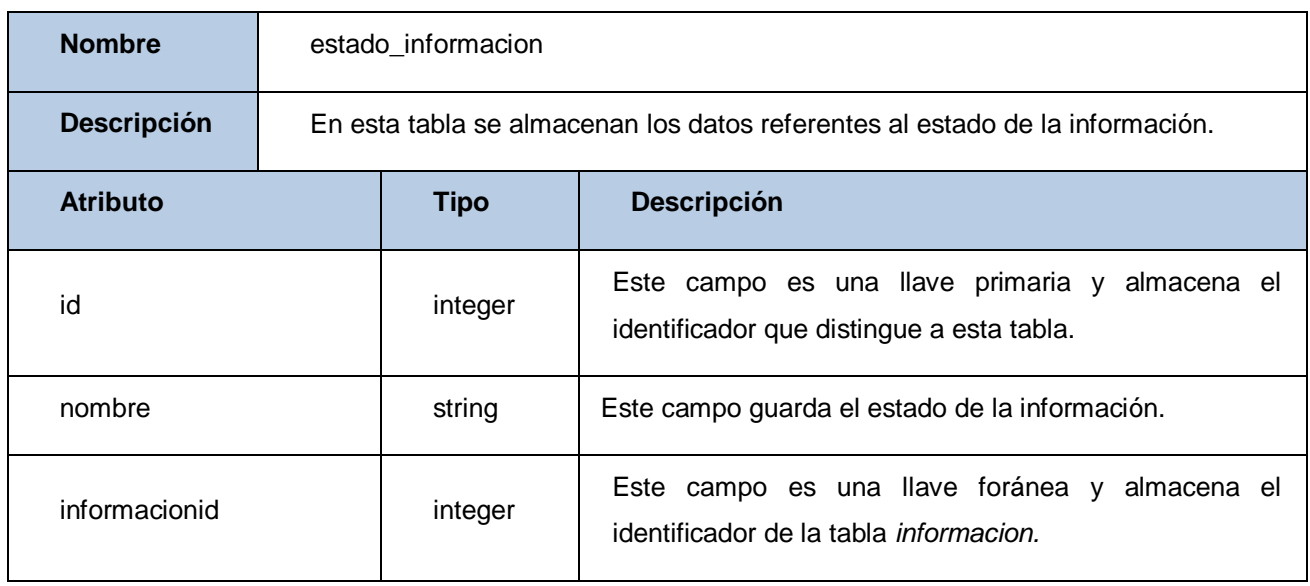

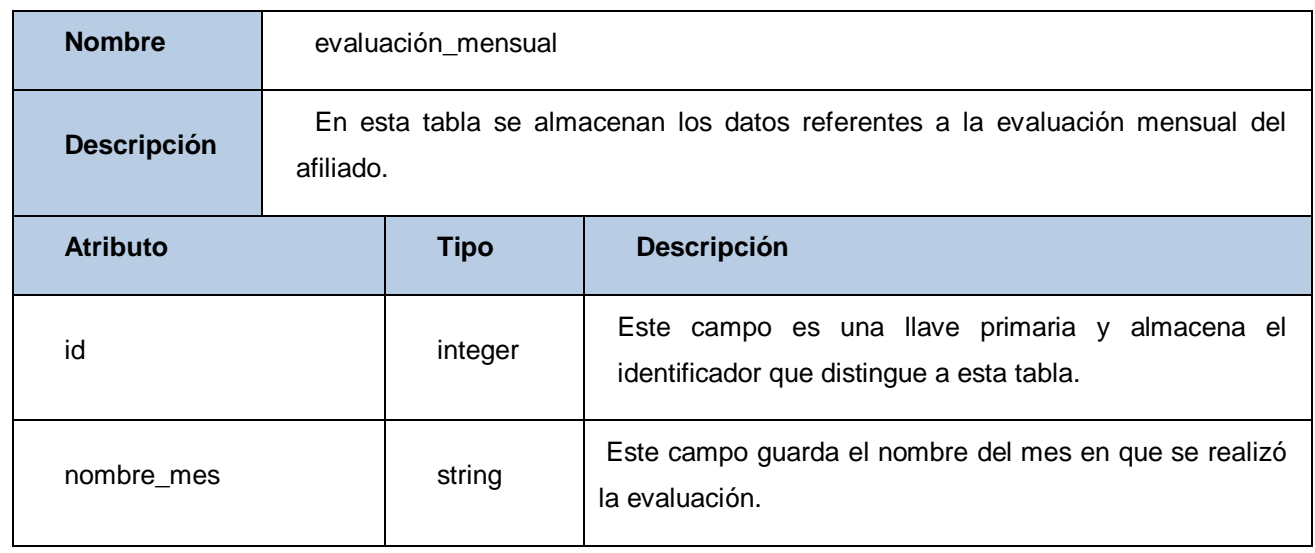

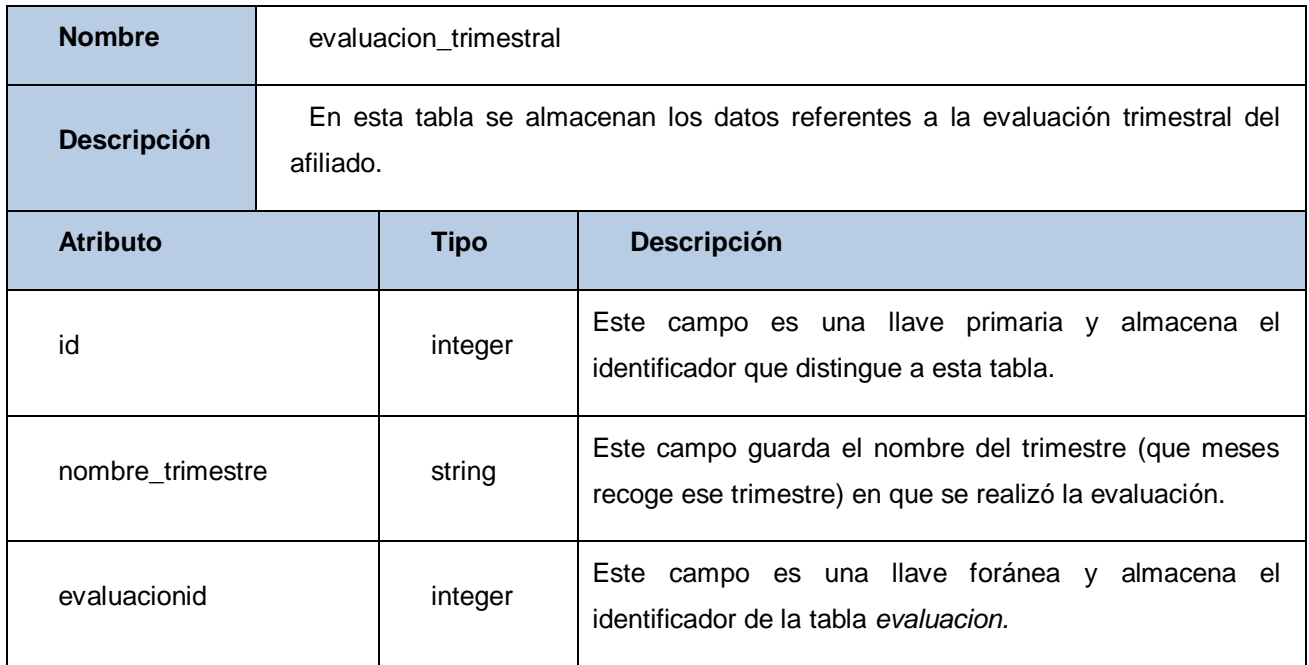

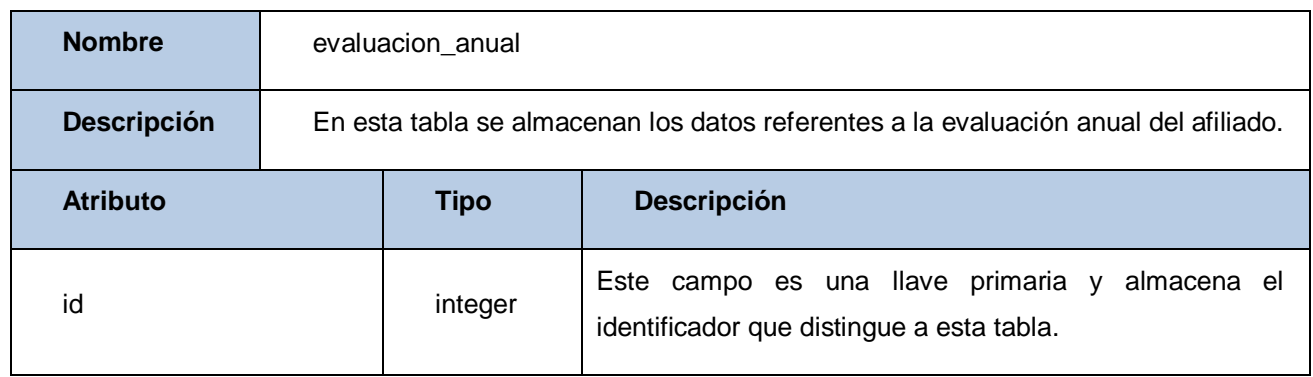

## **Anexo#5: Descripción de los Casos de Prueba.**

## **Gestionar Sección Sindical**

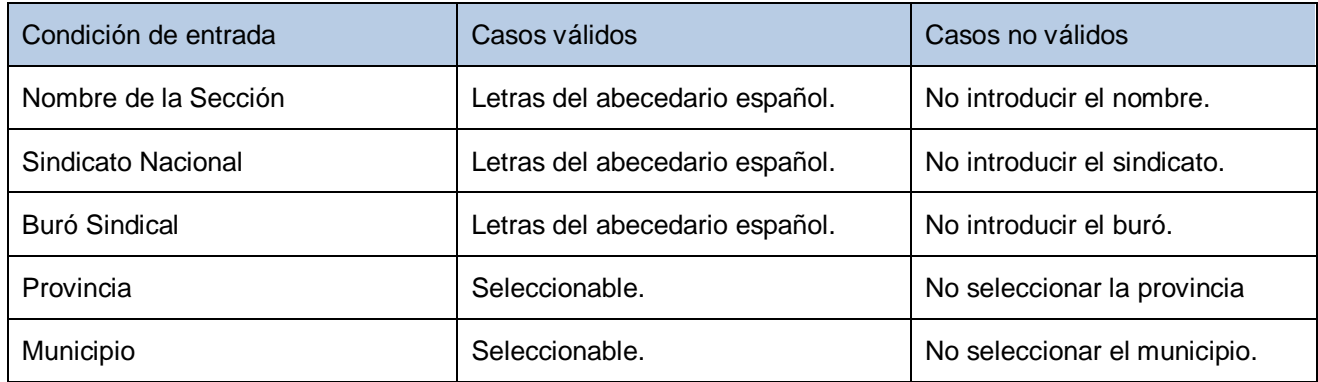

*\_\_\_\_\_\_\_\_\_\_\_\_\_\_\_\_\_\_\_\_\_\_\_\_\_\_\_\_\_\_\_\_\_\_\_\_\_\_\_\_\_\_\_\_\_\_\_\_\_\_\_\_\_\_\_\_*

**Caso de uso:** Gestionar Sección Sindical.

**Caso de prueba:** Crear Sección Sindical entrando correctamente los datos.

**Entrada:** El usuario introduce todos los datos para crear una Sección Sindical.

**Nombre Sección Sindical:** Sección Sindical Facultad 1

**Sindicato Nacional:** Sindicato Nacional

**Buró Sindical:** Buró Nacional

**Provincia:** Matanzas

**Municipio:** Colón

**Resultados:** El sistema introduce los datos e ingresa la Sección Sindical.

**Condiciones:** Debe llenar todos los campos.

**Caso de uso:** Gestionar Sección Sindical.

**Caso de prueba:** Crear una Sección Sindical sin introducir el Nombre de la Sección Sindical.

**Entrada:** El usuario no introduce Nombre del la Sección Sindical.

**Nombre Sección Sindical:** *"El campo Nombre Sección Sindical es obligatorio"*

**Sindicato Nacional:** Sindicato Nacional

**Buró Sindical:** Buró Nacional

**Provincia:** Matanzas

**Municipio:** Colón

**Resultados:** El sistema muestra un mensaje indicándole al usuario que dejó ese campo vacio, que debe llenarlo.

*\_\_\_\_\_\_\_\_\_\_\_\_\_\_\_\_\_\_\_\_\_\_\_\_\_\_\_\_\_\_\_\_\_\_\_\_\_\_\_\_\_\_\_\_\_\_\_\_\_\_\_\_\_\_\_\_*

**Condiciones:** Debe llenar el campo.

**Caso de uso:** Gestionar Sección Sindical.

**Caso de prueba:** Crear una Sección Sindical sin introducir el Sindicato Nacional.

**Entrada:** El usuario no introduce el Sindicato Nacional.

**Nombre Sección Sindical:** Sección Sindical Facultad 1

**Sindicato Nacional:** *"El campo Sindicato Nacional es obligatorio"*

**Buró Sindical:** Buró Nacional

**Provincia:** Matanzas

**Municipio:** Colón

**Resultados:** El sistema muestra un mensaje indicándole al usuario que dejó ese campo vacio, que debe llenarlo.

**Condiciones:** Debe llenar el campo.

**Caso de uso:** Gestionar Sección Sindical.

**Caso de prueba:** Crear una Sección Sindical sin introducir el Buró Sindical.

**Entrada:** El usuario no introduce el Buró Sindical.

**Nombre Sección Sindical:** Sección Sindical Facultad 1

**Sindicato Nacional:** Sindicato Nacional

**Buró Sindical:** *"El campo Buró Sindical es obligatorio"*

**Provincia:** Matanzas

**Municipio:** Colón

**Resultados:** El sistema muestra un mensaje indicándole al usuario que dejó ese campo vacio, que debe llenarlo.

*\_\_\_\_\_\_\_\_\_\_\_\_\_\_\_\_\_\_\_\_\_\_\_\_\_\_\_\_\_\_\_\_\_\_\_\_\_\_\_\_\_\_\_\_\_\_\_\_\_\_\_\_\_\_\_\_*

**Condiciones:** Debe llenar el campo.

**Caso de uso:** Gestionar Sección Sindical.

**Caso de prueba:** Crear una Sección Sindical sin introducir la Provincia.

**Entrada:** El usuario no introduce la Provincia.

**Nombre Sección Sindical:** Sección Sindical Facultad 1

**Sindicato Nacional:** Sindicato Nacional

**Buró Sindical:** Buró Nacional

**Provincia:** *"El campo Provincia es obligatorio"*

**Municipio:** Colón

**Resultados:** El sistema muestra un mensaje indicándole al usuario que dejó ese campo vacio, que debe llenarlo.

**Condiciones:** Debe llenar el campo.

**Caso de uso:** Gestionar Sección Sindical.

**Caso de prueba:** Crear una Sección Sindical sin introducir el Municipio.

**Entrada:** El usuario no introduce el Municipio.

**Nombre Sección Sindical:** Sección Sindical Facultad 1

**Sindicato Nacional:** Sindicato Nacional

**Buró Sindical:** Buró Nacional

**Provincia:** Matanzas

**Municipio:** *"El campo Municipio es obligatorio"*

**Resultados:** El sistema muestra un mensaje indicándole al usuario que dejó ese campo vacio, que debe llenarlo.

*\_\_\_\_\_\_\_\_\_\_\_\_\_\_\_\_\_\_\_\_\_\_\_\_\_\_\_\_\_\_\_\_\_\_\_\_\_\_\_\_\_\_\_\_\_\_\_\_\_\_\_\_\_\_\_\_*

**Condiciones:** Debe llenar el campo.

**Caso de uso:** Gestionar Sección Sindical.

**Caso de prueba:** Editar Sección Sindical entrando correctamente los datos.

**Entrada:** El usuario introduce todos los datos que desee modificar de la Sección Sindical.

**Nombre Sección Sindical:** Sección Sindical Facultad 1

**Sindicato Nacional:** Sindicato Nacional

**Buró Sindical:** Buró Nacional

**Provincia:** Matanzas

**Municipio:** Colón

**Resultados:** El sistema introduce los nuevos datos de la Sección Sindical.

**Condiciones:** Debe llenar todos los campos.

**Caso de uso:** Gestionar Sección Sindical.

**Caso de prueba:** Editar una Sección Sindical sin introducir el Nombre de la Sección Sindical.

**Entrada:** El usuario no introduce Nombre de la Sección Sindical.

**Nombre Sección Sindical:** *"El campo Nombre de la Sección Sindical es obligatorio"*

**Sindicato Nacional:** Sindicato Nacional

**Buró Sindical:** Buró Nacional

**Provincia:** Matanzas

**Municipio:** Colón

**Resultados:** El sistema muestra un mensaje indicándole al usuario que dejó ese campo vacio, que debe llenarlo.

*\_\_\_\_\_\_\_\_\_\_\_\_\_\_\_\_\_\_\_\_\_\_\_\_\_\_\_\_\_\_\_\_\_\_\_\_\_\_\_\_\_\_\_\_\_\_\_\_\_\_\_\_\_\_\_\_*

**Condiciones:** Debe llenar el campo.

**Caso de uso:** Gestionar Sección Sindical.

**Caso de prueba:** Editar una Sección Sindical sin introducir el Sindicato Nacional.

**Entrada:** El usuario no introduce el Sindicato Nacional.

**Nombre Sección Sindical:** Sección Sindical Facultad 1

**Sindicato Nacional:** *"El campo Sindicato Nacional es obligatorio"*

**Buró Sindical:** Buró Nacional

**Provincia:** Matanzas

**Municipio:** Colón

**Resultados:** El sistema muestra un mensaje indicándole al usuario que dejó ese campo vacio, que debe llenarlo.

**Condiciones:** Debe llenar el campo.

**Caso de uso:** Gestionar Sección Sindical.

**Caso de prueba:** Editar una Sección Sindical sin introducir el Buró Sindical.

**Entrada:** El usuario no introduce el Buró Sindical.

**Nombre Sección Sindical:** Sección Sindical Facultad 1

**Sindicato Nacional:** Sindicato Nacional

**Buró Sindical:** *"El campo Buró Sindical es obligatorio"*

**Provincia:** Matanzas

**Municipio:** Colón

**Resultados:** El sistema muestra un mensaje indicándole al usuario que dejó ese campo vacio, que debe llenarlo.

*\_\_\_\_\_\_\_\_\_\_\_\_\_\_\_\_\_\_\_\_\_\_\_\_\_\_\_\_\_\_\_\_\_\_\_\_\_\_\_\_\_\_\_\_\_\_\_\_\_\_\_\_\_\_\_\_*

**Condiciones:** Debe llenar el campo.

**Caso de uso:** Gestionar Sección Sindical.

**Caso de prueba:** Editar una Sección Sindical sin introducir la Provincia.

**Entrada:** El usuario no introduce la Provincia.

**Nombre Sección Sindical:** Sección Sindical Facultad 1

**Sindicato Nacional:** Sindicato Nacional

**Buró Sindical:** Buró Nacional

**Provincia:** *"El campo Provincia es obligatorio"*

**Municipio:** Colón

**Resultados:** El sistema muestra un mensaje indicándole al usuario que dejó ese campo vacio, que debe llenarlo.

**Condiciones:** Debe llenar el campo.

**Caso de uso:** Gestionar Sección Sindical.

**Caso de prueba:** Editar una Sección Sindical sin introducir el Municipio.

**Entrada:** El usuario no introduce el Municipio.

**Nombre Sección Sindical:** Sección Sindical Facultad 1

**Sindicato Nacional:** Sindicato Nacional

**Buró Sindical:** Buró Nacional

**Provincia:** Matanzas

**Municipio:** *"El campo Municipio es obligatorio"*

**Resultados:** El sistema muestra un mensaje indicándole al usuario que dejó ese campo vacio, que debe llenarlo.

*\_\_\_\_\_\_\_\_\_\_\_\_\_\_\_\_\_\_\_\_\_\_\_\_\_\_\_\_\_\_\_\_\_\_\_\_\_\_\_\_\_\_\_\_\_\_\_\_\_\_\_\_\_\_\_\_*

**Condiciones:** Debe llenar el campo.

## **Gestionar Comité Sindical**

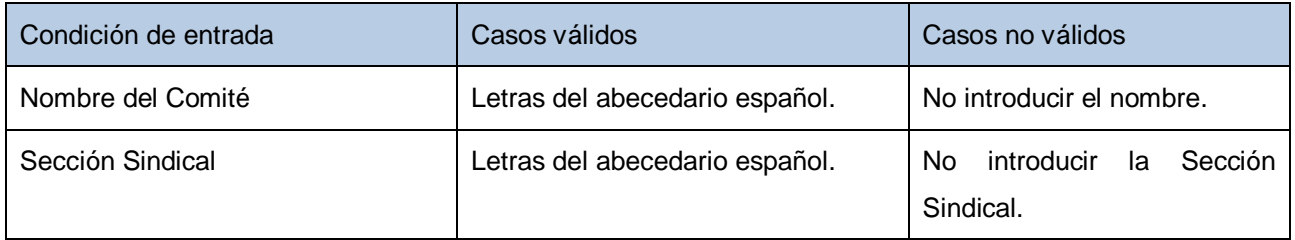

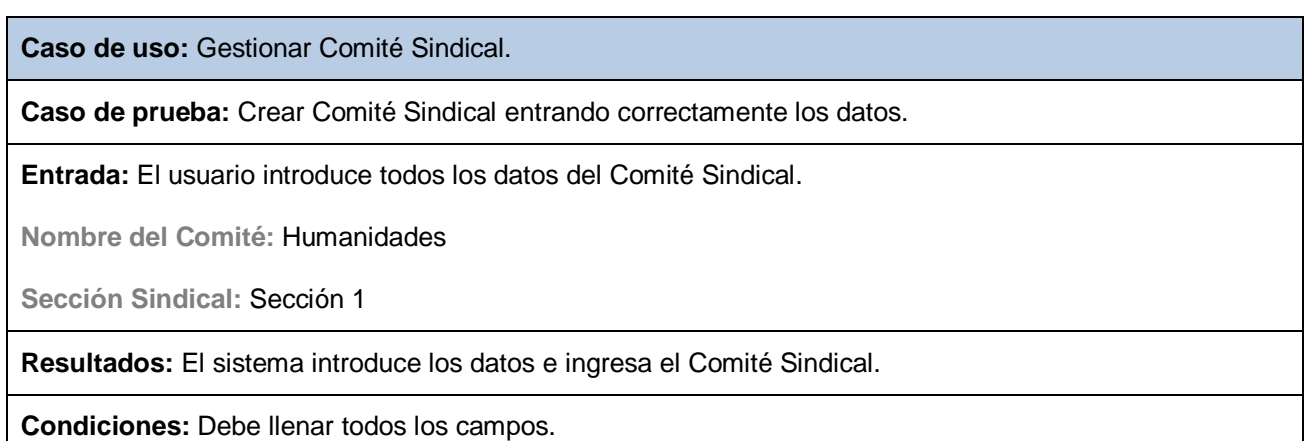

**Caso de uso:** Gestionar Comité Sindical.

**Caso de prueba:** Crear un Comité Sindical sin introducir el Nombre del Comité.

**Entrada:** El usuario no introduce el Nombre del Comité.

**Nombre del Comité:** *"El campo Nombre del Comité es obligatorio"*

**Sección Sindical:** Sección 1

**Resultados:** El sistema muestra un mensaje indicándole al usuario que dejó ese campo vacio, que debe llenarlo.

*\_\_\_\_\_\_\_\_\_\_\_\_\_\_\_\_\_\_\_\_\_\_\_\_\_\_\_\_\_\_\_\_\_\_\_\_\_\_\_\_\_\_\_\_\_\_\_\_\_\_\_\_\_\_\_\_*

**Condiciones:** Debe llenar el campo.

**Caso de uso:** Gestionar Comité Sindical.

**Caso de prueba:** Crear un Comité Sindical sin introducir la Sección Sindical.

**Entrada:** El usuario no introduce la Sección Sindical.

**Nombre del Comité:** Humanidades

**Sección Sindical:** *"El campo Sección Sindical es obligatorio"*

**Resultados:** El sistema muestra un mensaje indicándole al usuario que dejó ese campo vacio, que debe llenarlo.

**Condiciones:** Debe llenar el campo.

**Caso de uso:** Gestionar Comité Sindical.

**Caso de prueba:** Editar Comité Sindical entrando correctamente los datos.

**Entrada:** El usuario introduce todos los datos del Comité Sindical.

**Nombre del Comité:** Humanidades

**Sección Sindical:** Sección 1

**Resultados:** El sistema introduce los nuevos datos del Comité Sindical.

**Caso de uso:** Gestionar Comité Sindical.

**Caso de prueba:** Editar un Comité Sindical sin introducir el Nombre del Comité.

**Entrada:** El usuario no introduce el Nombre del Comité.

**Nombre del Comité:** *"El campo Nombre del Comité es obligatorio"*

**Sección Sindical:** Sección 1

**Resultados:** El sistema muestra un mensaje indicándole al usuario que dejó ese campo vacio, que debe llenarlo.

*\_\_\_\_\_\_\_\_\_\_\_\_\_\_\_\_\_\_\_\_\_\_\_\_\_\_\_\_\_\_\_\_\_\_\_\_\_\_\_\_\_\_\_\_\_\_\_\_\_\_\_\_\_\_\_\_*

**Condiciones:** Debe llenar el campo.

**Caso de uso:** Gestionar Comité Sindical.

**Caso de prueba:** Editar un Comité Sindical sin introducir la Sección Sindical.

**Entrada:** El usuario no introduce la Sección Sindical.

**Nombre del Comité:** Humanidades

**Sección Sindical:** *"El campo Sección Sindical es obligatorio"*

**Resultados:** El sistema muestra un mensaje indicándole al usuario que dejó ese campo vacio, que debe llenarlo.

**Condiciones:** Debe llenar el campo.

## **Gestionar Datos Afiliado**

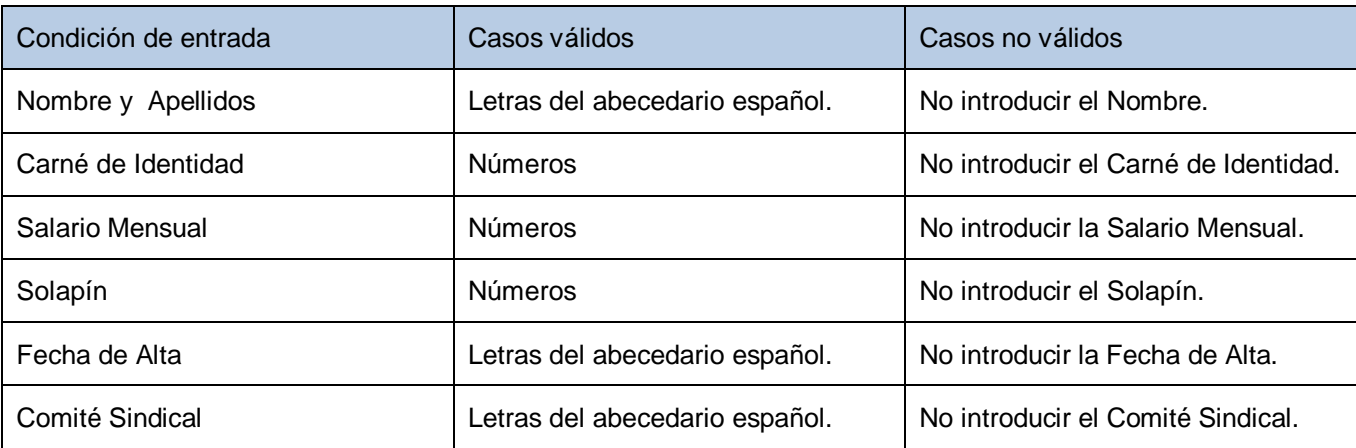

*\_\_\_\_\_\_\_\_\_\_\_\_\_\_\_\_\_\_\_\_\_\_\_\_\_\_\_\_\_\_\_\_\_\_\_\_\_\_\_\_\_\_\_\_\_\_\_\_\_\_\_\_\_\_\_\_*

**Caso de uso:** Gestionar Datos Afiliado.

**Caso de prueba:** Registrar Afiliados entrando correctamente los datos.

**Entrada:** El usuario introduce todos los datos del Afiliado.

**Nombre y Apellidos:** Daylenis García Santana

**Carné de Identidad:** 87011633295

**Salario Mensual:** 385

**Solapín:** 50211

**Fecha de Alta:** 5/2/09

**Comité Sindical:** Humanidades

**Resultados:** El sistema introduce los datos del Afiliado.

**Caso de uso:** Gestionar Datos Afiliado.

**Caso de prueba:** Registrar Afiliados sin introducir Nombre y Apellidos.

**Entrada:** El usuario no introduce Nombre y Apellidos del afiliado.

**Nombre y Apellidos:** *"El campo Nombre y Apellidos es obligatorio"*

**Carné de Identidad:** Sección 1

**Salario Mensual:** 385

**Solapín:** 50211

**Fecha de Alta:** 5/9/09

**Comité Sindical:** Humanidades

**Resultados:** El sistema muestra un mensaje indicándole al usuario que dejó ese campo vacio, que debe llenarlo.

*\_\_\_\_\_\_\_\_\_\_\_\_\_\_\_\_\_\_\_\_\_\_\_\_\_\_\_\_\_\_\_\_\_\_\_\_\_\_\_\_\_\_\_\_\_\_\_\_\_\_\_\_\_\_\_\_*

**Condiciones:** Debe llenar todos los campos.

**Caso de uso:** Gestionar Datos Afiliado.

**Caso de prueba:** Registrar Afiliados sin introducir Carné de Identidad.

**Entrada:** El usuario no introduce Carné y Apellidos del afiliado.

**Nombre y Apellidos:** Daylenis García Santana

**Carné de Identidad:** *"El campo Carné de Identidad es obligatorio"*

**Salario Mensual:** 385

**Solapín:** 50211

**Fecha de Alta:** 5/9/09

**Comité Sindical:** Humanidades

**Resultados:** El sistema muestra un mensaje indicándole al usuario que dejó ese campo vacio, que debe llenarlo.

**Caso de prueba:** Registrar Afiliados sin introducir Salario Mensual.

**Entrada:** El usuario no introduce el Salario Mensual del afiliado.

**Nombre y Apellidos:** Daylenis García Santana

**Carné de Identidad:** 87011633295

**Salario Mensual:** *"El campo Salario Mensual es obligatorio"*

**Solapín:** 50211

**Fecha de Alta:** 5/9/09

**Comité Sindical:** Humanidades

**Resultados:** El sistema muestra un mensaje indicándole al usuario que dejó ese campo vacio, que debe llenarlo.

*\_\_\_\_\_\_\_\_\_\_\_\_\_\_\_\_\_\_\_\_\_\_\_\_\_\_\_\_\_\_\_\_\_\_\_\_\_\_\_\_\_\_\_\_\_\_\_\_\_\_\_\_\_\_\_\_*

**Condiciones:** Debe llenar todos los campos.

**Caso de uso:** Gestionar Datos Afiliado.

**Caso de prueba:** Registrar Afiliados sin introducir Solapín.

**Entrada:** El usuario no introduce el Solapín del afiliado.

**Nombre y Apellidos:** Daylenis García Santana

**Carné de Identidad:** 87011633295

**Salario Mensual:** 385

**Solapín:** *"El campo Solapín es obligatorio"*

**Fecha de Alta:** 5/9/09

**Comité Sindical:** Humanidades

**Resultados:** El sistema muestra un mensaje indicándole al usuario que dejó ese campo vacio, que debe llenarlo.

**Caso de prueba:** Registrar Afiliados sin introducir la Fecha de Alta.

**Entrada:** El usuario no introduce la Fecha de Alta.

**Nombre y Apellidos:** Daylenis García Santana

**Carné de Identidad:** 87011633295

**Salario Mensual:** 385

**Solapín:** 50211

**Fecha de Alta:** *"El campo Fecha de Alta es obligatorio"*

**Comité Sindical:** Humanidades

**Resultados:** El sistema muestra un mensaje indicándole al usuario que dejó ese campo vacio, que debe llenarlo.

*\_\_\_\_\_\_\_\_\_\_\_\_\_\_\_\_\_\_\_\_\_\_\_\_\_\_\_\_\_\_\_\_\_\_\_\_\_\_\_\_\_\_\_\_\_\_\_\_\_\_\_\_\_\_\_\_*

**Condiciones:** Debe llenar todos los campos.

**Caso de uso:** Gestionar Datos Afiliado.

**Caso de prueba:** Registrar Afiliados sin introducir el Comité Sindical.

**Entrada:** El usuario no introduce el Comité Sindical del afiliado.

**Nombre y Apellidos:** Daylenis García Santana

**Carné de Identidad:** 87011633295

**Salario Mensual:** 385

**Solapín:** 50211

**Fecha de Alta:** 5/9/09

**Comité Sindical:** *"El campo Comité Sindical es obligatorio"*

**Resultados:** El sistema muestra un mensaje indicándole al usuario que dejó ese campo vacio, que debe llenarlo.

**Caso de prueba:** Editar Datos de Afiliado entrando correctamente los datos.

*\_\_\_\_\_\_\_\_\_\_\_\_\_\_\_\_\_\_\_\_\_\_\_\_\_\_\_\_\_\_\_\_\_\_\_\_\_\_\_\_\_\_\_\_\_\_\_\_\_\_\_\_\_\_\_\_*

**Entrada:** El usuario introduce todos los datos del Afiliado.

**Nombre y Apellidos:** Daylenis García Santana

**Carné de Identidad:** 87011633295

**Salario Mensual:** 385

**Solapín:** 50211

**Fecha de Alta:** 5/2/09

**Comité Sindical:** Humanidades

**Resultados:** El sistema introduce los nuevos datos del Afiliado.

**Condiciones:** Debe llenar todos los campos.

**Caso de uso:** Gestionar Datos Afiliado.

**Caso de prueba:** Editar Datos de Afiliado sin introducir el Nombre y Apellidos.

**Entrada:** El usuario no introduce Nombre y Apellidos del afiliado.

**Nombre y Apellidos:** *"El campo Nombre y Apellidos es obligatorio"*

**Carné de Identidad:** 87011633295

**Salario Mensual:** 385

**Solapín:** 50211

**Fecha de Alta:** 5/9/09

**Comité Sindical:** Humanidades

**Resultados:** El sistema muestra un mensaje indicándole al usuario que dejó ese campo vacio, que debe llenarlo.

**Caso de prueba:** Editar Datos de Afiliado sin introducir el Carné de Identidad.

**Entrada:** El usuario no introduce el Carné de Identidad del afiliado.

**Nombre y Apellidos:** Daylenis García Santana

**Carné de Identidad:** *"El campo Carné de Identidad es obligatorio"*

**Salario Mensual:** 385

**Solapín:** 50211

**Fecha de Alta:** 5/9/09

**Comité Sindical:** Humanidades

**Resultados:** El sistema muestra un mensaje indicándole al usuario que dejó ese campo vacio, que debe llenarlo.

*\_\_\_\_\_\_\_\_\_\_\_\_\_\_\_\_\_\_\_\_\_\_\_\_\_\_\_\_\_\_\_\_\_\_\_\_\_\_\_\_\_\_\_\_\_\_\_\_\_\_\_\_\_\_\_\_*

**Condiciones:** Debe llenar todos los campos.

**Caso de uso:** E Gestionar Datos Afiliado.

**Caso de prueba:** Editar Datos de Afiliado sin introducir el Salario Mensual.

**Entrada:** El usuario no introduce el Salario Mensual.

**Nombre y Apellidos:** Daylenis García Santana

**Carné de Identidad:** 87011633295

**Salario Mensual:** *"El campo Salario Mensual es obligatorio"*

**Solapín:** 50211

**Fecha de Alta:** 5/9/09

**Comité Sindical:** Humanidades

**Resultados:** El sistema muestra un mensaje indicándole al usuario que dejó ese campo vacio, que debe llenarlo.

**Caso de prueba:** Editar Datos de Afiliado sin introducir el Solapín.

**Entrada:** El usuario no introduce el Solapín.

**Nombre y Apellidos:** Daylenis García Santana

**Carné de Identidad:** 87011633295

**Salario Mensual:** 385

**Solapín:** *"El campo Solapín es obligatorio"*

**Fecha de Alta:** 5/9/09

**Comité Sindical:** Humanidades

**Resultados:** El sistema muestra un mensaje indicándole al usuario que dejó ese campo vacio, que debe llenarlo.

*\_\_\_\_\_\_\_\_\_\_\_\_\_\_\_\_\_\_\_\_\_\_\_\_\_\_\_\_\_\_\_\_\_\_\_\_\_\_\_\_\_\_\_\_\_\_\_\_\_\_\_\_\_\_\_\_*

**Condiciones:** Debe llenar todos los campos.

**Caso de uso:** Gestionar Datos Afiliado.

**Caso de prueba:** Editar Datos de Afiliado sin introducir la Fecha de Alta.

**Entrada:** El usuario no introduce la Fecha de Alta.

**Nombre y Apellidos:** Daylenis García Santana

**Carné de Identidad:** 87011633295

**Salario Mensual:** 385

**Solapín:** 50211

**Fecha de Alta:** *"El campo Fecha de Alta es obligatorio"*

**Comité Sindical:** Humanidades

**Resultados:** El sistema muestra un mensaje indicándole al usuario que dejó ese campo vacio, que debe llenarlo.

**Caso de prueba:** Editar Datos de Afiliado sin introducir el Comité Sindical.

**Entrada:** El usuario no introduce el Comité Sindical.

**Nombre y Apellidos:** Daylenis García Santana

**Carné de Identidad:** 87011633295

**Salario Mensual:** 385

**Solapín:** 50211

**Fecha de Alta:** 5/9/09

**Comité Sindical:** *"El campo Comité Sindical es obligatorio"*

**Resultados:** El sistema muestra un mensaje indicándole al usuario que dejó ese campo vacio, que debe llenarlo.

*\_\_\_\_\_\_\_\_\_\_\_\_\_\_\_\_\_\_\_\_\_\_\_\_\_\_\_\_\_\_\_\_\_\_\_\_\_\_\_\_\_\_\_\_\_\_\_\_\_\_\_\_\_\_\_\_*

### **Gestionar Reconocimientos**

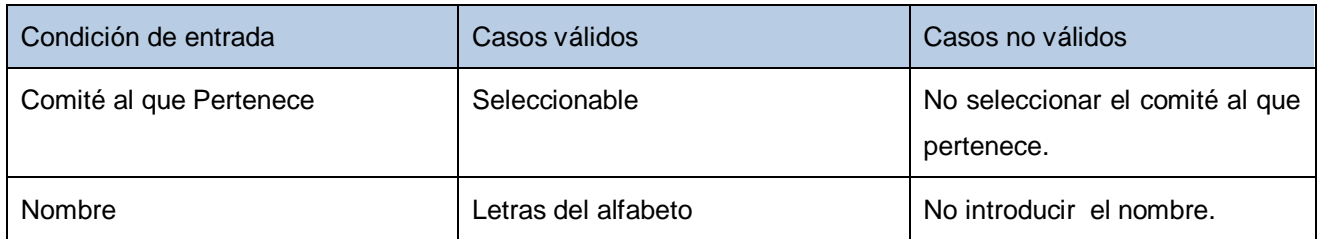

*\_\_\_\_\_\_\_\_\_\_\_\_\_\_\_\_\_\_\_\_\_\_\_\_\_\_\_\_\_\_\_\_\_\_\_\_\_\_\_\_\_\_\_\_\_\_\_\_\_\_\_\_\_\_\_\_*

**Caso de uso:** Gestionar Reconocimientos.

**Caso de prueba:** Adicionar Nuevo entrando correctamente los datos.

**Entrada:** El usuario introduce todos los datos del Reconocimiento.

**Comité al que pertenece:** Humanidades

**Nombre:** Reconocimiento 1

**Resultados:** El sistema introduce los datos e ingresa el Reconocimiento.

**Condiciones:** Debe llenar todos los campos.

**Caso de uso:** Gestionar Reconocimientos.

**Caso de prueba:** Adicionar Nuevo sin entrar el Comité al que Pertenece el afiliado.

**Entrada:** El usuario no introduce el Comité al que Pertenece.

**Comité al que pertenece:** *"El campo Comité al que Pertenece es obligatorio"*

**Nombre:** Reconocimiento 1

**Resultados:** El sistema muestra un mensaje indicándole al usuario el error.

**Caso de uso:** Gestionar Reconocimientos.

**Caso de prueba:** Adicionar Nuevo sin entrar el Nombre del afiliado.

*\_\_\_\_\_\_\_\_\_\_\_\_\_\_\_\_\_\_\_\_\_\_\_\_\_\_\_\_\_\_\_\_\_\_\_\_\_\_\_\_\_\_\_\_\_\_\_\_\_\_\_\_\_\_\_\_*

**Entrada:** El usuario no introduce el Nombre del Reconocimiento.

**Comité al que pertenece:** Humanidades

**Nombre:** *"El campo Nombre es obligatorio"*

**Resultados:** El sistema muestra un mensaje indicándole al usuario el error.

**Condiciones:** Debe llenar todos los campos.

**Caso de uso:** Gestionar Reconocimientos.

**Caso de prueba:** Editar entrando correctamente los datos.

**Entrada:** El usuario introduce todos los datos del Reconocimiento que desee modificar.

**Comité al que pertenece:** Humanidades

**Nombre:** Reconocimiento 1

**Resultados:** El sistema introduce los cambios y actualiza los datos del Reconocimiento.

**Condiciones:** Debe llenar todos los campos.

**Caso de uso:** Gestionar Reconocimientos.

**Caso de prueba:** Editar Reconocimiento dejando el campo Comité al que Pertenece vacio.

**Entrada:** El usuario no introduce el Comité al que Pertenece al afiliado que se le Edita el Reconocimiento.

**Comité al que Pertenece:** *"El campo Comité al que Pertenece es obligatorio"*

**Nombre:** Reconocimiento 1

**Resultados:** El sistema muestra un mensaje indicándole al usuario el error.

**Caso de uso:** Gestionar Reconocimientos.

**Caso de prueba:** Editar Reconocimiento dejando el campo Nombre vacio.

**Entrada:** El usuario no introduce el Nombre del Reconocimiento que desea Editar.

**Comité al que Pertenece:** Humanidades

**Nombre:** *"El campo Nombre es obligatorio"*

**Resultados:** El sistema muestra un mensaje indicándole al usuario el error.

**Condiciones:** Debe llenar todos los campos.

#### **Registrar Pago de las Finanzas**

#### **Registrar Cotización**

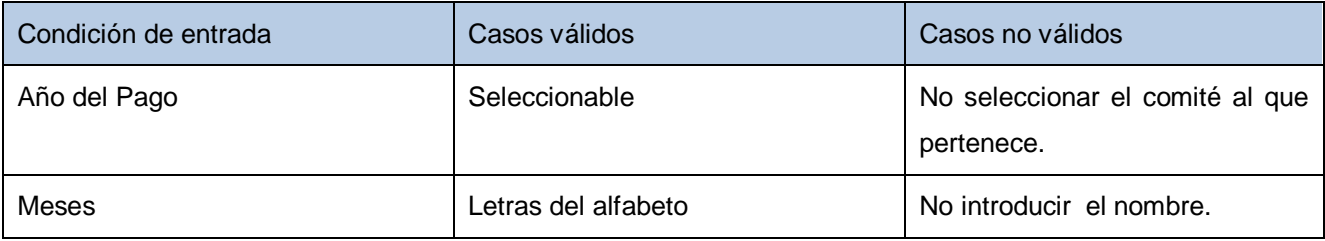

*\_\_\_\_\_\_\_\_\_\_\_\_\_\_\_\_\_\_\_\_\_\_\_\_\_\_\_\_\_\_\_\_\_\_\_\_\_\_\_\_\_\_\_\_\_\_\_\_\_\_\_\_\_\_\_\_*

**Caso de uso:** Registrar Pago de las Finanzas.

**Caso de prueba:** Adicionar Nuevo entrando correctamente los datos.

**Entrada:** El usuario introduce todos los datos del Pago de Cotización.

**Año del Pago:** 2009

**Meses:** Junio

**Resultados:** El sistema introduce los datos e ingresa el Pago.

**Caso de uso:** Registrar Pago de las Finanzas.

**Caso de prueba:** Adicionar Nuevo sin entrar el Año del Pago.

**Entrada:** El usuario no introduce el Año del Pago.

**Año del Pago:** *"El campo Año del Pago es obligatorio"*

**Meses:** Junio

**Resultados:** El sistema muestra un mensaje indicándole al usuario el error.

*\_\_\_\_\_\_\_\_\_\_\_\_\_\_\_\_\_\_\_\_\_\_\_\_\_\_\_\_\_\_\_\_\_\_\_\_\_\_\_\_\_\_\_\_\_\_\_\_\_\_\_\_\_\_\_\_*

**Condiciones:** Debe llenar todos los campos.

**Caso de uso:** Registrar Pago de las Finanzas.

**Caso de prueba:** Adicionar Nuevo sin entrar el Mes.

**Entrada:** El usuario no introduce el Mes.

**Año del Pago:** 2009

**Meses:** *"El campo Mes es obligatorio"*

**Resultados:** El sistema muestra un mensaje indicándole al usuario el error.

**Condiciones:** Debe llenar todos los campos.

**Caso de uso:** Registrar Pago de las Finanzas.

**Caso de prueba:** Editar entrando correctamente los datos.

**Entrada:** El usuario introduce todos los datos que desea modificar del Pago de Cotización.

**Año del Pago:** 2009

**Meses:** Junio

**Resultados:** El sistema introduce los datos modificados y actualiza el Pago.

**Caso de uso:** Registrar Pago de las Finanzas.

**Caso de prueba:** Editar sin entrar el Año del Pago.

**Entrada:** El usuario no introduce el Año del Pago.

**Año del Pago:** *"El campo Año del Pago es obligatorio"*

**Meses:** Junio

**Resultados:** El sistema muestra un mensaje indicándole al usuario el error.

**Condiciones:** Debe llenar todos los campos.

**Caso de uso:** Registrar Pago de las Finanzas.

**Caso de prueba:** Editar sin entrar el Mes del pago.

**Entrada:** El usuario no introduce el Mes del pago.

**Año del Pago:** 2009

**Meses:** *"El campo Meses es obligatorio"*

**Resultados:** El sistema muestra un mensaje indicándole al usuario el error.

**Condiciones:** Debe llenar todos los campos.

### **Registrar MTT**

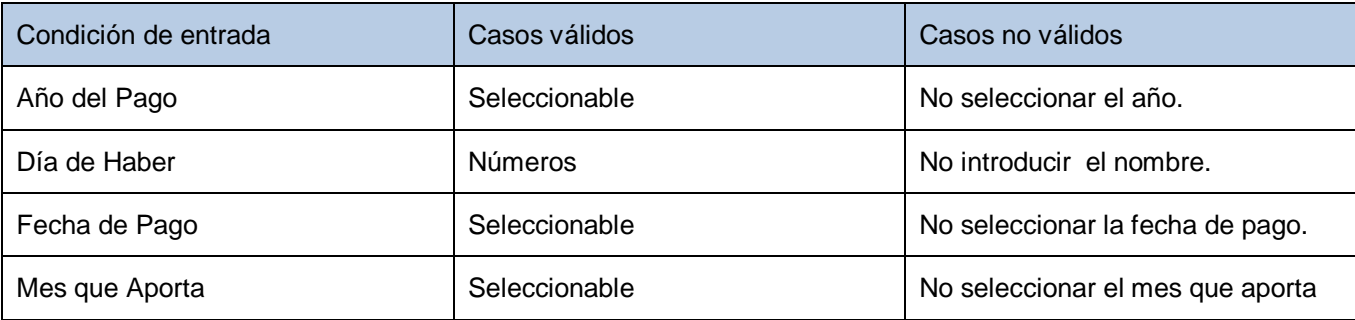

**Caso de uso:** Registrar Pago de las Finanzas.

**Caso de prueba:** Adicionar Nuevo entrando correctamente los datos.

*\_\_\_\_\_\_\_\_\_\_\_\_\_\_\_\_\_\_\_\_\_\_\_\_\_\_\_\_\_\_\_\_\_\_\_\_\_\_\_\_\_\_\_\_\_\_\_\_\_\_\_\_\_\_\_\_*

**Entrada:** El usuario introduce todos los datos del Pago de MTT.

**Año del Pago:** 2009

**Día de Haber:** 10,40

**Fecha de Pago:** 19/05/2009

**Mes que Aporta:** Junio

**Resultados:** El sistema introduce los datos e ingresa el Pago.

**Condiciones:** Debe llenar todos los campos.

**Caso de uso:** Registrar Pago de las Finanzas.

**Caso de prueba:** Adicionar Nuevo sin entrar el Año del Pago.

**Entrada:** El usuario no introduce el Año del Pago.

**Año del Pago:** *"El campo Año del Pago es obligatorio"*

**Día de Haber:** 10,40

**Fecha de Pago:** 19/05/2009

**Mes que Aporta:** Junio

**Resultados:** El sistema muestra un mensaje indicándole al usuario el error.

**Condiciones:** Debe llenar todos los campos.

**Caso de uso:** Registrar Pago de las Finanzas.

**Caso de prueba:** Adicionar Nuevo sin entrar el Día de Haber.

**Entrada:** El usuario no introduce el Día de Haber.

**Año del Pago:** 2009

**Día de Haber:** *"El campo Día de Haber es obligatorio"*

**Fecha de Pago:** 19/05/2009

**Mes que Aporta:** Junio

**Resultados:** El sistema muestra un mensaje indicándole al usuario el error.

*\_\_\_\_\_\_\_\_\_\_\_\_\_\_\_\_\_\_\_\_\_\_\_\_\_\_\_\_\_\_\_\_\_\_\_\_\_\_\_\_\_\_\_\_\_\_\_\_\_\_\_\_\_\_\_\_*

**Condiciones:** Debe llenar todos los campos.

**Caso de uso:** Registrar Pago de las Finanzas.

**Caso de prueba:** Adicionar Nuevo sin entrar la Fecha de Pago.

**Entrada:** El usuario no introduce la Fecha de Pago.

**Año del Pago:** 2009

**Día de Haber:** 10,40

**Fecha de Pago:** *"El campo Fecha de Pago es obligatorio"*

**Mes que Aporta:** Junio

**Resultados:** El sistema muestra un mensaje indicándole al usuario el error.

**Condiciones:** Debe llenar todos los campos.

**Caso de uso:** Registrar Pago de las Finanzas.

**Caso de prueba:** Adicionar Nuevo sin entrar el Mes que Aporta.

**Entrada:** El usuario no introduce el Mes que Aporta.

**Año del Pago:** 2009

**Día de Haber:** 10,40

**Fecha de Pago: :** 19/05/2009

**Mes que Aporta:** *"El campo Mes que Aporta es obligatorio"*

**Resultados:** El sistema muestra un mensaje indicándole al usuario el error.

**Caso de uso:** Registrar Pago de las Finanzas.

**Caso de prueba:** Editar entrando correctamente los datos.

**Entrada:** El usuario introduce todos los datos del Pago de MTT.

*\_\_\_\_\_\_\_\_\_\_\_\_\_\_\_\_\_\_\_\_\_\_\_\_\_\_\_\_\_\_\_\_\_\_\_\_\_\_\_\_\_\_\_\_\_\_\_\_\_\_\_\_\_\_\_\_*

**Año del Pago:** 2009

**Día de Haber:** 10,40

**Fecha de Pago:** 19/05/2009

**Mes que Aporta:** Junio

**Resultados:** El sistema introduce los datos e el Pago.

**Condiciones:** Debe llenar todos los campos.

**Caso de uso:** Registrar Pago de las Finanzas.

**Caso de prueba:** Editar un pago sin entrar el Año del Pago.

**Entrada:** El usuario no introduce el Año del Pago.

**Año del Pago:** *"El campo Año del Pago es obligatorio"*

**Día de Haber:** 10,40

**Fecha de Pago:** 19/05/2009

**Mes que Aporta:** Junio

**Resultados:** El sistema muestra un mensaje indicándole al usuario el error.

**Condiciones:** Debe llenar todos los campos.

**Caso de uso:** Registrar Pago de las Finanzas.

**Caso de prueba:** Editar un pago sin entrar el Día de Haber.

**Entrada:** El usuario no introduce el Día de Haber.

**Año del Pago:** 2009

**Día de Haber:** *"El campo Día de Haber es obligatorio"*

**Fecha de Pago:** 19/05/2009

**Mes que Aporta:** Junio

**Resultados:** El sistema muestra un mensaje indicándole al usuario el error.

*\_\_\_\_\_\_\_\_\_\_\_\_\_\_\_\_\_\_\_\_\_\_\_\_\_\_\_\_\_\_\_\_\_\_\_\_\_\_\_\_\_\_\_\_\_\_\_\_\_\_\_\_\_\_\_\_*

**Condiciones:** Debe llenar todos los campos.

**Caso de uso:** Registrar Pago de las Finanzas.

**Caso de prueba:** Editar sin entrar la Fecha de Pago.

**Entrada:** El usuario no introduce la Fecha de Pago.

**Año del Pago:** 2009

**Día de Haber:** 10,40

**Fecha de Pago:** *"El campo Fecha de Pago es obligatorio"*

**Mes que Aporta:** Junio

**Resultados:** El sistema muestra un mensaje indicándole al usuario el error.

**Condiciones:** Debe llenar todos los campos.

**Caso de uso:** Registrar Pago de las Finanzas.

**Caso de prueba:** Editar sin entrar el Mes que Aporta.

**Entrada:** El usuario no introduce el Mes que Aporta.

**Año del Pago:** 2009

**Día de Haber:** 10,40

**Fecha de Pago: :** 19/05/2009

**Mes que Aporta:** *"El campo Mes que Aporta es obligatorio"*

**Resultados:** El sistema muestra un mensaje indicándole al usuario el error.

### **Gestionar Sanciones**

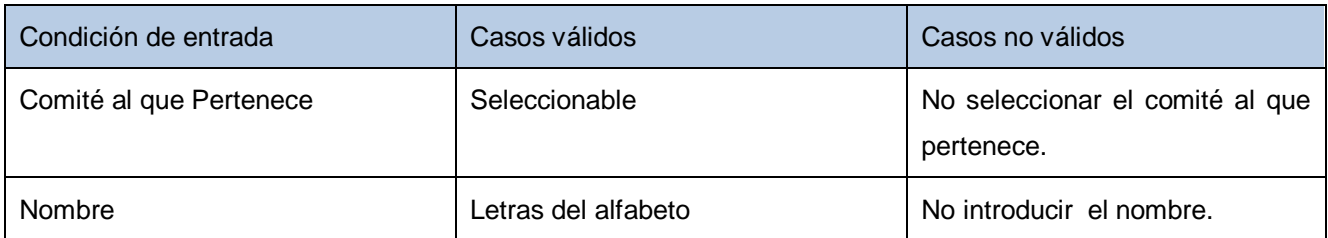

*\_\_\_\_\_\_\_\_\_\_\_\_\_\_\_\_\_\_\_\_\_\_\_\_\_\_\_\_\_\_\_\_\_\_\_\_\_\_\_\_\_\_\_\_\_\_\_\_\_\_\_\_\_\_\_\_*

**Caso de uso:** Gestionar Sanciones.

**Caso de prueba:** Adicionar Nuevo entrando correctamente los datos.

**Entrada:** El usuario introduce todos los datos de la Sanción.

**Comité al que pertenece:** Humanidades

**Nombre:** Sanción 1

**Resultados:** El sistema introduce los datos e ingresa la Sanción.

**Condiciones:** Debe llenar todos los campos.

**Caso de uso:** Gestionar Sanciones.

**Caso de prueba:** Adicionar Nuevo sin entrar el Comité al que Pertenece el afiliado.

**Entrada:** El usuario no introduce el Comité al que Pertenece.

**Comité al que pertenece:** *"El campo Comité al que Pertenece es obligatorio"*

**Nombre:** Sanción 1

**Resultados:** El sistema muestra un mensaje indicándole al usuario el error.

**Caso de uso:** Gestionar Sanciones.

**Caso de prueba:** Adicionar Nuevo sin entrar el Nombre del afiliado.

*\_\_\_\_\_\_\_\_\_\_\_\_\_\_\_\_\_\_\_\_\_\_\_\_\_\_\_\_\_\_\_\_\_\_\_\_\_\_\_\_\_\_\_\_\_\_\_\_\_\_\_\_\_\_\_\_*

**Entrada:** El usuario no introduce el Nombre de la Sanción.

**Comité al que pertenece:** Humanidades

**Nombre:** *"El campo Nombre es obligatorio"*

**Resultados:** El sistema muestra un mensaje indicándole al usuario el error.

**Condiciones:** Debe llenar todos los campos.

**Caso de uso:** Gestionar Sanciones.

**Caso de prueba:** Editar entrando correctamente los datos.

**Entrada:** El usuario introduce todos los datos de la Sanción que desee modificar.

**Comité al que pertenece:** Humanidades

**Nombre:** Sanción 1

**Resultados:** El sistema introduce los cambios y actualiza los datos de la Sanción.

**Condiciones:** Debe llenar todos los campos.

**Caso de uso:** Gestionar Sanciones.

**Caso de prueba:** Editar dejando el campo Comité al que Pertenece el afiliado vacio.

**Entrada:** El usuario no introduce el Comité al que Pertenece al afiliado que se le Edita la Sanción.

**Comité al que Pertenece:** *"El campo Comité al que Pertenece es obligatorio"*

**Nombre:** Sanción 1

**Resultados:** El sistema muestra un mensaje indicándole al usuario el error.

**Caso de uso:** Gestionar Sanciones.

**Caso de prueba:** Editar Sanciones dejando el campo Nombre vacio.

**Entrada:** El usuario no introduce el Nombre de la Sanción que desea Editar.

**Comité al que Pertenece:** Humanidades

**Nombre:** *"El campo Nombre es obligatorio"*

**Resultados:** El sistema muestra un mensaje indicándole al usuario el error.

**Condiciones:** Debe llenar todos los campos.

#### **Nombre del caso de uso:** Registrar Respuesta de Inquietud. Sección Insertar.

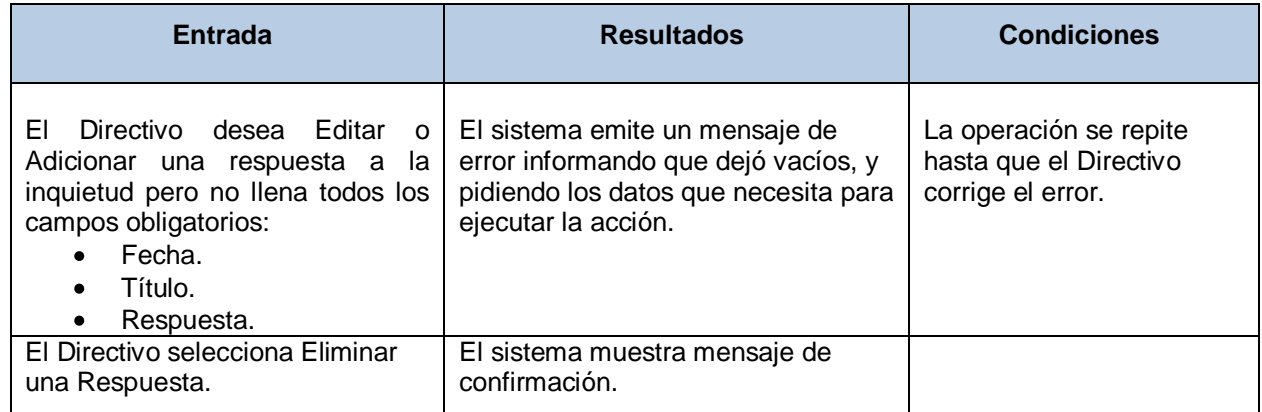

*\_\_\_\_\_\_\_\_\_\_\_\_\_\_\_\_\_\_\_\_\_\_\_\_\_\_\_\_\_\_\_\_\_\_\_\_\_\_\_\_\_\_\_\_\_\_\_\_\_\_\_\_\_\_\_\_*

#### **Nombre del caso de uso:** Gestionar Publicación de Documentos.

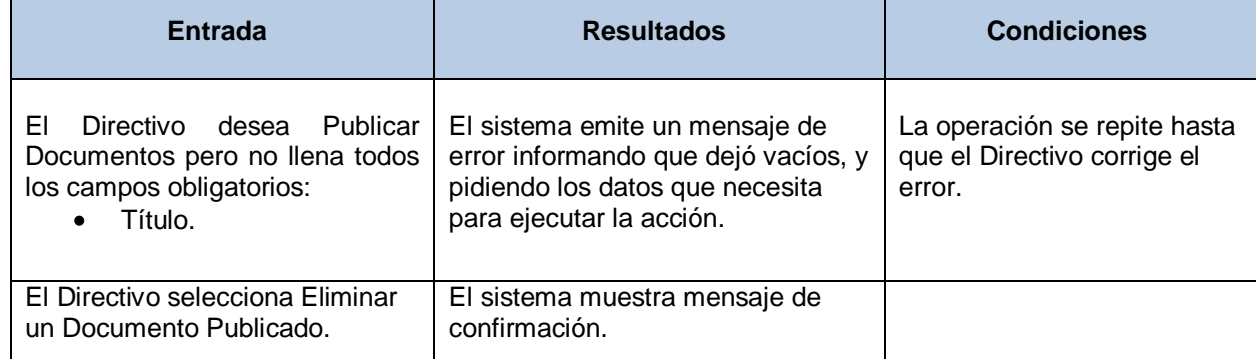

 **Nombre del caso de uso:** Gestionar Publicación de Modelo de Acta.
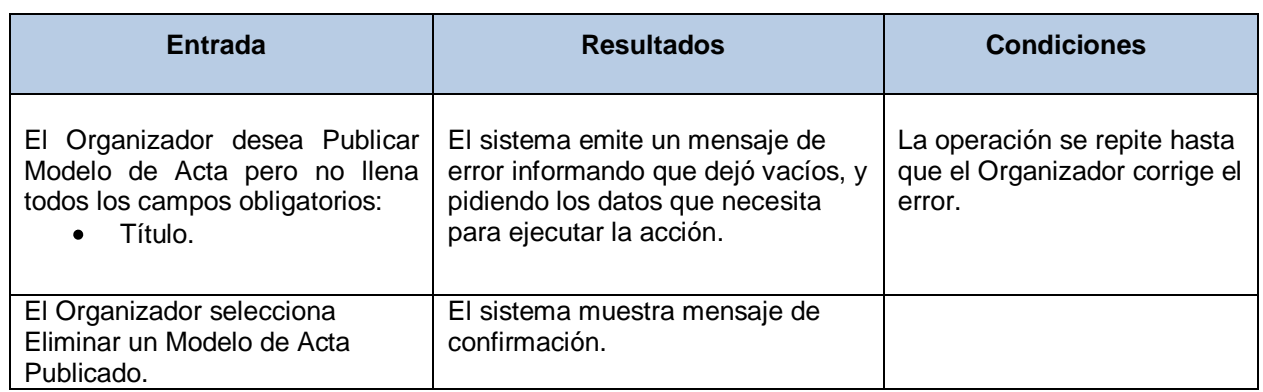

*\_\_\_\_\_\_\_\_\_\_\_\_\_\_\_\_\_\_\_\_\_\_\_\_\_\_\_\_\_\_\_\_\_\_\_\_\_\_\_\_\_\_\_\_\_\_\_\_\_\_\_\_\_\_\_\_*

**Nombre del caso de uso:** Gestionar Publicación de Actividades.

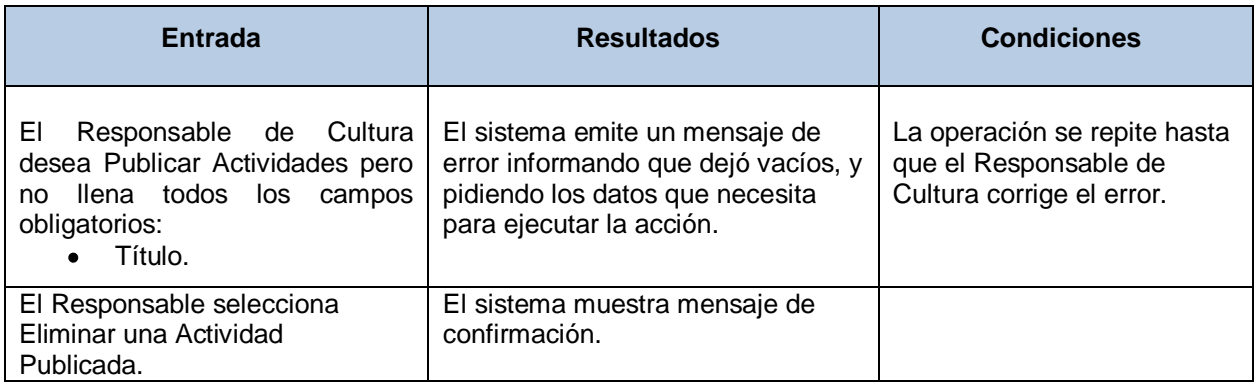

## **Nombre del caso de uso:** Gestionar Publicación de Trabajos.

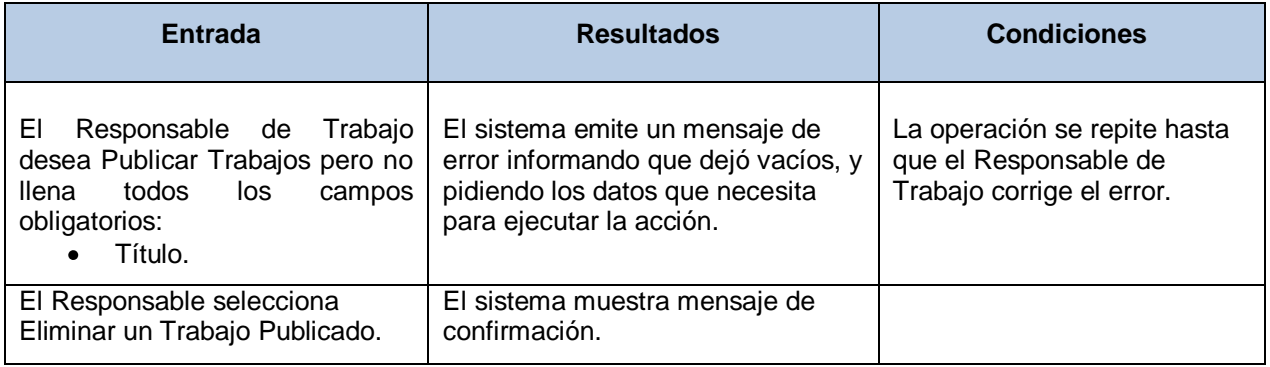

**Nombre del caso de uso:** Gestionar Sanciones.

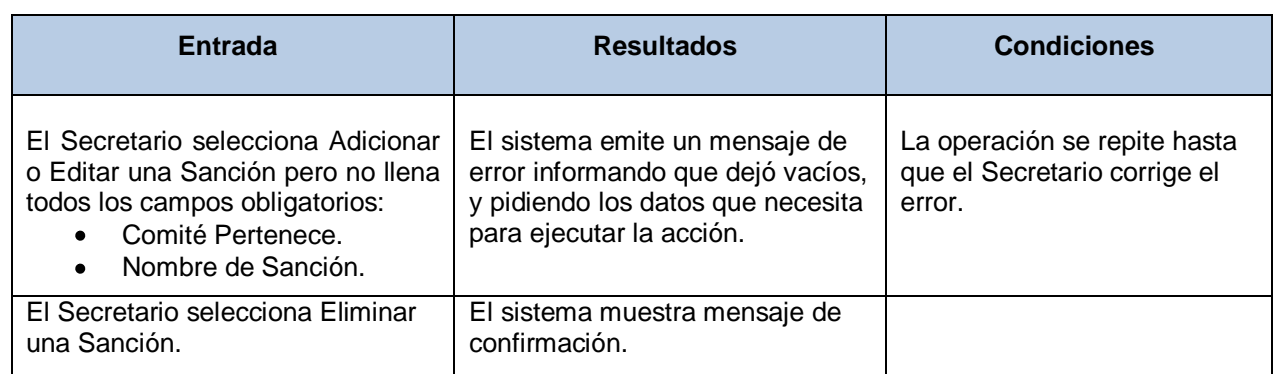

*\_\_\_\_\_\_\_\_\_\_\_\_\_\_\_\_\_\_\_\_\_\_\_\_\_\_\_\_\_\_\_\_\_\_\_\_\_\_\_\_\_\_\_\_\_\_\_\_\_\_\_\_\_\_\_\_*

## **Nombre del caso de uso:** Gestionar Sanciones.

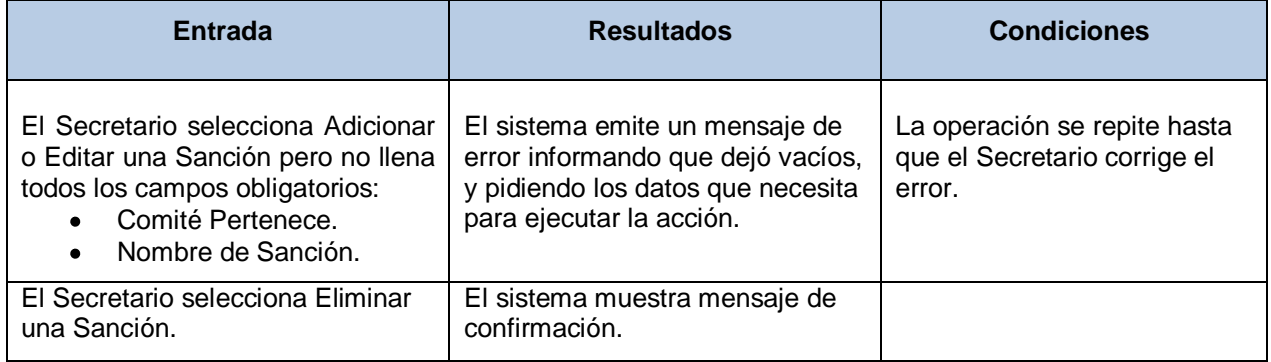